#### UMTRI-88-23-3

### MVMA **TWO-DIMENSIONAL CRASH VICTIM SIMULATION, VERSION 6**

#### **VOLUME 3**

**The Programmer' s Manual** 

**B. M. Bowman, Research Scientist R. 0. Bennett, Senior Research Associate** 

**Transportation Research Institute The University of Michigan 2901 Baxter Road Ann Arbor, Michigan 48109-2150** 

**June 30, 1988** 

 $\frac{1}{2} \sum_{i=1}^{n} \frac{1}{2} \sum_{j=1}^{n} \frac{1}{2} \sum_{j=1}^{n} \frac{1}{2} \sum_{j=1}^{n} \frac{1}{2} \sum_{j=1}^{n} \frac{1}{2} \sum_{j=1}^{n} \frac{1}{2} \sum_{j=1}^{n} \frac{1}{2} \sum_{j=1}^{n} \frac{1}{2} \sum_{j=1}^{n} \frac{1}{2} \sum_{j=1}^{n} \frac{1}{2} \sum_{j=1}^{n} \frac{1}{2} \sum_{j=1}^{n} \frac{1}{2} \sum_{j=1}^{n$  $\mathcal{L}(\mathcal{A})$  $\label{eq:2.1} \frac{1}{\sqrt{2\pi}}\int_{0}^{\infty}\frac{1}{\sqrt{2\pi}}\left(\frac{1}{\sqrt{2\pi}}\right)^{2\alpha} \frac{1}{\sqrt{2\pi}}\int_{0}^{\infty}\frac{1}{\sqrt{2\pi}}\left(\frac{1}{\sqrt{2\pi}}\right)^{\alpha} \frac{1}{\sqrt{2\pi}}\frac{1}{\sqrt{2\pi}}\int_{0}^{\infty}\frac{1}{\sqrt{2\pi}}\frac{1}{\sqrt{2\pi}}\frac{1}{\sqrt{2\pi}}\frac{1}{\sqrt{2\pi}}\frac{1}{\sqrt{2\pi}}\frac{1}{\sqrt{2\$  $\label{eq:2.1} \frac{1}{\sqrt{2}}\int_{\mathbb{R}^3} \left|\frac{d\mu}{d\mu}\right|^2 \, d\mu = \frac{1}{2}\int_{\mathbb{R}^3} \left|\frac{d\mu}{d\mu}\right|^2 \, d\mu = \frac{1}{2}\int_{\mathbb{R}^3} \left|\frac{d\mu}{d\mu}\right|^2 \, d\mu.$  $\label{eq:2.1} \frac{1}{\left\| \left( \frac{1}{\sqrt{2}} \right)^2 \right\|} \leq \frac{1}{\sqrt{2}} \left\| \left( \frac{1}{\sqrt{2}} \right)^2 \right\| \leq \frac{1}{\sqrt{2}} \left\| \left( \frac{1}{\sqrt{2}} \right)^2 \right\| \leq \frac{1}{\sqrt{2}} \left\| \left( \frac{1}{\sqrt{2}} \right)^2 \right\| \leq \frac{1}{\sqrt{2}} \left\| \left( \frac{1}{\sqrt{2}} \right)^2 \right\| \leq \frac{1}{\sqrt{2}} \left\| \left( \frac{1}{\sqrt{$  $\label{eq:2.1} \frac{1}{\sqrt{2}}\left(\frac{1}{\sqrt{2}}\right)^{2} \left(\frac{1}{\sqrt{2}}\right)^{2} \left(\frac{1}{\sqrt{2}}\right)^{2} \left(\frac{1}{\sqrt{2}}\right)^{2} \left(\frac{1}{\sqrt{2}}\right)^{2} \left(\frac{1}{\sqrt{2}}\right)^{2} \left(\frac{1}{\sqrt{2}}\right)^{2} \left(\frac{1}{\sqrt{2}}\right)^{2} \left(\frac{1}{\sqrt{2}}\right)^{2} \left(\frac{1}{\sqrt{2}}\right)^{2} \left(\frac{1}{\sqrt{2}}\right)^{2} \left(\$ 

Technical Report Documentation Page

 $\mathcal{L}_{\mathcal{A}}$ 

 $\ddot{\phantom{a}}$ 

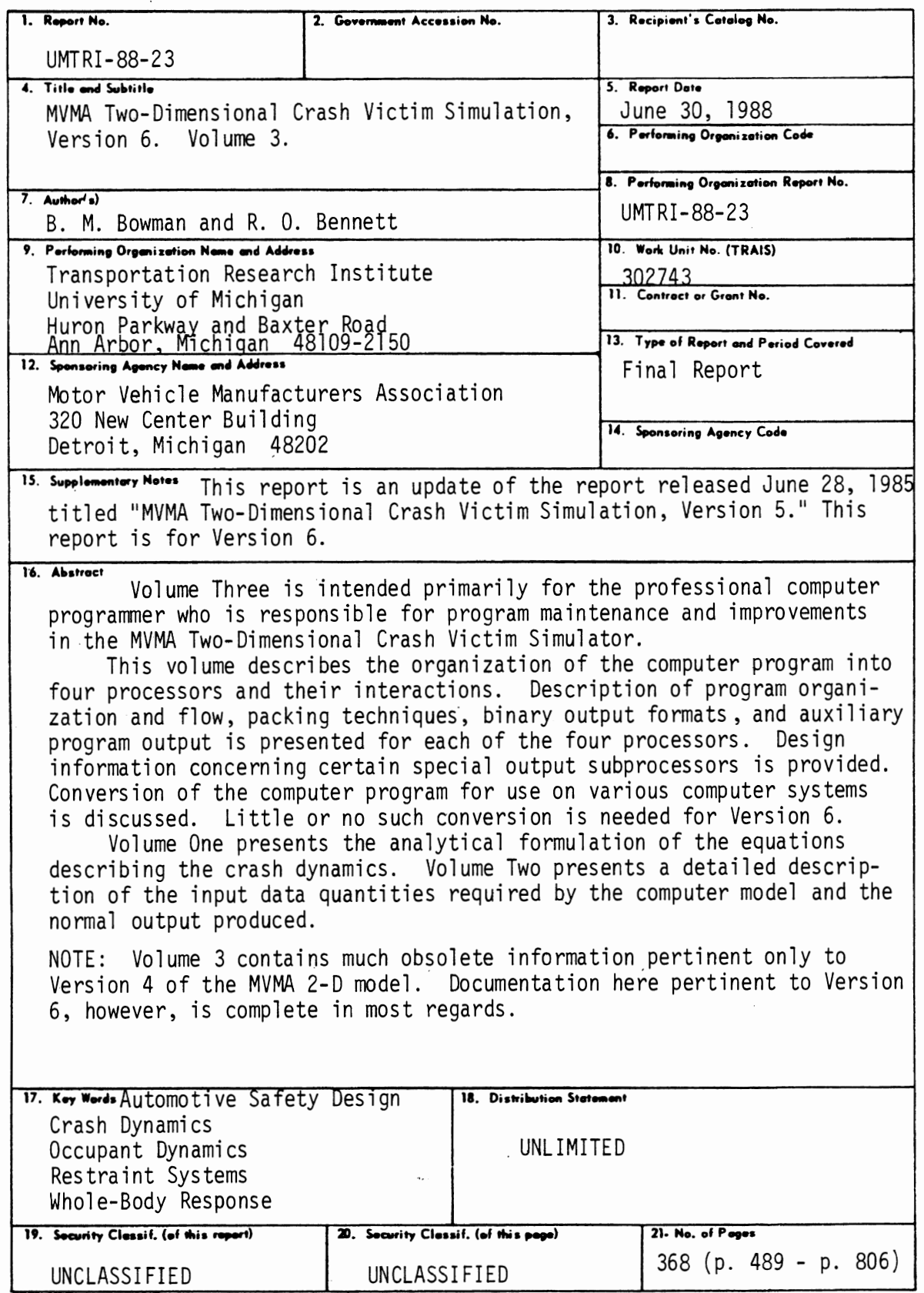

Reproduction of completed page authorized

 $\mathcal{A}^{\mathcal{A}}$  $\mathcal{L}_{\text{max}}$  and  $\mathcal{L}_{\text{max}}$  $\label{eq:2.1} \frac{1}{\sqrt{2}}\int_{\mathbb{R}^3}\frac{1}{\sqrt{2}}\left(\frac{1}{\sqrt{2}}\right)^2\frac{1}{\sqrt{2}}\left(\frac{1}{\sqrt{2}}\right)^2\frac{1}{\sqrt{2}}\left(\frac{1}{\sqrt{2}}\right)^2\frac{1}{\sqrt{2}}\left(\frac{1}{\sqrt{2}}\right)^2.$  $\label{eq:2.1} \mathcal{L}(\mathcal{L}^{\text{max}}_{\mathcal{L}}(\mathcal{L}^{\text{max}}_{\mathcal{L}}),\mathcal{L}^{\text{max}}_{\mathcal{L}}(\mathcal{L}^{\text{max}}_{\mathcal{L}}))$  $\label{eq:2.1} \frac{1}{\sqrt{2}}\int_{\mathbb{R}^3}\frac{1}{\sqrt{2}}\left(\frac{1}{\sqrt{2}}\right)^2\frac{1}{\sqrt{2}}\left(\frac{1}{\sqrt{2}}\right)^2\frac{1}{\sqrt{2}}\left(\frac{1}{\sqrt{2}}\right)^2\frac{1}{\sqrt{2}}\left(\frac{1}{\sqrt{2}}\right)^2\frac{1}{\sqrt{2}}\left(\frac{1}{\sqrt{2}}\right)^2\frac{1}{\sqrt{2}}\frac{1}{\sqrt{2}}\frac{1}{\sqrt{2}}\frac{1}{\sqrt{2}}\frac{1}{\sqrt{2}}\frac{1}{\sqrt{2}}$  $\label{eq:2.1} \frac{1}{\sqrt{2\pi}}\int_{0}^{\infty}\frac{d\mu}{\lambda} \left(\frac{d\mu}{\lambda}\right)^2\frac{d\mu}{\lambda} \,d\mu\,,$ 

 $\label{eq:2.1} \frac{1}{\sqrt{2\pi}}\int_{\mathbb{R}^3}\frac{1}{\sqrt{2\pi}}\int_{\mathbb{R}^3}\frac{1}{\sqrt{2\pi}}\int_{\mathbb{R}^3}\frac{1}{\sqrt{2\pi}}\int_{\mathbb{R}^3}\frac{1}{\sqrt{2\pi}}\int_{\mathbb{R}^3}\frac{1}{\sqrt{2\pi}}\frac{1}{\sqrt{2\pi}}\int_{\mathbb{R}^3}\frac{1}{\sqrt{2\pi}}\frac{1}{\sqrt{2\pi}}\frac{1}{\sqrt{2\pi}}\int_{\mathbb{R}^3}\frac{1}{\sqrt{2\pi}}\frac$ 

 $\mathcal{L}_{\mathcal{A}}$ 

TABLE OF CONTENTS

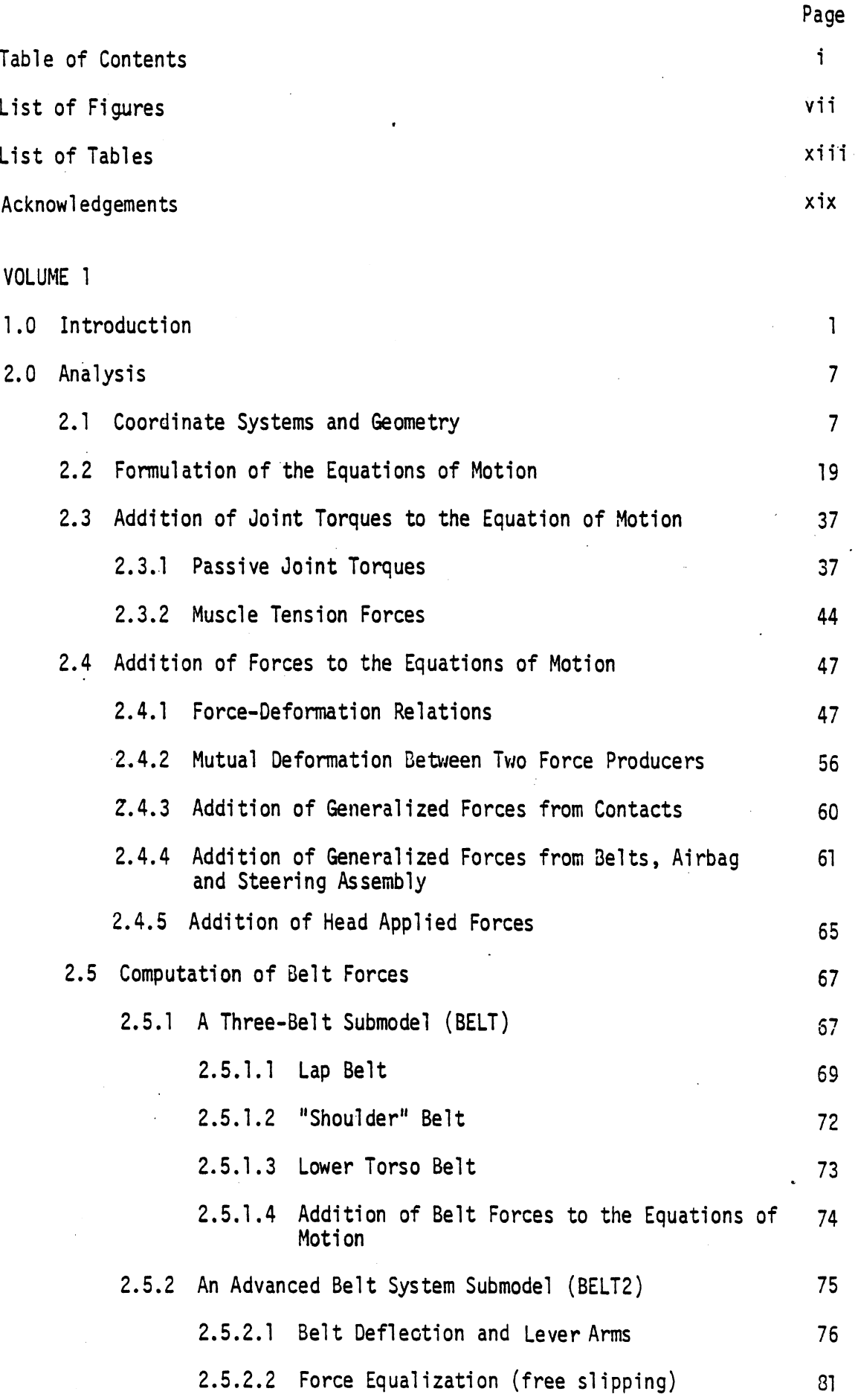

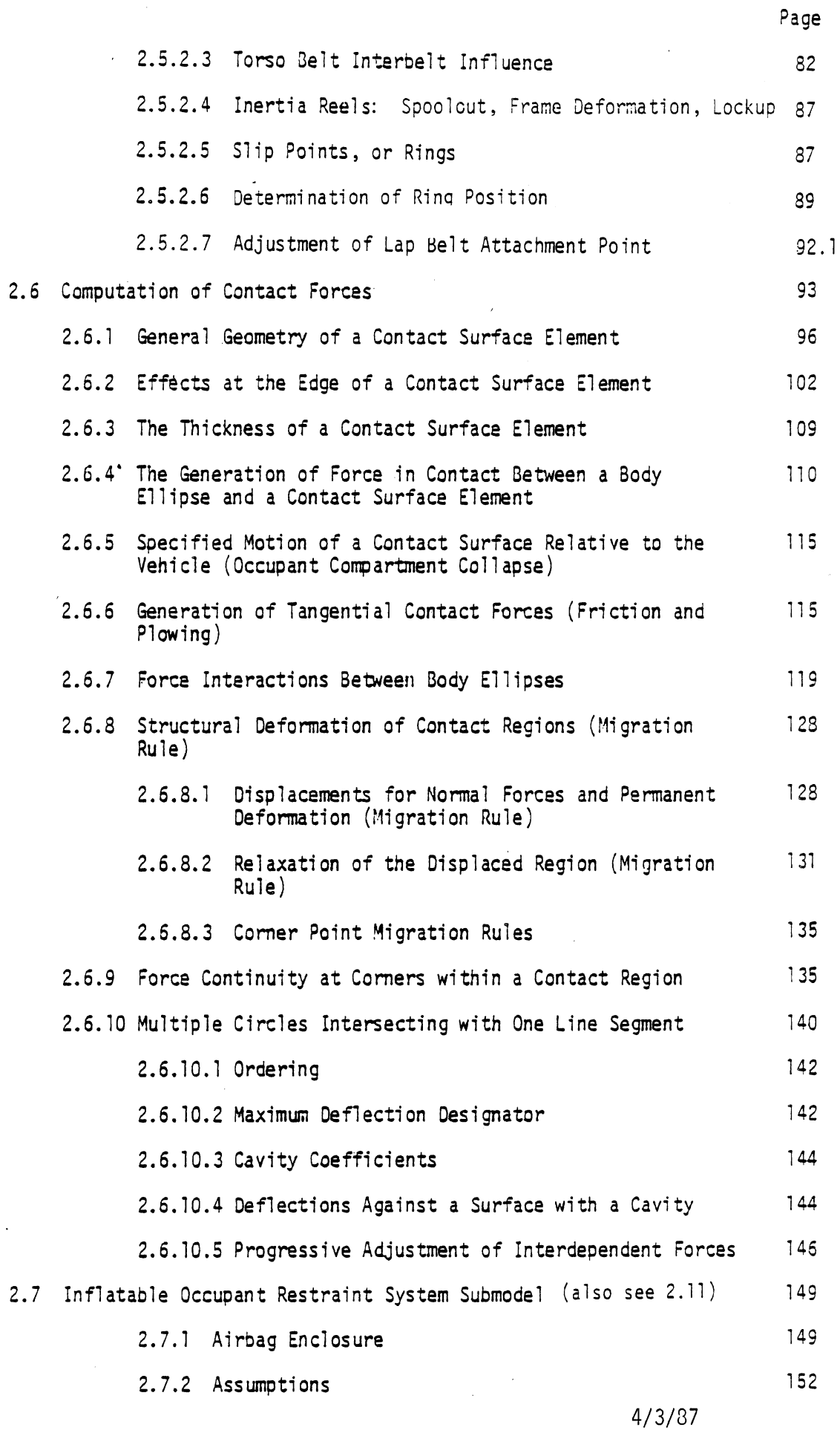

l.

 $\mathbf{i}$ 

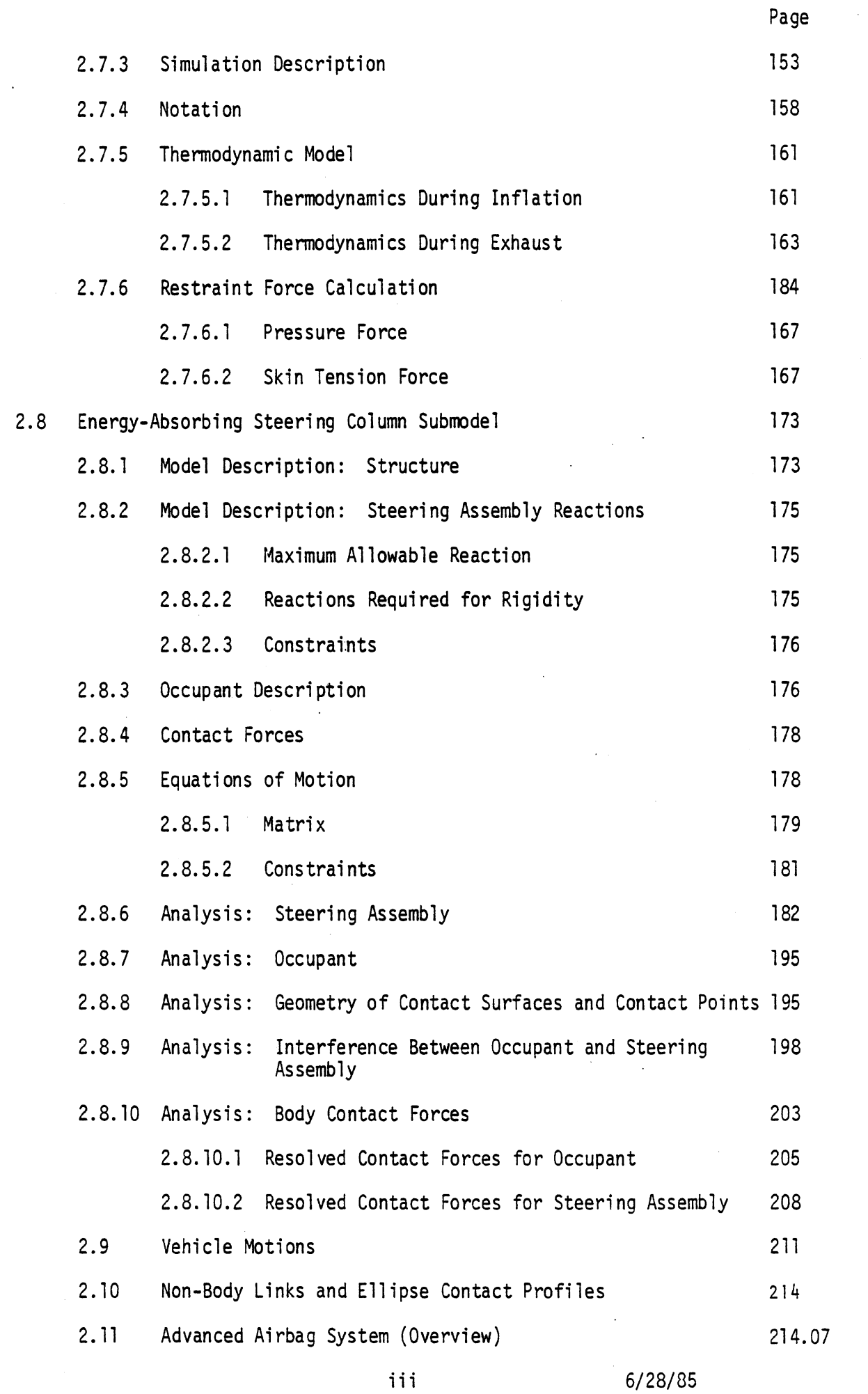

 $\bar{\mathcal{A}}$ 

 $\sim$ 

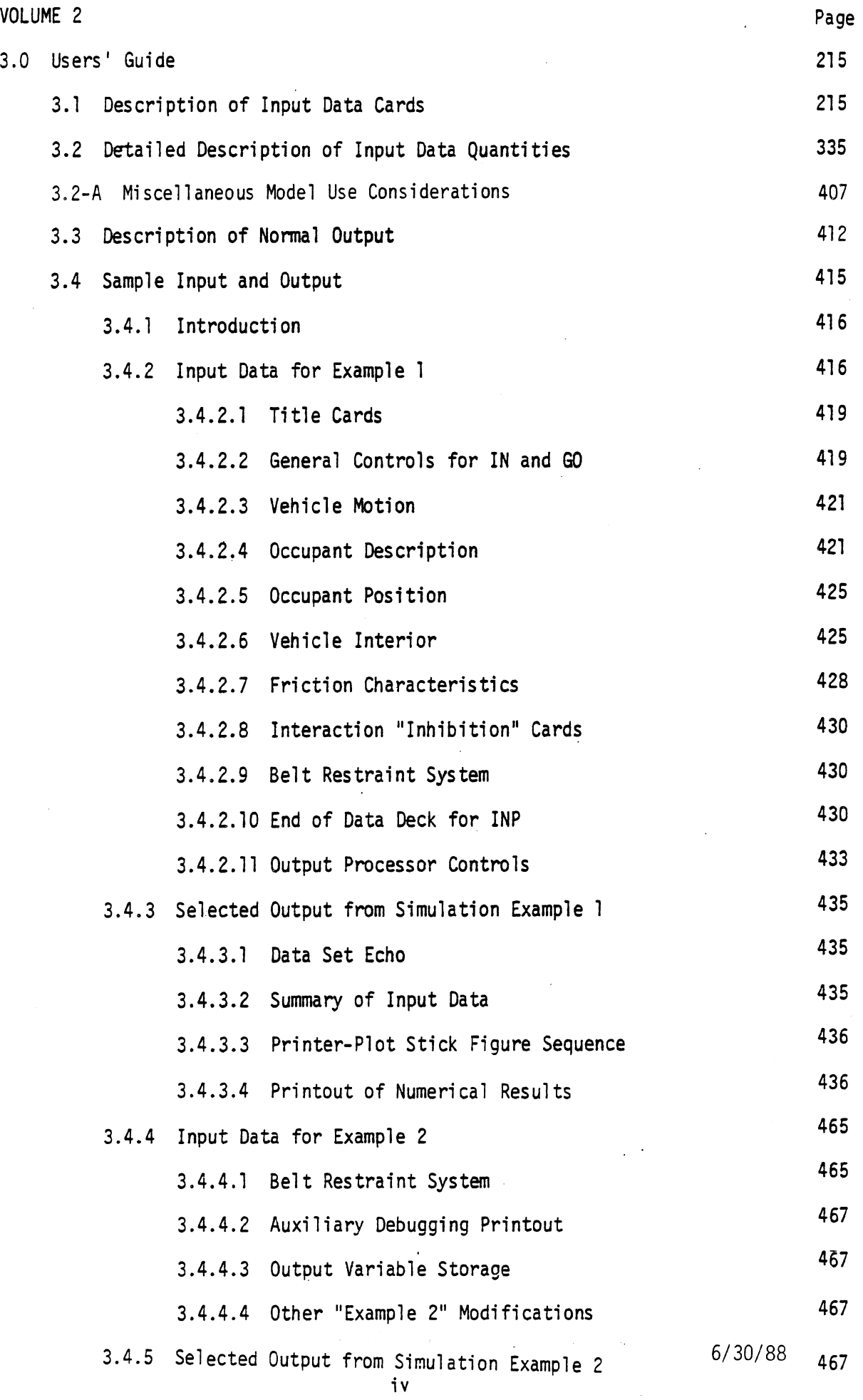

 $\frac{1}{2} \int_{0}^{\infty} \frac{1}{2} \left( \frac{1}{2} \right) \left( \frac{1}{2} \right) \$ 

 $\sim$ 

 $\ddot{\cdot}$ 

 $\mathcal{A}^{\mathcal{A}}$ 

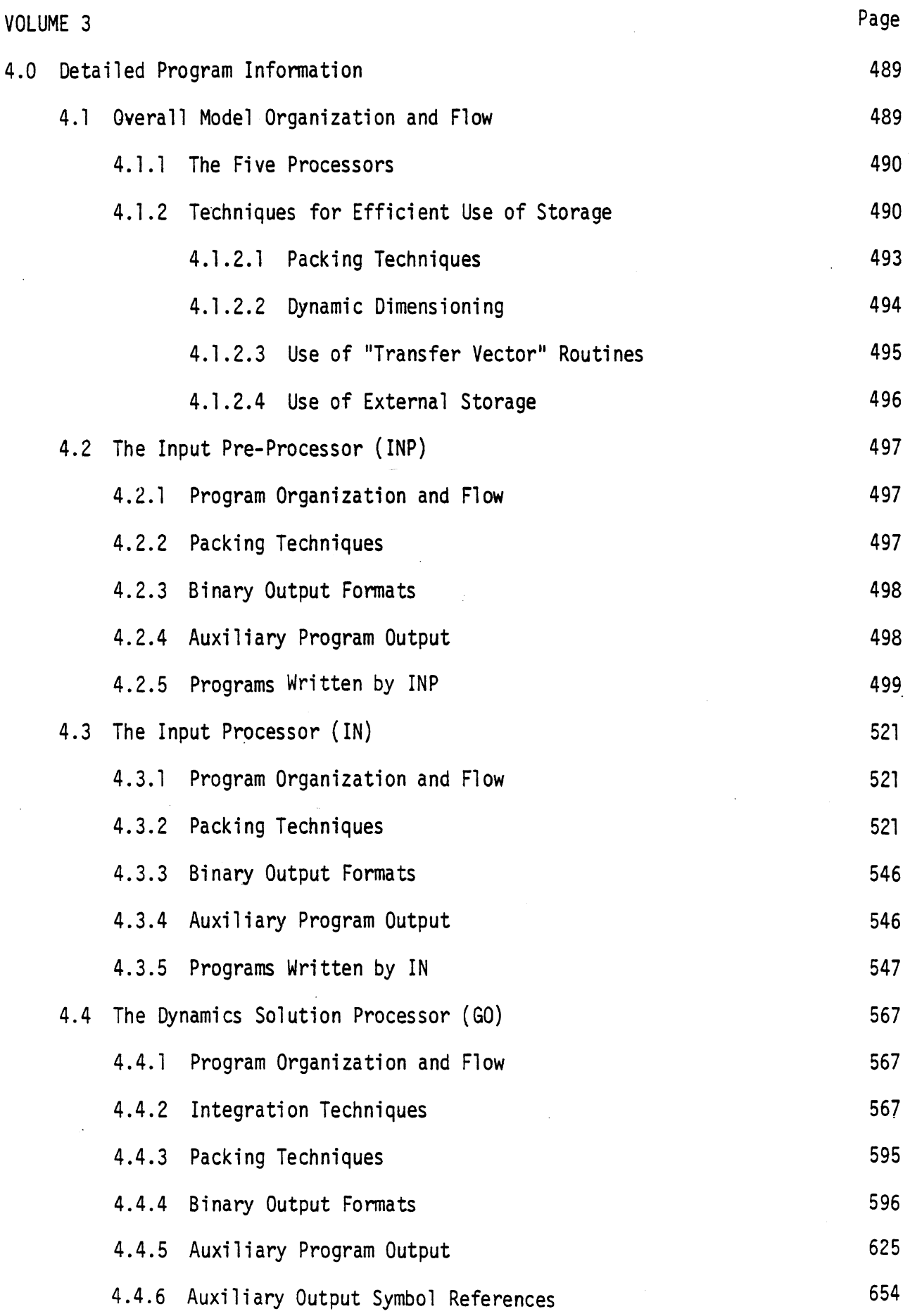

 $\mathcal{L}^{\text{max}}_{\text{max}}$ 

 $\checkmark$ 

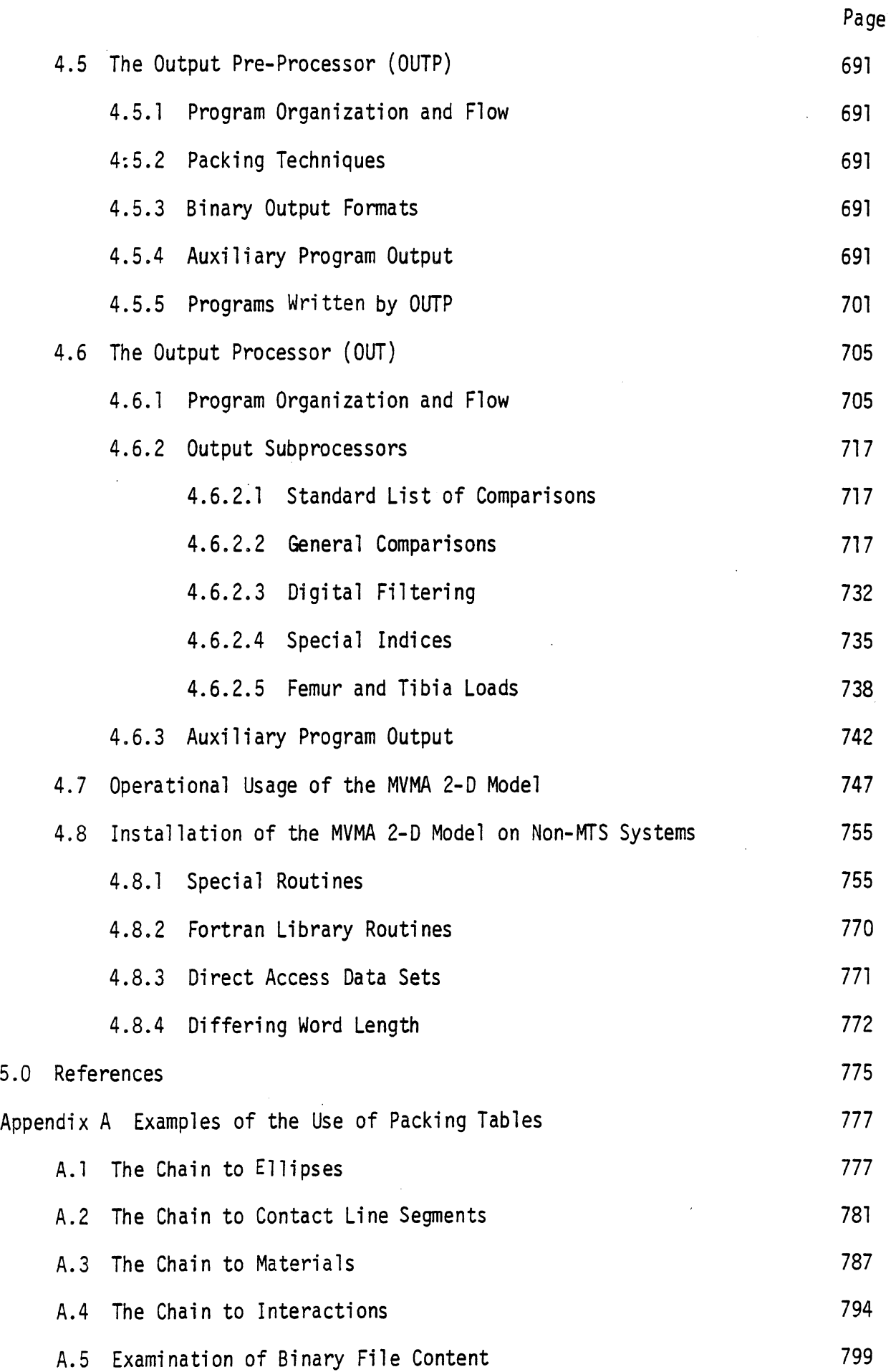

 $\bar{\mathcal{A}}$ 

 $\hat{\mathcal{A}}$ 

### LIST OF FIGURES

 $\sim$ 

 $\sim$ 

 $\mathcal{L}^{\mathcal{L}}$ 

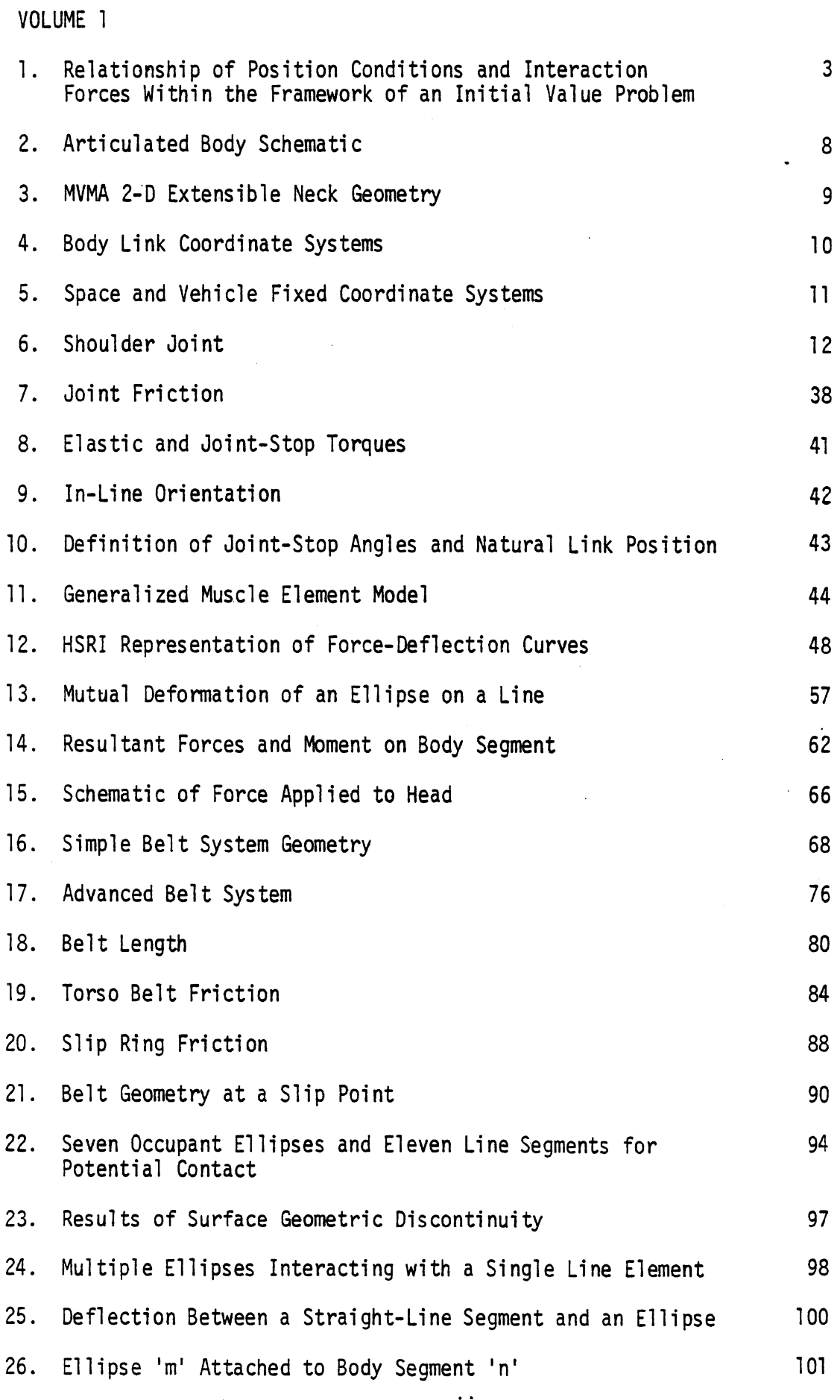

 $\bar{z}$ 

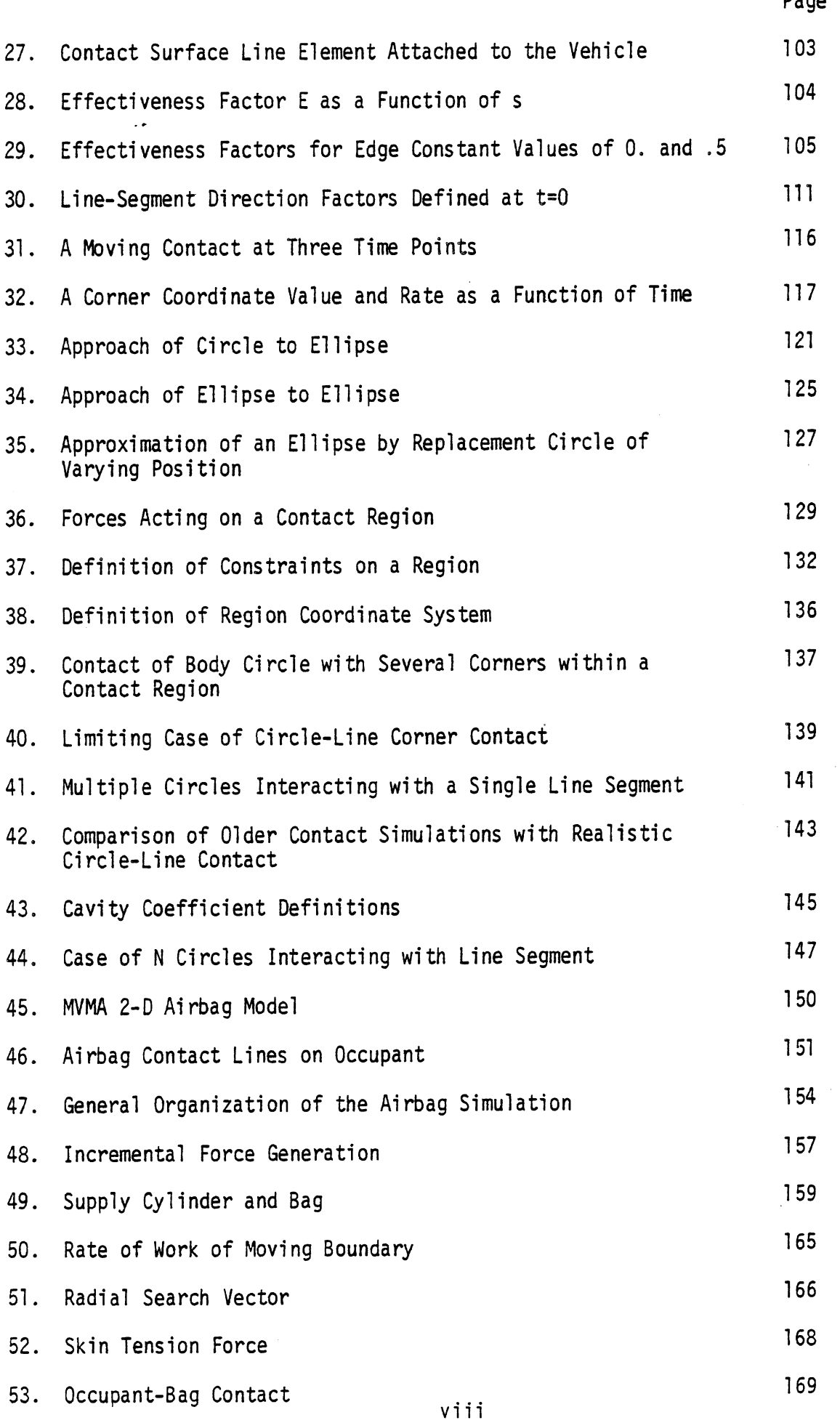

Page

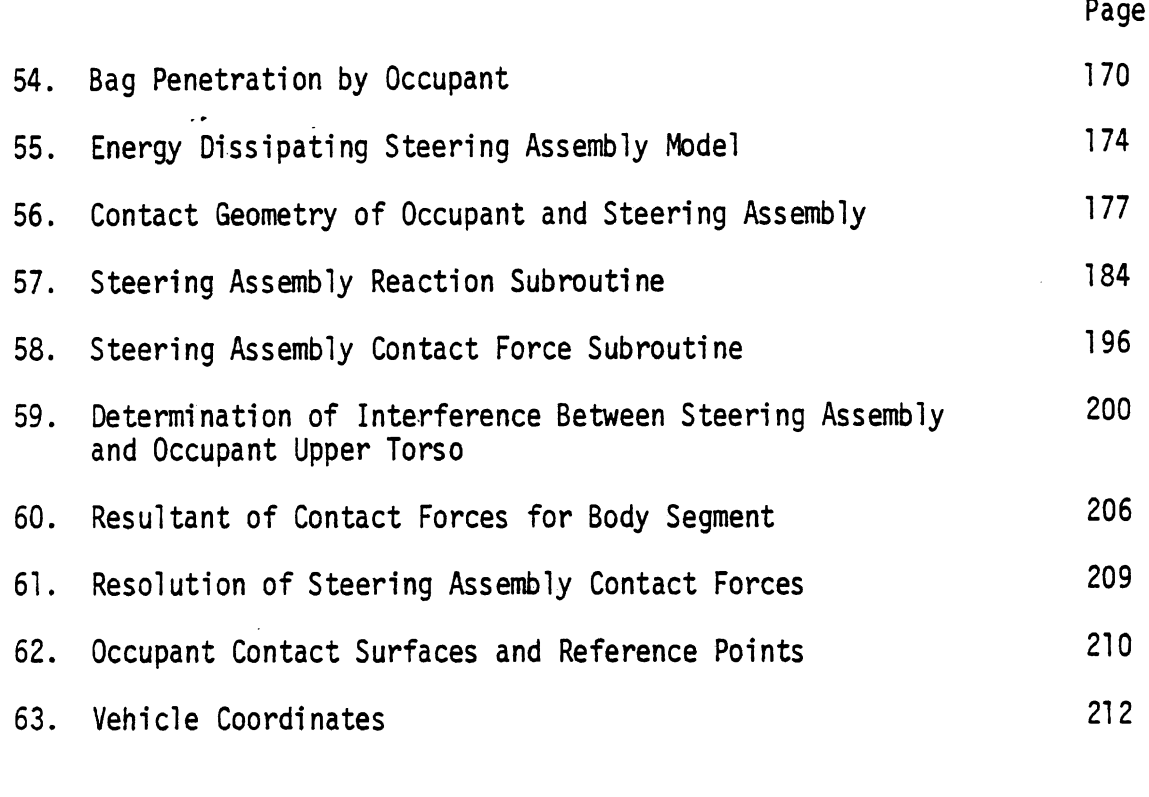

## VOLUME 2

 $\ddot{\phantom{a}}$ 

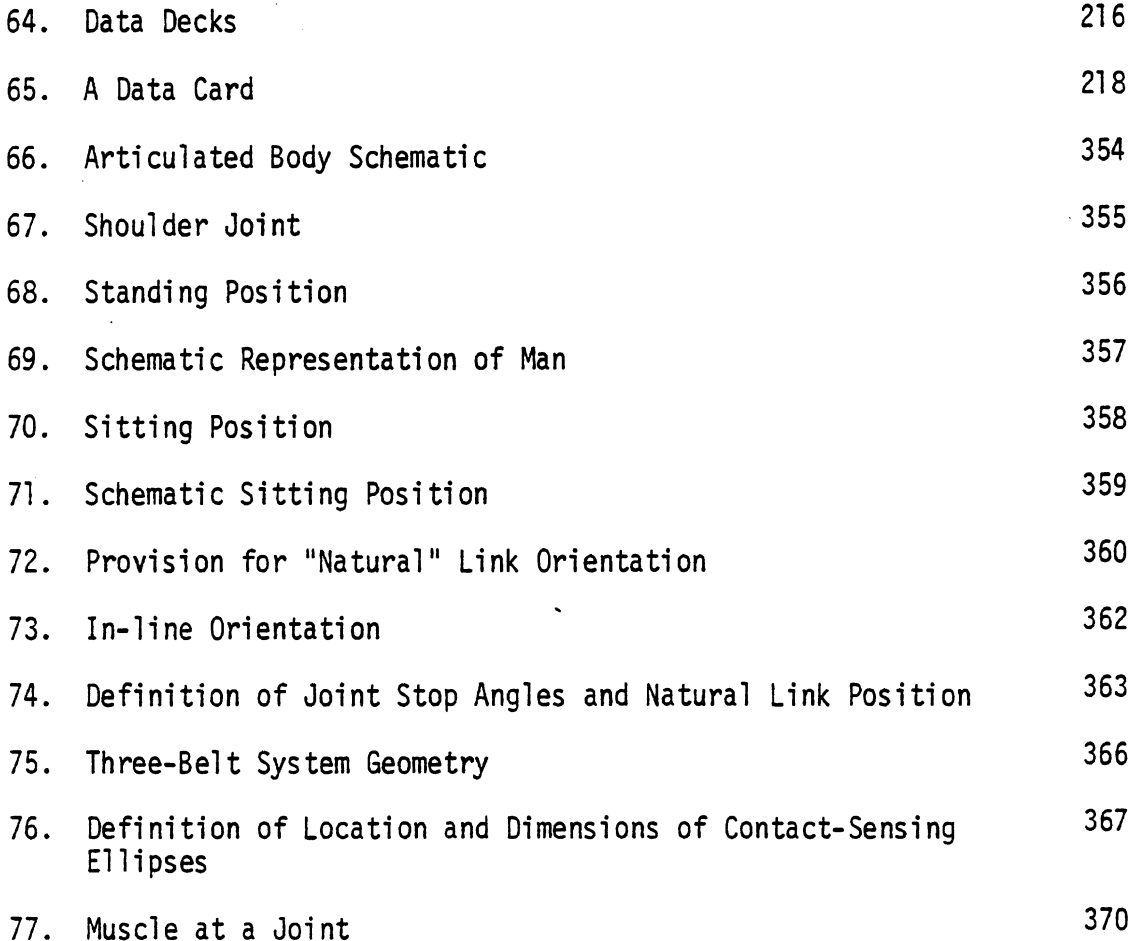

 $\hat{\vec{r}}$ 

 $\mathbf{r}$ 

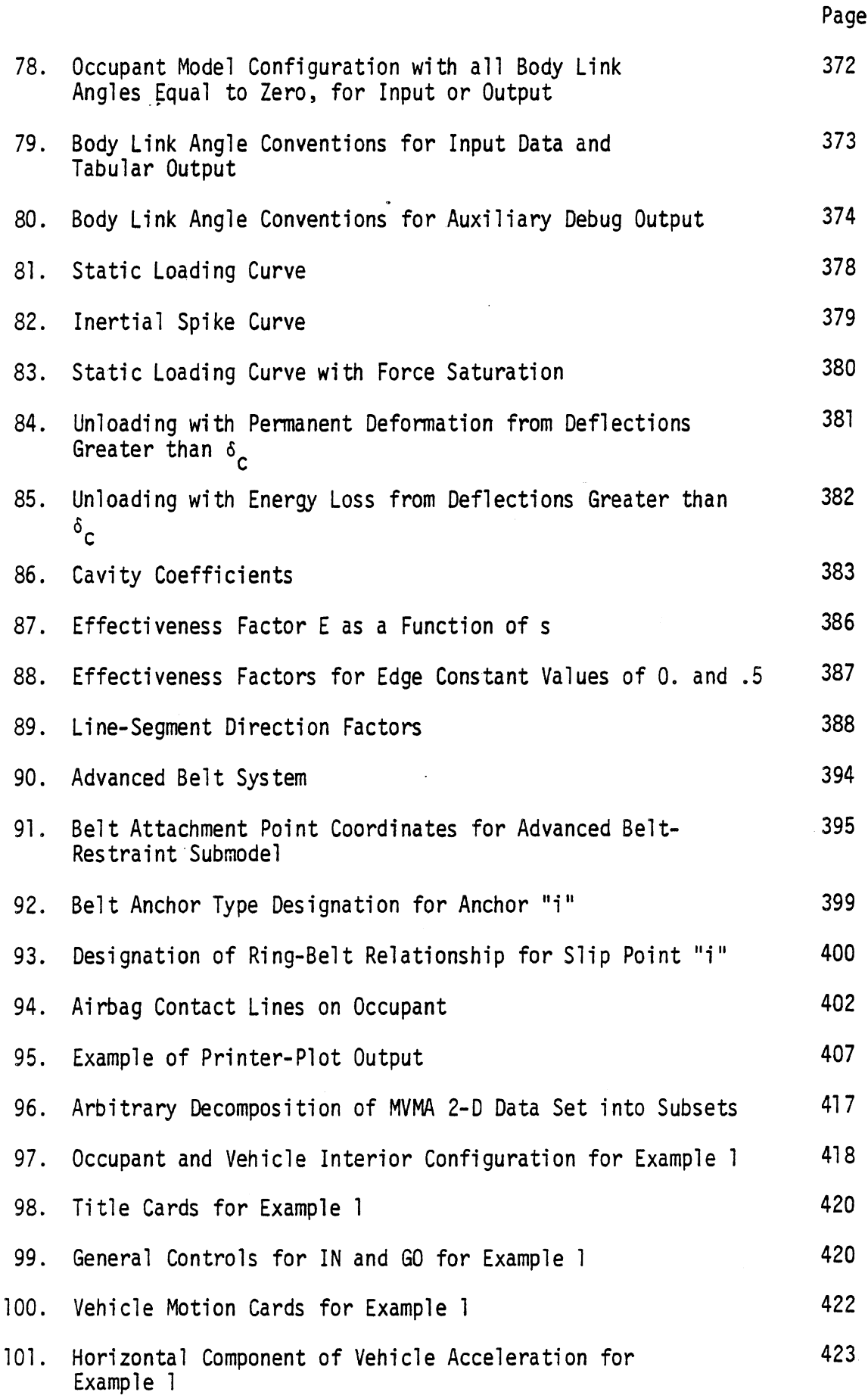

 $\mathsf{x}$ 

l,

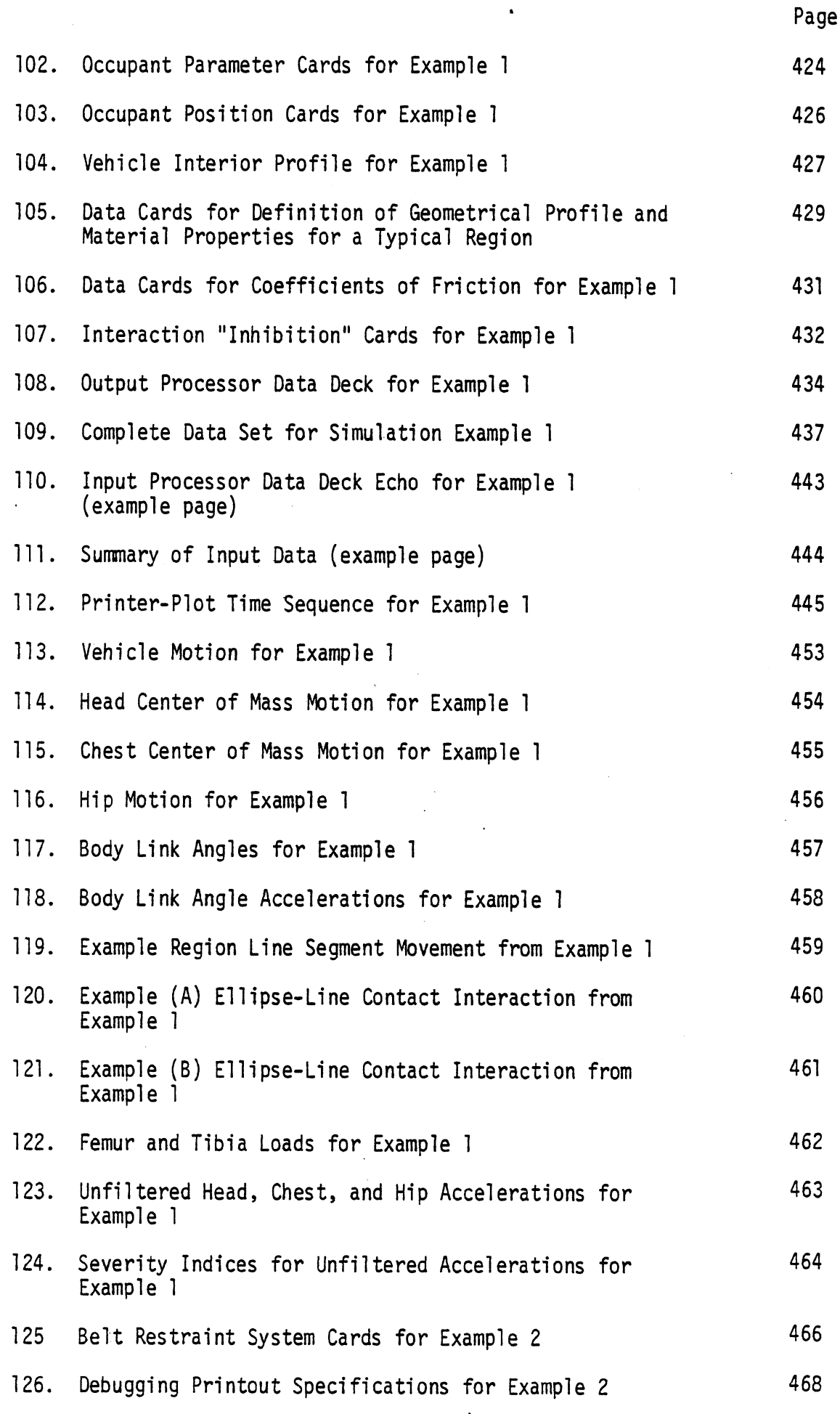

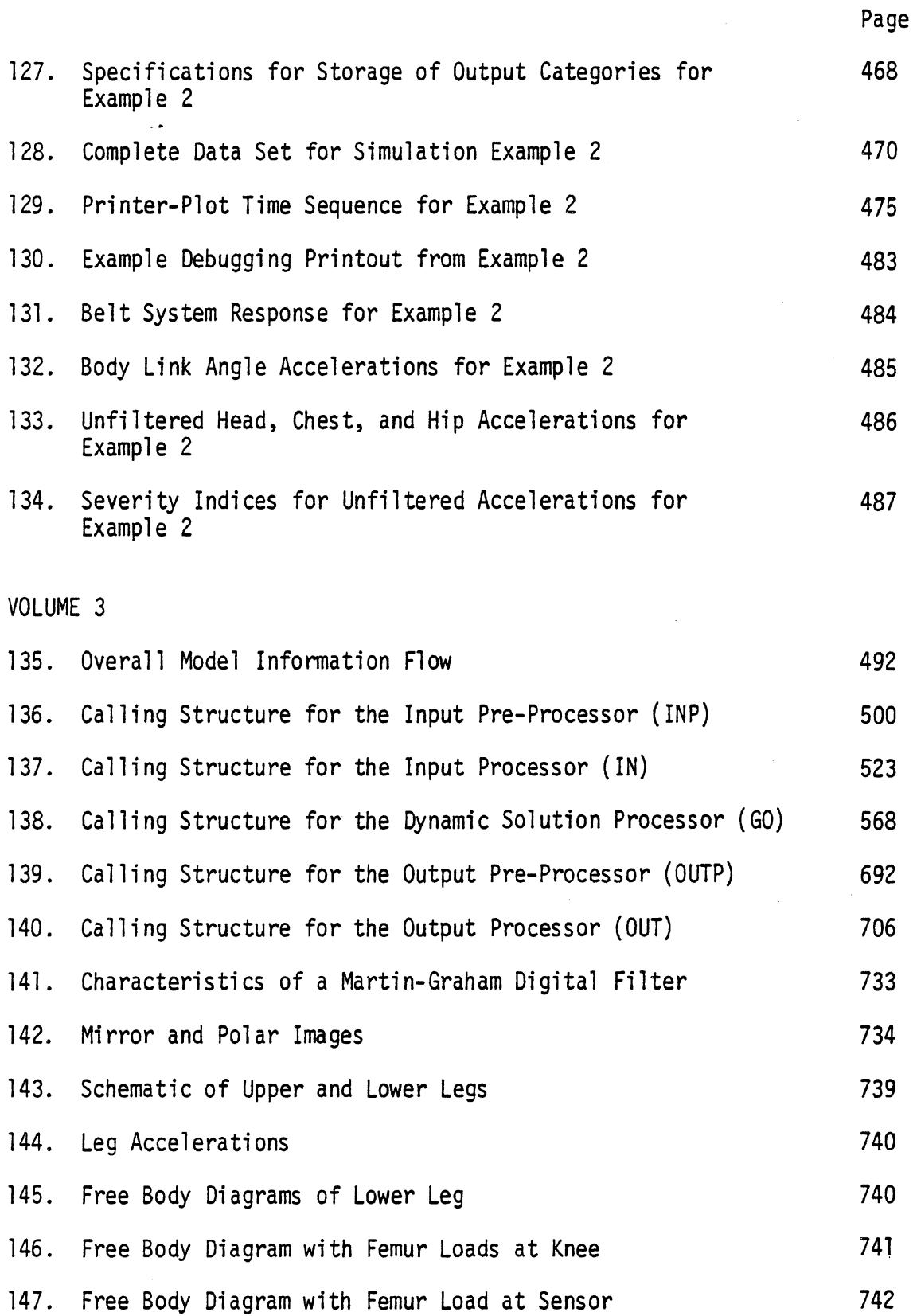

 $\hat{\mathcal{A}}$ 

 $xii$ 

 $\mathcal{L}$ 

### LIST OF TABLES

 $\frac{1}{2}$ 

 $\ddot{\phantom{a}}$ 

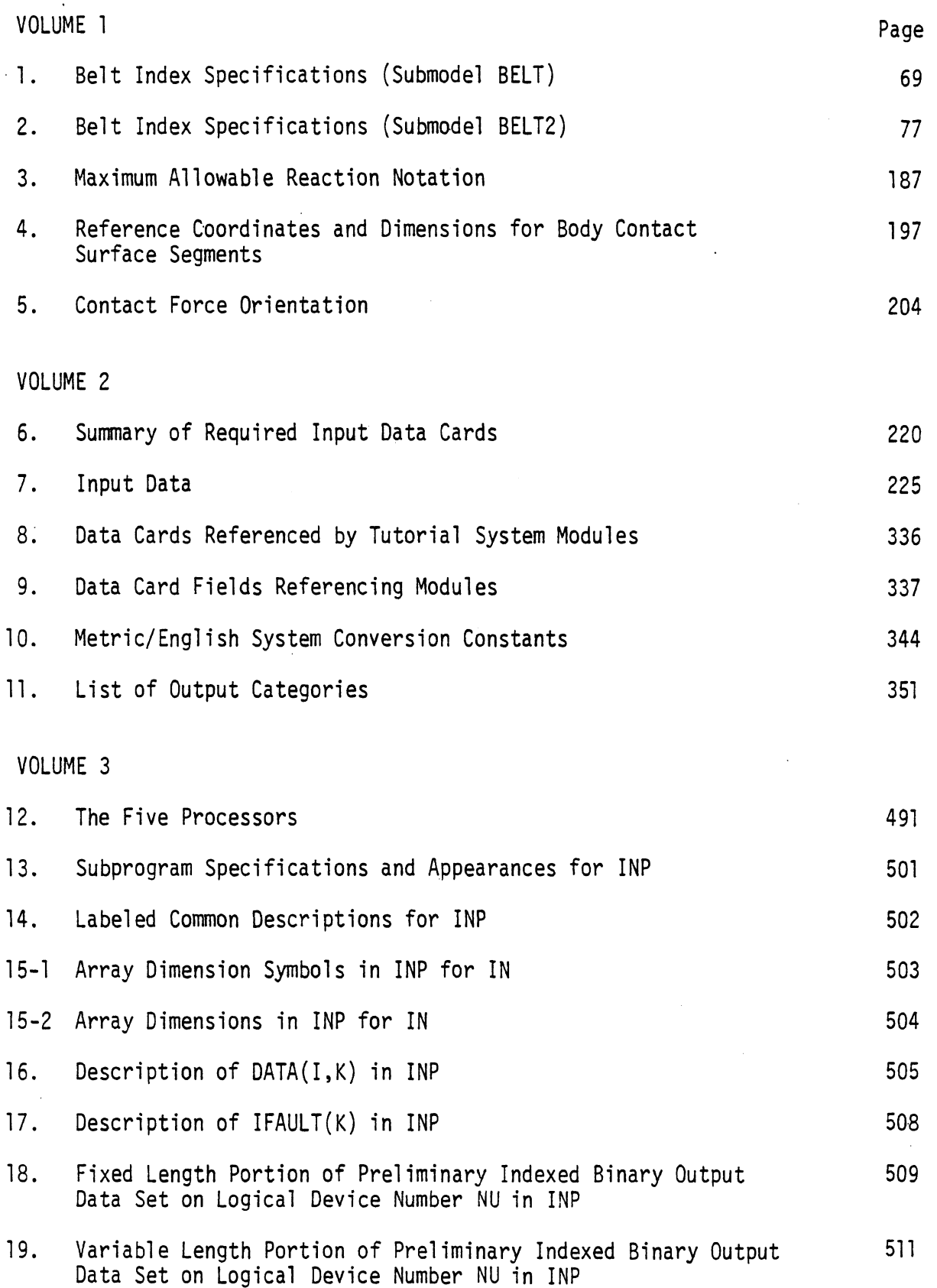

 $\sim$   $\sim$ 

 $\hat{\mathbf{r}}$ 

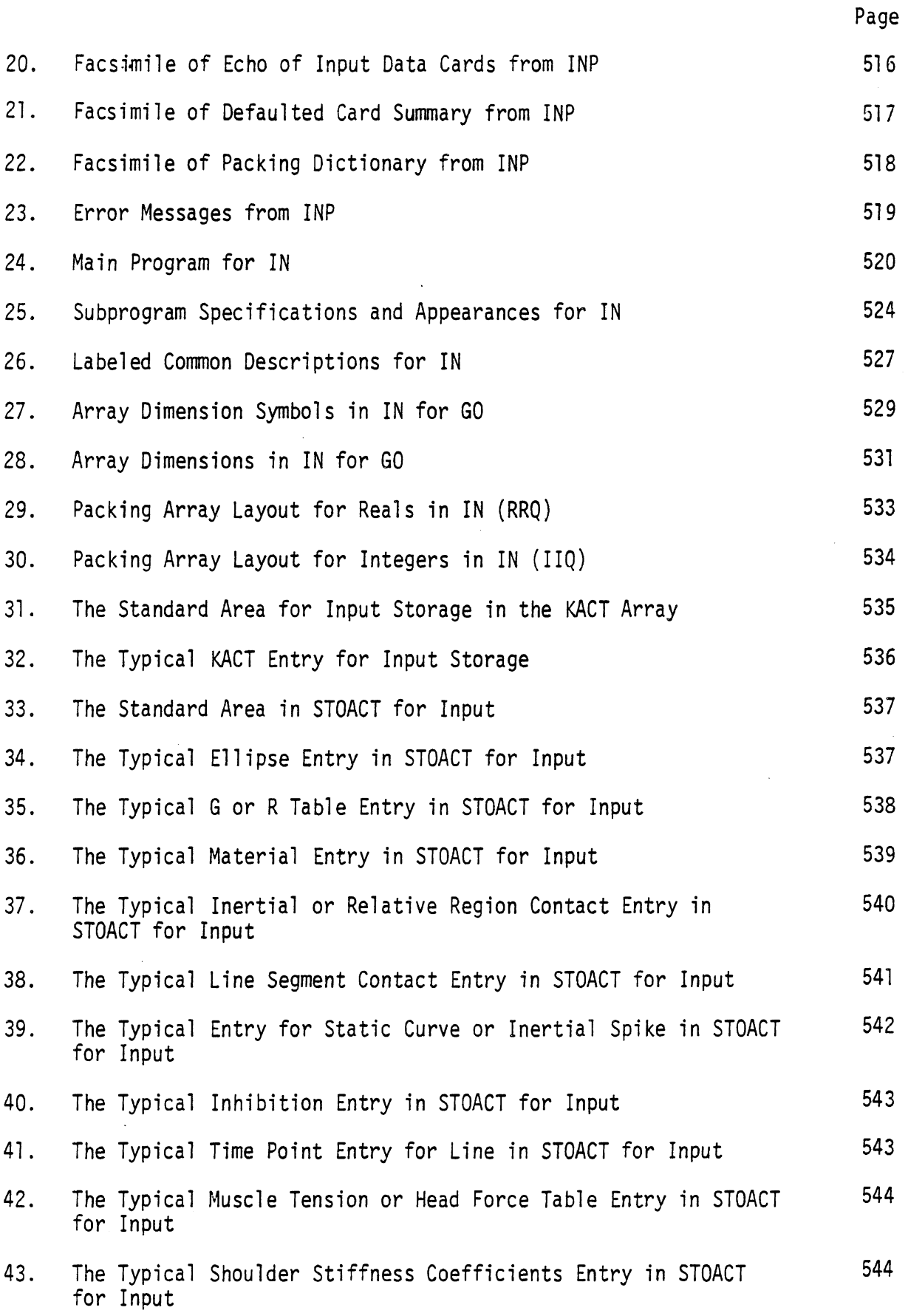

 $\mathcal{L}^{\pm}$ 

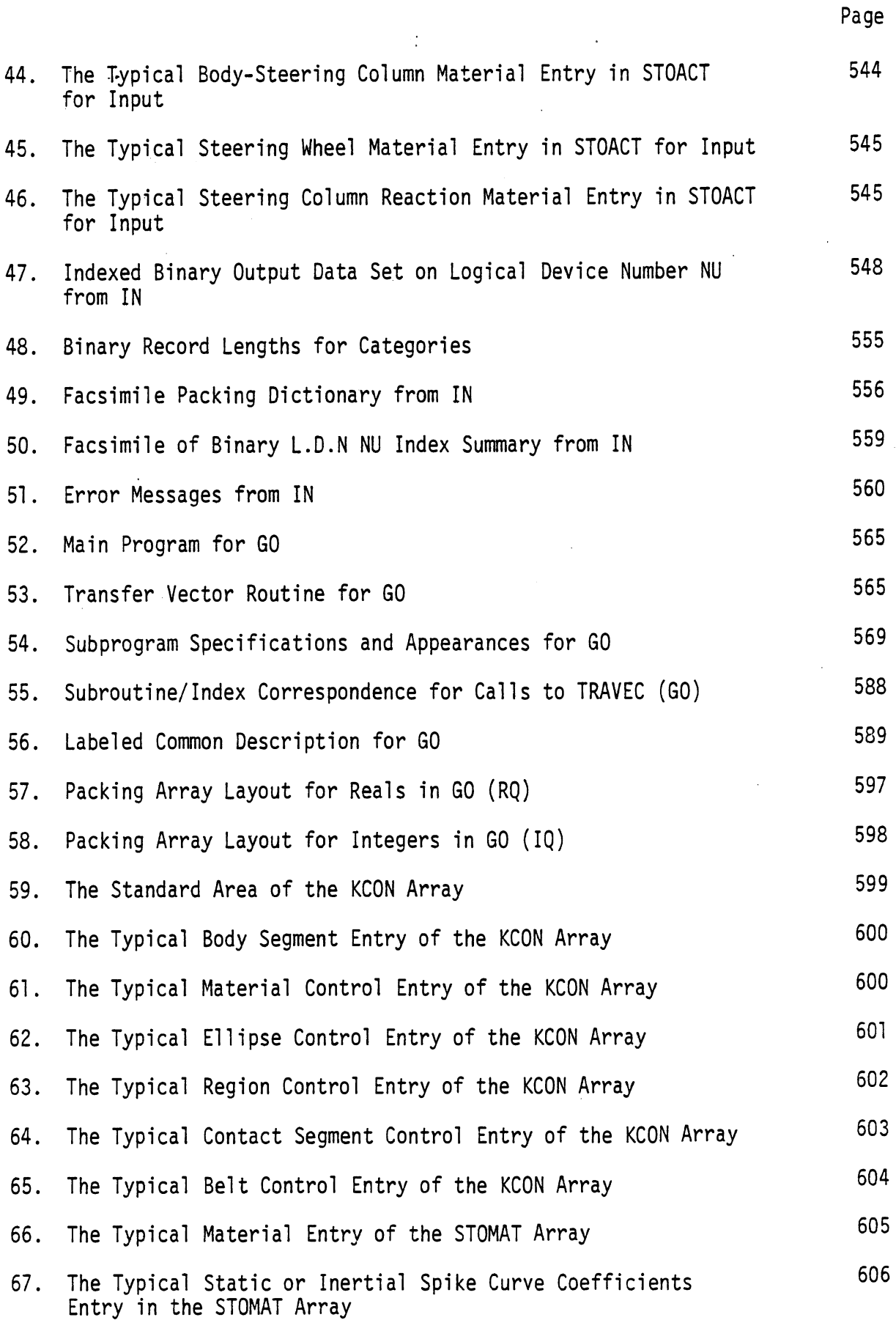

 $\ddot{\phantom{1}}$ 

l,

 $\bullet$ 

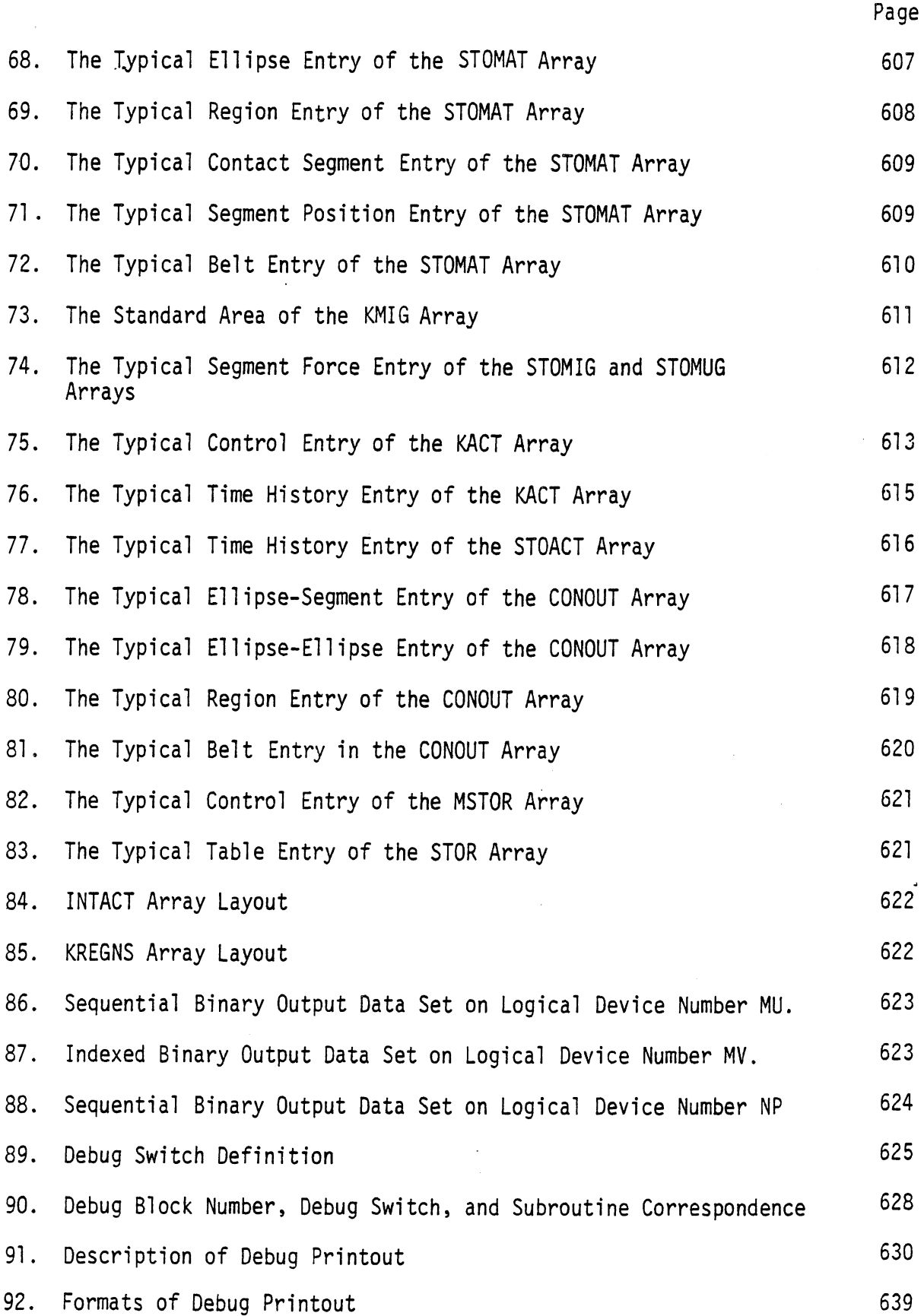

 $\sim$   $\sim$ 

 $\mathcal{L}^{\mathcal{L}}$ 

 $\frac{1}{2}$ 

 $\hat{\boldsymbol{\theta}}$ 

l,

 $\ddot{\phantom{a}}$ 

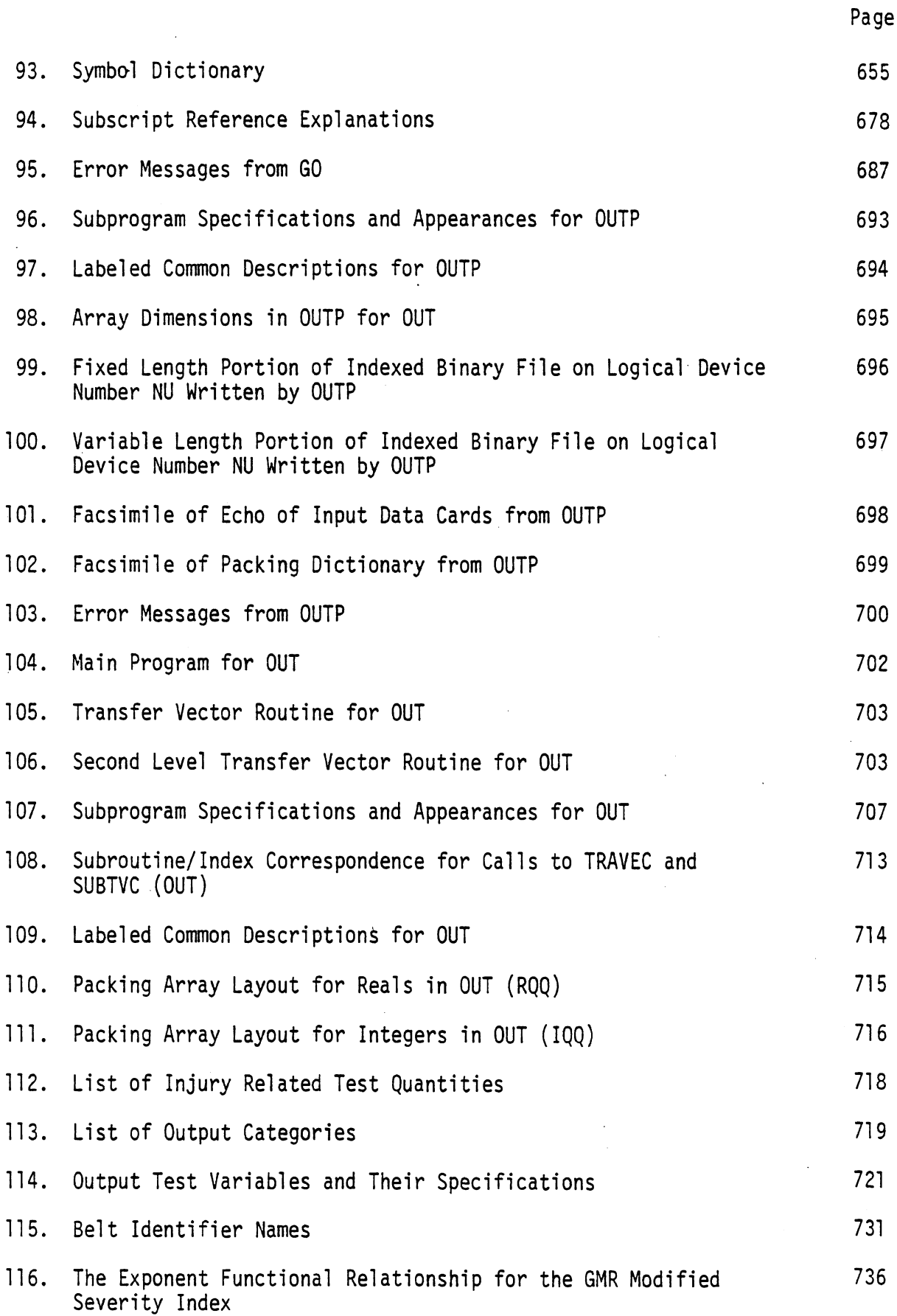

 $\sim$ 

 $\ddot{\phantom{a}}$ 

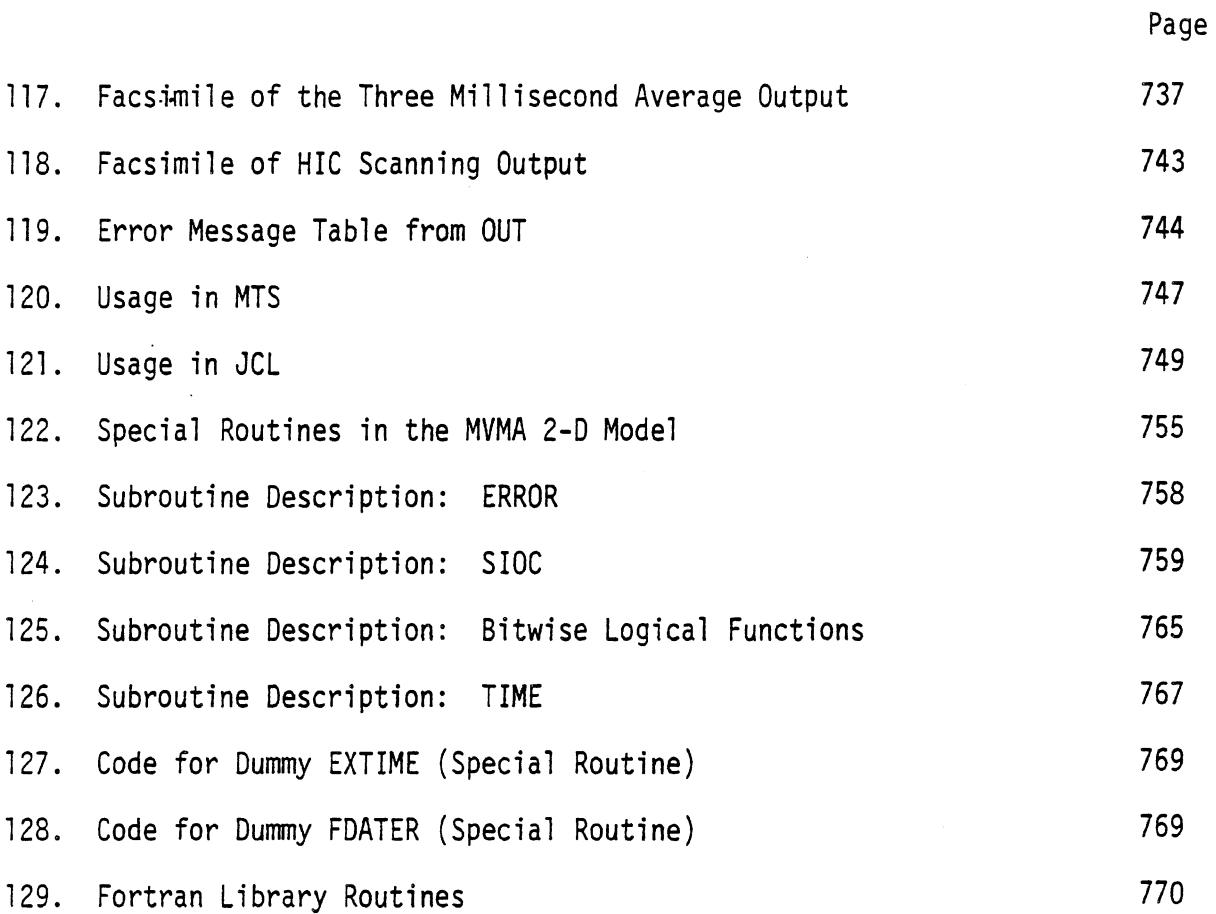

l.

#### Ac know1 edgements

UMTRI expresses its gratitude to the Motor Vehicle Manufacturers Association, which has provided financial support for development of the MVMA 2-D Crash Victim Simulation model. The authors would also like to thank the numerous other organizations that have supported various model development and applications projects at UMTRI. These projects have made possible the refinements which have made the MVMA 2-D model a powerful, user oriented tool for automotive safety design and diverse other applications.

We thank Dr. D. Hurley Robbins, co-author of MVMA 2-D CVS releases prior to Version 6, for his many contributions toward the development of the model. Dr. Robbins was responsible for obtaining the funding that made the initial development work possible and was part of the team that has nurtured the model since 1972.

We are also most appreciative of the careful, and tedious, work done by Donna Head, Jeannette Leveille, and Carol Sobecki in typing the manuscript for these manuals.

 $\frac{1}{2}$  $\label{eq:2.1} \mathcal{L}(\mathcal{L}(\mathcal{L})) = \mathcal{L}(\mathcal{L}(\mathcal{L})) = \mathcal{L}(\mathcal{L}(\mathcal{L})) = \mathcal{L}(\mathcal{L}(\mathcal{L}))$  $\label{eq:2.1} \frac{1}{\sqrt{2}}\left(\frac{1}{\sqrt{2}}\right)^{2} \left(\frac{1}{\sqrt{2}}\right)^{2} \left(\frac{1}{\sqrt{2}}\right)^{2} \left(\frac{1}{\sqrt{2}}\right)^{2} \left(\frac{1}{\sqrt{2}}\right)^{2} \left(\frac{1}{\sqrt{2}}\right)^{2} \left(\frac{1}{\sqrt{2}}\right)^{2} \left(\frac{1}{\sqrt{2}}\right)^{2} \left(\frac{1}{\sqrt{2}}\right)^{2} \left(\frac{1}{\sqrt{2}}\right)^{2} \left(\frac{1}{\sqrt{2}}\right)^{2} \left(\$  $\label{eq:2.1} \frac{1}{\sqrt{2}}\left(\frac{1}{\sqrt{2}}\right)^{2} \left(\frac{1}{\sqrt{2}}\right)^{2} \left(\frac{1}{\sqrt{2}}\right)^{2} \left(\frac{1}{\sqrt{2}}\right)^{2} \left(\frac{1}{\sqrt{2}}\right)^{2} \left(\frac{1}{\sqrt{2}}\right)^{2} \left(\frac{1}{\sqrt{2}}\right)^{2} \left(\frac{1}{\sqrt{2}}\right)^{2} \left(\frac{1}{\sqrt{2}}\right)^{2} \left(\frac{1}{\sqrt{2}}\right)^{2} \left(\frac{1}{\sqrt{2}}\right)^{2} \left(\$  $\mathcal{L}(\mathcal{A})$ 

#### \* PART 4. DETAILED PROGRAM INFORMATION

#### 4.1 Overall Model organization and Flow

The MVMA Two-Dimensional Crash Victim Simulator is a large and complex computer program which is designed to provide many features with great freedom of choice in election of options, of numbers, of placement, and of movement. This part of the report discusses the model as a computer program describing the concepts employed for organization and storage minimization, followed by a detailed examination of the realization of these concepts. The subsections of this section deal with the overall concepts. The remainder of this part of the report presents the details for each of the four processors into which the program is organized. Each processor is described in terms of program organization and flow, packing techniques, binary output formats, auxiliary program output, and, in some cases, additional sections.

First, a table called "Subprogram Specifications and Appearances " is provided for each of the processors (see Tables 13, 25, 54, 96, and 107). These tables contain a short description of each of the subprograms together with four columns of information about interactions and communication between them. The Flow Sequence is a series of statements about parts of a program which indicate the steps that are taken and in what order and can be considered a flow diagram that has been written out. A flow sequence can be as elaborate as the whole program given step by step in English or as simple as a general description of purpose. In order to facilitate identification of which parts of the program code correspond to each of the flow sequence statements, a "Statement Location" column has been provided. The statement location consists of a range of Fortran statement numbers which include the code which is being described. Often there will be no statement number bounding the code to be discussed. This problem is handled by appending a suffix of "B" or "F" (which means "before" or "following," respectively) to a nearby statement number. "END" designates the physical last statement of the subprogram ("SRT" the first).

The "Commons" column lists in alphabetical order all the labeled commons used for communication between this subprogram and others. The

<sup>\*</sup>NOTE: Volume 3 contains much obsolete information pertinent only to Version 4 of the MVMA 2-D model. Documentation here pertinent to Version 6, however, is complete in most regards.  $6/30/88$ 

"Subprograms Called" column lists all the other subprograms in alphabetical order which this one uses, followed by a list of all the library functions used. "Subprograms Calling" lists all the subprograms which call upon this one. The last column lists all the auxiliary output which emanates from this subprogram. A prefix of "DB" (found only in "GO") indicates the debug block number found in Tables 89 to 92. A prefix of "E" indicates the number of the error message in the order found in the respective Error Message Tables (Tables 23, 51, 95, 103, and 119).

Tables are also provided which indicate each of the labeled commons, the subprograms which share it and an indication of the type of information which it contains (Tables 14, 26, 56, 97, and 109).

4.1.1 The Four Processors. The MVMA Two-Dimensional Crash Victim Simulator has been broken into four processors which must be executed in succession for each run. This type of organization was used to reduce the total computer region size required to run the model. Each processor carries out a definite functional step in the execution of the model and loads only the routines required in carrying out its step. Communication between the processors is handled through use of five external files or data sets. Table 12 lists the functions and the communications for each processor. Figure 135 illustrates the flow of information between the four processors and the use of external data sets.

4.1.2 Techniques for Efficient Use of Storage. Since the MVMA Two-Dimensional Model is a large program of over forty thousand source cards and since the storage needs for complicated simulations is possibly immense, it has been a matter of prime importance to minimize necessary storage without reduction of the usefulness of the model by needless constraints on the flexibility inherent in the model. In addition to the use of processors for discrete steps, use has been made of the techniques of "packing" of tables or arrays, dynamic dimensioning of critical arrays, transfer vector routines, and external storage. The remainder of this subsection treats each of these techniques in turn.

 $6/30/88$ 

490

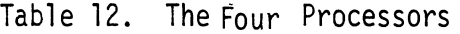

|      | Processor                             |                                  | General Function                                                                                                    |
|------|---------------------------------------|----------------------------------|----------------------------------------------------------------------------------------------------|
| *la. | Input Preprocessor<br>$($ INP $)$     | a.<br>#b.<br>#c.<br># d.         | Reads data deck cards 100 thru 1000<br>Makes preliminary counts of optional<br>quantities<br>Writes preliminary binary tables<br>Generates main program for Input<br>Processor                                                                                                    |
| *Īb. | Input Processor<br>(1N)               | #a.<br>b.<br>#c.<br># d.<br>e.   | Reads preliminary binary tables and<br>counts<br>Creates final counts and produces<br>packed binary tables<br>Generates main program for the Dynamic<br>Solution Processor<br>Generates "transfer vector" routine<br>for the Dynamic Solution Processor<br>Writes the packed binary tables |
| 2.   | Dynamic Solution<br>Processor (GO)    | а.<br>b.<br>c.                   | Reads the packed binary tables<br>Carries out the simulation specified<br>in these tables<br>Updates the binary tables for the<br>solutions obtained                                                                                                    |
| 3.   | Output Preprocessor<br>(OUTP)         | а.<br>b.<br>$c_{\bullet}$<br>#d. | Reads data deck cards 1001 thru 1600<br>Updates binary tables for output<br>controls<br>Generates main program for Output<br>Processor<br>Generates "transfer vector" routine<br>for Output Processor                                                                                      |
| 4.   | Output Processor<br>(0 <sup>U</sup> ) | a.<br>b.<br>$c_{\bullet}$<br>d.  | Reads binary tables with output<br>controls<br>Updates binary tables for acceleration-<br>dependent quantities<br>Writes specified formatted printout<br>of both inputted and computed quantities<br>Produces specified comparisons and<br>printer plots                                   |

<sup>\*#</sup> In Versions 5 and 6 of MVMA 2-D CVS, "INP" is obsolete. The current INP Processor "IN" has the combined functions of "INP" and "IN" in this table except that functions marked by # are obsolete.

 $6/30/88$ 

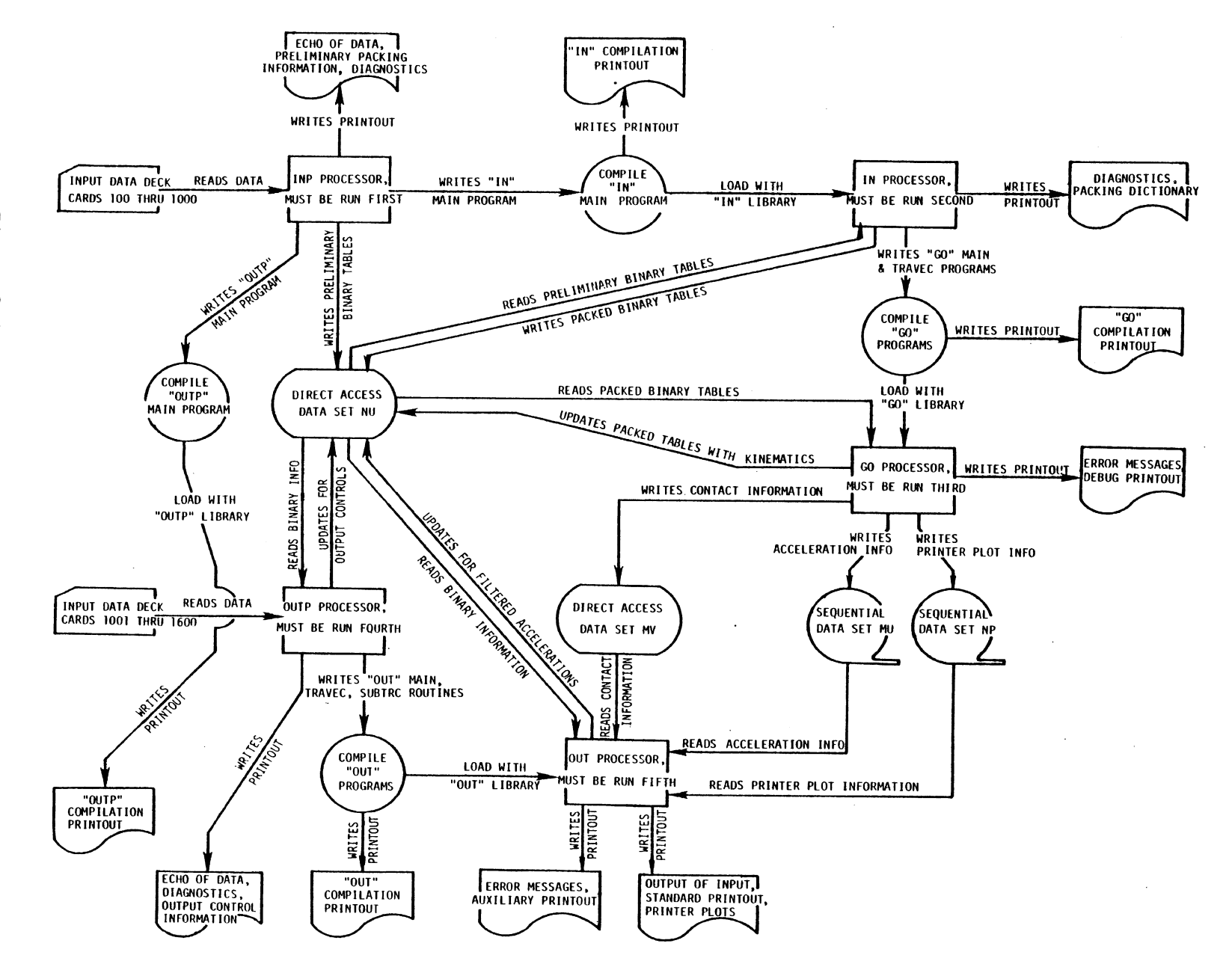

 $\sim$ 

Figure  $135$ Overa11 Model Information Flow

492

It should be pointed out that the first and last of these techniques were employed in Version Three whereas the second and third are new with Version Four. The Version Four techniques are employed in a manner which is upwards compatible with Version Three. The Version Three user can use the same packing tables as the Version Four user but must ignore the tables describing the placement of the packing tables within the larger structure of Version Four. In the case of the external data sets, only one was modified in Version Four and this by addition of a new section at the front and another at the back of the data set. These changes will be detailed in Section 4.1.2.4. (Versions 5 and 6 are like Version 3.)

4.1.2.1 Packing techniques. The term "packing" is here used to describe a style of free format table organization in which the locations of information in the table(s) are successively stored in the table(s). Thus, such tables contain not only model information, but their own tables of contents as well. Let us begin discussion by defining a few additional terms which will be useful. Any part of any table which is distinguished from the rest of the table is called an "entry." Entries may either be of fixed length, called "fixed entries," or of length dictated by the circumstances, called "variable entries," or "free entries." If one entry contains location information about a second entry, it is referred to as the control section for the second entry. Location information will usually be in the form of the beginning index of the entry in the Fortran array which contains it and will always be so called. If one or more entries are positioned with specific beginning indices within a Fortran array, this group of entries is referred to as the standard area of the Fortran array.

In this model, each table or group of tables contains a standard area which includes control sections which serve as the first link in a chain of control sections which encompass all the information stored in the table or group of tables. This general approach is applied in several ways throughout the model. These applications will be discussed in detail in sections entitled "Packing Techniques" under each of the affected processors (see Sections 4.2.2, 4.3.2, 4.4.3, and 4.5.2).

Specific examples of the use of these descriptions will be found in Appendix A.

 $6/30/88$ 

493

4.1.2.2 Dynamic dimensioning.\* The technique discussed in the last section gave Version Three greater flexibility for a fixed amount of storage than would have been available with arrays dimensioned for a fixed number of ellipses, lines, etc. However, there are still two important weaknesses in the type of organization used for Version Three: occasionally, the total amount of storage was exceeded; and usually much of the storage available was unused. These difficulties were removed by the incorporation of a crude form of dynamic dimensioning in which a program is generated which contains the calculated correct dimensions for the case being run.

To simplify generating the program with correct dimensions in each of the affected processors, component arrays which can have lengths depending on the case being run are collected into two long arrays, one for integer information and one for real information. After the appropriate length of each of the component arrays has been determined, their beginning indices in the large arrays are calculated together with the total length of the two large arrays. Only the large arrays appear in the generated programs.

References to the component arrays within the target processors are made by explicit use of the Fortran linear addressing rule. This rule is states as follows. If an array is dimensioned  $A(L,M,N)$ , then

$$
Loc(A(I,J,K)) = LOC(A(1,1,1)) + (I-1) + L * (J-1) + L * M * (K-1)
$$

where Loc is the location in word units of the indicated array element. The two-dimensional rule omits the last term and the one-dimensional rule omits the last two terms. For convenience, the constant portions of the above expression are collected together, precomputed, and given the name "offset beginning index" so that the functional rule becomes

 $Loc(A(I,J,K)) = (Offset beginning of A) + I + L * J + L * M * K$ 

with the same simplifications for lower dimensions.

 $6/30/88$ 

<sup>\*</sup> Obsolete in Versions 5 and 6.

In the sections which follow, the formulas used to calculate correct dimensions are discussed under the processor which generates the main program, and the layout of the large arrays is discussed under the processor which uses the arrays. In either case, the information is presented in the "Packing Techniques" section for each processor since the organization into large arrays can be considered another level of packing.

4.1.2.3 Use of "transfer vector" routines.\* In some of the early computer systems, linkage between different subprograms was handled by storing the calling position in an index register and transferring to another section in the same subprogram called the "transfer vector." The transfer vector would be compiled with the name of each external routine in character code (e.g., BCD). During the loading process, each of these names would be replaced by an unconditional transfer to the loaded location of the routine in question. The effect of this was to simplify loading by requiring insertion of the correct location of each routine only within each transfer vector.

An adaptation of this same technique was used in the MVMA Two-Dimensional Model, but for a different reason. There are a number of subprograms in the GO and OUT processors which are needed only if certain model options are employed. If these options are not used, loading the corresponding subprograms is a useless waste of time and storage. It was noted that if the optional routines were called indirectly through a generated "transfer vector" routine which would contain the completing call only if the routine were really needed and if the loading of these two processors were handled out of libraries, then each routine would be loaded only if it were needed.

The specific applications of this simple idea are described under "Program Organization and Flow" for GO and OUT (see Sections 4.4.1 and 4.6.1).

\* Obsolete in Versions 5 and 6.

4.1.2.4 Use of external storage. External storage is used to hold information too massive to be economically maintained in internal storage, for sorting information into required order, and for communication between processors. The external storage data sets are also useful as a record of the run and as input to post-processors.

The four external storage data sets used in the MVMA Two-Dimensional Model have been partially described in their communication functions in Table 12 and Figure 135. Details of the four data sets will be found in "Binary Output Formats" of the first four processors (see 4.2.3, 4.3.3, 4.4.3, and 4.5.3).

### 4.2 The Input Pre-Processor (INP)

4.2.1 Program Organization and Flow. Figure 136 shows a schematic of the calling structure of the Input Pre-Processor. Tables 13 and 14 are the Subprogram Specifications and Appearances for INP and the Labeled Common Descriptions for INP, respectively.

Table 15-1 gives the Fortran Name and a symbol for the quantities which will be used in the computation of array lengths needed for dynamic dimensioning of variable length arrays in IN. Table 15-2 gives the name of each component array of the two general arrays (respectively, RRQ and IIQ) in order of occurrence, the Fortran Name of the length of each such array, and the length relationship used for computing the length. The lengths of the two general arrays are the sum of the lengths of the components of each.

4.2.2 Packing Techniques. In the Input Pre-Processor, no real packing is accomplished, but preliminary tables are built up for later use in packing. As each input data card is ready, the contents are either placed in a special array for collection of data, called DATA, or written directly to external binary storage. This section will deal with the collection array, DATA, and the next section will deal with the external storage, NU.

DATA contains all the input information which specifies controls and other model parameters for which only one input card (the last read) is used whereas the input cards which may occur repeatedly for the specification of ellipses, materials, etc., are written to NU.

DATA is laid out as a two-dimensional array with the first subscript corresponding roughly to card field and the second subscript to relative card number. Table 16 presents the exact relationship between DATA and the various input cards, The IFAULT array is used to record the presence of certain explicit data cards to aid in providing defaults for missing cards. IFAULT is laid out similar to DATA and is specified in Table 17.

4.2.3 Binary Output Formats. The indexed binary file on logical device number NU is intended to be the main external data storage pool which all the processors use. It has three fixed length sections, the first of which is written mostly in INP, the second in IN, and the third in OUTP. In addition, there are two variable length sections. The first of these is used by INP to pass the input card data to IN and then reused by IN to pass the revised and rearranged input data to GO and OUT. The second variable length section is used by OUTP to pass input data to OUT.

Tables 18 and 19 detail the contents of each record of file NU, which is written by INP. Table 18 deals with the first fixed length portion and Table 19 covers the first variable length portion, which contains the data from each "repeatable" input card in the order of occurrence in the input data deck. In Table 19, each record has the first three fields in common and only the other fields are described. Field 1 holds KODE, which determines what type of data follows. Field 2 holds LOOK, which usually determines whether this is the first or second section of the data. Field 3 holds KARDNO, which is a running count of the input cards used for making diagnostics specific.

4.2.4 Auxiliary Program Output. The Input Pre-Processor has no standard printout beyond a numbered echo of every card read, but it does have a debug switch. Debug level one will produce the printout of the two sections of the INP Packing Dictionary even if it is not otherwise requested. Debug level two adds a printout of the contents of each output record to file NU (see Table 19). This printout is interspersed within the card Echo Table as each card is read. Debug level three adds a printout of array DATA as it is formed.

Printout for INP consists of: (1) the automatic echoing of input cards as they are read (Table 20), (2) the automatic defaulted card summary listing (Table 21), (3) the optional Packing Dictionary (Table 22) and (4) the automatic error messages in case of specific problems (Table 23). The Echo Table adds a card number of the card in the data deck, moves the Card Identification Number to the left and presents the nine fields of eight on the card with contents of each field separated by columns of asterisks. This output format is thought to facilitate discovering and correcting alignment and other keypunching errors.

INP

```
498
```
The Default Card List divides the input cards into two groups: those used successfully in the input data deck and those defaulted either because of some error in the card presented or because the card was absent. The groups are listed in parallel columns under appropriate headings.

The Packing Dictionary prints our a summary of the information stored in the packing tables used for communication between INP and IN. It can be used to check the correctness and completeness of the input data deck.

The error messages are intended to be self-explanatory and will appear as needed.

4.2.5 Programs Written by INP. The last function of the Input Pre-Processor (INP) is to write the main program for the Input Processor (IN), using the lengths as calculated in Section 4.2.1, to define the dimensions of the arrays in commons REAL and INTGR. An example main program is shown in Table 24.

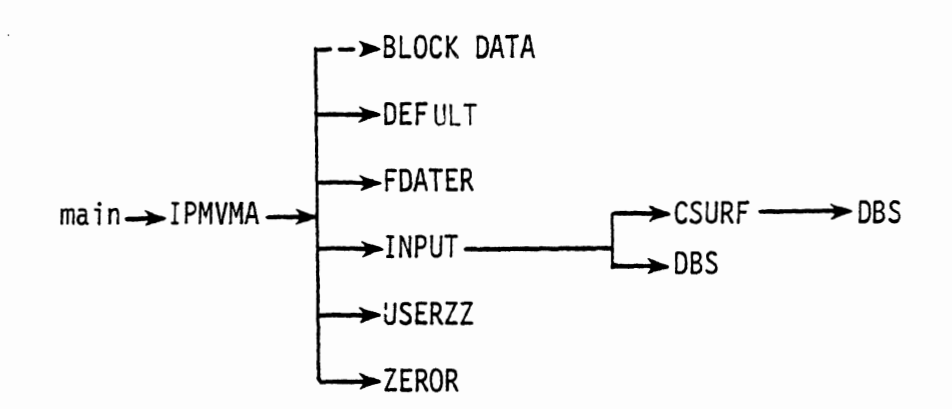

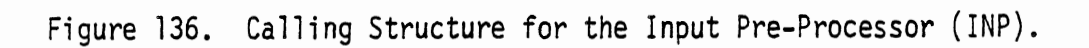
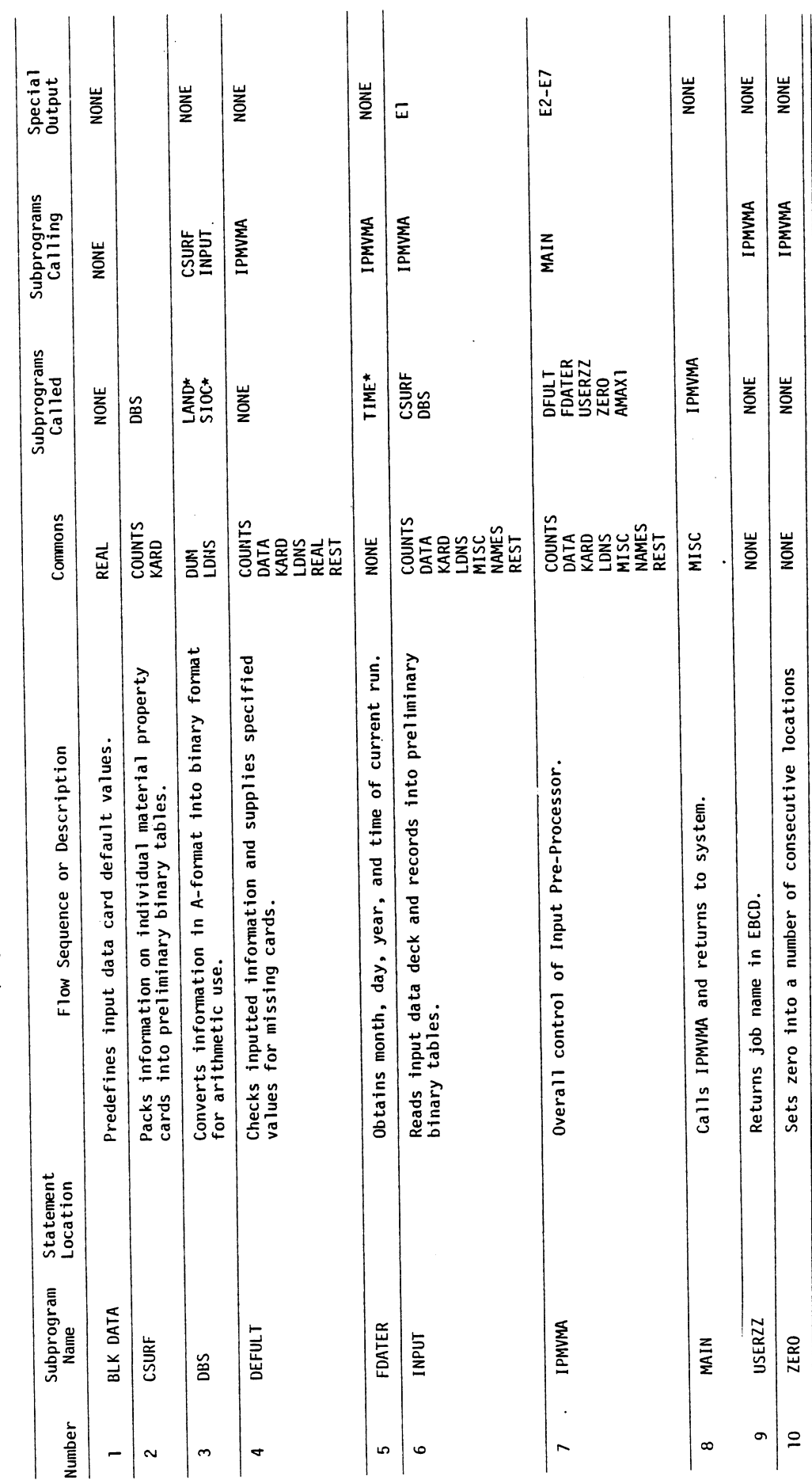

Table 13. Subprogram Specifications and Appearances for INP.

J.

 $\ddot{\phantom{0}}$ 

 $\frac{1}{2}$ 

 $\ddot{\phantom{0}}$ 

 $\ddot{\phantom{0}}$ 

\*This routine may require modification by local user. (See Section 4.8.1.)

l,

INP

 $501$ 

 $\frac{1}{2}$ 

 $\frac{1}{2}$ 

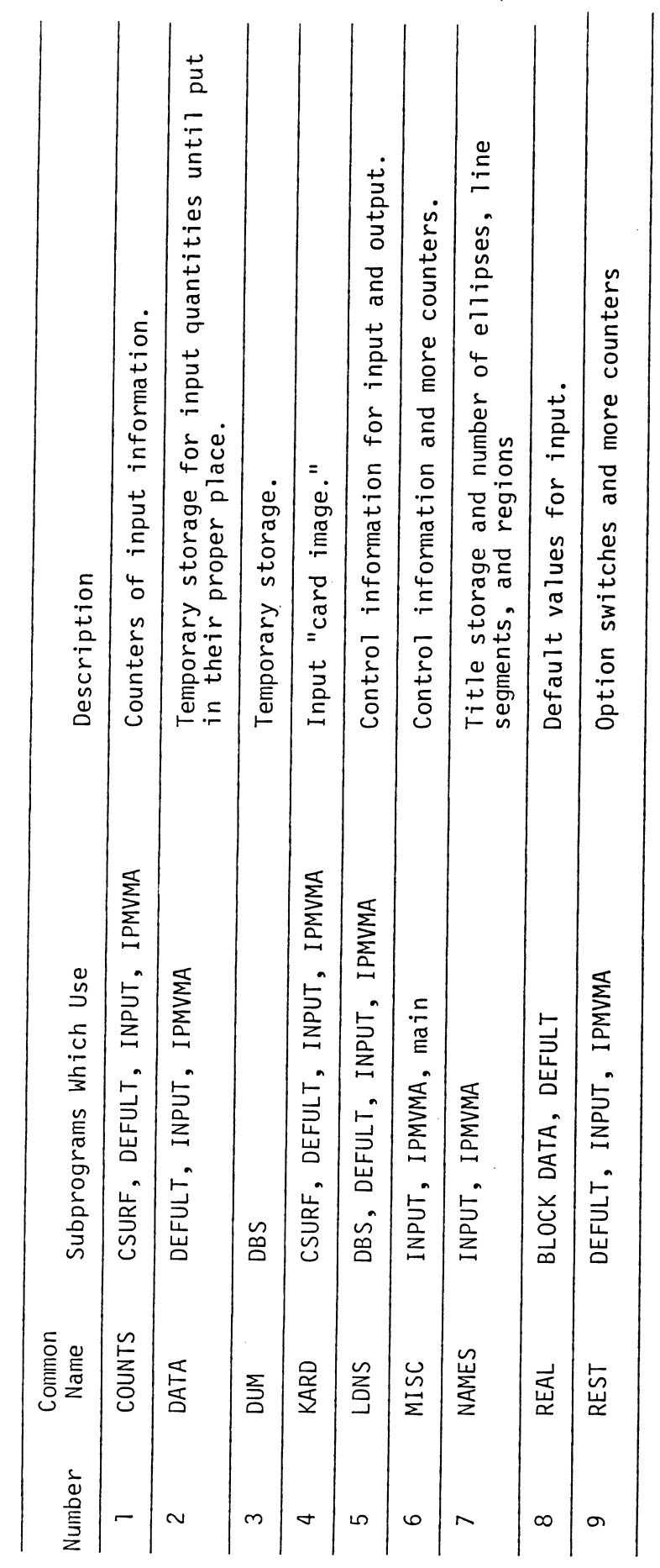

 $\overline{1}$ 

Table 14. Labeled Common Descriptions for INP

 $\ddot{\phantom{a}}$ 

INP

 $\ddot{\phantom{a}}$ 

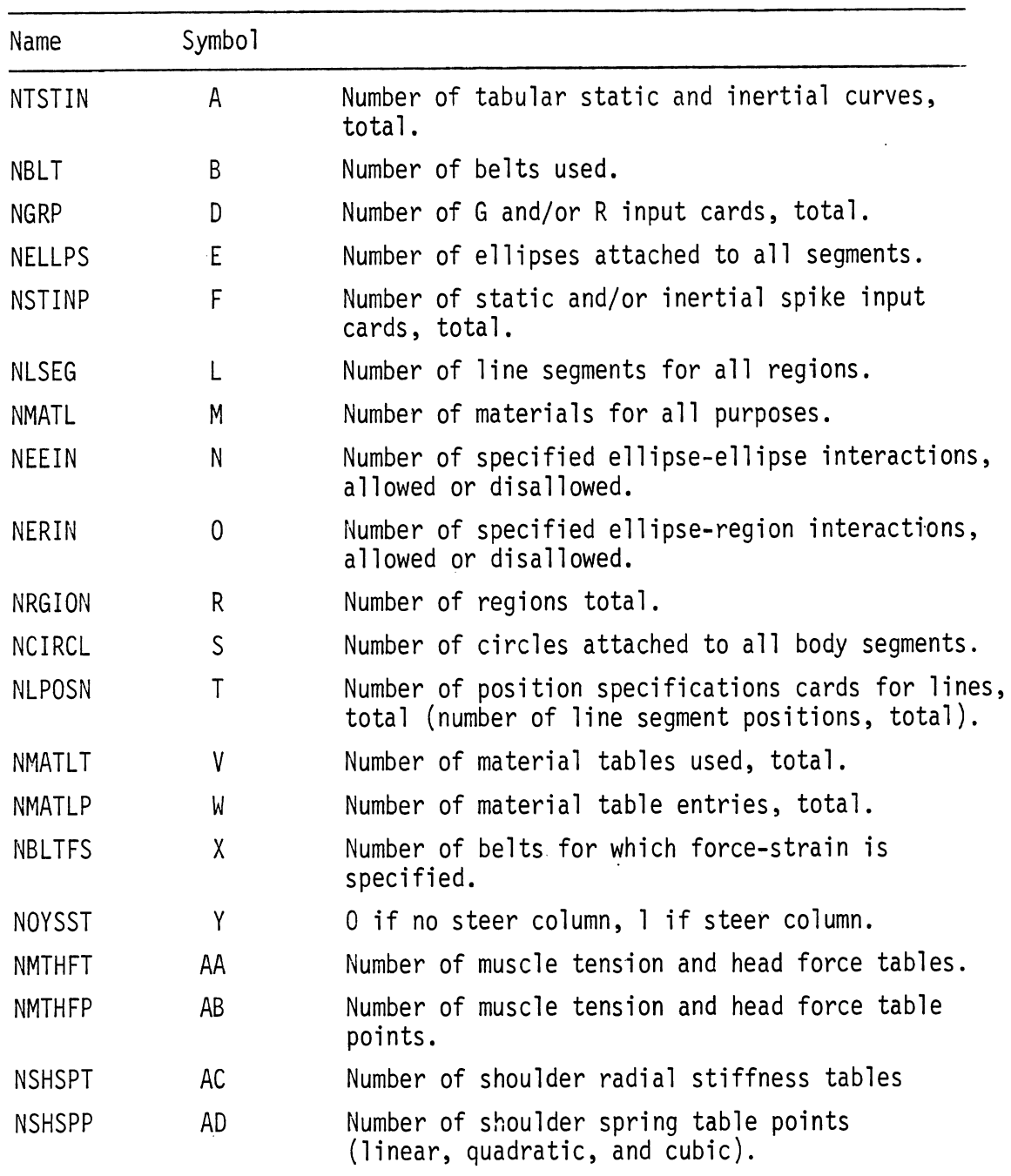

Table 15-1. Array Dimension Symbols in INP for IN.

 $\bar{\beta}$ 

 $\sim$ 

 $\ddot{\phantom{a}}$ 

 $\ddot{\phantom{a}}$ 

 $\sim$   $^{\circ}$ 

 $\ddot{\phantom{a}}$ 

 $\bar{\beta}$ 

 $\sim$ 

 $\ddot{\phantom{a}}$ 

INP

 $\mathcal{L}_{\mathcal{A}}$ 

| Number         | Array                    | Length Name                   | Length Relationship                                                                            |
|----------------|--------------------------|-------------------------------|------------------------------------------------------------------------------------------------|
| 1              | <b>KCON</b>              | NNKCON                        | 4B + 6M + 14R + 12L + 15E + 15S<br>$+ 2(N+0) + 33 + 6NNMAT$                                    |
| $\overline{2}$ | <b>KACT</b>              | <b>NNKACT</b>                 | $5(E + S + R) + 4(M + D + F + L)$<br>$+ N + 0 + T$ + 24Y + 4(AB + AD)<br>$+ 24 + 2B$           |
| 3              | <b>MSTOR</b>             | <b>NUMTAB</b><br>$(KTECSZ=6)$ | $V + AA + AC$                                                                                  |
| 4              | KREGNS,<br><b>KREGNM</b> | <b>NREGNS</b>                 | $R + B$                                                                                        |
| 5              | KELLNM                   | <b>NELLS</b>                  | $E + S + B$                                                                                    |
| 6              | <b>KCONAM</b>            | <b>NLINES</b>                 | $\mathsf{L}$                                                                                   |
| $*_{7}$        | <b>STOMAT</b>            | <b>NNSMAT</b>                 | $X + 7R + 30L + 5T + 28M - 6A$<br>+ 12E + 7S + 28NNMAT                                         |
| 8              | <b>STOR</b>              | <b>NUMENT</b>                 | $4(W + AB + AD) - 2(V + AA) - AC$                                                              |
| 9              | TACC, ACC                | NNOACC or ITS                 | KACCX + KACCZ + KACCTH (input<br>counts)                                                       |
| 10             | HXIII,<br>HTX11          | <b>NNSTRW</b>                 | Input count                                                                                    |
| 11             | <b>STOACT</b>            | <b>NNSACT</b>                 | $6(E + S) + 2IM + 4D + 9(R + F)$<br>$-$ 5A + 17L + 8(N + 0) + 5T + 44Y<br>$+ 4(AB + AD) + 155$ |
| 12             | MOOT, BTIM               | NFLUXP                        | Input count                                                                                    |
| 13             | TEMPS, TTIM              | NGASTM                        | Input count                                                                                    |
| 14             | PERM, DELTAP             | <b>NBAGPR</b>                 | Input Count                                                                                    |
|                |                          |                               |                                                                                                |

Table 15-2. Array Dimensions in INP for IN.

\* STOMAT 1 ength must accommodate 5 NBI + 1 additional values, where NBI is the number of user-specified unloading curves.

 $\ddot{\phantom{a}}$ 

 $\sim$   $\sim$ 

| K              | I       | Unused<br>Columns | <b>MVMA</b><br>Card, Fields      |
|----------------|---------|-------------------|----------------------------------|
| 1              | $1 - 9$ |                   | $101, 1-9$                       |
| $\overline{c}$ | $1 - 9$ |                   | $102, 1-9$                       |
| 3              | $1 - 9$ |                   | $103, 1-9$                       |
| 4              | $1 - 9$ |                   | $104, 1-9$                       |
| 5              | $1 - 9$ |                   | $105, 1-9$                       |
| 6              | $1 - 9$ |                   | $201, 1-9$                       |
| 7              | $1 - 9$ |                   | $202, 1-9$                       |
| 8              | $1 - 9$ |                   | $203, 1-9$                       |
| 9              | $1 - 9$ |                   | 204, 1-9                         |
| 10             | $1 - 9$ |                   | $205, 1-9$                       |
| 11             | $1 - 9$ |                   | $206, 1-9$                       |
| 12             | $1 - 9$ |                   | 207, 1-9                         |
| 13             | $1 - 9$ |                   | $208, 1-9$                       |
| 14             | $1 - 9$ |                   | $209, 1-9$                       |
| 15             | $1 - 9$ |                   | $210, 1-9$                       |
| 16             | $1 - 9$ |                   | 211, 1-9                         |
| 17             | $1 - 9$ |                   | $212, 1-9$                       |
| 18             | $1 - 9$ |                   | $217, 1-8; 604, 2$               |
| 19             | $1 - 9$ | 3                 | $218, 1-9$                       |
| 20             | $1 - 9$ |                   | $301, 1-9$                       |
| 21             | $1 - 4$ | $5 - 9$           | $304, 1-4$                       |
| 22             | $1 - 9$ |                   | $303, 1-6; 605, 3-5$             |
| 23             | $1 - 8$ | 9                 | $501, 1-8$                       |
| 24             | $1 - 9$ |                   | 601, 1-9                         |
| 25             | $1 - 9$ |                   | 701, 1-8; 722,                   |
| 26             | $1 - 9$ |                   | 722, 2-5; 702,<br>$5-8$ ; 722, 6 |

**TABLE 16. DESCRIPTION OF DATA (I,** K) **IN INP** 

 $\ddot{\phantom{a}}$ 

 $\bar{\beta}$ 

 $\bar{\beta}$ 

 $\bar{\beta}$ 

 $\mathcal{F}^{\text{max}}_{\text{max}}$ 

 $\bar{\beta}$ 

### TABLE 16. DESCRIPTION OF DATA (I, K) IN INP.

 $\overline{\cdot}$ 

# (continued)

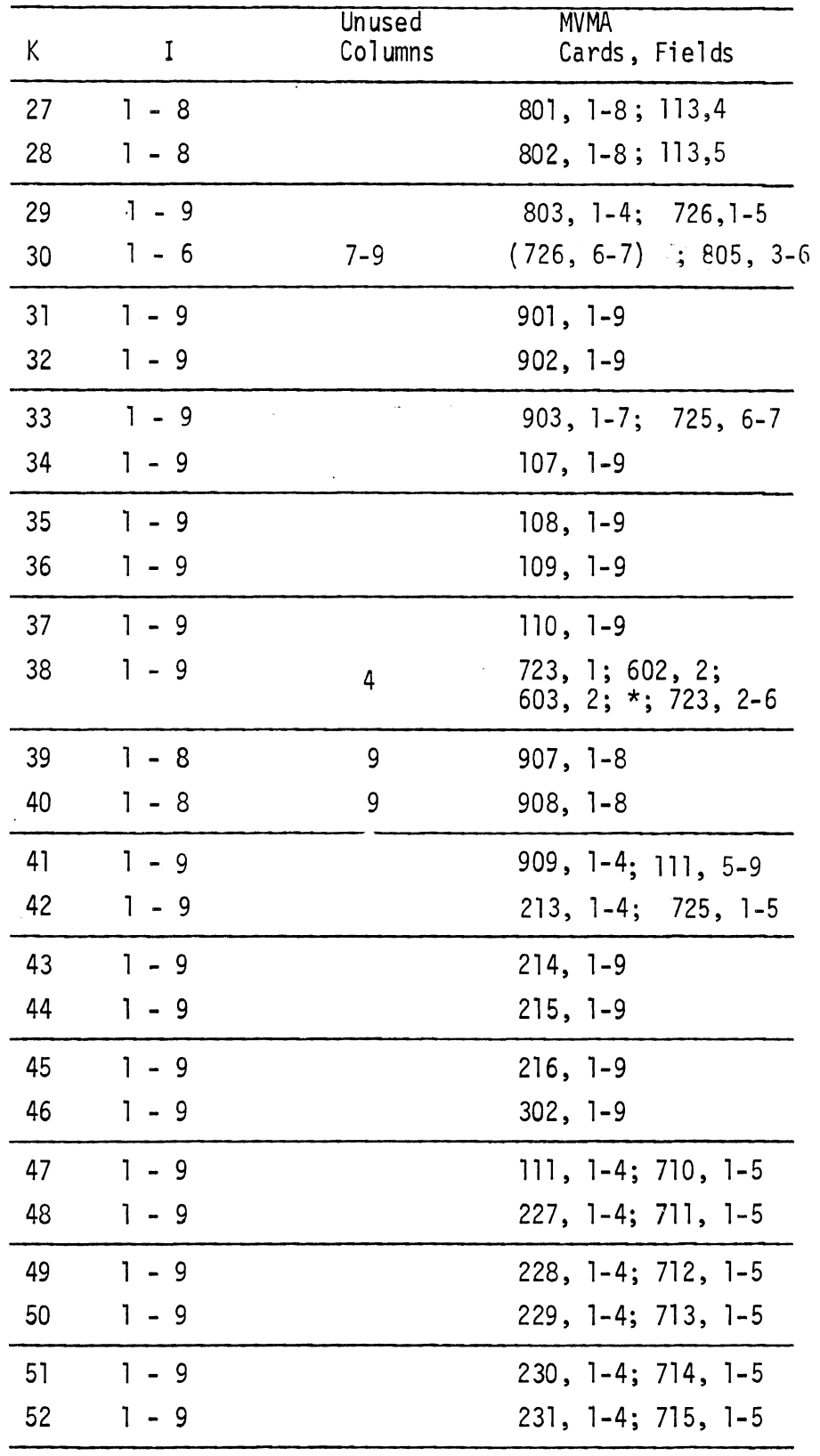

 $\label{eq:1} \begin{array}{lll} \mathcal{L}_{\text{max}}(x,y) & \mathcal{L}_{\text{max}}(y) \end{array}$ 

 $\frac{1}{\sqrt{2}}\sum_{i=1}^{n} \frac{1}{\sqrt{2}}\sum_{i=1}^{n} \frac{1}{\sqrt{2}}\sum_{i=1}^{n} \frac{1}{\sqrt{2}}\sum_{i=1}^{n} \frac{1}{\sqrt{2}}\sum_{i=1}^{n} \frac{1}{\sqrt{2}}\sum_{i=1}^{n} \frac{1}{\sqrt{2}}\sum_{i=1}^{n} \frac{1}{\sqrt{2}}\sum_{i=1}^{n} \frac{1}{\sqrt{2}}\sum_{i=1}^{n} \frac{1}{\sqrt{2}}\sum_{i=1}^{n} \frac{1}{\sqrt{2}}\sum_{i=1}^{n}$ 506

 $\frac{1}{2}$  . The set of  $\frac{1}{2}$ 

# TABLE 16. DESCRIPTION OF DATA (I,K) IN INP.

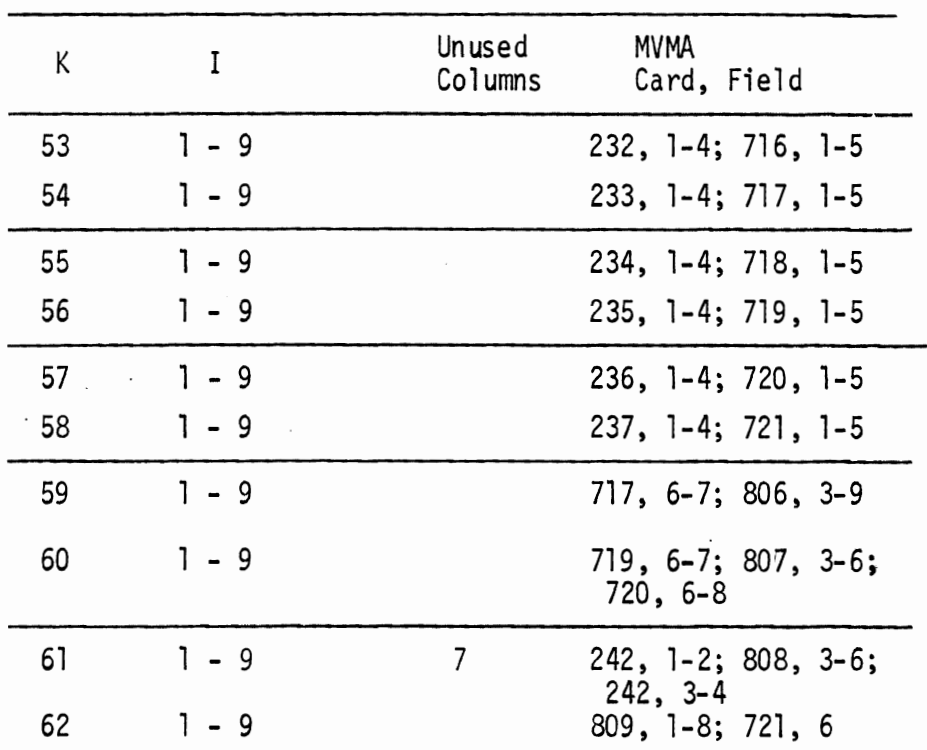

 $(continued)$ 

 $\epsilon$ 

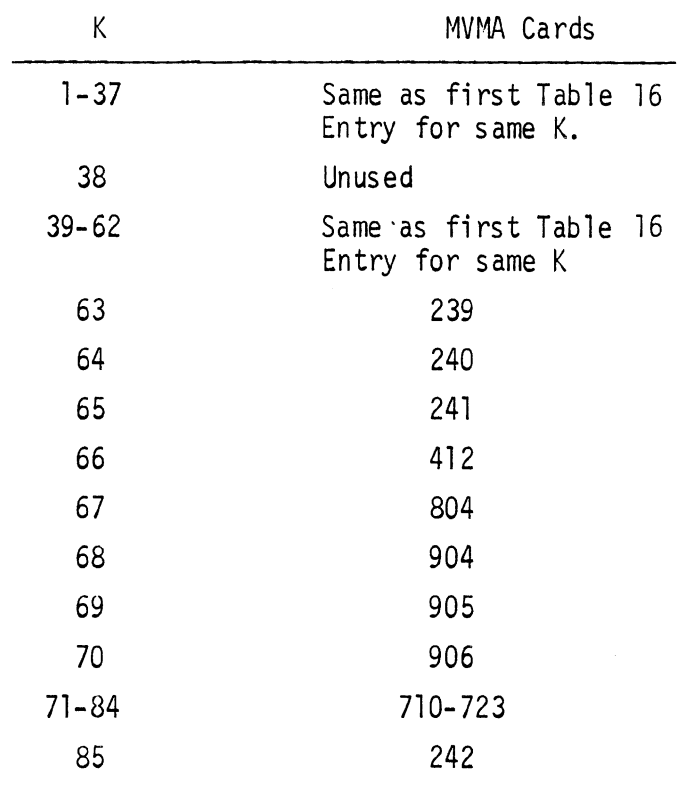

TABLE 17. Description of IFAULT (K) in INP.

 $\bar{\mathcal{A}}$ 

 $\hat{\mathcal{A}}$ 

 $\mathbf{r}$ 

| Record<br>Number | Contents                                                                                                    |
|------------------|----------------------------------------------------------------------------------------------------|
| 1                | NOCARD, INSX, NITEMS, LLKACT, LLMSTO, LLKCON, LLINF,<br>LLSEGB, LLPRMT, LLKSA, LLBELN, LLELLN, LLCONM, LLREGN,<br>LLREGS, LLSACT, LLSTOR, LLTACC, LLACC, LLHXII      |
| $\overline{c}$   | LLHXII, LLSMAT, LLMDOT, LLBTIM, LLTEMP, LLTTIM, LLPERM,<br>LLDELP, LLRGMU, LLALOK, LLBFLG, LLPLOK, LLREEL, LLSLAK,<br>LLTLOK, LLVLOK, LLXEPS, LLYSEP, LLATTC, LLSTFG |
| 3                | LLANHR, LLRING, NKCON, NKACT, NKMIG, NIBCNT, NSTMAT, NSTACT,<br>NCNOUT, LASNCR, NFLUXP, NGASTM, NBAGPR, NSTMIG, NADUM,<br>NTSTIN, NBLT, NBLTSD, NGRP, LOPEN          |
| 4                | NELLPS, NSTINP, NLSEG, NMATL, NEEIN, NERIN, NRGION,<br>NCIRCL, NLPOSN, NMATLT, NMATLP, NBLTFS, NDYSST, NMTHFT,<br>NMTHFP, NSHSPT, NSHSPP, KACCX, KACCZ, KACCTH       |
| 5                | LOKCON, LOKACT, LOKMIG, LOKMUG, LOBCNT, KOTCNL, LOSMAT,<br>LOSACT, LOCOUT, LOTACC, LOACC, LOMDOT, LOBTIM, LOTEMP,<br>LOTTIM, LOPERM, LODELP, LOBAGL, LOSTHB, LOSMIG  |
| 6                | LOSMUG, LOADUM, KOTRAL, NLCARD, NLOUT, LDNMN, NDIMRQ,<br>NDIMIQ, NNMREC, NNMLEN, NNSACT, NNMENT, LOHX11, LOHTX11,<br>NNSTRW, KTBCSZ, NNKACT, NDMRRQ, NDMIIQ, INPDB   |
| 7                | $KROUTN(1-10)$ , $KSTOR(1-6)$ , $DATA(9, 59-62)$                                                                                                    |
| 8                | LKELLN, LKCONM, LKREGN, LKREGS, INTSCT, NPACK, NDMRQQ,<br>NDMIQQ, NMNREC, NMNLEN, LOKCI, LOKOT, LOIDEL, LOKOTT,<br>LOJOT, LOEDGE, LODD1, LODD2, LOSS, LOFF           |
| 9                | DATA(1-9, 1-2), MUSNAM(1-2, 1)                                                                                                    |
| 10               | DATA(1-9, 3-4), MUSNAM(1-2, 2)                                                                                                    |
| 11               | DATA(1-9, 5-6), MUSNAM(1-2, 3)                                                                                                    |
| 12               | $DATA(1-9, 7-8), MUSNAM(1-2, 4)$                                                                                                    |
| 13               | DATA(1-9, 9-10), MUSNAM(1-2, 5)                                                                                                    |
| 14               | DATA(1-9, 11-12), MUSNAM(1-2, 6)                                                                                                    |
| 15               | DATA(1-9, 13-14), MUSNAM(1-2, 7)                                                                                                    |
| 16               | DATA(1-9, 15-16), MUSNAM(1-2, 8)                                                                                                    |
| 17               | DATA(1-9, 17-18), MUSNAM(1-2, 9)                                                                                                    |
| 18               | DATA(1-9, 19-20), MUSNAM(1-2, 10)                                                                                                    |
| 19               | DATA(1-9, 21-22), MUSNAM(1-2, 11)                                                                                                    |
| 20               | DATA(1-9, 23-24), MUSNAM(1-2, 12)                                                                                                    |
| 21               | DATA(1-9, 25-26), MUSNAM(1-2, 13)                                                                                                    |
| 22               | DATA(1-9, 27-28), DATA(1-2, 59)                                                                                                    |
| 23               | DATA(1-9, 29-30), DATA(3-4, 59)                                                                                                    |

able 18. Fixed Length Portion of Preliminary Indexed Binary )utput Data Set on Logical Device Number NU in INP.

 $\mathcal{L}(\mathcal{A})$  and  $\mathcal{L}(\mathcal{A})$ 

 $\sim 40$ 

Table 18. (Cont.)

 $\mathcal{A}$ 

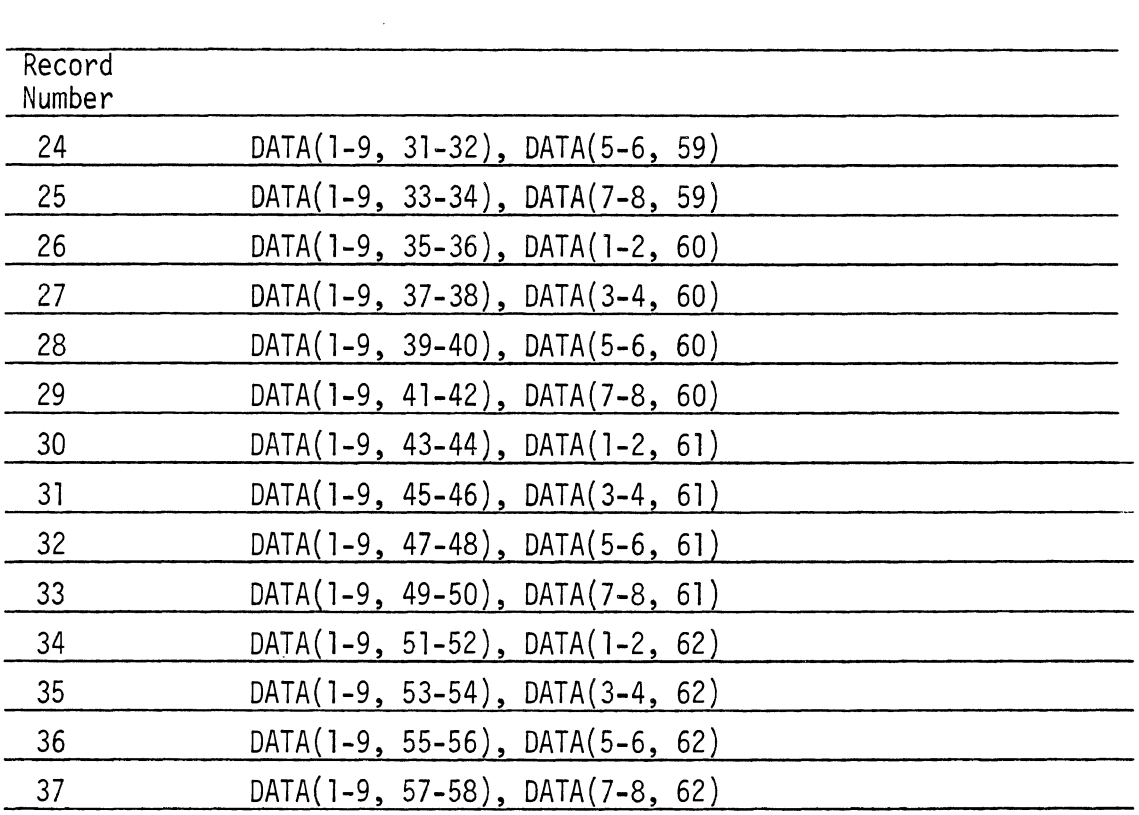

 $\sim$   $\sim$ 

 $\sim$   $\sim$ 

 $\mathcal{L}^{\text{max}}_{\text{max}}$ 

 $\sim$   $\mu$ 

| <b>KODE</b>    | <b>LOOK</b>    | Field                                          | Item                                                                        | Input Card #                                   | Field                                                  |
|----------------|----------------|------------------------------------------------|-----------------------------------------------------------------------------|------------------------------------------------|--------------------------------------------------------|
| I.             | $\mathbf{1}$   | $4 - 7$<br>$8 - 11 -$<br>72<br>$\overline{13}$ | ellipsename<br>materialname<br>Body Segment Number<br>Friction Class Number | 219<br>219<br>219<br>219                       | $1 - 2$<br>$3 - 4$<br>$\overline{5}$<br>$\overline{6}$ |
|                | $\overline{c}$ | $4 - 7$<br>8,9                                 | ellipsename<br>$X_{em}$ , $Z_{em}$                                          | 220<br>220                                     | $1 - 2$<br>3,4                                         |
|                |                | 10,11                                          | a, c                                                                        | 220                                            | 5,6                                                    |
| $\overline{2}$ | l.             | $4 - 7$                                        | materialname                                                                | 221, 403, 704,<br>812                          | $1 - 2$                                                |
|                |                | $\overline{8}$                                 | $\delta_{\mathsf{A}}$                                                       | 221, 403, 704,<br>812<br>221, 403, 704,        | $\overline{3}$                                         |
|                |                | व                                              | $\delta_{\mathsf{B}}$                                                       | 812                                            | 4                                                      |
|                |                | $\overline{10}$                                | $\delta_{\rm C}$                                                            | 221, 403, 704,<br>812                          | $\overline{5}$                                         |
|                |                | $\overline{\mathbb{1}}$                        | $\overline{\delta_{\rm D}}$                                                 | 221, 403, 704,<br>812                          | $\overline{6}$                                         |
|                |                | $\overline{12}$                                | $\overline{\delta_F}$                                                       | 221, 403, 704,<br>812                          | 7                                                      |
|                |                | $\overline{13}$                                | $F_{\text{max}}$                                                            | 221, 403, 704,<br>812                          | $\overline{8}$                                         |
|                |                | $\overline{14}$                                | β                                                                           | 221, 403, 704,<br>812                          | $\overline{9}$                                         |
|                | $\overline{2}$ | $4 - 7$                                        | materialname                                                                | 222, 404, 705,<br>813                          | $1 - 2$                                                |
|                |                | $\overline{8}$                                 | $\varepsilon_{\mathsf{p}}$                                                  | 222, 404, 705,<br>813                          | $\overline{3}$                                         |
|                |                | $\overline{9}$                                 | $\lambda_1$                                                                 | 222, 404, 705,<br>813                          | $\overline{4}$                                         |
|                |                | 10                                             | $\lambda_2$                                                                 | 222, 404, 705,<br>813                          | $\overline{5}$                                         |
|                |                | Π                                              | $\lambda_3$                                                                 | 222, 404, 705,<br>813                          | 6                                                      |
|                |                | $12 - 13$                                      | staticcurvename                                                             | 222, 404, 705,<br>813                          | 7                                                      |
|                |                | $14 - 15$                                      | interialspikename                                                           | 222, 404, 705,<br>813                          | $\overline{8}$                                         |
|                |                | $16 - 17$                                      | G-Rrationame                                                                | 222, 404, 705,<br>813                          | वृ                                                     |
|                | $\overline{3}$ | $4 - 5$                                        | G-Rrationame                                                                | 223, 405, 706,                                 |                                                        |
|                |                | $\overline{6}$                                 | $\delta$                                                                    | 814<br>223, 405, 706,<br>814<br>223, 405, 706, | $\overline{2}$                                         |
|                |                | 7                                              | G                                                                           | 814                                            | $\overline{\mathfrak{3}}$                              |

Table 19. Variable Length Portion of Preliminary Indexed Binary Output<br>Data Set on Logical Device Number NU in INP (Page 1 of 5)

(Page 2 of 5)

| KODE <sub>I</sub> | LOOK           | Field                      | Item                                  | Input Card #          | Field                   |
|-------------------|----------------|----------------------------|---------------------------------------|-----------------------|-------------------------|
| 4                 |                | $4 - 5$                    | staticcurvename                       | 225, 407, 708,<br>816 |                         |
|                   |                | $\overline{6}$             | δ or negative<br>number               | 225, 407, 708,<br>816 | $\overline{2}$          |
|                   |                | 7                          | $F$ or $C_1$                          | 225, 407, 708,<br>816 | $\overline{3}$          |
|                   |                | $\overline{8}$             | $\overline{c}_2$                      | 225, 407, 708,<br>816 | 4                       |
|                   |                | $\overline{9}$             | $c_{3}^-$                             | 225, 407, 708,<br>816 | $\overline{5}$          |
|                   |                | 10                         | $\overline{c_4}$                      | 225, 407, 708,<br>816 | $\overline{6}$          |
|                   |                | $\overline{1}\overline{1}$ | $c_{\overline{5}}$                    | 225, 407, 708,<br>816 | 7                       |
|                   |                | 72                         | $\overline{c}$                        | 225, 407, 708,<br>816 | $\overline{8}$          |
| 5                 |                | $4 - 5$                    | inertialspikename                     | 226, 408, 709,<br>817 | $\overline{\mathsf{I}}$ |
|                   |                | $\overline{6}$             | δ or negative<br>number               | 226, 408, 709,<br>817 | $\overline{2}$          |
|                   |                | 7                          | For C <sub>1</sub>                    | 226, 408, 709,<br>817 | $\overline{3}$          |
|                   |                | $\overline{8}$             | $c_2^-$                               | 226, 408, 709,<br>817 | $\overline{4}$          |
|                   |                | पु                         | $\overline{c_3}$                      | 226, 408, 709,<br>817 | $\overline{5}$          |
|                   |                | $\overline{10}$            | $\overline{c}_4$                      | 226, 408, 709,<br>817 | $\overline{6}$          |
|                   |                | $\overline{1}\overline{1}$ | $c_{\overline{5}}$                    | 226, 408, 709,<br>817 | 7                       |
|                   |                | 72                         | $c_{6}^-$                             | 226, 408, 709,<br>817 | $\overline{8}$          |
| $6\overline{6}$   |                | $4 - 7$                    | linesegmentname                       | 409                   | $1 - 2$                 |
|                   |                | $8 - 11$                   | regionname                            | 409                   | $3 - 4$                 |
|                   |                | $\overline{12}$            | Penetration Limit                     | 409                   | 5                       |
|                   |                | 13                         | Edge Constant                         | 409                   | $\overline{6}$          |
|                   |                | 14                         | Direction Factor                      | 409                   | 7                       |
|                   |                | 15                         | Line Segment Index                    | 409                   | $\overline{8}$          |
|                   | $\overline{2}$ | $4 - 7$                    | linesegmentname                       | 410                   | $1 - 2$                 |
|                   |                | $\overline{8}$             | Number of Time<br>Points              | 410                   | 3                       |
|                   |                | वृ                         | Mass Compliance at<br>Second Endpoint | 410                   | 4                       |
|                   |                | $\overline{10}$            | Bending Moment at<br>Second Endpoint  | 410                   | $\overline{5}$          |
|                   |                | 11                         | Mass Compliance at<br>First Endpoint  | 410                   | $\overline{6}$          |
|                   |                | 12                         | Bending Moment at<br>First Endpoint   | 410                   | 7                       |

 $\hat{\mathcal{A}}$ 

Table 19. (Cont.)

 $\frac{1}{\sqrt{2}}$ 

 $\sim$ 

 $(Page 3 of 5)$ 

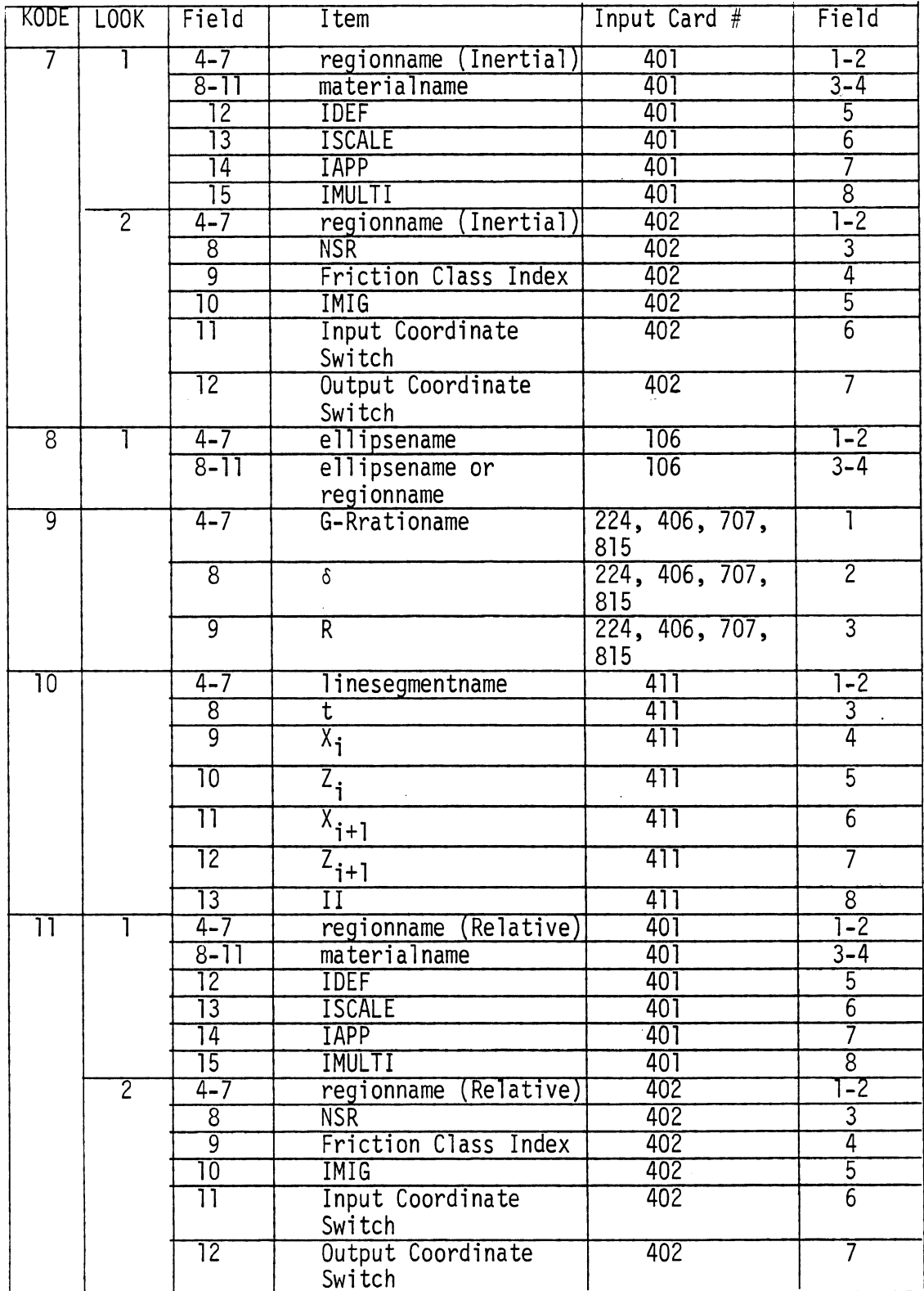

 $\ddot{\phantom{a}}$ 

Table 19. (Cont.)

 $\mathcal{L}^{\text{max}}_{\text{max}}$ 

 $(Page 4 of 5)$ 

 $\sim 10$ 

 $\bar{\lambda}$ 

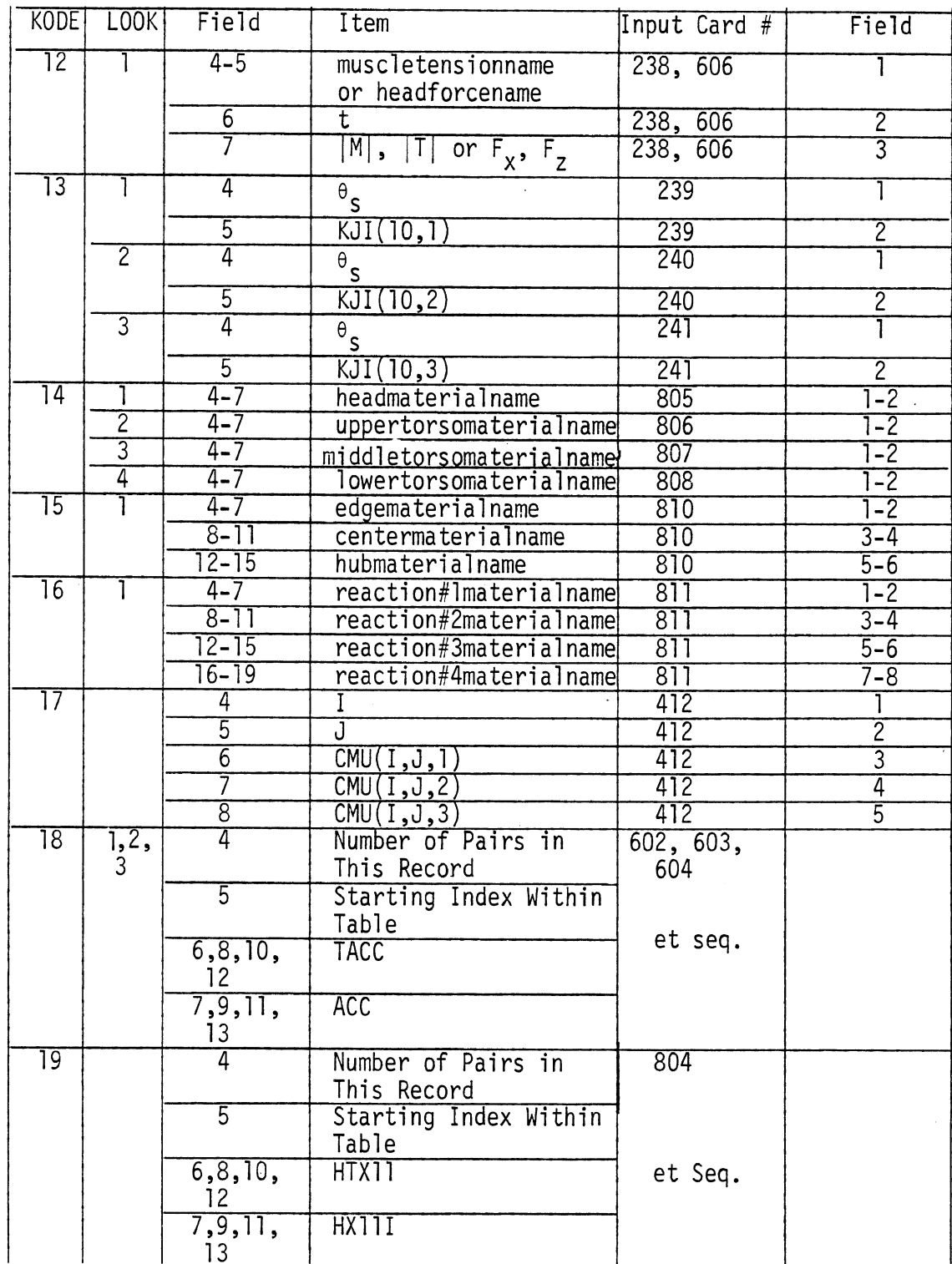

Table 19. (Cont.)

(Page 5 of 5)

| <b>KODE</b>     | F00K           | Field     | Item                       | Input Card $#$ | Field   |
|-----------------|----------------|-----------|----------------------------|----------------|---------|
| $\overline{20}$ | 4,5,           | 4         | Number of Pairs in         | 904, 905,      |         |
|                 | 6              |           | This Record                | 906            |         |
|                 |                | 5         | Starting Index Within      |                |         |
|                 |                |           | Table                      |                |         |
|                 |                | 6, 8, 10, | BTIM, TTIM, or             | et Seq.        |         |
|                 |                | 12        | DELTAP                     |                |         |
|                 |                | 7, 9, 11, | MDOT, TEMPS, or PERM       |                |         |
|                 |                | 13        |                            |                |         |
| $\overline{21}$ | 1–7            | $4 - 7$   | belt#L00Kmaterialname      | 710-716        | $6 - 7$ |
|                 |                | 8-11      | bodymaterialname           | 710-716        | $8 - 9$ |
|                 |                | 12        | <b>IBETN</b>               |                |         |
|                 | 8              | $4 - 7$   | lapbeltmaterialname        | 702            | $1 - 2$ |
|                 |                | $8 - 11$  | bodymaterialname           | 702            | $3 - 4$ |
|                 | $\overline{9}$ | $4 - 7$   | uppertorsobeltmaterialname | 703            | $1 - 2$ |
|                 |                | $8 - 11$  | bodymaterialname           | 703            | $3 - 4$ |
|                 |                | $12 - 15$ | lowertorsobeltmaterialname | 703            | $5 - 6$ |
|                 |                | 16–19     | bodymaterialname           | 703            | $7 - 8$ |

 $\ddot{\phantom{a}}$ 

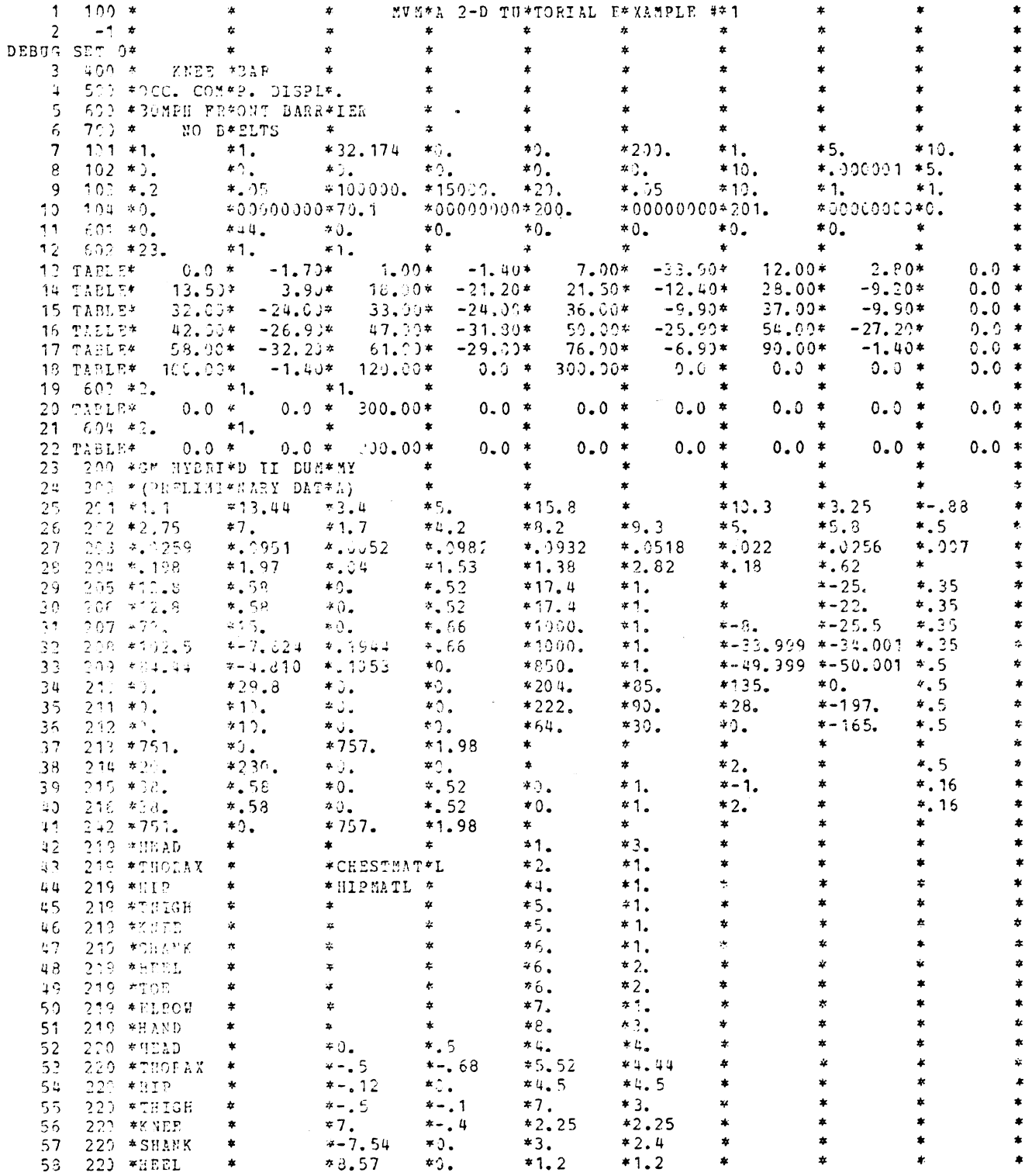

 $\sim$ 

Table 20. Facsimile of Echo of Input Data Cards from INP

ALL OF THE CARDS LISTED BELOW ARE CARDS FOR WHICH DEFAULT VALUES WILL BE ASSIGNED IF THE CARD IS MISSING CARDS FOR WHICH DEFAULT VALUES HAVE BEEN ASSIGNED ARE LISTED IN THE COLUMN ON THE RIGHT

 $\ddot{\phantom{a}}$ 

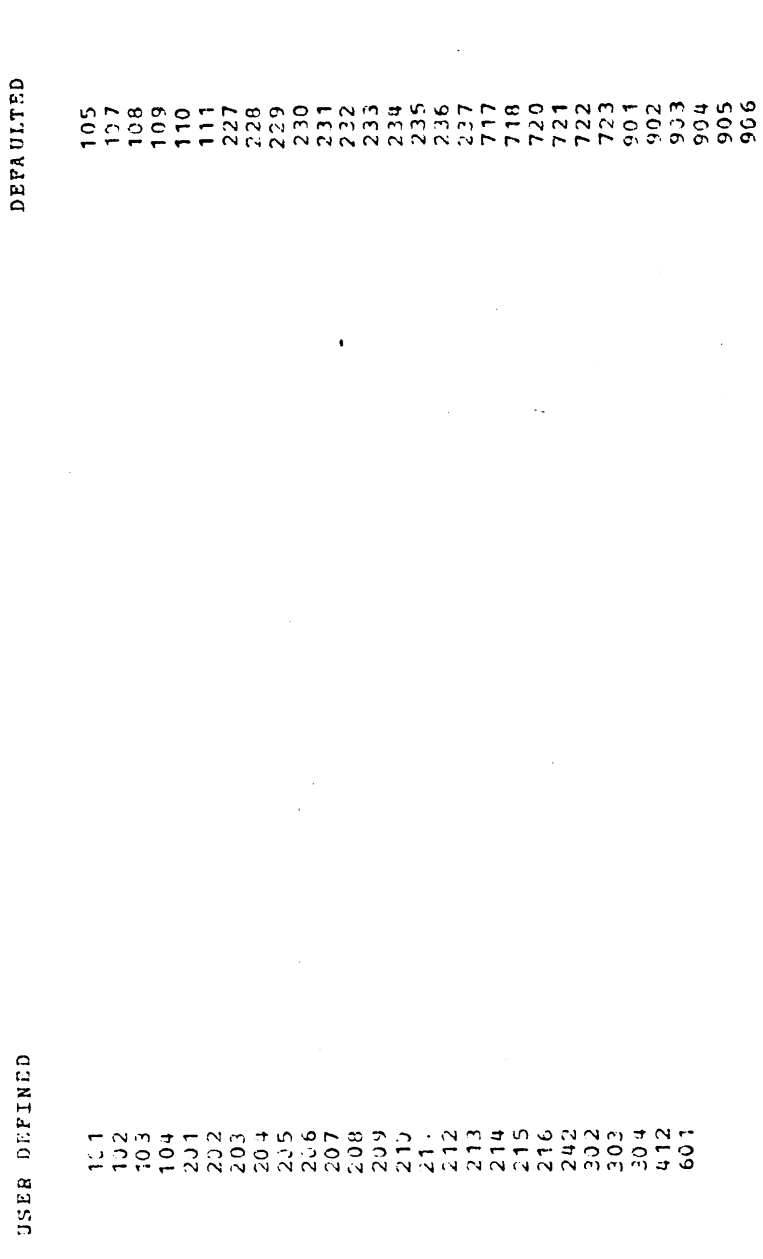

 $\bar{z}$ 

Table 21. Facsimile of Defaulted Card Summary from INP

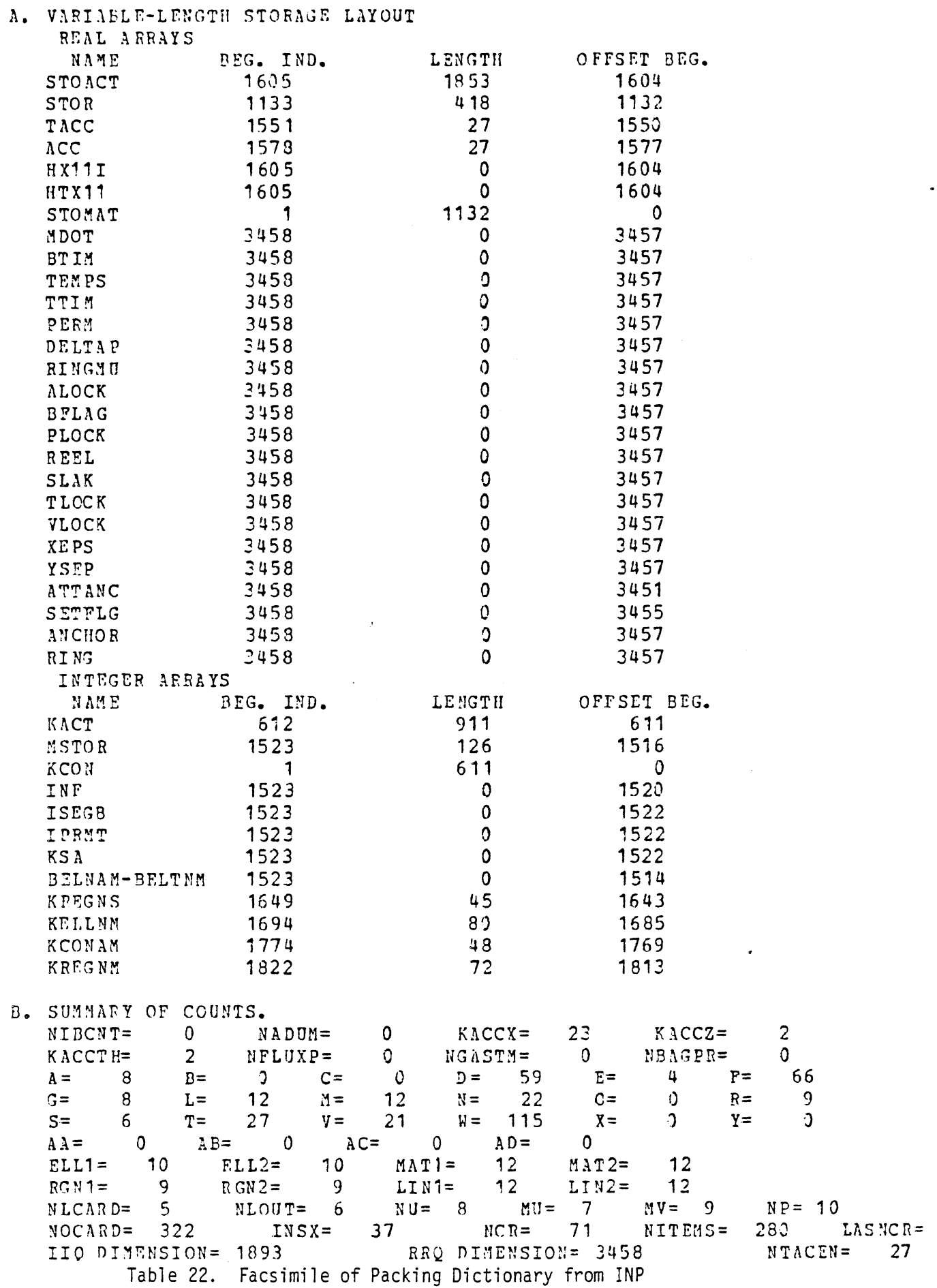

518

| Number         | Message                                                                | Condition and Action<br>Required                                                                      | Routine       |
|----------------|------------------------------------------------------------------------|----------------------------------------------------------------------------------------------------|---------------|
|                | SKIPPED<br>$\star$<br>$\star$<br>$\star$<br>$\star$ $\star$<br>$\star$ | Warning, the preceding input<br>data card has not been pro-<br>cessed due to an error on<br>the card. | INPUT         |
| $\overline{c}$ | UNEQUAL NO. MATERIAL CARDS                                             | Fatal, check data cards                                                                               | IPMVMA        |
| 3              | UNEQUAL NO. LINE CARDS                                                 | Fatal, check data cards                                                                               | <b>IPMVMA</b> |
| 4              | UNEQUAL NO. REGION CARDS                                               | Fatal, check data cards                                                                               | IPMVMA        |
| 5              | UNEQUAL NO. ELLIPSE CARDS                                              | Fatal, check data cards                                                                               | IPMVMA        |
| 6              | CIRCLE BREAKDOWN WRONG                                                 | Fatal, check data cards                                                                               | <b>IPMVMA</b> |
| $\overline{7}$ | FATAL ERROR---ERROR NO.                                                | Fatal, result of one of the<br>above fatal errors or as a<br>result of an error in INPUT              | <b>IPMVMA</b> |

Table 23. Error Messages from INP.

 $\frac{1}{2}$ 

 $\ddot{\phantom{a}}$ 

 $\ddot{\phantom{0}}$ 

 $\mathbb{R}^2$ 

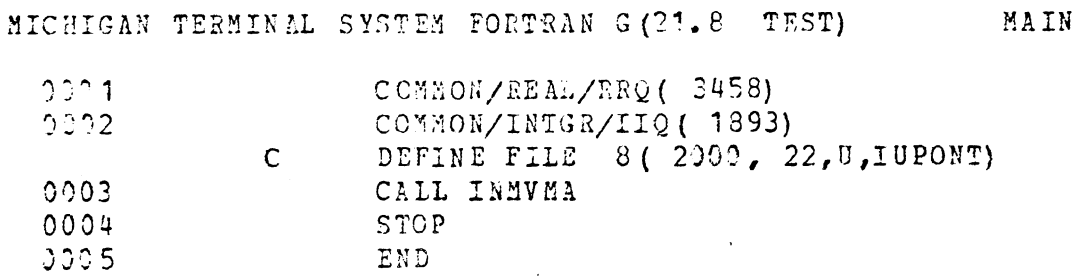

 $\hat{\boldsymbol{\epsilon}}$ 

 $\sim 10^{-1}$ 

 $\sim$ 

Table 24. Main Program for IN

INP

 $\mathcal{L}$ 

 $\ddot{\phantom{a}}$ 

 $\sim 10^{-11}$ 

### 4.3 The Input Processor (IN)

4.3.1 Program Organization and Flow. Figure 137 shows a schematic of the calling structure of IN. Tables 25 and 26 are the Subprogram Specifications and Appearances for IN and the Labeled Common Descriptions for IN, respectively.

Table 27 gives the Fortran name and symbol for the quantities which will be used to determine the storage requirements for GO. Some of these are the same as in Table 15-1. Table 23 gives the name of each component array of the two overall packing arrays to be used in GO (namely, RQ and IQ), the Fortran name of the length of the variable part of each such array and the length relationship used. Some of these are also the same as in Table 15-2.

4.3.2 Packing Techniques. The Input Processor accomplishes all packing of input data and sets up packing for intermediate and final results. IN reads the input data from data set NU and packs most of it into KACT and STOACT. These two arrays are then used to produce the final input packing arrays KCON and STOMAT. All these arrays, together with others used to hold data, are arranged into two large arrays, RRQ for reals and IIQ for integers. Tables 29 and 30 show the layouts of RRQ and IIQ, respectively. This organization allows recovery of information under a large number of input card orderings and facilitates the packing procedure.

The remainder of this section deals with KACT and STOACT. KCON and STOMAT are discussed in Section 4.4.3. KACT and STOACT are used to temporarily hold the portions of the input data which must be correlated with other data and/or packed into KCON and STOMAT. The formats employed in KACT and STOACT are related to and a refinement of those employed in the preliminary use of data set NU described in Section 4.2.3.

The KACT array contains control information and is divided into two parts. The first part is fixed format, is described by Table 31, and is used to hold tables which aid the searching and matching of input items. The second part begins immediately after the first part. It consists of one four-element entry for each input item present in KACT and STOACT.

521

The term "input i tem" refers to a unit of information which contains data from one to four related input data cards. The typical entry of this part of KACT is described in Table 32. It should be noted that the ICODE of Table 32 is always the same as the KODE of Table 19 in the range one through sixteen. The rest of the typical entry of KACT contains control information about the sixteen different types of typical STOACT entries.

The STOACT array is divided into two parts. The first part is fixed format, described in Table 33, and used to hold friction coefficients for ellipse-region interactions. The second part begins immediately after the first, consists of the STOACT entries for sixteen types of input i tems, and is described in Tables 34 through 46.

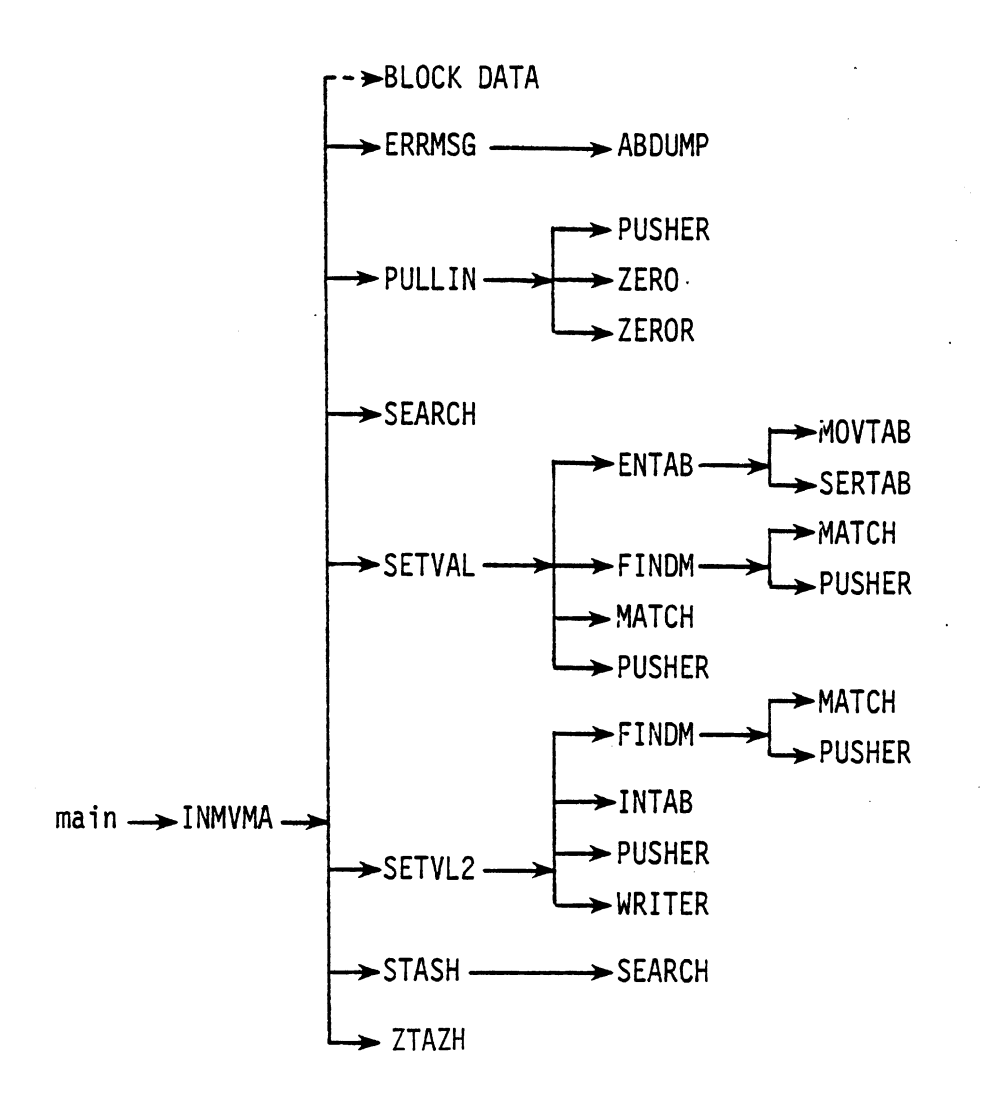

IN

÷

Figure 137. Calling Structure for the Input Processor (IN)

523

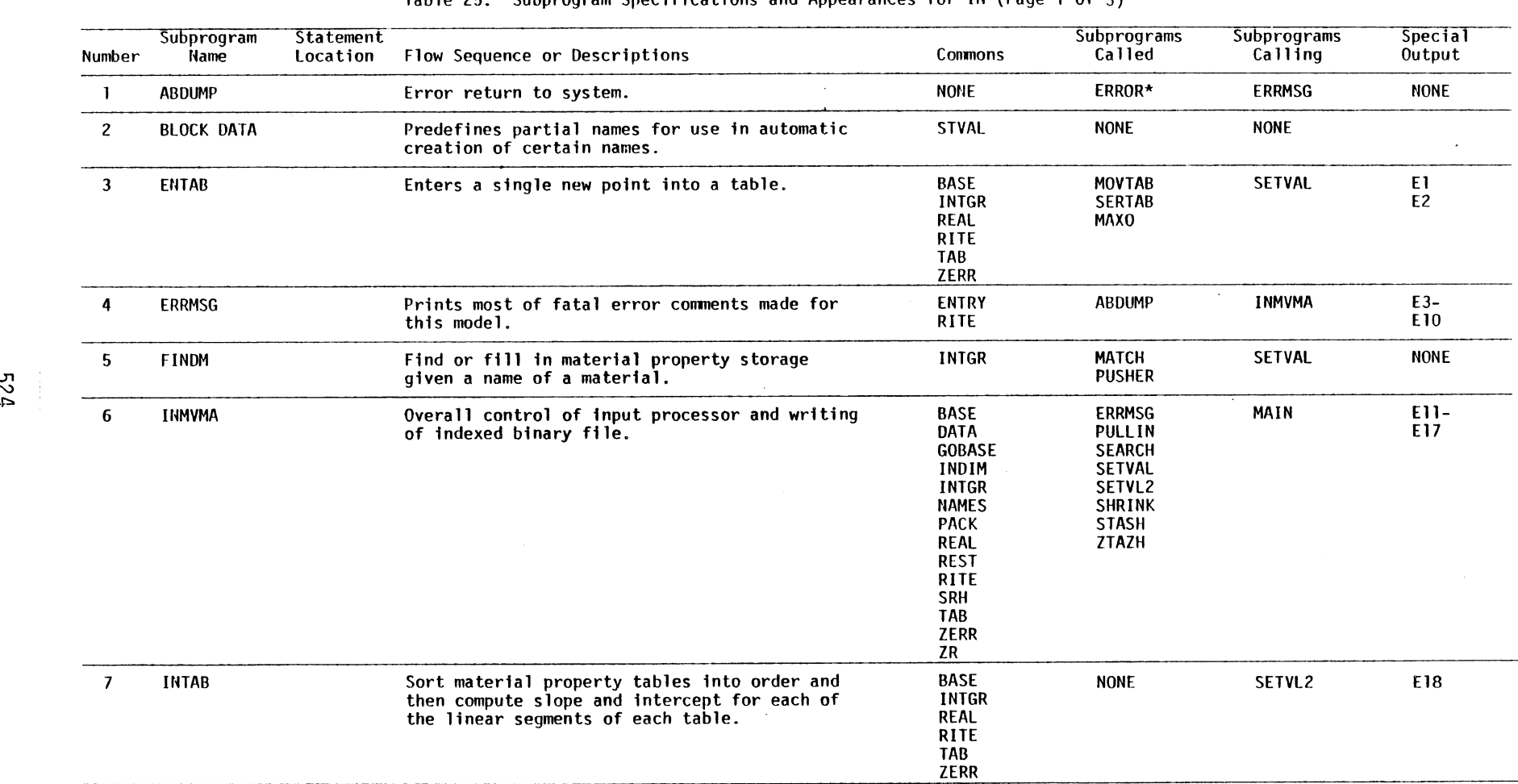

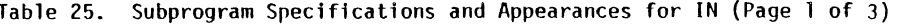

\* Routine may require modification by local user. See Section **4-8.1.** 

 $\mathbf{u}$  $\frac{2}{3}$ 

 $\bar{z}$ 

 $\mathbf{r}$ 

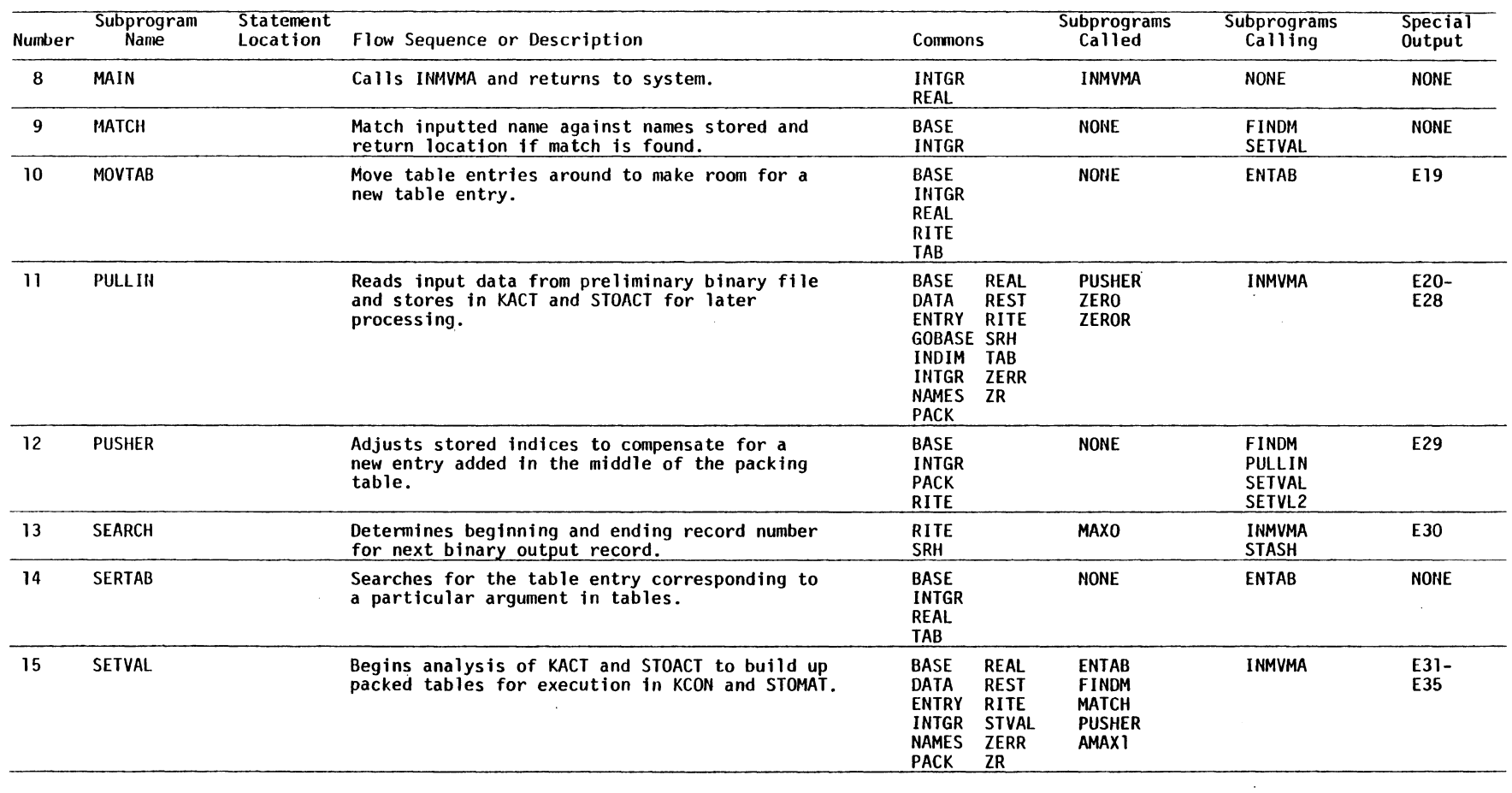

#### Table 25. (Cont.) (Page 2 of **3)**

 $\sim 10^7$ 

 $\sim$ 

 $\sim 10^{-1}$ 

 $\Xi$ 

 $\mathbf{r}$ 

 $\alpha$ 

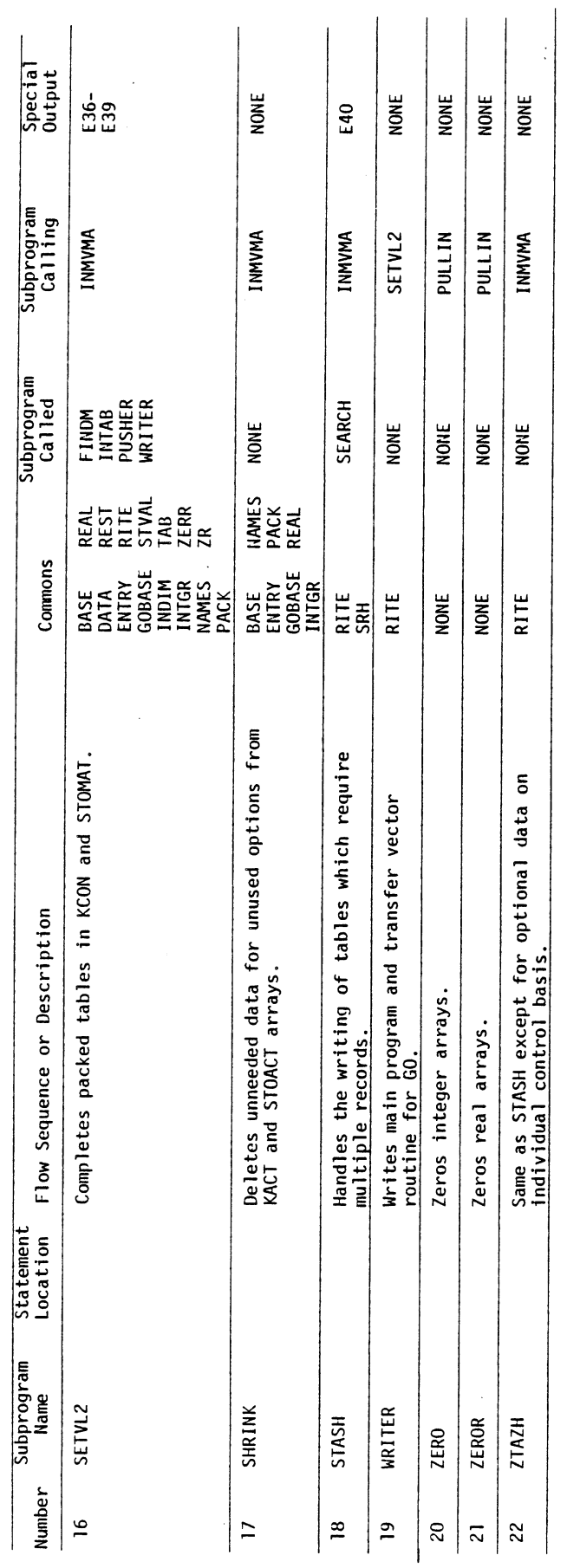

 $\overline{a}$ 

 $\ddot{\phantom{0}}$ 

 $\mathbb{R}^2$  $\frac{1}{2}$ 

Table 25. (Cont.) (Page 3 of 3)

IN

 $\ddot{\phantom{a}}$ 

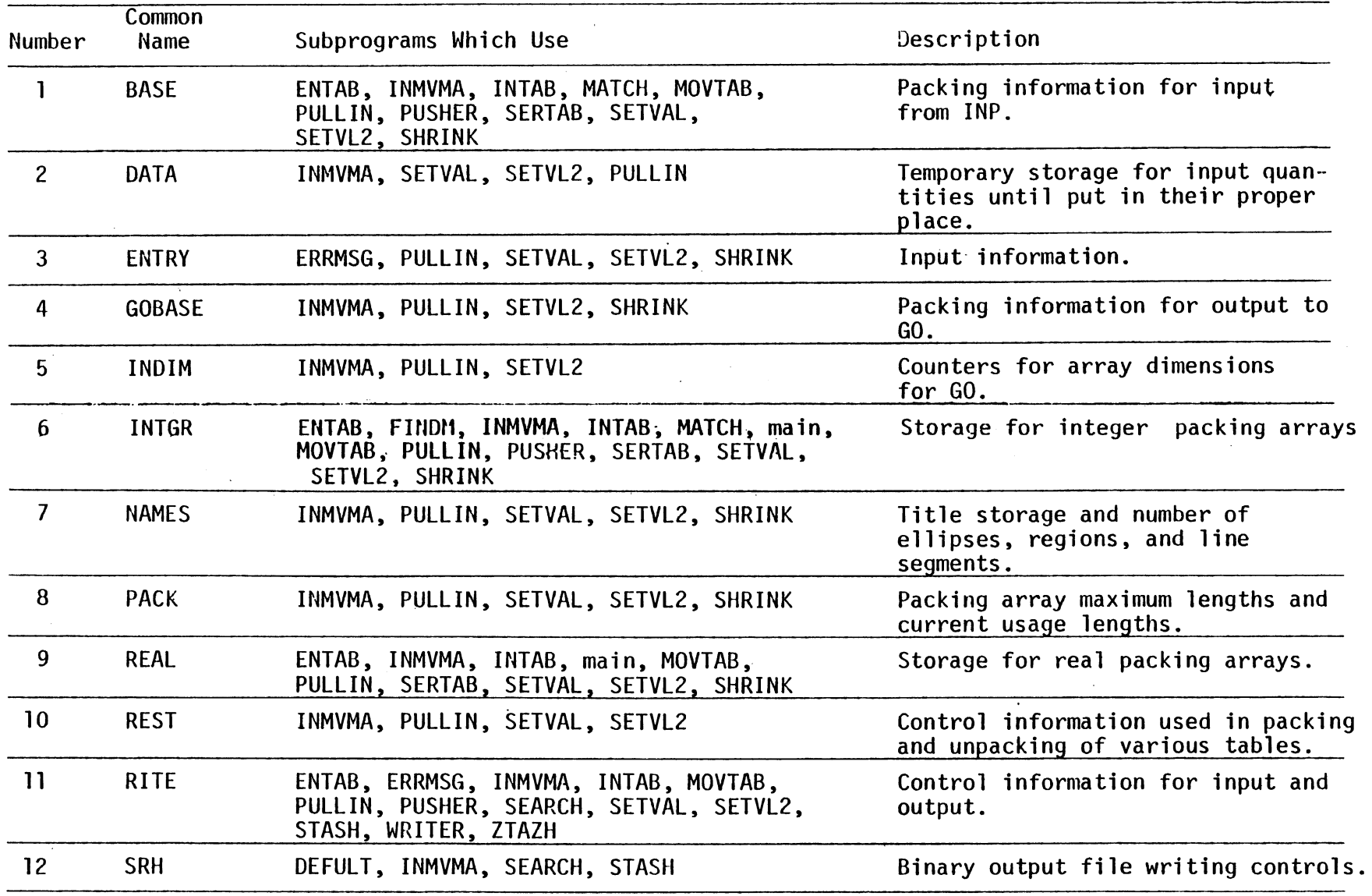

 $\sim$   $\star$   $\sim$ 

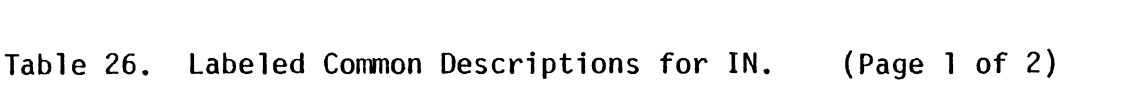

 $\sim 10^{-1}$ 

 $\Xi$ 

 $\sim 10$ 

 $\frac{1}{2}$ 

 $\sim 10^7$ 

 $\frac{1}{2}$  .

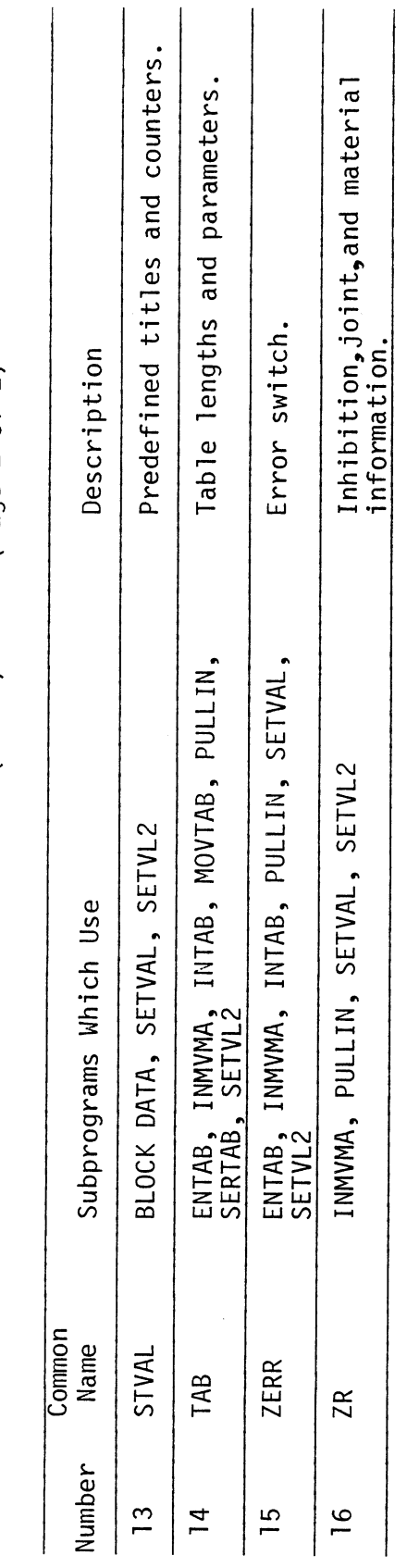

 $\hat{\mathcal{A}}$ 

(Page  $2$  of  $2$ ) Table 26. (Cont.)

 $\bar{\gamma}$ 

 $\hat{\mathcal{A}}$ 

 $\ddot{\phantom{a}}$ 

| Name          | Symbol       | Description                                                                                            |
|---------------|--------------|----------------------------------------------------------------------------------------------------|
| <b>NTSTIN</b> | $\mathsf{A}$ | Number of tabular static and inertial curves,<br>total                                                 |
| NBLT          | B            | Number of belts used                                                                                   |
| <b>NBLTSD</b> | C            | Number of belts using shared deflection                                                                |
| <b>NGRP</b>   | D            | Number of G and/or R input cards, total                                                                |
| <b>NELLPS</b> | E            | Number of ellipses attached to all segments                                                            |
| <b>NSTINP</b> | F            | Number of static and/or inertial spike input<br>cards, total                                           |
| <b>NSEGWE</b> | G            | Number of body segments which have ellipses<br>or circles attached                                     |
| NINTSD        | Н            | Number of ellipse-line, ellipse-ellipse and<br>steering column interactions to be shared<br>deflection |
| NELINT        | I            | Number of ellipse-line and circle-line<br>interactions total                                           |
| NEEINT        | J            | Number of ellipse-ellipse, ellipse-circle, and<br>circle-circle interactions total                     |
| <b>NFORCX</b> | K            | Number of forces in operation on all line seg-<br>ments at one time                                    |
| <b>NLSEG</b>  | L            | Number of line segments for all regions                                                                |
| <b>NMATL</b>  | M            | Number of materials for all purposes                                                                   |
| NEEIN         | N            | Number of specified ellipse-ellipse interactions,<br>allowed or disallowed                             |
| NERIN         | 0            | Number of specified ellipse-region interactions,<br>allowed or disallowed                              |
| NRGION        | R            | Number of regions total                                                                                |
| NCIRCL        | S            | Number of circles attached to all body segments                                                        |
| <b>NLPOSN</b> | Τ            | Number of position specifications cards for<br>lines, total                                            |
| NMATLT        | $V_{\perp}$  | Number of material tables used, total                                                                  |
| NMATLP        | W            | Number of material table entries, total                                                                |
| <b>NBLTFS</b> | χ            | Number of belts for which force-strain is<br>specified                                                 |
| <b>NOYSST</b> | Y            | 0 if no steer column, 1 if steer column                                                                |
| <b>NINSTC</b> | Z            | Number of interactions between steering column<br>and body                                             |

Table 27. Array Dimension Symbols in IN for GO. (Page 1 of 2)

 $\frac{1}{2}$  .

 $\mathcal{A}^{\mathcal{A}}$ 

 $\sim$   $\sim$ 

529

 $\hat{\mathcal{A}}$ 

 $\bar{z}$ 

 $\frac{1}{2} \sum_{i=1}^{n} \frac{1}{2} \sum_{j=1}^{n} \frac{1}{2} \sum_{j=1}^{n} \frac{1}{2} \sum_{j=1}^{n} \frac{1}{2} \sum_{j=1}^{n} \frac{1}{2} \sum_{j=1}^{n} \frac{1}{2} \sum_{j=1}^{n} \frac{1}{2} \sum_{j=1}^{n} \frac{1}{2} \sum_{j=1}^{n} \frac{1}{2} \sum_{j=1}^{n} \frac{1}{2} \sum_{j=1}^{n} \frac{1}{2} \sum_{j=1}^{n} \frac{1}{2} \sum_{j=1}^{n$ 

 $\mathcal{L}_{\mathcal{A}}$ 

IN

 $\bar{z}$ 

 $\frac{1}{2}$  ,  $\frac{1}{2}$  ,  $\frac{1}{2}$ 

Table 27. (Cont.) (Page 2 of 2)

 $\mathcal{A}^{\mathcal{A}}$ 

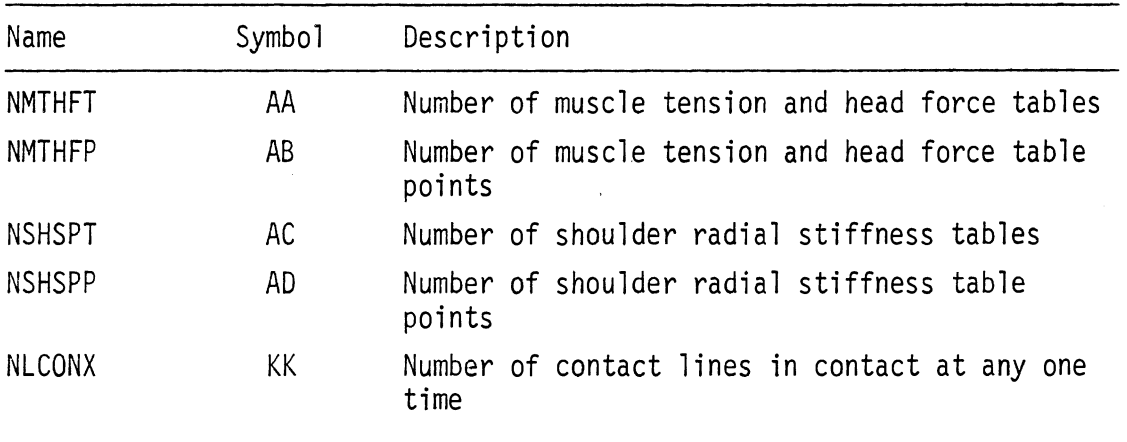

 $\overline{\phantom{a}}$ 

 $\sim 10$ 

 $\sim 10^{-10}$ 

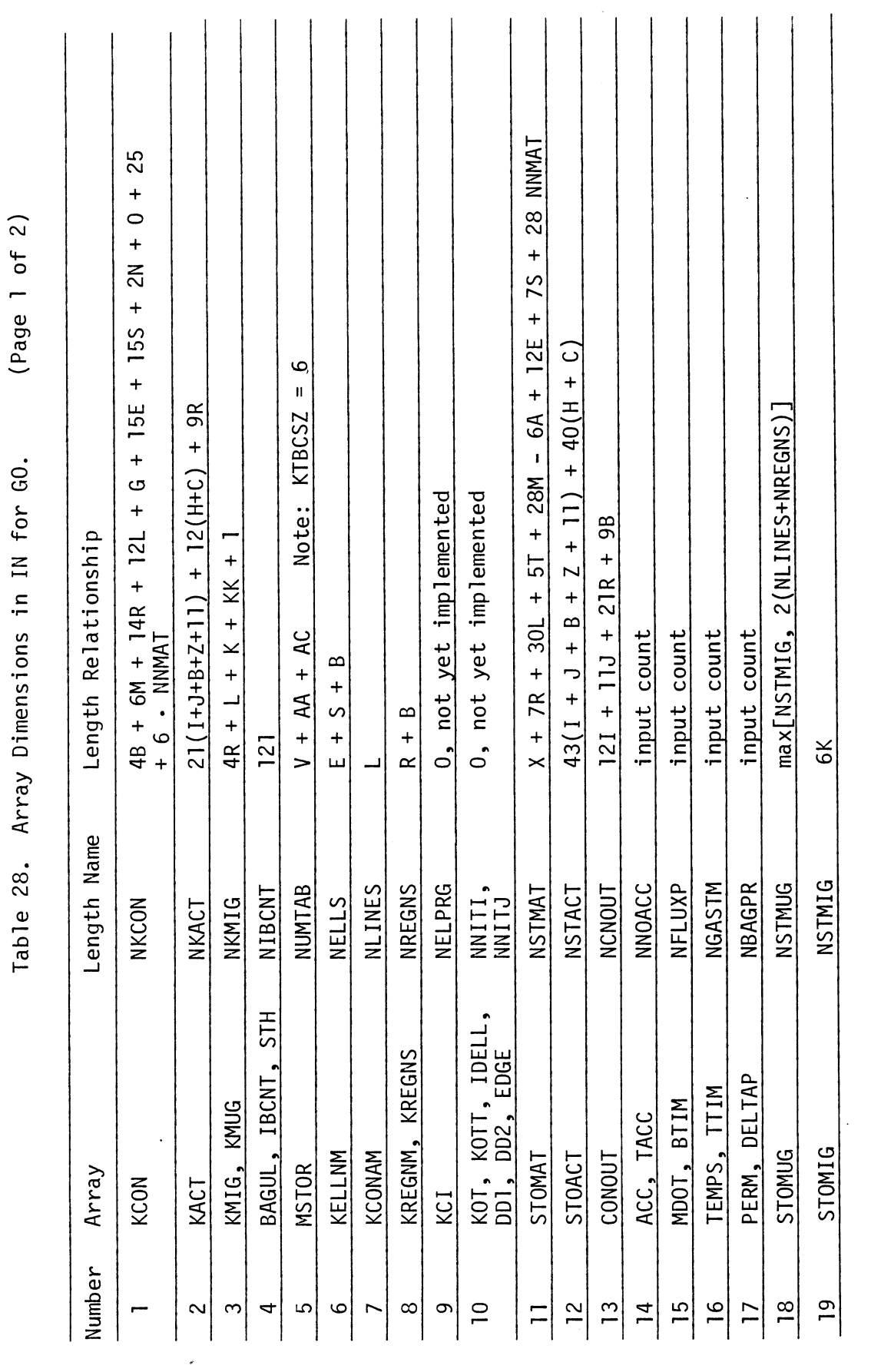

 $\bar{\mathcal{A}}$ 

531

 $\mathcal{A}$ 

 $\overline{\text{IN}}$ 

 $\mathcal{A}$ 

 $\mathcal{L}$ 

 $\frac{1}{2}$ 

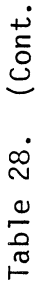

(Page  $2$  of  $2)$ 

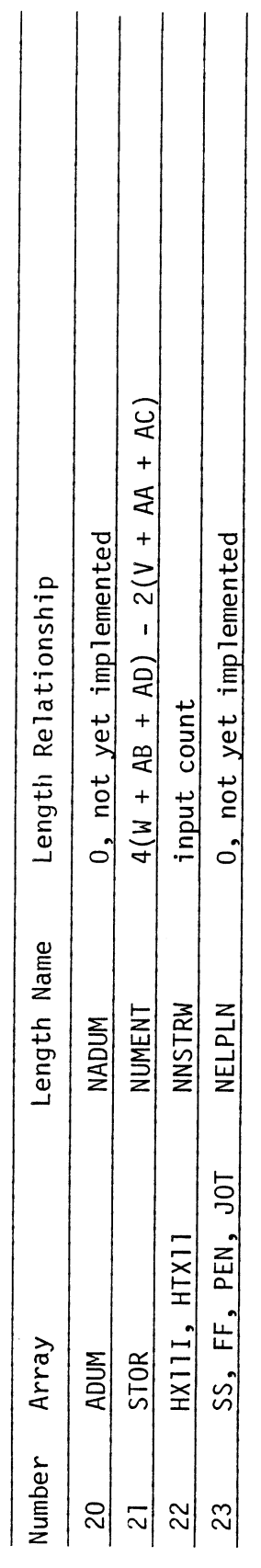

 $\mathcal{A}_\mathrm{c}$ 

 $\frac{1}{2}$ 

 $\hat{\mathcal{A}}$ 

 $\frac{1}{2}$  ,  $\frac{1}{2}$ 

 $\mathcal{A}^{\mathcal{A}}$ 

 $\hat{\boldsymbol{\beta}}$ 

Table 29. Packing Array Layout for REALS in IN (RRQ).

 $\sim 10$ 

 $\bar{\beta}$ 

 $\hat{\mathcal{A}}$ 

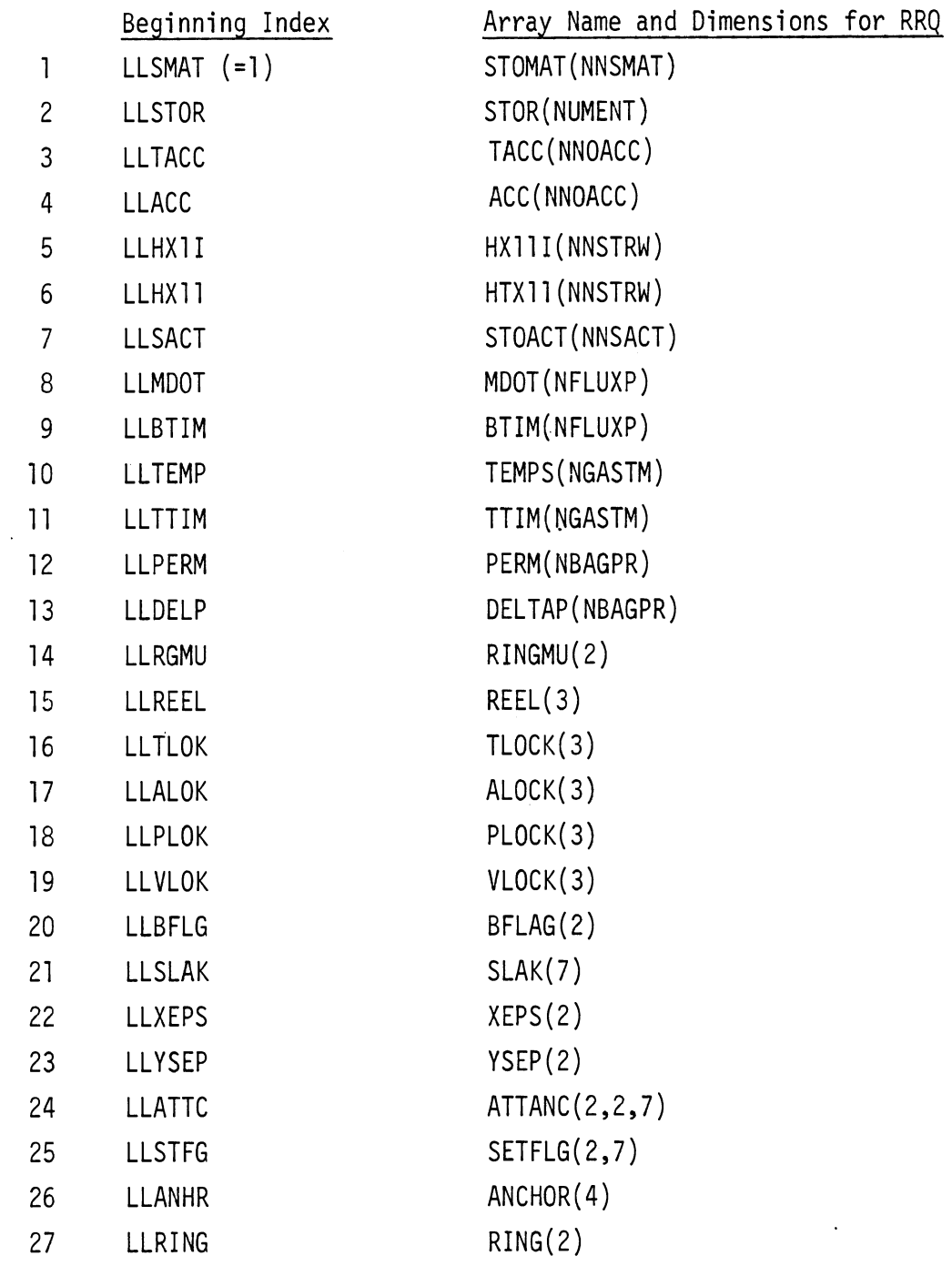

 $\sim 10^{-10}$ 

 $\sim 10^{-10}$ 

Table 30. Packing Array Layout for Integers in IN (IIQ).

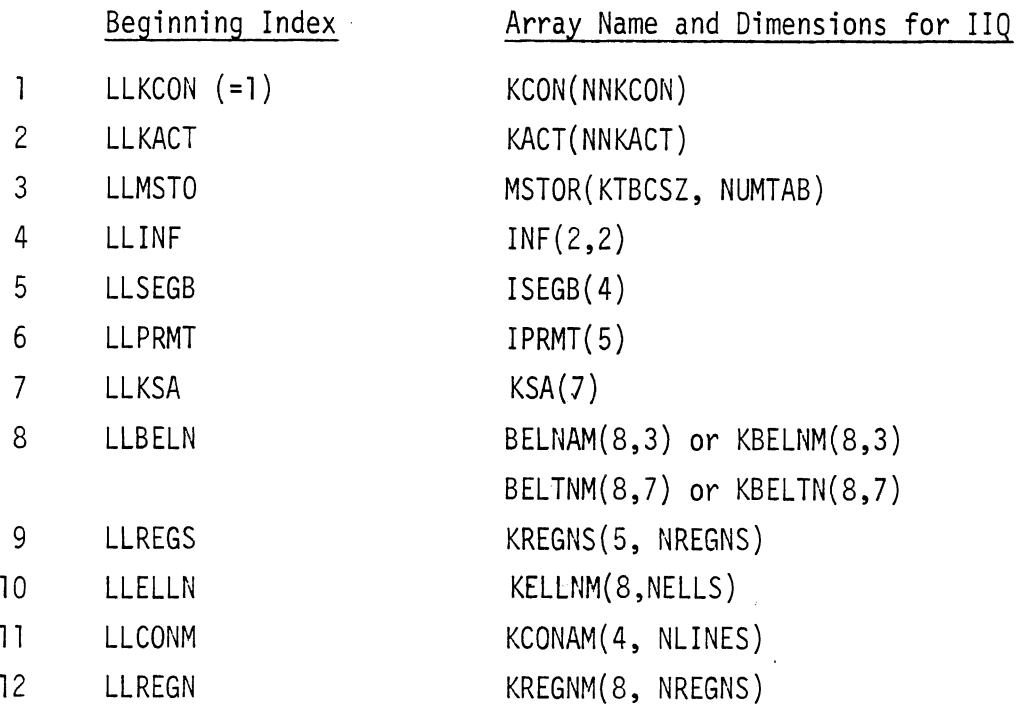

 $\overline{1}N$ 

 $\frac{1}{2}$ 

 $\bar{z}$ 

### **TABLE 31. THE STANDARD AREA IN THE KACT ARRAY FOR INPUT STORAGE**

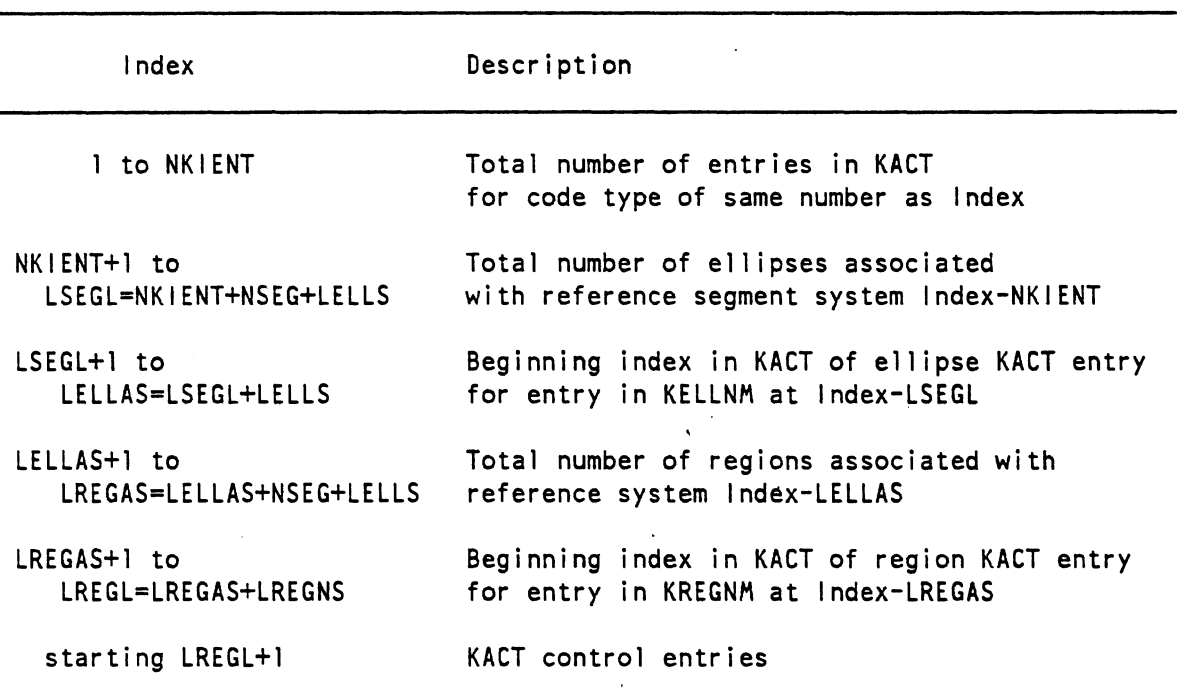

**NOTE: NKIENT is the number of KACT Entry Types for Input, currently set to 17. NSEG is the number of reference systems allowed, currently set to 10. LELLS is the maximum number of ellipses and belts allowed for any one run, currently set to 27. LREGNS is the maximum number of regions and belts allowed for any one run, currently set to 27. NKIENT is base index for ellipses per segment count table LSEGL is base index for ellipse internal/external correspondence table LELLAS is base index for region per segment count table LREGAS is base index for region internal/external correspondence table LREGL is baseindex for control section** 

535

 $6/28/85$ 

IN

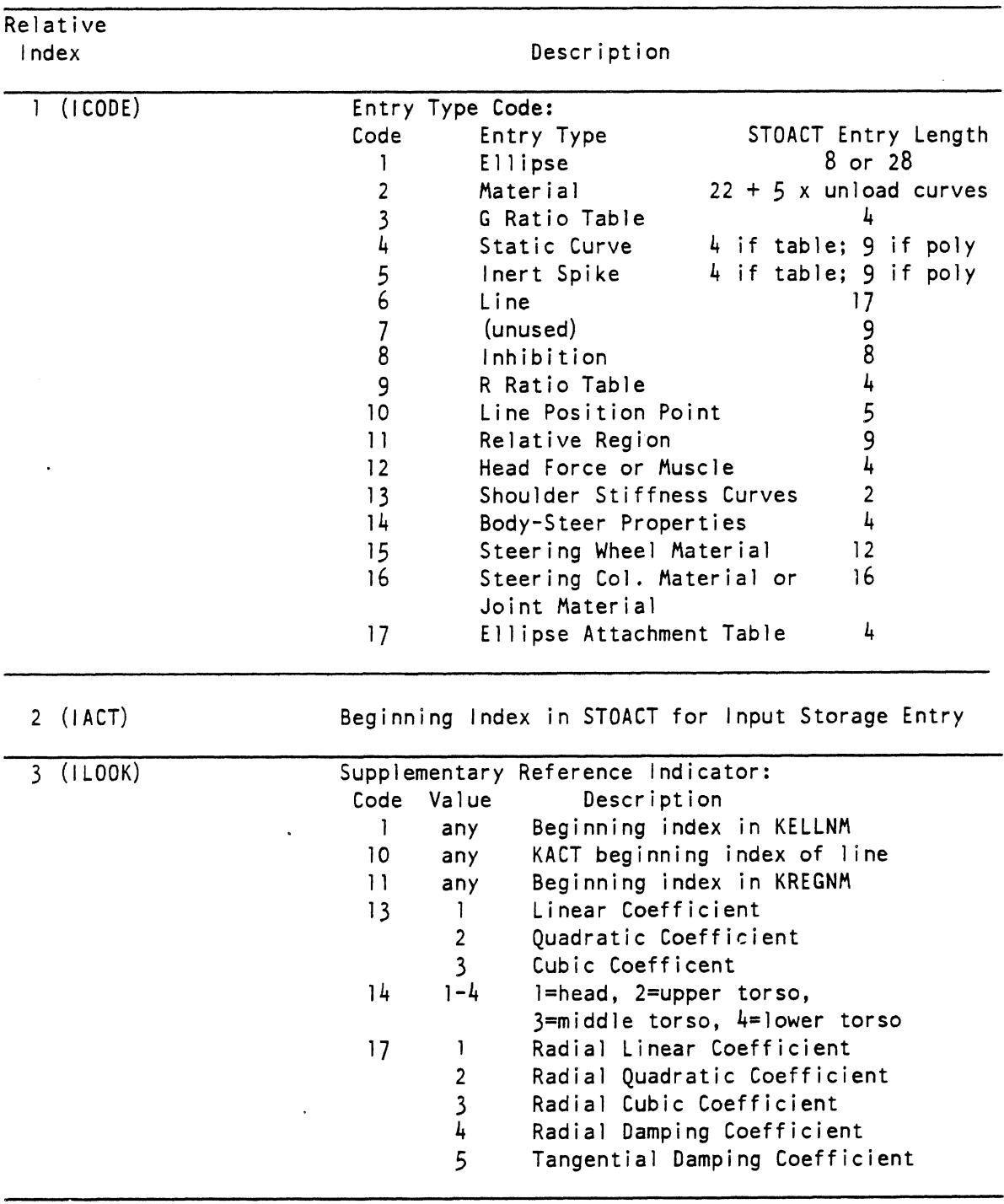

**TABLE 32. THE TYPICAL KACT ENTRY FOR INPUT STORAGE** 

**NOTE: During creation of packed binary tables, certain entries are modified to to mark processing progress. Field 1 is set zero when all info packed except codes 3, 4, 5, and 9 which are set -1 if not table and to table number if table and code 16 which is set to card number. Field 2 is set to beginning index i-n KCON for codes** 1 **and 11 during packing.** 

IN

 $\mathbb{R}^2$
#### TABLE 33. THE STANDARD AREA IN STOACT FOR INPUT

-

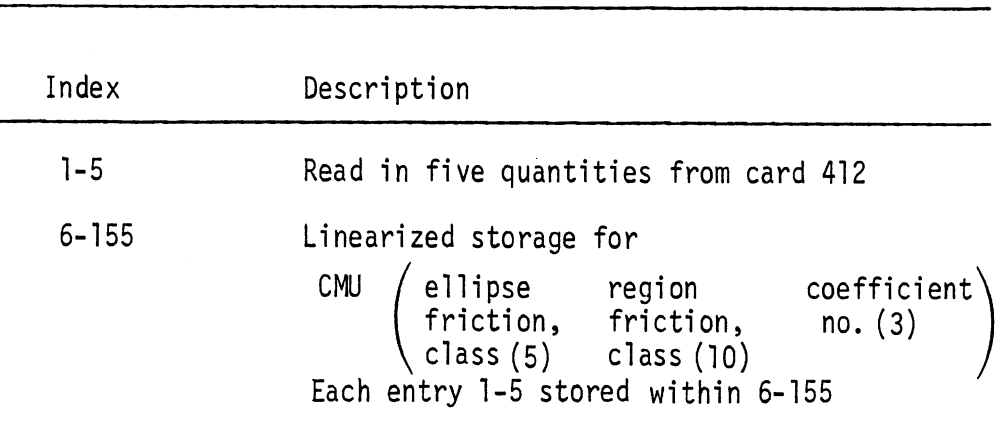

 $\hat{\mathcal{L}}$ 

 $\ddot{\phantom{a}}$ 

 $\ddot{\phantom{a}}$ 

TABLE 34. THE TYPICAL ELLIPSE ENTRY IN STOACT FOR INPUT

 $\sim$   $\sim$ 

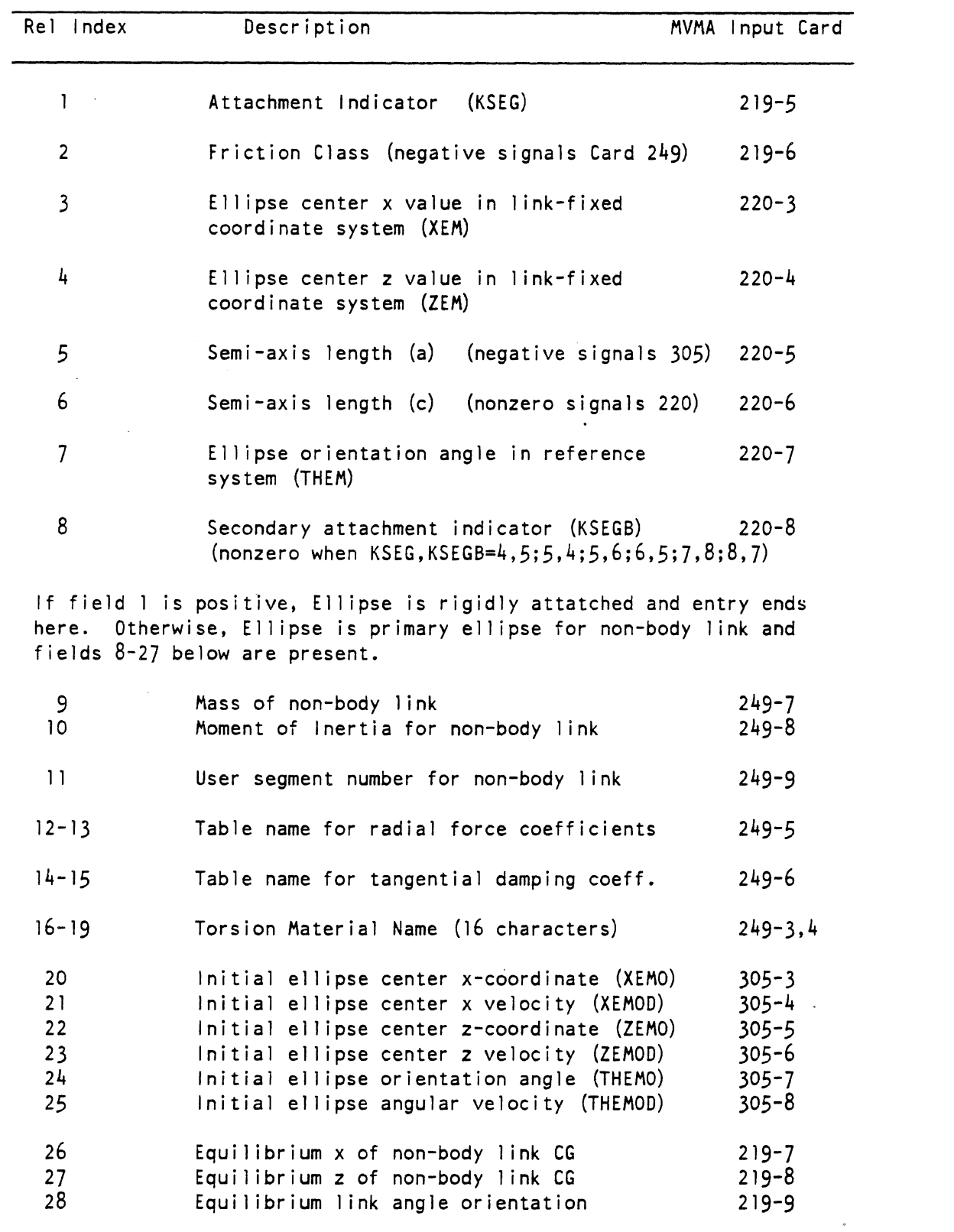

 $\hat{\mathcal{A}}$ 

 $\sim$ 

 $6/28/85$ 

 $\overline{\text{IN}}$ 

537.2

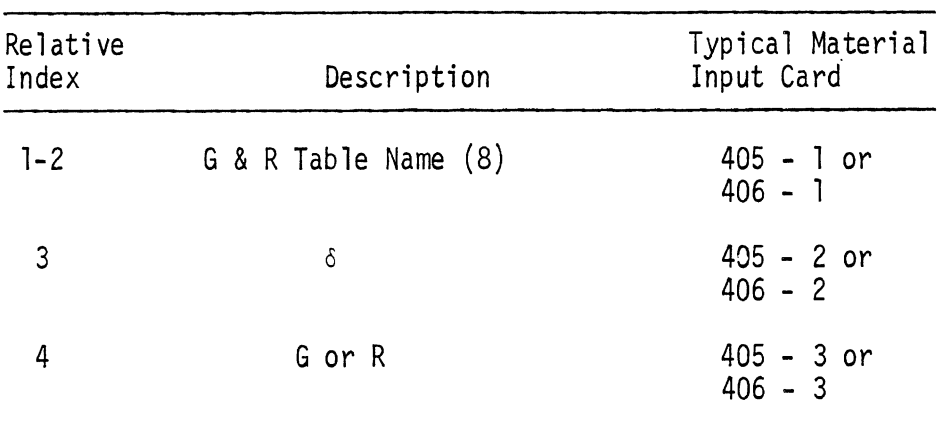

TABLE 35. THE TYPICAL G OR R TABLE ENTRY IN STOACT FOR INPUT

 $\mathcal{A}^{\mathcal{A}}$ 

 $\hat{\mathcal{A}}$ 

 $\bar{\mathcal{A}}$ 

 $\sim$  .

 $\mathcal{L}_{\mathcal{A}}$ 

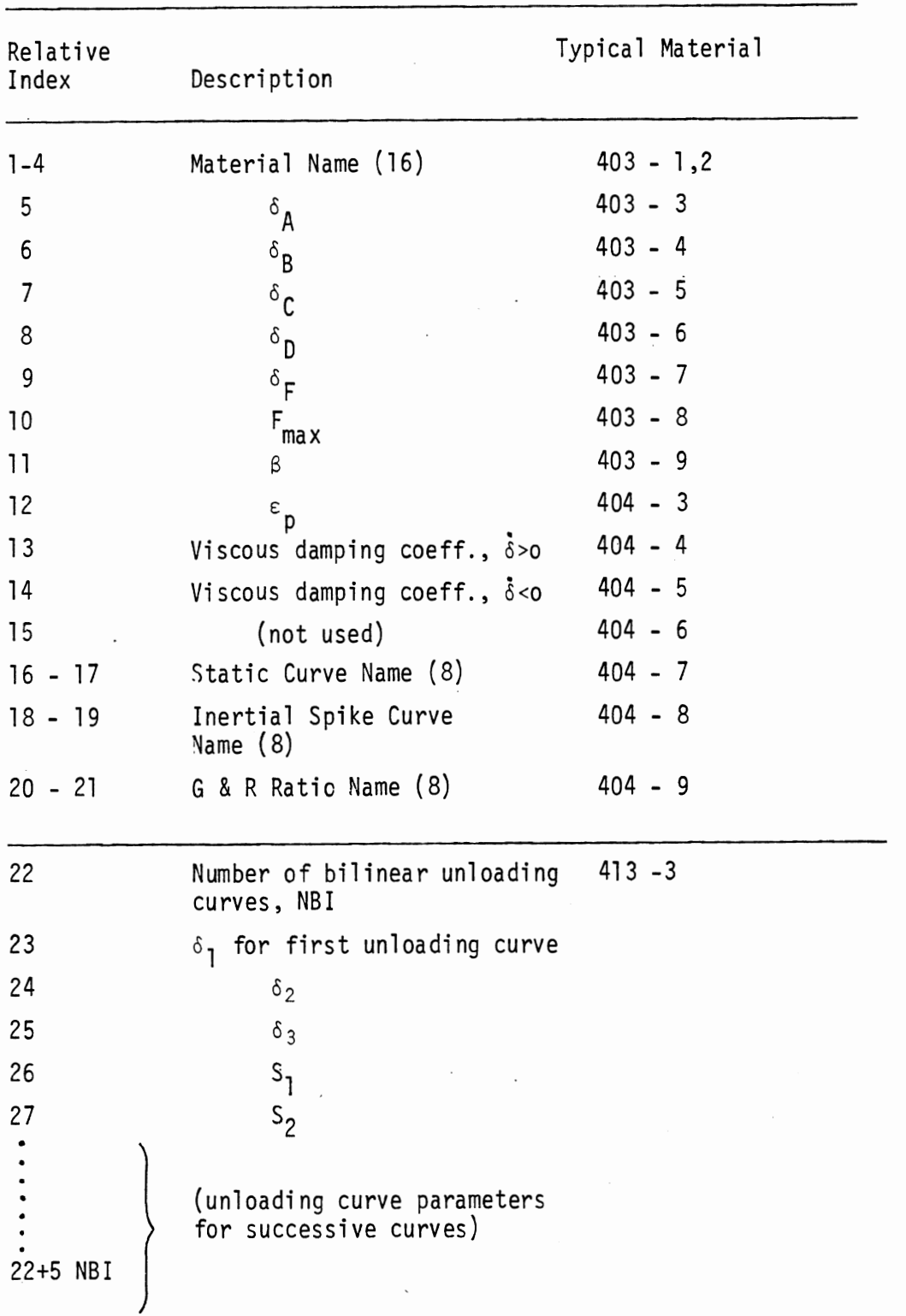

TABLE 36. THE TYPICAL MATERIAL ENTRY IN STOACT FOR INPUT

 $\ddot{\phantom{a}}$ 

IN

 $\ddot{\phantom{0}}$ 

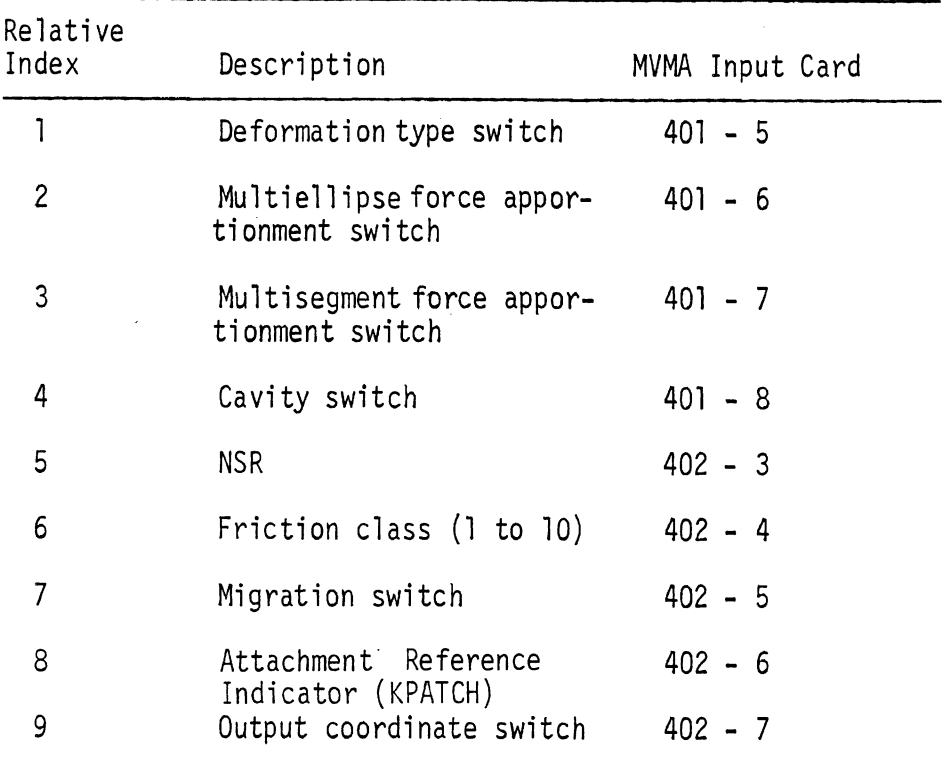

TABLE 37. THE TYPICAL REGION CONTACT ENTRY IN STOACT FOR INPUT

| Relative<br>Index | Description                              | MVMA Input Card |
|-------------------|------------------------------------------|-----------------|
| $1 - 4$           | Line Segment Name (16)                   | $409 - 1,2$     |
| $5 - 8$           | Region Name (16)                         | $409 - 3,4$     |
| 9                 | Penetration Limit                        | $409 - 5$       |
| 10                | Edge Constant                            | $409 - 6$       |
| 11                | Direction Factor                         | $409 - 7$       |
| 12                | Line segment number in<br>region         | $409 - 8$       |
| 13                | Number of time points to<br>be specified | $410 - 3$       |
| 14                | Mass compliance at 2                     | $410 - 4$       |
| 15                | Bending constant at 2                    | $410 - 5$       |
| 16                | Mass compliance at 1                     | $410 - 6$       |
| 17                | Bending constant at 1                    | $410 - 7$       |

TABLE 38. THE TYPICAL LINE SEGMENT CONTACT ENTRY IN STOACT FOR INPUT

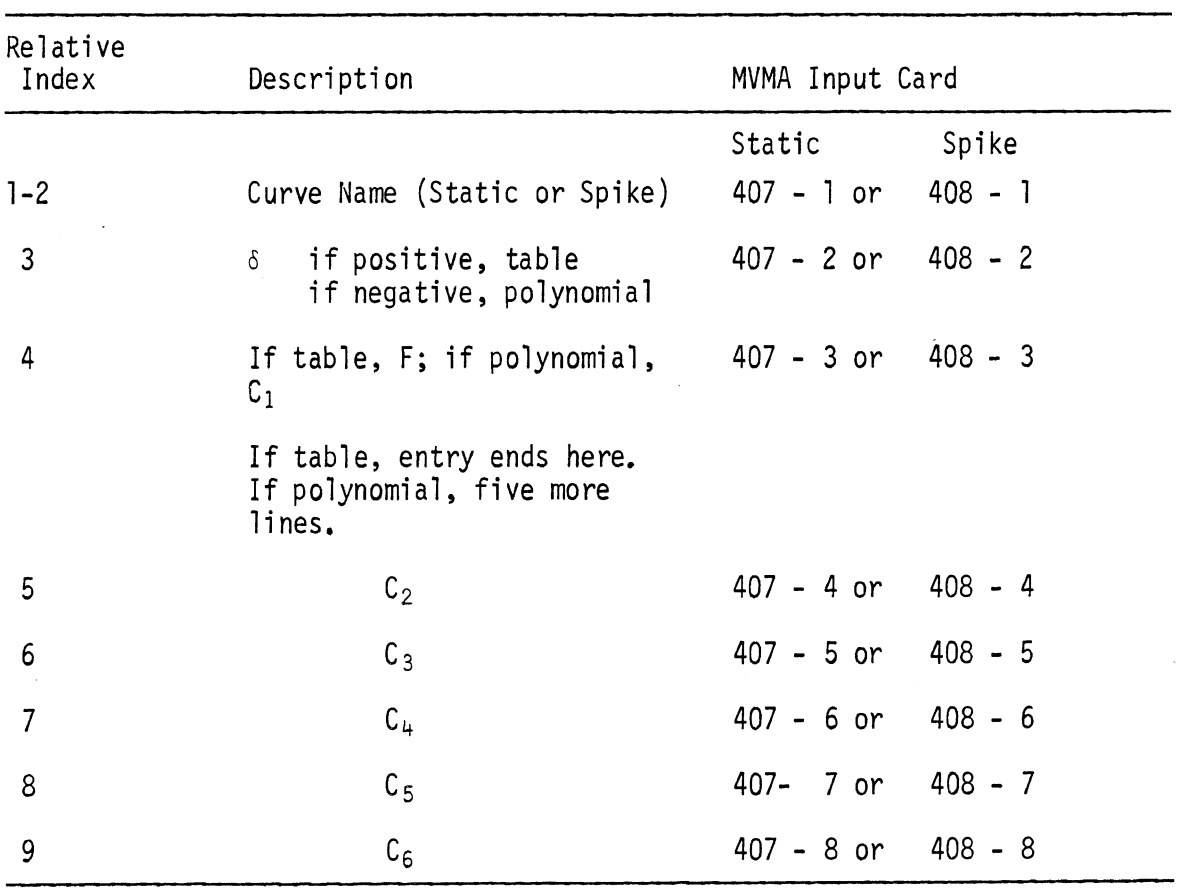

TABLE 39. THE TYPICAL ENTRY FOR STATIC CURVE OR INERTIAL SPIKE IN STOACT FOR INPUT

 $\hat{\mathcal{A}}$ 

 $\frac{1}{2}$  ,  $\frac{1}{2}$ 

 $\sim 10^4$ 

TABLE 40. THE TYPICAL INHIBITION ENTRY IN STOACT FOR INPUT

 $\ddot{\phantom{0}}$ 

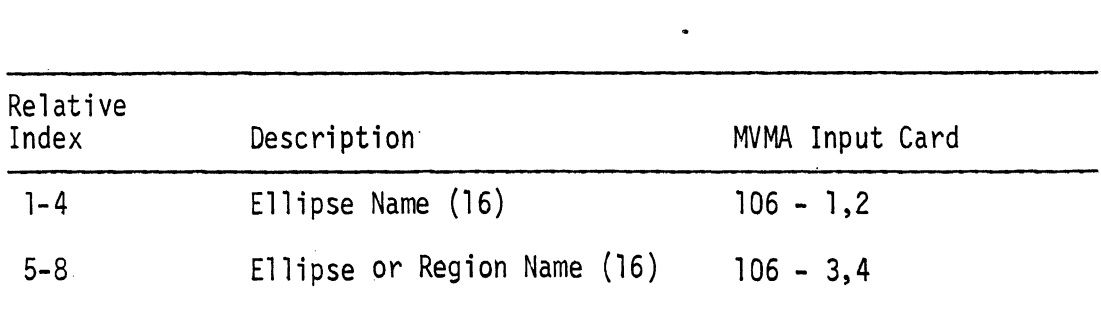

TABLE 41. THE TYPICAL TIME POINT ENTRY FOR LINE IN STOACT FOR INPUT

| Relative<br>Index | Description    | MVMA Input Card |
|-------------------|----------------|-----------------|
| 1                 | t              | $. 411 - 3$     |
| $\overline{2}$    | $x_{\text{+}}$ | $411 - 4$       |
| 3                 | $z_i$          | $411 - 5$       |
| 4                 | $x_{i+1}$      | $411 - 6$       |
| 5                 | $z_{i+1}$      | $411 - 7$       |

 $IN$ 

|                   | FOR INPUL                             |                    |              |
|-------------------|---------------------------------------|--------------------|--------------|
| Relative<br>Index | Description                           | MVMA Input<br>Card |              |
| $1 - 2$           | Muscle Tension Table Name             | $238 - 1$          | or $606 - 1$ |
| 3                 | Time                                  | $238 - 2$          | or $606 - 2$ |
| 4                 | Muscle Contraction force or<br>moment | $238 - 3$          | or $606 - 3$ |

TABLE 42. THE TYPICAL MUSCLE TENSION OR HEAD FORCE TABLE ENTRY IN STOACT FOR INPUT

TABLE 43. THE TYPICAL SHOULDER STIFFNESS COEFFICIENTS ENTRY IN STOACT FOR INPUT

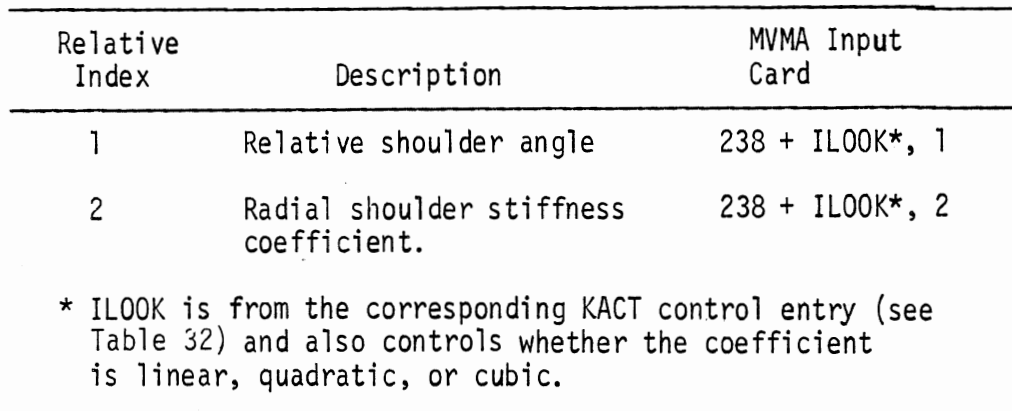

TABLE 44. THE TYPICAL STEERING COLUMN REACTION MATERIAL OR JOINT MATERIAL ENTRY IN STOACT FOR INPUT

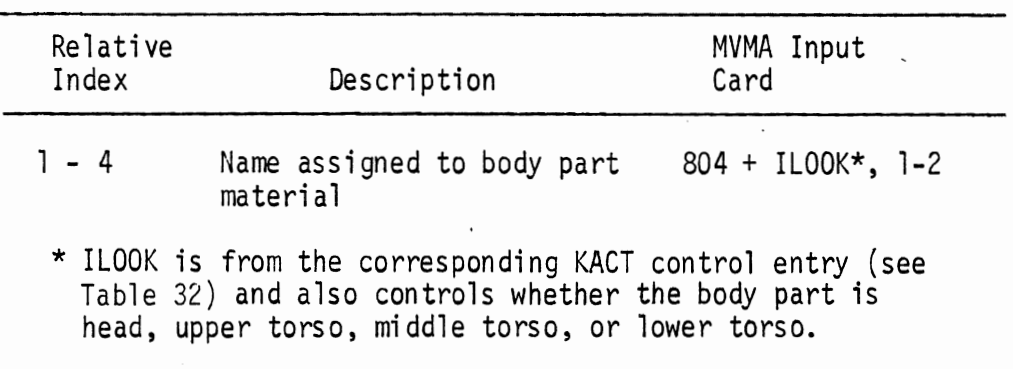

 $1/25/80$ 

| Relative<br>Index | Description                            | MVMA Input<br>Card |
|-------------------|----------------------------------------|--------------------|
| $-4$              | Steering Wheel Edge Material<br>Name   | $810, 1-2$         |
| $5 - 8$           | Steering Wheel Center Material<br>Name | $810, 3-4$         |
| $9 - 12$          | Steering Wheel Hub Material<br>Name    | $810, 5-6$         |

TABLE 45. THE TYPICAL STEERING WHEEL MATERIAL ENTRY IN STOACT FOR INPUT

TABLE 46, THE TYPICAL STEERING COLUMN REACTION MATERIAL ENTRY

IN STOACT FOR INPUT

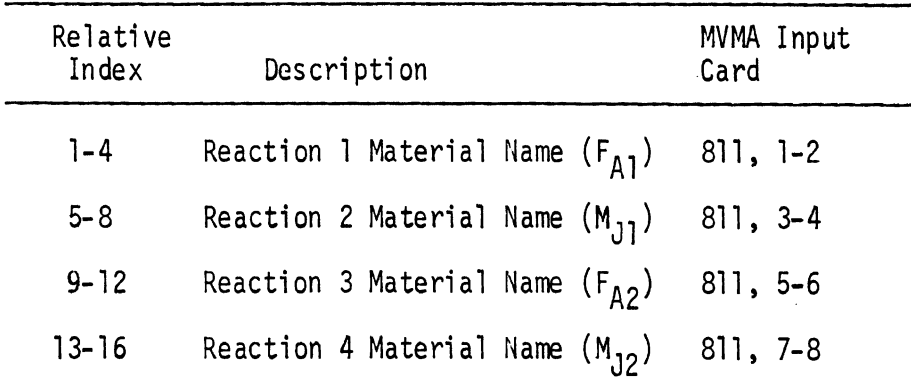

#### **TABLE 46A THE TYPICAL ELLIPSE ATTACHMENT COEFFICIENT ENTRY IN STOACT FOR INPUT**

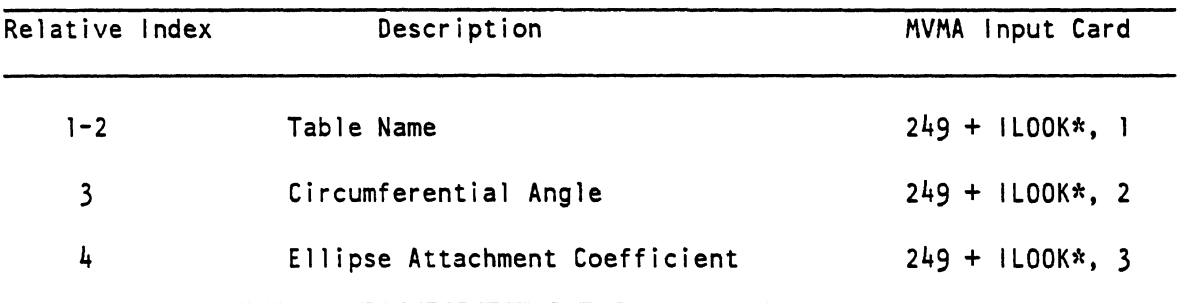

l **LOOK is from the corresponding KACT control entry (see Table 32)** . **ILOOK controls whether coefficient is linear, quadratic, or cubic radial stiffness, or a radial damping coefficient, or 3 tangential damping coefficient.** 

 $\mathcal{L}^{\text{max}}_{\text{max}}$ 

4.3.3 Binary Output Formats. The completed tables of input values are recorded back on direct access binary file NU. Table 47 shows the contents of the second fixed section and the variable section of this file line by line or section by section. Where there are parentheses separated from the Fortran name by a comma, the parentheses give the individual or range of values in the array DATA. This may be related to the corresponding MVMA Input Card by use of Table 16. The Fortran name shown is the name used in the Dynamic Solution Processor (60). The values are laid out to show their corresponding position(s) in each binary record and no conclusions should be drawn from the number of values shown on any typewritten line or the number of typewritten lines per record description.

The Input Processor records all information described in Table 47 except the last three blocks of information. These blocks are supplied by GO and OUT. The length of each of these blocks is shown in Table 48. When IN is completed, the binary file produced contains the entire input for the model organized in such a manner that GO and OUT can use it. Two arrays produced before writing commences, LEAD and ICBEG, act as a table of contents for the variable length and optional recording blocks.

LEAD contains the beginning record numbers of the blocks of information from the input data. ICBEG usually contains the beginning record numbers for each output category from GO. In both cases, if the corresponding entry of the array is zero, the information block will not be written. Table 47 contains in the left margin an "Ln" or In" where n is an integer to show which value of LEAD or ICBEG, respectively, controls that information block.

4.3.4 Auxiliary Program Output. The Input Processor has no standard printout but does have the same debug switch as INP, Debug level one will produce the printout of the Packing Dictionary and Binary File Index Summary, as well as a printout of the loop counts from subroutine SETVAL. Debug level two adds a printout of each record written into file NU. Auxiliary printout for IN consists of three types: (1) the optional Packing Dictionary (Table 49), (2) the optional Binary File Index Summary (Table 50), and (3) the automatic error messages in case of trouble (Table 51).

546

IN

The Packing Dictionary prints out a summary of the information stored in the packing tables when complete (see Section 4.4.3 for details). It is useful in two respects. First, a glance at the summary will confirm that the run configuration has been properly specified. Second, GO uses the KCON Beginning Index as an internal identification number for ellipses, regions, lines, and materials. The debugging information reflects these same internal numbers and the Packing Dictionary can be used to make the correspondence back to the original user-supplied names.

,

The Binary File Index Summary is a synopsis of the various controlling switches and of the array LEAD and ICBEG in parts "C" and "D," respectively (for details see Section 4.3.3).

Captions in Table 50 merit some comments. Both the number of ellipses and the number of regions contain the number of belt segments used. Number of contact controls is the length of KCON and the number of contact values is the length of STOACT. Section C is the beginning record number for the belt section followed by the LEAD array, followed by the beginning record number of the INTACT array. Part D is a presentation of the ICBEG array.

The error messages are self-explanatory and are printed only as needed.

4.3.5 Programs Written by IN. The last function of the Input Processor is to use the calculated dimensions for RQ and IQ and the option tabulation to write the main program and transfer vector routine for GO. Example programs are given in Tables 52 and 53, respectively, See Table 55 in the GO section of this volume for all possible routines call ed by TRAVEC.

IN

 $\bar{\gamma}$ 

TABLE 47. INDEXED BINARY OUTPUT DATA SET ON LOGICAL DEVICE NUMBER NU FROM IN

 $[8]$ 

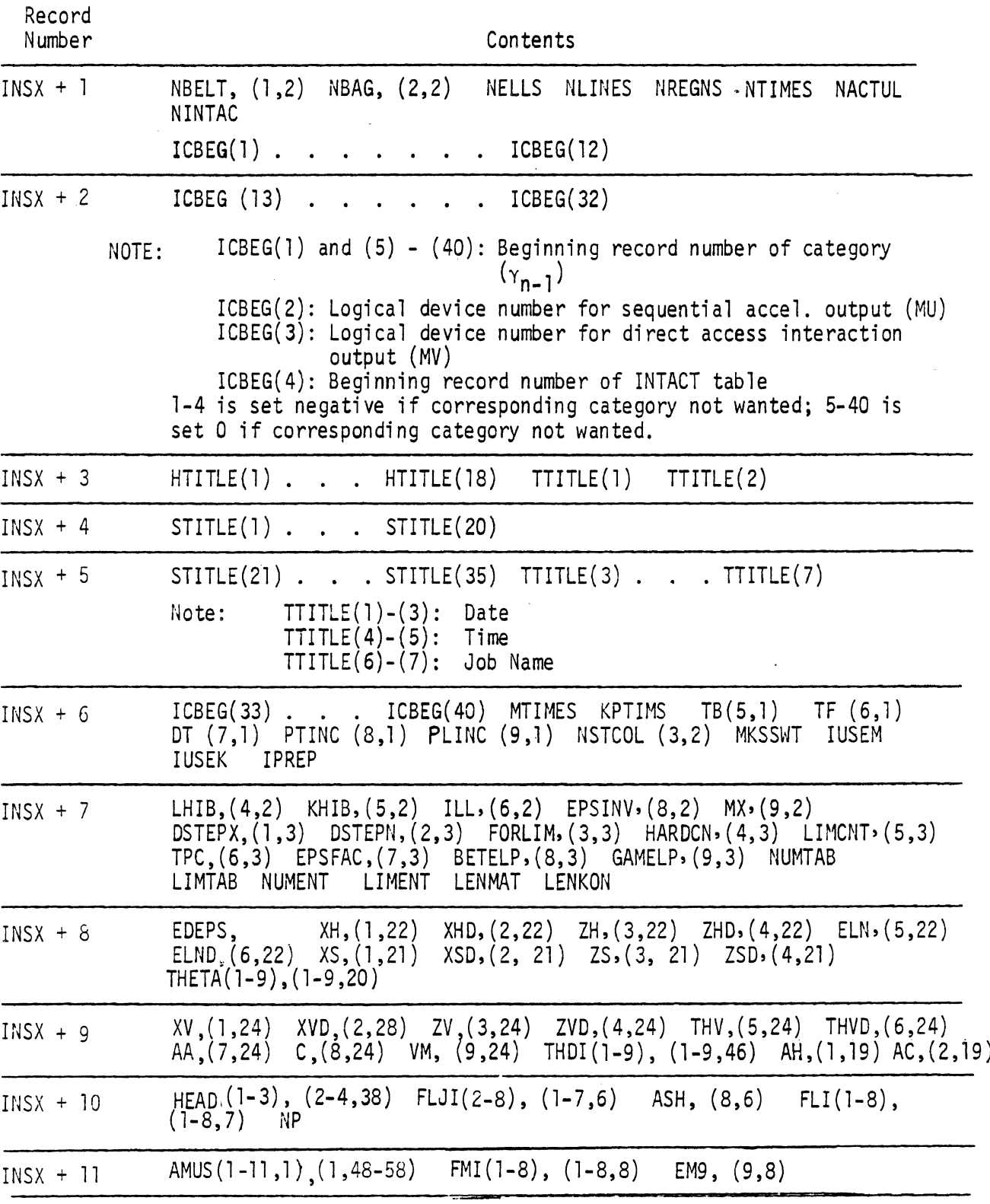

rlotes: 1. r4U presently set to 8.

 $\mathcal{A}^{\pm}$ 

**2.** Record length for file NU is 30.

548

 $6/2/87$ 

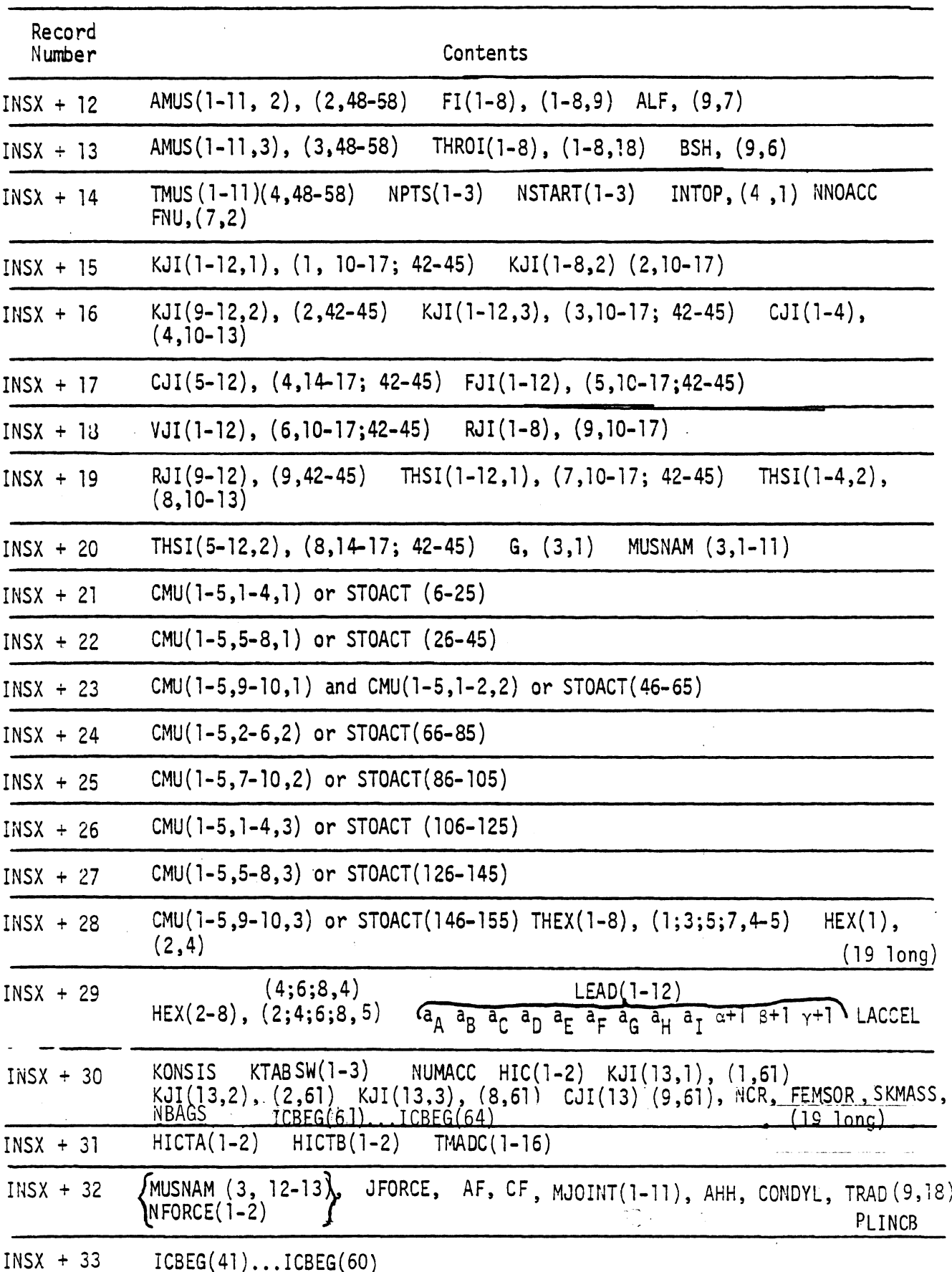

TABLE 30. INDEXED BINARY OUTPUT DATA SET ON LOGICAL DEVICE NUMBER NU (continued) IN

 $\bar{z}$ 

549

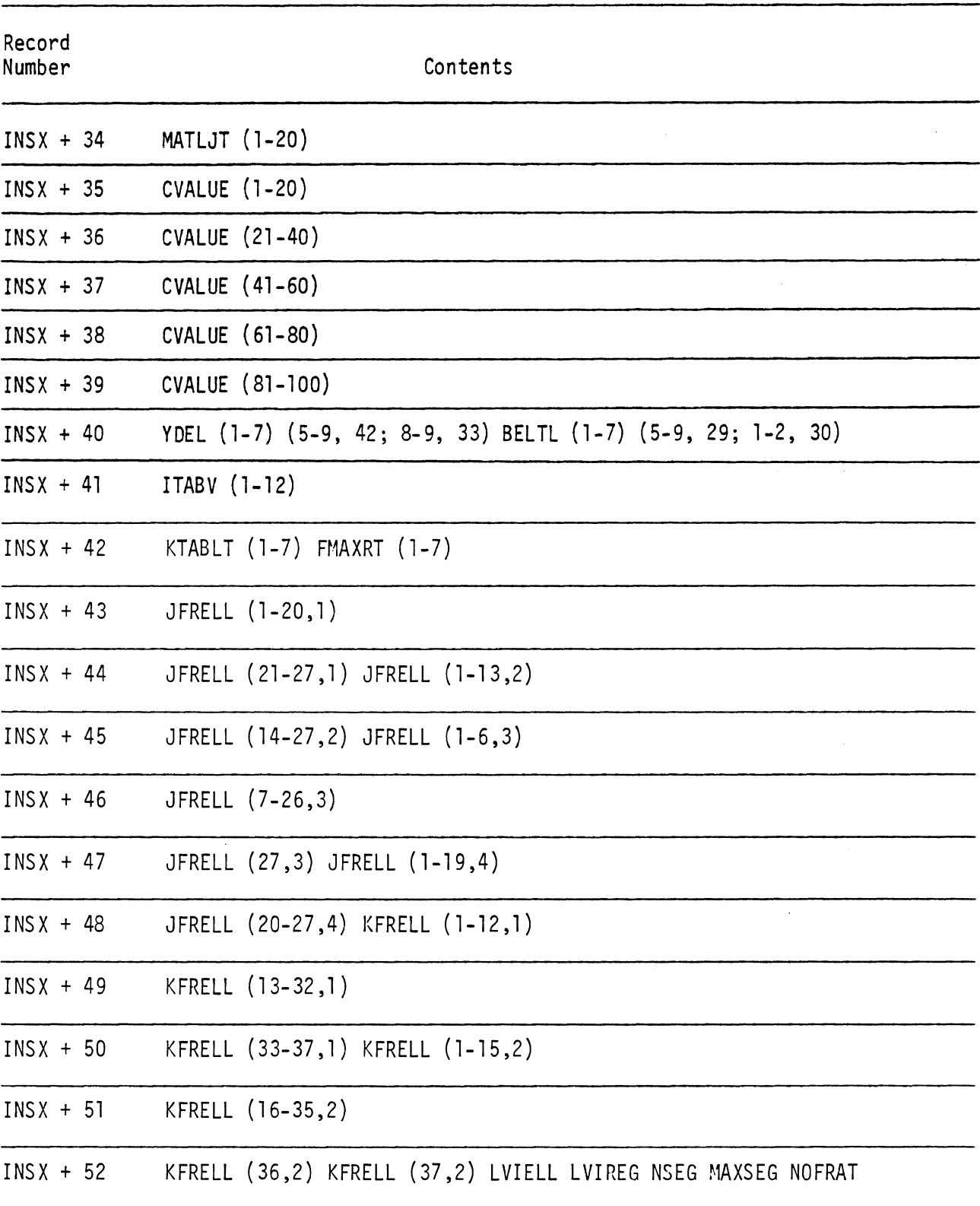

TABLE 30. INDEXED BINARY OUTPUT DATA SET ON LOGICAL DEVICE NUMBER NU (continued)

549.1

 $\ddot{\phantom{a}}$ 

 $6/28/85$ 

 $\mathcal{L}$ 

 $\frac{1}{2}$ 

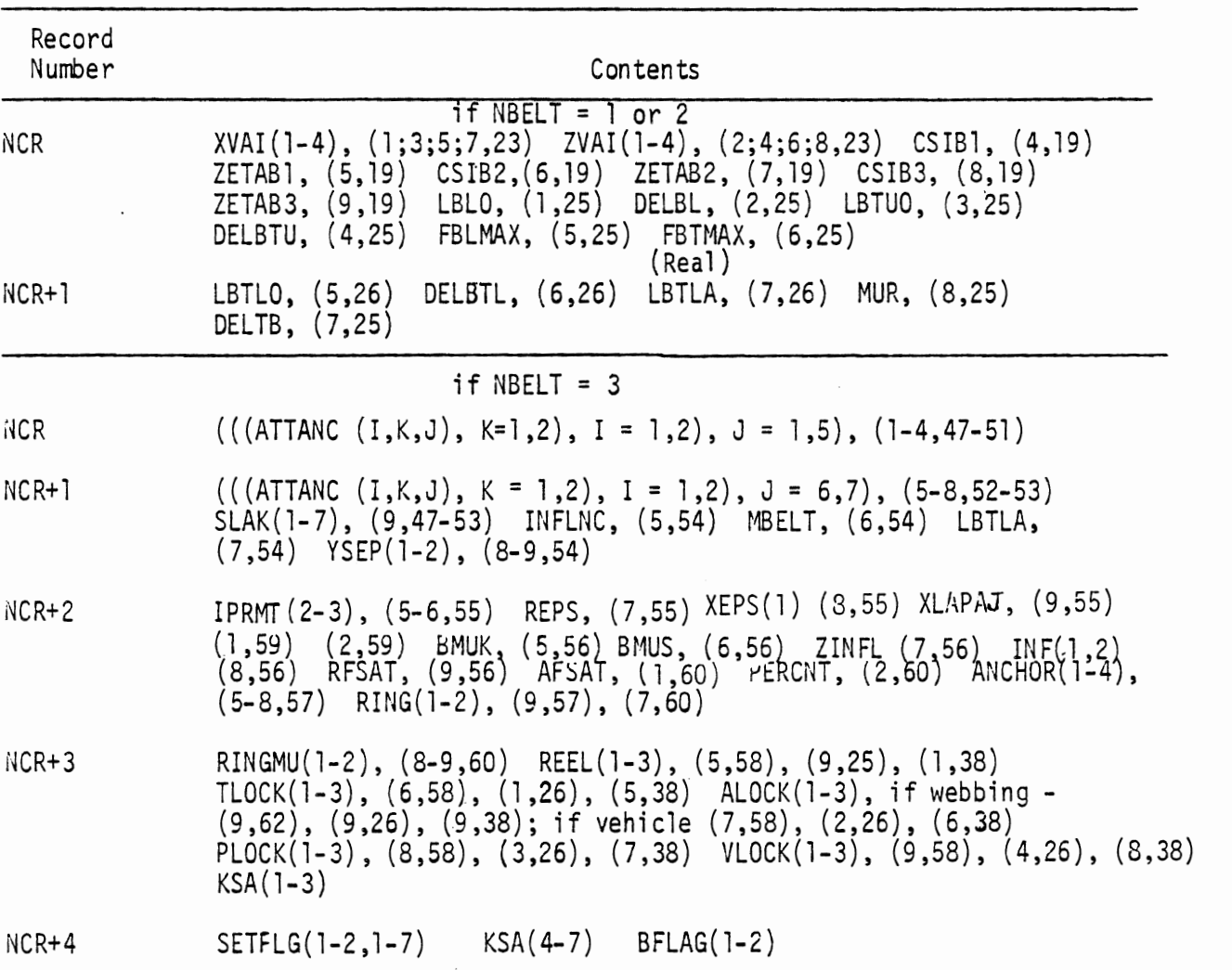

TABLE 47. INDEXED BINARY OUTPUT DATA SET ON LOGICAL DEVICE NUMBER NU (continued)

 $\hat{\mathbf{r}}$ 

### TABLE 47. INDEXED BINARY OUTPUT DATA SET ON LOGICAL DEVICE NUMBER NU FROM IN

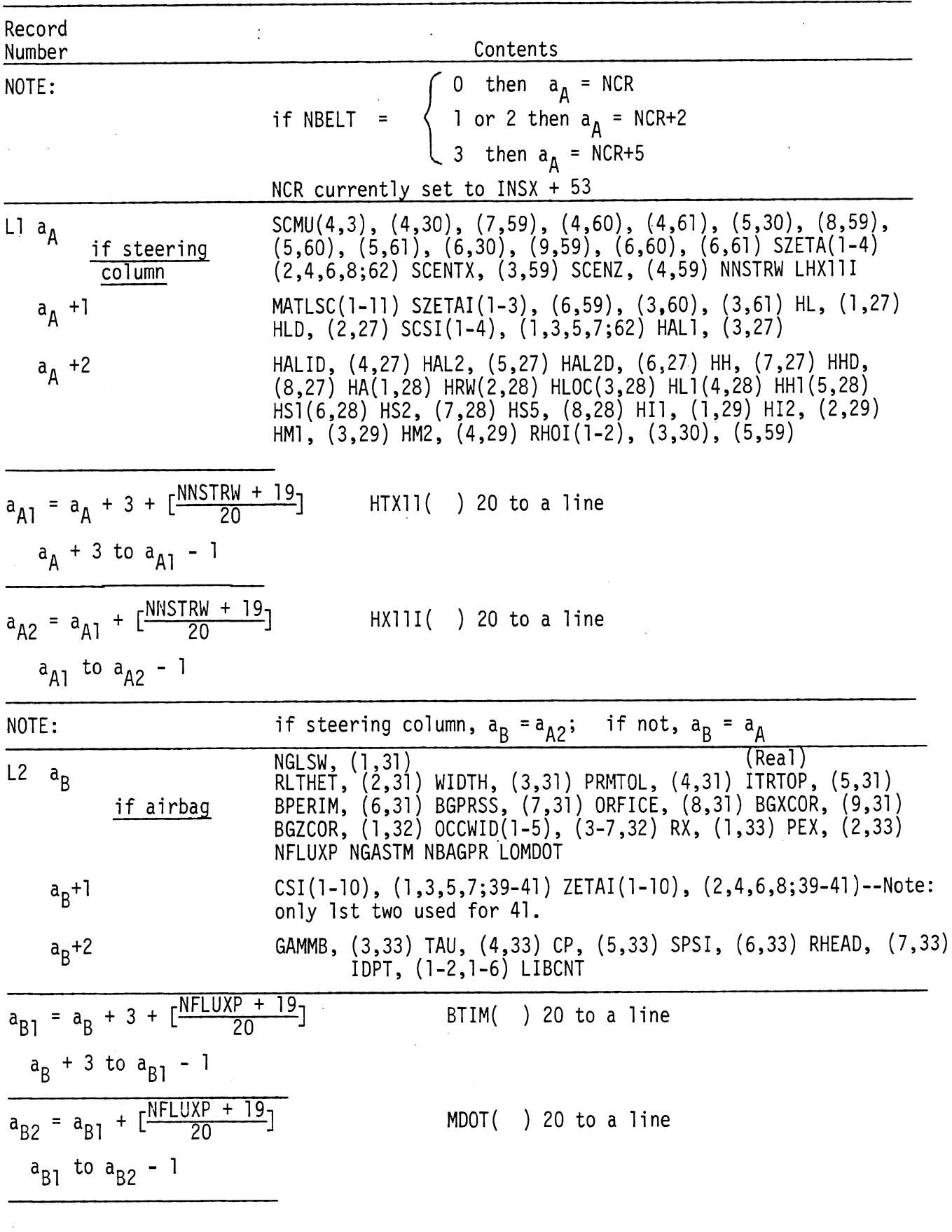

IN .

 $6/30/88$ 

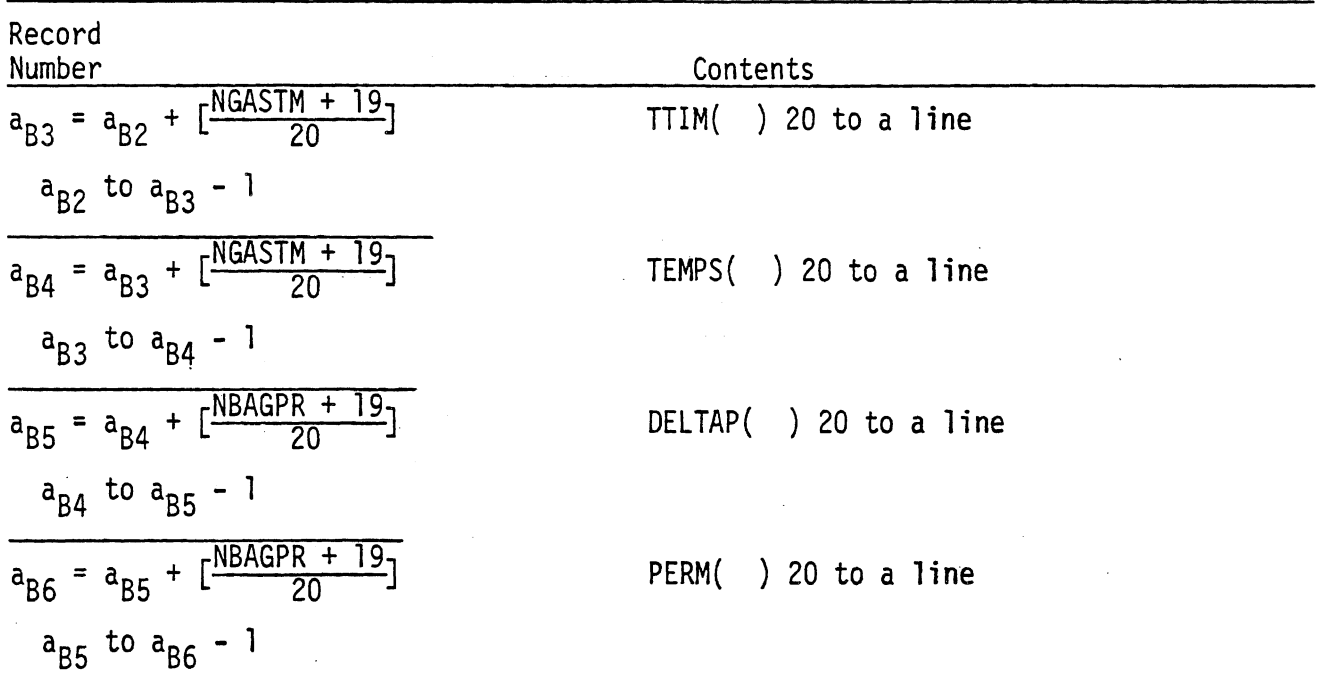

TABLE 47. INDEXED BINARY OUTPUT DATA SET ON LOGICAL DEVICE NUMBER NU FROM IN

 $\hat{\mathcal{L}}$ 

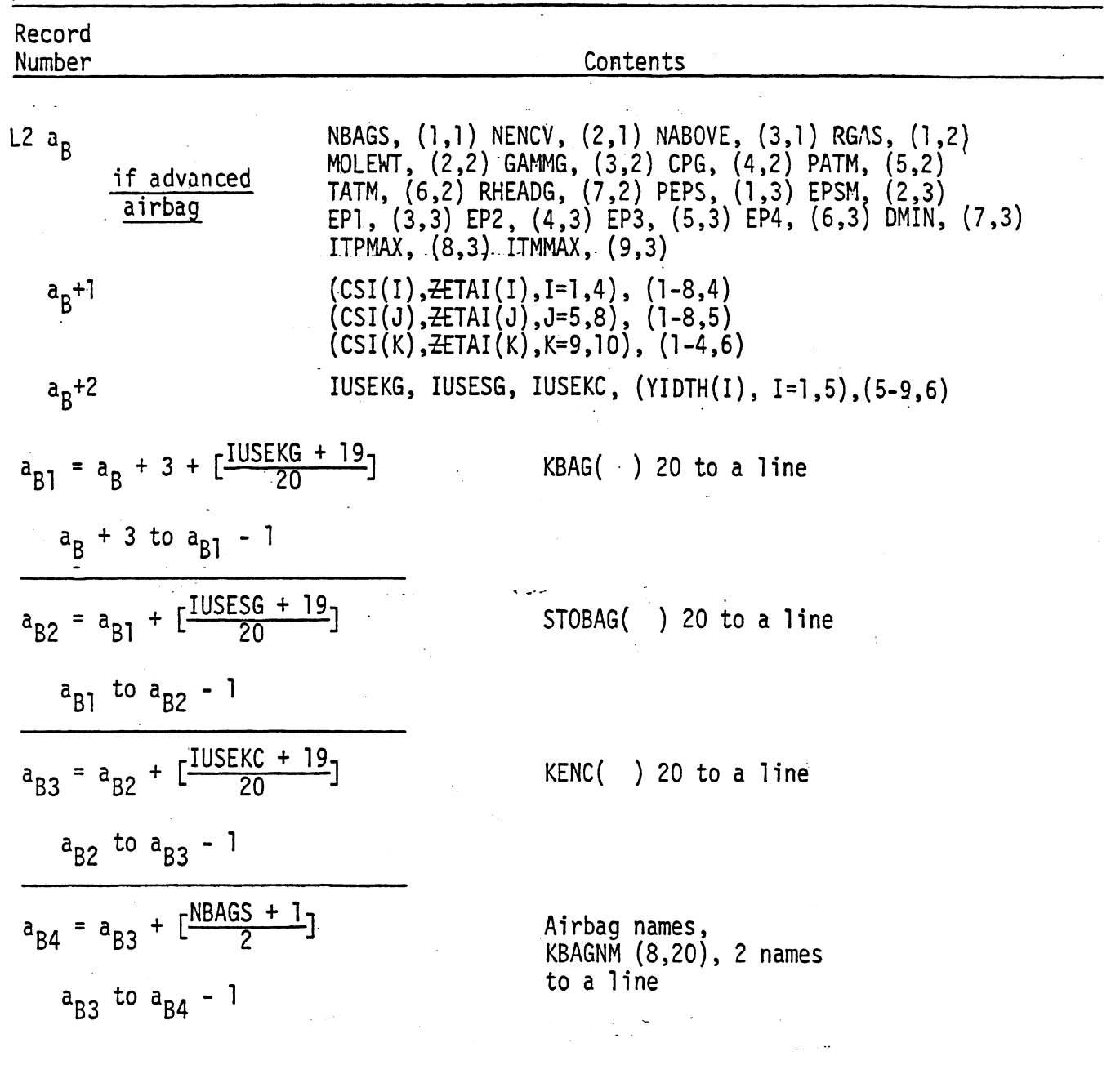

TABLE 47. INDEXED BINARY OUTPUT DATA SET ON LOGICAL DEVICE NUMBER NU

552.1

 $6/28/85$ 

IN

 $\frac{1}{2}$ 

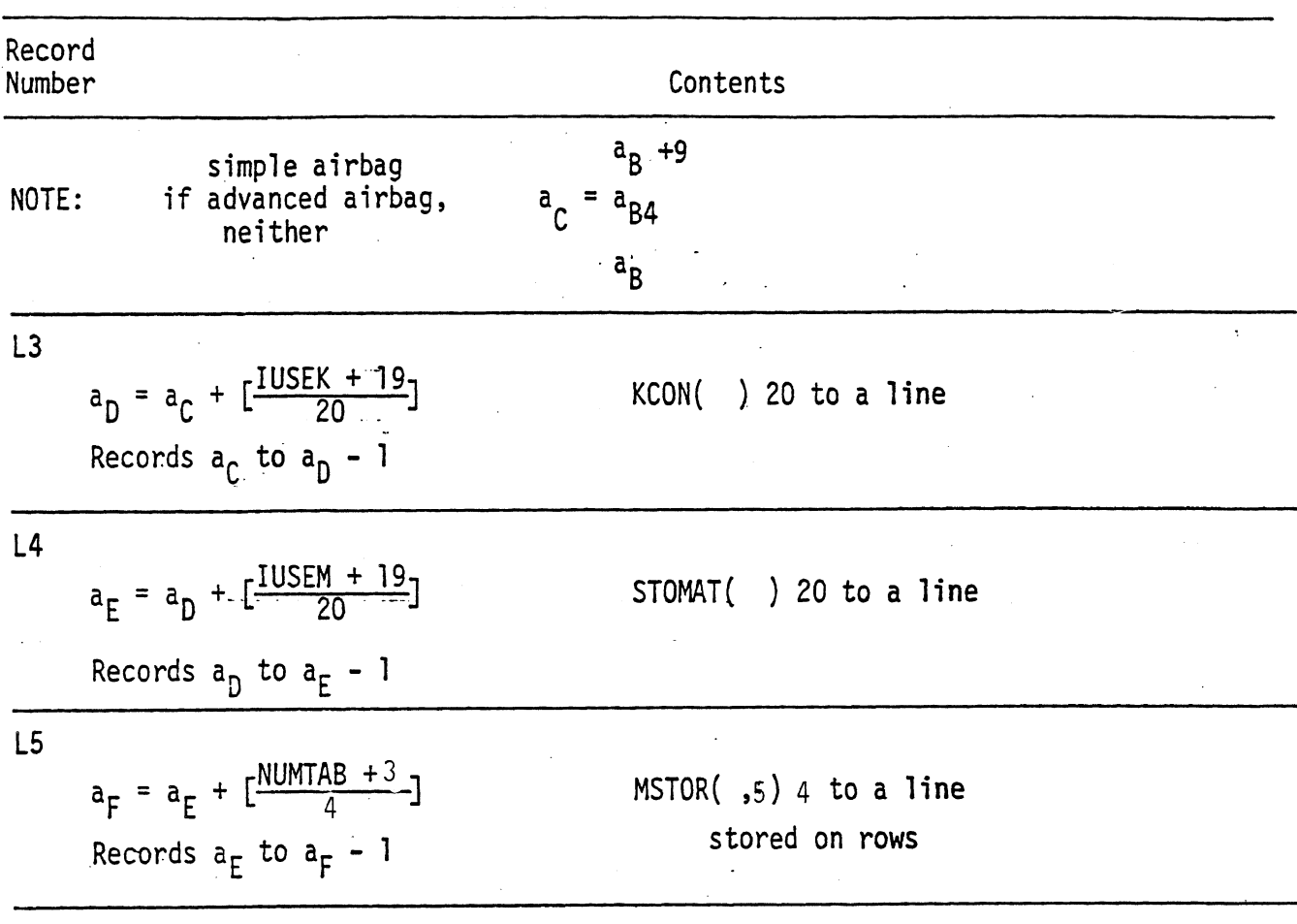

TABLE 47. INDEXED BINARY OUTPUT DATA SET ON LOGICAL DEVICE NUMBER NU

 $\mathbb{R}^2$ 

552.2

 $3/10/87$ 

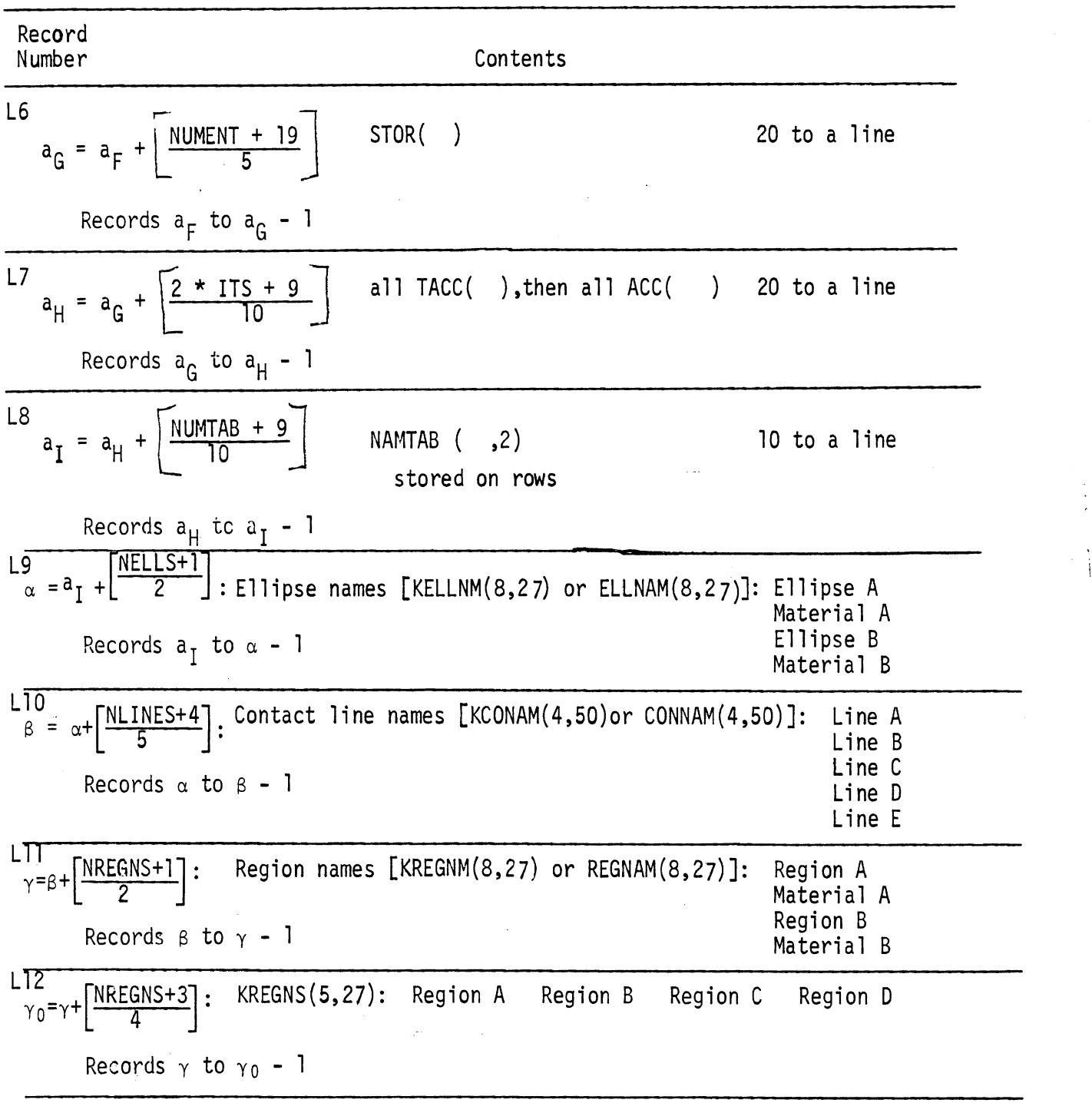

TABLE 47. INDEXED BINARY OUTPUT DATA SET ON LOGICAL DEVICE NUMBER NU (continued)

 $\mathcal{L}_{\mathcal{A}}$ 

### TABLE 47. INDEXED BINARY OUTPUT DATA SET ON LOGICAL DEVICE NUMBER NU (continued) (continued)

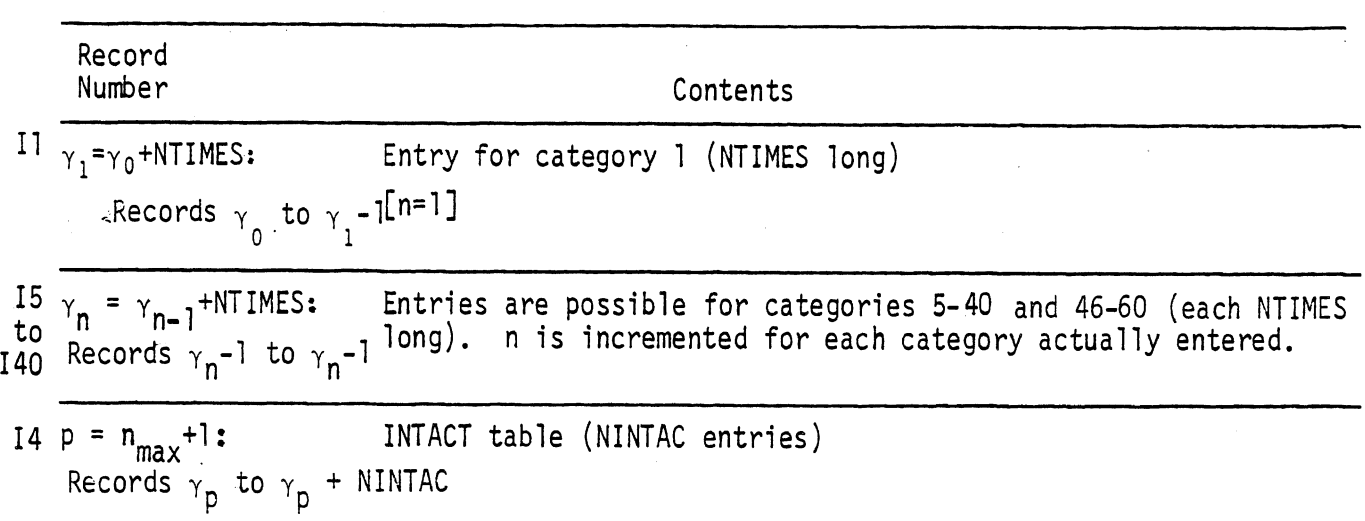

 $\ddot{\phantom{a}}$ 

 $\bar{z}$ 

## TABLE 48. B IFlARY RECORD LEPIGTHS **FOP,** OUTPUT CATEGORIES

 $\label{eq:2.1} \frac{1}{\sqrt{2}}\int_{0}^{\pi} \frac{1}{\sqrt{2\pi}}\left(\frac{1}{\sqrt{2\pi}}\right)^{2} \frac{1}{\sqrt{2\pi}}\frac{1}{\sqrt{2\pi}}\frac{1}{\sqrt{2\pi}}\frac{1}{\sqrt{2\pi}}\frac{1}{\sqrt{2\pi}}\frac{1}{\sqrt{2\pi}}\frac{1}{\sqrt{2\pi}}\frac{1}{\sqrt{2\pi}}\frac{1}{\sqrt{2\pi}}\frac{1}{\sqrt{2\pi}}\frac{1}{\sqrt{2\pi}}\frac{1}{\sqrt{2\pi}}\frac{1}{\sqrt{2\pi}}\frac{1$ 

J.

 $\sim$ 

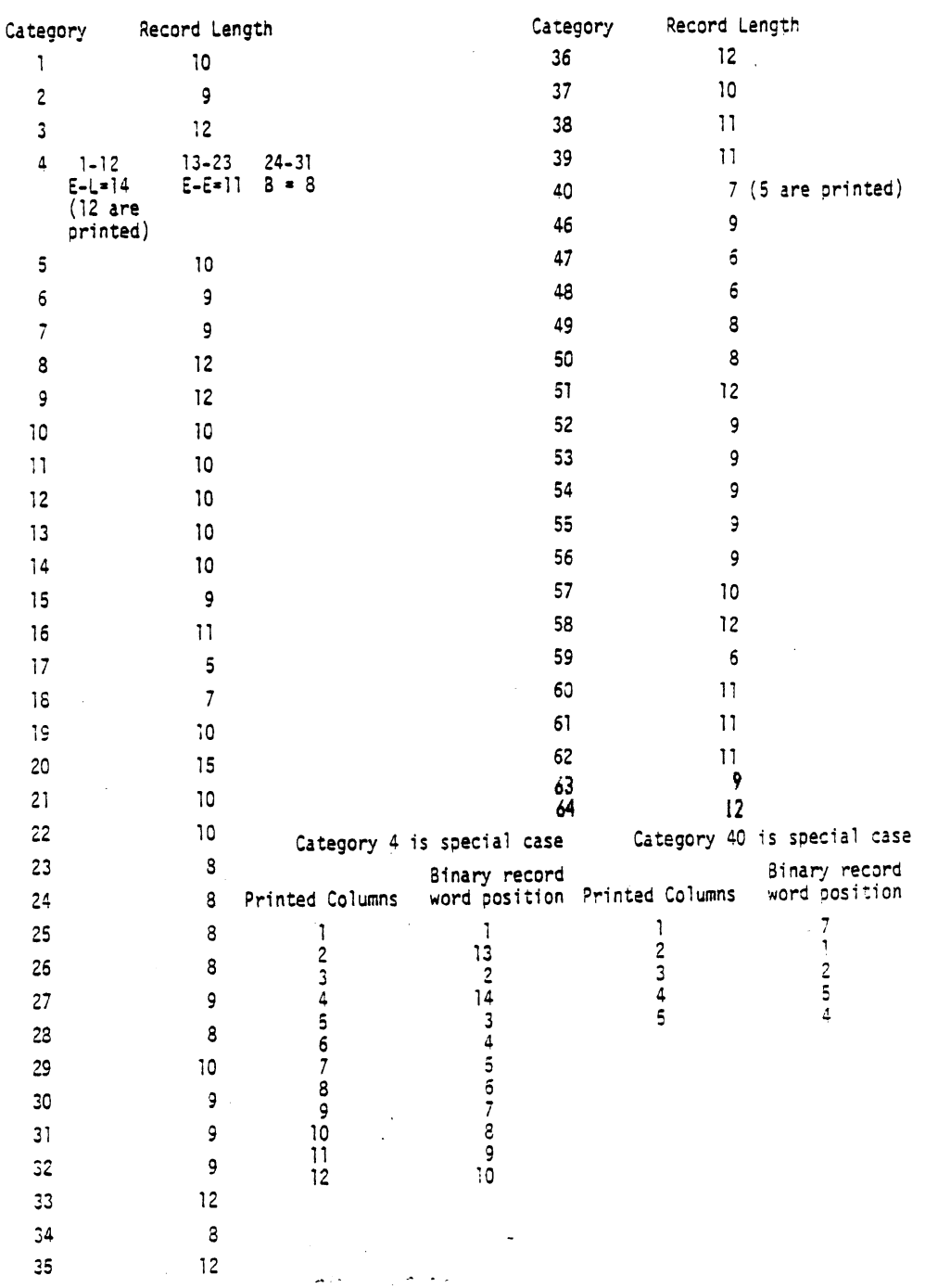

 $6/28/85$ 

555

 $\hat{\mathcal{A}}$ 

 $\sim$   $\sim$ 

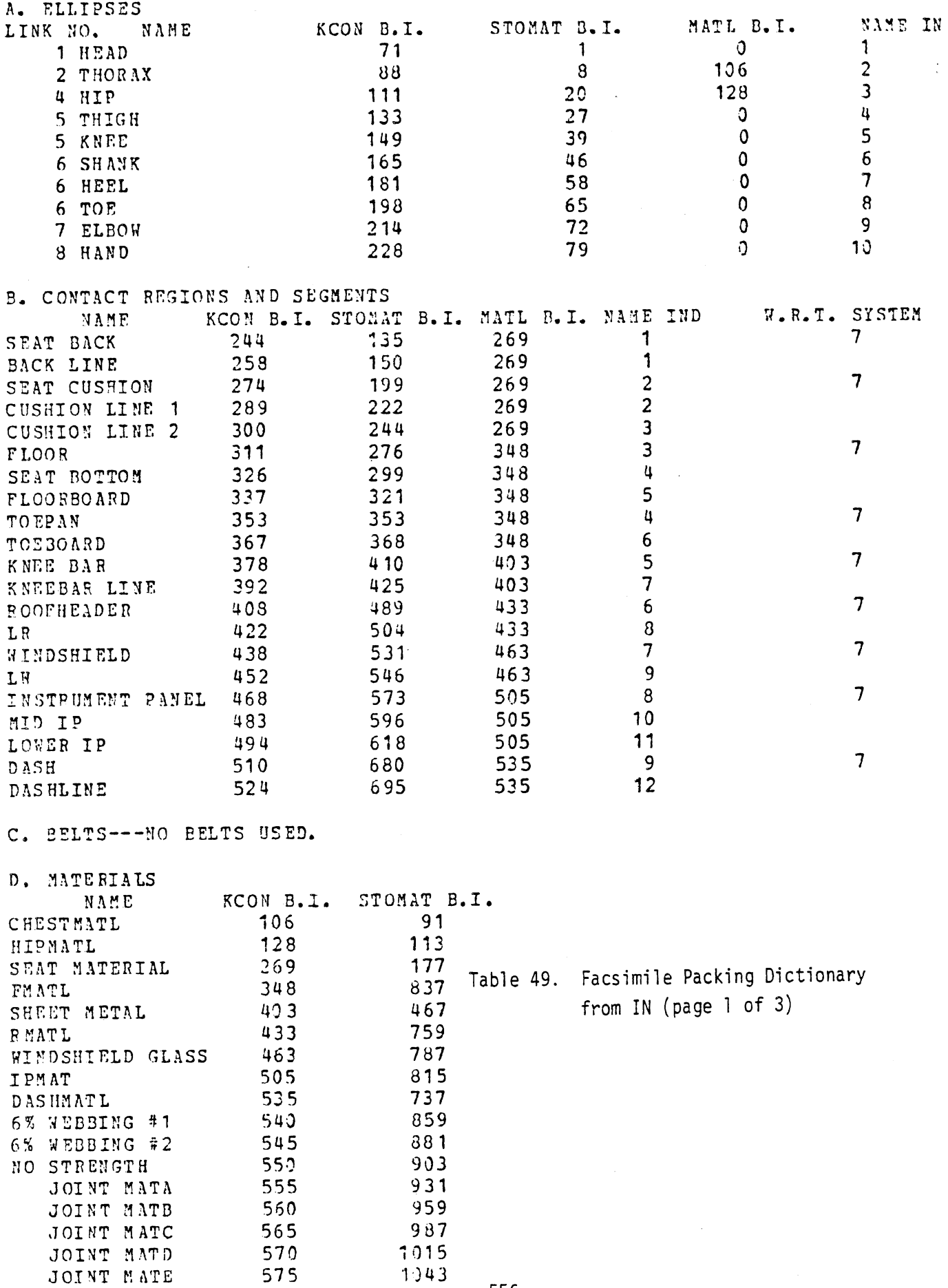

556

 $\bar{\mathcal{A}}$ 

 $\sim 10^{-11}$ 

 $\hat{\mathcal{A}}$ 

 $1.343$ 

575

IN

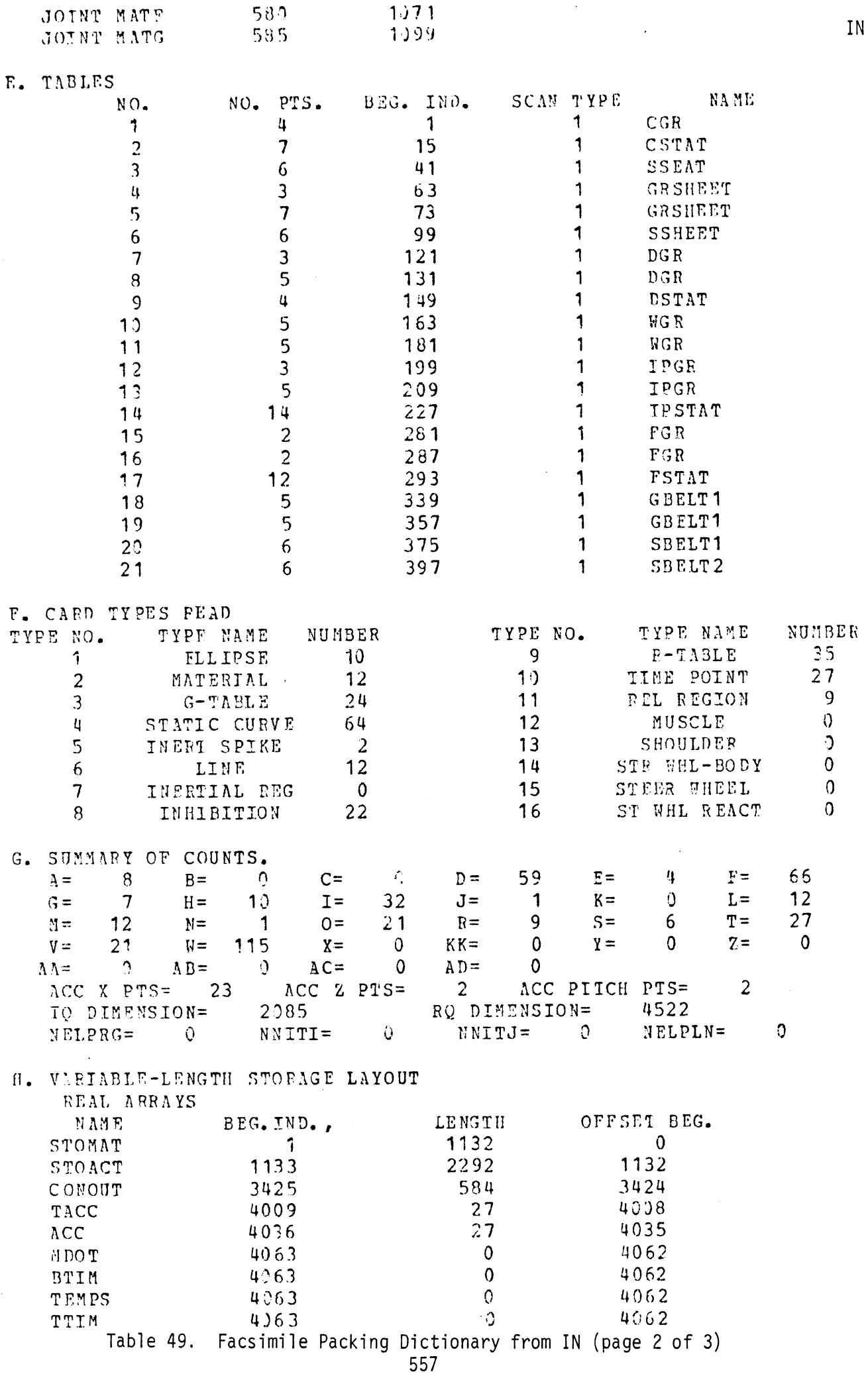

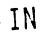

 $\mathcal{A}^{\mathcal{A}}$ 

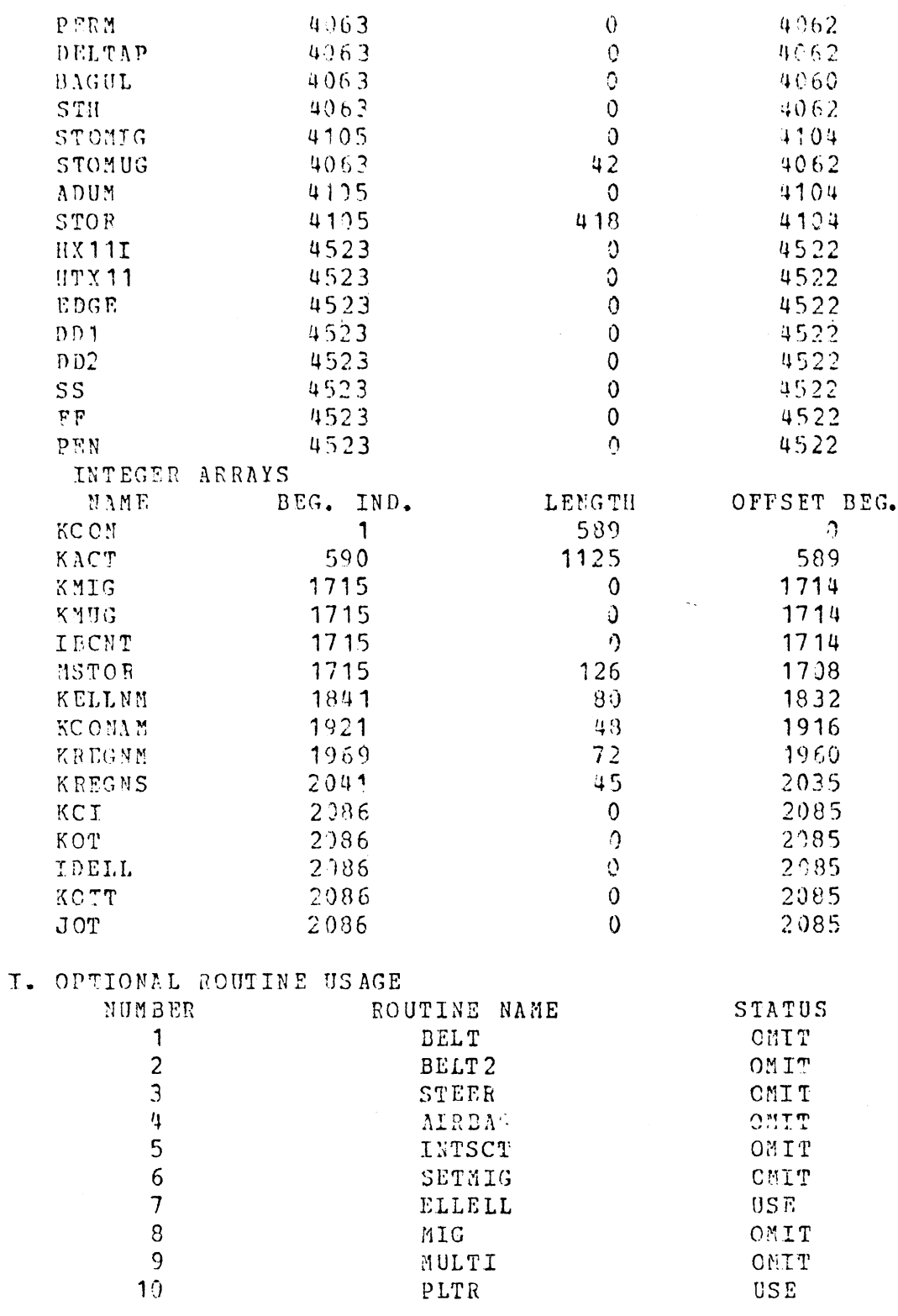

 $\mathcal{A}^{\prime}$ 

Table 49. Facsimile Packing Dictionary from IN (page 3 of 3)

#### BINARY L.D.N. 8 INDEX SUMMARY

A. TITLE:

 $\mathbf{D}$ 

MVMA 2-D TUTORIAL EXAMPLE #1 OCT 18, 1973 02:51:55 (7-77) GM HYBRID II DUMMY<br>(PRELIMINARY DATA) KNEE BAR OCC. COMP. DISPL. (PRELIMINARY DATA) KNEE BAR **BOMPH FRONT BARRIER** NO BELTS

B. OPTIONS: BELT= 0, BAG= 0, STEER COL= 0, NKS= 1, ACCEL RECORD= 1 NO. ELLPS=  $10$ , NO. REGS= 9, NO. LINES= 12 NO. TIME STEPS= 201, NO. PRINT TIMES= 41 NO. PLOT TIMES=  $21$ NO. CNTCT CON= 589, NO. CNTCT VALS= 1126, NUM TAB=  $21$ 

C. BEGINNING RECORD NUMBERS FOR VARIABLE POSITION SECTIONS: BELT= 0, STEER COL= 0, BAG= 0, CNTCT CONTRL= 71, CNTCT VALS= 101 TABLE CONTRL= 158, TABLE VALS= 163, ACCEL= 184, TABLE NAMES= 187 ELLPS NAMES= 190, LINE NAMES= 195, REG. NAMES= 198, REG. CONTRLS= 293 INTERACTION CONTROLS=1600

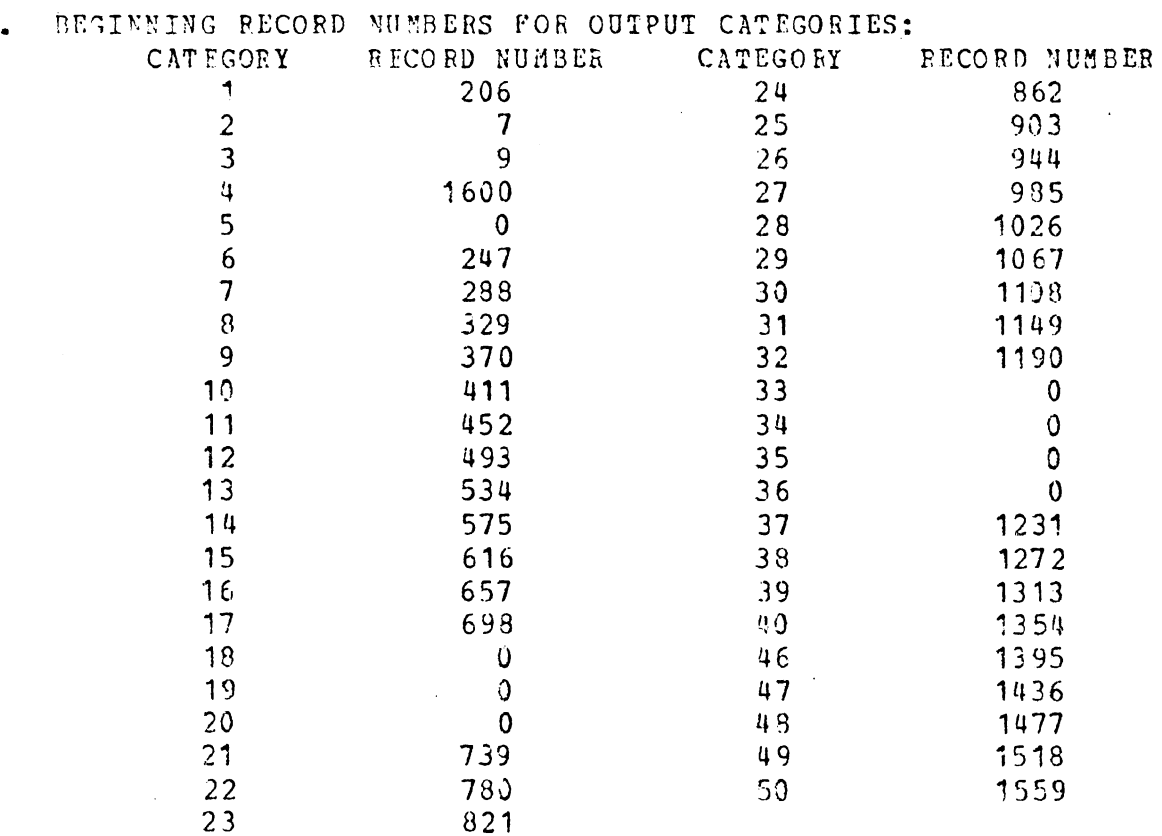

Table 50. Facsimile of Binary L.D.N. NU Index Summary from IN

IN

 $\bar{z}$ 

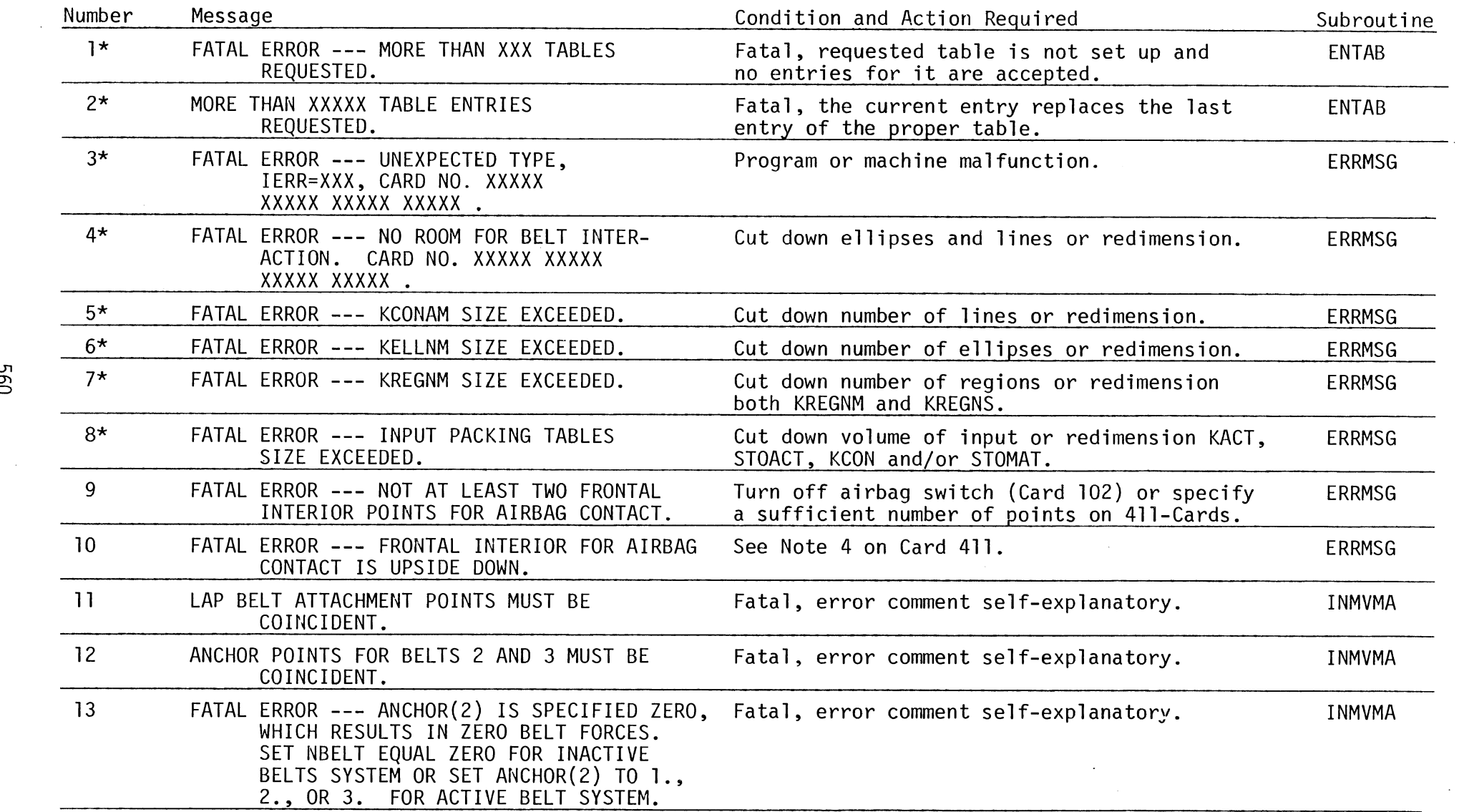

 $\sim 10^{-11}$ 

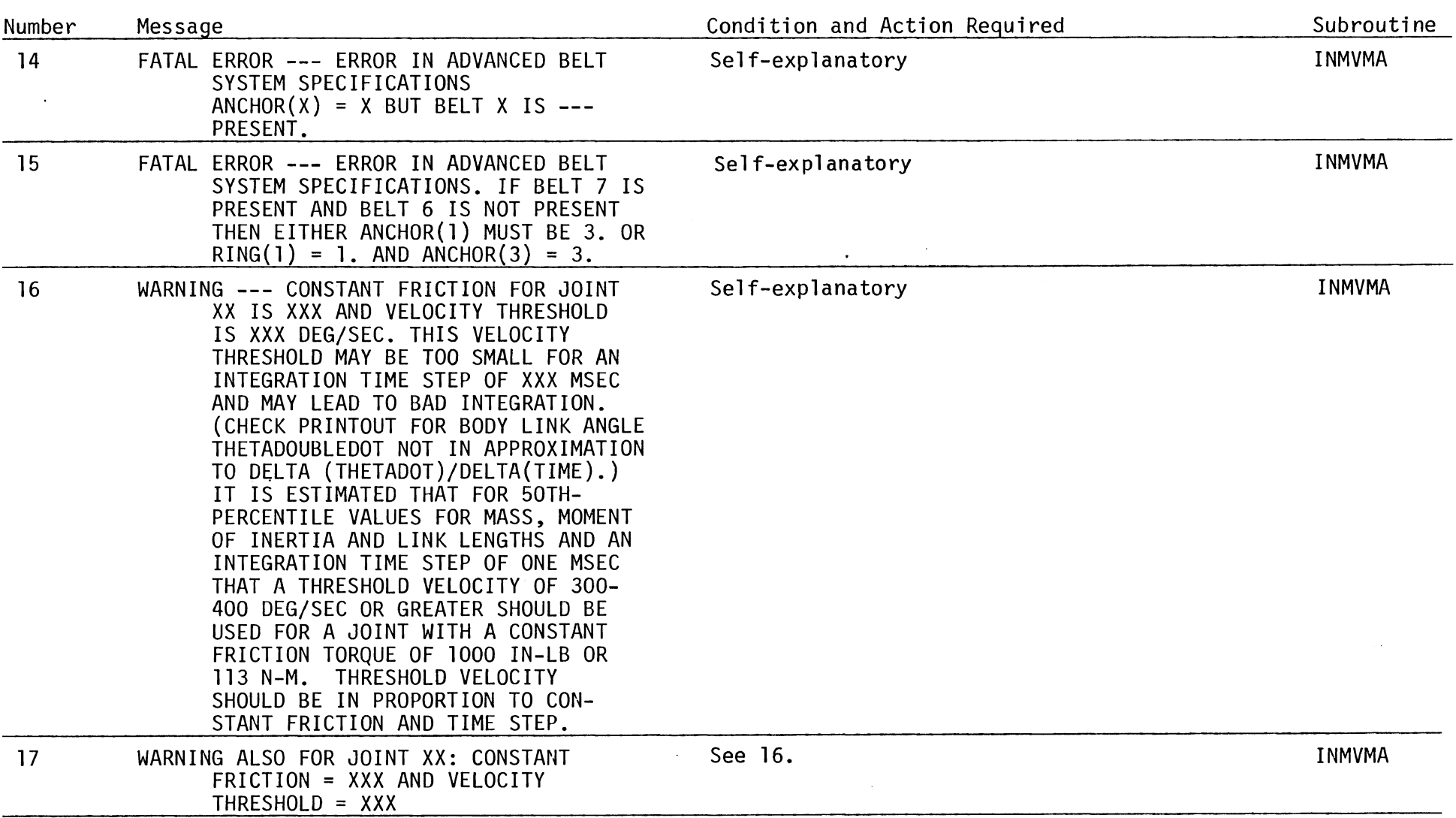

# TABLE 51. (CONT.) (Page 2 of 5)

 $\mathcal{L}^{\text{max}}_{\text{max}}$  and  $\mathcal{L}^{\text{max}}_{\text{max}}$ 

**561** 

 $\sim 10^7$ 

 $\Xi$ 

 $\mathcal{F}_{\mathcal{A}}$ 

 $\ddot{\phantom{a}}$ 

 $\mathcal{A}^{\pm}$ 

TABLE 51. (CONT.) (Page 3 of 5)

| Number | Message                                                                                                    | Condition and Action Required                                                                                                    | Subroutine    |
|--------|----------------------------------------------------------------------------------------------------|----------------------------------------------------------------------------------------------------|---------------|
| 18     | FATAL ERROR --- TWO TABLE ABCISSAS SAME<br>FOR TABLE XXX, POINT NOS. XXXXX<br>XXXXX AND VALUES ARE XXX XXX XXX XXX. | Check data cards.                                                                                                    | <b>INTAB</b>  |
| $19*$  | NO ROOM FOR TABLE XXX EXPANSION AT XXXXXX.                                                                          | Fatal, excess entries for material property<br>tables deleted.                                                                                          | <b>MOVTAB</b> |
| 20     | WARNING --- FORCE APPORTIONMENT &<br>MIGRATION ARE INOPERATIVE. SWITCH<br>HAS BEEN TURNED OFF. CARD NO.<br>XXXXX.   | Self-explanatory                                                                                                    | PULLIN        |
| $21*$  | KACT ARRAY EXCEEDED. XXX XXX XXX<br>CHECK INPUT DATA DECK FOR IN-<br>CONSISTENT SPELLING OF NAMES.                  | Self-explanatory                                                                                                    | PULLIN        |
| $22*$  | STOACT ARRAY EXCEEDED. XXX XXX XXX<br>CHECK INPUT DATA DECK FOR IN-<br>CONSISTENT SPELLING OF NAMES.                | Self-explanatory                                                                                                    | PULLIN        |
| 23     | ELLIPSE NAME INCONSISTENTLY SPELLED.<br>XXX XXX XXX                                                                 | Check data cards.                                                                                                    | PULLIN        |
| 24     | ILLEGAL RECORD CODE ASSIGNED.<br>XXX XXX XXX                                                                        | File NU has been tampered with between the<br>running of IN and INP. Check your procedures.                                                             | PULLIN        |
| 25     | AIRBAG FRONTAL INTERIOR OUTLINE SPEC<br>ILLEGAL. XXX XXX XXX                                                        | See notes for 411-Cards.                                                                                                    | PULLIN        |
| 26     | REGION NAME INCONSISTENTLY SPELLED.<br>XXX XXX XXX                                                                  | Check data cards.                                                                                                    | PULLIN        |
| 27     | FRICTION CLASS ILLEGAL. XXX XXX XXX XXX                                                                             | Ranges 1-5 for ellipses, 1-10 for regions.                                                                                                    | PULLIN        |
| 28     | ACCELERATION TABLE ERROR. XXX XXX XXX<br>XXX XXX                                                                    | Check data cards.                                                                                                    | PULLIN        |
| 29     | UNEXPECTED CALL TO PUSHER<br>IDER<br><b>ISIZE</b><br><b>IBEG</b><br>INSERT<br>XXXX XXXX<br>XXXX<br>XXXX             | Warning, PUSHER is called with directions to<br>make space in an array which should not be<br>used by the input processor. Program or<br>machine error. | <b>PUSHER</b> |

295

 $\sim$ 

 $\sim$   $\sim$ 

 $\Xi$ 

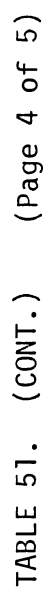

 $\ddot{\phantom{a}}$ 

 $\bar{\mathcal{A}}$ 

 $\bar{\gamma}$ 

 $\ddot{\phantom{0}}$ 

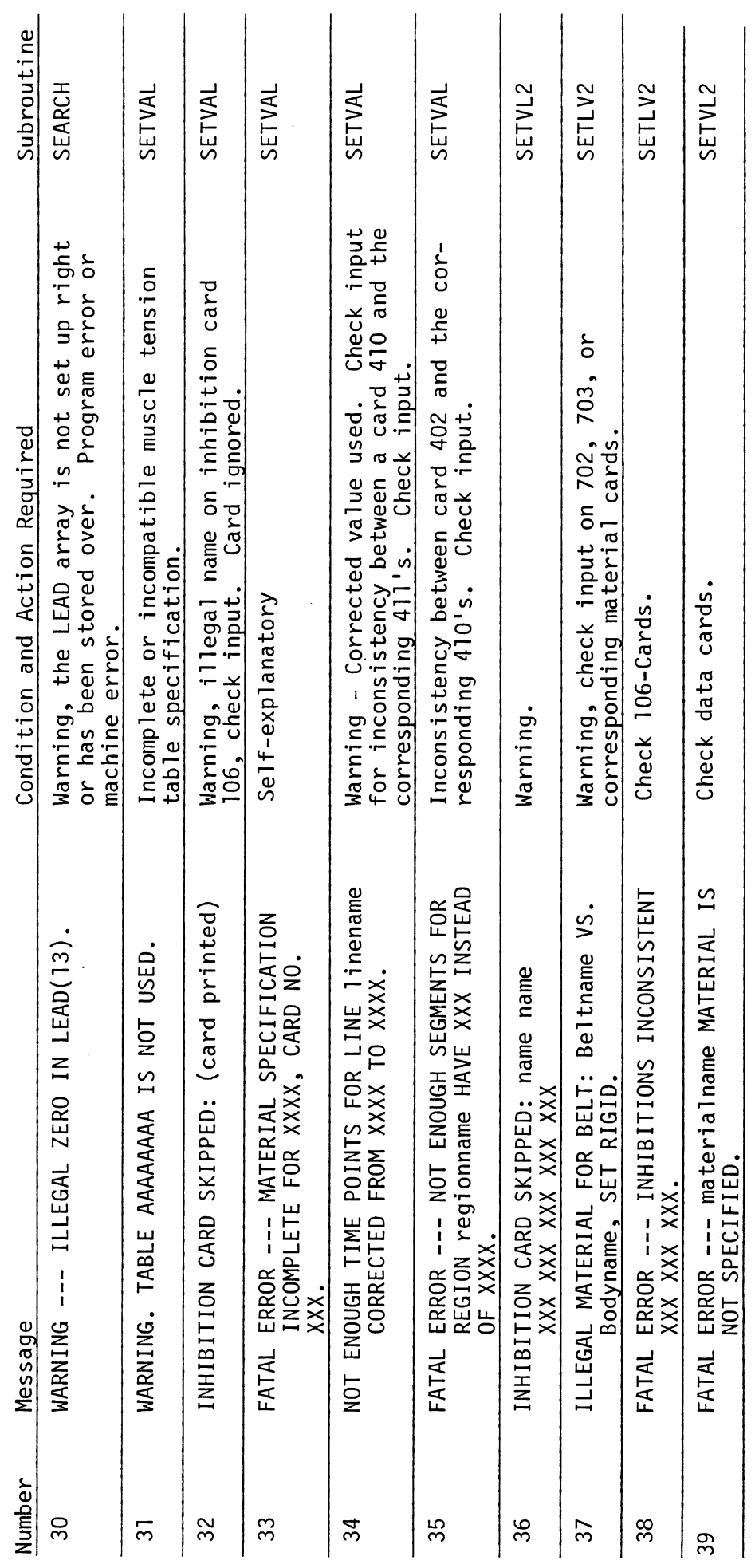

563

J,

IN

 $\ddot{\phantom{0}}$ 

 $\overline{\phantom{a}}$ 

TABLE 51. (CONT.) (Page 5 of 5)

| Number | Message                                                                                                    | Condition and Action Required   | Subroutine   |
|--------|----------------------------------------------------------------------------------------------------|---------------------------------|--------------|
| 40     | WARNING --- VARIABLE POSITION SECTION<br>PARAMETERS INCONSISTENT --- LEAD SEARCH<br>RANGE PRE & POST<br>ΙA<br>TB.<br>Н<br>JJ<br>XXXXX<br>XXXXX XXXXX XXXXX CUR REC NO RANGE<br>NCR.<br>MCR<br><b>NPL</b><br>XXXXX<br>$XXXXX$ NO. GRP/LINE = $XXXXX$ NO./GRP = $XXXXX$<br>NI IM<br>NO. GRP = XXXXX LAST REC NO. WROTE XXXXXX VAL IND RANGE | Same as error 30.<br><b>NPN</b> | <b>STASH</b> |
|        | JA<br>JB.<br>$CUR$ $LINE = XXXXXX$<br>XXXXXX                                                                                                    |                                 |              |

 $\sim$ 

\*Error messages 1, 2, 3, **4,** 5, **6,** 7, 8, 19, 21, 22 can occur now only if INP and/or SHRINK have malfunctioned with the possible exceptions of 21 and 22. **0,** 

 $\tilde{z}$ 

 $\mathcal{L}^{\text{max}}$ 

and the control of the control of

A.

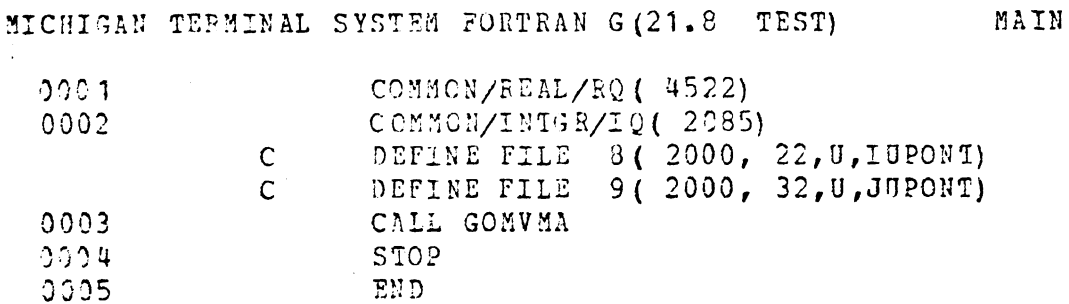

Table 52. Main Program for GO (obsolete)

MICHIGAN TERMINAL SYSTEM PORTRAN G(21.8 TEST) TRAVEC

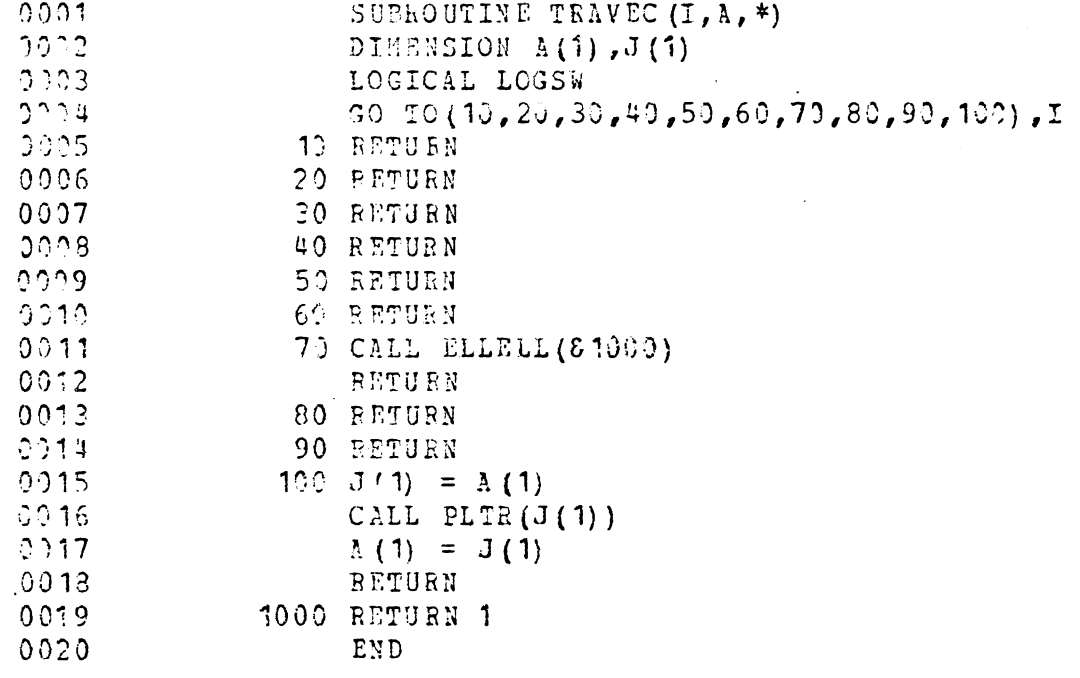

Table 53. Transfer Vector Routine for GO (obsolete)

IN

 $6/30/88$ 

 $\hat{\mathcal{A}}$ 

 $\hat{\boldsymbol{\beta}}$ 

 $\hat{\mathcal{A}}$ 

 $\ddot{\phantom{1}}$ 

 $\sim$ 

 $\ddot{\phantom{a}}$ 

 $\ddot{\phantom{0}}$
### **4.4 The Dynamics Solution Processor (GO)**

**4.4.1 Program Organization and Flow. Figure 138 shows the overall call ing relationships. A letter "T" above a calling arrow indicates that the route is via the Transfer Vector Routine, TRAVEC (see Section 4.1.2.3 for the purpose of TRAVEC)** . **Tables 54 and 56 provide the subprogram and common documentation (see Section 4.1 for details). Table 55 identifies the optional routines with their indices for calling via TRAVEC. [NOTE: The Transfer Vector Routine TRAVEC is not used in Versions 3, 5, and** 6.1

**4.4.2 Integration Techniques. This model offers the user a choice between the fixed step Runge-Kutta method or the fixed step Adams-Moulton predictor-corrector method. In either case the second order differential equations arising from the equations of motion are effectively reduced to twice as many first order equations and one application of the selected integration method is employed. The actual layout of information for this purpose is described in Tables 53-1 through 53-3 and accompanying notes.** 

**It is felt that increased efficiency may be gained by an investigation of alternative procedures, e.g., variable step procedures. Regarding**  the currently implemented methods, the Adams-Moulton integration is some**times less expensive than the Runga-Kutta in terms of computation time because it requires only two evaluations of derivatives, instead of four. The Adams-Moulton method does sometimes require a smaller integration time step, however.** 

6/30/88

GO

567

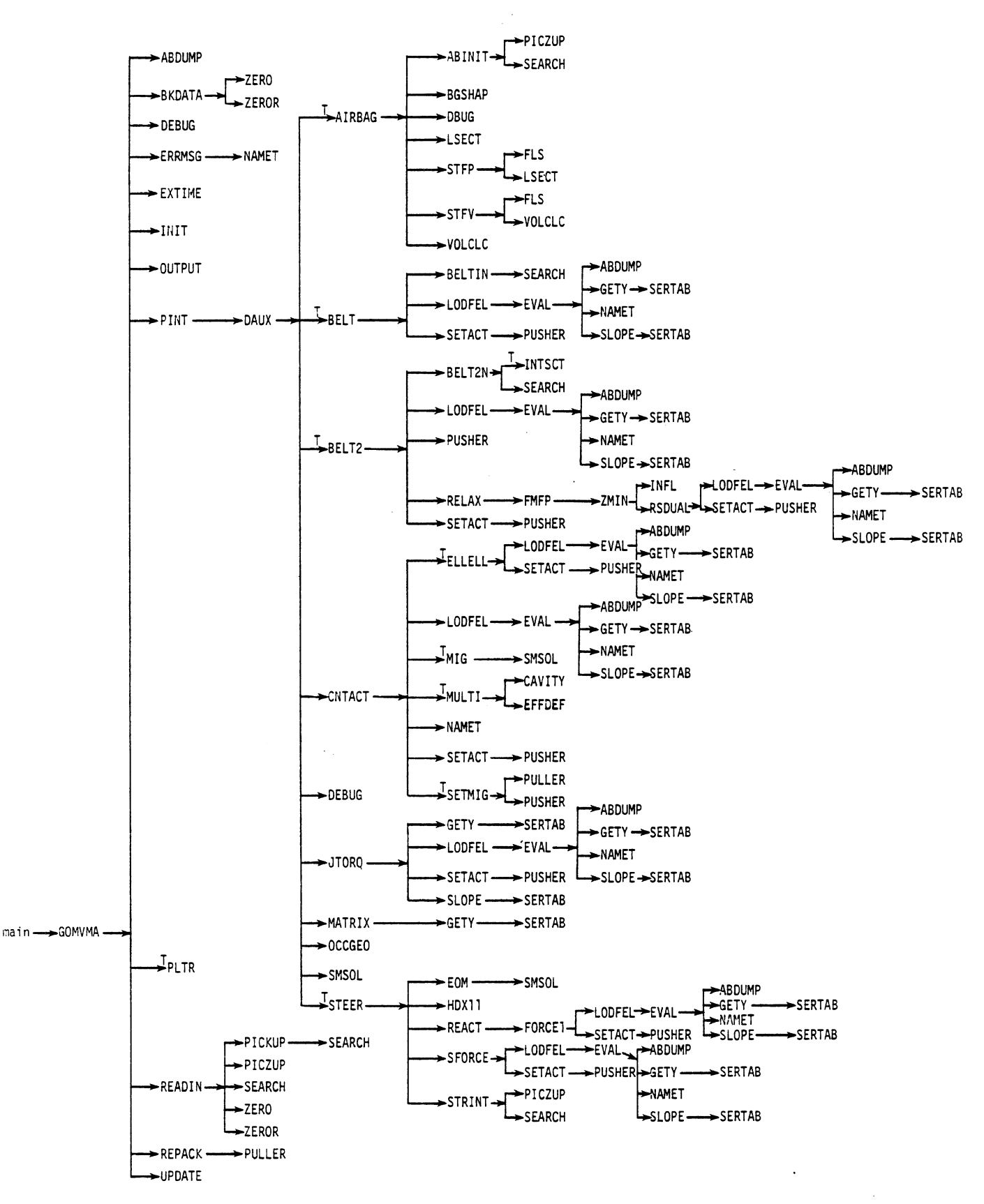

Figure 138. Calling Structure for the Dynamic Solution Processor (GO).

 $G<sub>0</sub>$ 

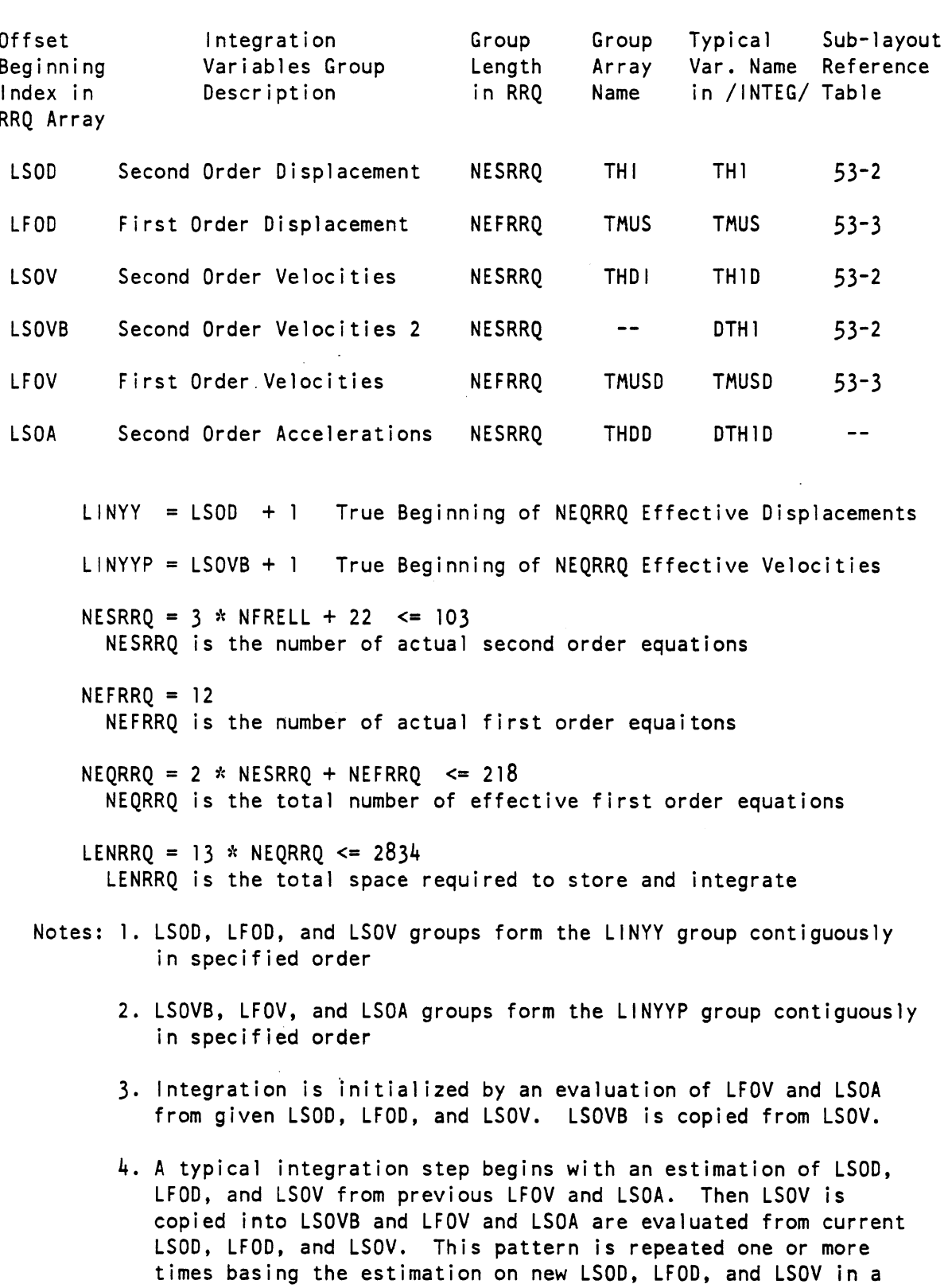

## Table 53-1. LAYOUT OF INTEGRATION GROUP VARIABLES (COMMON/INTEG/)

 $\alpha$ 

568.1

way depending on the integration method selected. When a step is completed, time is advanced and procedure is repeated.

 $3/10/87$ 

Table 53-2. SUB-LAYOUT OF SECOND ORDER INTEGRATION VARIABLE GROUPS

A Fixed Degrees of Freedom

RRO BS  $\mathbf{1}$ 3 TH1 Head Angle  $\overline{2}$ 4 TH<sub>2</sub> Upper Torso Angle 5 TH<sub>3</sub> Middle Torso Angle  $\overline{\mathbf{3}}$  $\tilde{4}$  $6$  TH4 Lower Torso Angle  $\frac{5}{6}$ 7 TH5 Upper Leg Angle 8 TH6 Lower Leg Angle  $\begin{array}{c} 7 \\ 8 \end{array}$ 9 TH7 Upper Arm Angle 10 TH8 Lower Arm Angle  $\overline{9}$ II TH9 Neck Angle  $10$ 12 XH Upper Torso X Upper Torso Z  $11$  $13$  ZH  $12$ 14 XV Vehicle X  $13$ 15 ZV Vehicle Z Vehicle Angle  $14$ 16 THV  $15$  $17$  HL Steering Column Length  $16$ 18 HAL1 Top Steering Column Angle 19 HAL2  $17$ Bottom Steering Column Angle  $18$ 20 HH Hub Length  $19$ Neck Length 21 ELN 20 22 XS Shoulder Joint X Shoulder Joint Z  $23$  ZS  $21$  $22$ 24 XSLAP Airbag Slap Displacement

#### **B.** Variable Degrees of Freedom

3 **h** N + 20 GSXN General Segment N X-Coordinate 3 **fi** N + 21 GSZN General Segment N Z-Coordinate 3 **;k** N + 22 GSTHN General Segment N Angle where N = 1 to NFRELL [NFRELL **C=** 27 is the number of Userspecified Additional Segments]

Table 53-3. SUB-LAYOUT OF FIRST ORDER INTEGRATION VARIABLE GROUPS

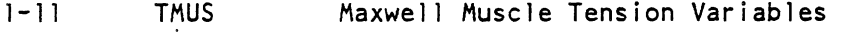

12 FFLUID Airbag Fluid Component of Force

3/10/87

 $G<sub>0</sub>$ 

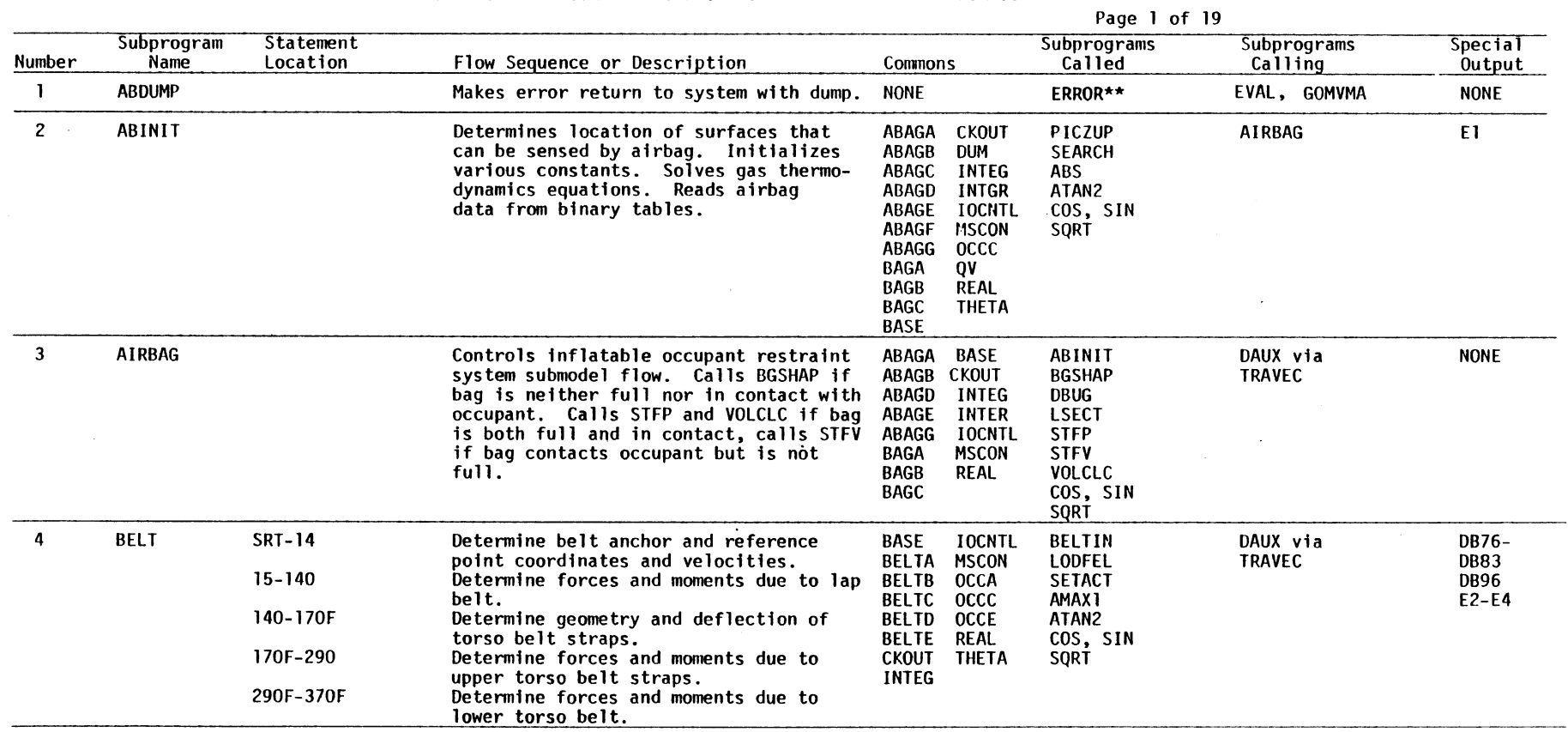

 $\sim 400$  km s  $^{-1}$ 

 $\sim 10^{-1}$ 

 $\sim 100$ 

#### TABLE **54.** SUBPROGRAM SPECIFICATIONS AND APPEARANCES FOR GO

 $\sim 10^{-1}$ 

\*\*This routine may require modification by local user. See Section 4.8.1.

 $\mathcal{L}^{\text{max}}$  and  $\mathcal{L}^{\text{max}}$ 

 $\sim 10^{-1}$ 

 $\mathbf{S}$ 

Subprogram Statement Subprograms Subprograms Special Number Name Location Flow Sequence or Description Commons Called Calling Output 5 BELTIN Reads input data for simple belts BASE CKOUT SEARCH BELT E 5 from binary file. BELTB IOCNTL BELTC OCCE 6 BELT2 SRT-30 Initialize. BASE BELTZN DAUX via de DB115-<br>TRAVEC de DB136 If neither torso nor lap belt is BELTB LODFEL DB136 potentially active, return. BP PUSHER E6 5DF-80 For belts 1-3, determine attachment BQQ RELAX points in vehicle coordinates, and BRI **SETACT** calculate belt lengths. BRIP ABS 80F-160 For belts 5-7, determine lengths and BTWOA ATAN<sub>2</sub> deflections. BTWOB cos 170-210 Set deflections and forces to zero **CKOUT** I ABS for belts that are not potentially<br>active. **INTEG<br>INTGR** SIGN<br>SIN active. SIN SIN SALE SINCR SINCR SINCR 220-450 With endpoints of all belts in each miscon SQRT<br>
220-450 With endpoints of all belts in each miscon SQRT "3-belt system" held fixed, deter- qv mine the rinq positions which balance **RFAI**  belt forces at the ring in vehicle THETA X and **Z** directions. 220-280B If upper ring anchored to vehicle frame and belt combination 1-7 allowed to slip through the ring, then determine belt forces. 280-320B If upper ring is at the end of a strap which leads either to an inertia reel or a vehicle anchor, determine ring position (and forces) for force balance. 320-3508 If torso belt is potentially active but lap belt is not and lower ring is at the end of a strap which leads to either an inertia reel or a vehicle anchor, determine ring position for force balance for belts 2 and 5. (Continued next page)

TABLE 54. (CONT.) Page 2 of 19

g

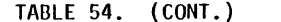

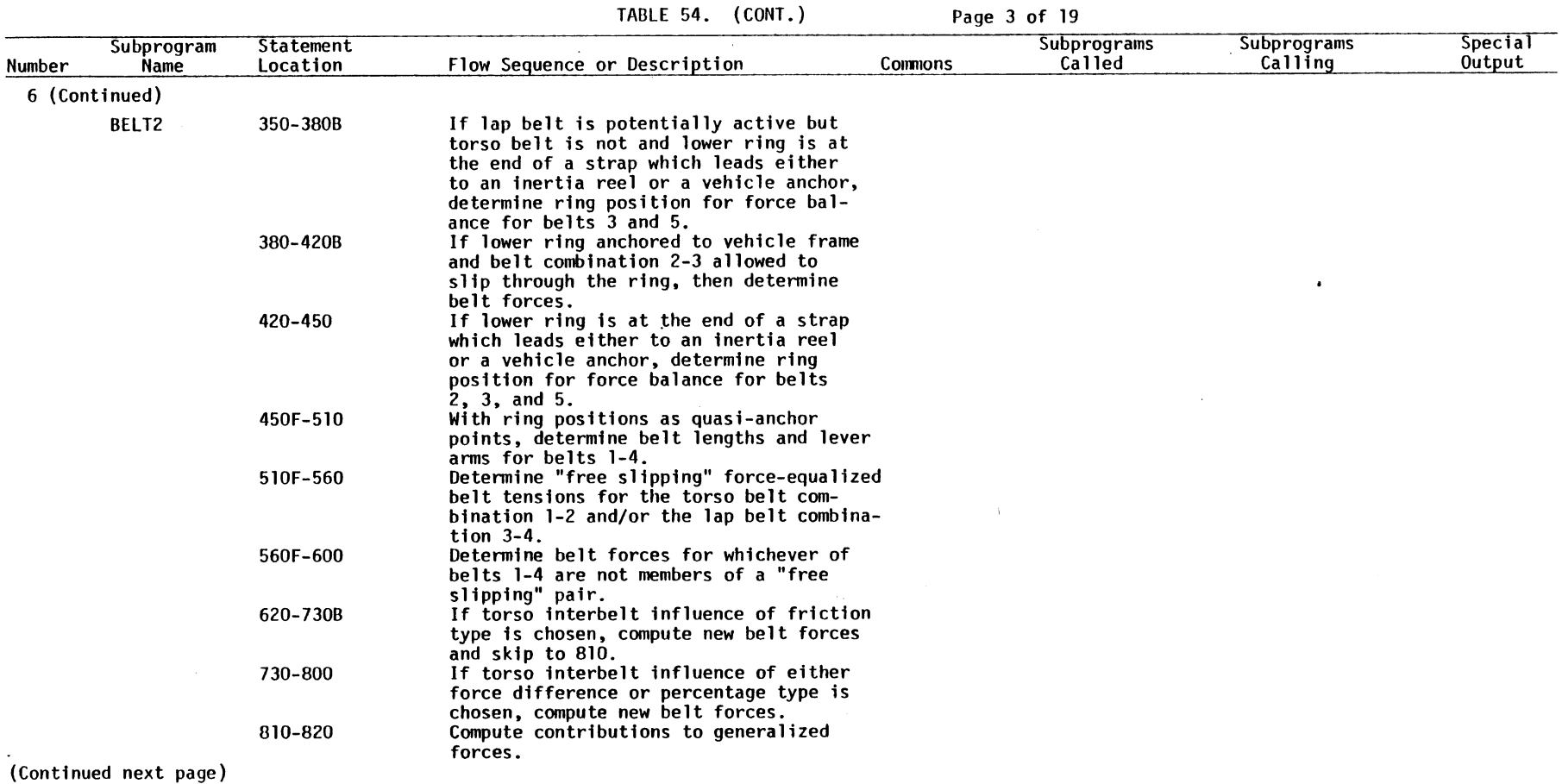

 $\mathcal{L}^{\text{max}}_{\text{max}}$  and  $\mathcal{L}^{\text{max}}_{\text{max}}$ 

 $\sim 10^{11}$  km s  $^{-1}$ 

 $\mathcal{L}_{\text{max}}$ 

 $\sim$   $\sim$ 

පි

 $\sim 10^7$ 

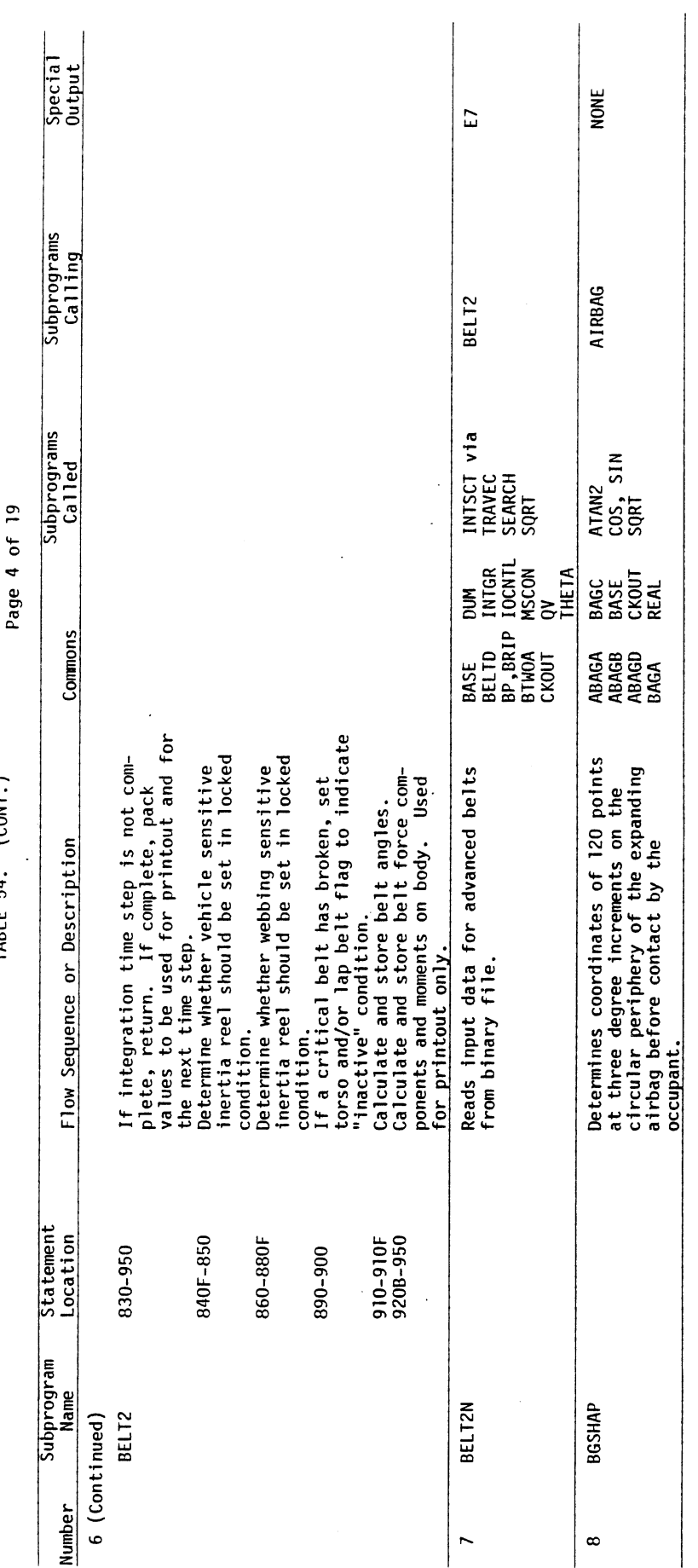

 $\overline{\phantom{a}}$ 

l,

TABLE  $54.$  (CONT.)

 $\bar{\lambda}$ 

 $\overline{G}0$ 

 $\hat{\mathcal{A}}$ 

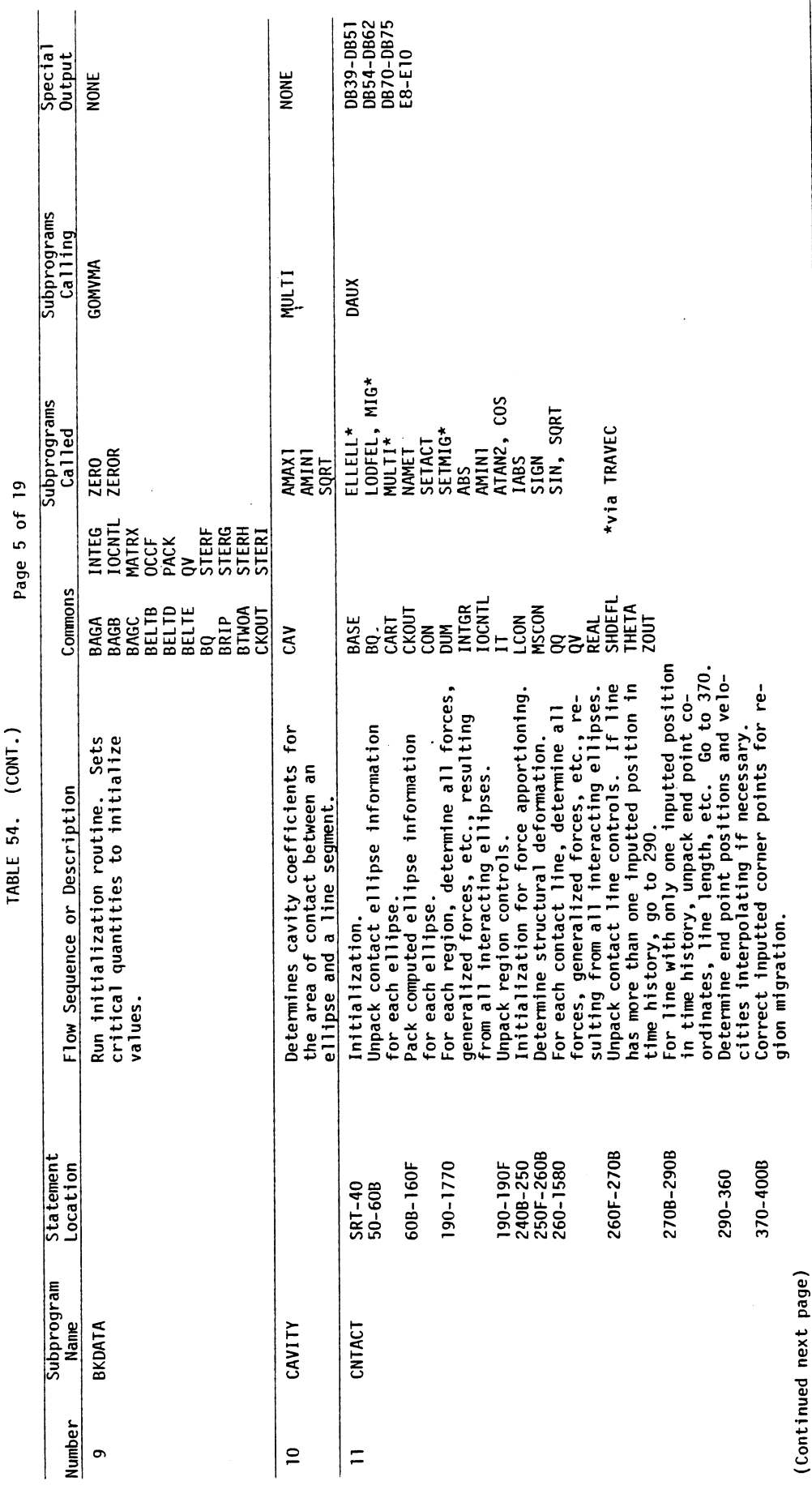

 $\begin{array}{c} \hline \end{array}$ 

l,

 $G<sub>0</sub>$ 

573

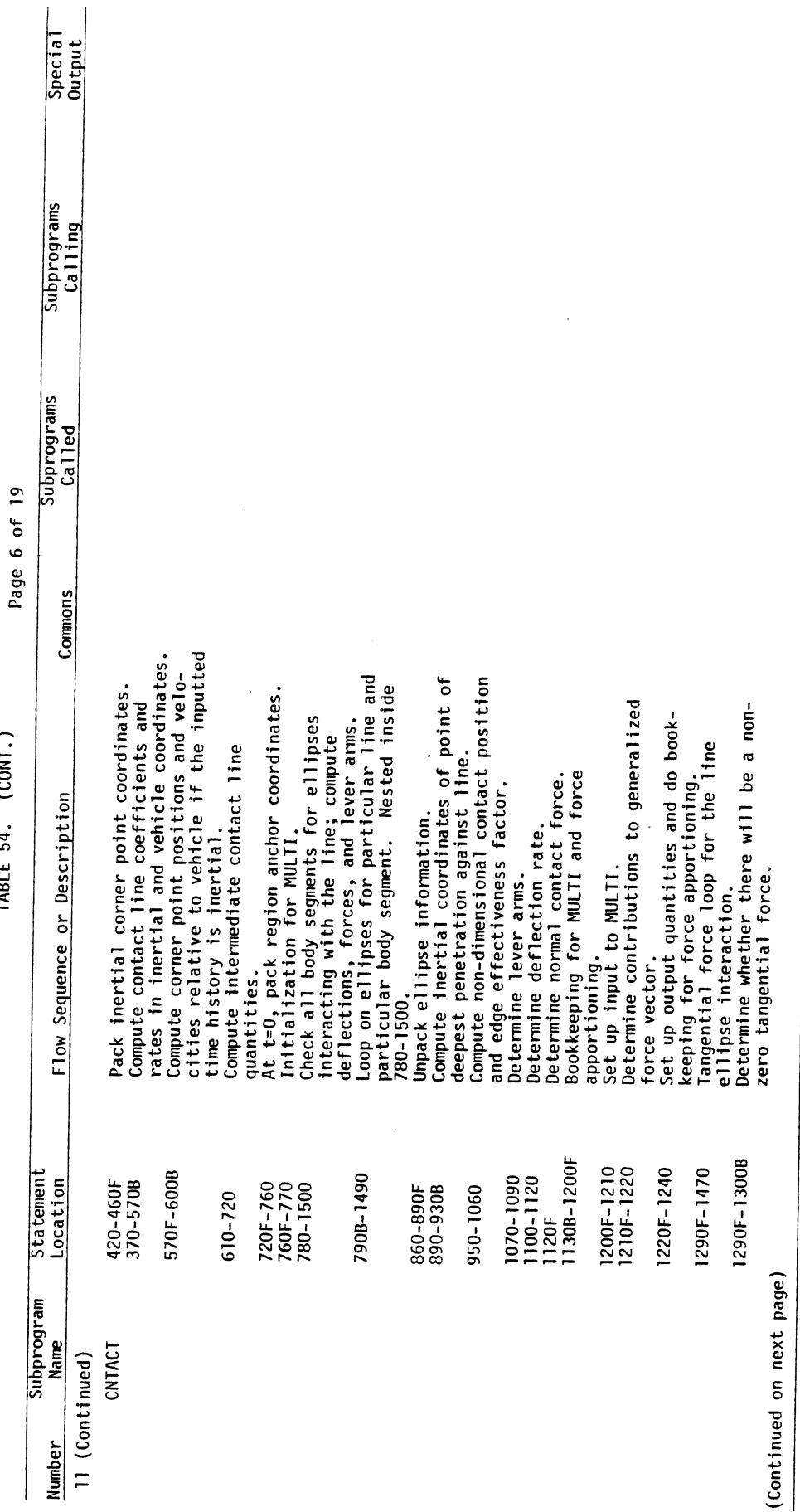

 $\overline{G}0$ 

j

| Number | Subprogram<br>Name              | Statement<br>Location                                                                   | Flow Sequence or Description                                                                                                    | Commons                                                                                                    |                                                                                                    | Subprograms<br>Called                                                                                                    | Subprograms<br>Calling       | Special<br>Output |
|--------|---------------------------------|-----------------------------------------------------------------------------------------|----------------------------------------------------------------------------------------------------|----------------------------------------------------------------------------------------------------|----------------------------------------------------------------------------------------------------|----------------------------------------------------------------------------------------------------|------------------------------|-------------------|
|        |                                 |                                                                                         |                                                                                                    |                                                                                                    |                                                                                                    |                                                                                                    |                              |                   |
|        | 11 (Continued)<br><b>CNTACT</b> | 1300B-1430<br>1440-1470<br>1500F-1570<br>1590F-1620<br>1640-1670<br>1680F-1760<br>1820F | Determine velocity components of the<br>contact point on the line.<br>Compute tangential force and contribu-<br>tions to generalized force vector.<br>If more than one ellipse is against<br>line, perform cavity analysis.<br>Force apportioning for multi-segment<br>contact by an ellipse.<br>Pack values for MIG.<br>Set up output quantities for region.<br>Call ELLELL if interaction between |                                                                                                    |                                                                                                    |                                                                                                    |                              |                   |
| 12     | <b>DAUX</b>                     |                                                                                         | ellipses is allowed.<br>Determines generalized accelerations.                                                                                                    | <b>BAGB</b><br><b>BAGD</b><br><b>BASE</b><br><b>BELTB</b><br><b>BELTD</b><br>BQ, BQQ<br><b>CART</b><br><b>CKOUT</b><br><b>FORCE</b><br><b>INTEG</b><br>$\mathbf{I}$ | <b>KON</b><br><b>MATRX</b><br><b>MSCON</b><br><b>PACK</b><br>QQ<br><b>REAL</b><br><b>STERG</b><br><b>THETA</b><br><b>THETAP</b><br><b>ZOUT</b><br>ZQB | AIRBAG*, BELT*<br>BELT2*<br><b>CNTACT</b><br><b>DEBUG</b><br>JTORO<br>MATRIX<br><b>OCCGEO</b><br><b>SMSOL</b><br>STEER* COS<br>ABS.<br>SIN | <b>PINT</b>                  | DB29-DB32         |
|        |                                 |                                                                                         |                                                                                                    | <b>IOCNTL</b>                                                                                                    |                                                                                                    | SQRT<br>*via TRAVEC                                                                                                    |                              |                   |
| 13     | <b>DBUG</b>                     |                                                                                         | Prints all airbag debug information,<br>always in English system units, if<br>$IBUG(4) = 3.$                                                                                                    | ABAGA<br><b>ABAGC</b><br><b>ABAGD</b><br><b>ABAGE</b>                                                                                                    | <b>BAGA</b><br><b>BAGC</b><br><b>BASE</b><br><b>CKOUT</b>                                                                                             | <b>NONE</b>                                                                                                    | <b>AIRBAG</b>                | DB144             |
| 14     | <b>DEBUG</b>                    |                                                                                         | Unpacks hexadecimal control words<br>into sixteen debug switches.                                                                                                    | <b>BASE</b>                                                                                                    |                                                                                                    | LAND**<br>SHFTR**                                                                                                    | <b>DAUX</b><br><b>GOMVMA</b> | <b>NONE</b>       |

TABLE 54. (CONT.) Page 7 of 19

 $\sim 10^6$ 

\*\*This routine may require modification by local user. See Section 4.8.1.

 $\pi_0(k)$  ,  $\chi$  $\mathcal{A}$ 

 $\mathbf{r}$ 

 $\mathbf{g}$ 

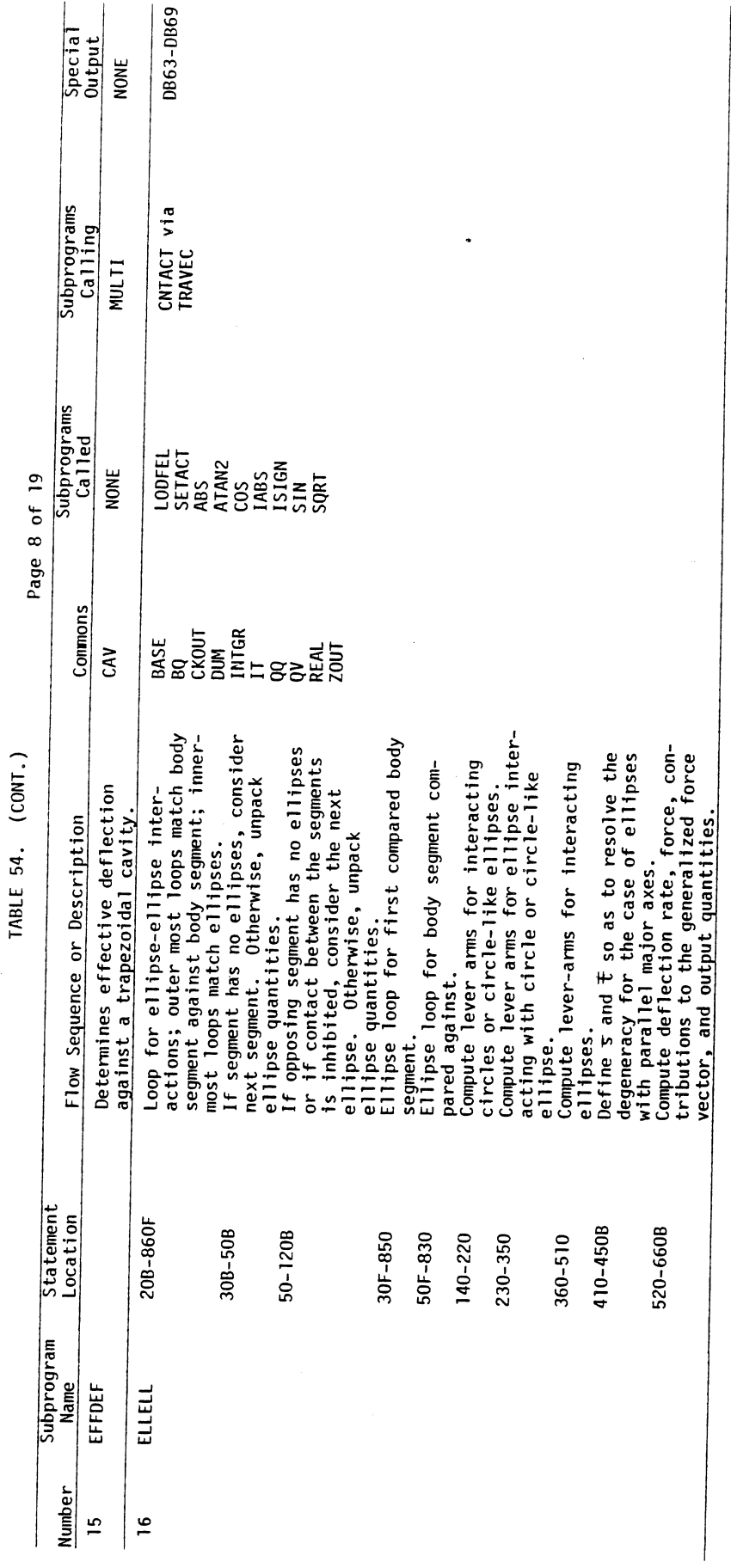

 $\bar{z}$ 

|        |                                                |                              | TABLE 54. (CONT.)                                                                                                    |                                                                                                    | Page 9 of 19                                                                                 |                                                                                                    |                            |                                     |
|--------|------------------------------------------------|------------------------------|----------------------------------------------------------------------------------------------------|----------------------------------------------------------------------------------------------------|----------------------------------------------------------------------------------------------|----------------------------------------------------------------------------------------------------|----------------------------|-------------------------------------|
| Number | Subprogram<br>Name                             | <b>Statement</b><br>Location | Flow Sequence or Description                                                                                                  | Commons                                                                                                    |                                                                                              | Subprograms<br>Called                                                                                            | Subprograms<br>Calling     | <b>Special</b><br>Output            |
| 17     | EOM                                            |                              | Solves equations of motion of<br>steering assembly.                                                                           | <b>BASE</b><br><b>CKOUT</b><br><b>INTEG</b><br>$_{\rm IT}$<br><b>MSCON</b>                                                      | <b>STERA</b><br><b>STERC</b><br><b>STERD</b><br><b>STERF</b>                                 | <b>SMSOL</b>                                                                                                    | STEER via<br><b>TRAVEC</b> | DB112                               |
| 18     | <b>ERRMSG</b>                                  |                              | Prints most of fatal error comments<br>made for this model.                                                                   | <b>BASE</b><br><b>CKOUT</b><br>DUM                                                                                              |                                                                                              | <b>NAMET</b><br>$\bullet$<br><b>FLOAT</b><br><b>IABS</b>                                                         | <b>GOMVMA</b>              | E11-E28                             |
| 19     | <b>EVAL</b><br>$\gamma_{\rm eff} \sim 10^{-4}$ |                              | Compute the force produced given the<br>material properties, deflection and<br>deflection rate for a single inter-<br>action. | <b>BASE, BTWOA</b><br><b>CKOUT</b><br><b>DUM</b><br><b>INTGR</b><br><b>IOCNTL</b><br>LC<br>LF,LP<br><b>MSCON</b><br><b>REAL</b> |                                                                                              | <b>ABDUMP</b><br><b>GETY</b><br><b>NAMET</b><br><b>SLOPE</b><br>ABS<br>AMAX <sub>1</sub><br><b>AMIN1</b><br>SQRT | <b>LODFEL</b>              | DB36-DB38<br><b>DB94</b><br>E29-E33 |
| 20     | <b>EXTIME</b>                                  |                              | Returns elapsed CPU time after an<br>initiating call.                                                                         | <b>NONE</b>                                                                                                    |                                                                                              | TIME**                                                                                                    | GOMVMA                     | <b>NONE</b>                         |
| 21     | <b>FLS</b>                                     |                              | Determines airbag shape and forces on<br>the occupant if the bag is both full<br>and in contact with the occupant.            | <b>ABAGA</b><br><b>ABAGB</b><br><b>ABAGD</b><br><b>ABAGF</b><br><b>BAGB</b><br><b>BAGC</b><br><b>BASE</b>                       | <b>CKOUT</b><br><b>INTGR</b><br><b>IOCNTL</b><br>$_{\rm occ}$<br>QV<br>REAL<br><b>THETAP</b> | <b>LSECT</b><br>ATAN2<br>COS, SIN<br>SORT                                                                        | <b>STFP</b><br><b>STFV</b> | <b>NONE</b>                         |
| 22     | <b>FMFP</b>                                    |                              | Determines local minimum of a function<br>and corresponding independent<br>variable values.                                   | <b>NONE</b>                                                                                                    |                                                                                              | ZMIN<br><b>ABS</b><br><b>AMAX1</b><br><b>SORT</b>                                                                | <b>RELAX</b>               | <b>NONE</b>                         |

 $\sim 10^{-1}$ 

 $\sim 10^7$ 

\*\*This routine may require modification by local user. See Section 4.8.1.

 $\label{eq:2.1} \mathcal{L}(\mathcal{A}) = \mathcal{L}(\mathcal{A}) = \mathcal{L}(\mathcal{A}) = \mathcal{L}(\mathcal{A}) = \mathcal{L}(\mathcal{A})$ 

 $\mathbf{g}$ 

|        |                    |                       | TABLE 54. (CONT.)                                                                                                    |                                                                                   | Page 10 of 19                                                                                                    |                                       |                      |
|--------|--------------------|-----------------------|----------------------------------------------------------------------------------------------------|-----------------------------------------------------------------------------------|----------------------------------------------------------------------------------------------------|---------------------------------------|----------------------|
| Number | Subprogram<br>Name | Statement<br>Location | Flow Sequence or Description                                                                                                    | Commons                                                                           | Subprogram<br>Called                                                                                                    | Subprograms<br>Calling                | Special<br>Output    |
| 23     | <b>FORCE1</b>      |                       | Compute the reaction forces of<br>steering assembly.                                                                                                  | <b>BASE</b><br><b>CKOUT</b>                                                       | LODFEL<br>SETACT<br><b>ABS</b><br>SIGN                                                                                                    | <b>REACT</b>                          | E34                  |
| 24     | <b>GETY</b>        |                       | Determine correct piecewise linear<br>interval for current deflection and<br>material property table and inter-<br>polate to current deflection.      | <b>INTGR</b><br><b>REAL</b><br>TAB                                                | <b>SERTAB</b><br><b>ABS</b><br>AMOD<br><b>IABS</b>                                                                                                    | <b>EVAL</b><br><b>JTORQ</b><br>MATRIX | <b>NONE</b>          |
| 25     | <b>GOMVMA</b>      |                       | Controls overall solution of the<br>simulation problem.                                                                                               | <b>BAGD</b><br><b>BASE</b><br><b>CKOUT</b><br><b>INTEG</b><br><b>MSCON</b><br>ZQB | <b>ABDUMP</b><br><b>BKDATA</b><br><b>DEBUG</b><br><b>ERRMSG</b><br>EXTIME<br>INIT<br><b>OUTPUT</b><br><b>PINT</b><br>PLTR via TRAVEC<br>READIN<br><b>REPACK</b><br><b>UPDATE</b><br><b>ABS</b> | MAIN                                  | DB22-DB25<br>E35-E36 |
| 26     | HDX11              |                       | Determines the position and velocity<br>of steering column gear box from a<br>time dependent table.                                                   | <b>BASE</b><br>CKOUT<br><b>REAL</b><br><b>STERE</b><br><b>STERF</b>               | <b>NONE</b>                                                                                                    | <b>STEER</b>                          | DB114                |
| 27     | <b>INFL</b>        |                       | Determine influence coefficients for<br>x-force or z-force balance at ring.<br>These are the two partial derivatives<br>(for x and z) of $F_k(x)=0$ . | <b>BASE</b><br><b>BRIP</b><br><b>BTWOB</b><br><b>CKOUT</b><br><b>INTGR</b>        | <b>NONE</b>                                                                                                    | ZMIN                                  | DB142                |

 $\mathcal{L}^{\text{max}}$  and  $\mathcal{L}^{\text{max}}$ 

 $\sim 10^{-1}$ 

 $\bullet$ 

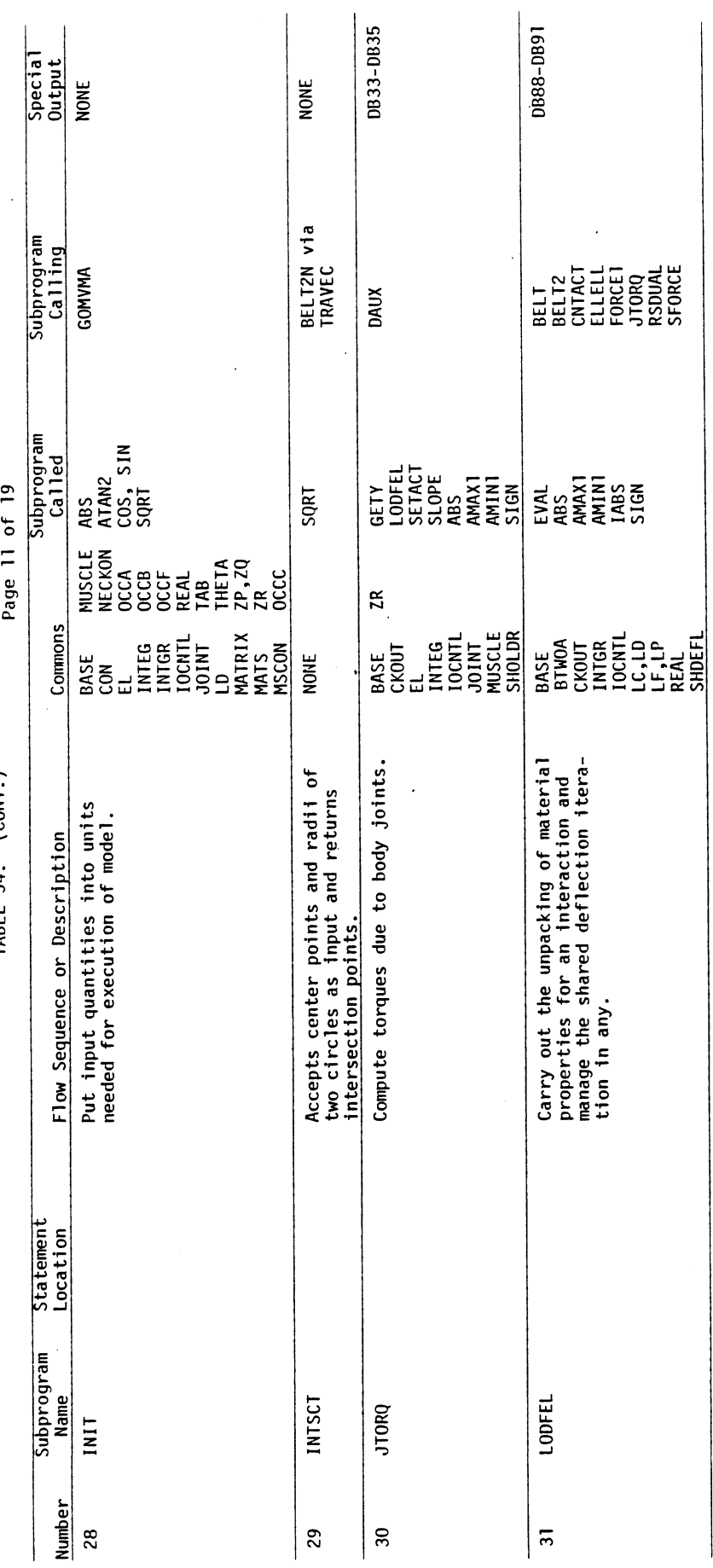

TABLE 54.  $(CONT)$ 

 $\ddot{\phantom{a}}$ 

 $\frac{1}{2}$ 

 $1/25/80$ 

 $\ddot{\phantom{0}}$ 

579

 $60$ 

 $\ddot{\phantom{0}}$ 

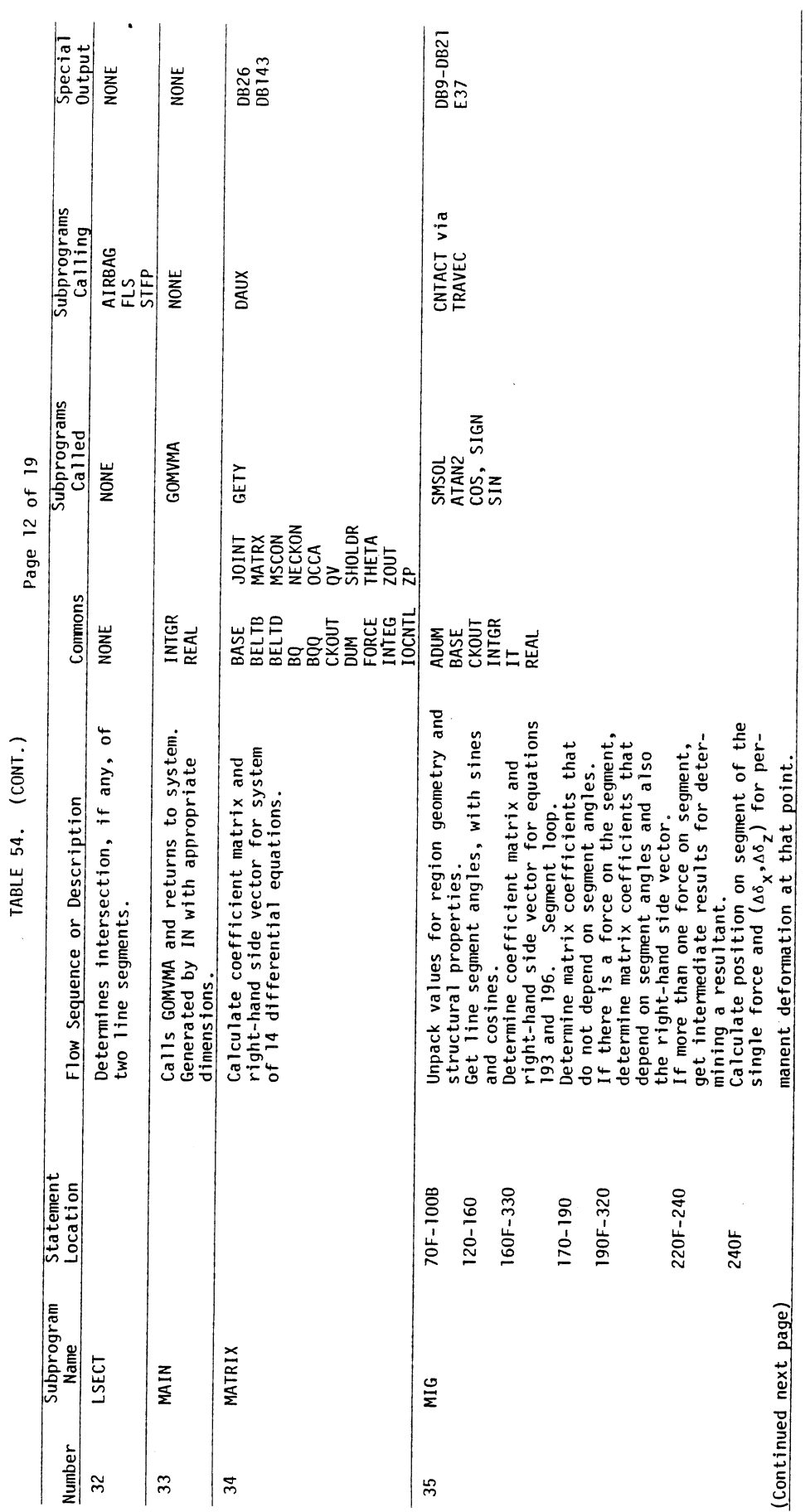

 $\hat{\mathcal{A}}$ 

 $\overline{G}0$ 

 $\sim 10^7$ 

580

 $\ddot{\phantom{a}}$ 

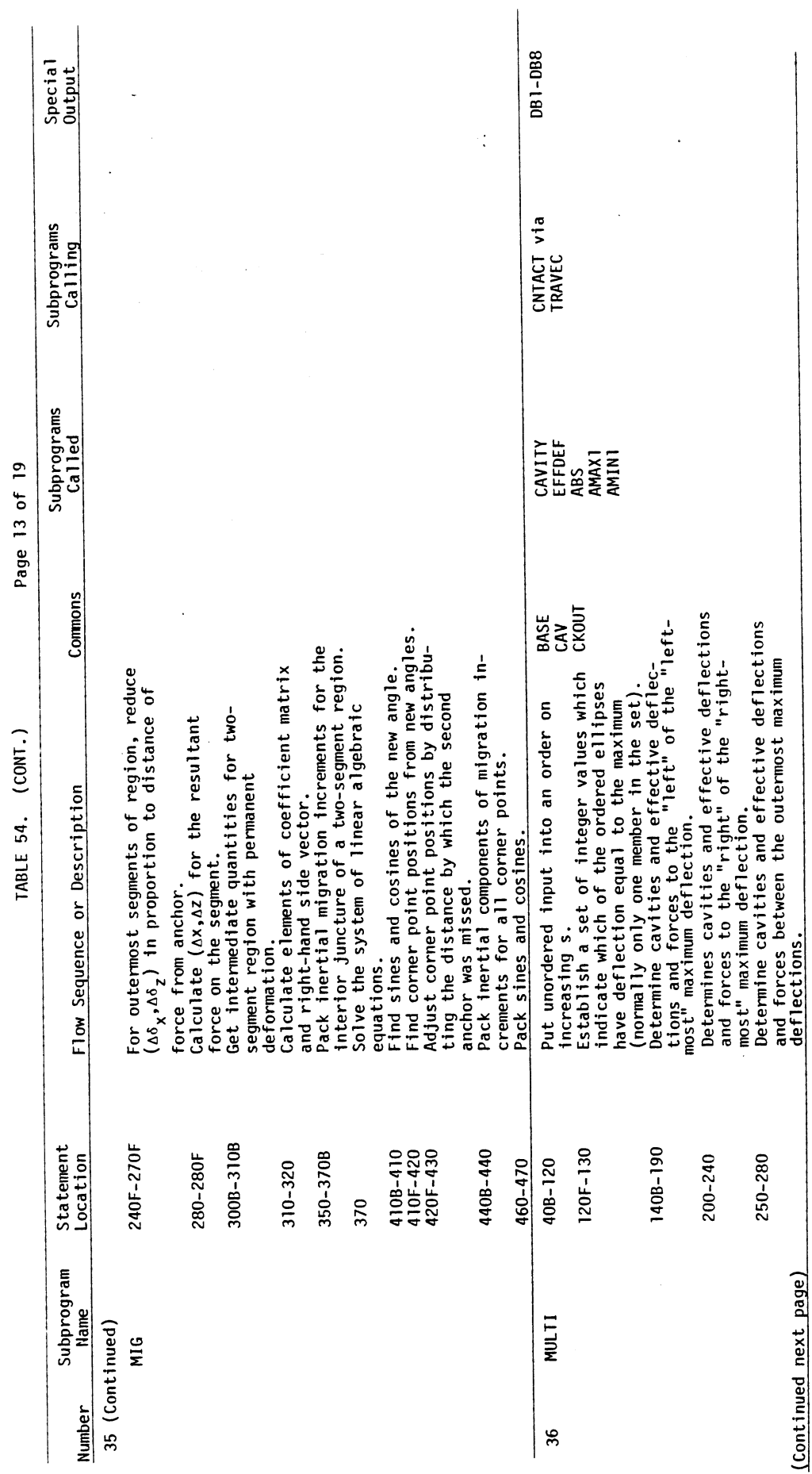

 $\hat{\mathcal{A}}$ 

 $\frac{1}{\sqrt{2}}\sum_{i=1}^{n} \frac{1}{\sqrt{2}}\left(\frac{1}{\sqrt{2}}\right)^2$ 

 $\hat{\mathcal{A}}$ 

581

 $\ddot{\phantom{0}}$ 

 $60$ 

 $\mathcal{L}^{\text{max}}_{\text{max}}$ 

 $\hat{\mathcal{A}}$ 

TABLE 54. (CONT.)

|        |                    |                       |                                                                                                    |                                                                                                    | Page 14 of 19             |                                               |                          |
|--------|--------------------|-----------------------|----------------------------------------------------------------------------------------------------|----------------------------------------------------------------------------------------------------|---------------------------|-----------------------------------------------|--------------------------|
| Number | Subprogram<br>Name | Statement<br>Location | Flow Sequence or Description                                                                                        | Commons                                                                                                    | Subprograms<br>Called     | <b>Subprograms</b><br>Calling                 | <b>Special</b><br>Output |
|        | 36 (Continued)     |                       |                                                                                                    |                                                                                                    |                           |                                               |                          |
|        | MULTI              | 290-300               | Scale the forces so that they will add<br>to $F_{\text{max}}$                                                       |                                                                                                    |                           |                                               |                          |
|        |                    | 310-END               | Rearrange ordered values to original<br>order for return to CNTACT.                                                 |                                                                                                    |                           |                                               |                          |
| 37     | <b>NAMET</b>       |                       | Obtain the name of a material, region,<br>or segment given the KCON beginning<br>index for the corresponding entry. | <b>BASE</b><br><b>INTER</b><br><b>REAL</b>                                                                                                    | <b>NONE</b>               | <b>CNTACT</b><br><b>ERRMSG</b><br><b>EVAL</b> | <b>NONE</b>              |
| 38     | <b>OCCGEO</b>      |                       | Calculates joint positions, belt<br>reference points, CG positions, rota-<br>tion matrices, and lever arm factors.  | <b>BASE</b><br><b>NECKON</b><br>BELTD<br><b>OCCA</b><br><b>CKOUT</b><br><b>OCCB</b><br><b>DUM</b><br><b>OCCC</b><br><b>INTEG</b><br><b>OV</b><br>IOCNIL SHOLDR<br><b>MSCON</b><br><b>THETA</b>                                                                                                    | ATAN <sub>2</sub><br>SORT | <b>DAUX</b>                                   | DB27, DB28<br>DB93       |
| 39     | <b>OUTPUT</b>      |                       | Write the binary files on logical de-<br>vice numbers seven, eight, and nine for<br>current computed quantities.    | <b>BAGA</b><br><b>MSCON</b><br><b>BAGB</b><br><b>NAMES</b><br><b>BAGC</b><br><b>NECKF</b><br><b>BASE</b><br><b>OCCC</b><br><b>BELTE</b><br><b>OCCF</b><br><b>CKOUT</b><br>0CCG<br><b>DUM</b><br><b>PACK</b><br><b>FORCE</b><br><b>REAL</b><br><b>INTEG</b><br>SHOLDR<br><b>INTGR</b><br><b>STERF</b><br><b>IOCNTL STERG</b><br>STERH<br>JOINT<br><b>THETA</b><br><b>KON</b><br><b>LCON</b><br>ZP | AINT<br><b>IABS</b>       | GOMVMA                                        | <b>NONE</b>              |
| 40     | PICKUP             |                       | Reads a table from the binary data set<br>on 'NU' which requires multiple<br>records.                               | <b>BASE</b><br><b>IOCNTL</b>                                                                                                    | <b>SEARCH</b>             | READIN                                        | E38                      |
| -41    | PICZUP             |                       | Similar to PICKUP for individual arrays. IOCNTL                                                                     |                                                                                                    | <b>NONE</b>               | ABINIT<br><b>STRINT</b>                       | <b>NONE</b>              |

 $\mathcal{L}$ 

TABLE 54. (CONT.)

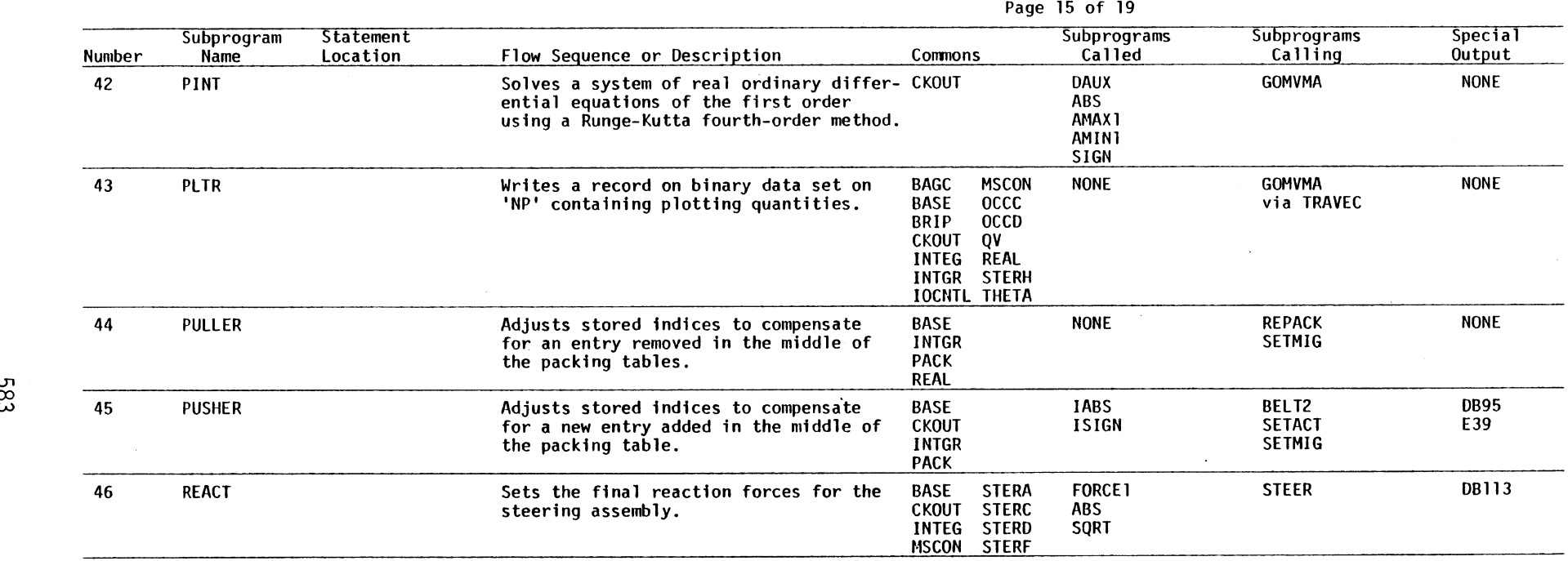

 $\sim$ 

 $\sim 10^7$ 

 $\sim 10^7$ 

 $\sim$ 

 $\epsilon$ 

 $\sim 10^6$ 

 $\mathbf{g}$ 

 $\bar{\chi}$ 

 $\sim$ 

TABLE 54. (CONT.)

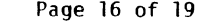

 $\mathcal{L}$ 

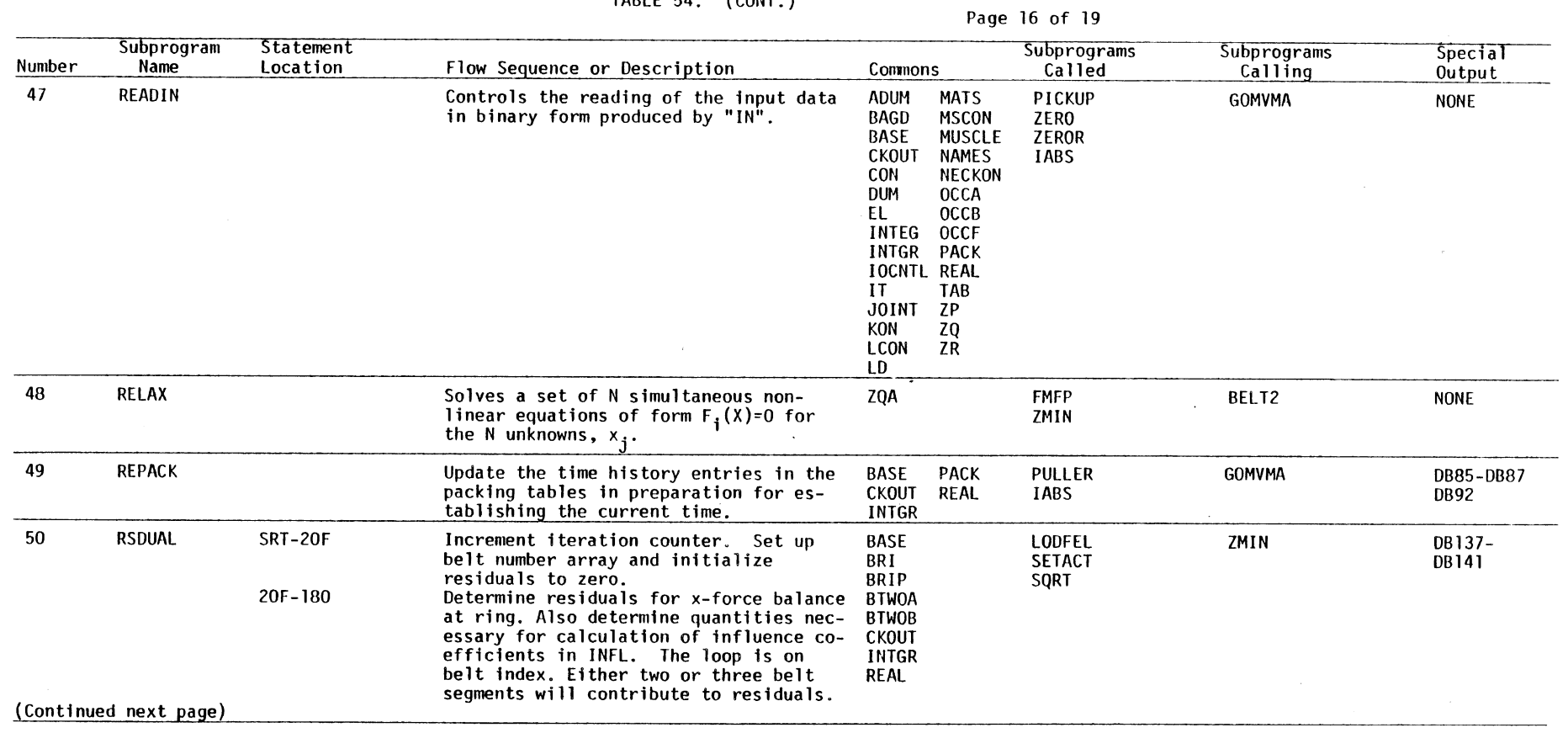

 $\sim$   $\sim$ 

 $\sim$ 

 $\sim$ 

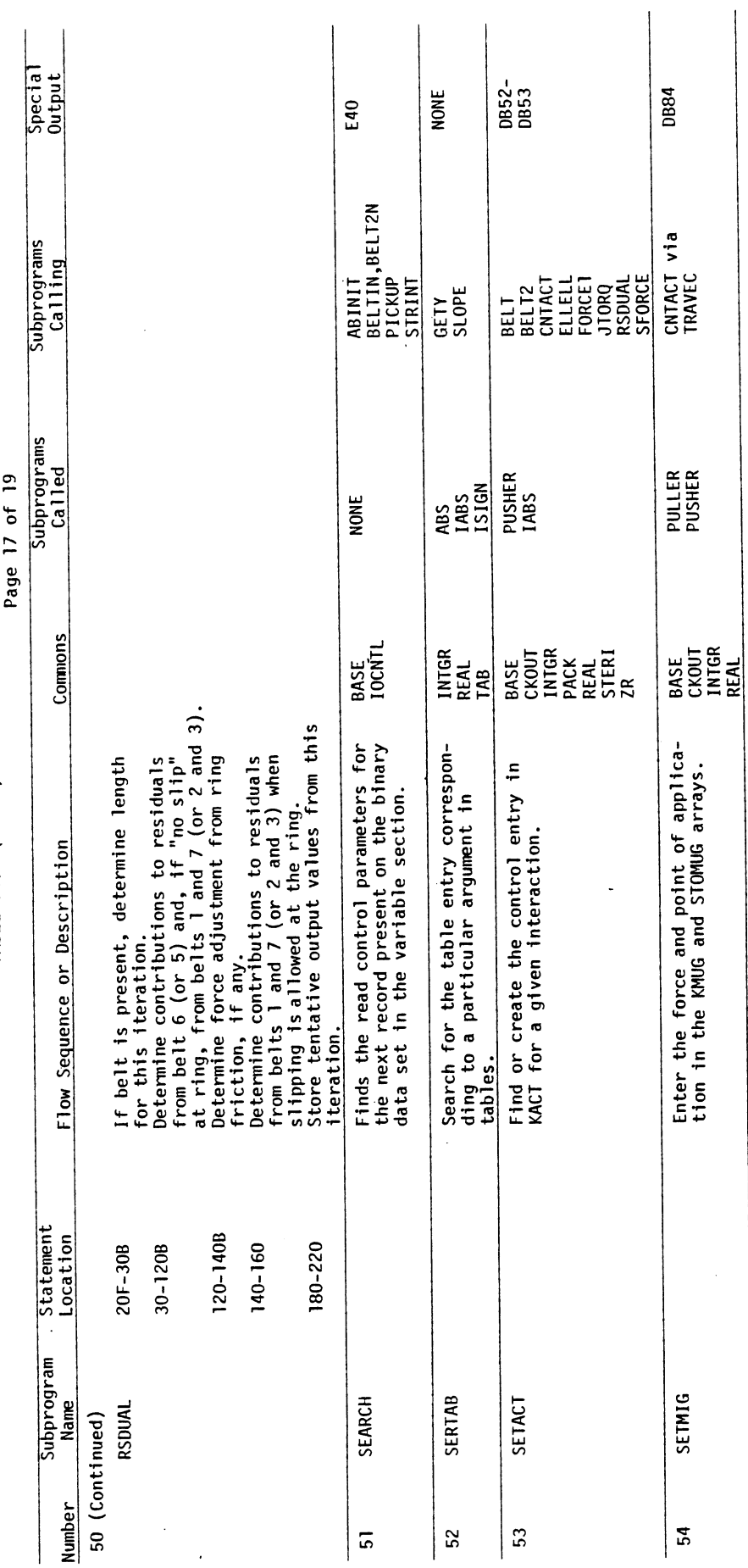

TABLE 54. (CONT.)

l,

 $\epsilon$ 

585

 $\overline{G}0$ 

TABLE 54. (CONT, )

|        |                    |                       |                                                                                                    |                                                                                                    |                                                                                              | Page 18 of 19                                                                                           |                             |                          |
|--------|--------------------|-----------------------|----------------------------------------------------------------------------------------------------|----------------------------------------------------------------------------------------------------|----------------------------------------------------------------------------------------------|----------------------------------------------------------------------------------------------------|-----------------------------|--------------------------|
| Number | Subprogram<br>Name | Statement<br>Location | Flow Sequence or Description                                                                                                    | Commons                                                                                                    |                                                                                              | Subprograms<br>Called                                                                                   | Subprograms<br>Calling      | <b>Special</b><br>Output |
| 55     | <b>SFORCE</b>      |                       | Computes the normal and tangential<br>forces due to the occupant contact<br>with steering column.                                                                            | <b>BASE</b><br><b>CKOUT</b><br><b>STERE</b>                                                                    |                                                                                              | LODFEL<br><b>SETACT</b><br><b>SIGN</b>                                                                  | <b>STEER</b>                | E41                      |
| 56     | <b>SLOPE</b>       |                       | Look up the ramp slope in a material<br>property table given a particular<br>argument.                                                                                       | <b>INTGR</b><br><b>REAL</b><br>TAB                                                                             |                                                                                              | <b>SERTAB</b><br>AMOD<br><b>IABS</b>                                                                    | <b>EVAL</b><br><b>JTORQ</b> | <b>NONE</b>              |
| 57     | <b>SMSOL</b>       |                       | Solve matrix equation $AX=B$ for X.                                                                                                    | <b>NONE</b>                                                                                                    |                                                                                              | <b>ABS</b>                                                                                              | <b>DAUX</b><br>EOM, MIG     | <b>NONE</b>              |
| 58     | <b>STEER</b>       |                       | Controls overall flow of the steering<br>assembly part. Also determines the<br>position of body seqment contact sur-<br>faces and the steering assembly con-<br>tact points. | <b>BASE</b><br><b>CKOUT</b><br><b>INTEG</b><br><b>MSCON</b><br>0 <sub>CC</sub><br>$0V$ $\cdot$<br><b>STERB</b> | <b>STERC</b><br><b>STERD</b><br><b>STERF</b><br><b>STERG</b><br><b>STERH</b><br><b>THETA</b> | EOM<br>ATAN2<br>HDX11<br>$\cos$<br><b>REACT</b><br><b>SIN</b><br><b>SFORCE</b><br>SORT<br><b>STRINT</b> | DAUX via<br><b>TRAVEC</b>   | DB101-<br>DB111          |
| 59     | <b>STFP</b>        |                       | Determines bag shape if full and in<br>contact with occupant by matching an<br>inputted perimeter for a fully<br>inflated bag.                                               | <b>ABAGA</b><br><b>ABAGC</b><br>ABAGD<br><b>ABAGE</b><br>BAGB<br><b>BAGC</b>                                   | <b>BASE</b><br><b>CKOUT</b><br><b>INTEG</b><br><b>INTGR</b><br><b>REAL</b><br><b>THETA</b>   | <b>FLS</b><br><b>LSECT</b><br><b>ABS</b><br><b>COS</b><br>SIN<br>SQRT                                   | <b>AIRBAG</b>               | <b>NONE</b>              |
| 60     | <b>STFV</b>        |                       | Determines bag shape if in contact with<br>occupant but not full by matching the<br>volume with the volume of gas thus far<br>supplied by the source.                        | ABAGA<br><b>ABAGB</b><br><b>ABAGC</b><br><b>BAGA</b><br><b>BAGB</b>                                            | <b>BAGC</b><br><b>BASE</b><br><b>CKOUT</b><br>INTEG                                          | <b>FLS</b><br><b>VOLCLC</b><br><b>ABS</b><br>$\cos$<br>SIN                                              | <b>AIRBAG</b>               | <b>NONE</b>              |
| -61    | <b>STRINT</b>      |                       | Reads input data for steering column<br>from binary file.                                                                                                    | <b>BASE</b><br>CKOUT<br><b>INTEG</b><br><b>IOCNTL STERE</b><br><b>MSCON</b><br><b>REAL</b>                     | <b>STERA</b><br><b>STERB</b><br>STERD<br><b>STERF</b><br><b>STERI</b>                        | PICZUP<br><b>SEARCH</b>                                                                                 | <b>STEER</b>                | E42                      |

 $\sim$   $\epsilon$ 

 $\sim$ 

 $\epsilon$ 

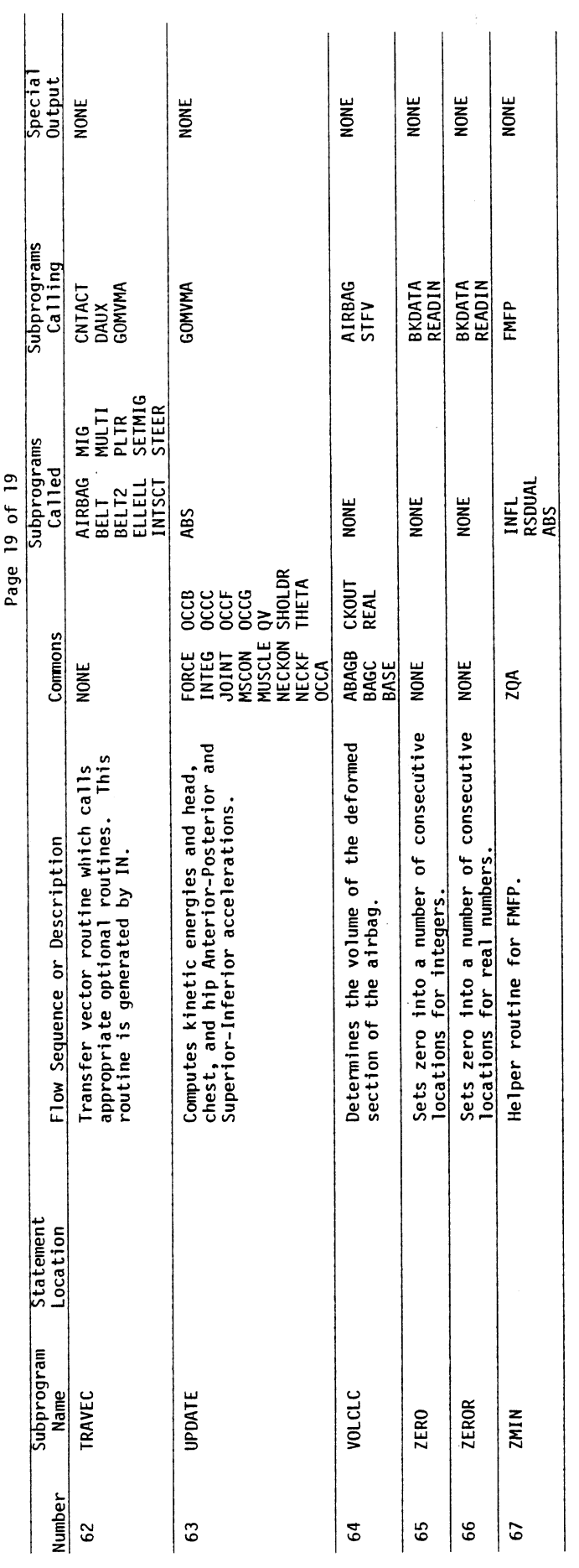

TABLE 54. (CONT.)

587

 $\sqrt{60}$ 

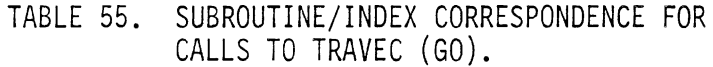

 $\mathcal{A}^{\mathcal{A}}$ 

 $\hat{\mathcal{A}}$ 

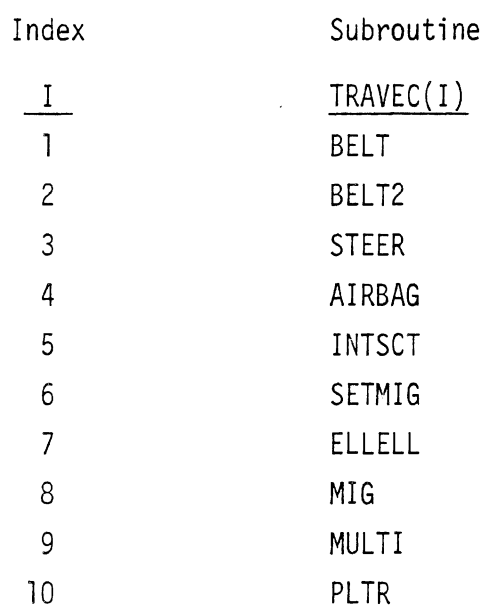

 $\sim 10^{-10}$ 

 $\hat{\mathcal{A}}$ 

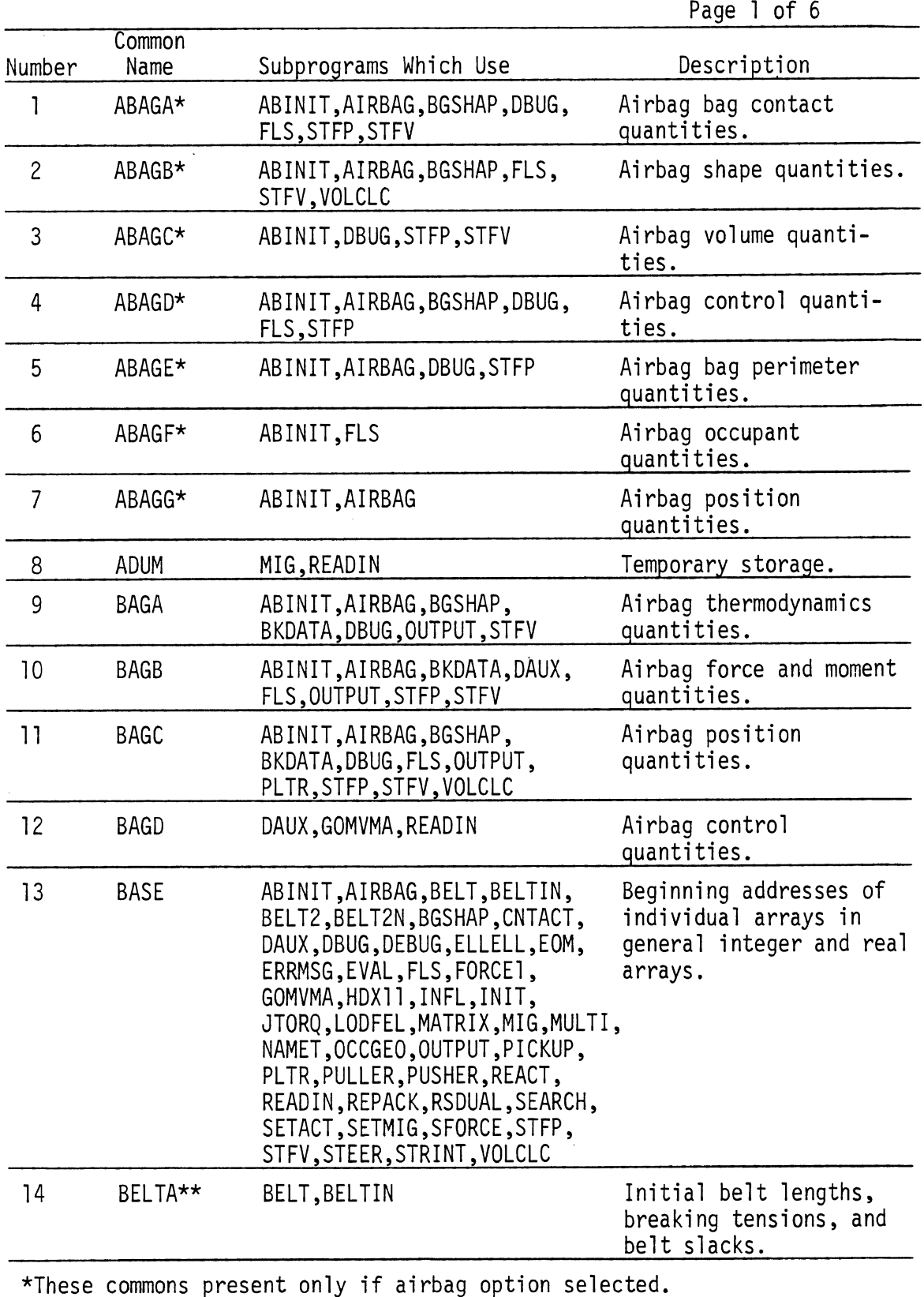

TABLE 56. LABELED COMMON DESCRIPTIONS FOR GO.

 $\hat{\boldsymbol{\beta}}$ 

 $\sim$ 

\*These commons present only if airbag option selected. \*\*These commons present only if simple belt option selected.  $\bar{z}$ 

 $\ddot{\phantom{a}}$ 

TABLE 56. (CONT.)

Page 2 of 6

 $\bar{\mathcal{A}}$ 

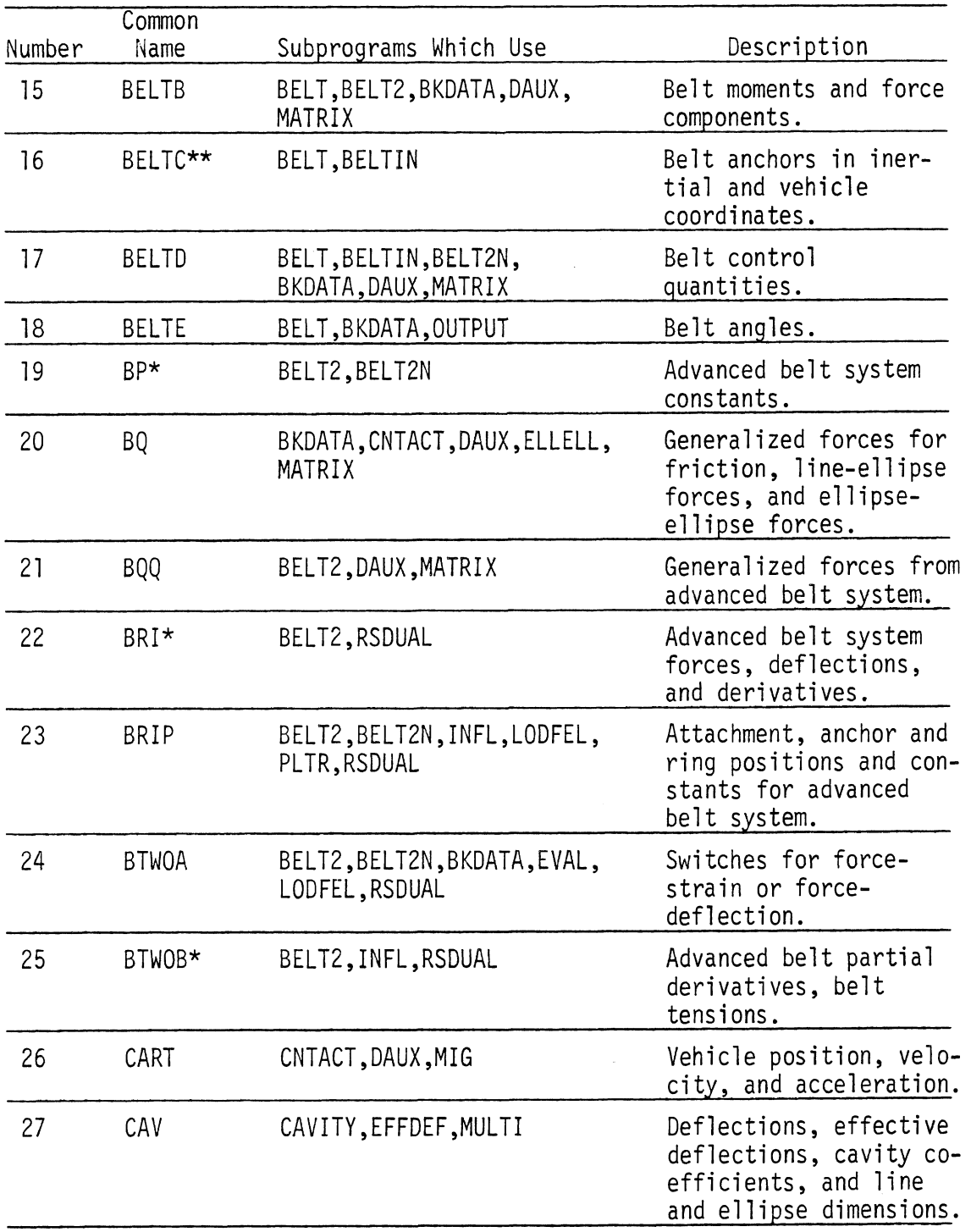

\*These commons present only if advanced belt option selected.

\*\*These commons present only if simple belt option selected.

 $\ddot{\phantom{a}}$ 

TABLE 56. (CONT.)

 $\hat{\mathcal{A}}$ 

 $\ddot{\phantom{a}}$ 

 $\hat{\boldsymbol{\beta}}$ 

Page 3 of 6

 $\frac{1}{2}$  .

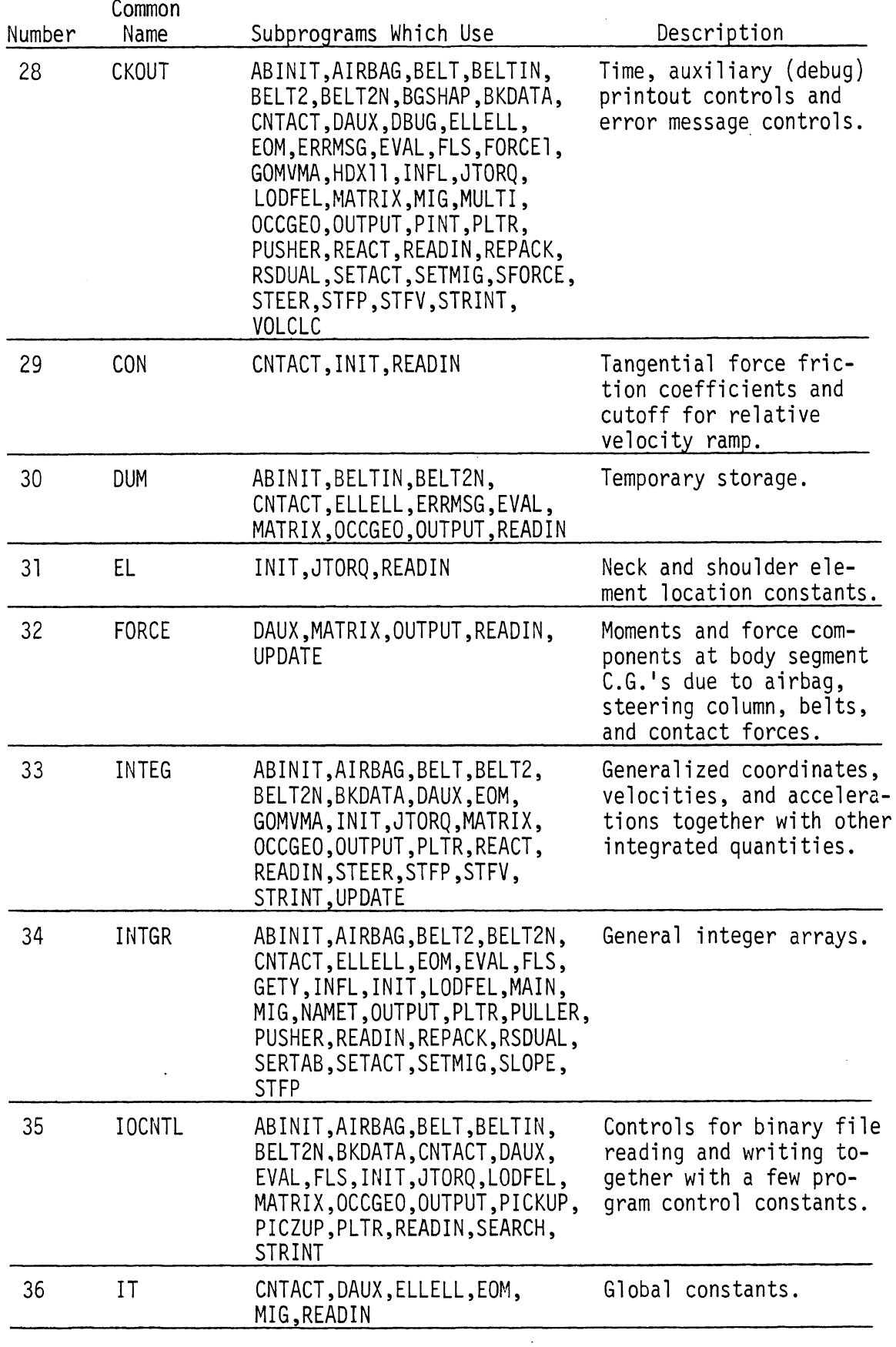

Page 4 of 6

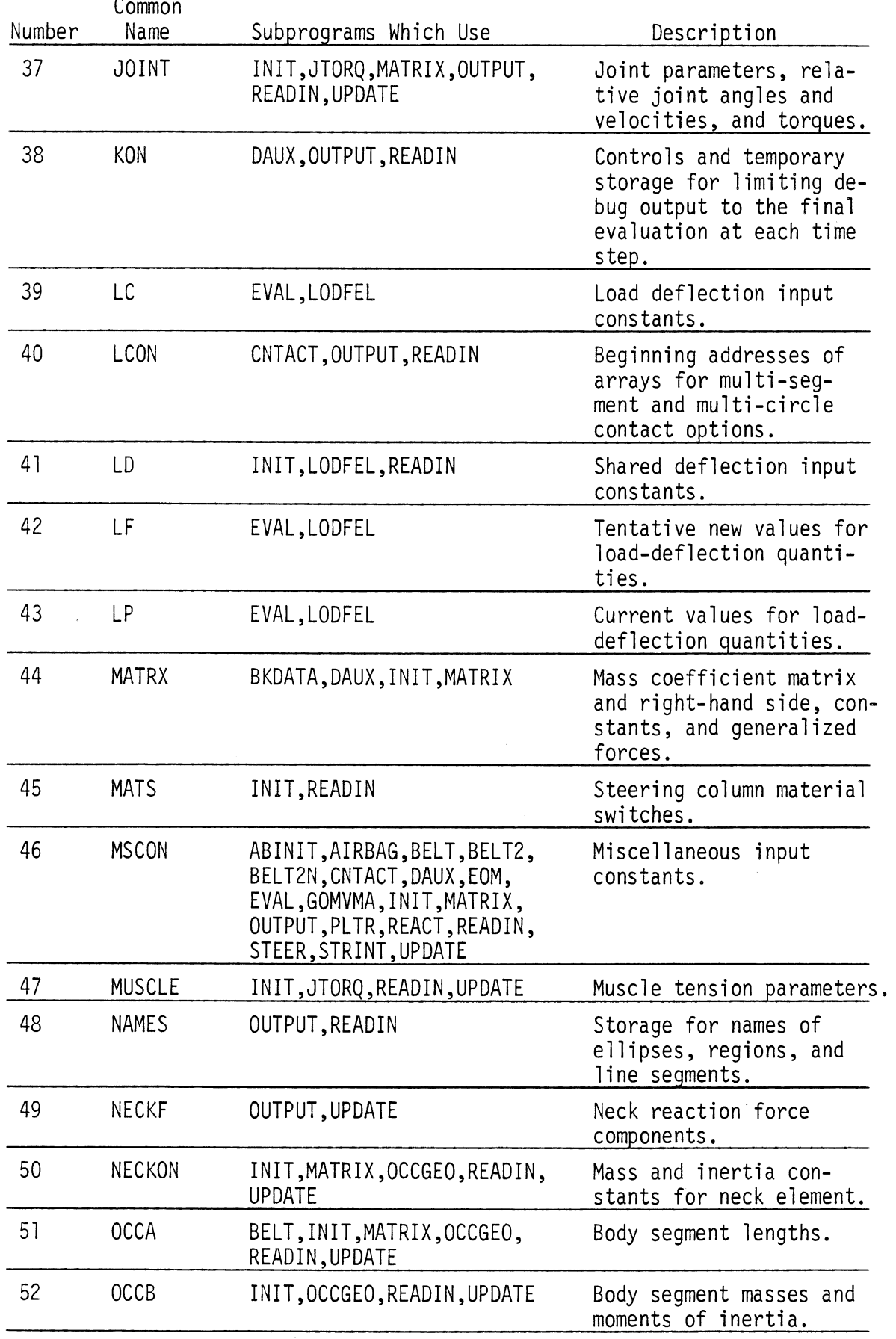

 $\mathcal{A}^{\mathcal{A}}$ 

 $\frac{1}{2} \frac{1}{2} \frac{1}{2}$ 

TABLE 56. (CONT.)

 $\hat{\mathcal{L}}$ 

 $\ddot{\phantom{0}}$ 

 $G<sub>0</sub>$ 

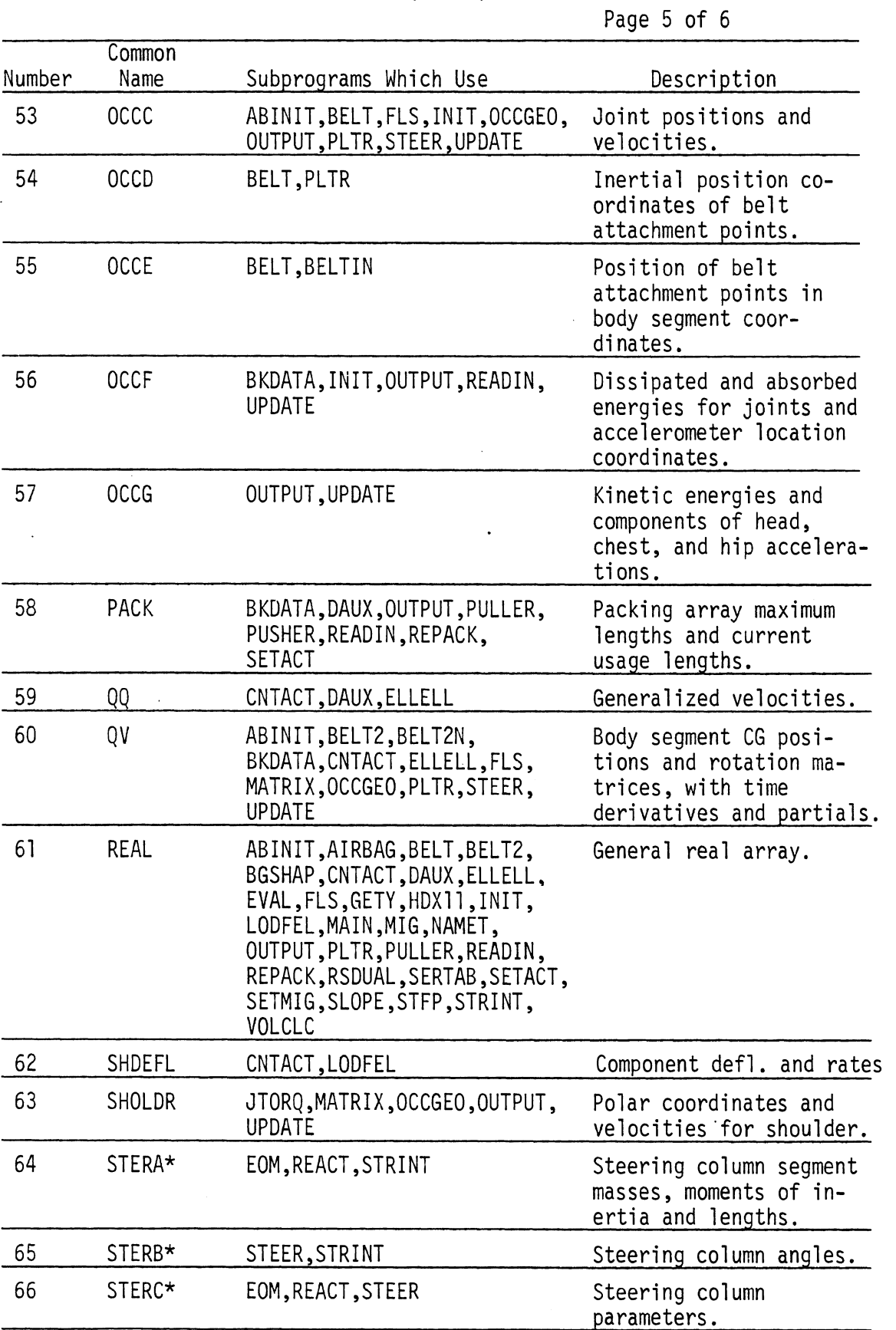

 $\hat{\mathcal{A}}$ 

 $\mathcal{A}^{\mathcal{A}}$ 

\*These commons present only' if steering column option selected.

TABLE 56. (CONT.) Page 6 of 6

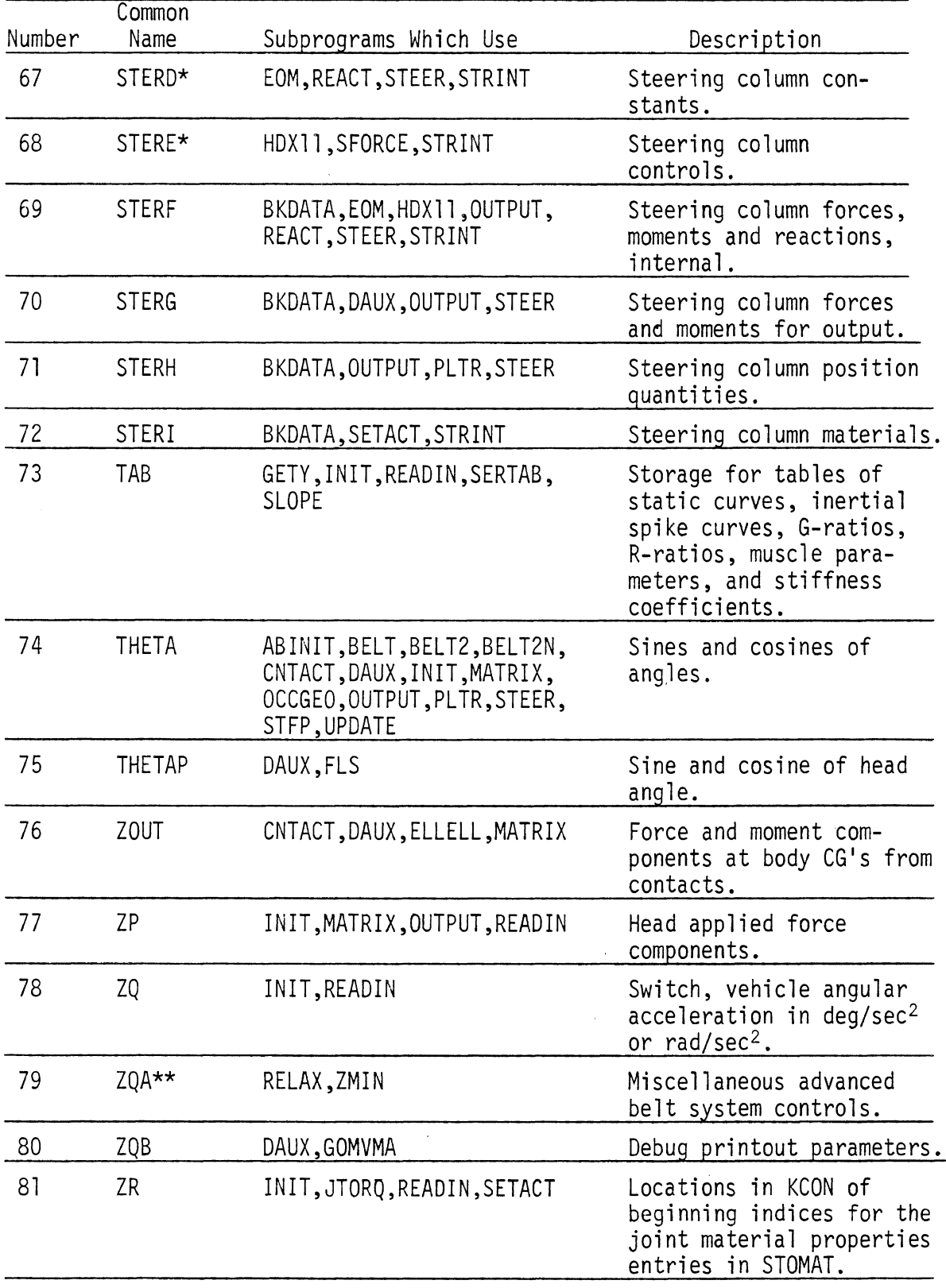

\*These commons present dnly if steering column option selected. \*\*These commons present only if advanced belt option selected.

4.4.3 Packing Techniques. Tables 27 and 28 give the dimensioning information for GO in IN. Tables 57 and 58 present the layout for the Real and Integer packing arrays (RQ and IQ, respectively).

 $60$ 

The KCON array serves as the control section for the STOMAT, KREGNM, KREGNS, KELLNM, and KCONAM arrays, which hold the physical input data describing contacts, ellipses, belts, and materials. KCON itself has a control section and a free section. The control section is described in Table 59 and is the top level of a hierarchy which can extend four levels deep. Tables 60 through 65 describe the control entries which may appear in the free section of the KCON array and Tables 66 through 72 describe the information entries which may appear in the STOMAT array. The KREGNM, KREGNS, KELLNM, and KCONAM arrays contain the names of the contacts, ellipses, belts, and corresponding materials together with limited output control information for regions. KREGNM, KELLNM, and KCONAM all contain only names. KREGNS will be discussed in Section 4.4.4.

For regions which are undergoing migration, it is necessary to "remember" forces and points of application from the last established time until the process to establish a new time is complete. The dual set of arrays KMIG and STOMIG together with KMUG and STOMUG carry out this function. KMIG and MUG have identical format, which is described in Table 73. KMIG contains the last established values. KMUG has the new values built up in it. STOMIG and STOMUG have a similar relationship and are described in Table 74.

During the model execution, KACT and STOACT arrays are reused to hold information concerning the interactions between force-producers. KACT contains both a control section described by Table 75 and a free section described by Table 76. The control section consists of nine element entries for each interaction of the run. The free data section follows immediately. The STOACT data entries are described in Table 77.

In addition to containing control information for STOACT, KACT also controls entries in the CONOUT array which contains computed forces, etc., to be outputted later. These entries are described in Tables 78 through 81.

595

Various tabular functions are stored in similar control and free format entries described in Tables 82 and 83. The total number of such tables used is NUMTAB.

4.4.4 Binary Output Formats. GO makes use of four external data sets--two direct access data sets and two sequential data sets. One of the direct access data sets (NU) has previously been described in Sections 4.2.3 and 4.3.3. In the process of execution, when each increment of the print time step control is reached, GO fills in the sections for computed results controlled by ICBEG (see Table 47) and appends the INTACT array to the end of NU. The INTACT array controls the storage of computed results for belt interactions, ellipse-line interactions and ellipse-ellipse interactions in data set MV. This array is described in Table 84. In addition, GO continually updates both NACTUL, which is the number of print time points in record number  $INSX + 1$ , and the array KREGNS, which is stored under the control of the array LEAD (see Table 47). KREGNS controls the storage of region quantities and line position information on MV and is described in Table 85.

Acceleration information is recorded on sequential data set MU at every integration time step regardless of the print time step control. Table 86 presents the layout of sequential data set MU.

Table 87 describes the layout of data set MV into entries each of which is NTIMES records long and controlled by either INTACT or KREGNS.

The final data set employed is sequential data set NP, which stores the information needed for producing stick figure plots and is described in Table 88.

The information stored in these four data sets is read back in by the Output Processor in order to produce the standard printed output of the model. The data sets described in Tables 47, 86, 87, and 88 can be saved as a permanent record of the model run output. OUTP and OUT can be rerun any number of times to recover this information in different ways.

GO

TABLE 57. PACKING ARRAY LAYOUT FOR REALS IN GO (RQ).

 $\sim$ 

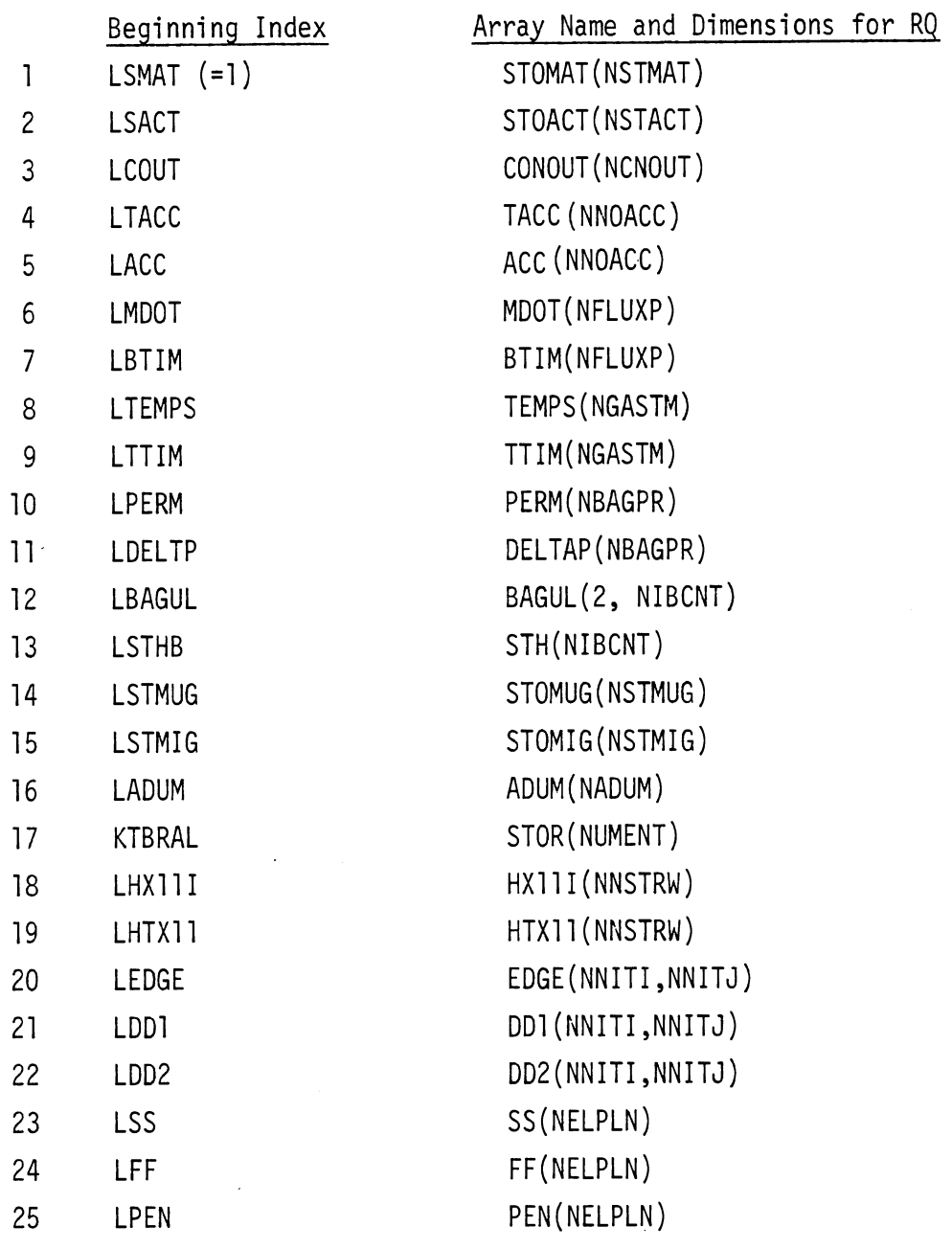

 $G<sub>0</sub>$ 

 $\hat{\mathcal{A}}$ 

TABLE 58. PACKING ARRAY LAYOUT FOR INTEGERS IN GO (IQ).

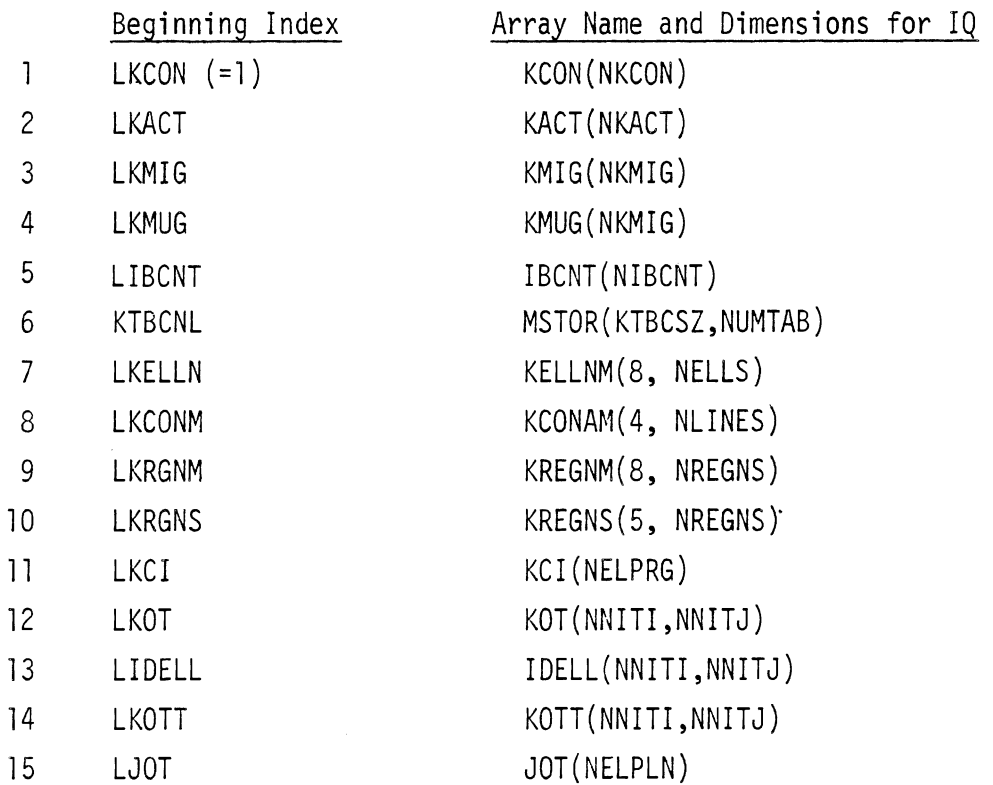

Note: KTBCSZ = 6

 $\sim 10^{-1}$ 

 $\hat{\mathcal{A}}$ 

 $\hat{\mathcal{A}}$ 

 $\hat{\mathcal{A}}$ 

 $\ddot{\phantom{a}}$ 

## TABLE 59. THE STANDARD AREA OF THE KCON ARRAY

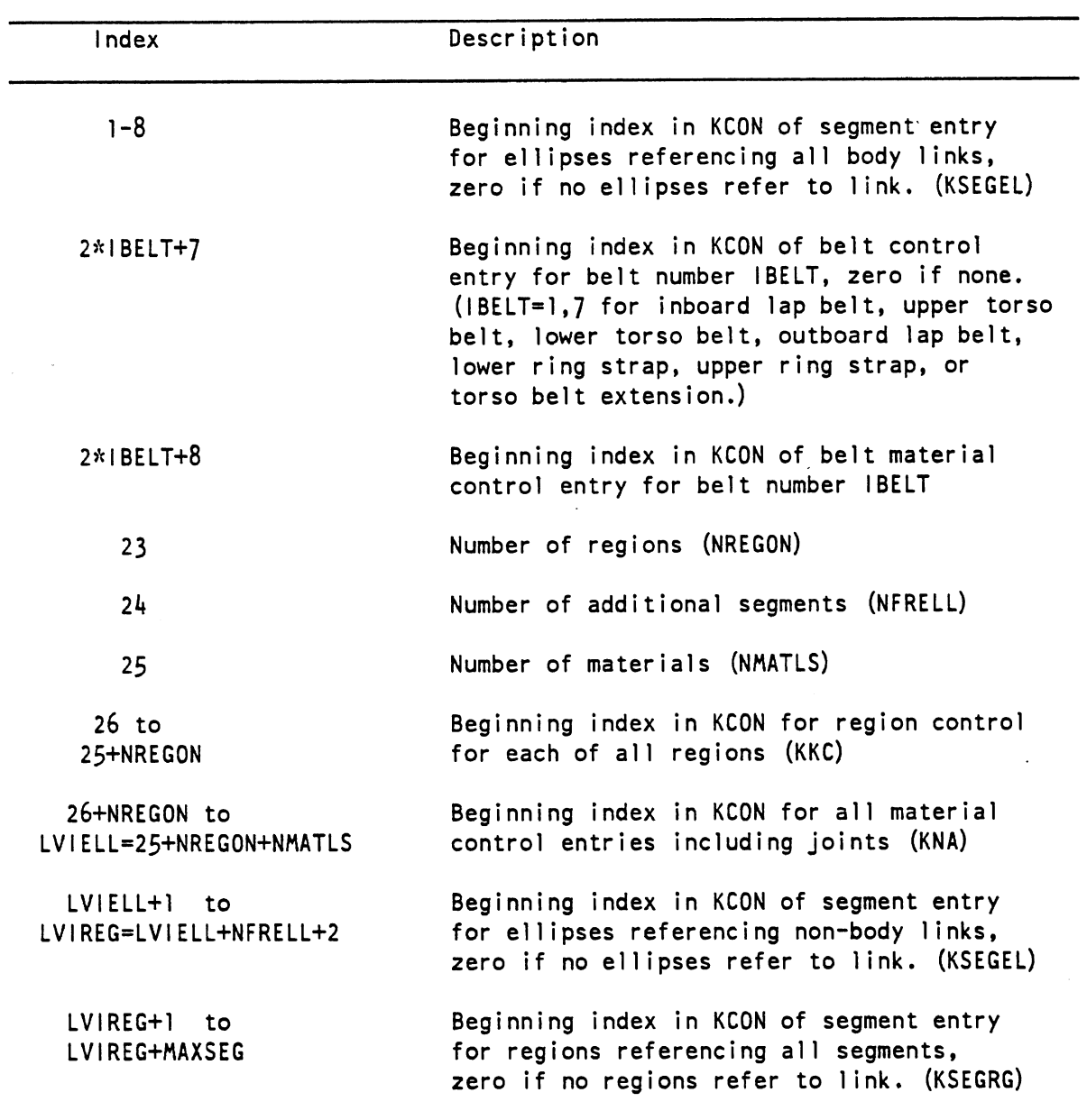

Note: The free format area of KCON begins at LVIREG+MAXSEG+l where NSEG is the number of fixed links, that is, the eight 'connected body 1 inks (head, upper torso, middle torso, lower torso, upper legs, lower legs, upper arms, or lower arms, respectively) together with vehicle and interial frame. NSEG is currently defined as ten. NFRELL is the number of non-fixed ellipses specified. MAXSEG=NSEG+NFRELL and is the total number of all links. LVIELL is the base index for the non-body part of ellipse table. LVIREG is the base index for the whole region table.

 $6/28/85$ 

# TABLE 60. THE TYPICAL GENERAL SEGMENT ENTRY OF THE KCON ARRAY

 $\bar{z}$ 

 $\bar{z}$ 

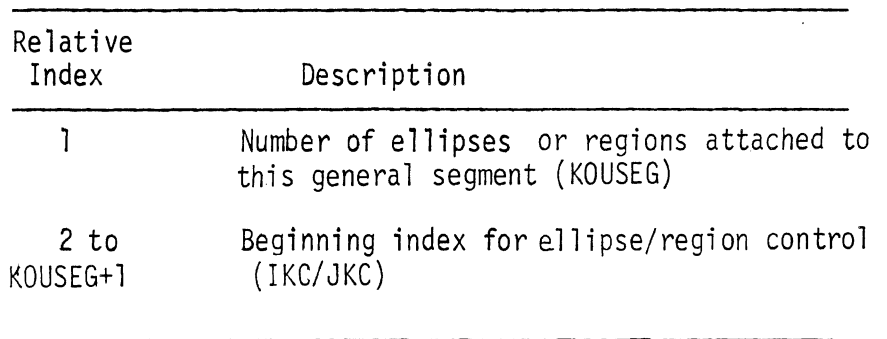

TABLE 61. THE TYPICAL MATERIAL CONTROL ENTRY OF THE KCON ARRAY

| Relative<br>Index | Description                                         |
|-------------------|-----------------------------------------------------|
|                   | Beginning index of material properties<br>in STOMAT |
| $2 - 5$           | Material Name (4A4 format)                          |

 $\ddot{\phantom{a}}$ 

 $\sim 10^7$ 

 $\sim 10^7$
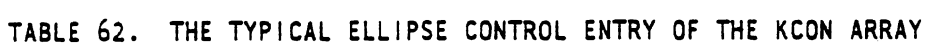

 $\bar{z}$ 

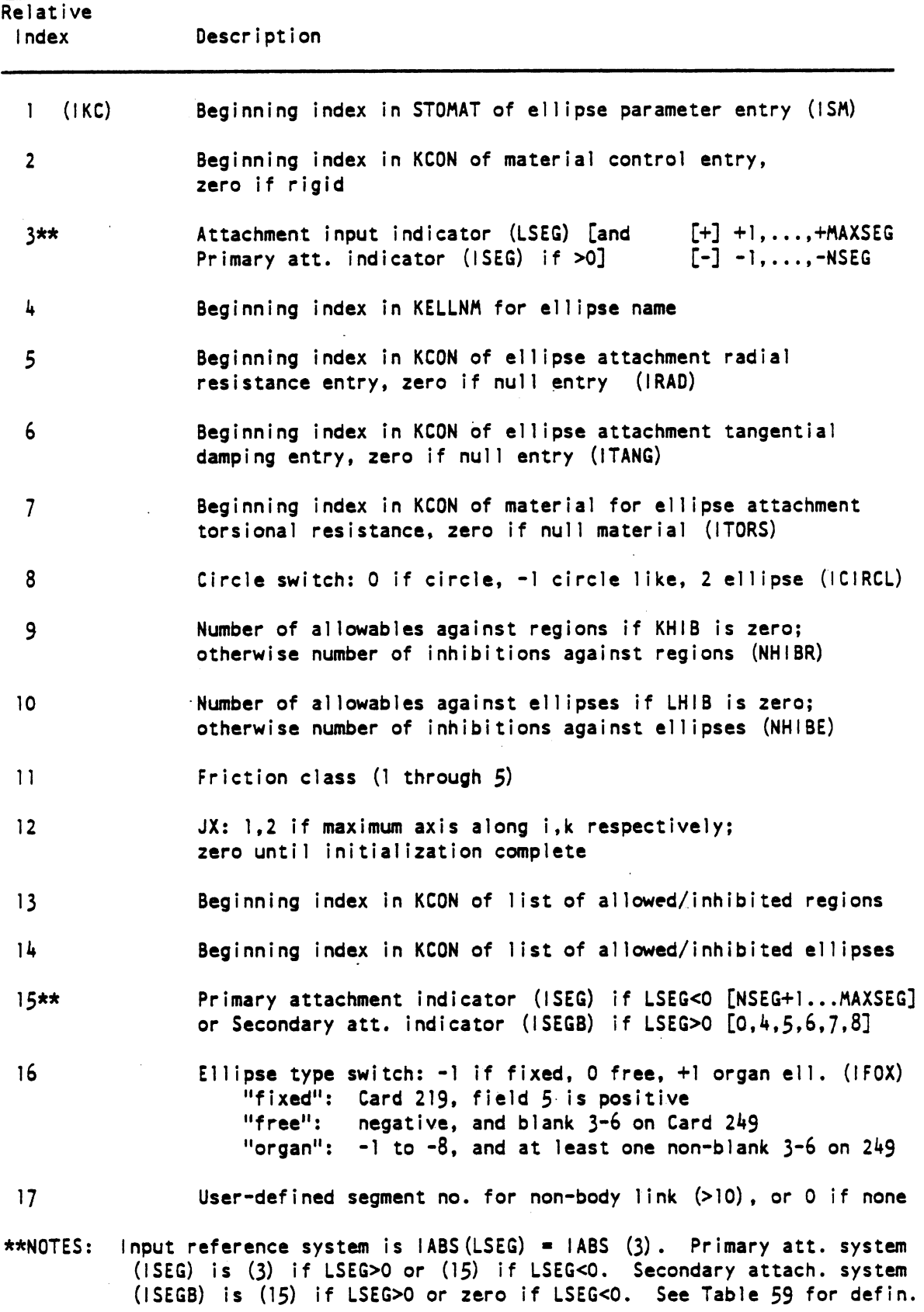

 $G<sub>0</sub>$ 

 $\bar{z}$ 

 $10/19/87$ 

 $\bar{\mathcal{A}}$ 

 $\hat{\mathcal{A}}$ 

TABLE 63. THE TYPICAL REGION CONTROL ENTRY OF THE KCON ARRAY

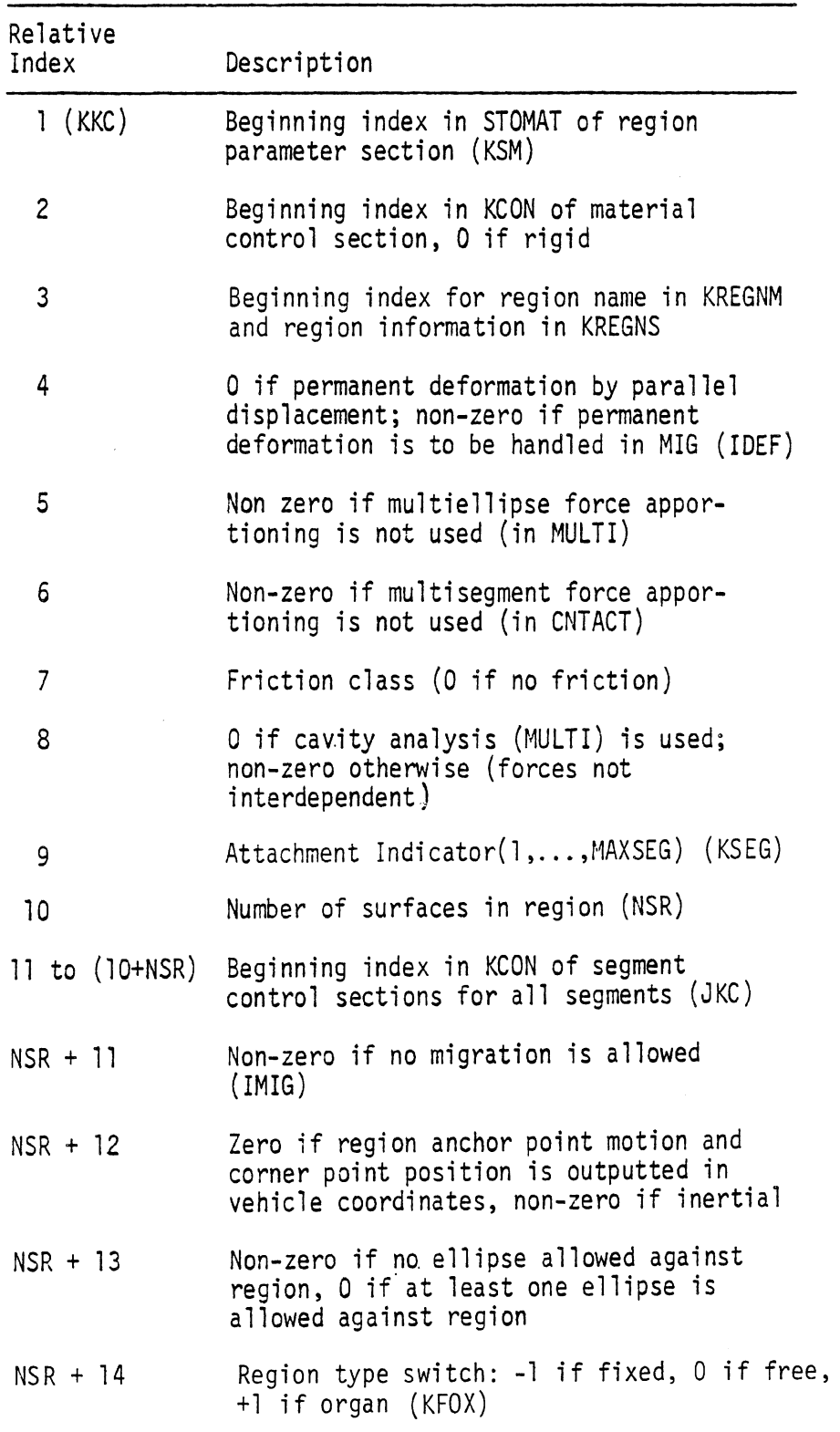

 $\ddot{\phantom{a}}$ 

TABLE 64. THE TYPICAL CONTACT CONTROL ENTRY OF THE KCON ARRAY

 $\Delta \sim 10^{11}$  m  $^{-1}$ 

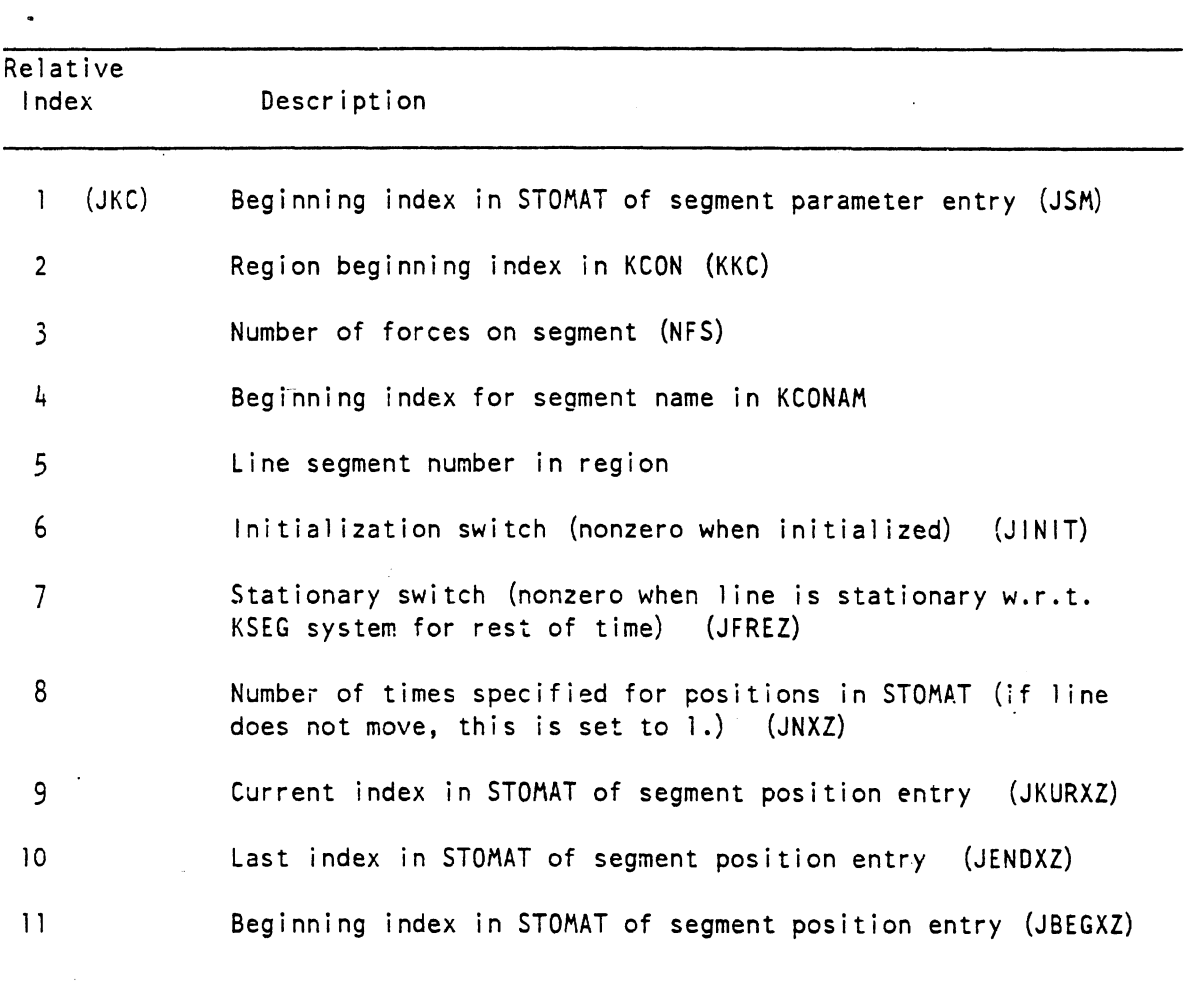

603

 $\ddot{\phantom{a}}$ 

 $\sim 100$  km s  $^{-1}$ 

TABLE 65. THE TYPICAL BELT CONTROL ENTRY OF THE KCON ARRAY.

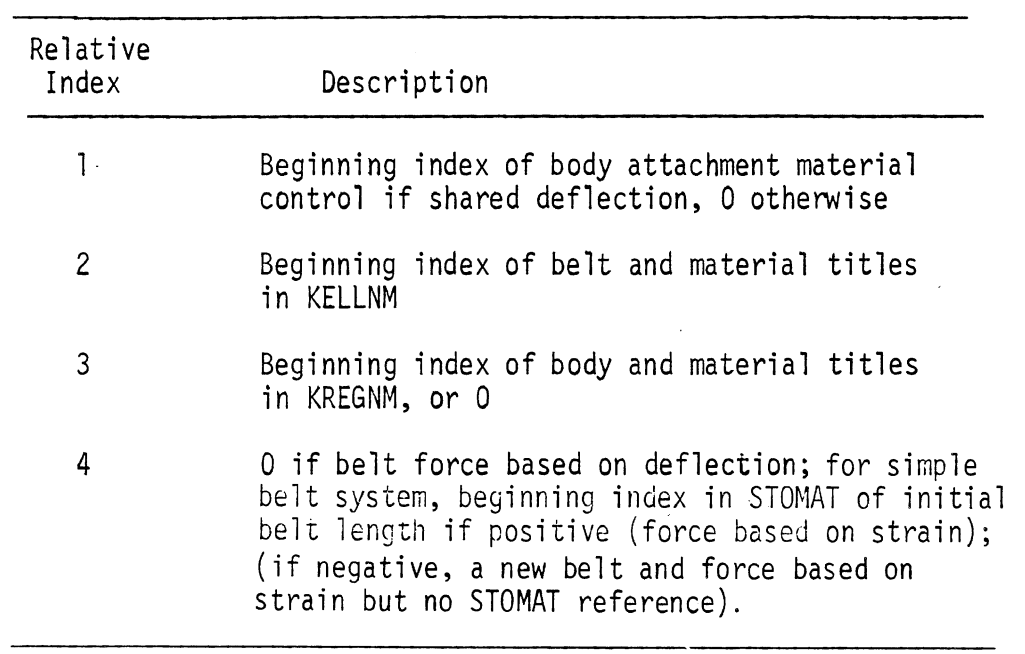

Note: Entry 4 for simple belt system is made to correspond to MBELT (Card 717) for advanced belts.

 $\bar{\mathcal{A}}$ 

J.

### TABLE 65A. THE TYPICAL ELLIPSE ATTACHMENT RADIAL RESISTANCE ENTRY OF THE KCON ARRAY

 $\bar{z}$ 

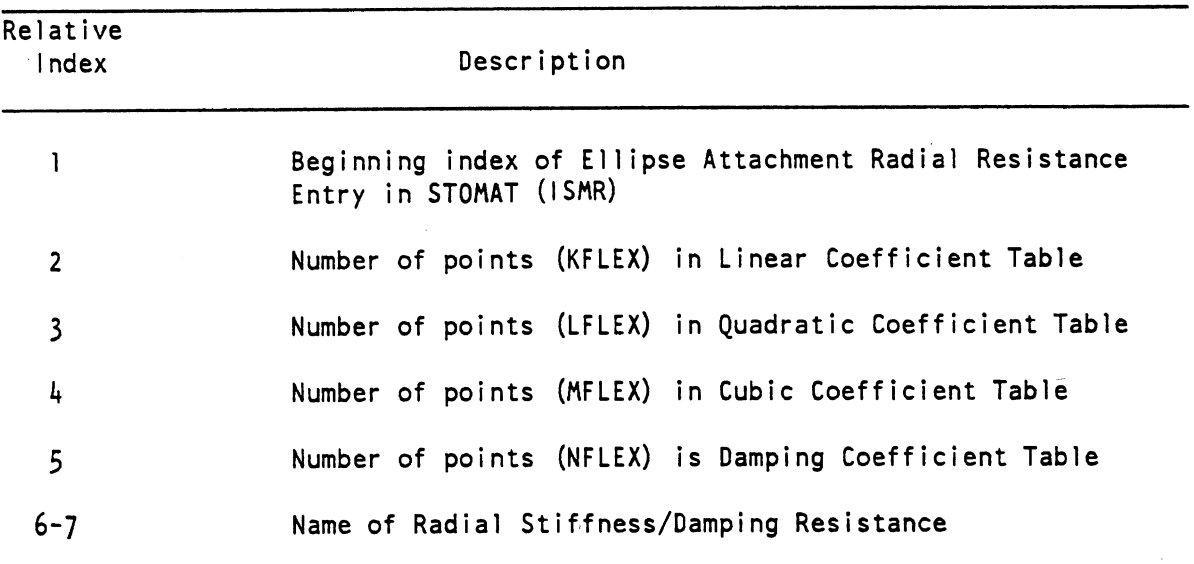

### TABLE 65B THE TYPICAL ELLIPSE ATTACHMENT TANGENTIAL DAMPING COEFFICIENT CONTROL ENTRY IN THE KCON ARRAY

 $\sim 10^7$ 

 $\mathcal{L}^{\text{max}}_{\text{max}}$  , where  $\mathcal{L}^{\text{max}}_{\text{max}}$ 

 $\bar{z}$ 

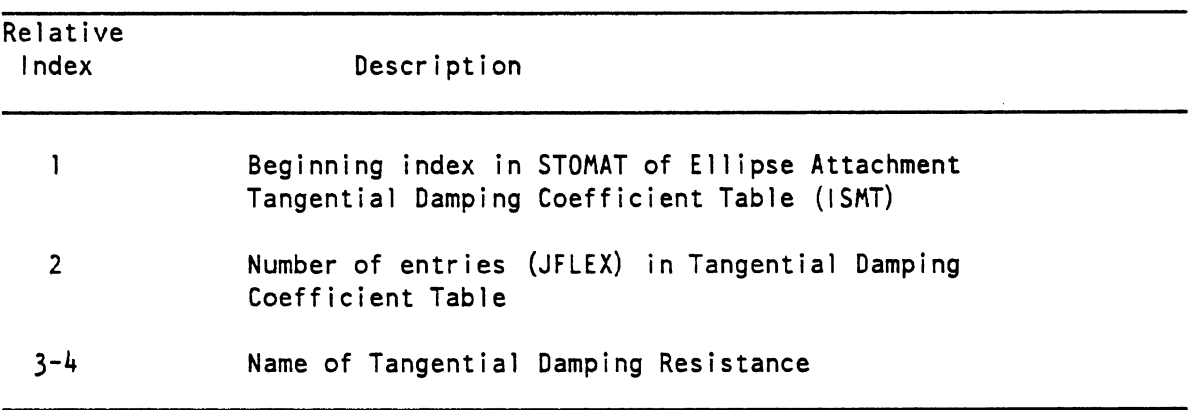

 $\mathcal{L}^{\mathcal{A}}$ 

 $2/17/87$ 

 $\hat{\boldsymbol{\beta}}$ 

 $\overline{\mathscr{E}}$ 

604.1

# TABLE 66. THE TYPICAL MATERIAL ENTRY OF THE STOMAT ARRAY

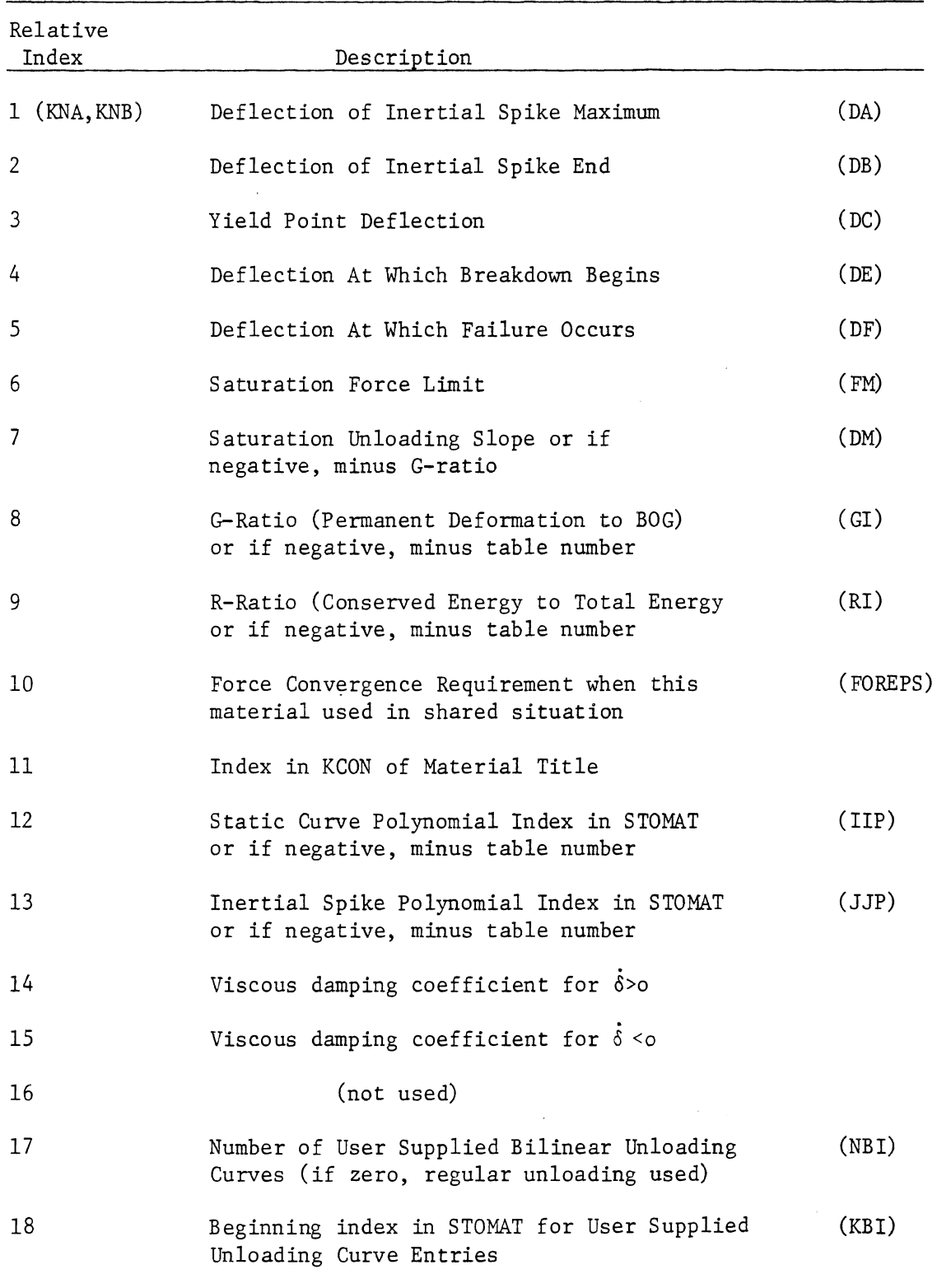

 $6/28/85$ 

 $\frac{1}{2}$  ,  $\frac{1}{2}$ 

TABLE 66-1. THE TYPICAL BILINEAR UNLOADING CURVE ENTRY OF THE STOMAT ARRAY

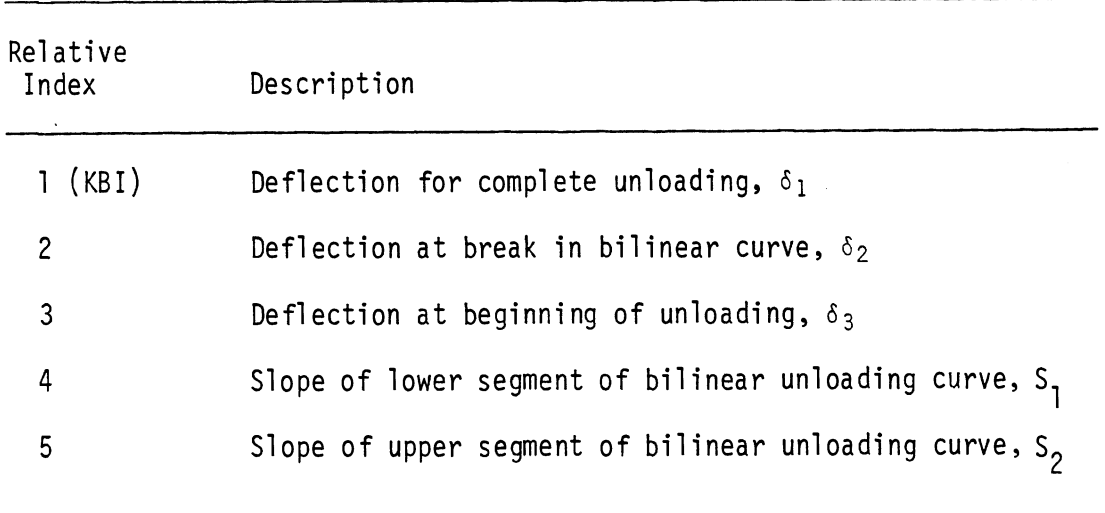

(Repeated -- NBI times total)

 $G<sub>0</sub>$ 

 $\bar{z}$ 

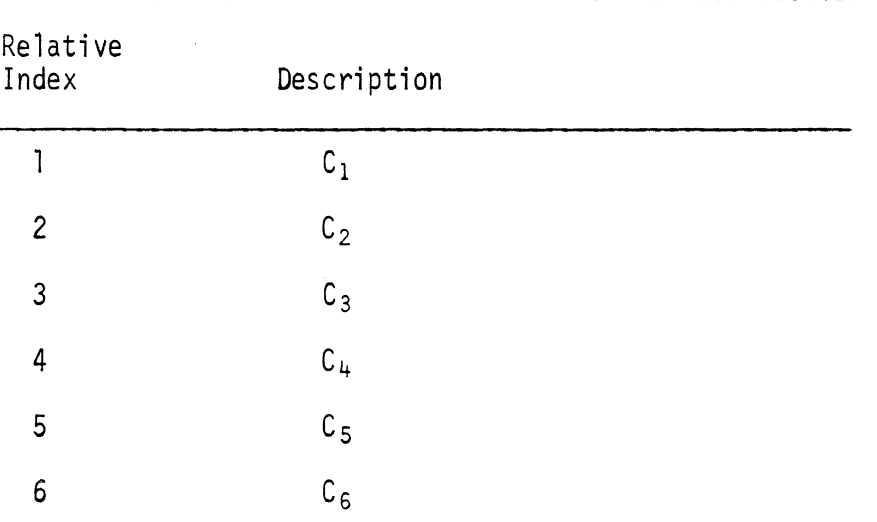

 $\mathcal{L}_{\mathcal{L}}$ 

#### TABLE 67. THE TYPICAL STATIC OR INERTIAL SPIKE CURVE COEFFICIENTS ENTRY IN THE STOMAT ARRAY.  $\ddot{\phantom{a}}$

 $\hat{\boldsymbol{\epsilon}}$ 

 $\mathcal{A}^{\mathcal{A}}$ 

| Relative                                                  |                                                                          |                                                                                                    |
|-----------------------------------------------------------|--------------------------------------------------------------------------|----------------------------------------------------------------------------------------------------|
| Index                                                     | Description                                                              |                                                                                                    |
| $1$ (ISM)<br>$\begin{array}{c} 2 \\ 3 \end{array}$<br>4,5 | system                                                                   | XEM (ellipse center x w.r.t. ISEG system) (input)<br>ZEM (ellipse center z w.r.t. ISEG system) (input)<br>THEM (ellipse angle w.r.t. ISEG system) (input)<br>Current (XEMI, ZEMI) ellipse center w.r.t. inertial |
|                                                           | IF NON-CIRCLE:                                                           | IF TRUE CIRCLE:                                                                                                    |
| 6<br>$\overline{\mathfrak{z}}$<br>8                       | Maximum semi-axis (a,c)<br>a semi-axis squared<br>c semi-axis squared    | Radius squared<br>Radius<br>(IKM) 1/2 Radius squared                                                                                                    |
| 9<br>10                                                   | Minimum semi-axis (a,c)<br>lambda parameter                              |                                                                                                    |
| $\overline{11}$<br>12<br>13                               | MUI parameter<br>MU2 parameter<br>MU3 parameter                          |                                                                                                    |
| 14                                                        |                                                                          | THEMID (ellipse angular velocity w.r.t. inertial system)                                                                                                    |
| 15<br>16.<br>(1KM)                                        | cos (THEM)<br>(w.r.t. 1SEG system)<br>(w.r.t. ISEG system)<br>sin (THEM) |                                                                                                    |
|                                                           | IF NON-BODY LINK:                                                        |                                                                                                    |
| $IKM+1$<br>$1$ KM $+2$                                    | Non-body link mass<br>Non-body link mom. of inertia                      | NOTE: The Table 68 entry can<br>have various lengths depending<br>on whether or not the ellipse                                                                                                    |
|                                                           | (The following are w.r.t. the LSEG system)                               | is rigidly attached (R or NR)<br>and whether or not the ellipse                                                                                                    |
| $1KM+3$                                                   | XEMO (Initial link CG x)                                                 | is a true circle (C or NC):                                                                                                    |
| $1KM+4$                                                   | XEMOD (Initial x vel)                                                    | <b>NR</b><br>R<br>16<br>NC.<br>27                                                                                                    |
| $1KM+5$                                                   | ZEMO (Initial link CG z)                                                 | 8<br>c.<br>19                                                                                                    |
| $1$ KM $+6$                                               | ZEMOD (Initial z vel)                                                    |                                                                                                    |
| $1$ KM $+7$                                               | THEMO (Initial link ang.)                                                |                                                                                                    |
| $1KM+8$                                                   | THEMOD (Initial ang. vel)                                                |                                                                                                    |
| $1$ KM+9                                                  | $XEQ$ (equil. $X$ of link $CG)$                                          | NOTE:                                                                                                    |
| $1$ KM $+$ 10                                             | $ZEQ$ (equil. x of link $CG)$                                            | The LSEG system and ISEG system<br>are defined in Table 62.                                                                                                    |
| $ KM+1 $                                                  | THEQ (equil. link angle)                                                 |                                                                                                    |

TABLE 68. THE TYPICAL ELLIPSE ENTRY OF THE STOHAT ARRAY

 $\sim 10^6$ 

 $\bar{\beta}$ 

 $\sim$ 

 $2/17/87$ 

 $\bar{\lambda}$ 

 $\ddot{\phantom{a}}$ 

TABLE 69. THE TYPICAL REGION ENTRY OF THE STOMAT ARRAY

 $\mathcal{A}^{\mathcal{A}}$ 

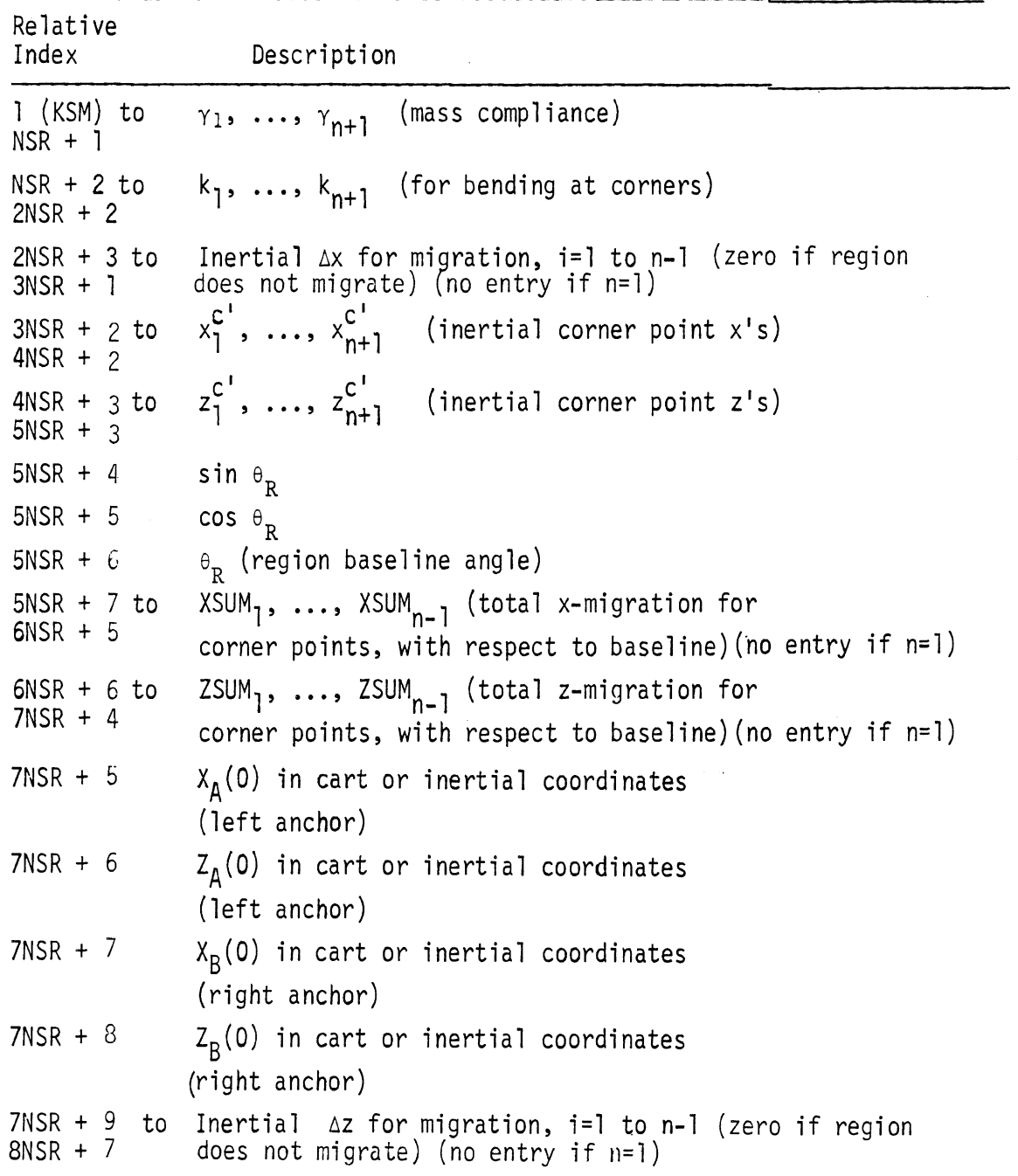

 $\mathcal{A}$ 

 $\bar{\beta}$ 

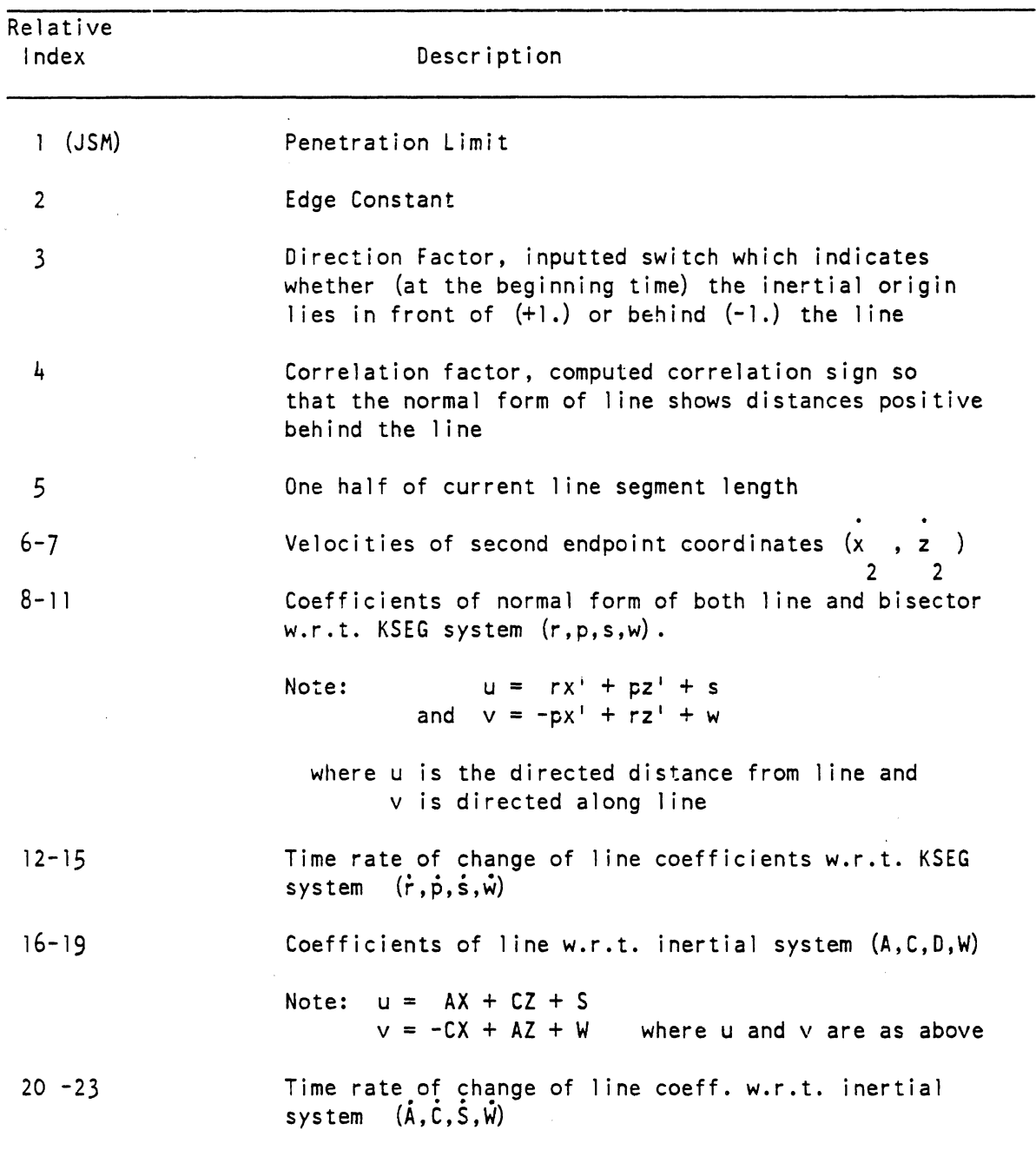

# TABLE 70. THE TYPICAL CONTACT SEGMENT ENTRY OF THE STOMAT ARRAY

 $\ddot{\phantom{a}}$ 

 $\hat{\textbf{a}}$ 

 $2/17/87$ 

 $\bar{\beta}$ 

 $\bar{z}$ 

TABLE 72. THE TYPICAL BELT ENTRY OF THE STOMAT ARRAY.

 $\bar{z}$ 

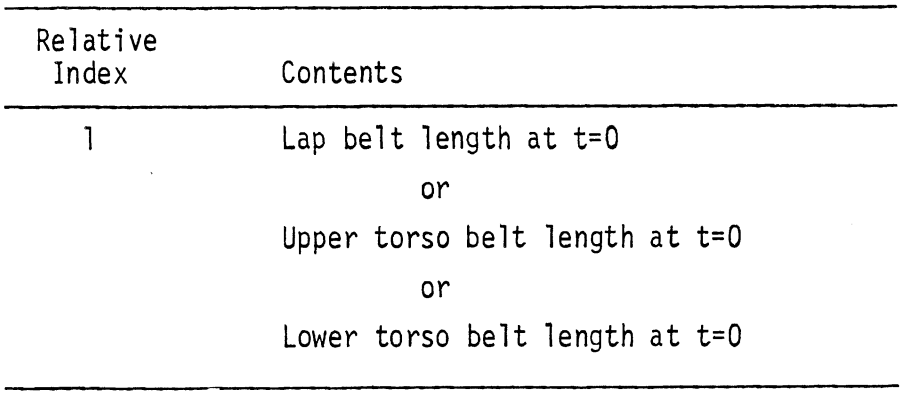

NOTE: This entry not used for advanced belts.

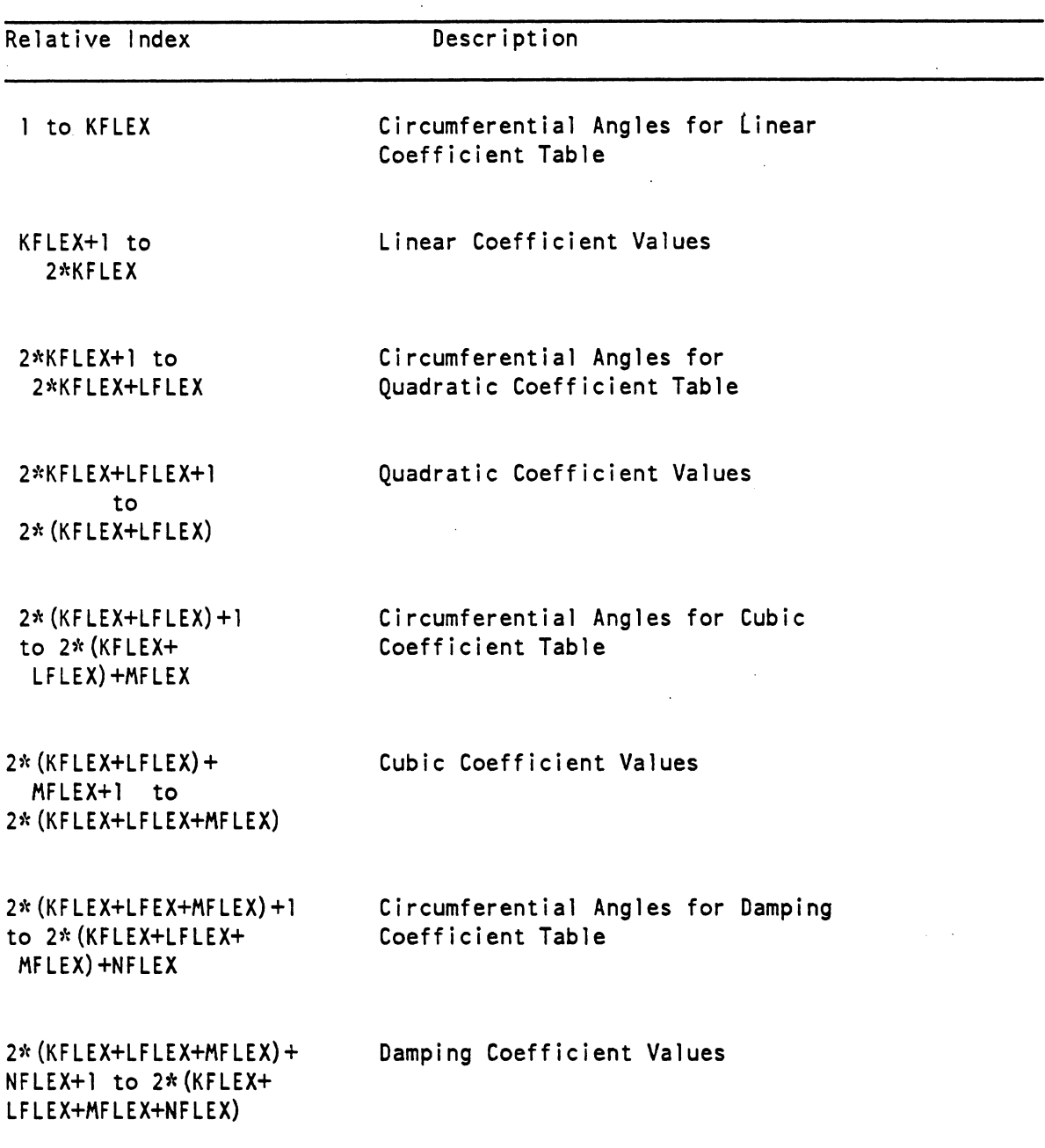

# TABLE 72A. THE ELLIPSE ATTACHMENT RADIAL RESISTANCE COEFFICIENTS TABLE ENTRY OF THE STOMAT ARRAY.

 $\sim$ 

 $\bar{z}$ 

NOTE: KFLEX, LFLEX, MFLEX, and NFLEX are found in the corresponding Table 65A entry for this Radial Resistance Coefficents Table

 $\sim$   $\sim$ 

### **TABLE 728. THE TYPICAL ELLIPSE ATTACHMENT TANGENTIAL DAMPING COEFFICENT TABLE ENTRY IN THE STOMAT ARRAY**

 $\sim 10^{-11}$ 

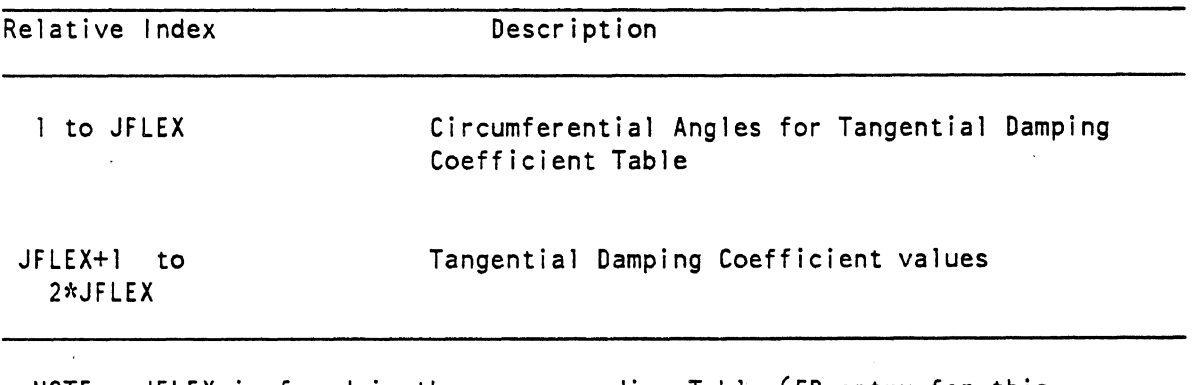

**NOTE: JFLEX is found in the corresponding Table 65B entry for this Tangential Damping Coefficient Table.** 

 $\Delta \sim 10^4$ 

 $\sim 10^7$ 

 $\mathcal{L}$ 

TABLE 73. THE STANDARD AREA OF THE KMIG ARRAY.

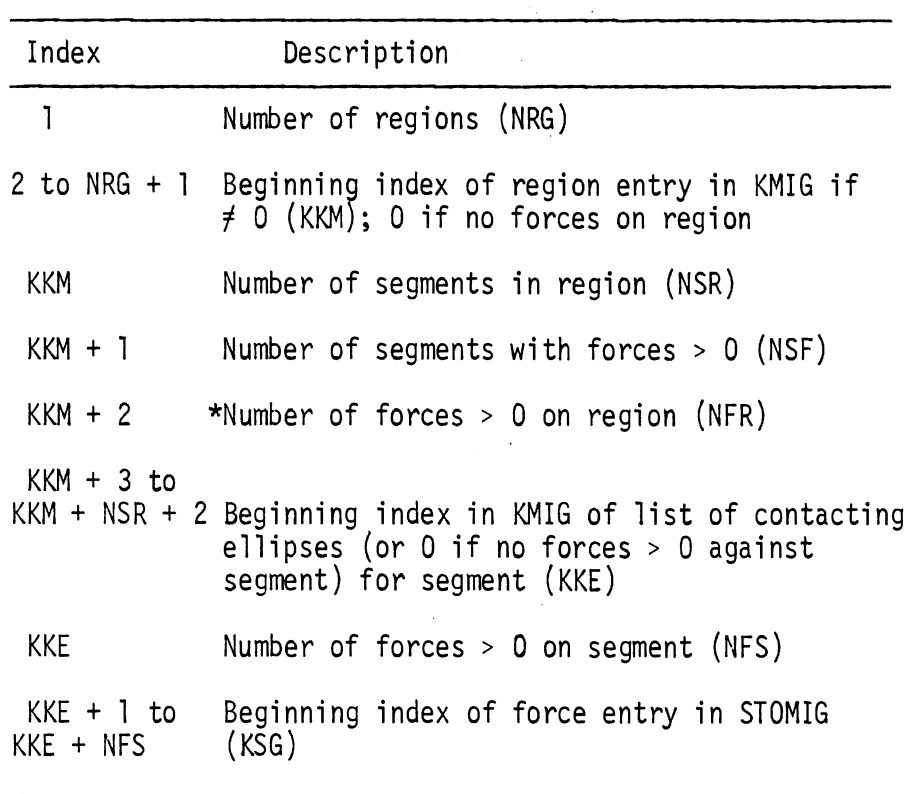

\* F <sup>&</sup>gt;0 is the condition after LODFEL and before MULTI. KMIG will have entries for forces equal to zero if a non-zero force is modified to zero by MULTI.

 $\frac{1}{2}$  .

 $\ddot{\phantom{a}}$ 

# TABLE 74. THE TYPICAL SEGMENT FORCE ENTRY OF THE STOMIG AND STOMUG ARRAYS.

 $\sim 10^{11}$ 

 $\hat{\textbf{r}}$ 

 $\mathcal{L}^{\text{max}}_{\text{max}}$ 

 $\sim$ 

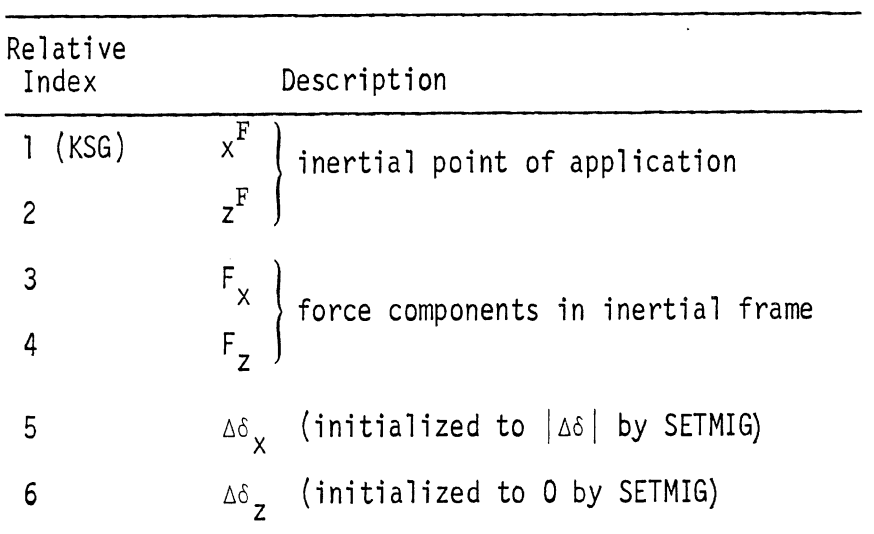

 $\sim$   $\lambda$ 

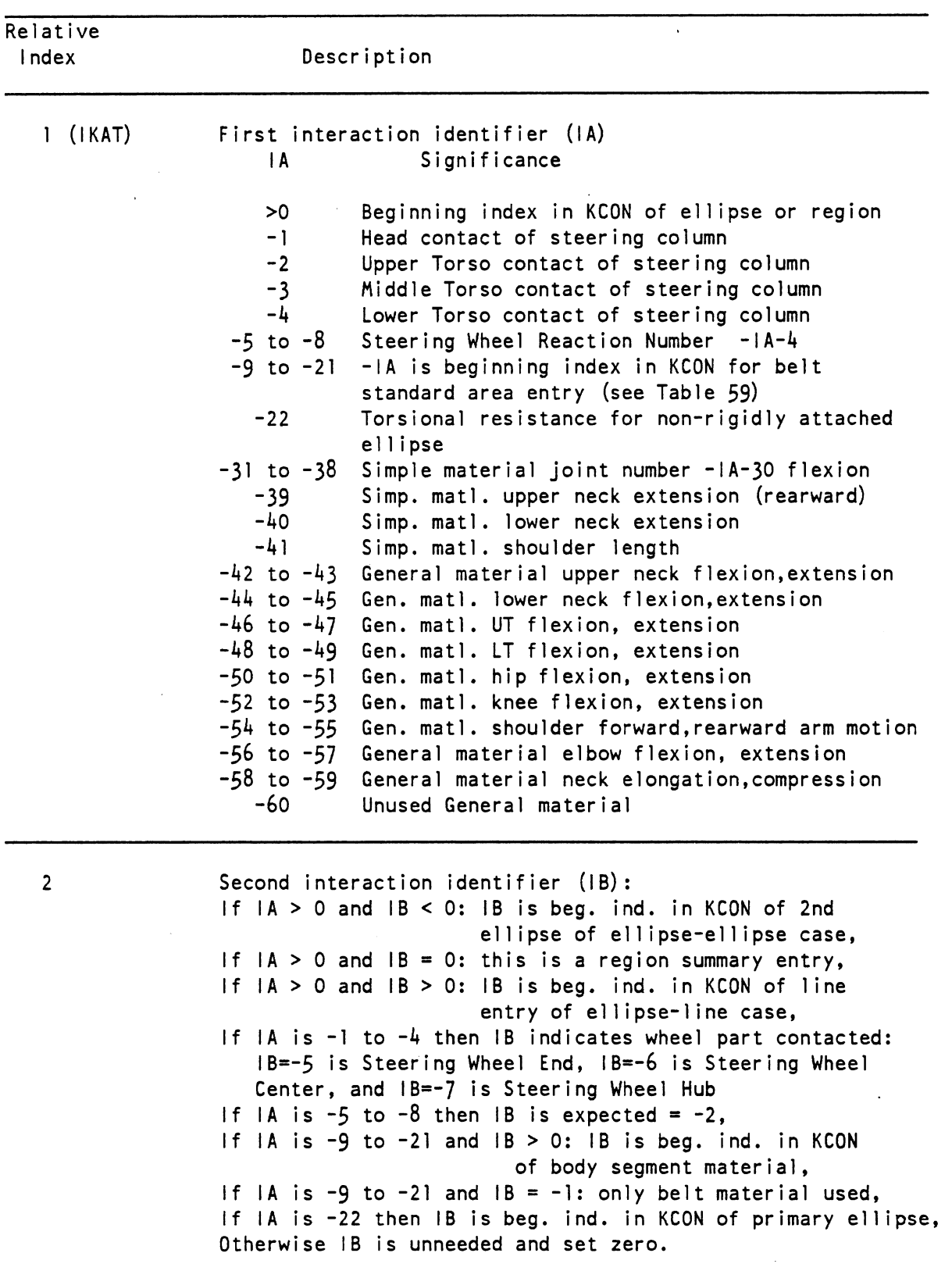

 $\bar{z}$ 

# **TABLE 75. THE TYPICAL CONTROL ENTRY OF THE KACT ARRAY.**

 $6/28/85$ 

 $\ddot{\phantom{a}}$ 

613

TABLE 75. THE TYPICAL CONTROL ENTRY OF THE KACT ARRAY (CONTINUED).

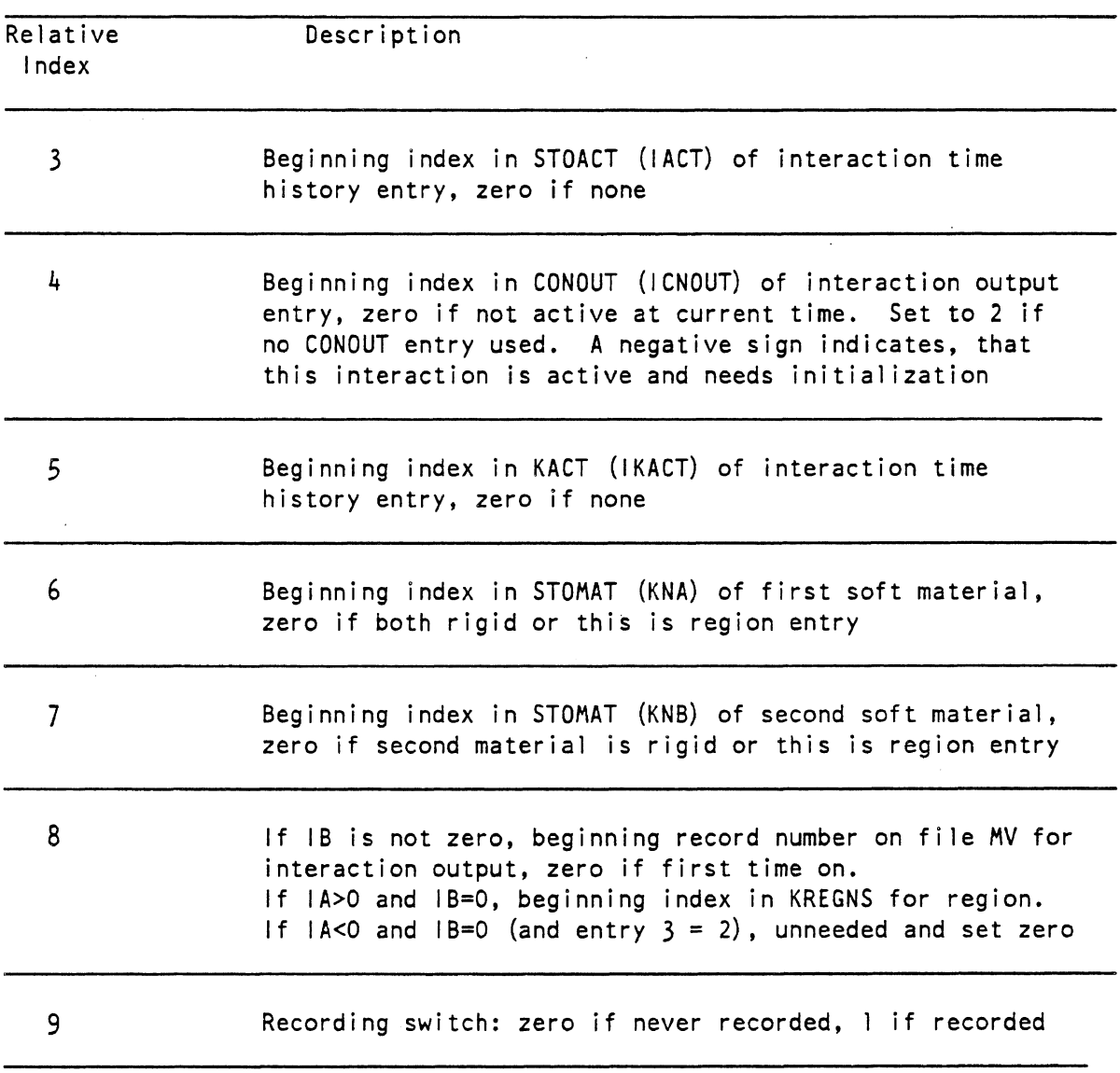

 $6/28/85$ 

 $\bar{z}$ 

 $\sim$   $\sim$ 

 $GO$ 

 $\sim$ 

 $\sim$ 

TABLE 76. THE TYPICAL TIME HISTORY ENTRY OF THE KACT ARRAY

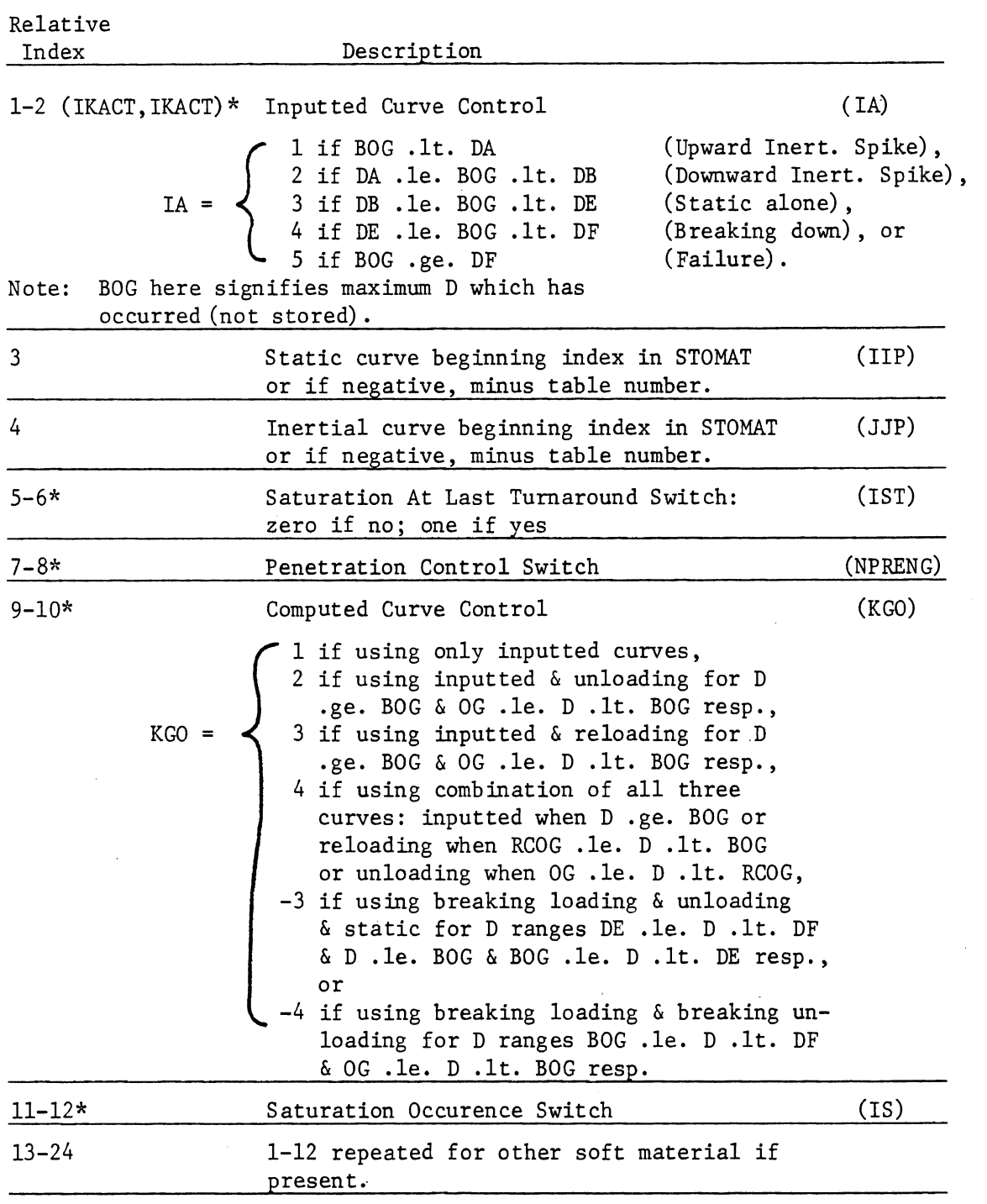

 $\hat{\mathcal{I}}$ 

 $\bar{\beta}$ 

 $\bar{z}$ 

\* Current value in odd relative index and last established value in even relative index.

615

 $\bar{\bar{z}}$ 

 $8/12/83$ 

 $GO$ 

# TABLE 77. THE TYPICAL TIME HISTORY ENTRY OF THE STOACT ARRAY

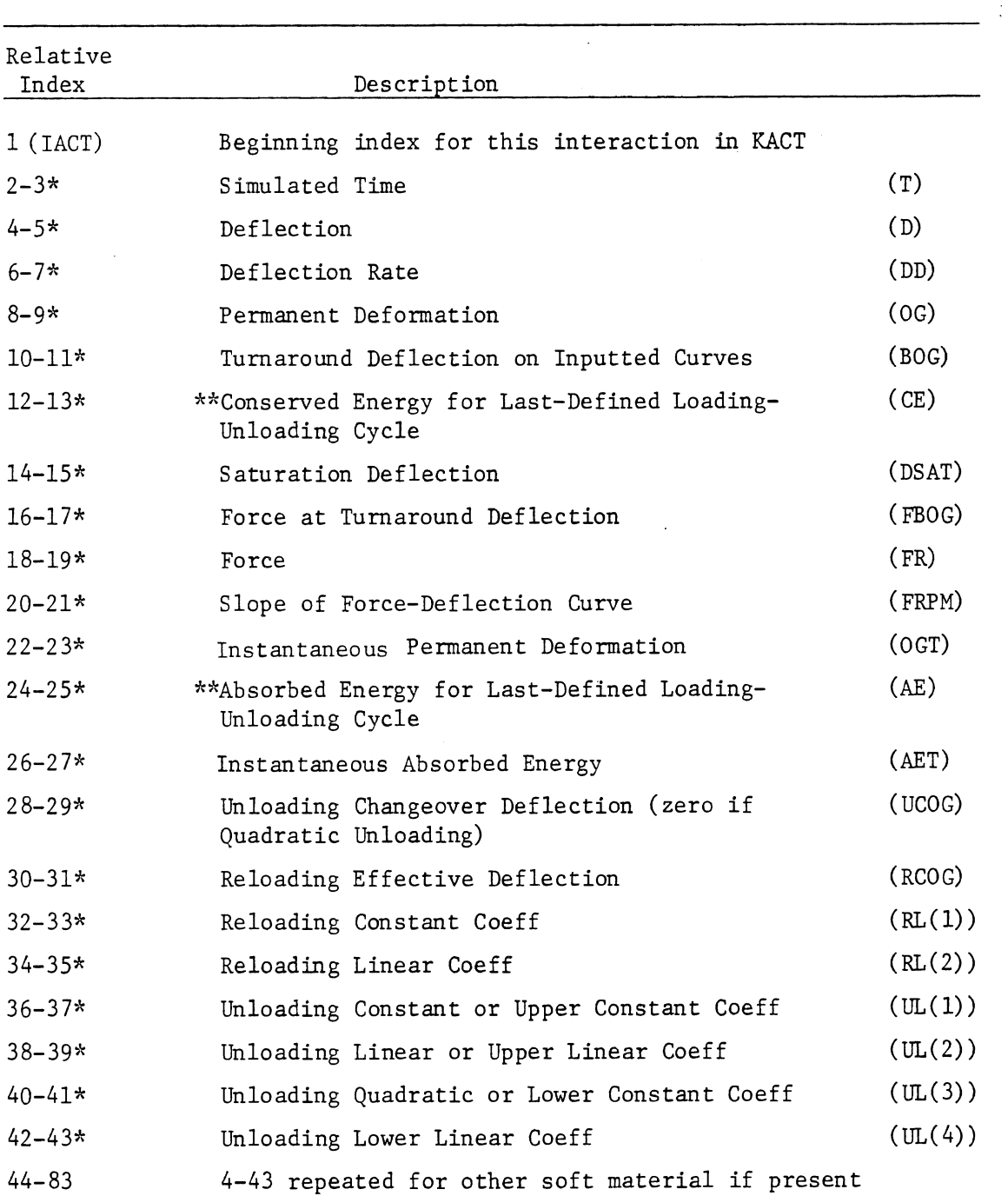

- \* Current value stored in even relative index and last established value stored in odd relative index.
- \*\* Computed only at change from loading to unloading (i.e., at turnaround of cycle).

 $8/12/83$ 

616

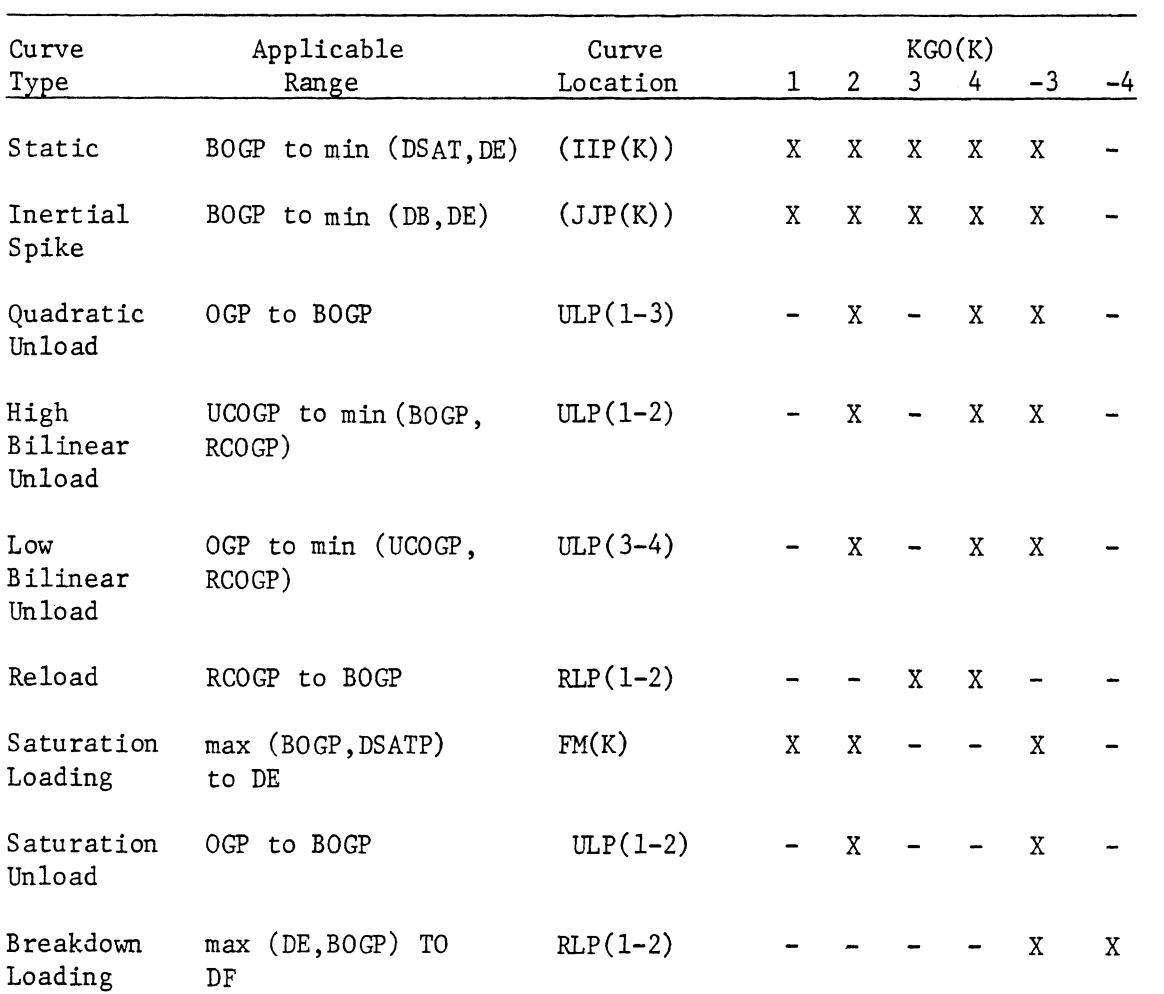

 $ULP(1-2)$ 

 $\overline{\phantom{a}}$ 

 $\blacksquare$ 

 $\overline{\phantom{a}}$ 

 $\blacksquare$ 

Breakdown OGP to BOGP

Unload

 $\mathcal{L}_{\mathcal{A}}$ 

# TABLE 77-A. COMBINATIONS OF USES OF INPUTTED AND COMPUTED CURVES

 $616.1$ 

 $\sim 10^6$ 

 $\bar{\alpha}$ 

 $\bar{\alpha}$ 

 $- X$ 

 $\hat{\mathcal{A}}$ 

 $\sim$ 

TABLE 78. THE TYPICAL ELLIPSE-SEGMENT ENTRY OF THE CONOUT ARRAY.

 $\bar{z}$ 

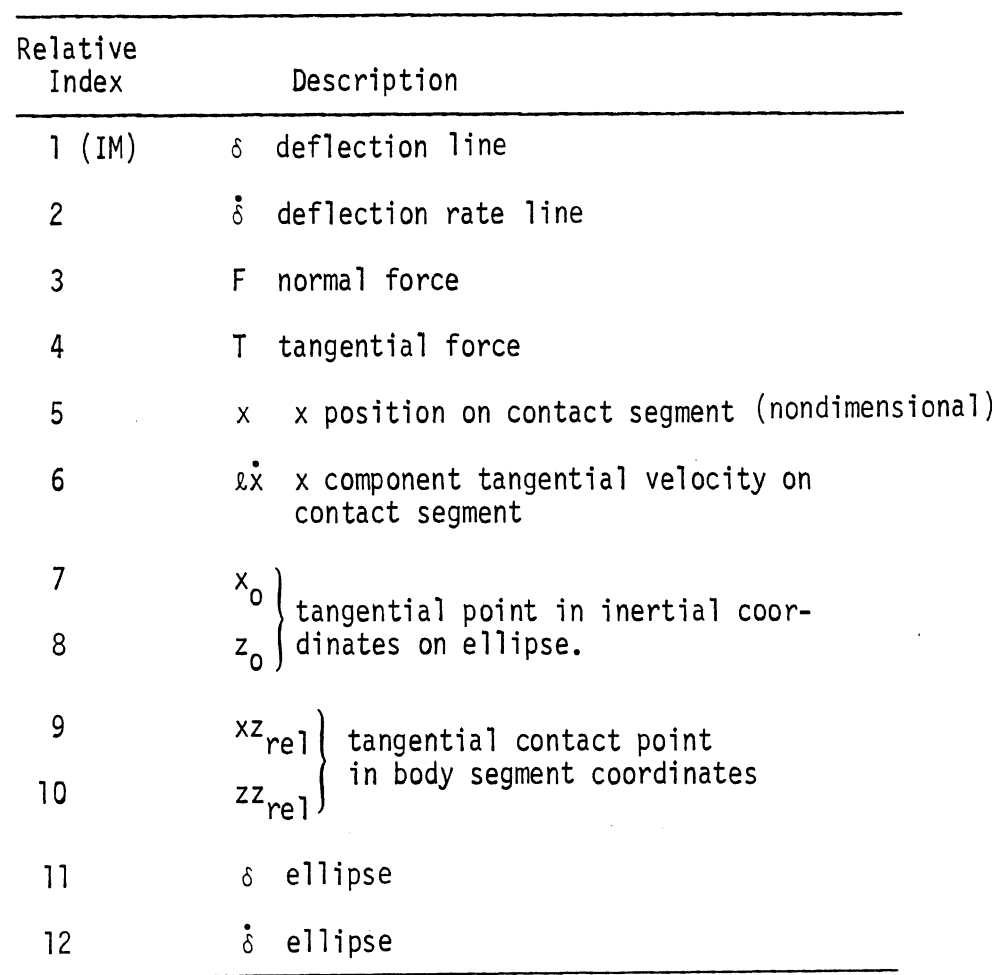

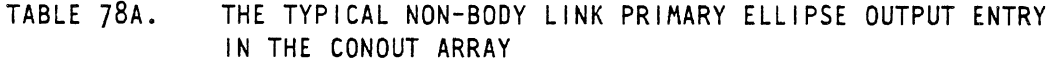

 $\sim 10^{-1}$ 

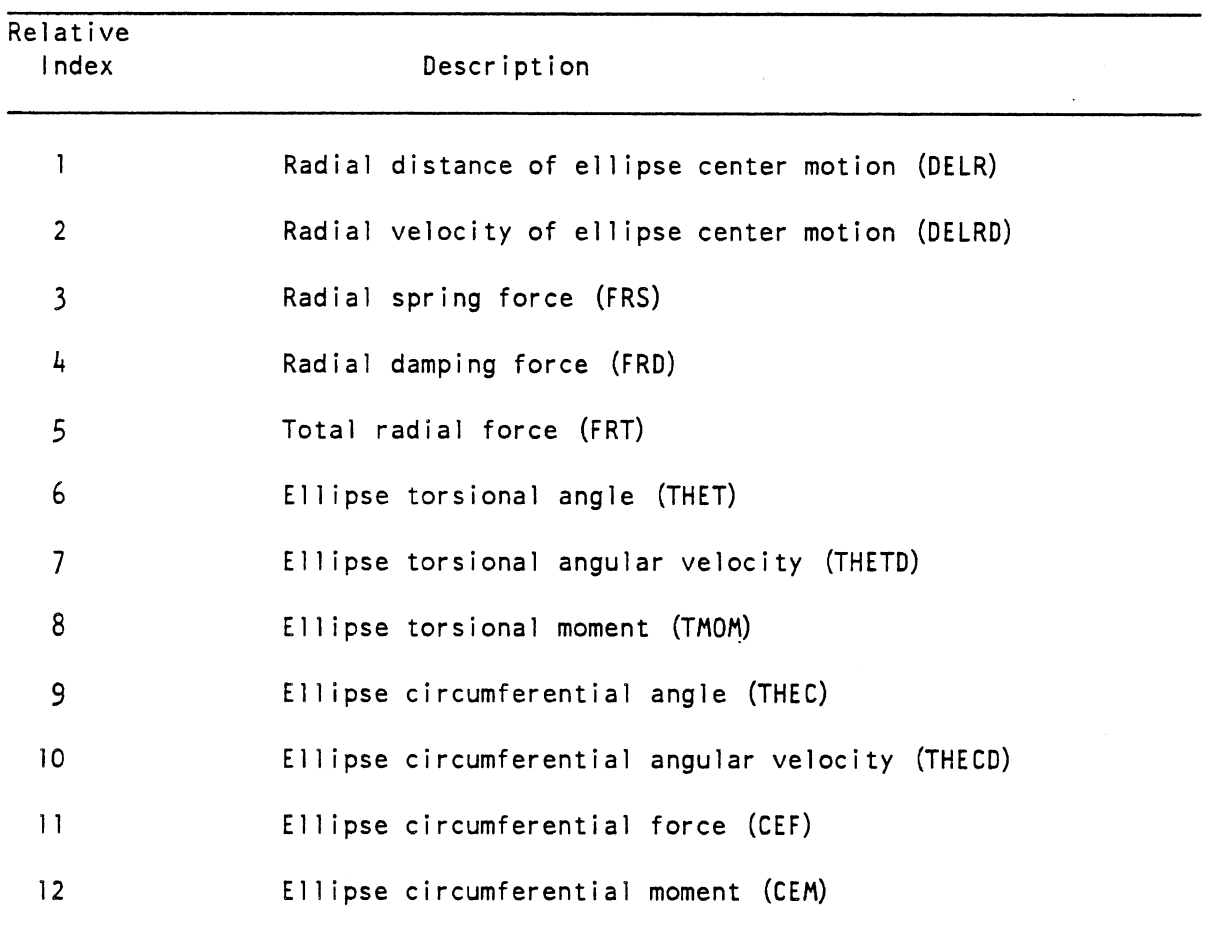

 $6/28/85$ 

 $\mathcal{A}^{\mathcal{A}}$ 

 $\sim 10^{-1}$ 

 $\label{eq:2.1} \frac{1}{\sqrt{2}}\int_{\mathbb{R}^3}\frac{d\mu}{\mu}\left(\frac{d\mu}{\mu}\right)^2\frac{d\mu}{\mu}\left(\frac{d\mu}{\mu}\right)^2\frac{d\mu}{\mu}\left(\frac{d\mu}{\mu}\right)^2.$ 

Ξ

 $\sqrt{60}$ 

 $\frac{1}{2}$ 

 $\mathcal{A}^{\text{out}}$ 

 $\sim 100$ 

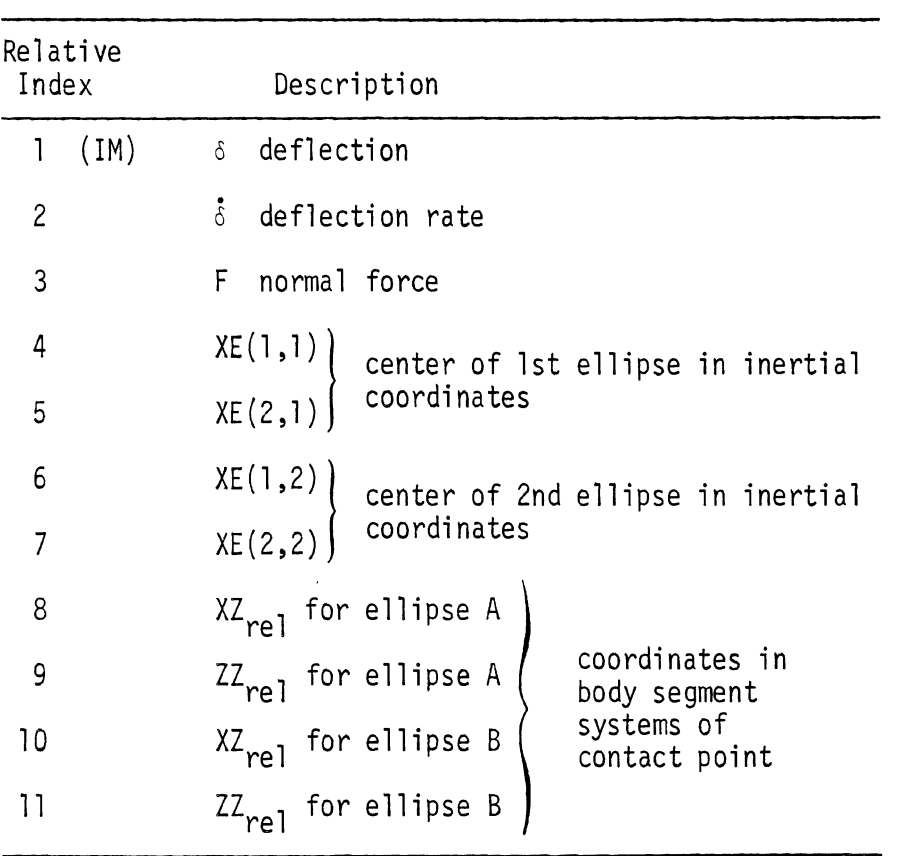

 $\hat{\mathcal{A}}$ 

 $\hat{\mathcal{A}}$ 

TABLE 80. THE TYPICAL REGION ENTRY OF THE CONOUT ARRAY.

 $\bar{\beta}$ 

 $\sim$   $\mu$  .

 $\mathcal{L}^{\text{max}}_{\text{max}}$ 

 $\hat{\beta}$ 

 $\bar{\beta}$ 

 $\bar{z}$ 

 $\overline{a}$ 

 $\overline{a}$ 

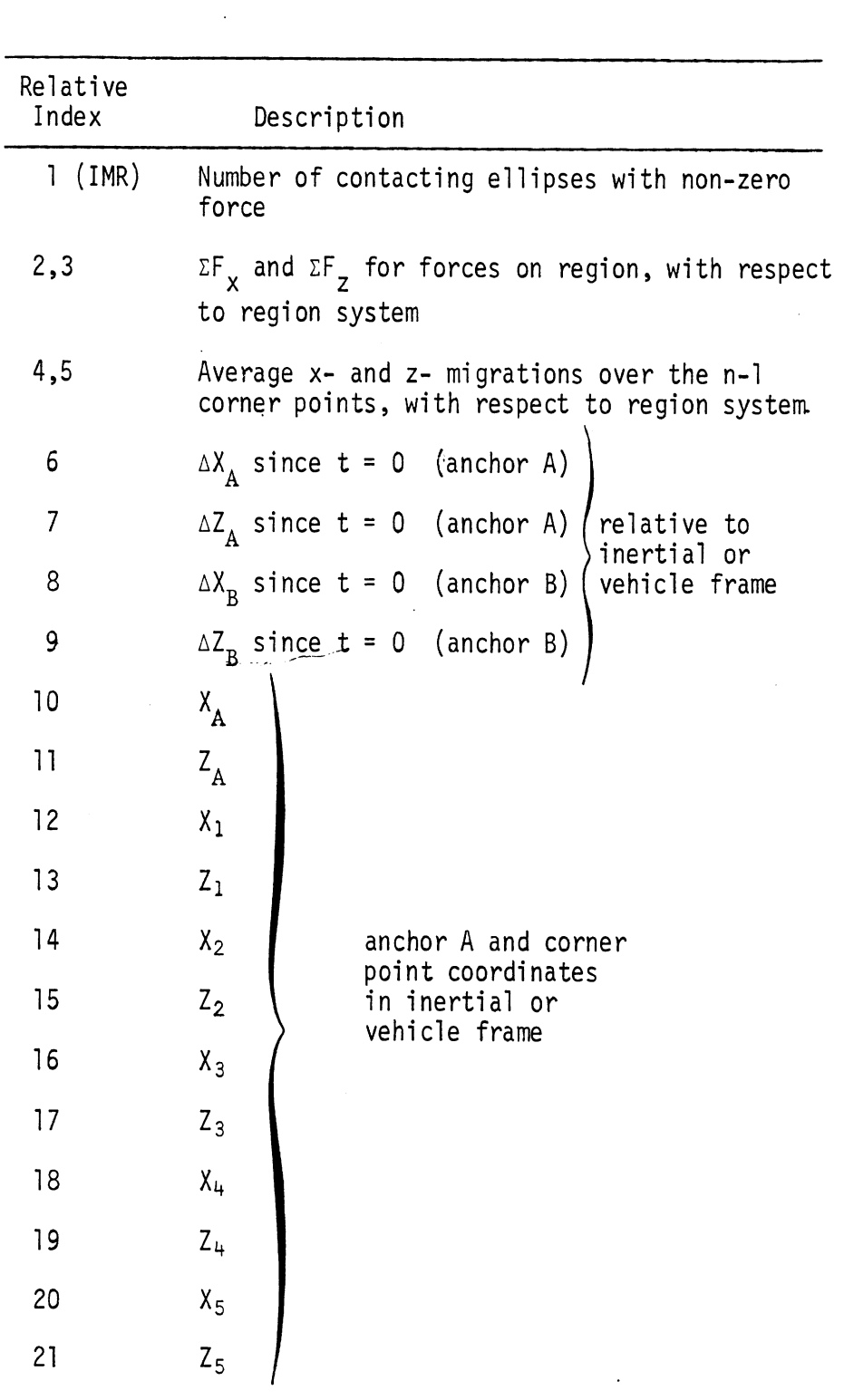

 $\hat{\boldsymbol{\gamma}}$ 

619

TABLE 81. THE TYPICAL BELT ENTRY IN THE CONOUT ARRAY.

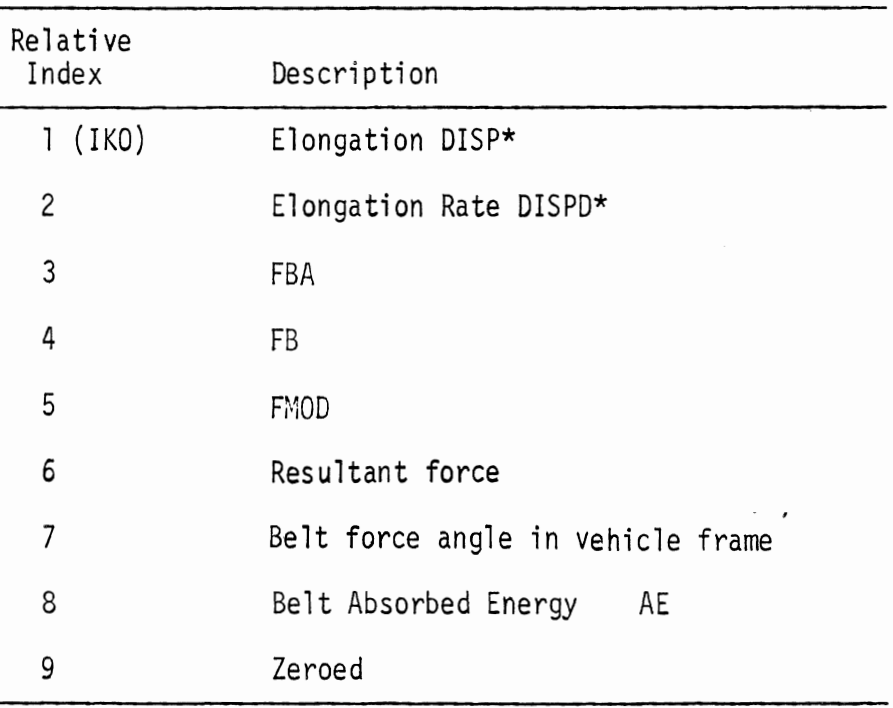

\*NOTE: DISP and DISPD are never strains whether or not<br>that option is elected.

# TABLE 82. THE TYPICAL CONTROL ENTRY OF THE MSTOR ARRAY.

 $\ddot{\phantom{a}}$ 

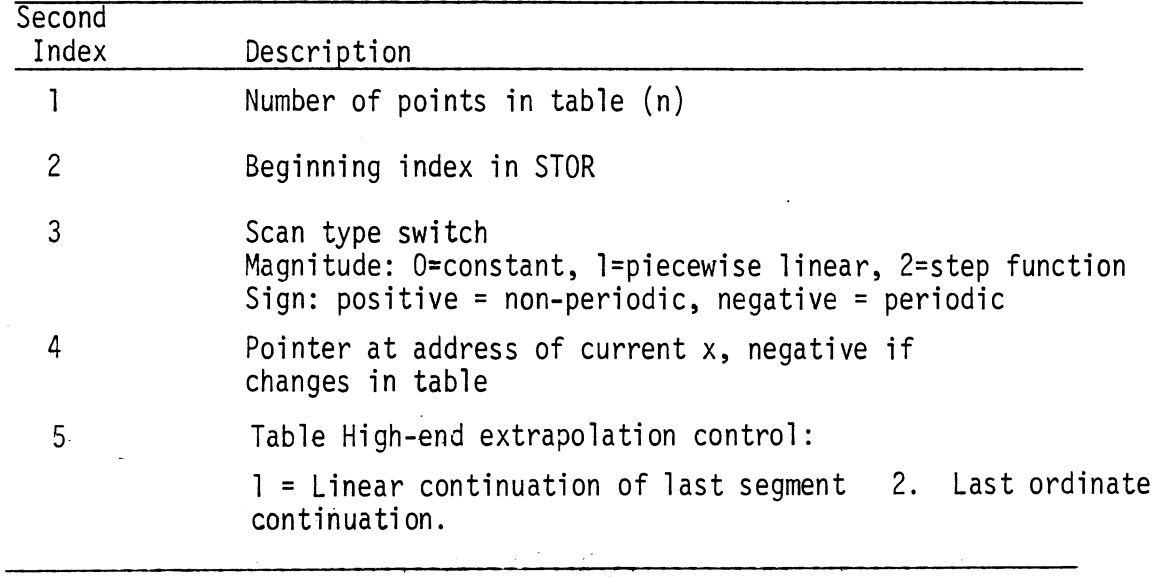

TABLE 83. THE TYPICAL TABLE ENTRY OF THE STOR ARRAY.

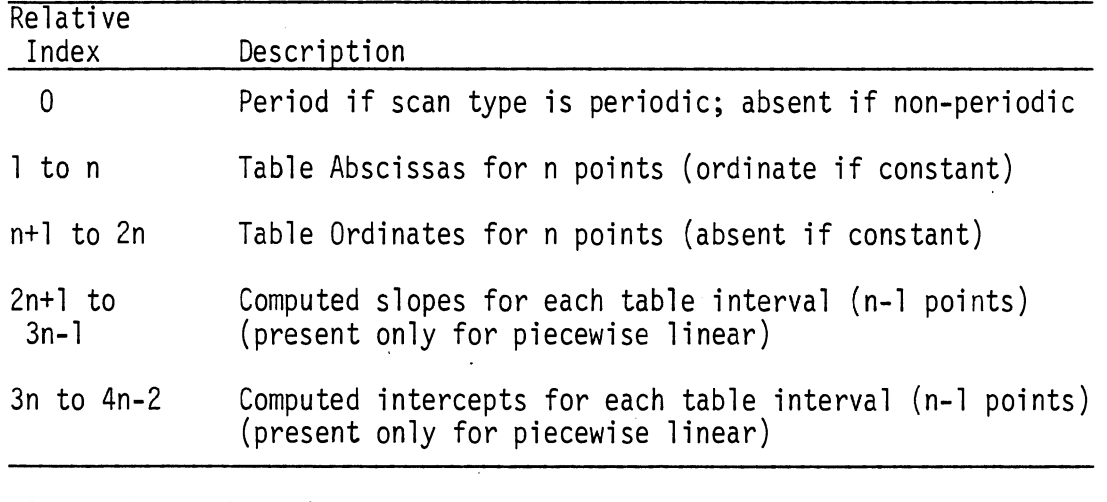

NOTE: The MSTOR Index reference points to relative index one whether or not the period is present.

NOTE: Table name (8 characters) is maintained in a separate array NAMTAB (2, LIMTAB) where LIMTAB is the maximum number of tables a1 lowed (currently 112).

3/10/87

# TABLE 84. INTACT ARRAY LAYOUT.

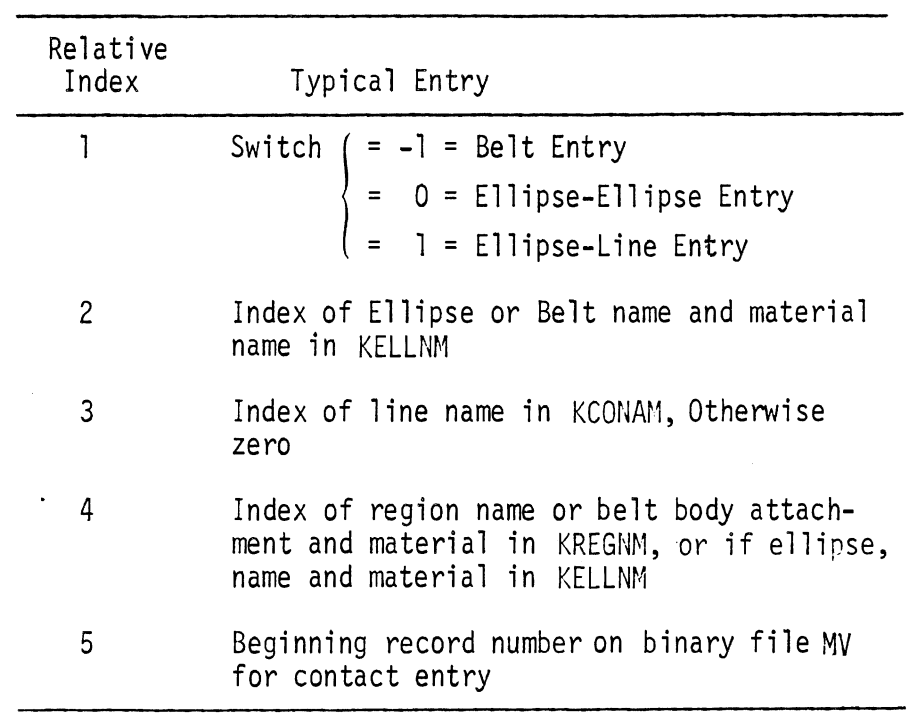

 $\sim 10^{-2}$ 

 $\hat{\mathcal{A}}$ 

 $\bar{\mathcal{A}}$ 

 $\mathcal{A}^{\mathcal{A}}$ 

# TABLE 85. KREGNS ARRAY LAYOUT.

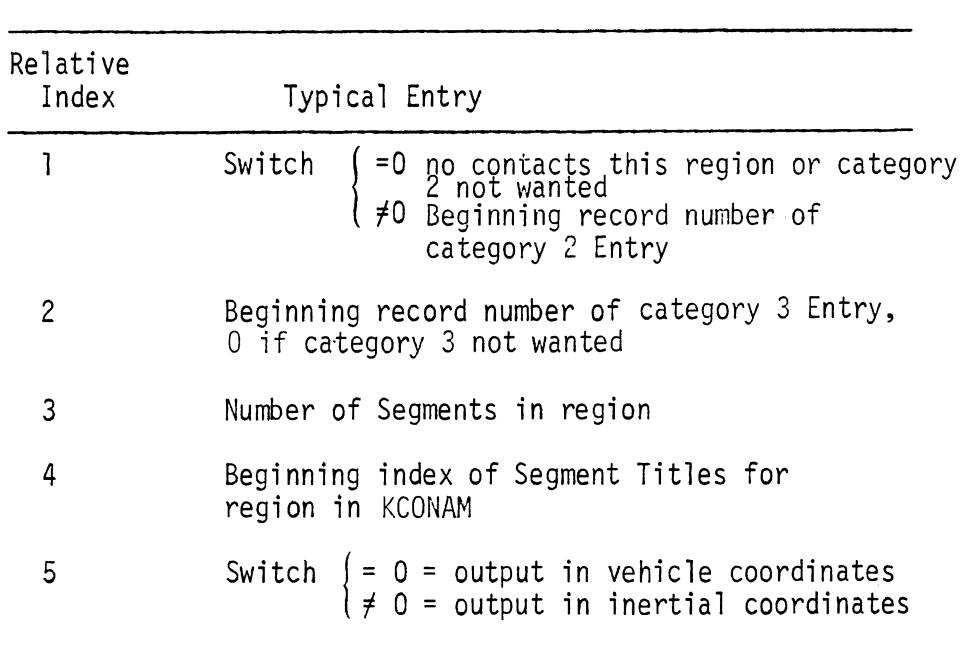

 $\sim$ 

 $\sim$ 

# TABLE 86: SEQUENTIAL BINARY OUTPUT DATA SET ON LOGICAL DEVICE

NUMBER NU **[7]** 

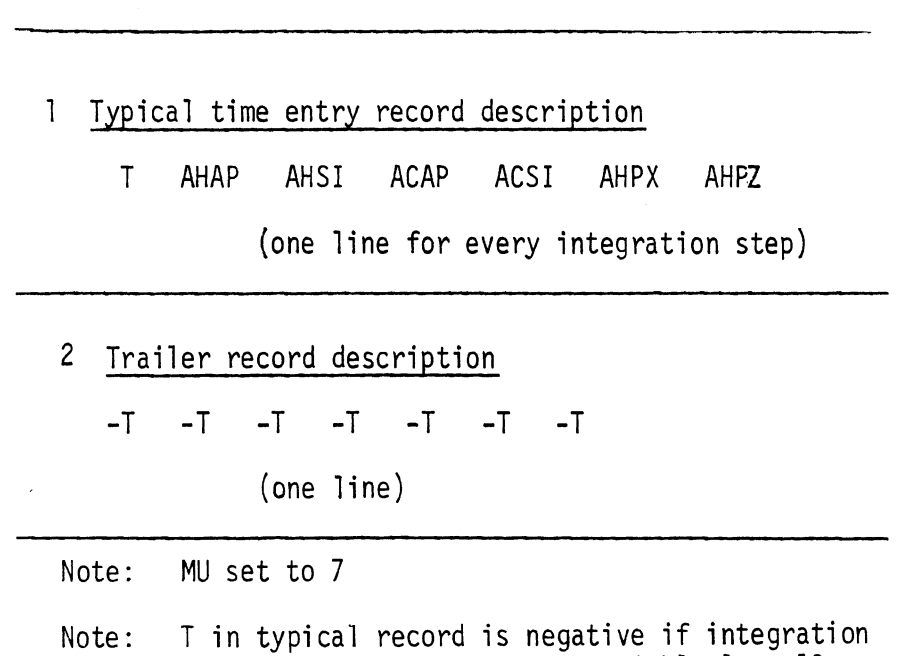

TABLE 87. INDEXED BINARY OUTPUT DATA SET ON LOGICAL DEVICE NUMBER MV [9]

monitor has flagged either variable 1 or 19.

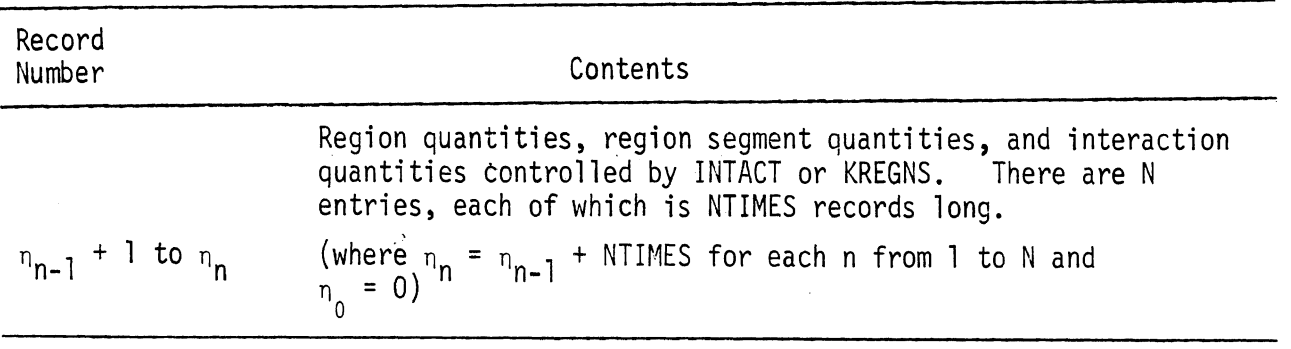

NOTE: MV presently set to 9

 $6/2/87$ 

 $\bar{z}$ 

 $\mathcal{A}^{\text{max}}_{\text{max}}$ 

 $\mathcal{L}_{\rm{max}}$ 

TABLE 68. SEQUENTIAL BINARY OUTPUT DATA SET Or4 LOGICAL DEVICE NUMBER NP. [lo]

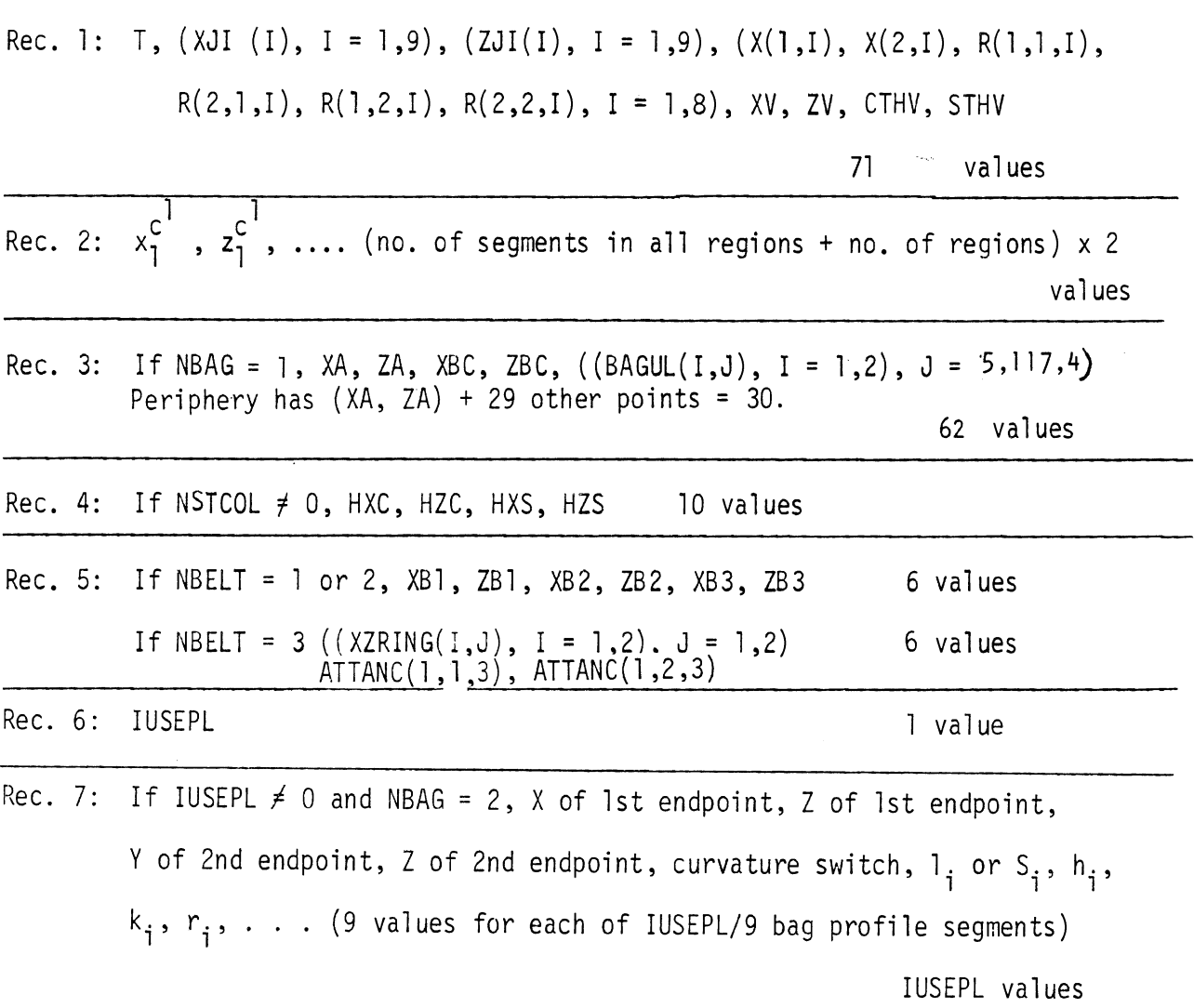

Note: NP presently set to 10.

 $6/30/88$ 

 $\sim$ 

 $\sim$ 

 $\sim$ 

624

 $\sim 10^{-1}$ 

4.4.5 Auxiliary Program Output. Auxiliary or debugging printout for this processor is organized in terms of sixteen four-level switches. Each switch corresponds to a particular section of the program. The levels of a particular switch control the depth of detail of the debugging printout from the section of the program which the switch covers. Higher levels of a switch include all the printout from lower levels from the switch.

The four levels are represented by integers zero through three. Zero represents no debugging printout, and higher levels are represented by larger integers as described in Table 89.

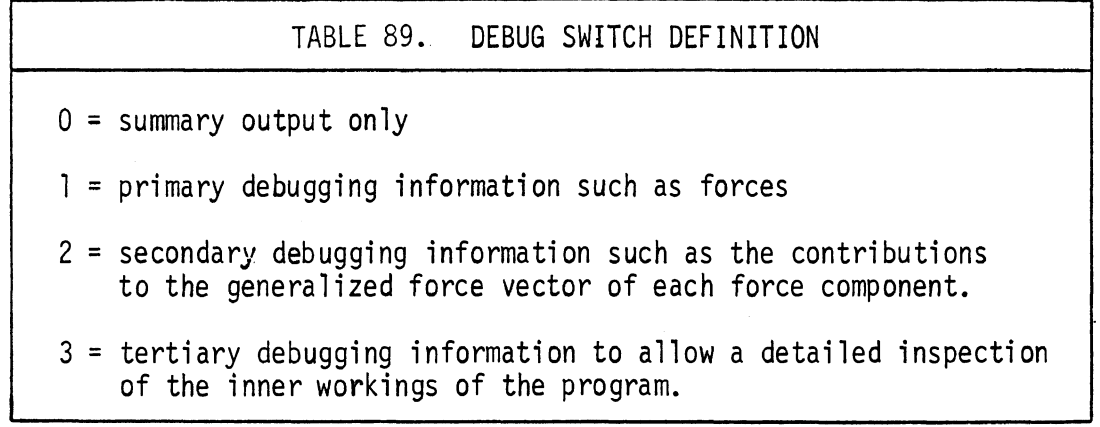

To avoid needless volume of printing, each of the sixteen switches is allowed to vary in level as a function of simulated time (at up to eight time points) during a run of the program. In order to avoid inputting sixteen separate tables of debug level versus effective time, advantage is taken of the binary characteristics of the IBM 370 computer. The four levels of a debugging switch can be represented by two binary bits. The possibilities for all sixteen switches can then be represented . ' by thirty-two bits. Eight hexadecimal digits also represent thirty-two bits. Hence, debugging control is achieved by use of a table of eight hexadecimal digit control words versus effective time. When any or all of the switches

 $G<sub>0</sub>$ 

625

are to change level, a new control word in the table is needed. The switches correspond to groups of two bits from the left of the word, i .e., switch one is controlled by the left-most two bits, switch two by the next two, and so on. The switch will take on the specified level at the first time step equal to or greater than the effective time specified.

As an example setup of the hexadecimal debugging control word, consider the case where printout of the quantity "DD," the contact force lever arms, is desired. This is specified under debug switch 7, debug level 3. As each digit\* of the hexadecimal word covers two debug switches, this printout will be covered by the first two bits of the fourth digit. Because no special printout is desired from debug switch 8, the last two bits of the fourth hexadecimal digit must be "00." Because the desired debug level is 3, the first two bits of the fourth digit must be "11 ." Therefore, the fourth digit takes on the value "1100" or "C." Thus, the hexadecimal word will be "000C0000" at the effective time,

The table of effective times and control words is specified to the program by means of Cards 104 and 105 described in Table 7. The total span of simulated time for the run should be covered by effective times of control words if these cards are used at all.

The user is warned that the volume of printout can be startling huge and hence utmost discretion must be exercised in the use of this feature.\*\*

Table 92 contains a detailed list of the sixteen debug switches and the quantities which will be printed for each debug level of each switch. Table 92 should be used in conjunction with the Symbol Dictionary (see Section 4.4.6, Table 93) and in some cases the listing of the program.

Each line in Table 92 corresponds to one line in the printed output so this table can be used to identify individual quantities. In some cases, it has been necessary because of space to enter more than one line for a single printed line in the output. Such "continuation" lines are marked with an asterisk.

\*Base 16 digits are 0 to 9 plus A to F. \*\*See Card 104 (KONSIS).

 $G<sub>0</sub>$ 

Under the column entitled "Quantity" there appears a facsimile of each output line including the line identification and showing the Fortran name for each printed quantity. The name of the subroutine from which this printout is made is given in the column labeled "Subroutine."

These printouts are organized on Block Number which is printed as identification.

Table 91 contains a summary in words of the material presented in Table 92 for the convenience of the user. A short description of each set of quantities is given instead of the explicit format. Table 90 lists Block Numbers, the debug switch which produces each of them and the subroutines from which each of them comes.

Error messages produced by this simulator are shown in Table 95, which is self-explanatory.

 $\sim$ 

Ÿ,

 $\hat{\mathcal{E}}$ 

 $\mathcal{L}^{\mathcal{L}}$ 

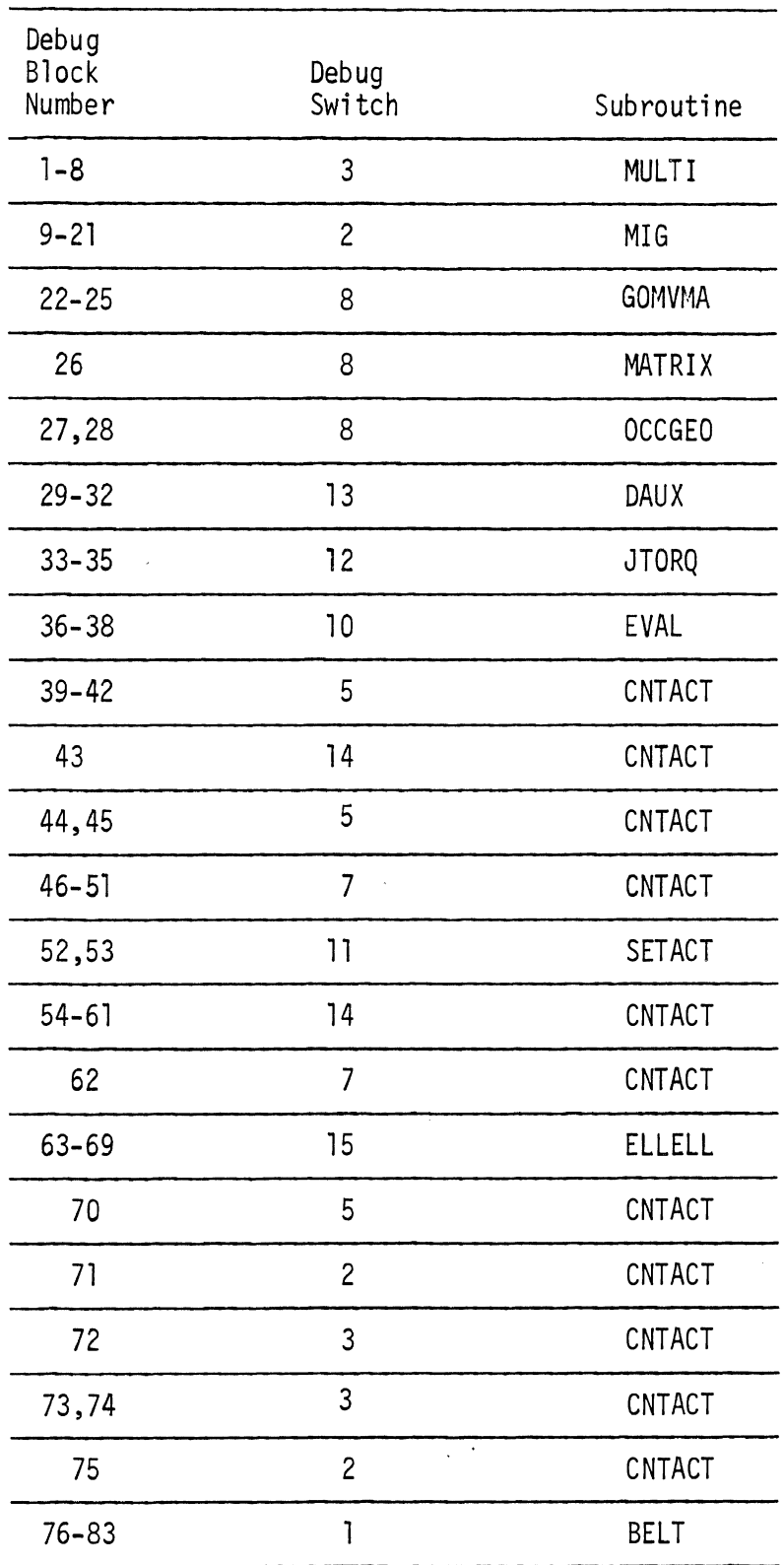

628
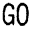

| Debug<br><b>Block</b><br>Number | Debug<br>Switch | Subroutine    |
|---------------------------------|-----------------|---------------|
| 84                              | 11              | SETMIG        |
| $85 - 37$                       | 16              | <b>REPACK</b> |
| 88-91                           | 9               | LODFEL        |
| 92                              | $\overline{c}$  | <b>REPACK</b> |
| 93                              | 8               | <b>OCCGEO</b> |
| 94                              | 10              | <b>EVAL</b>   |
| 95                              | 11              | <b>PUSHER</b> |
| 96                              | $\mathbf{I}$    | <b>BELT</b>   |
| 97-100                          |                 | not used      |
| 101-111                         | 6               | <b>STEER</b>  |
| 112                             | 6               | EOM           |
| 113                             | $6\,$           | <b>REACT</b>  |
| 114                             | 6               | HDX11         |
| 115-136                         | $\mathbf{1}$    | BELT2         |
| $137 - 141$                     | $\mathbf{I}$    | <b>RSDUAL</b> |
| 142                             | $\mathbf{I}$    | <b>INFL</b>   |
| 143                             | $\mathbf{I}$    | MATRIX        |
| 144                             | 4               | AIRBAG        |
| -                               | 16              | GOMVMA        |
|                                 |                 |               |

TABLE 90. DEBUG BLOCK NUMBER, DEBUG SWITCH, AND SUBROUTINE CORRESPONDENCE (Conti nued)

 $\sim 10^{-10}$ 

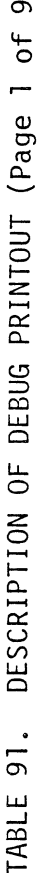

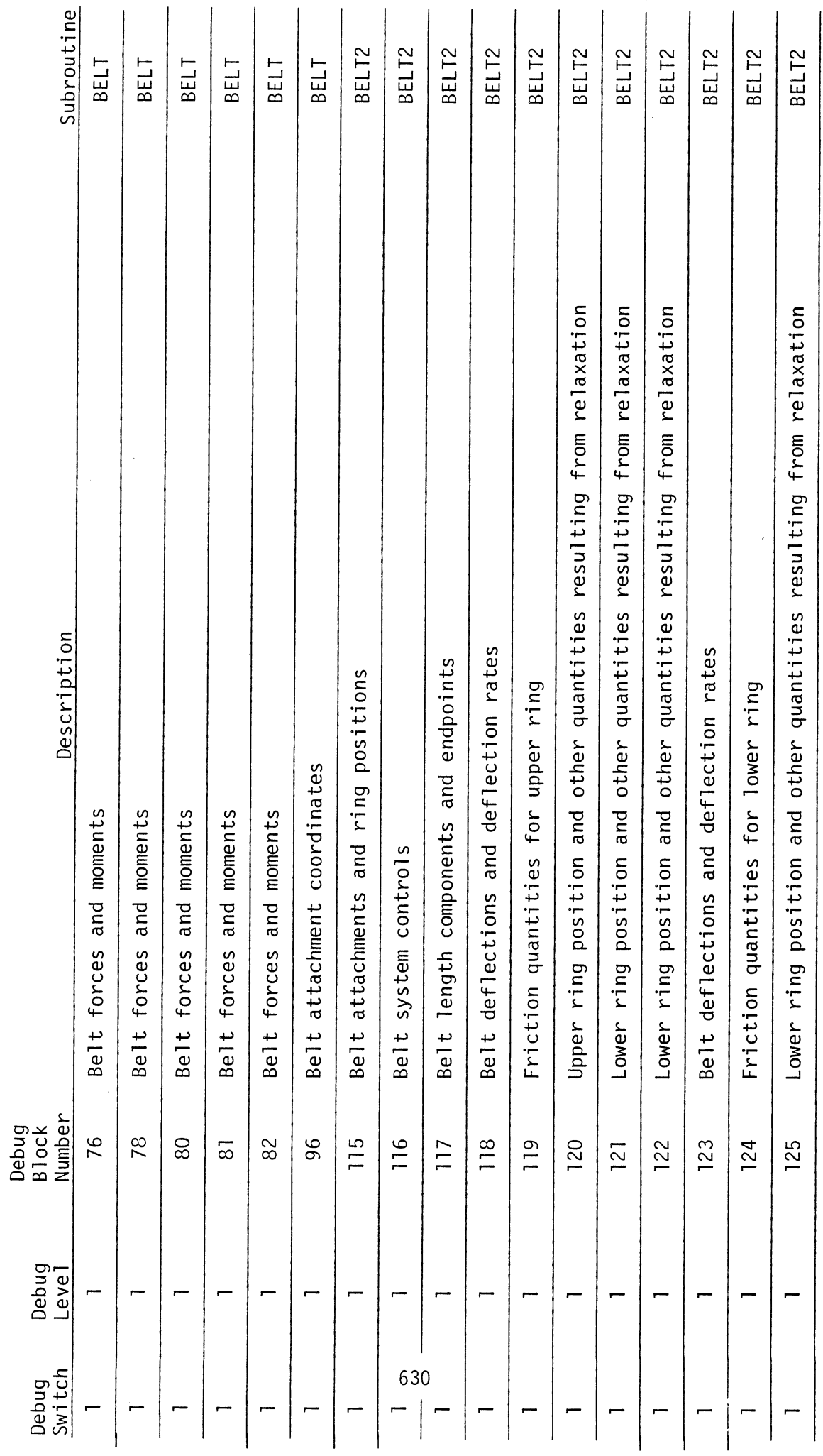

DESCRIPTION OF DEBUG PRINTOUT (Page 2 of 9) TABLE 91.

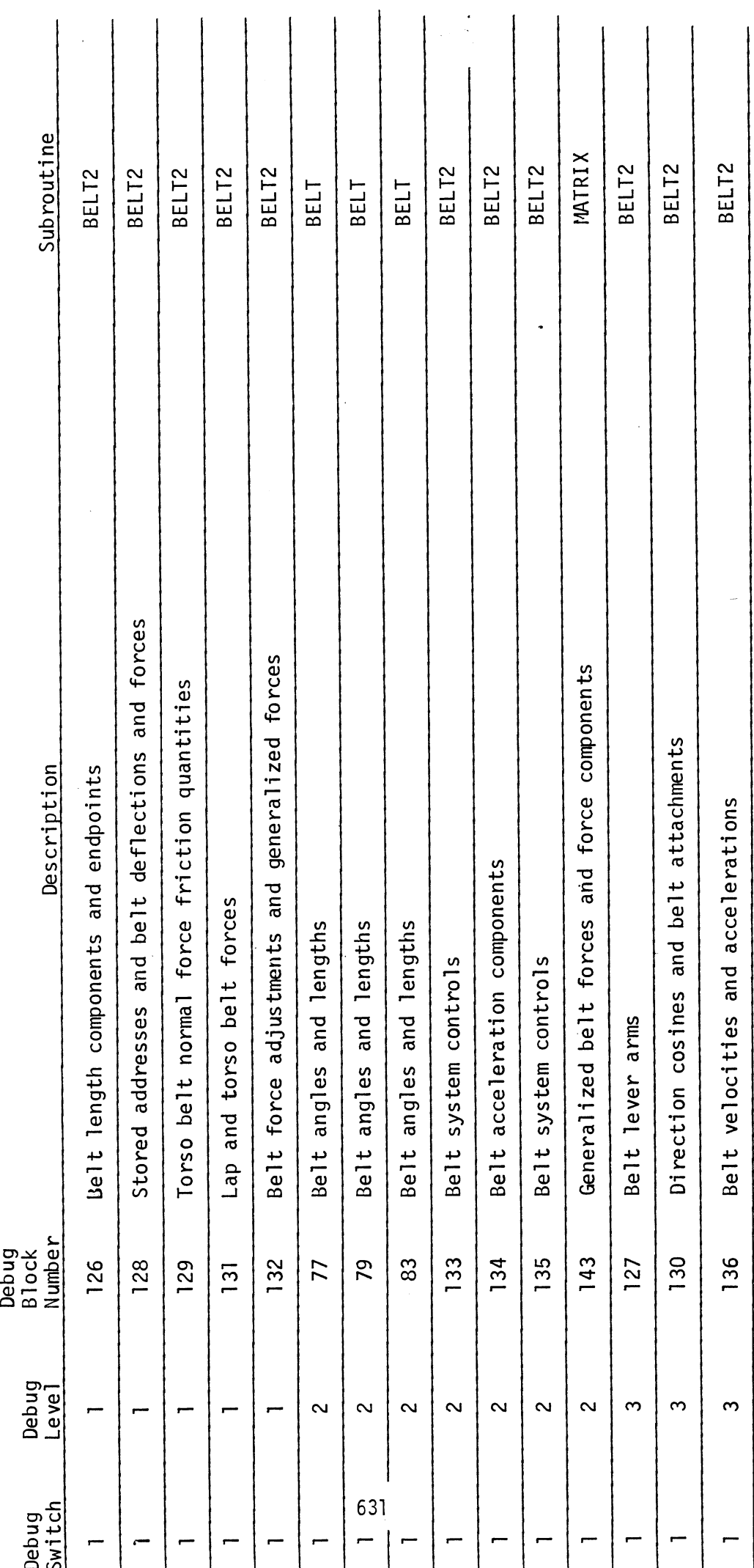

 $\overline{G}0$ 

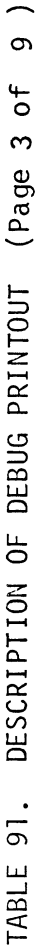

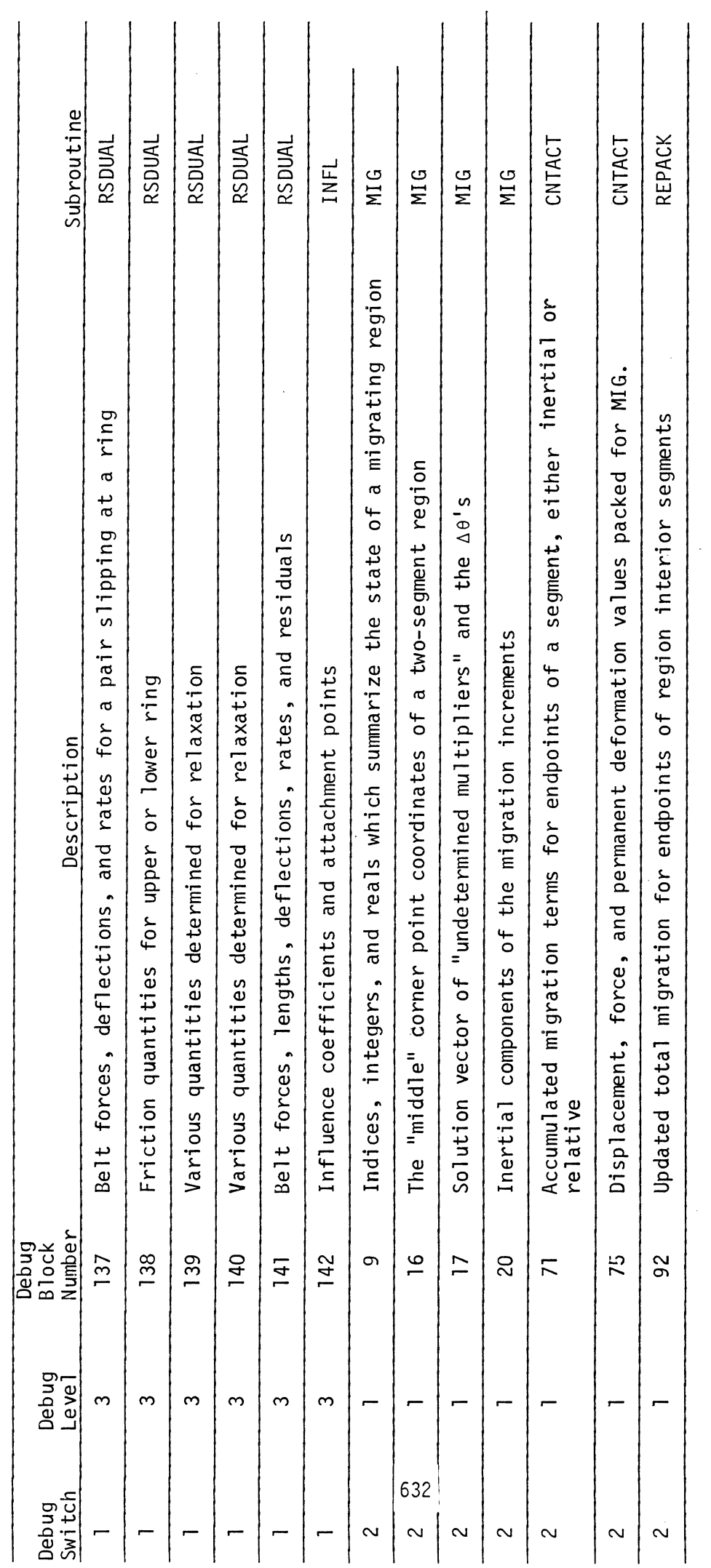

 $\sqrt{60}$ 

# TABLE 91. DESCRIPTION OF DEBUG PRINTOUT (page 4 of **9)**

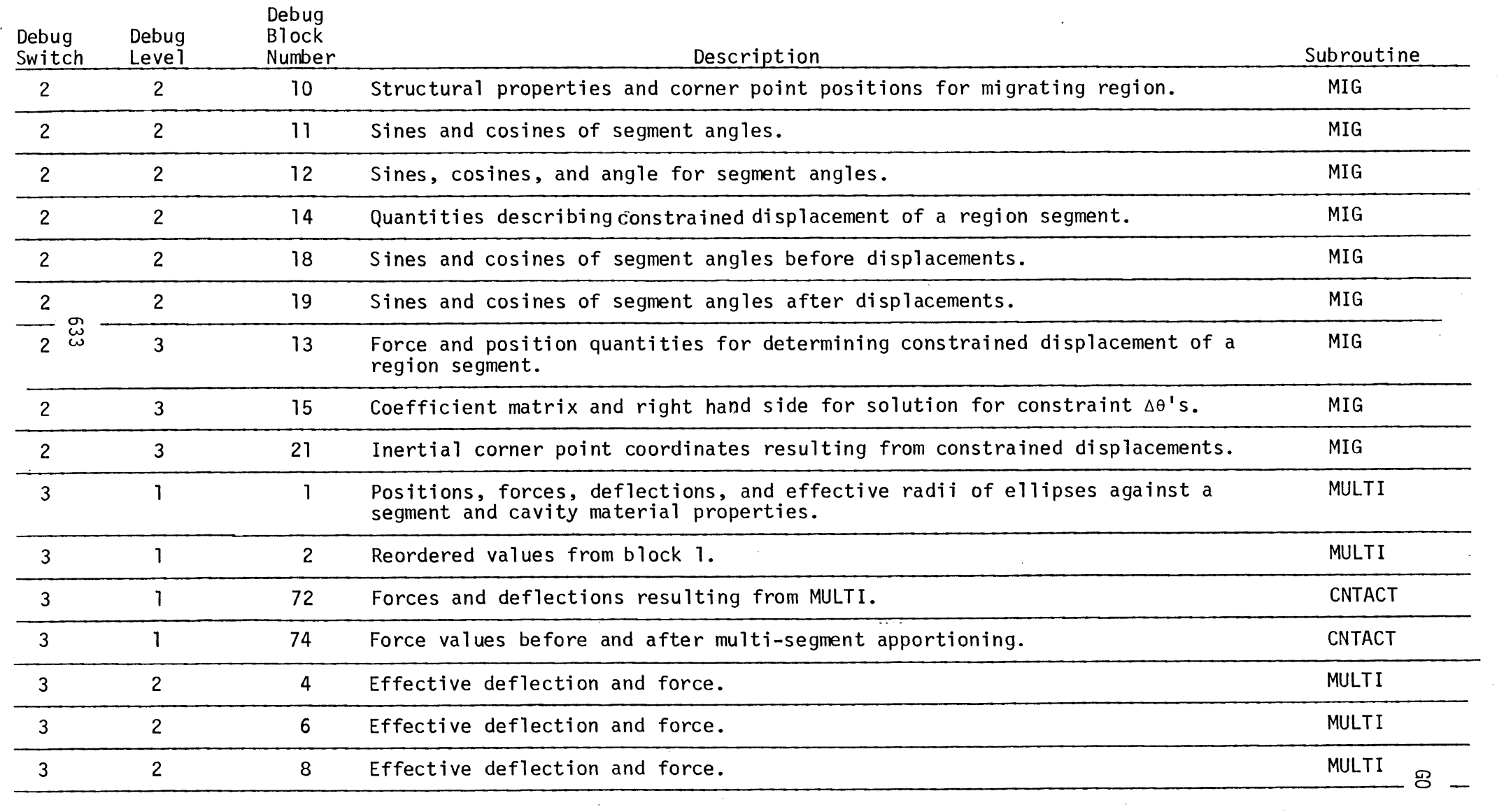

 $\sim 10^7$ 

 $\mathcal{L}_{\rm{int}}$ 

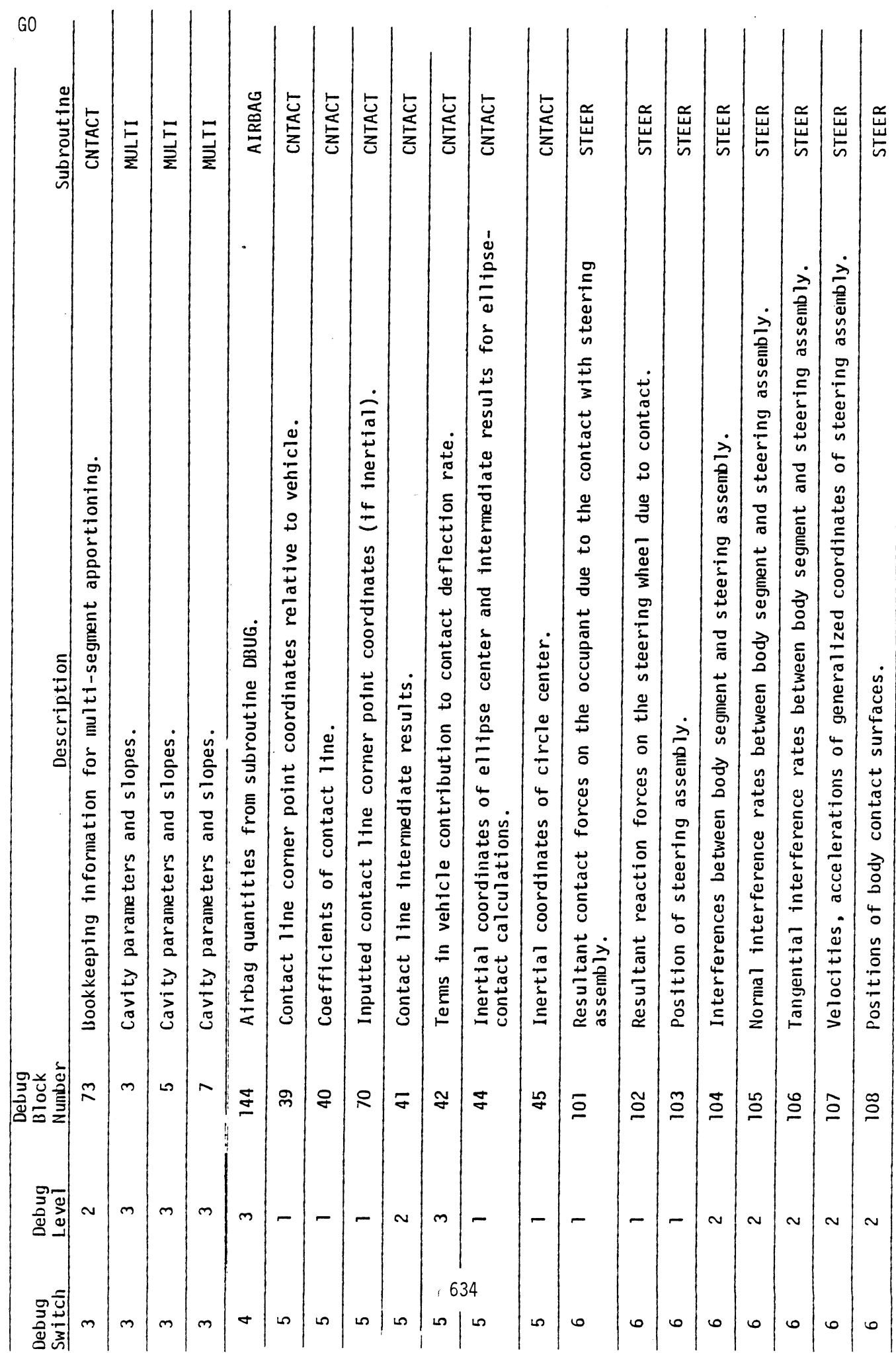

 $\frac{1}{2}$ 

TABLE 91. DESCRIPTION OF DEBUG PRINTOUT (Page 5 of 9)

 $\ddot{\phantom{0}}$ 

 $\begin{array}{c} \mathbf{1} \\ \mathbf{1} \\ \mathbf{1} \end{array}$ 

TABLE 91. DESCRIPTION OF DEBUG PRINTOUT (Page 6 of 9)

 $\ddot{\phantom{0}}$ 

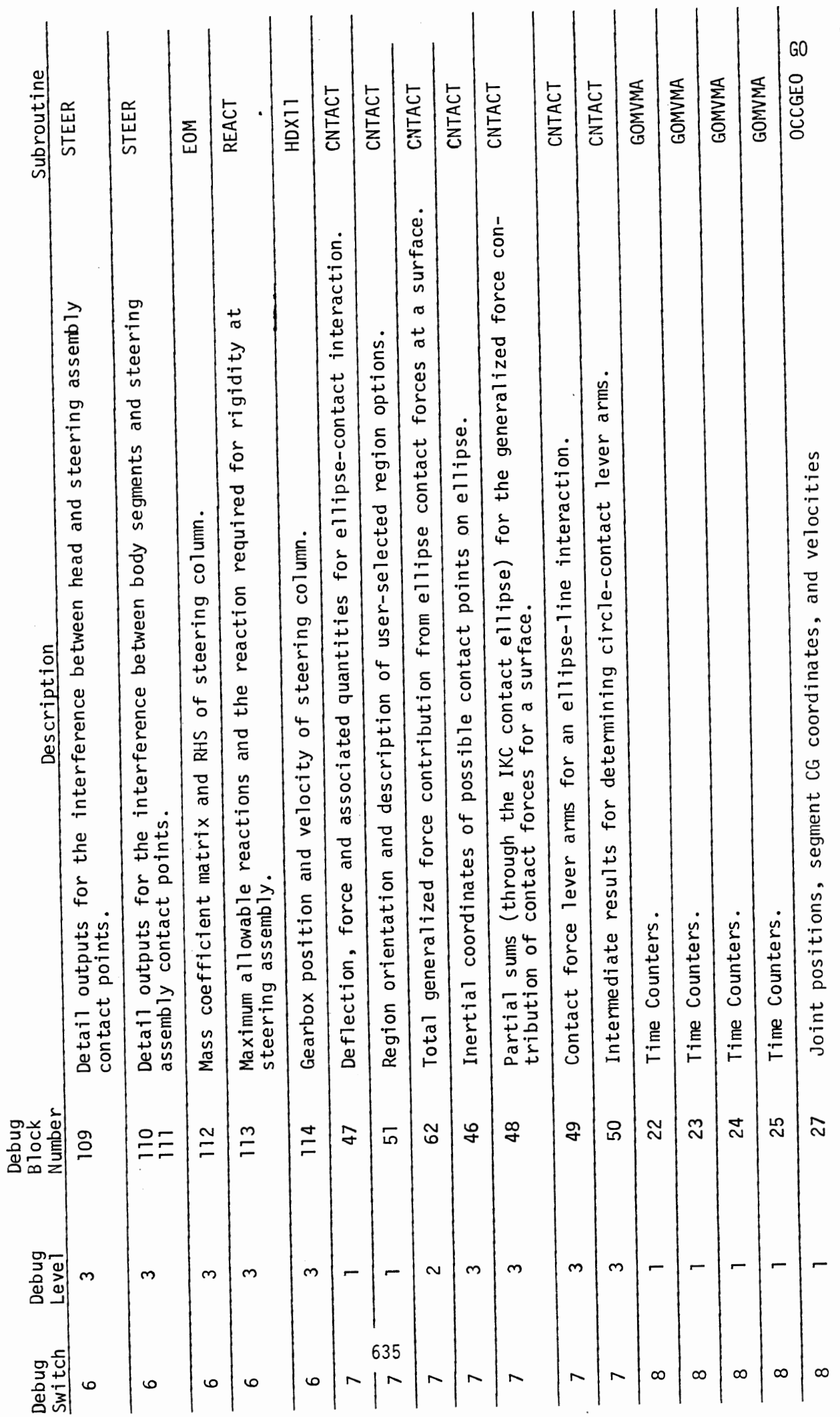

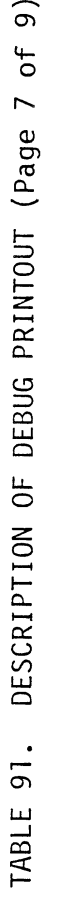

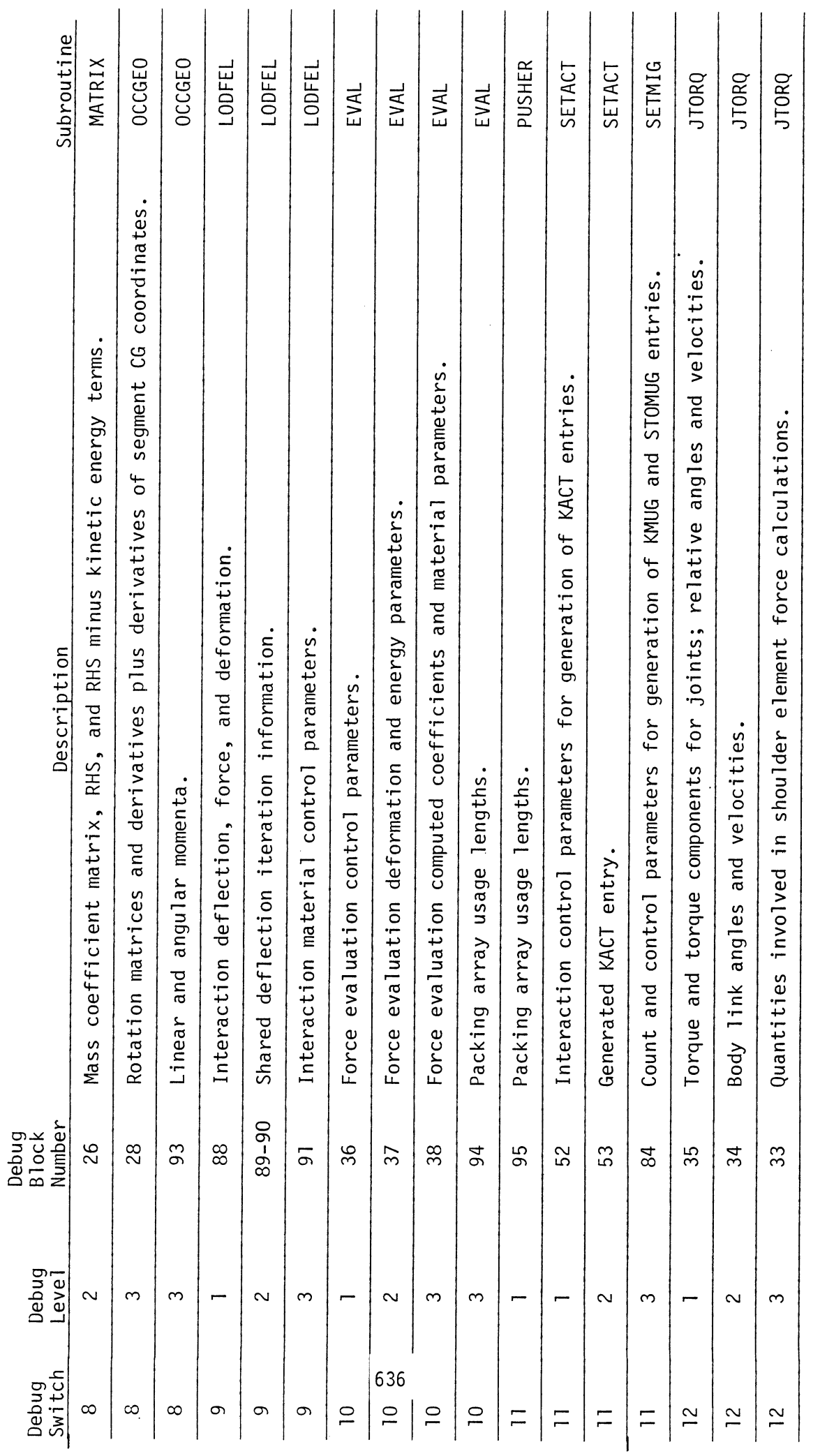

 $\overline{G}0$ 

 $\hat{\mathcal{A}}$ 

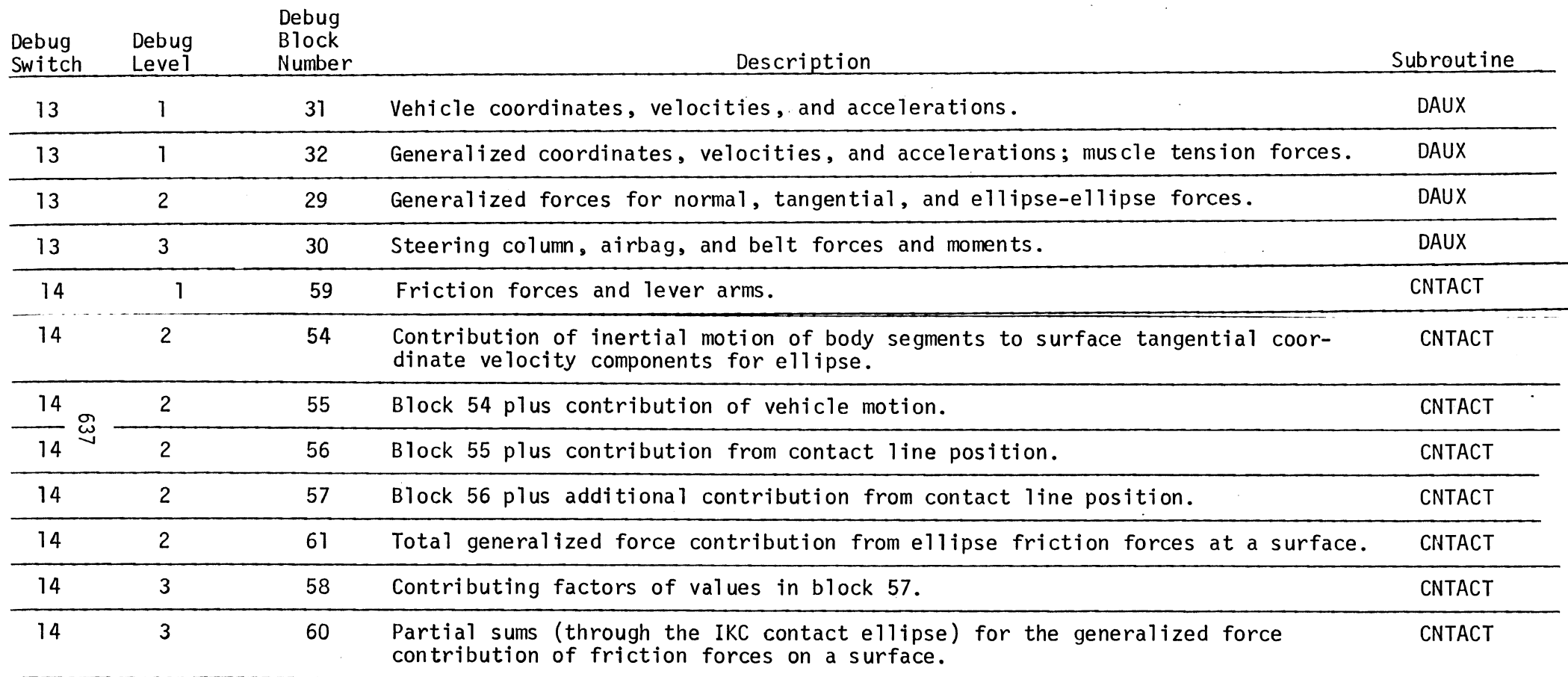

 $\sim 10^{11}$ 

 $\label{eq:2.1} \frac{1}{\sqrt{2\pi}}\sum_{i=1}^n\frac{1}{\sqrt{2\pi}}\sum_{i=1}^n\frac{1}{\sqrt{2\pi}}\sum_{i=1}^n\frac{1}{\sqrt{2\pi}}\sum_{i=1}^n\frac{1}{\sqrt{2\pi}}\sum_{i=1}^n\frac{1}{\sqrt{2\pi}}\sum_{i=1}^n\frac{1}{\sqrt{2\pi}}\sum_{i=1}^n\frac{1}{\sqrt{2\pi}}\sum_{i=1}^n\frac{1}{\sqrt{2\pi}}\sum_{i=1}^n\frac{1}{\sqrt{2\pi}}\sum_{i=1}^n\$ 

 $\sim$ 

 $\sim 10^{11}$  km

### TABLE 91. DESCRIPTION OF DEBUG PRINTOUT (Page 8 of 9)

 $\mathcal{L}_{\mathcal{A}}$ 

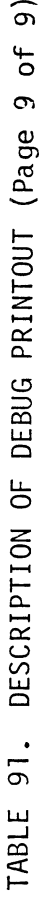

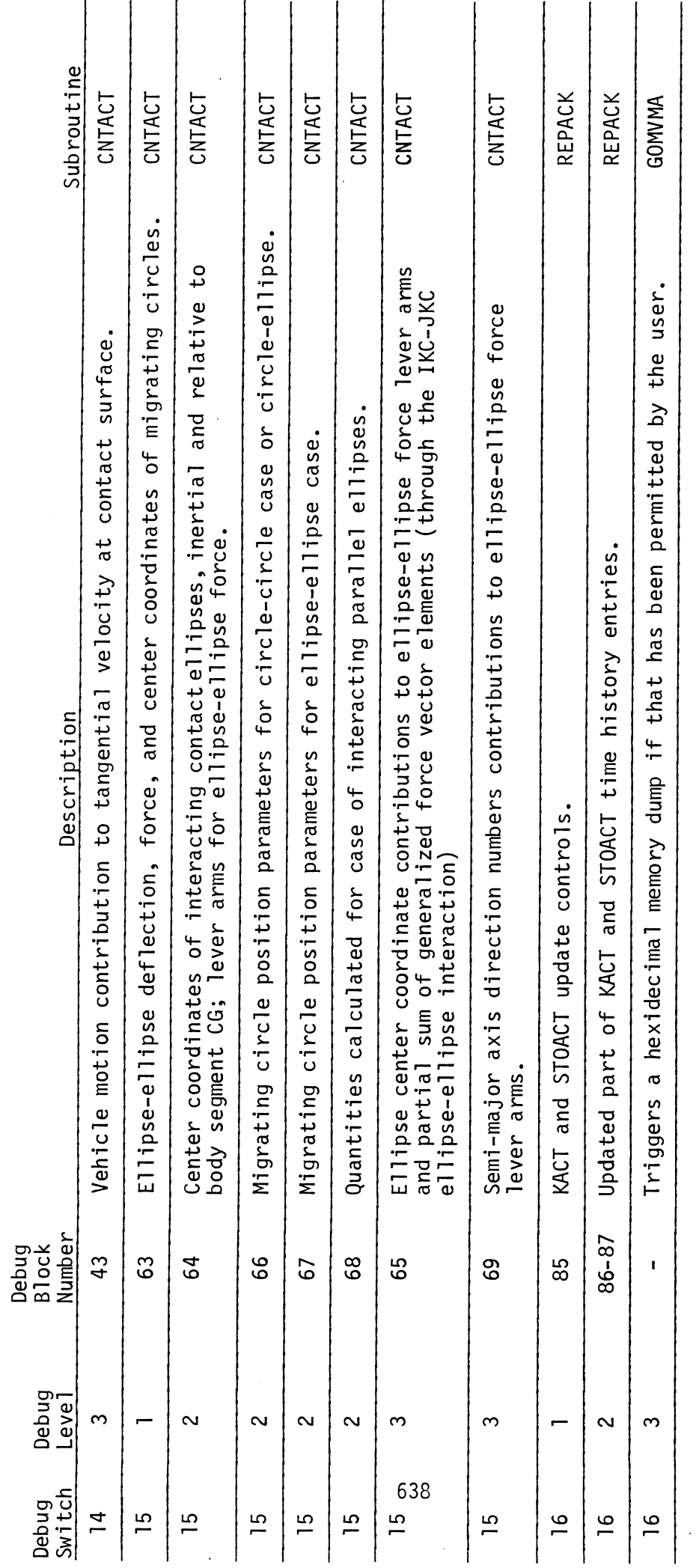

 $\frac{1}{2}$ 

 $\frac{1}{2} \lambda$ 

 $60$ 

 $\ddot{\phantom{0}}$ 

#### TABLE 92. FORMATS OF DEBUG PRINTOUT (Page 1 of 15)

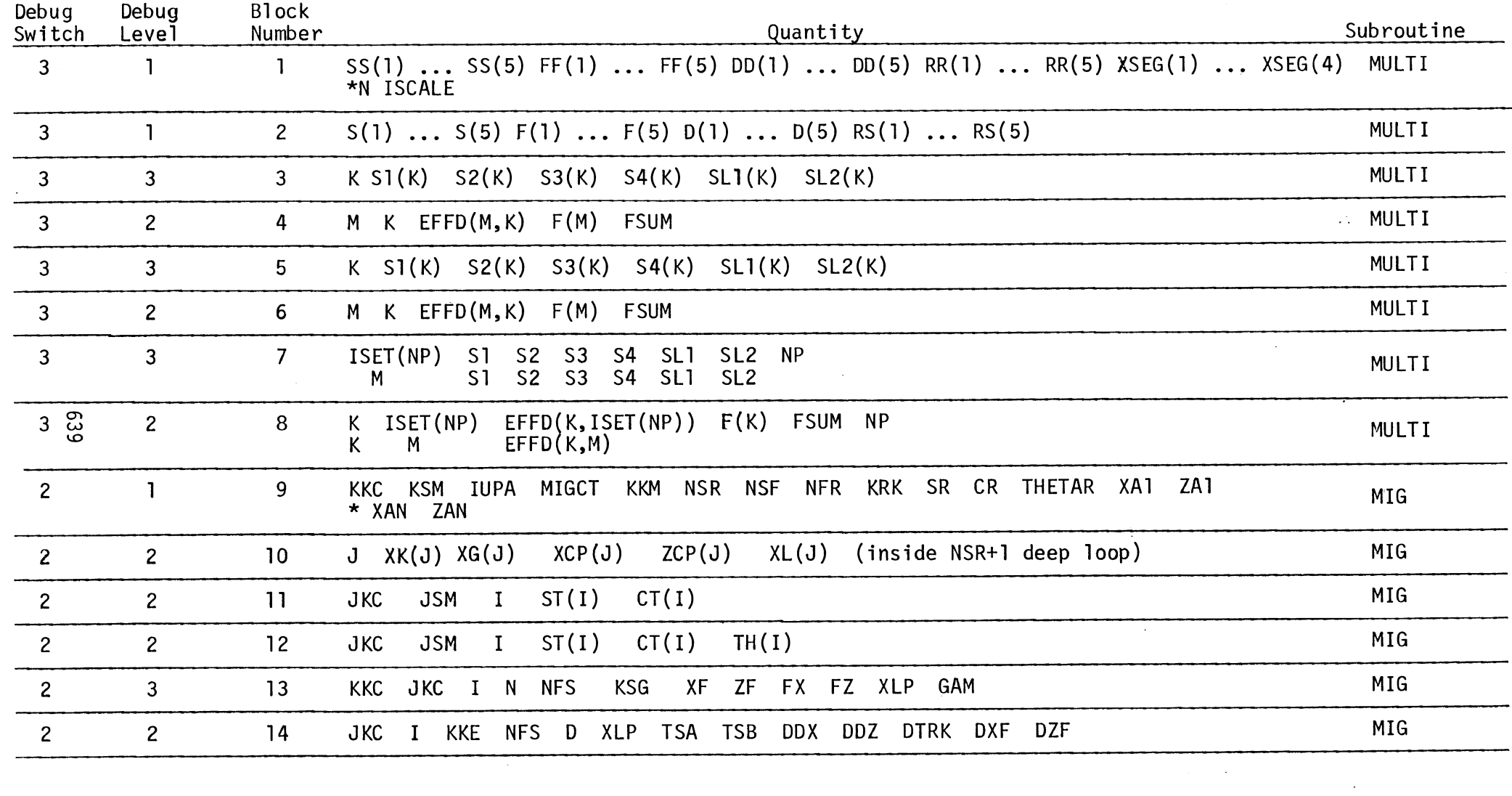

 $\mathcal{L}$ 

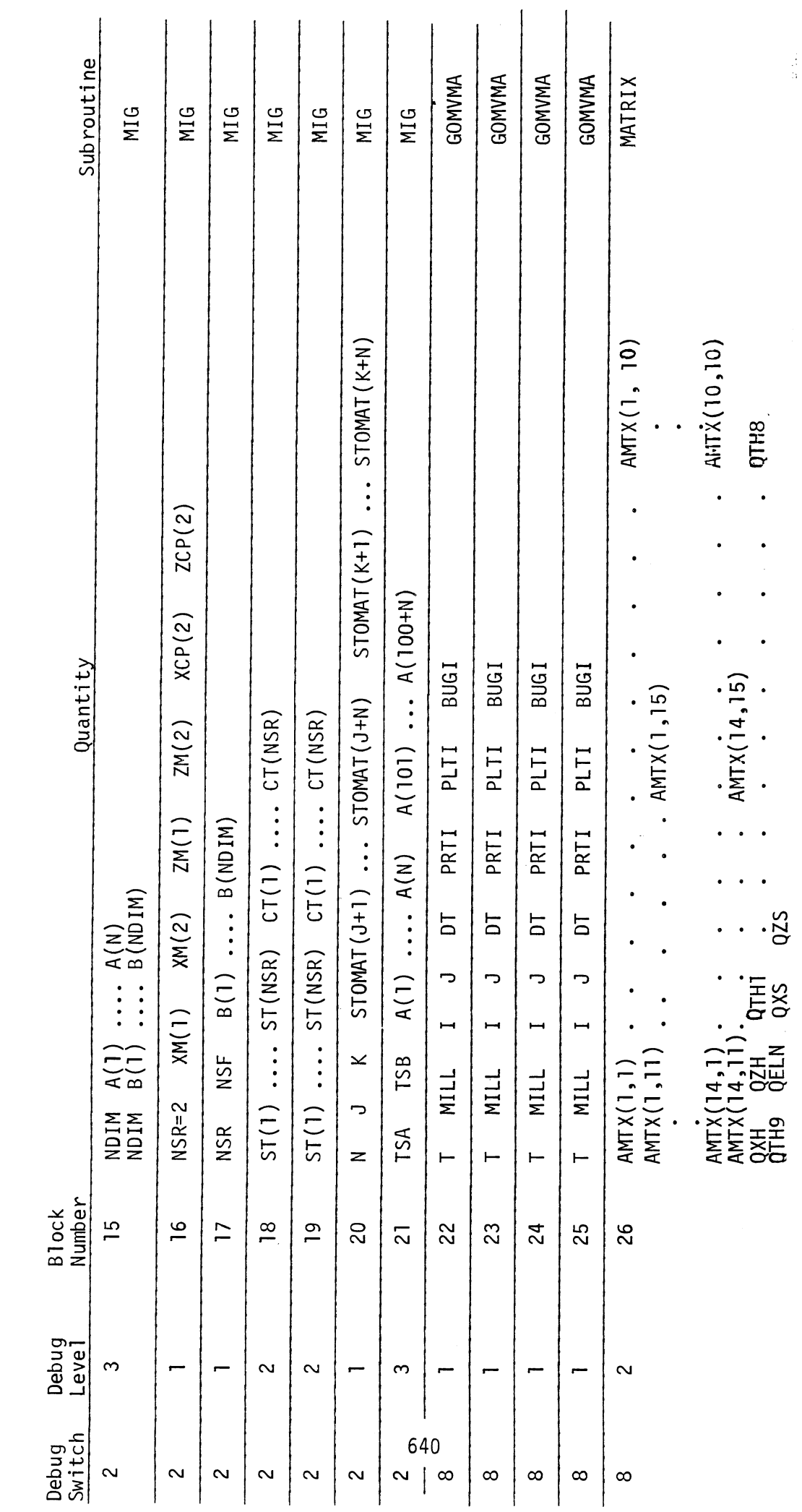

 $\ddot{\phantom{0}}$ 

TABLE 92. FORMATS OF DEBUG PRINTOUT (Page 2 of 15)

 $\bar{\beta}$ 

 $GO$ 

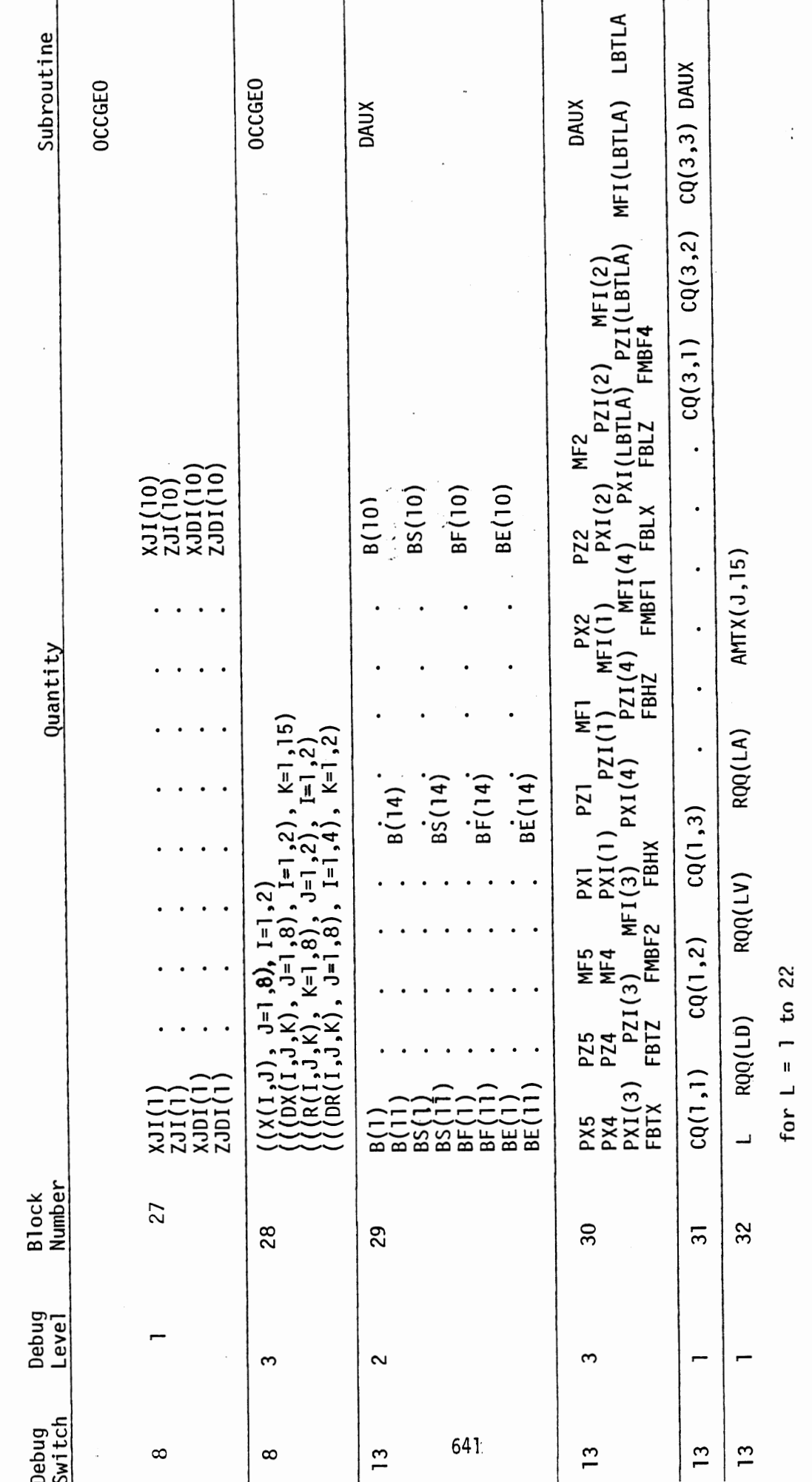

 $\bar{\mathcal{A}}$ 

TABLE 92. FORMATS OF DEBUG PRINTOUT (Page 3 of 15)

 $\ddot{\phantom{0}}$ 

 $\overline{\phantom{a}}$ 

 $3/10/87$ 

 $\overline{\phantom{a}}$ 

 $\overline{G}0$ 

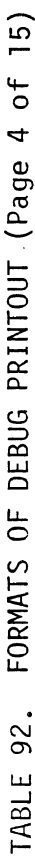

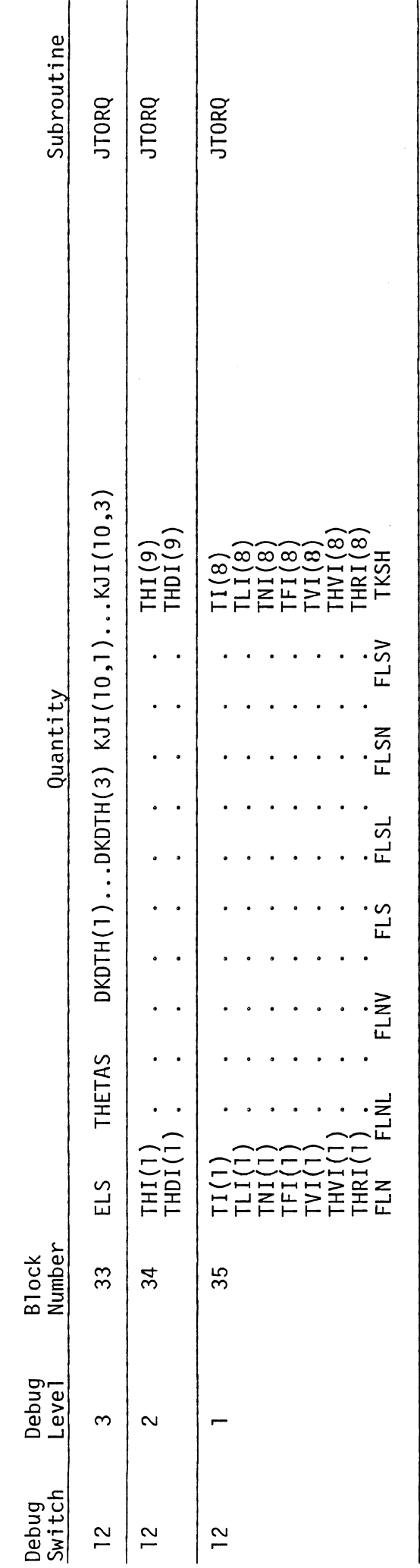

642

 $\ddot{\phantom{0}}$ 

 $\overline{\phantom{a}}$ 

 $\cdot$ 

 $\ddot{\phantom{a}}$ 

 $\bullet$ 

 $\overline{\phantom{a}}$ 

 $\overline{\phantom{a}}$ 

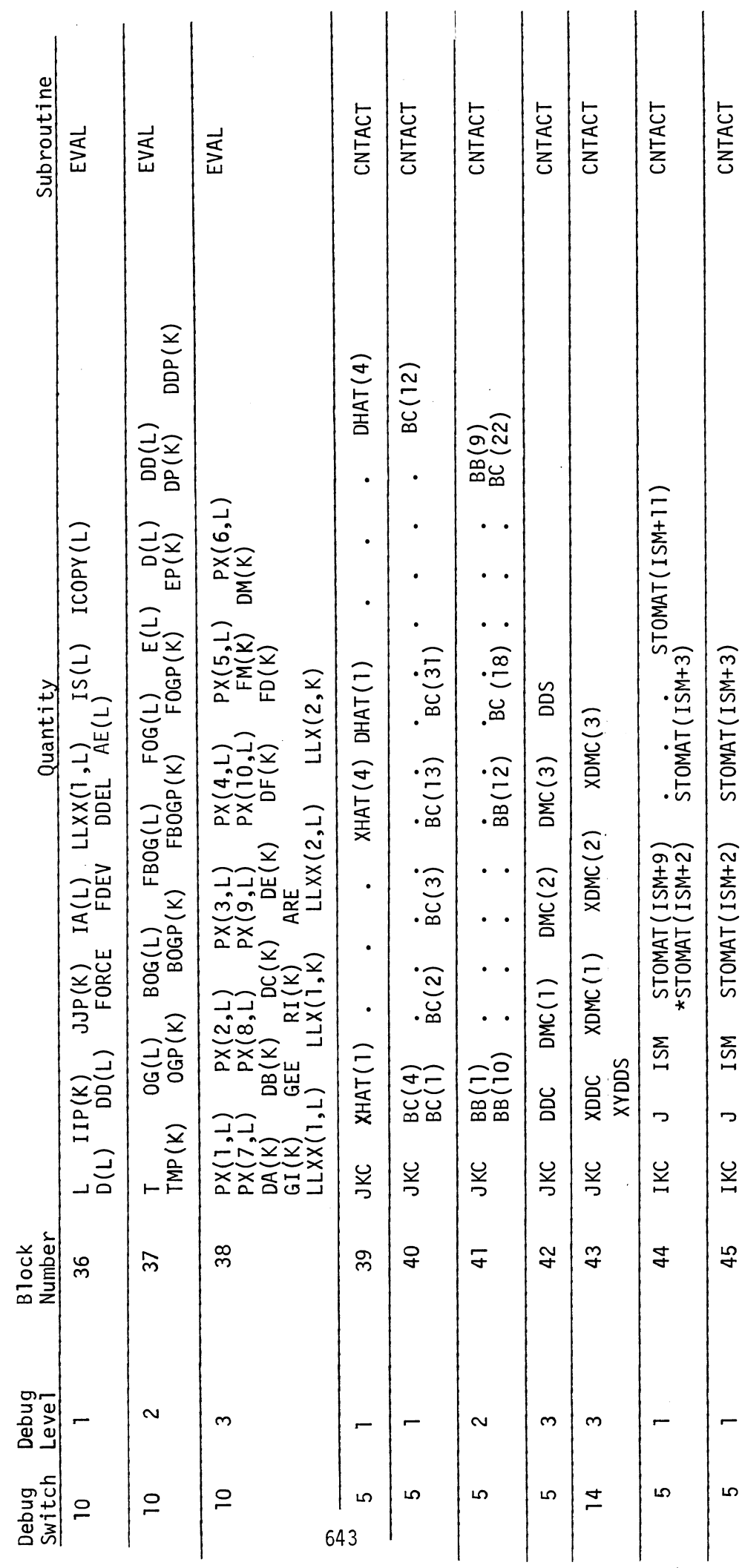

TABLE 92. FORMATS OF DEBUG PRINTOUT (Page 5 of 15)

 $\overline{G}0$ 

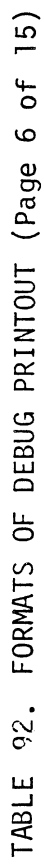

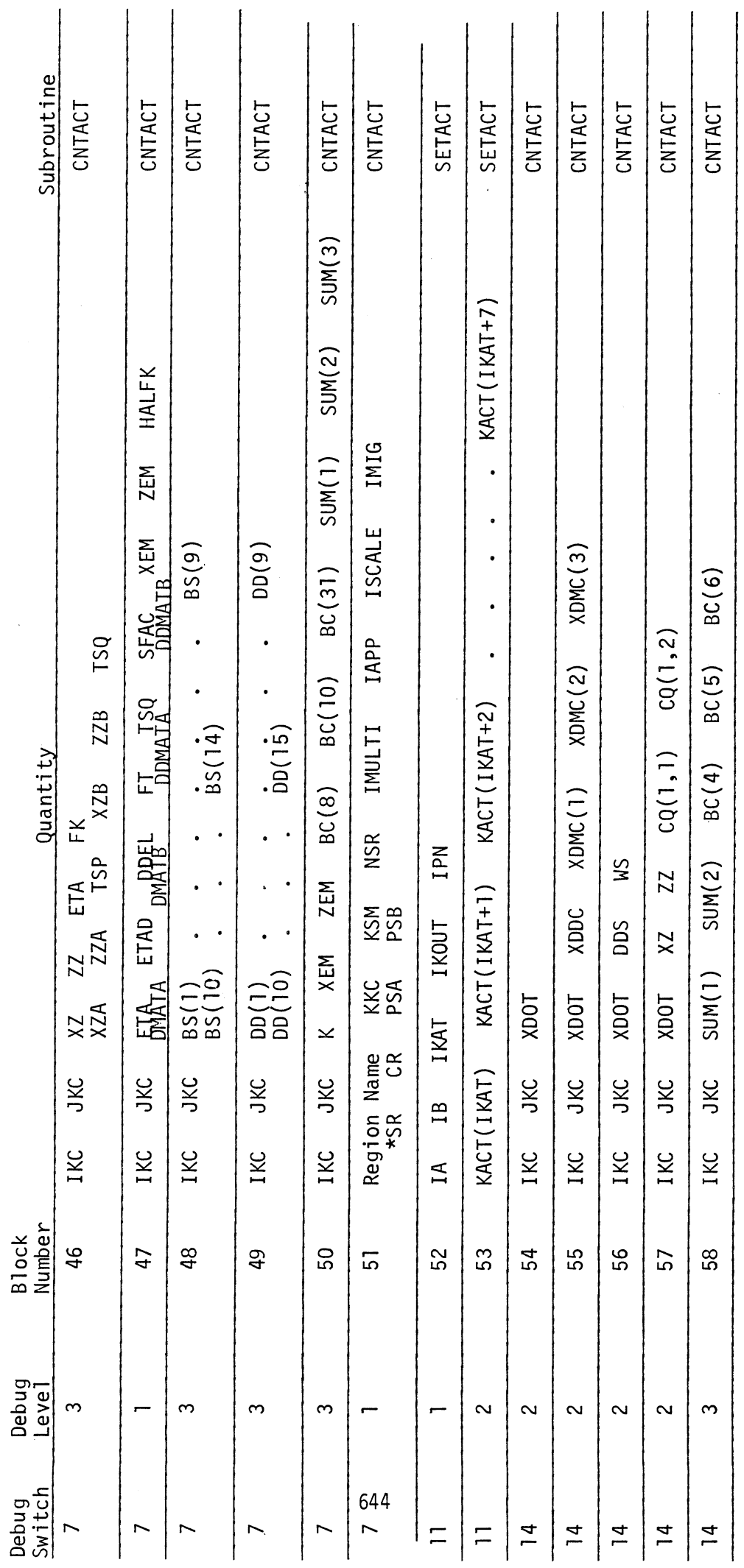

 $\overline{G}0$ 

 $\mathbb{R}$ 

 $\hat{\mathcal{A}}$ 

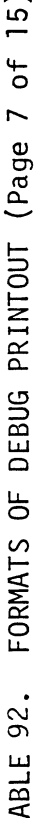

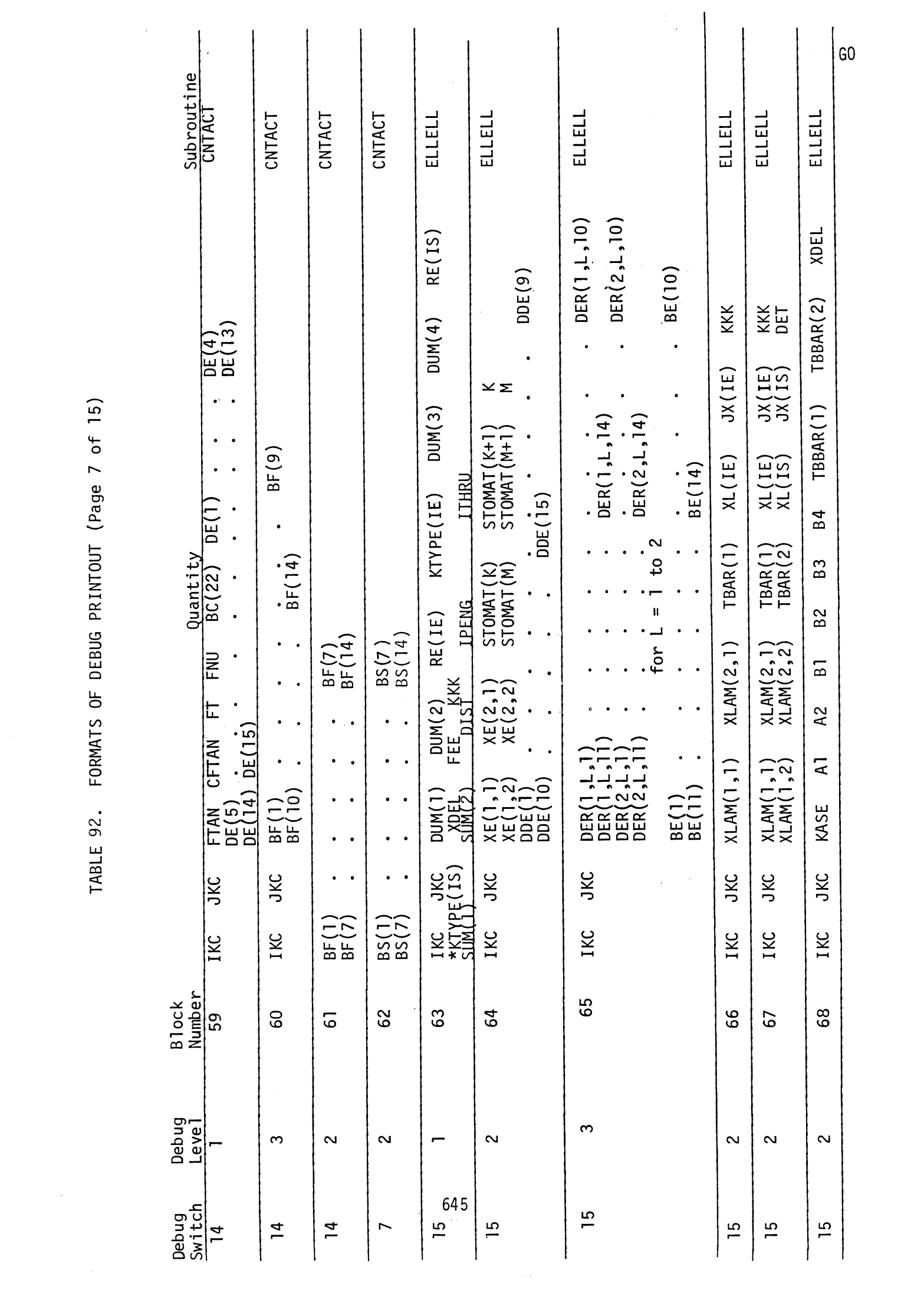

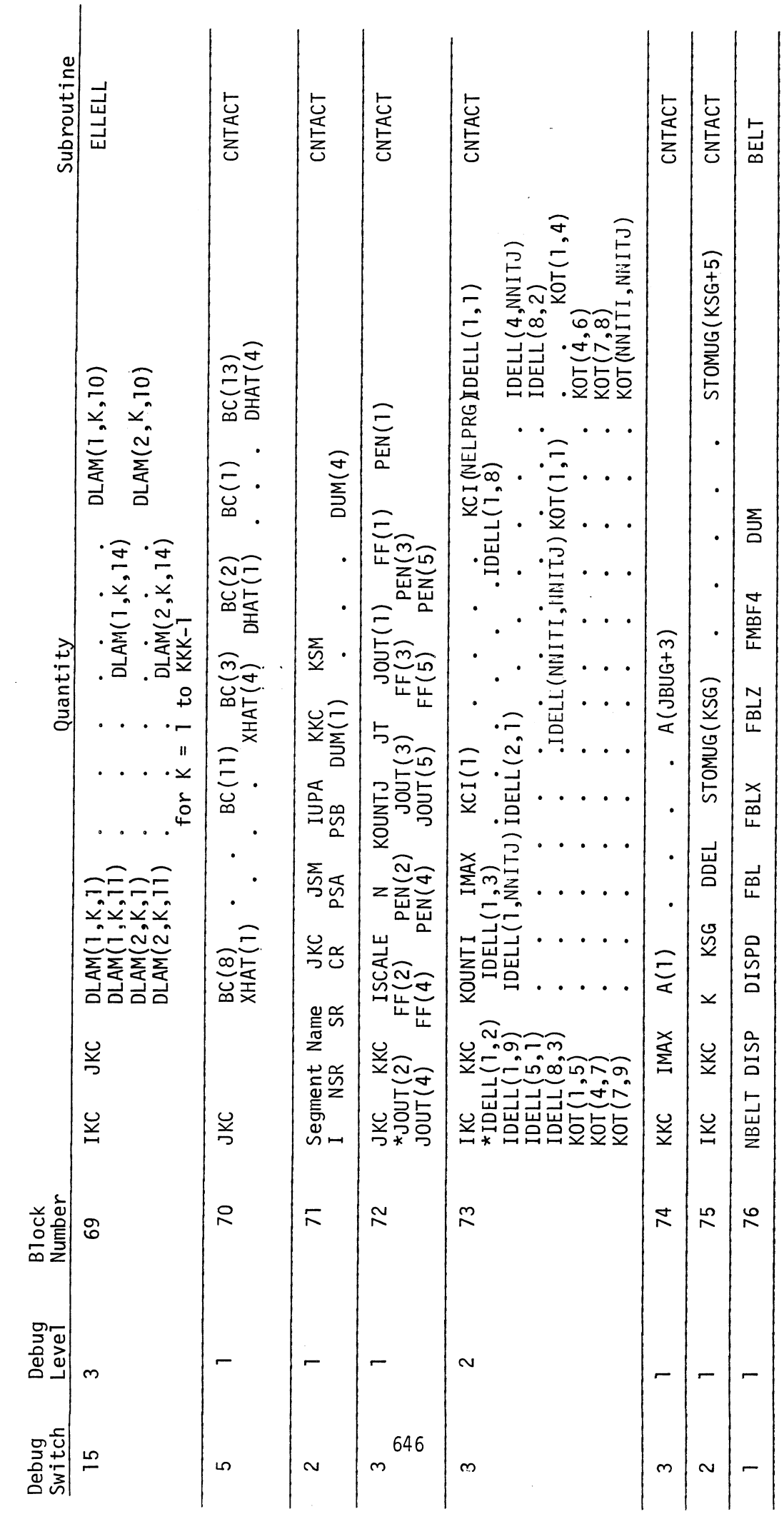

 $\frac{1}{2}$ 

 $\ddot{\phantom{0}}$ 

TABLE 92. FORMATS OF DEBUG PRINTOUT (Page 8 of 15)

 $\overline{60}$ 

TABLE 92. FORMATS OF DEBUG PRINTOUT (Page 9 of 15)

 $\blacksquare$ 

 $\div$  $\frac{1}{2}$  $\overline{a}$ 

 $\frac{1}{2}$ 

 $\overline{a}$ 

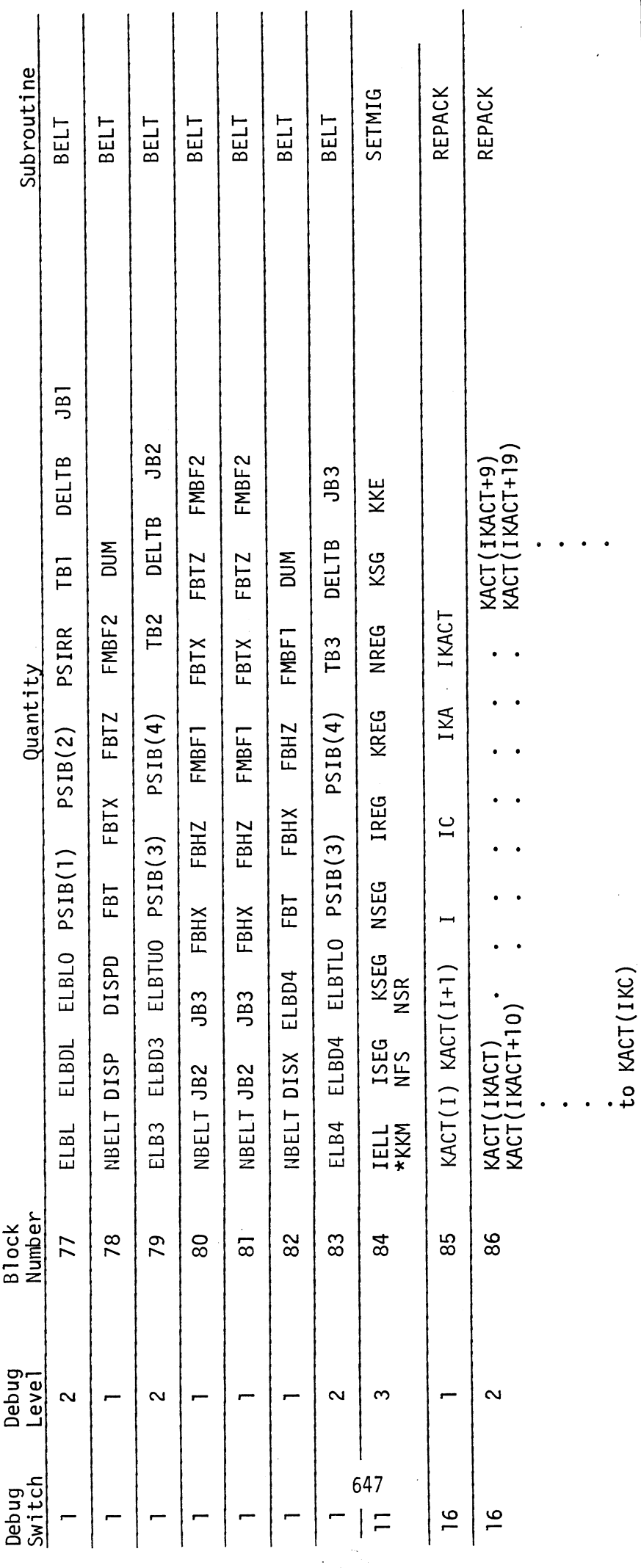

 $\overline{G}0$ 

## TABLE 92. FORMATS OF DEBUG PRINTOUT (Page 10 of 15)

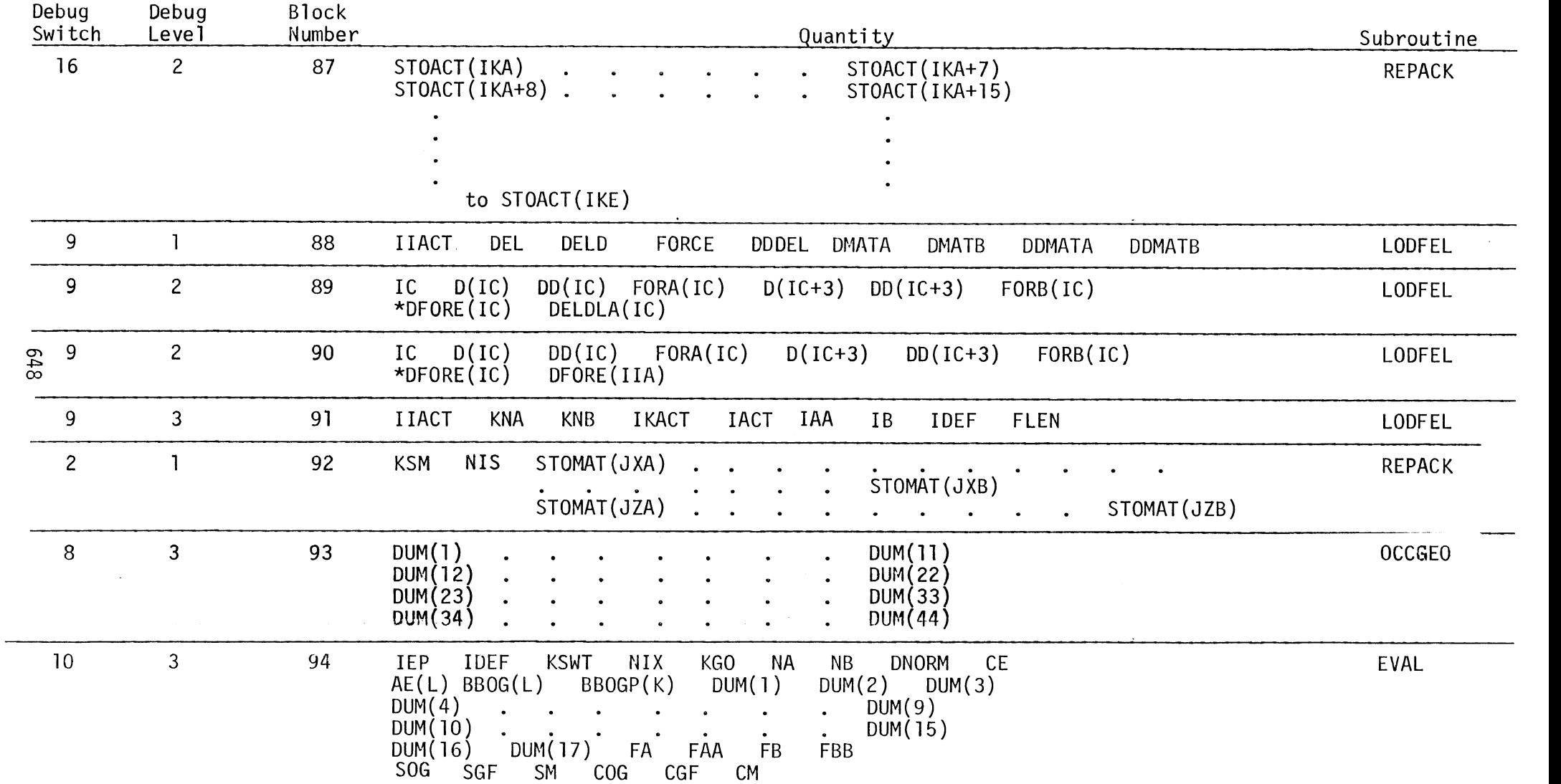

 $\mathbf{g}$ 

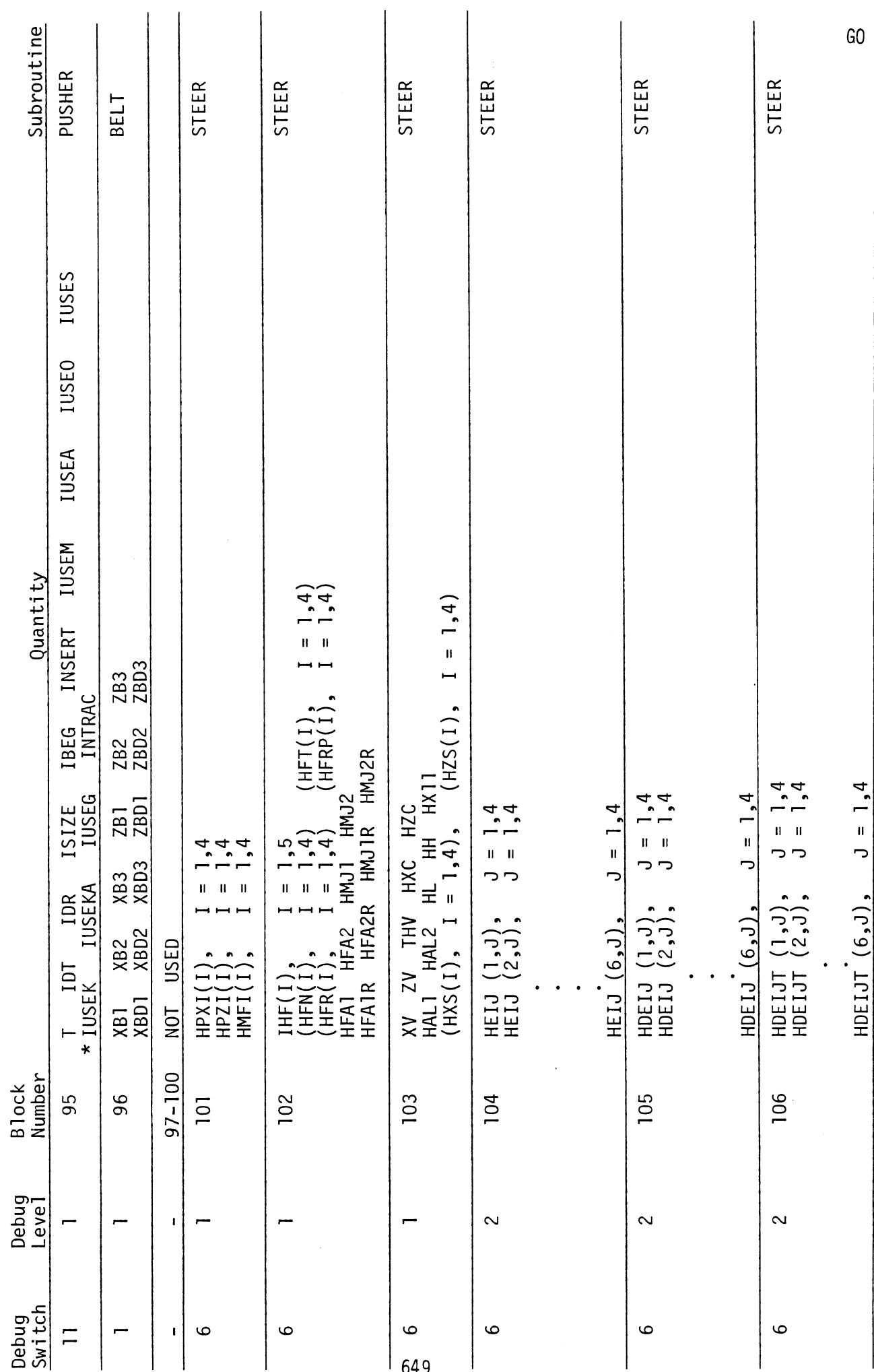

 $\frac{1}{2}$ 

TABLE 92. FORMATS OF DEBUG PRINTOUT (Page 11 of 15)

 $\ddot{\phantom{0}}$ 

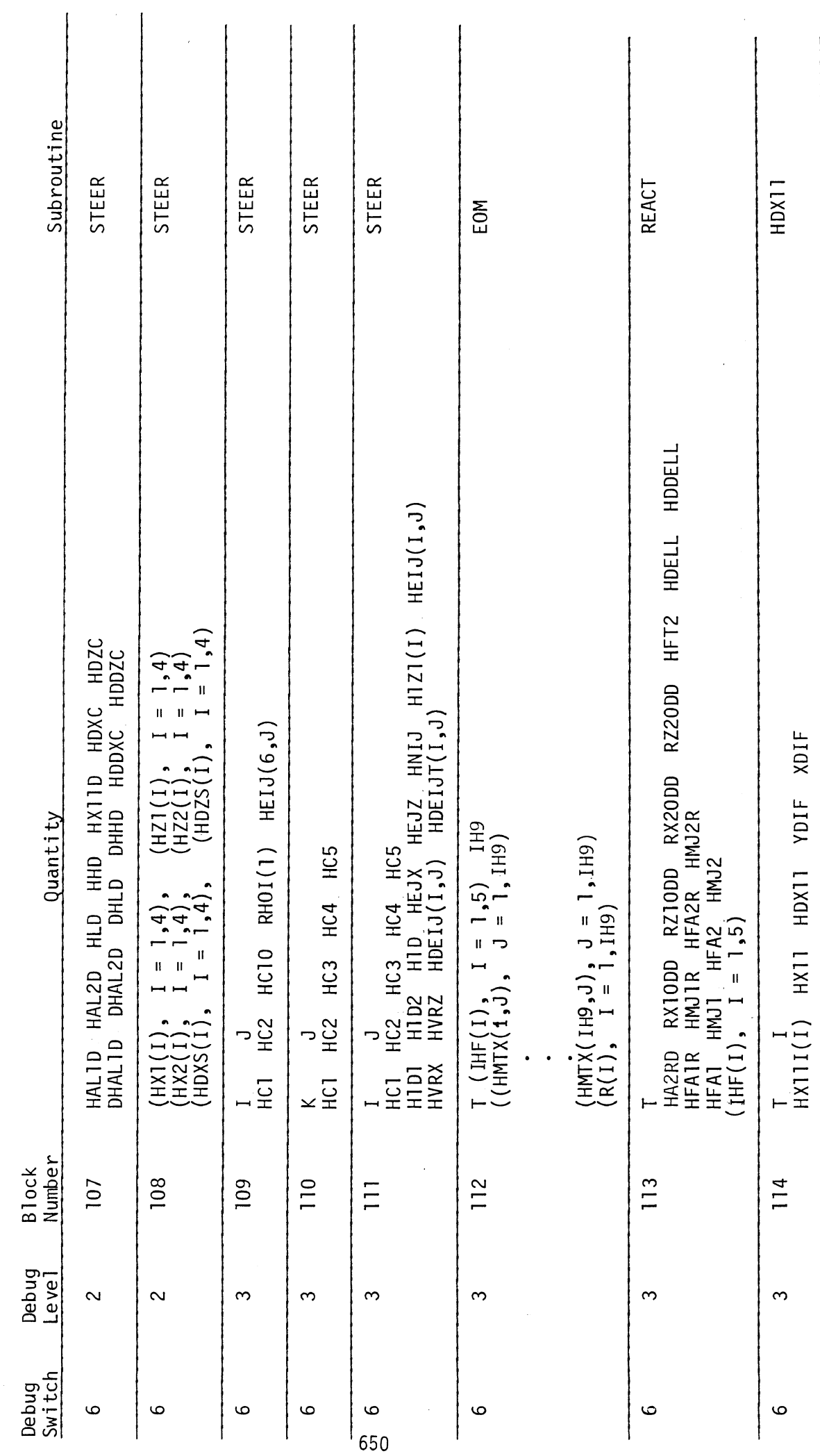

TABLE 92. FORMATS OF DEBUG PRINTOUT (Page 12 of 15)

 $\overline{\phantom{a}}$ 

 $\overline{G}$ 

 $\hat{\mathcal{A}}$ 

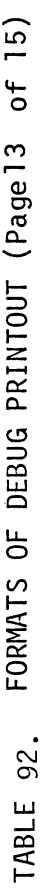

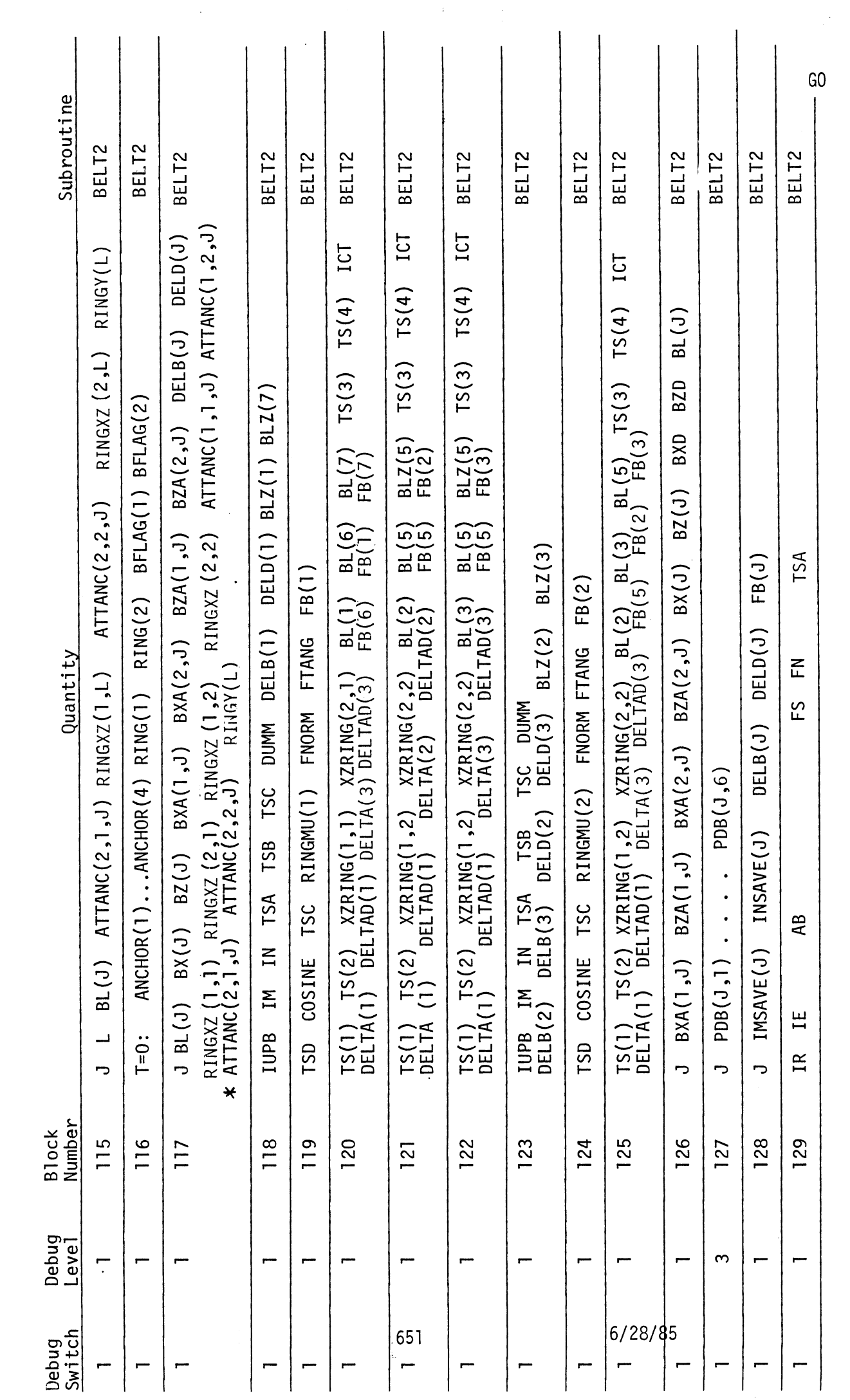

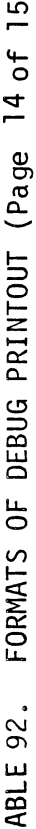

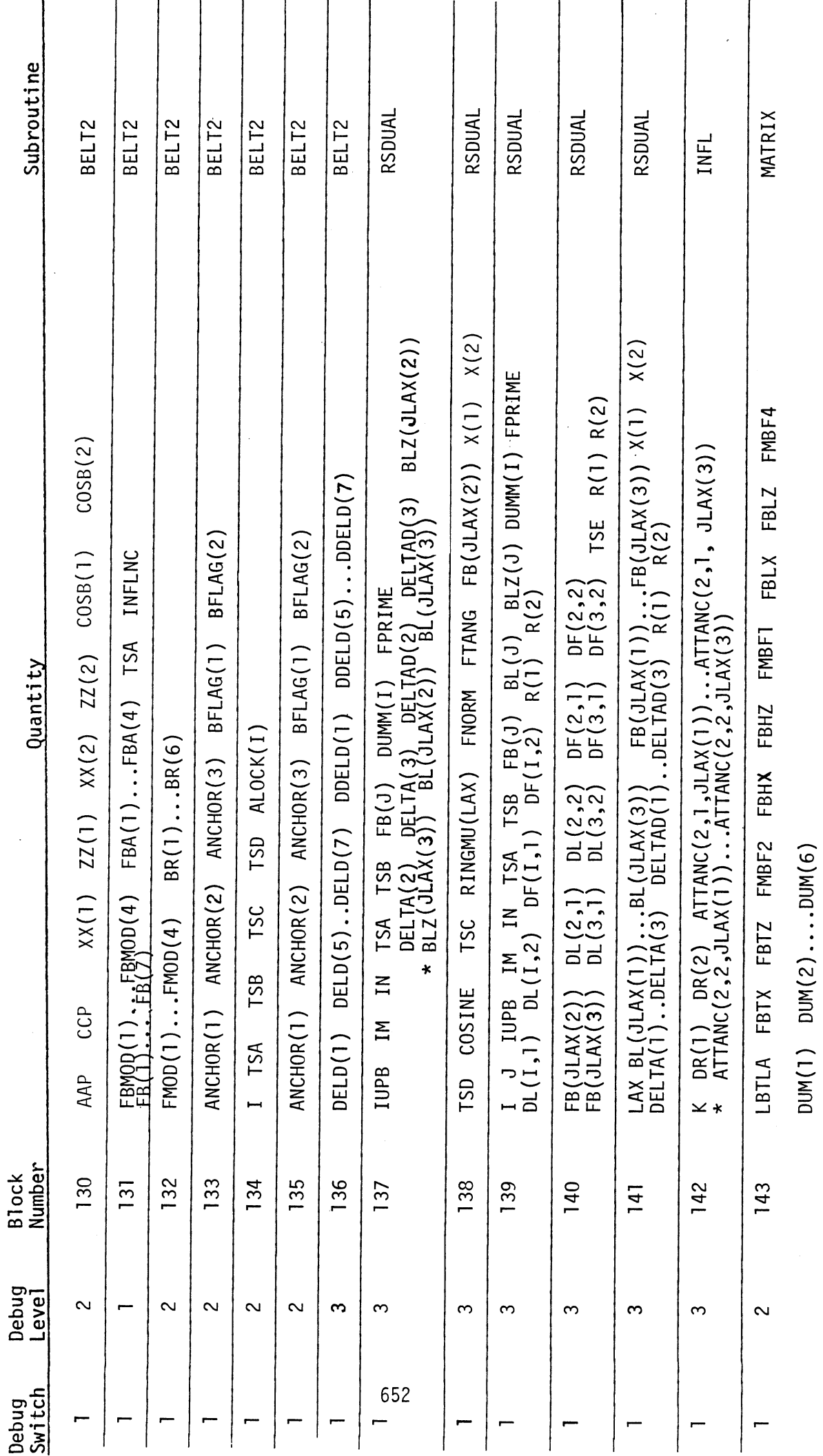

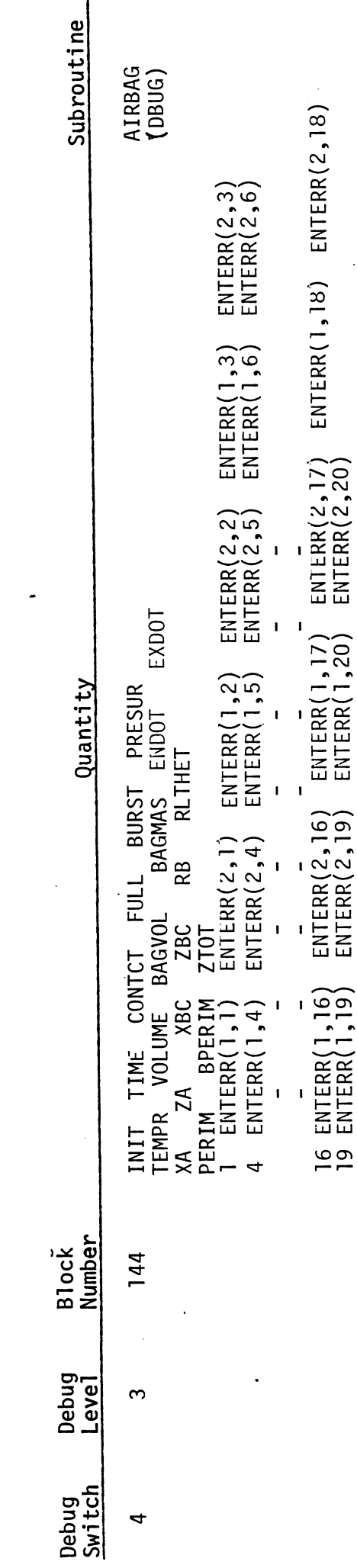

J.

 $\ddot{\phantom{a}}$ 

GOMVMA If debug switch 16 is equal to 3, execution is terminated by "CALL ABDUMP,"<br>which can produce a dump of core.  $\mathbf{I}$  $\tilde{\mathbf{c}}$ 

653

 $\frac{6}{1}$ 

TABLE 92. FORMATS OF DEBUG PRINTOUT (Page 15 of 15)

 $\overline{60}$ 

l,

4.4.6 Auxiliary Output Symbol References. This section consists of two tables which offer an aid to a more detailed examination of the program code and its correspondence to the analysis behind the code. The tables are intended primarily to help the user understand debug output.

Table 93 is the main symbol dictionary which is ordered on the Fortran name given to each quantity. The "Symbol" column contains the analytical symbol used in other sections of the report, particularly Part II, Analysis. The third column gives either the label of the common in which this variable resides or the name of the subprograms in which it is used if it is not shared between subprograms. Columns four and five are used together to detail quantities which have been stored in arrays instead of individual variables. If a number appears in column five, it refers to the corresponding value in the first column of Table 94 which defines the quantity or type of information for each value of the subscript up to the number in the "Dimension" column.

 $\ddot{\phantom{0}}$ 

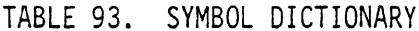

 $\frac{1}{2}$ 

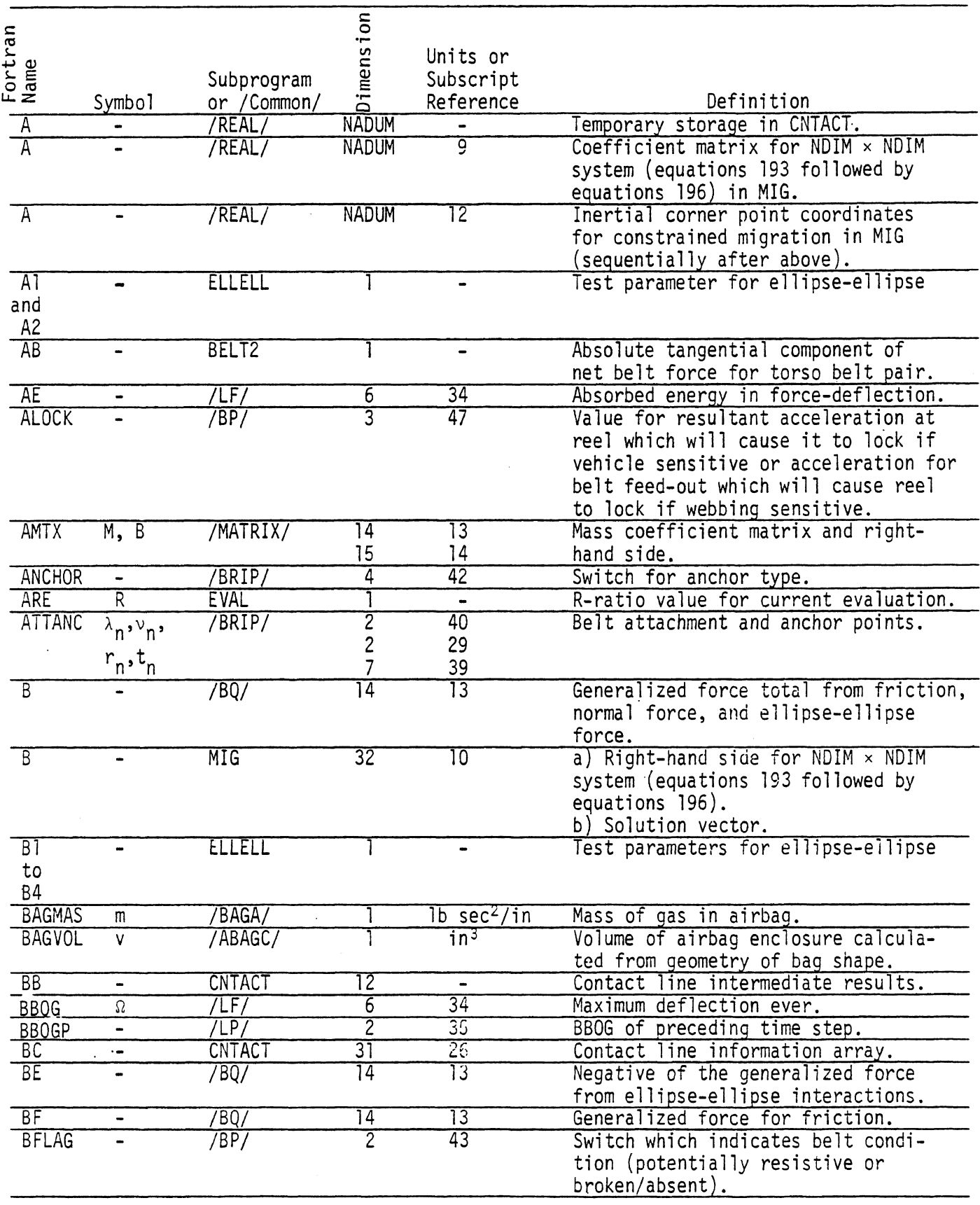

÷,

TABLE 93. SYMBOL DICTIONARY (Cont.)

 $\ddot{\phantom{a}}$ 

 $\cdot$ 

 $\hat{\mathcal{A}}$ 

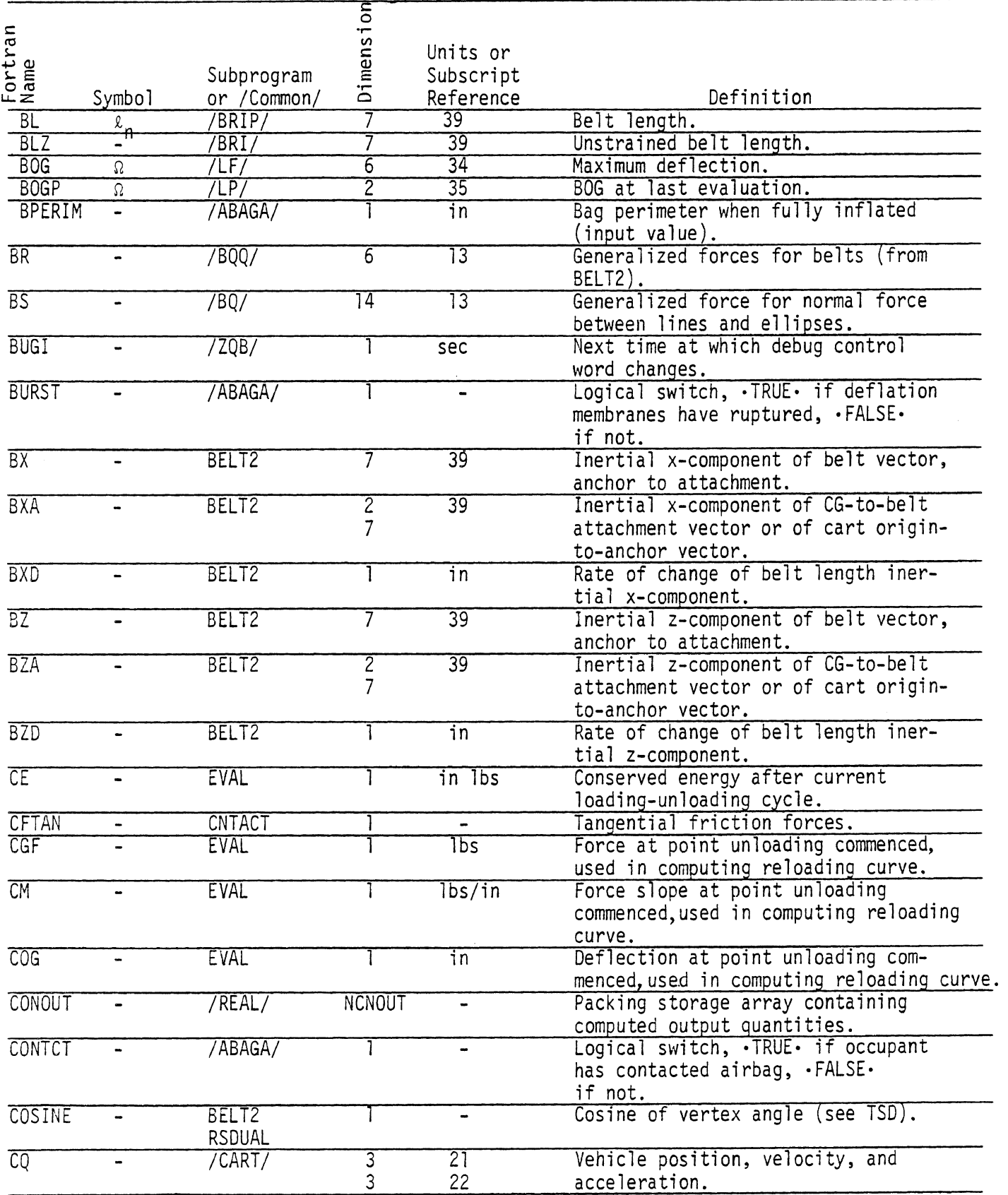

 $\overline{a}$ 

 $\bar{z}$ 

TABLE 93. SYMBOL DICTIONARY (Cont. )

|                                   |                              |                        | Dimension       |                              |                                                                                                  |
|-----------------------------------|------------------------------|------------------------|-----------------|------------------------------|--------------------------------------------------------------------------------------------------|
| Fortran<br>Name                   |                              |                        |                 | Units or                     |                                                                                                  |
|                                   |                              | Subprogram             |                 | Subscript                    |                                                                                                  |
|                                   | Symbol                       | or /Common/            |                 | Reference                    | Definition                                                                                       |
| CR                                |                              | CNTACT, MIG            |                 |                              | Cosine of THETAR.                                                                                |
| $\overline{\mathsf{C}\mathsf{T}}$ |                              | <b>MIG</b>             | $\overline{28}$ | $\overline{8}$               | Cosine of inertial line segment angle<br>of TH.                                                  |
| $\overline{D}$                    | $\delta_{n}$                 | /CAV/                  | 5               | 2                            | Deflection against line before cavity<br>adjustment.                                             |
| $\overline{D}$                    | δ                            | /LFT                   | 6               | $\overline{34}$              | Current deflection.                                                                              |
| $\overline{D}$                    |                              | MIG                    |                 |                              | -1 if point of action of force on<br>segment is before "front" corner<br>point, +1 if otherwise. |
| $\overline{DA}$                   | $\delta_{\mathsf{A}}$        | 7LC/                   | $\overline{2}$  | $\overline{35}$              | Deflection at peak of inertial spike<br>curve.                                                   |
| $\overline{DB}$                   | $\delta_{\mathsf{B}}$        | /LC/                   | $\overline{2}$  | $\overline{35}$              | Deflection at cutoff of inertial<br>spike curve.                                                 |
| $\overline{DC}$                   | $\delta$ C                   | /LC/                   | $\overline{2}$  | 35                           | Deflection at yield point.                                                                       |
| $\overline{DC}$                   |                              | BELT <sub>2</sub>      | $\overline{2}$  | $\overline{29}$              | Direction cosines.                                                                               |
| $\overline{DD}$                   |                              | <b>CNTACT</b>          | $\overline{5}$  | 18                           | Lever arms and deflection rate for<br>contacts.                                                  |
| $\overline{DD}$                   | δ                            | /LF/                   | $\overline{6}$  | 34                           | Current deflection rates.                                                                        |
| $\overline{DD}$                   | $\bar{\delta}_{n}$           | <b>MULTI</b>           | 5               |                              | Deflection against line before cavity<br>adjustment.                                             |
| $_{\text{DDC}}$                   | $\blacksquare$               | <b>CNTACT</b>          |                 | $\overline{\phantom{0}}$     | Vehicle contribution to contact<br>deflection rate.                                              |
| <b>DDDEL</b>                      | $\Delta\omega$               | <b>LODFEL</b>          |                 | i <sub>n</sub>               | Current change in permanent deflec-<br>tion or if belt, absorbed energy.                         |
| <b>DDE</b>                        | $\overline{\phantom{0}}$     | ELLELL                 | 15              | 18                           | Lever arms and deflection rate for<br>ellipse-ellipse force.                                     |
| <b>DDEL</b>                       | Δδ                           | CNTACT,<br>MIG, SETMIG |                 | $\overline{\text{in}}$       | Current change in permanent deflec-<br>tion.                                                     |
| <b>DDEL</b>                       | $\Delta\omega$               | <b>EVAL</b>            |                 | $\overline{\mathsf{in}}$     | Evaluated change in permanent defor-                                                             |
|                                   |                              |                        |                 |                              | mation.                                                                                          |
| <b>DDELD</b>                      |                              | BELT2                  | 7               | $\overline{39}$              | Belt elongation acceleration.                                                                    |
| <b>DDMATA</b>                     |                              | /SHDEFL/               |                 | in/sec                       | Deflection rate of first material.                                                               |
| <b>DDMATB</b>                     | -                            | /SHDEFL/               |                 | in/sec                       | Deflection rate of second material.                                                              |
| <b>DDP</b>                        | $\dot{\delta}$               | /LP/                   | $\overline{2}$  | 35                           | Deflection rate at last evaluation.                                                              |
| <b>DDS</b>                        | -                            | <b>CNTACT</b>          |                 | $\qquad \qquad \blacksquare$ | Contact line contribution to contact<br>deflection rate.                                         |
| <b>DDX</b>                        | $\Delta \delta_{\mathbf{X}}$ | MIG                    |                 | $\overline{\text{in}}$       | Incremental permanent deformation<br>inertial x-component.                                       |
| <b>DDZ</b>                        | $\Delta\delta$ <sub>z</sub>  | MIG                    |                 | in                           | Incremental permanent deformation<br>inertial z-component.                                       |
| DE                                | -                            | <b>CNTACT</b>          | 15              | 18                           | Lever arm and tangential speed for<br>friction force.                                            |
| $\overline{\text{DE}}$            | $\delta_{\mathbf{0}}$        | /LC/                   | $\overline{2}$  | 35                           | Deflection at beginning of break-<br>down.                                                       |
| <b>DEL</b>                        | δ                            | LODFEL                 |                 | in                           | Deflection.                                                                                      |
| <b>DELB</b>                       | $\overline{\delta}$          | BELT2                  |                 | $\overline{39}$              | Belt elongation.                                                                                 |
| <b>DELD</b>                       | $\overline{\delta}$          | BELT2                  |                 | 39                           | Belt elongation rate.                                                                            |
| <b>DELD</b>                       | $\delta$                     | <b>LODFEL</b>          |                 | in/sec                       | Deflection rate.                                                                                 |
|                                   |                              |                        |                 |                              |                                                                                                  |

| Fortran<br>Name        |                          |                           |                |                      |                                                                    |
|------------------------|--------------------------|---------------------------|----------------|----------------------|--------------------------------------------------------------------|
|                        |                          |                           |                | Units or             |                                                                    |
|                        |                          | Subprogram                |                | Subscript            |                                                                    |
|                        | Symbo <sub>1</sub>       | or /Common/               | whimension     | Reference            | Definition                                                         |
| <b>DELDLA</b>          | Δδ                       | <b>LODFEL</b>             |                | $\overline{38}$      | Change in deflection for first                                     |
|                        |                          |                           |                |                      | material from last time or previous                                |
|                        |                          |                           |                |                      | evaluation.                                                        |
| <b>DELND</b>           |                          | /INTEG/                   |                | in/sec <sup>2</sup>  | ELN-acceleration.                                                  |
|                        | 'n                       |                           |                |                      |                                                                    |
| <b>DELTA</b>           | $\blacksquare$           | $\overline{\text{BRI}/n}$ | 3              | 45                   | Belt elongation.                                                   |
| <b>DELTAD</b>          | $\blacksquare$           | /BRI <sup>/</sup>         | 3              | 45                   | Belt elongation rate.                                              |
| <b>DELTB</b>           | $\Delta t_B$             | /BELTA/                   |                | sec                  | Time duration for belt failure.                                    |
|                        |                          |                           |                |                      |                                                                    |
| <b>DER</b>             |                          | ELLELL                    | $\overline{c}$ | 29                   | Partial derivatives of ellipse                                     |
|                        |                          |                           | $\overline{c}$ | 27                   | center coordinates (XE).                                           |
|                        |                          |                           | 14             | 18                   |                                                                    |
| <b>DET</b>             | -                        | <b>ELLELL</b>             |                |                      | A determinant.                                                     |
| $\overline{\text{DF}}$ | $\delta_{\mathsf{F}}$    | /LC/                      | $\overline{2}$ | $\overline{35}$      | Deflection at breaking point.                                      |
| $\overline{\text{DF}}$ | -                        | /BRI/                     | 3              | 45                   | Partial derivatives of belt forces                                 |
|                        |                          |                           | 2              | 29                   |                                                                    |
| <b>DFORE</b>           | $\overline{\phantom{0}}$ | LODFEL                    | 3              | $\overline{38}$      | with respect to x and z of ring.<br>Difference of forces for first |
|                        |                          |                           |                |                      |                                                                    |
| DHAL <sub>1</sub> D    |                          | <b>STEER</b>              |                |                      | and second materials.                                              |
|                        | $\ddot{\alpha}_1$        |                           |                | rad/sec <sup>2</sup> | Angular acceleration of steering                                   |
|                        |                          |                           |                |                      | column.                                                            |
| DHAL2D                 | $\ddot{\alpha}_2$        | <b>STEER</b>              |                | rad/sec <sup>2</sup> | Angular acceleration of steering                                   |
|                        |                          |                           |                |                      | wheel.                                                             |
| <b>DHAT</b>            | $\hat{\dot{x}}_i$        | <b>CNTACT</b>             | 4              | $\overline{25}$      | XHAT - velocity.                                                   |
|                        |                          |                           |                |                      |                                                                    |
|                        | or                       |                           |                |                      |                                                                    |
|                        | $\frac{1}{2}$ i          |                           |                |                      |                                                                    |
|                        |                          |                           |                |                      |                                                                    |
| <b>DHHD</b>            | h                        | <b>STEER</b>              |                | in/sec <sup>2</sup>  | Linear acceleration of steering                                    |
|                        |                          |                           |                |                      | wheel.                                                             |
| DHLD                   |                          | <b>STEER</b>              |                | in/sec <sup>2</sup>  | Linear acceleration of steering                                    |
|                        | l                        |                           |                |                      | column.                                                            |
| <b>DISP</b>            |                          | <b>BELT</b>               |                | in                   | Lap or upper torso belt deflection.                                |
| <b>DISPD</b>           |                          | <b>BELT</b>               |                | in/sec               | Lap or upper torso belt deflection                                 |
|                        |                          |                           |                |                      | rate.                                                              |
| <b>DISX</b>            |                          | <b>BELT</b>               |                | in                   | Lower torso belt deflection.                                       |
| <b>DKDTH</b>           | $K'_{s,i}(\theta_{s})$   | <b>JTORQ</b>              | 3              | $\overline{24}$      | Slope of $KJI(10,1)-\theta_{s}$ table.                             |
|                        |                          |                           |                |                      |                                                                    |
| DL                     |                          | /BRI/                     | $\overline{3}$ | 45                   | Partial derivatives of belt segment                                |
|                        |                          |                           | $\overline{c}$ | 29                   | lengths with respect to x and z of                                 |
|                        |                          |                           |                |                      | ring.                                                              |
| <b>DLAM</b>            |                          | <b>ELLELL</b>             | $\overline{2}$ | $\overline{29}$      | Partial derivatives of XLAM.                                       |
|                        |                          |                           | $\overline{c}$ | 27                   |                                                                    |
|                        |                          |                           | $\frac{14}{2}$ | 18                   |                                                                    |
| <b>DM</b>              | $\beta$                  | 7LC/                      |                | $\overline{35}$      | Unloading slope from force                                         |
|                        |                          |                           |                |                      | saturation.                                                        |
| <b>DMATA</b>           | $\blacksquare$           | /SHDEFL/                  |                | in                   | Deflection of first material.                                      |
| <b>DMATB</b>           | $\blacksquare$           | /SHDEFL/                  |                | in                   | Deflection of second material.                                     |
| <b>DMC</b>             | $\blacksquare$           | CNTACT                    | 3              |                      | Intermediate results in computing DDC.                             |

TABLE 93. SYMBOL DICTIONARY (Cont.)

 $\mathcal{L}_{\mathcal{A}}$ 

 $\bar{\mathcal{A}}$ 

 $\sim$ 

 $\sim$ 

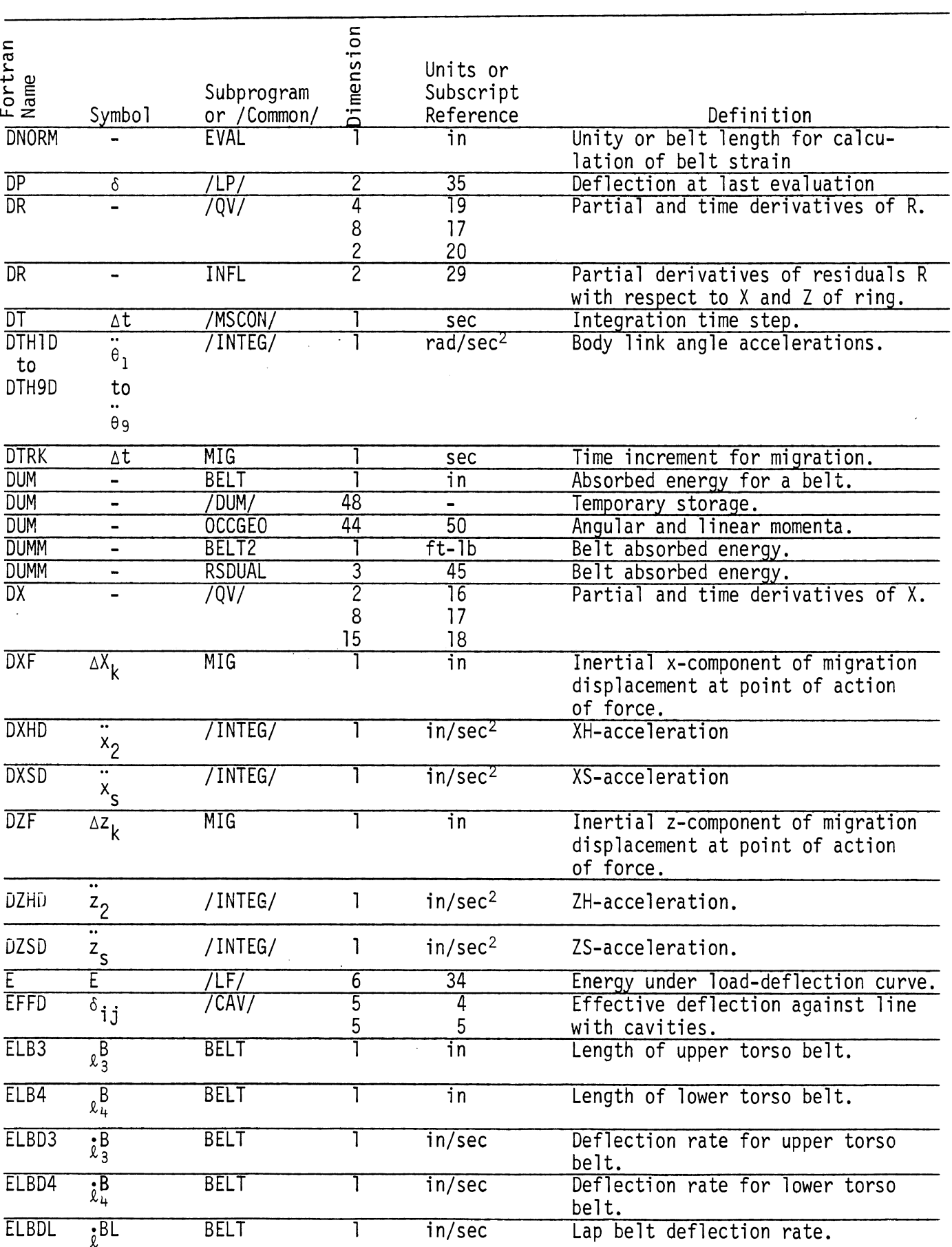

#### TABLE 93. SYMBOL DICTIONARY (Cont. )

 $\hat{\boldsymbol{\beta}}$ 

|                 |                    |                           |           | TABLE 93. SYMBOL DICTI             |
|-----------------|--------------------|---------------------------|-----------|------------------------------------|
| Fortran<br>Name | Symbo <sub>1</sub> | Subprogram<br>or /Common/ | Jimension | Units or<br>Subscript<br>Reference |
| <b>ELBL</b>     | B1                 | <b>BELT</b>               |           | ٦n                                 |
| <b>ELBLO</b>    | BL <sub>0</sub>    | /BELTA/                   |           | in                                 |
| <b>ELB</b>      |                    | /BELTA                    |           | in                                 |

ONARY (Cont.)

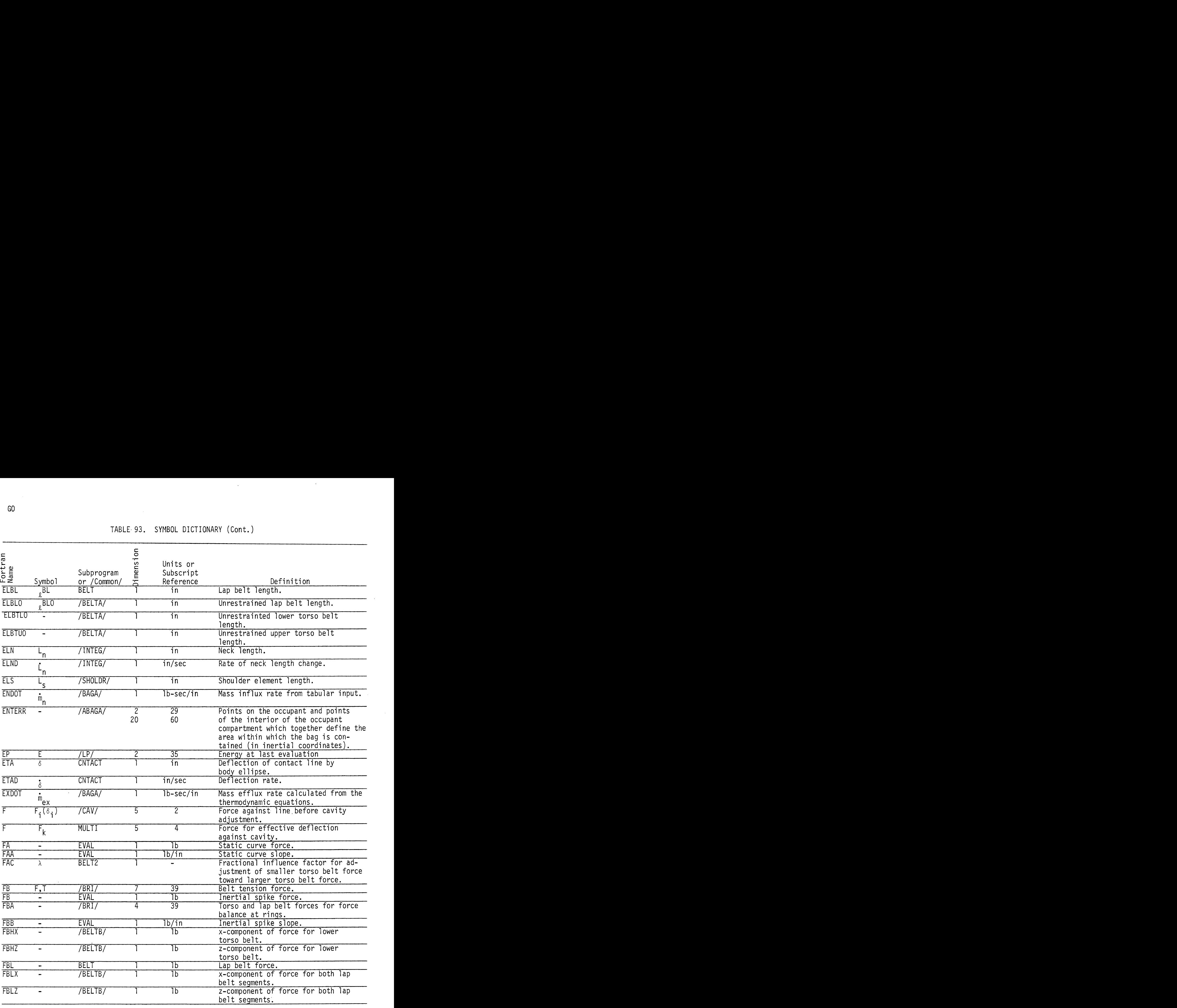

 $\mathcal{A}^{\mathcal{A}}$ 

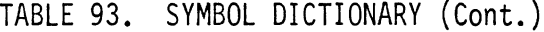

 $\ddot{\phantom{a}}$ 

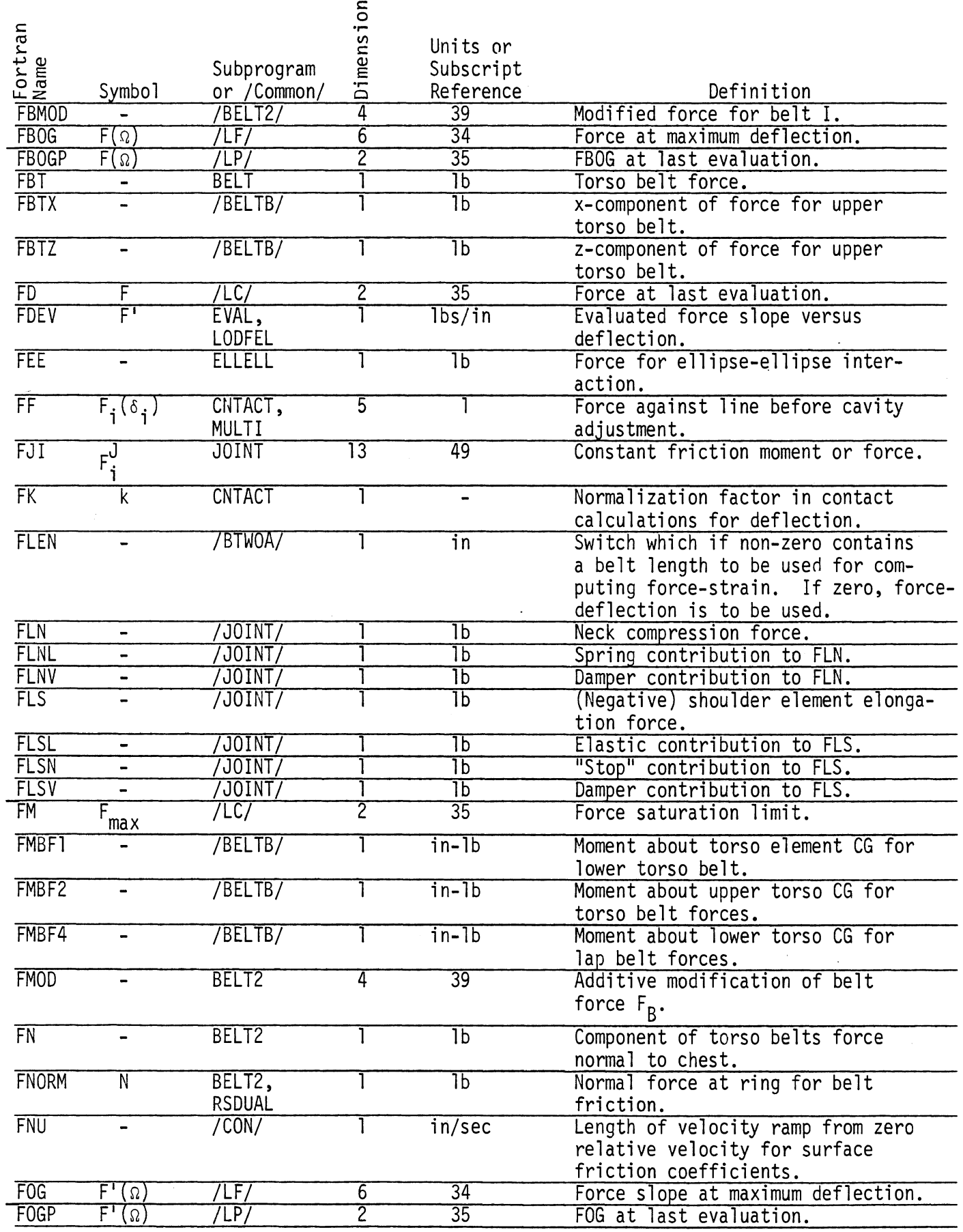

 $G<sub>0</sub>$ 

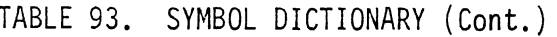

 $\hat{\boldsymbol{\beta}}$ 

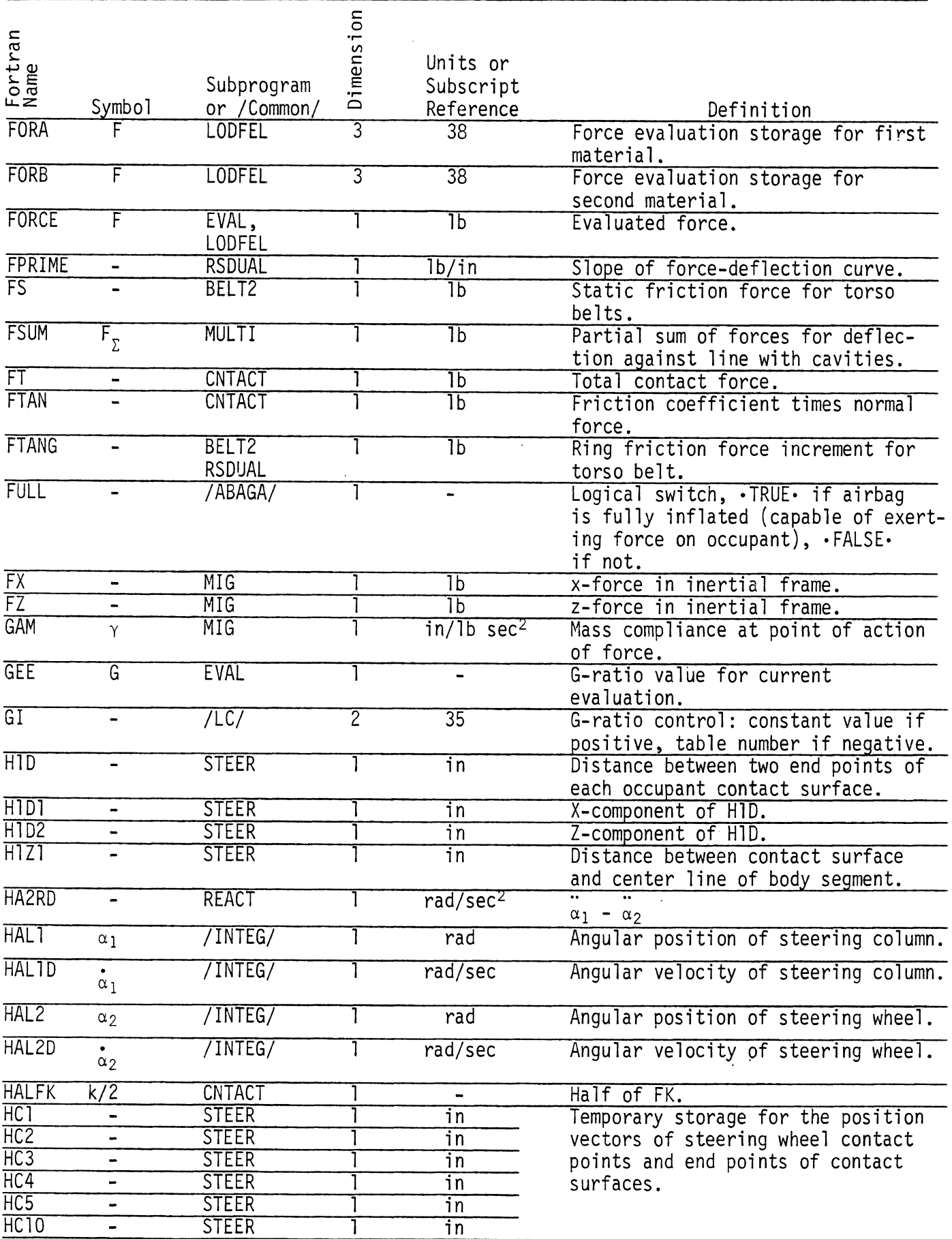

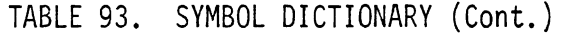

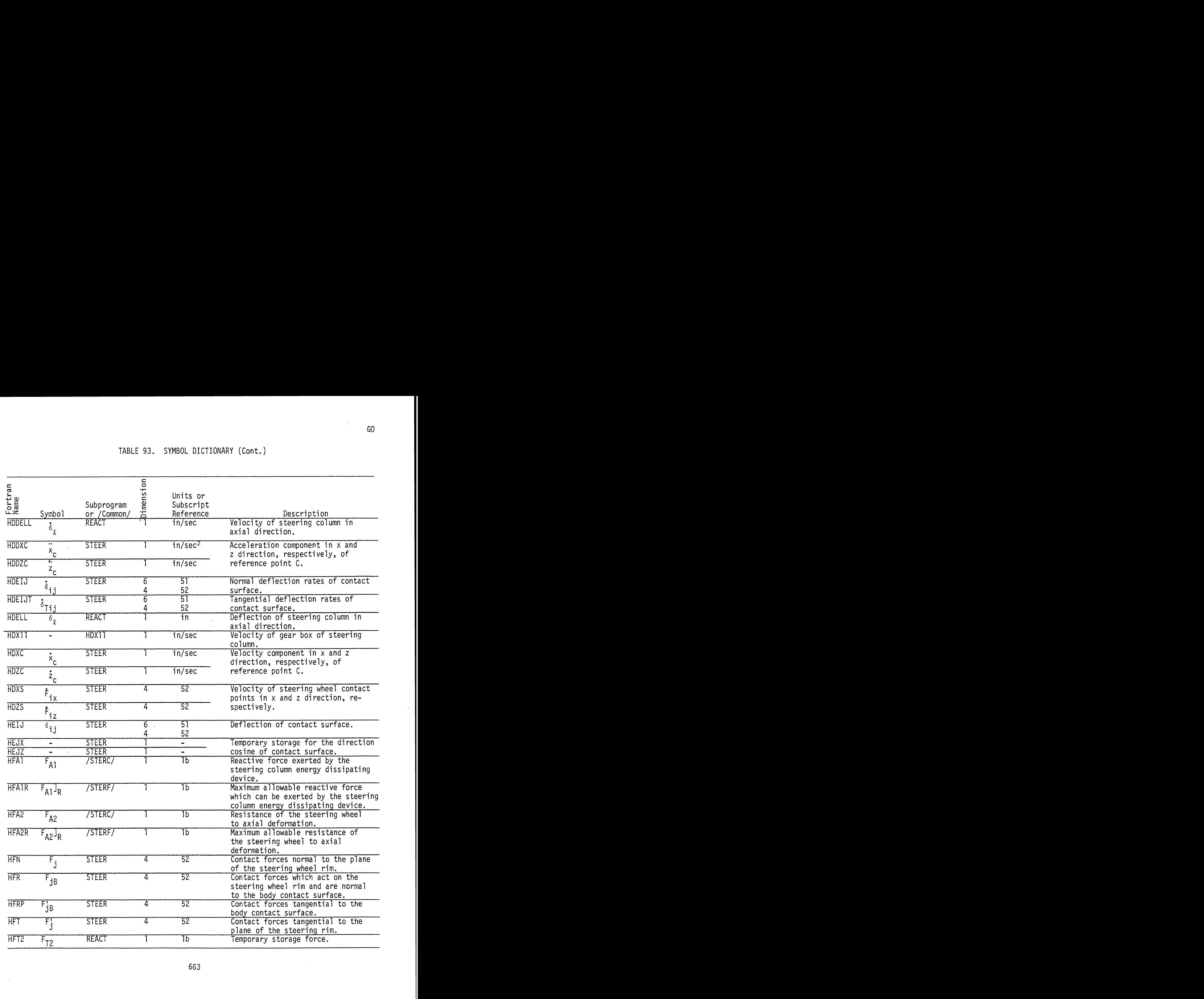

 $\sim$ 

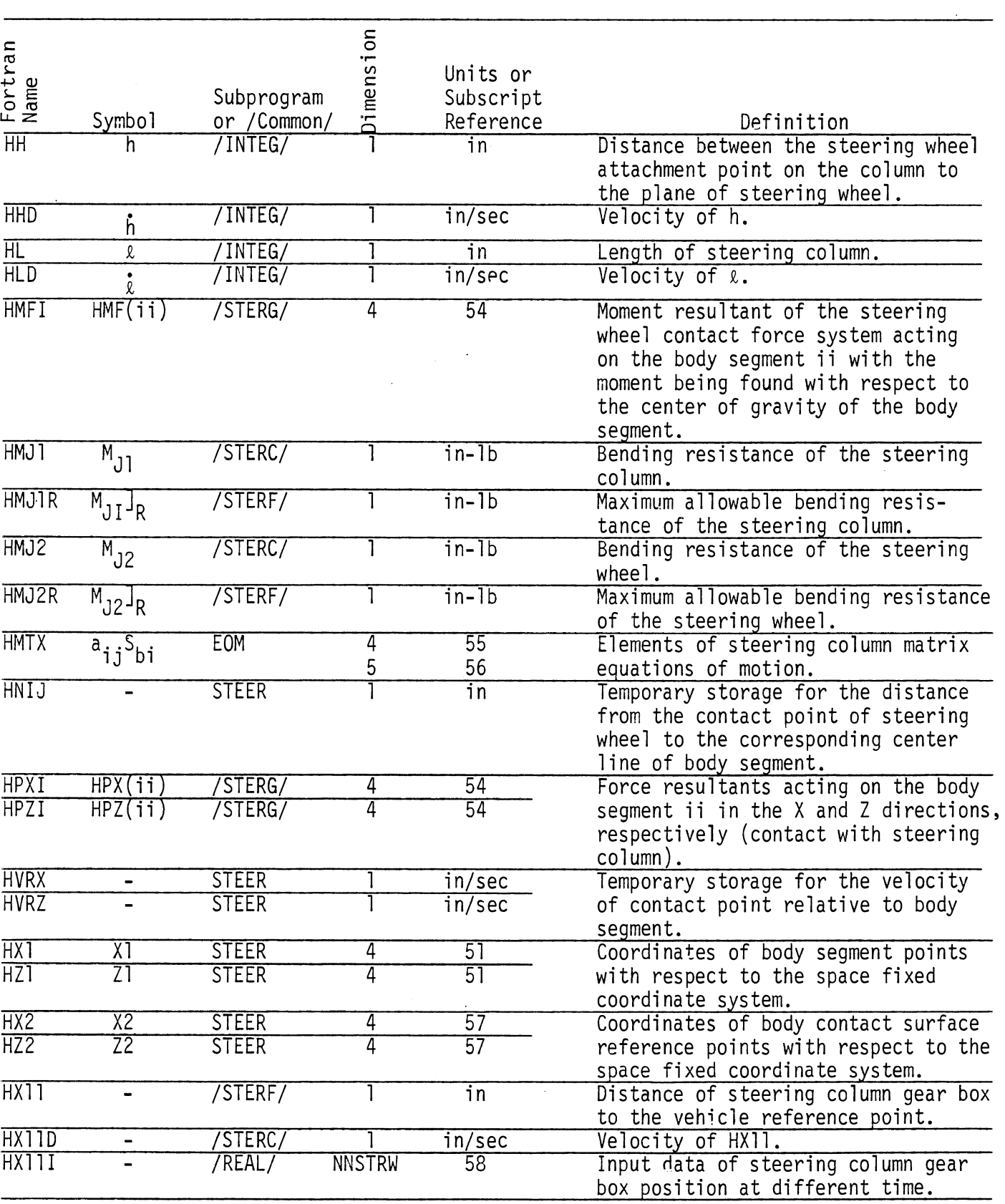

 $\bar{\gamma}$ 

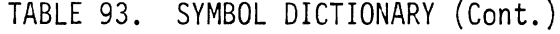

÷.
$\hat{\mathcal{A}}$ 

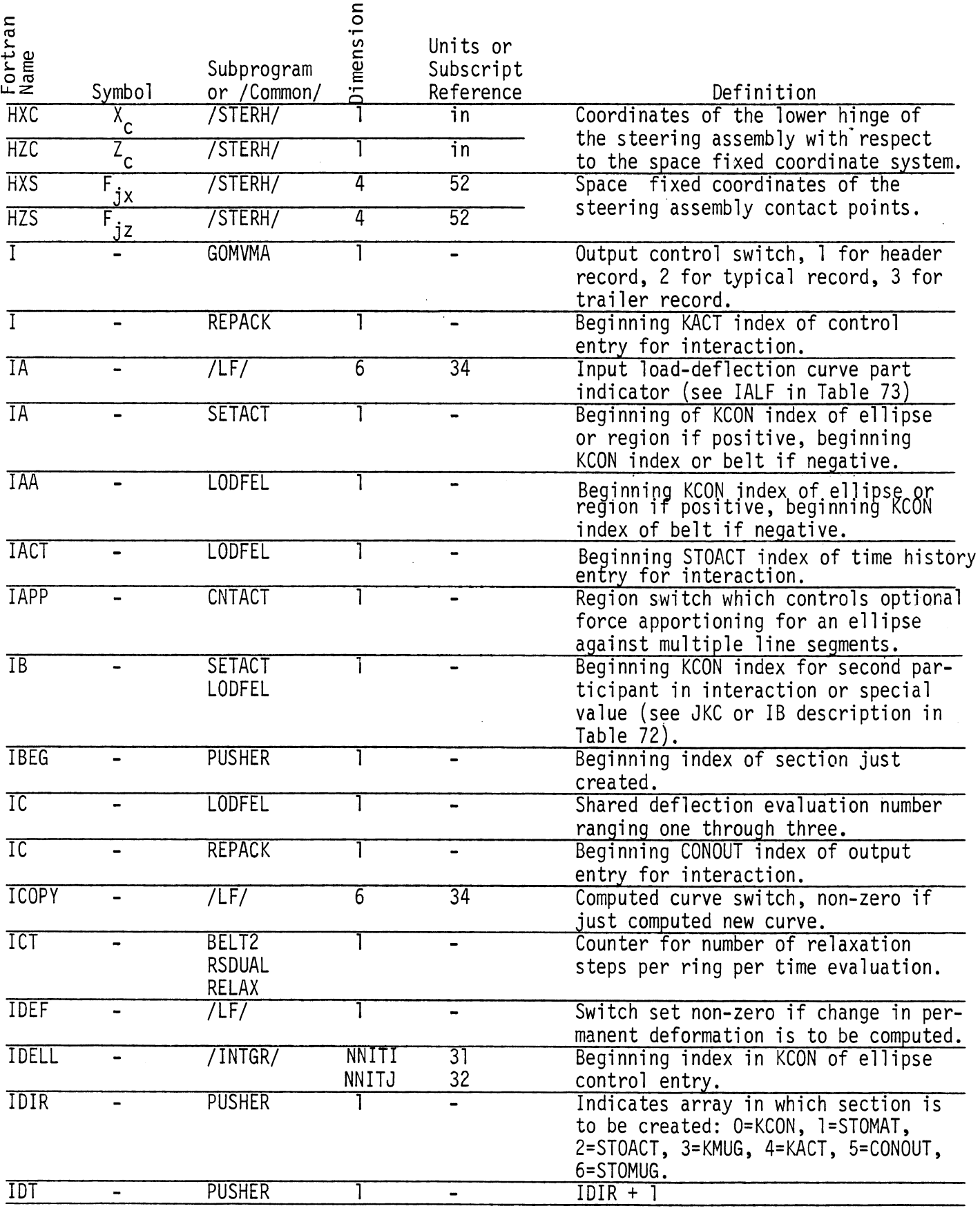

 $G<sub>0</sub>$ 

J.

 $\mathcal{A}^{\mathcal{A}}$ 

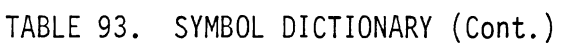

 $\overline{a}$ 

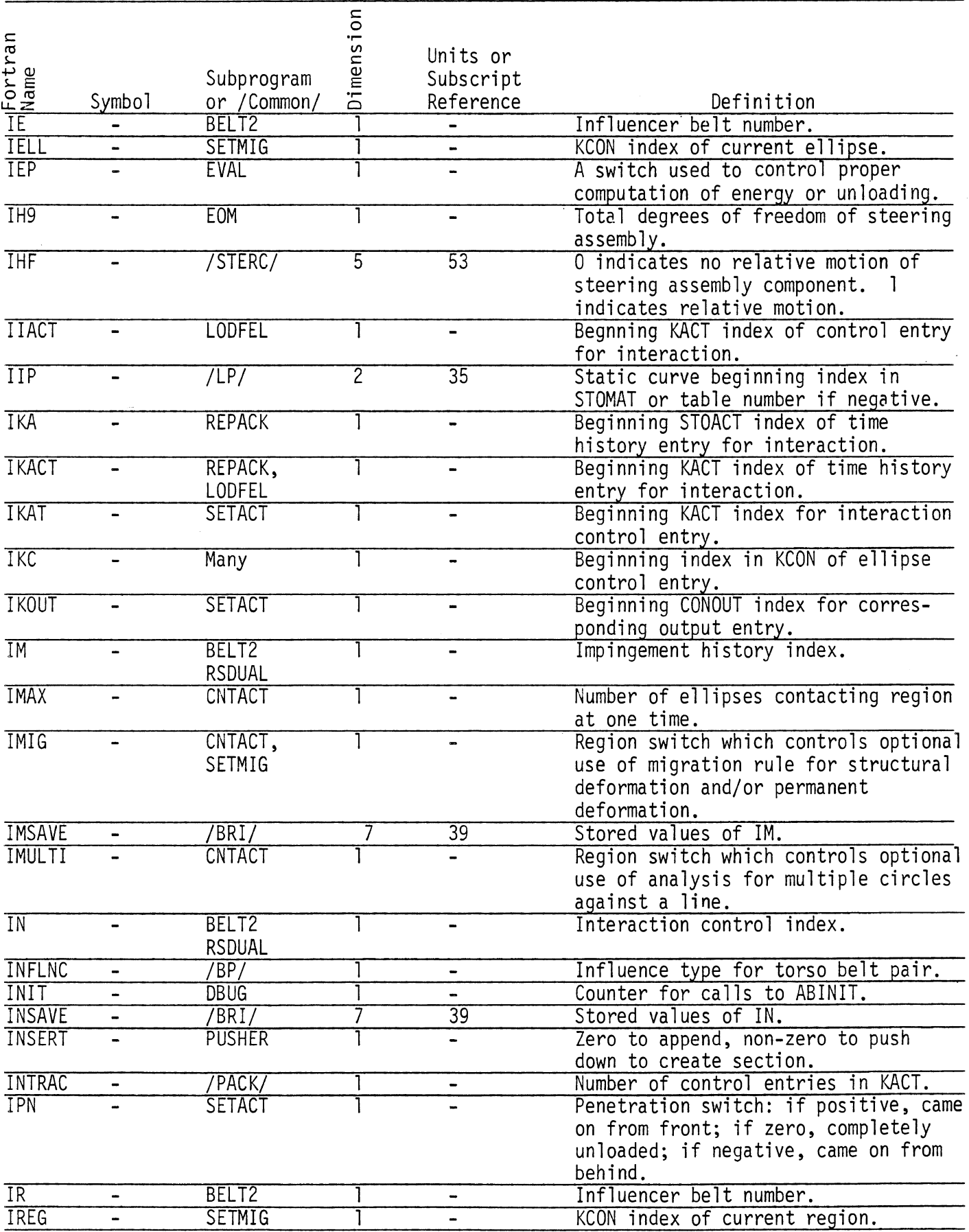

 $\ddot{\phantom{1}}$ 

 $\bar{\bar{z}}$ 

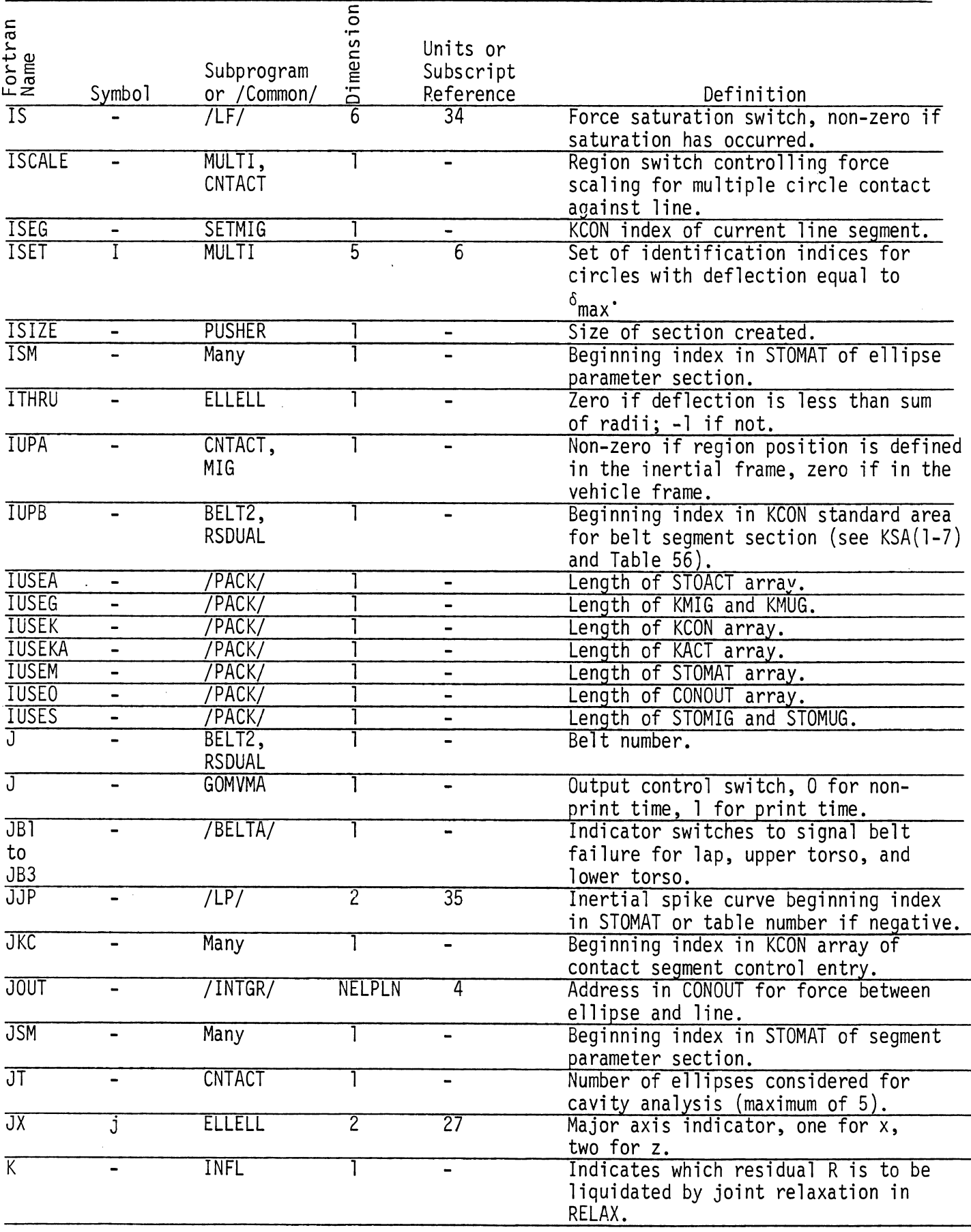

 $\hat{\mathcal{L}}$ 

TABLE 93. SYMBOL DICTIONARY (Cont.)

| GO                        |                |                           |               |                                    |                                                                                                    |
|---------------------------|----------------|---------------------------|---------------|------------------------------------|----------------------------------------------------------------------------------------------------|
|                           |                |                           |               |                                    | TABLE 93. SYMBOL DICTIONARY (Cont.)                                                                                            |
| <b>Eortran</b><br>Aname   | Symbol         | Subprogram<br>or /Common/ | - ප           | Units or<br>Subscript<br>Reference | Definition                                                                                                    |
|                           |                | /INTGR/                   | <b>NKACT</b>  | $\sim$<br>$\bullet$                | Packing storage array containing in-<br>teraction control information for<br>interpreting STOACT, CONOUT and events<br>in run. |
| <b>KASE</b>               |                | ELLELL                    |               |                                    | Switch indicating relative position<br>of parallel ellipses.                                                                   |
| KC <sub>1</sub>           |                | /INTGR/                   | <b>NELPRG</b> | 30                                 | Beginning index in KCON of ellipse<br>control entry.                                                                           |
| <b>KCON</b>               |                | /INTGR/                   | <b>NKCON</b>  | $\overline{\phantom{0}}$           | Packing storage array containing<br>input control information for inter-                                                       |
| <b>KGO</b>                |                | EVAL                      |               |                                    | preting STOMAT.<br>Switch which controls force evalua-                                                                         |
| KKC                       |                | Many                      |               |                                    | tion alternate methods.<br>Beginning index in KCON of region                                                                   |
| <b>KKE</b>                |                | MIG,<br>SETMIG            |               |                                    | control entry.<br>Beginning index in KMIG of list of<br>ellipses contacting segment (see<br>Table 70).                         |
| <b>KKM</b>                |                | MIG,<br>SETMIG            |               |                                    | Beginning index of region entry in<br>KMIG.                                                                                    |
| <b>KKK</b>                |                | ELLELL                    |               |                                    | Switch, one if circle-circle, two if<br>circle-ellipse, three if ellipse-                                                      |
| KJI                       |                | $7001$ NT                 |               | 49.                                | ellipse.<br>Joint spring coefficient.                                                                                          |
| <b>KWIG</b>               |                | /INTGR/                   | <b>NKMIG</b>  | 24<br>$\sim$ .                     | Packing storage array containing con-                                                                                          |
| <b>KMUG</b>               |                | /INTGR/                   | <b>NKMIG</b>  | $\blacksquare$                     | trol information for interpreting<br>STOMIG.<br>Packing storage array containing con-                                          |
|                           |                |                           |               |                                    | trol information for interpreting<br>STOMUG.                                                                                   |
| <b>KNA</b>                |                | <b>LODFEL</b>             |               |                                    | Beginning STOMAT index for first<br>material property entry or zero if<br>rigid.                                               |
| <b>KNB</b>                |                | LODFEL                    |               |                                    | Beginning STOMAT index for second<br>material property entry or zero if                                                        |
|                           |                | /INTGR/                   | NNITI         | 31                                 | rigid.<br>Address in CONOUT for force between                                                                                  |
| <b>KOUNTI</b>             |                | CNTACT                    | NNITJ         | 32<br>$\sim$                       | ellipse and line.<br>Counter for line segments in a region<br>that are contacted by one or more                                |
| <b>KOUNTJ</b>             |                | CNTACT                    |               |                                    | ellipses.<br>Counter for ellipses interacting with                                                                             |
| <b>KREG</b><br><b>KRK</b> | $\blacksquare$ | SETMIG                    |               | $\sim$                             | the KOUNTI'th contact line.<br>KCON index of last entered region.                                                              |
| <b>KSA</b>                |                | /CKOUT<br>BELT2,          |               | 39.                                | Derivative evaluation number for a<br>Runge-Kutta integration time step, 1-4.                                                  |
|                           |                | INFL,<br>RSDUAL           |               |                                    | Beginning index in KCON standard area<br>for belt segment section (see Table 56).                                              |

GO

 $\ddot{\phantom{a}}$ 

TABLE 93. SYMBOL DICTIONARY (Cont.)

 $\ddot{\phantom{1}}$ 

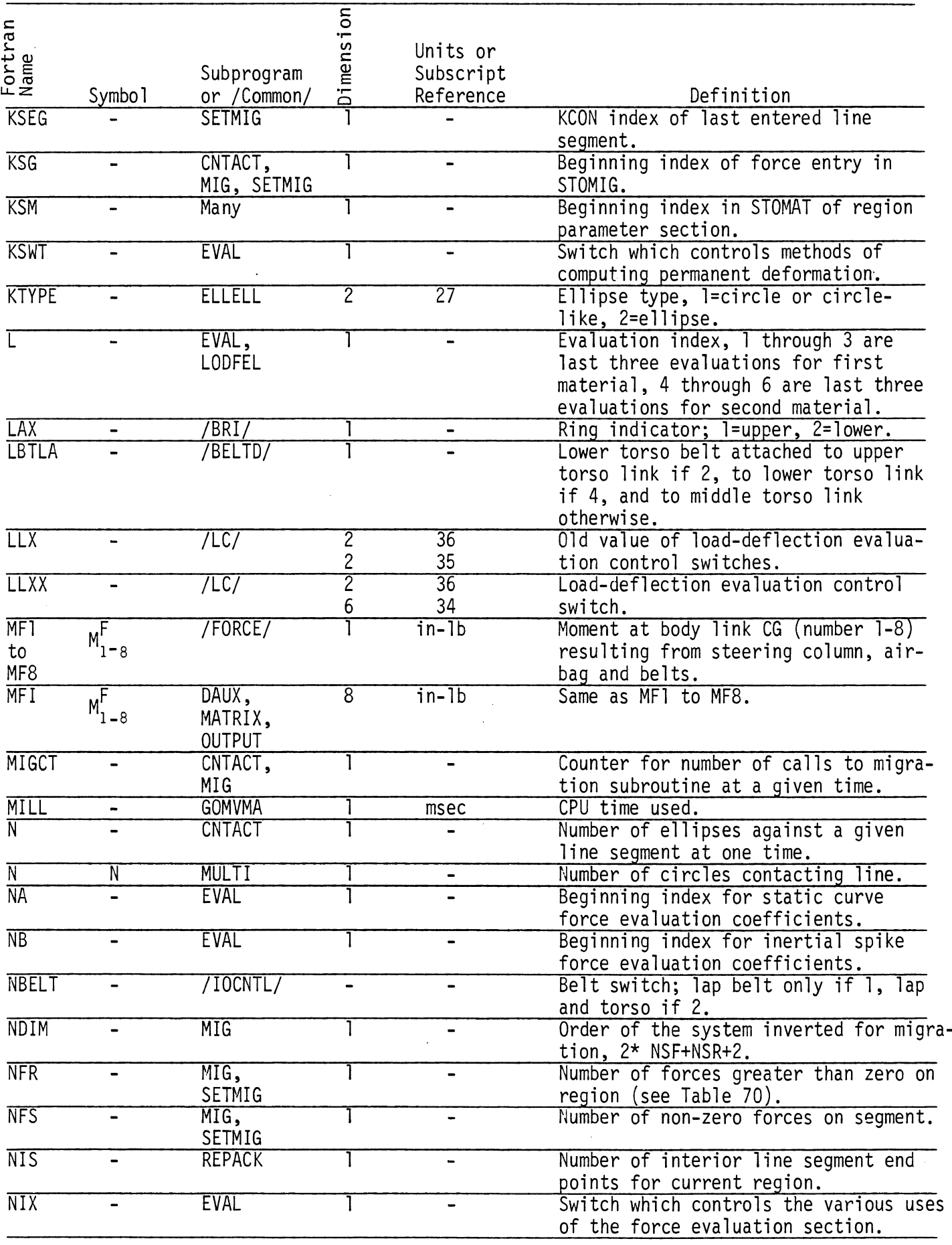

 $\sim$ 

 $\mathcal{L}_{\mathcal{A}}$ 

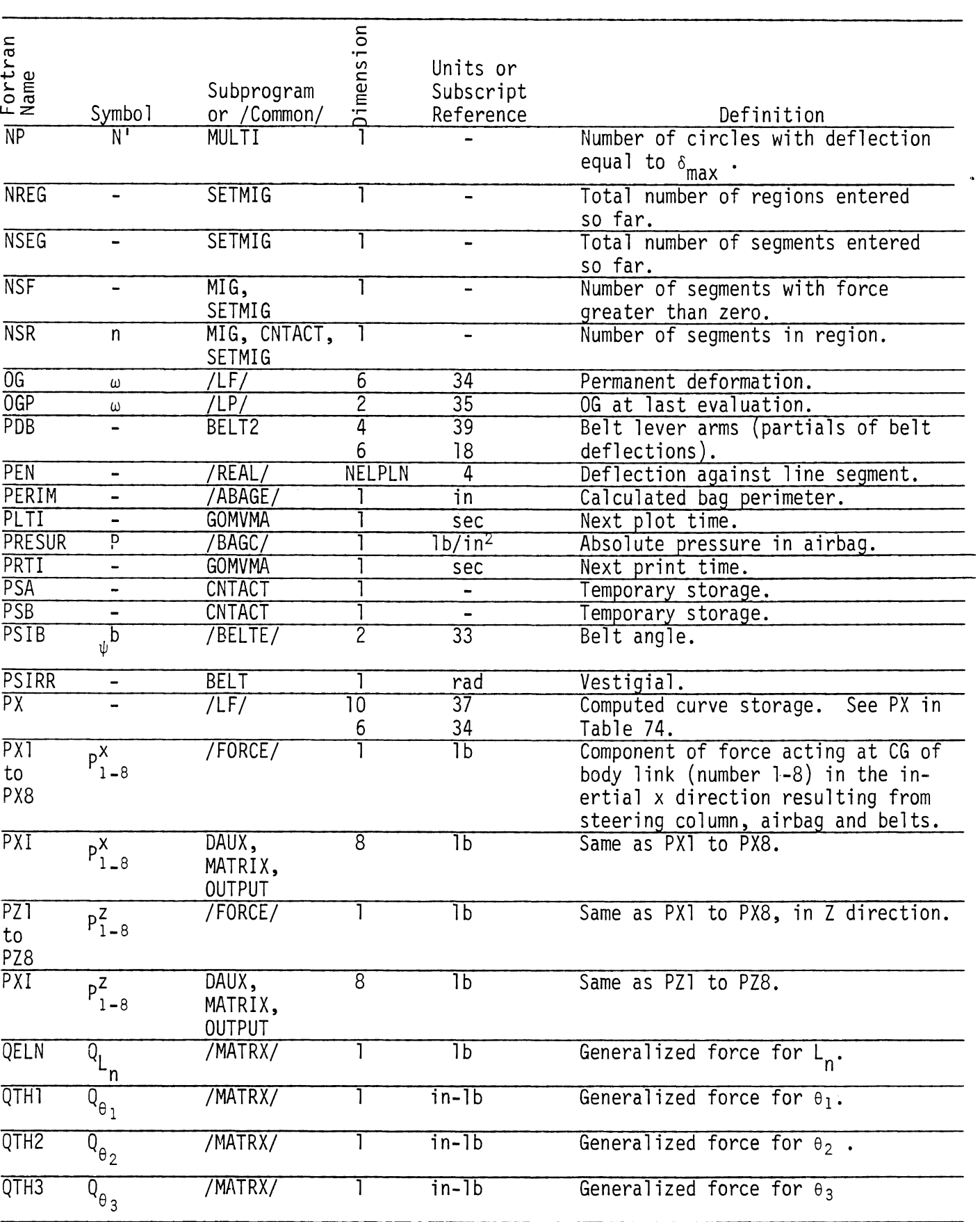

 $\overline{G}0$ 

 $\hat{\boldsymbol{\cdot} }$ 

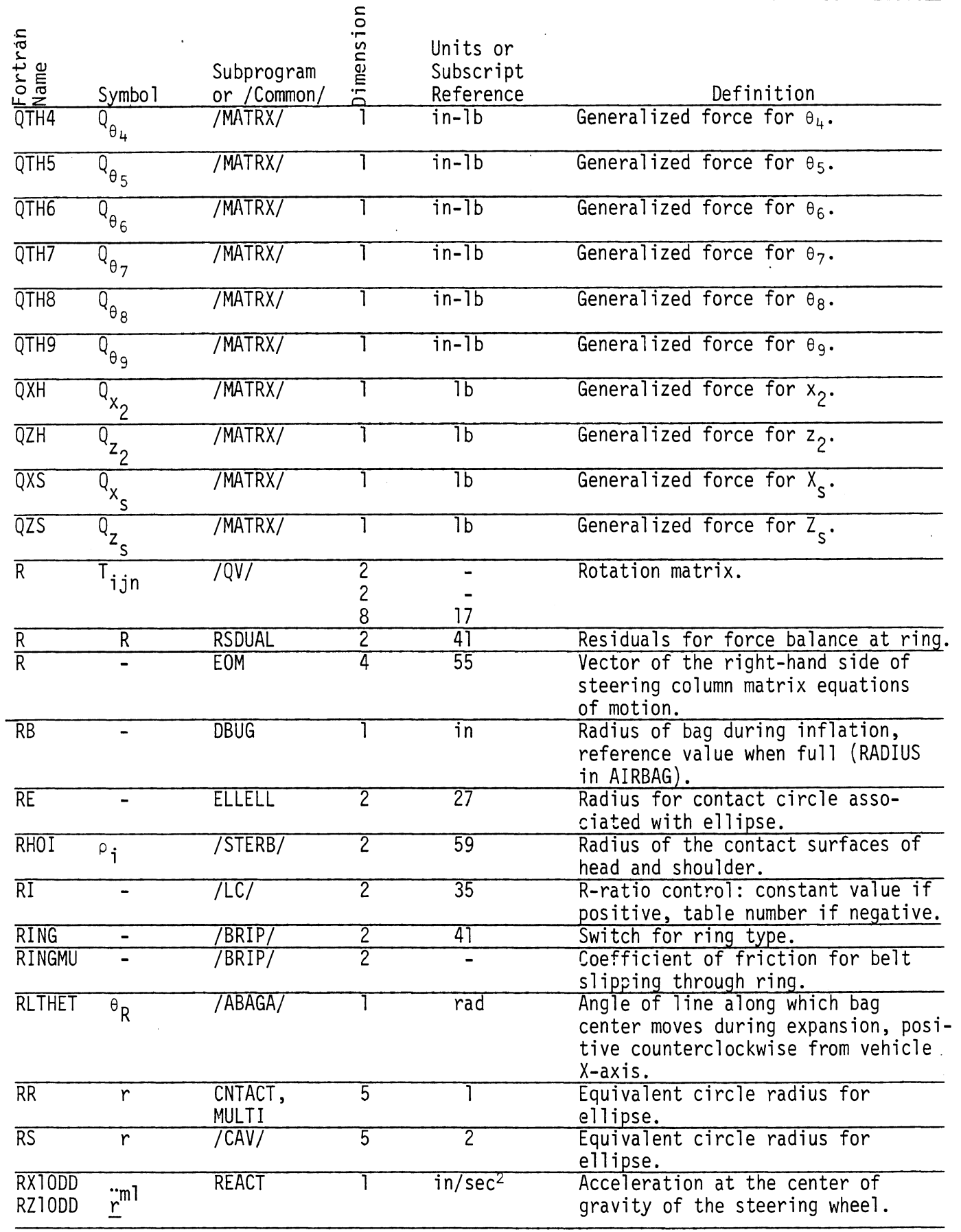

 $\mathcal{L}$ 

 $\hat{\mathcal{A}}$ 

| Fortran<br>Name                              |                              |               | Dimension       | Units or                   |                                                                                  |
|----------------------------------------------|------------------------------|---------------|-----------------|----------------------------|----------------------------------------------------------------------------------|
|                                              |                              | Subprogram    |                 | Subscript                  |                                                                                  |
|                                              | Symbo <sub>1</sub>           | or /Common/   |                 | Reference                  | Definition                                                                       |
| RX20DD                                       |                              | <b>REACT</b>  |                 | in/sec <sup>2</sup>        | Acceleration at the center of                                                    |
| RZ20DD                                       | $\sum_{r=1}^{n}$             |               |                 |                            | gravity of the steering wheel.                                                   |
| $\overline{\mathsf{S}}$                      | $\overline{s}_n$             | /CAV/         | 5               | $\overline{2}$             | Non-dimensional position of circle                                               |
| $\overline{\mathsf{ST}}$                     |                              |               |                 |                            | along line segment length.                                                       |
|                                              | $\overline{s}_{1n}$          | /CAV/         | 5               | $\overline{2}$             | Cavity parameter for longer base.                                                |
| $\overline{\mathsf{S2}}$                     | $s_{2n}$                     | /CAV/         | 5               | $\overline{2}$             | Cavity parameter for shorter base.                                               |
| $\overline{\mathsf{S3}}$                     | $s_{3n}$                     | /CAV/         | 5               | $\overline{2}$             | Cavity parameter for shorter base.                                               |
| $\overline{\mathsf{S4}}$                     | $s_{4n}$                     | /CAV/         | $\overline{5}$  | $\overline{2}$             | Cavity parameter for longer base.                                                |
| <b>SFAC</b>                                  | $\overline{\mathsf{S}}$      | <b>CNTACT</b> |                 |                            | Contact surface edge effect factor.                                              |
| <b>SGF</b>                                   | $\overline{\phantom{0}}$     | <b>EVAL</b>   |                 | 1 <sub>bs</sub>            | Force at point where reloading<br>commences.                                     |
| ST                                           | $m_{1n}$                     | /CAV/         | 5               | $\overline{2}$             | Frontside cavity slope.                                                          |
| $\overline{SL2}$                             | $m_{2n}$                     | /CAV/         | 5               | $\overline{2}$             | Backside cavity slope.                                                           |
| $\overline{SM}$                              |                              | <b>EVAL</b>   |                 | $\overline{\text{lbs/in}}$ | Force slope at point where re-                                                   |
|                                              |                              |               |                 |                            | loading commences.                                                               |
| <b>SOG</b>                                   | $\blacksquare$               | <b>EVAL</b>   |                 | $\overline{\mathsf{in}}$   | Deflection at point where reloading                                              |
| $\overline{\mathsf{SR}}$                     | $\blacksquare$               | CNTACT,       |                 |                            | commences.<br>Sine of THETAR.                                                    |
|                                              |                              | MIG           |                 |                            |                                                                                  |
| $\overline{\mathsf{S}}\overline{\mathsf{S}}$ | $s_{n}$                      | CNTACT,       | 5               |                            | Non-dimensional position of circle                                               |
|                                              |                              | MULTI         |                 |                            | along line segment length (unordered).                                           |
| ŜΤ                                           |                              | MIG           | $\overline{28}$ | $\overline{8}$             | Sine of inertial line segment angle Th                                           |
| <b>STOACT</b>                                |                              | /REAL/        | <b>NSTACT</b>   |                            | Packing storage array containing com-                                            |
|                                              |                              |               |                 |                            | puted quantities of which previous                                               |
| <b>STOMAT</b>                                |                              | /REAL/        | <b>NSTMAT</b>   |                            | values are needed in computation.                                                |
|                                              |                              |               |                 |                            | Packing storage array containing input<br>constants and quantities which need to |
|                                              |                              |               |                 |                            | be passed from one part of the program                                           |
|                                              |                              |               |                 |                            | to another but not updated.                                                      |
| <b>STOMIG</b>                                |                              | /REAL/        | <b>NSTMIG</b>   |                            | Packing storage array containing com-                                            |
|                                              |                              |               |                 |                            | puted segment forces for previous time                                           |
| <b>STOMUG</b>                                |                              | /REAL/        | <b>NSTMUG</b>   |                            | Packing storage array containing com-                                            |
|                                              |                              |               |                 |                            | puted segment forces for current time.                                           |
| <b>SUM</b>                                   |                              | Many          | $\overline{3}$  |                            | Temporary storage.                                                               |
| <b>SUM</b>                                   |                              | BELT2         | 4               |                            | Work space for partials of residuals                                             |
|                                              |                              |               |                 |                            | in RELAX.                                                                        |
|                                              | t                            | /CKOUT/       |                 | sec                        | $\overline{\text{Time}}$ .                                                       |
| TBT                                          |                              | <b>BELT</b>   |                 | sec                        | Time at which breaking strength of lap                                           |
| to                                           |                              |               |                 |                            | upper torso, and lower torso belts,                                              |
| TB3                                          |                              |               |                 |                            | respectively, are exceeded.                                                      |
| <b>TBAR</b>                                  | $\overline{s}, \overline{t}$ | ELLELL        | $\overline{2}$  | $\overline{27}$            | Position parameter for migrating                                                 |
| <b>TBBAR</b>                                 |                              | ELLELL        | $\overline{2}$  | $\overline{27}$            | circle.<br>Parameters for evaluation of TBAR                                     |
|                                              |                              |               |                 |                            | for parallel ellipses.                                                           |
| <b>TEMPR</b>                                 |                              | /BAGA/        |                 | $\overline{R}$             | Absolute temperature of gas in airbag.                                           |

TABLE 93. SYMBOL DICTIONARY (Cont.)

 $\ddot{\phantom{0}}$ 

 $\, \bullet$ 

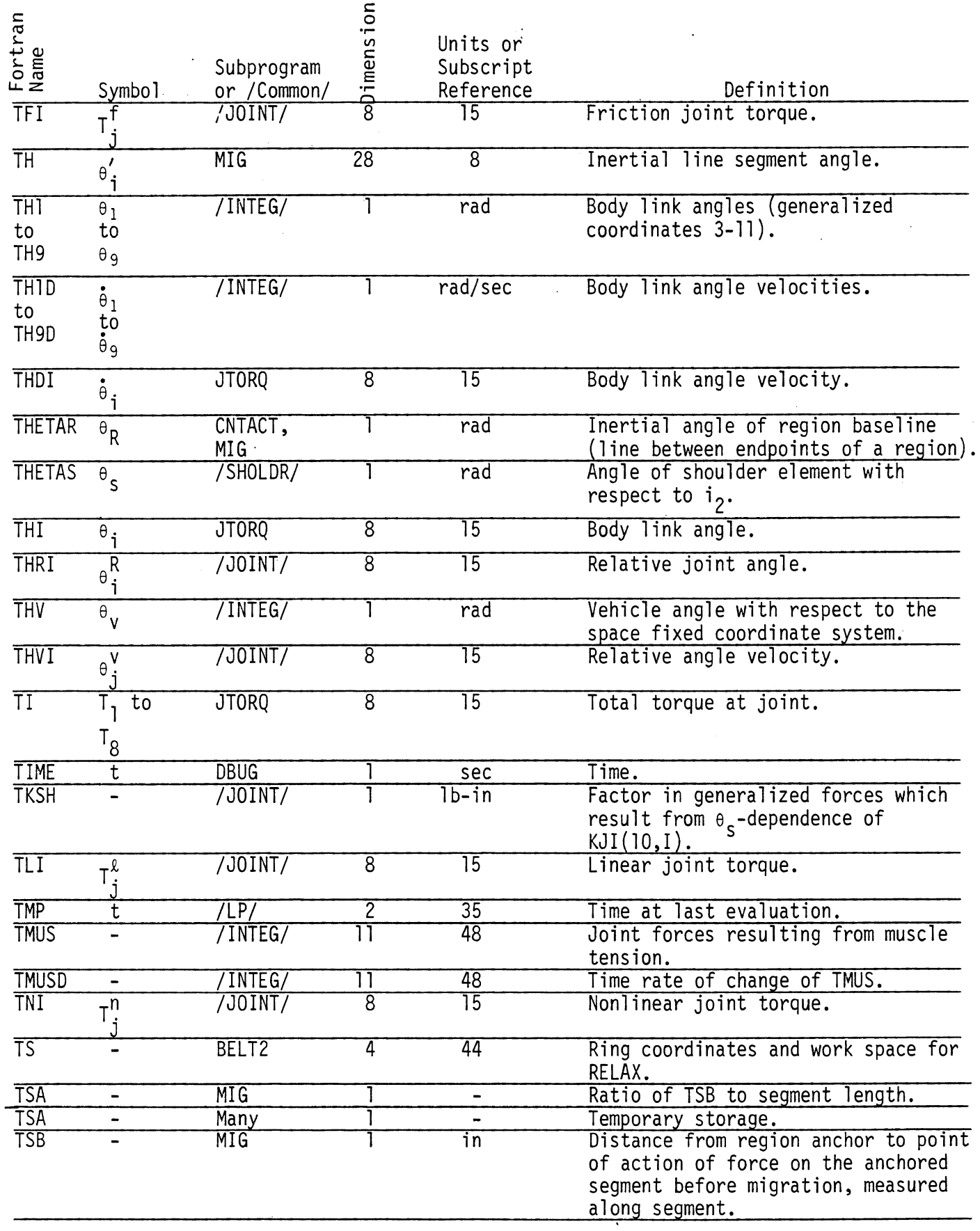

 $\ddot{\phantom{0}}$ 

 $\bar{z}$ 

TABLE 93. SYMBOL DICTIONARY (Cont.)

|                                     |                       |                   | dimension       |                                 |                                      |
|-------------------------------------|-----------------------|-------------------|-----------------|---------------------------------|--------------------------------------|
|                                     |                       |                   |                 | Units or                        |                                      |
| Fortran<br>Name                     |                       | Subprogram        |                 | Subscript                       |                                      |
|                                     | Symbol                | or /Common/       |                 | Reference                       | Definition                           |
| <b>TSB</b>                          |                       | Many              |                 |                                 | Temporary storage.                   |
| <b>TSC</b>                          |                       | BELT2             |                 | ТБ                              | Belt tension force.                  |
|                                     |                       | <b>RSDUAL</b>     |                 |                                 |                                      |
| <b>TSC</b>                          |                       | BELT <sub>2</sub> |                 | in/sec <sup>2</sup>             | Inertial x acceleration of anchor    |
|                                     |                       |                   |                 |                                 | with inertia reel.                   |
| <b>TSD</b>                          |                       | BELT <sub>2</sub> |                 | in/sec <sup>2</sup>             | Inertial z acceleration of anchor    |
|                                     |                       |                   |                 |                                 | with inertia reel.                   |
| <b>TSD</b>                          |                       | BELT2             |                 | $in^2$                          | Square of side opposite vertex of    |
|                                     | <b>RSDUAL</b>         |                   |                 | triangle determined by two belt |                                      |
|                                     |                       |                   |                 |                                 | segments with vertex at ring.        |
| <b>TSE</b>                          | -                     | <b>RSDUAL</b>     |                 | in                              | Initial webbing length.              |
| TSP                                 |                       | Many              |                 | $\overline{\phantom{0}}$        | Temporary storage.                   |
| TSQ                                 |                       | Many              |                 | $\blacksquare$                  | Temporary storage.                   |
| <b>TVI</b>                          |                       | /J0INT/           | 8               | 15                              | Viscosity joint torque.              |
|                                     | T <sup>V</sup>        |                   |                 |                                 |                                      |
| <b>VOLUME</b>                       | V                     | /BAGA/            |                 | $\overline{\mathsf{in}^3}$      | Volume of gas in airbag calculated   |
|                                     |                       |                   |                 |                                 | from thermodynamic equations.        |
| WS                                  | S                     | <b>CNTACT</b>     |                 |                                 | Non-dimensional contact position in  |
|                                     |                       |                   |                 |                                 | special contact line system (see     |
|                                     |                       |                   |                 |                                 | equation 133).                       |
|                                     | $\blacksquare$        | <b>RSDUAL</b>     | $\overline{2}$  | $\overline{16}$                 | Inertial coordinates of slip ring.   |
| $\frac{\overline{X}}{\overline{X}}$ |                       | 70V/              | $\overline{2}$  | $\overline{16}$                 | Inertial coordinates of body link    |
|                                     | $x_i$                 |                   | 8               | 17                              | CG's.                                |
| $X\overline{A}$                     |                       | /BAGC/            |                 | $\overline{\mathsf{in}}$        | X coordinate of airbag attachment    |
|                                     | $x_A$                 |                   |                 |                                 | point in inertial system.            |
| XA <sub>1</sub>                     |                       | CNTACT,           |                 | in                              | Inertial x-coordinate of region      |
|                                     | $x^A$                 | MIG               |                 |                                 | "front" anchor.                      |
| <b>XAN</b>                          |                       | CNTACT,           |                 | $\overline{\mathsf{in}}$        | Inertial x-coordinate of region      |
|                                     | $x_n^A$               | MIG               |                 |                                 | "back" anchor.                       |
| <b>XBT</b>                          | $\overline{\chi_1^B}$ | 70CCD/            |                 | $\overline{\mathsf{in}}$        | Inertial x-coordinate of lap belt    |
|                                     | J.                    |                   |                 |                                 | attachment.                          |
| XB2                                 |                       | /0CCD/            |                 | $\overline{\text{in}}$          | Inertial x-coordinate of upper torso |
|                                     |                       |                   |                 |                                 | belt attachment.                     |
| XB3                                 | $x_2^B$<br>$x_3^B$    | /0CCD/            |                 | $\overline{\text{in}}$          | Inertial x-coordinate of lower torso |
|                                     |                       |                   |                 |                                 | belt attachment.                     |
| XBC                                 |                       | /BAGC/            |                 | $\overline{\mathsf{in}}$        | X-coordinate of center of airbag     |
|                                     | $x_c$                 |                   |                 |                                 | circle in inertial system.           |
| <b>XBDT</b>                         |                       | <b>BELT</b>       |                 | in/sec                          | XB1 - velocity.                      |
|                                     | $\chi_1^{\rm B}$      |                   |                 |                                 |                                      |
| XBD <sub>2</sub>                    |                       | <b>BELT</b>       |                 | in/sec                          | $XB2 - velocity.$                    |
|                                     | $x_2^B$               |                   |                 |                                 |                                      |
| XBD3                                |                       | <b>BELT</b>       |                 | in/sec                          | $XB3 - velocity.$                    |
|                                     | $x_3$                 |                   |                 |                                 |                                      |
| XCP                                 | $x_i^{\overline{c}}$  | CNTACT,           | $\overline{29}$ | 7                               | Inertial x-coordinate of region      |
|                                     |                       | MIG               |                 |                                 | corner point.                        |
| <b>XDDC</b>                         |                       | <b>CNTACT</b>     |                 | $\overline{\text{in}}$          | Vehicle contribution to x-component  |
|                                     |                       |                   |                 |                                 | of tangential velocity.              |
| <b>XDEL</b>                         |                       | ELLELL            |                 | $\overline{\text{in}}$          | Deflection for ellipse-ellipse       |
|                                     |                       |                   |                 |                                 | interaction.                         |
|                                     |                       |                   |                 |                                 |                                      |

 $\frac{1}{2}$ 

 $\ddot{\phantom{0}}$ 

TABLE 93. SYMBOL DICTIONARY (Cont.)

| Fortran<br>Name |                                            | Subprogram       | Dimension           | Units or<br>Subscript    |                                                                                                    |  |
|-----------------|--------------------------------------------|------------------|---------------------|--------------------------|----------------------------------------------------------------------------------------------------|--|
|                 | Symbol                                     | or /Common/      |                     | Reference                | Definition                                                                                           |  |
| <b>XDIF</b>     |                                            | HDX11            |                     | sec                      | Time difference between table points<br>for gearbox position interpolation.                          |  |
| <b>XDMC</b>     |                                            | <b>CNTACT</b>    | 3                   |                          | Intermediate results in computing<br>XDDC.                                                           |  |
| <b>XDOT</b>     |                                            | <b>CNTACT</b>    |                     |                          | Time derivative of WS.                                                                               |  |
| $\overline{XE}$ |                                            | ELLELL           | $\overline{2}$      | $\overline{29}$          | Inertial coordinates of ellipse                                                                      |  |
|                 |                                            |                  |                     | 27                       | center.                                                                                              |  |
| <b>XEM</b>      | $\tilde{\chi}$ <sub>em</sub>               | <b>CNTACT</b>    |                     | $\overline{\mathsf{in}}$ | x-coordinate of ellipse center in<br>body system.                                                    |  |
| $\overline{XF}$ | $x_F$                                      | MIG              |                     | $\overline{\text{in}}$   | Inertial x-coordinate for point of<br>contact.                                                       |  |
| $\overline{XG}$ | $\gamma_{\texttt{i}}$                      | MIG              | $\overline{29}$     | 7                        | Mass compliance at region corner<br>point.                                                           |  |
| $\overline{XH}$ | $x_2$                                      | /INTEG/          |                     | in                       | Inertial coordinate at upper torso<br>CG.                                                            |  |
| <b>XHAT</b>     | $\hat{\tilde{x}}_i$<br>$\hat{z}_i$<br>or   | <b>CNTACT</b>    | 4                   | $\overline{25}$          | Line segment endpoint coordinate,<br>inertial or relative to vehicle<br>origin.                      |  |
| <b>XHD</b>      | $x_2$                                      | /INTEG/          |                     | in/sec                   | $XH -$ velocity.                                                                                     |  |
| XJDI            | $\overline{\dot{x}}_i$                     | 70CCC/           | 10                  | $\overline{15}$          | XJI - velocity.                                                                                      |  |
| <b>XJI</b>      | v <sup>J</sup><br>i                        | 70CCC/           | $\overline{10}$     | $\overline{15}$          | Inertial x-coordinate for occupant<br>joint.                                                         |  |
| XK              | $\mathsf{k_i}$                             | <b>MIG</b>       | $\overline{29}$     | 7                        | Bending stiffness at region<br>corner point.                                                         |  |
| $\overline{X}$  | $\mathfrak{L}% _{G}$                       | ELLELL           | $\overline{2}$      | 27                       | Distance along semi-major axis<br>between ellipse center and migrating<br>circle center.             |  |
| $\overline{XL}$ | $x_i$                                      | <b>MIG</b>       | $\overline{28}$     | $\overline{8}$           | Region segment length.                                                                               |  |
| <b>XLAM</b>     |                                            | <b>ELLELL</b>    | $\overline{2}$<br>2 | $\overline{29}$<br>27    | Direction number of semi-major axis.                                                                 |  |
| <b>XLP</b>      | $\overline{\mathfrak{L}^{\mathfrak{t}}_j}$ | MI G             |                     | in                       | Distance along line segment from<br>"front" corner point to point of<br>action of force.             |  |
| XM              | -                                          | MTG              | $\overline{2}$      | 11                       | x-coordinate of end of segment away<br>from anchor in two-segment region.                            |  |
| $\overline{X}$  | $x_{s}$                                    | /INTEG/          |                     | $\overline{\mathsf{in}}$ | x-coordinate of joint 7 with respect<br>to joint 9, in upper torso system.                           |  |
| XSD             | $\frac{\dot{x}}{s}$                        | /INTEG/          |                     | in/sec                   | $XS - velocity.$                                                                                     |  |
| <b>XSEG</b>     |                                            | CNTACT,<br>MULTI | 4                   | $\overline{3}$           | Line segment parameters for cavity<br>analysis.                                                      |  |
| $\overline{XV}$ | $x_{v}$                                    | /INTEG/          |                     | $\overline{\mathsf{in}}$ | x-coordinate of the vehicle reference<br>point with respect to the space fixed<br>coordinate system. |  |
| $\overline{XX}$ |                                            | BELT2            | $\overline{2}$      | 46                       | Inertial x-coordinate of torso belt<br>attachment.                                                   |  |

 $\mathcal{A}^{\mathcal{A}}$ 

 $\ddot{\phantom{0}}$ 

 $\hat{\mathcal{L}}$ 

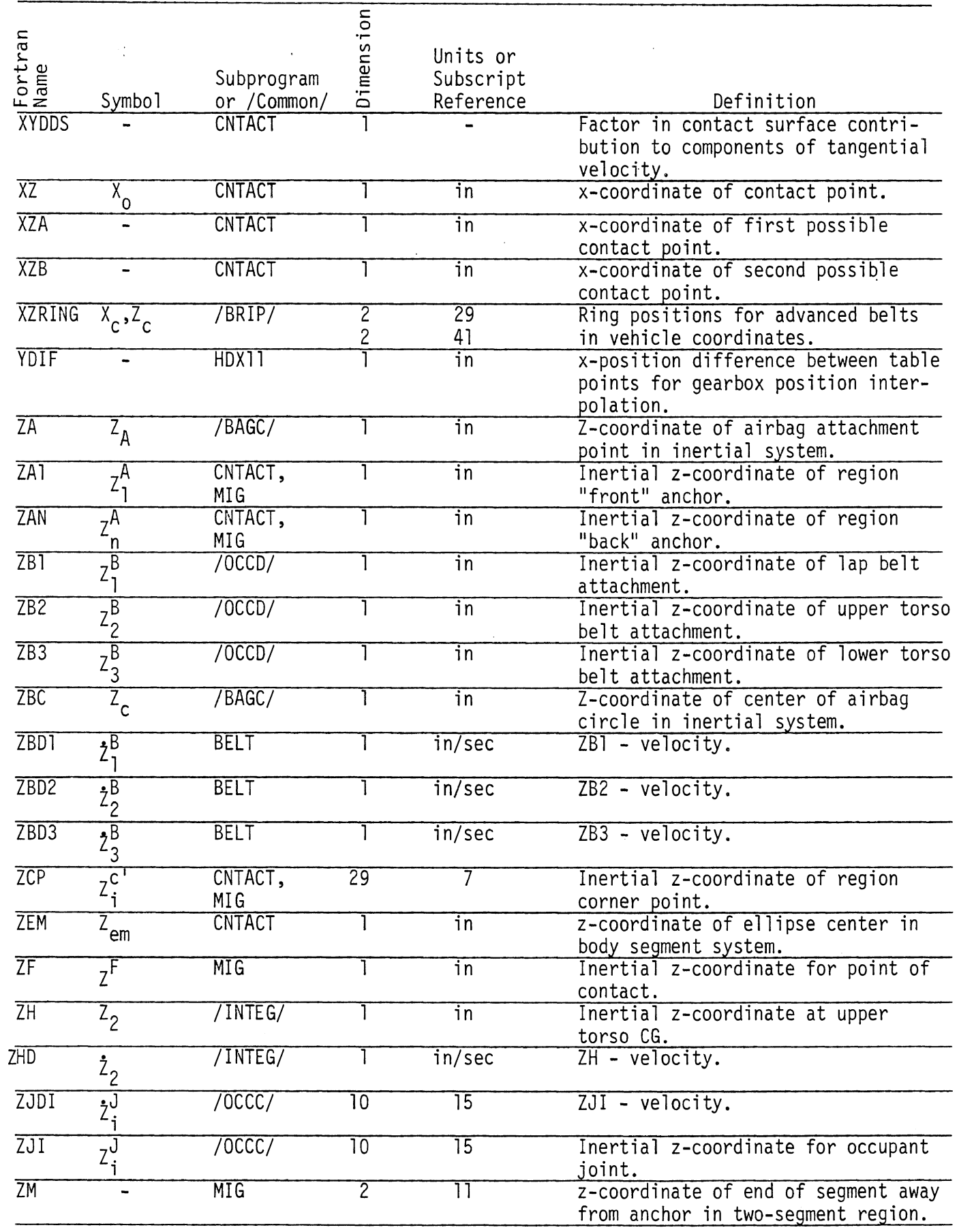

 $\hat{\mathcal{A}}$ 

# TABLE 93. SYMBOL DICTIONARY (Cont.)

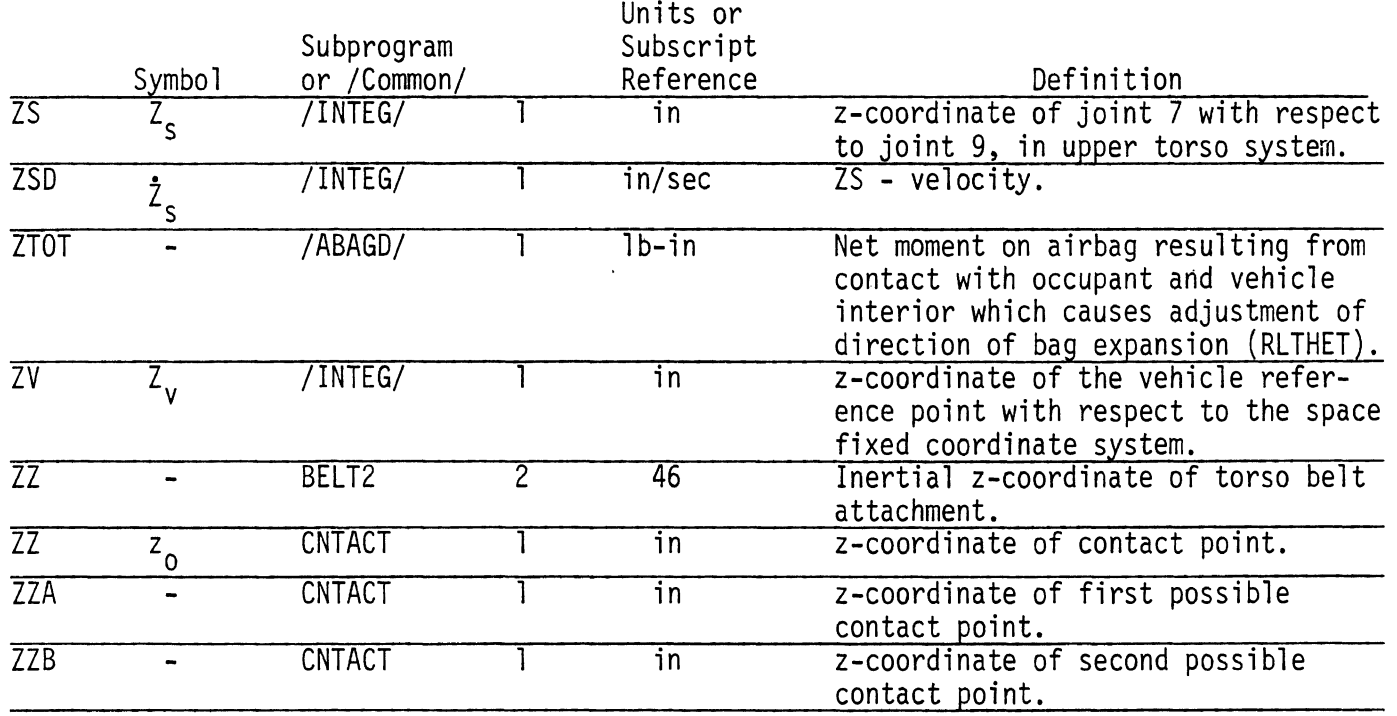

 $\hat{\mathcal{A}}$ 

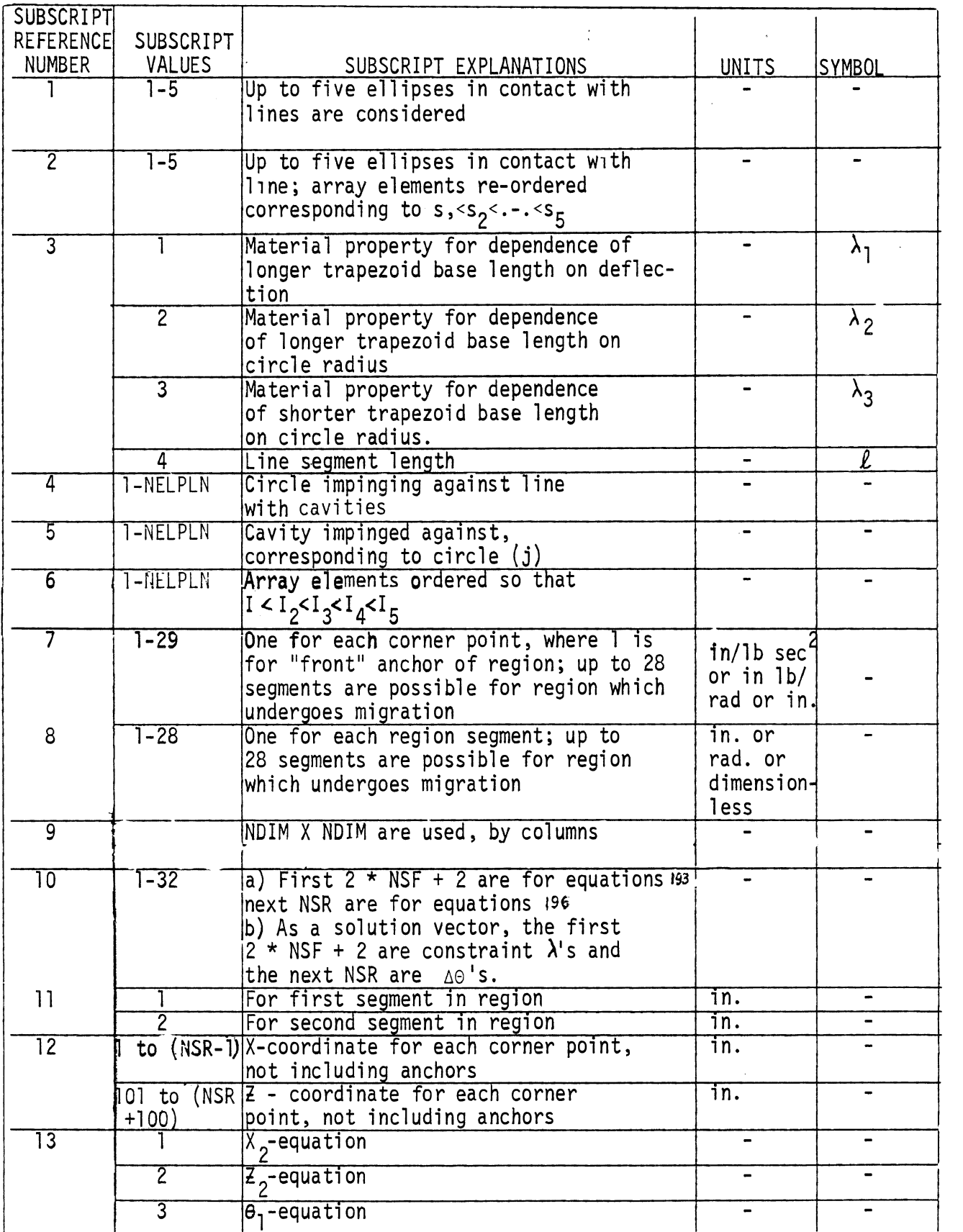

 $G<sub>0</sub>$ 

 $\frac{1}{2}$  ,  $\frac{1}{2}$ 

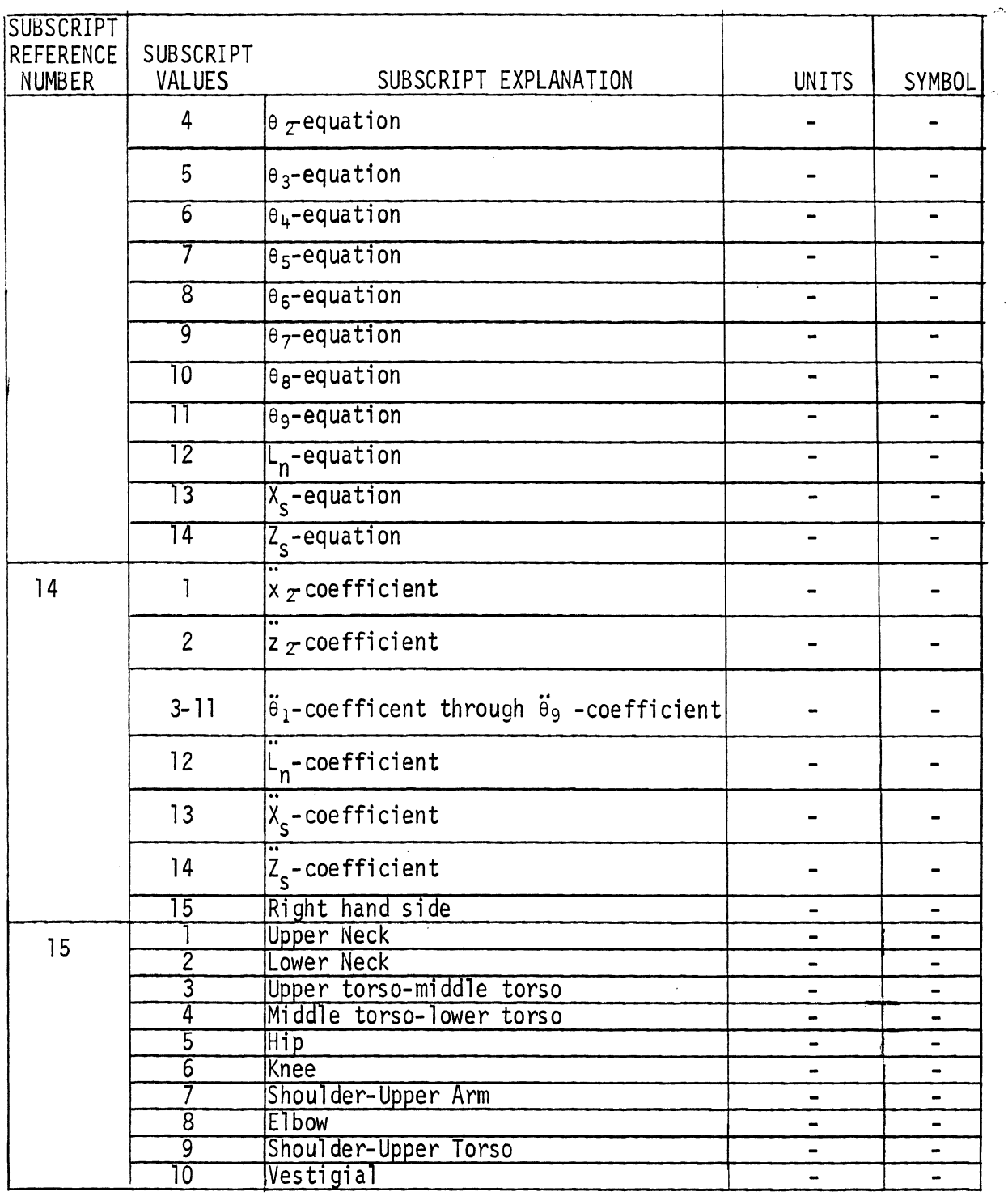

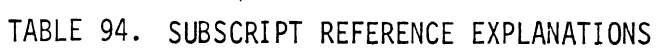

 $\overline{\phantom{a}}$ 

 $\overline{G}0$ 

 $\hat{\mathcal{A}}$ 

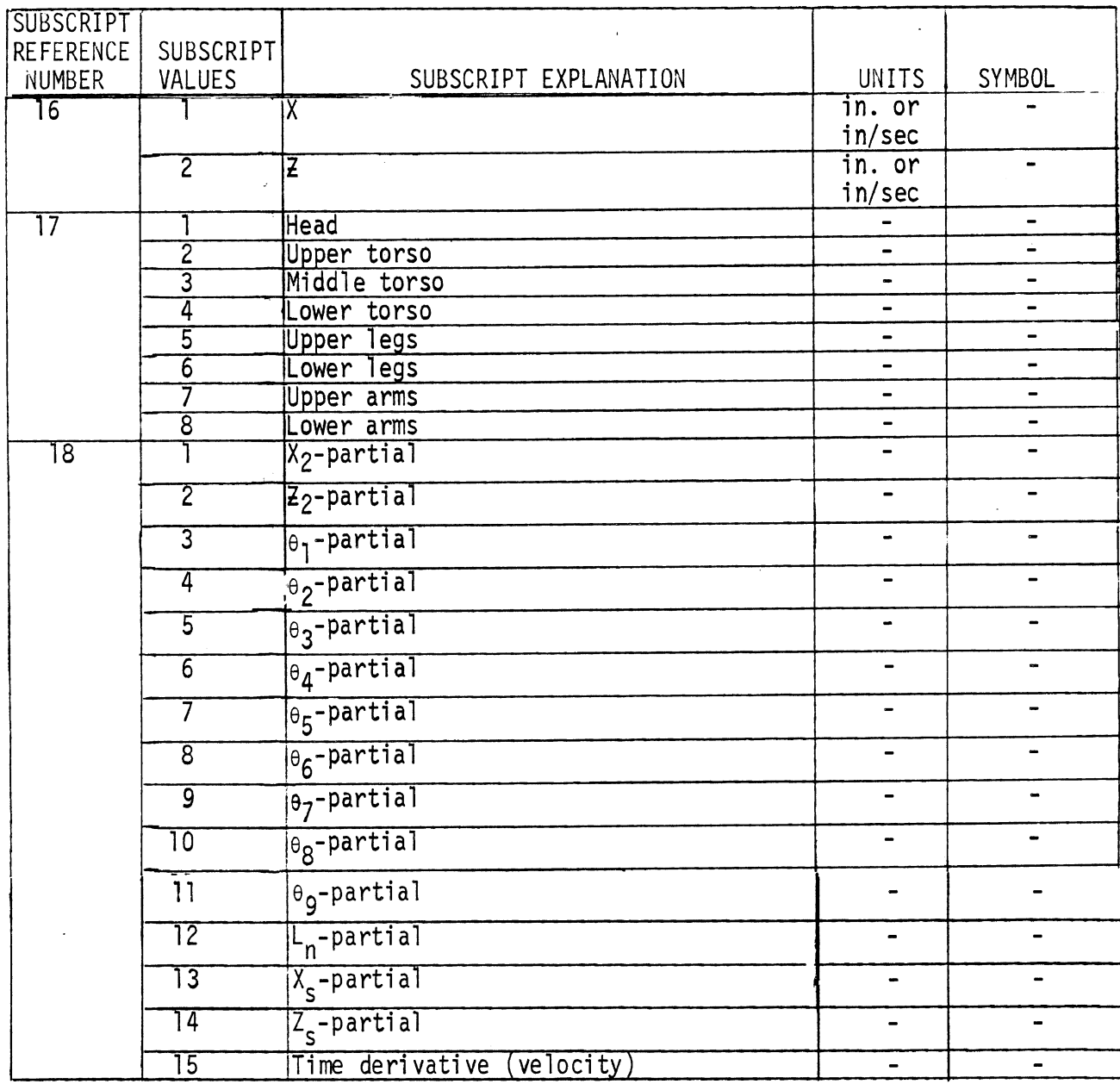

 $\sim$ 

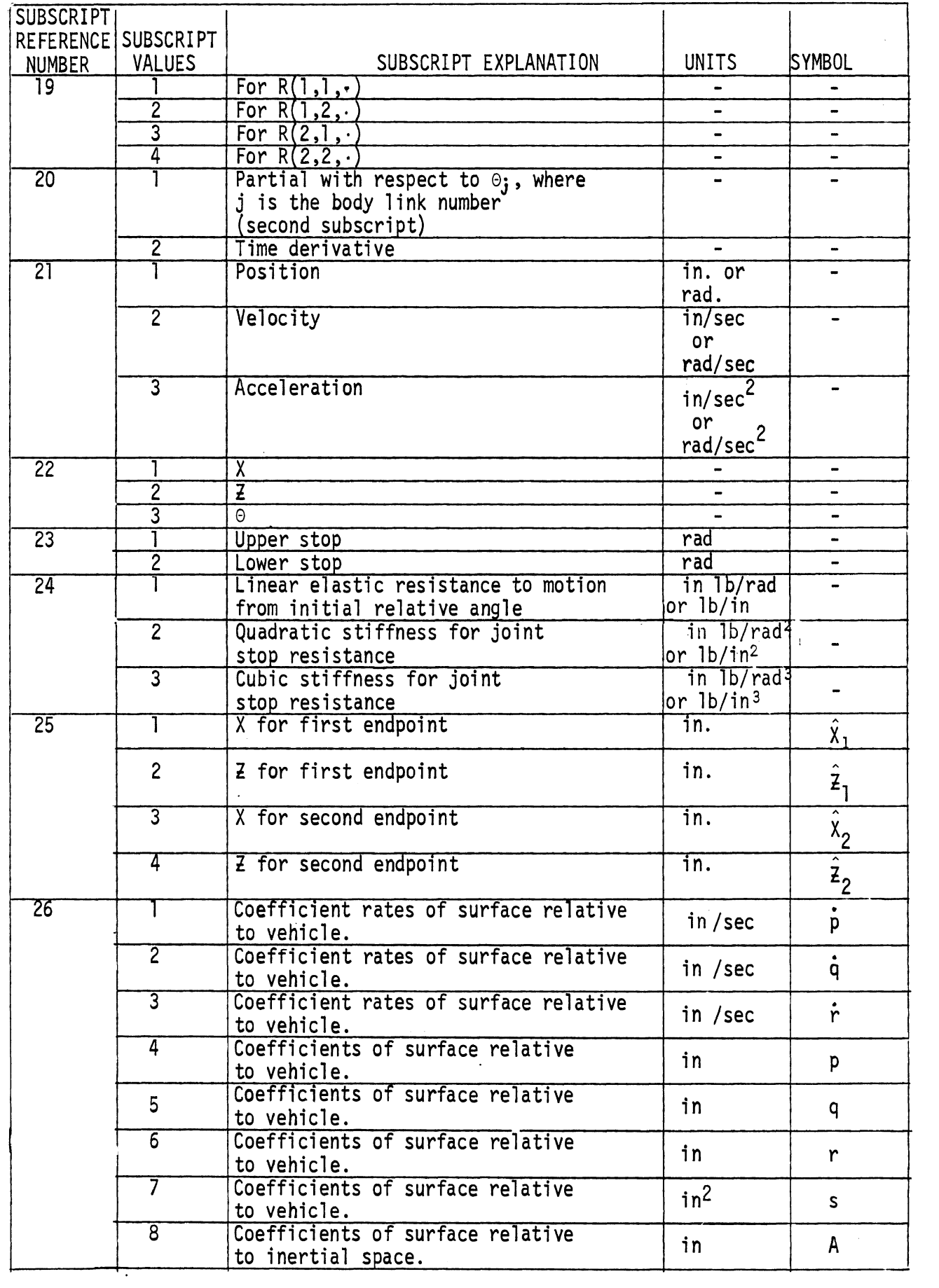

681

**GO** 

 $\hat{\mathcal{A}}$ 

 $\mathcal{L}^{\mathcal{A}}$ 

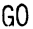

 $\hat{\boldsymbol{\beta}}$ 

 $\sim$ 

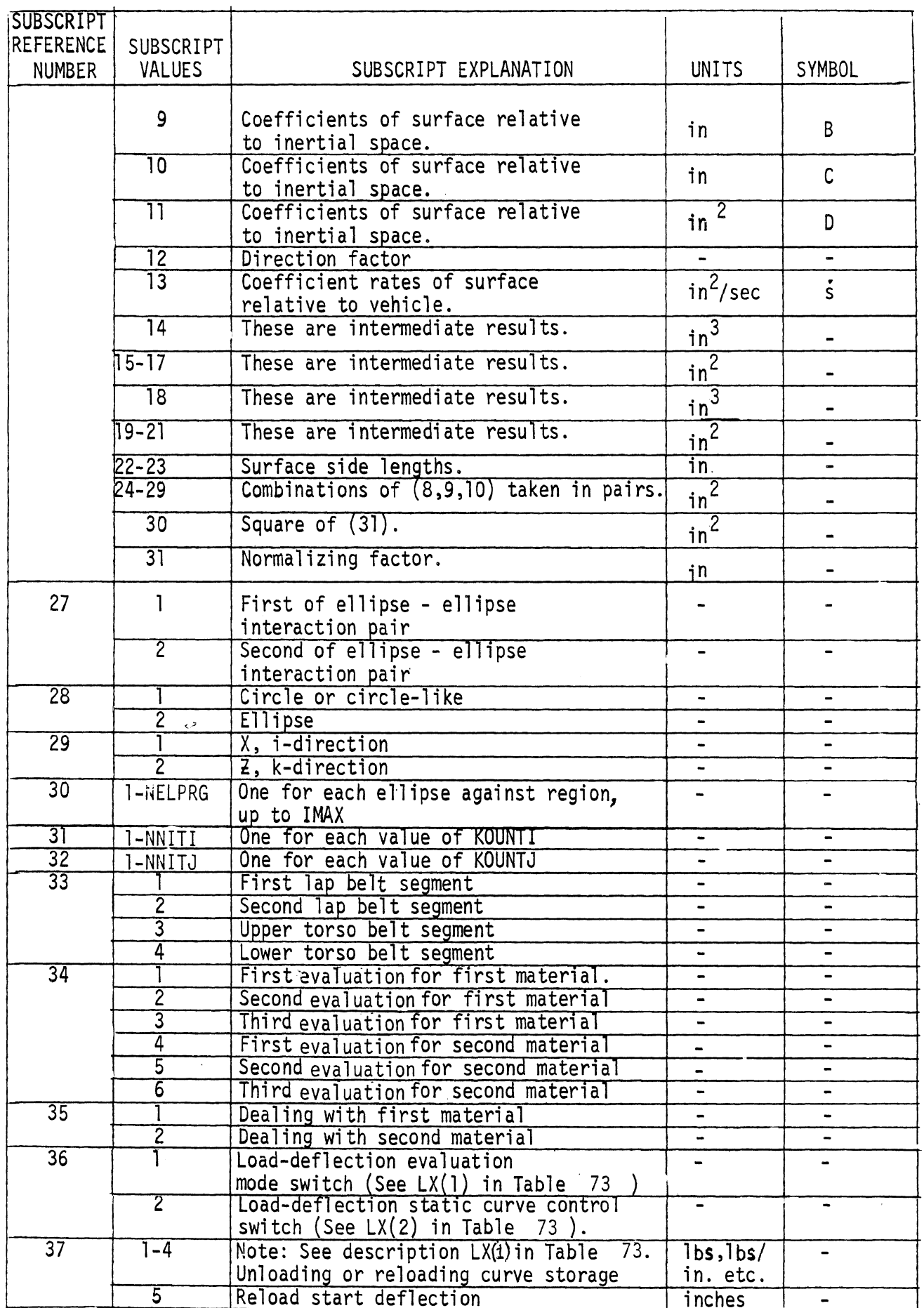

 $\hat{\mathcal{A}}$ 

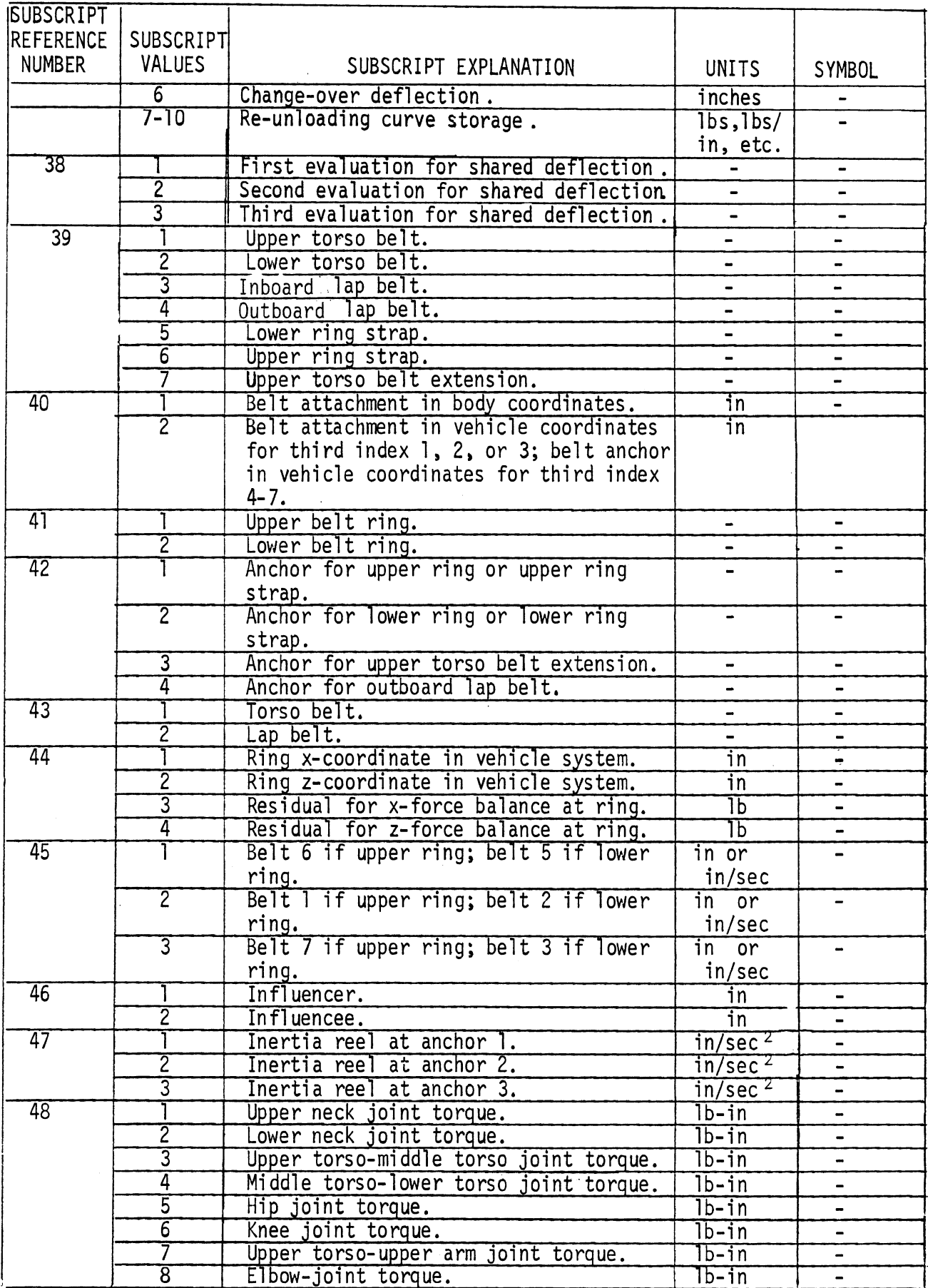

 $683$ 

 $\ddot{\phantom{a}}$ 

**GO** 

 $\ddot{\phantom{0}}$ 

| <b>SUBSCRIPT</b> |                         |                                                                  |                              |                              |
|------------------|-------------------------|------------------------------------------------------------------|------------------------------|------------------------------|
| REFERENCE        | SUBSCRIPT               |                                                                  |                              |                              |
| <b>NUMBER</b>    | VALUES                  | SUBSCRIPT EXPLANATIONS                                           | <b>UNITS</b>                 | SYMB <sub>OL</sub>           |
|                  | 9                       | Shoulder-upper torso joint torque.                               | $1b$ -in                     |                              |
|                  | $\overline{10}$         | Neck-length force resisting elongation.                          | 1P                           |                              |
|                  | Π                       | Shoulder element force resisting elonga-                         | Тb $\overline{\phantom{a}}$  |                              |
|                  |                         | tion.                                                            |                              |                              |
| 49               |                         | Head-neck forward.                                               | $\qquad \qquad \blacksquare$ | $\blacksquare$               |
|                  | 2                       | Neck-upper torso forward.                                        |                              |                              |
|                  | 3                       | Upper spine.                                                     |                              | $\blacksquare$               |
|                  | 4                       | Lower spine.                                                     |                              | $\overline{\phantom{0}}$     |
|                  | 5                       | Hip.                                                             |                              | $\blacksquare$               |
|                  | $\overline{6}$          | Knee.                                                            |                              |                              |
|                  | $\overline{8}$          | Upper arm-upper elbow.<br>Elbow.                                 |                              |                              |
|                  | g                       | Neck, linear elongation.                                         |                              |                              |
|                  | 10                      | Shoulder element elongation.                                     |                              |                              |
|                  | 11                      | Head-neck rear.                                                  |                              |                              |
|                  | T2                      | Neck-upper torso rear.                                           |                              |                              |
|                  | $\overline{13}$         | Neck, linear compression.                                        |                              |                              |
| 50               | $-10$                   | Cross terms for angular momenta.                                 | 1b in sec                    | $\blacksquare$               |
|                  | וו                      | Sum of cross terms.                                              | lb in sec                    |                              |
|                  | $12 - 20$               | Ie angular momentum terms.                                       | lb in sec                    | $\blacksquare$               |
|                  | 21                      | Sum of $I\dot{\theta}$ 's.                                       | 1b in sec                    | $\blacksquare$               |
|                  | $\overline{22}$         | Total angular momentum.                                          | lb in sec                    | $\blacksquare$               |
|                  | $23 - 32$               | Linear x-momentum terms.                                         | $1b$ sec                     | $\blacksquare$               |
|                  | $\overline{33}$         | Total x-momentum.                                                | $\overline{1}b$ sec          | $\blacksquare$               |
|                  | $34 - 43$               | Linear z-momentum terms.                                         | $\overline{1}b$ sec          |                              |
|                  | $\overline{44}$         | Total z- momentum.                                               | $\overline{1}b$ sec          | $\qquad \qquad \blacksquare$ |
| $\overline{51}$  |                         | Upper torso semicircle segment.                                  | $\overline{\mathsf{in}}$     | $\overline{a}$               |
|                  | $\overline{2}$          | Upper torso line segment.                                        | $\overline{\text{in}}$       |                              |
|                  | 3                       | Middle torso line segment.                                       | $\overline{\text{in}}$       |                              |
|                  | 4                       | Lower torso line segment.                                        | $\overline{\text{in}}$       |                              |
|                  | 5                       | Vestigial.                                                       |                              | $\qquad \qquad \blacksquare$ |
|                  | $\overline{6}$          | Head circle                                                      | in                           |                              |
| $\overline{52}$  |                         | Lower steering wheel rim.                                        | $\qquad \qquad \blacksquare$ | $\blacksquare$               |
|                  | $\overline{2}$          | Steering wheel center.                                           |                              | $\overline{\phantom{a}}$     |
|                  | 3                       | Upper steering wheel rim.                                        |                              |                              |
|                  | 4                       | Hub.                                                             |                              |                              |
| 53               |                         | Gear box linear motion with respect to<br>vehicle.               |                              |                              |
|                  | $\overline{2}$          | Upper steering column linear motion with                         |                              |                              |
|                  |                         | respect to vehicle.                                              |                              |                              |
|                  | $\overline{\mathsf{3}}$ | Lower steering column angular motion with<br>respect to vehicle. |                              |                              |
|                  | 4                       | Upper steering column angular motion with                        |                              |                              |
|                  |                         | respect to vehicle (but no relative motion                       |                              |                              |
|                  |                         | with respect to lower column).                                   |                              |                              |
|                  | $\overline{5}$          | Upper steering column angular motion with                        |                              |                              |
|                  |                         | respect to vehicle (and also relative mo-                        |                              |                              |
|                  |                         | tion with respect to lower column).                              |                              |                              |

TABLE 94. SUBSCRIPT REFERENCE EXPLANATIONS

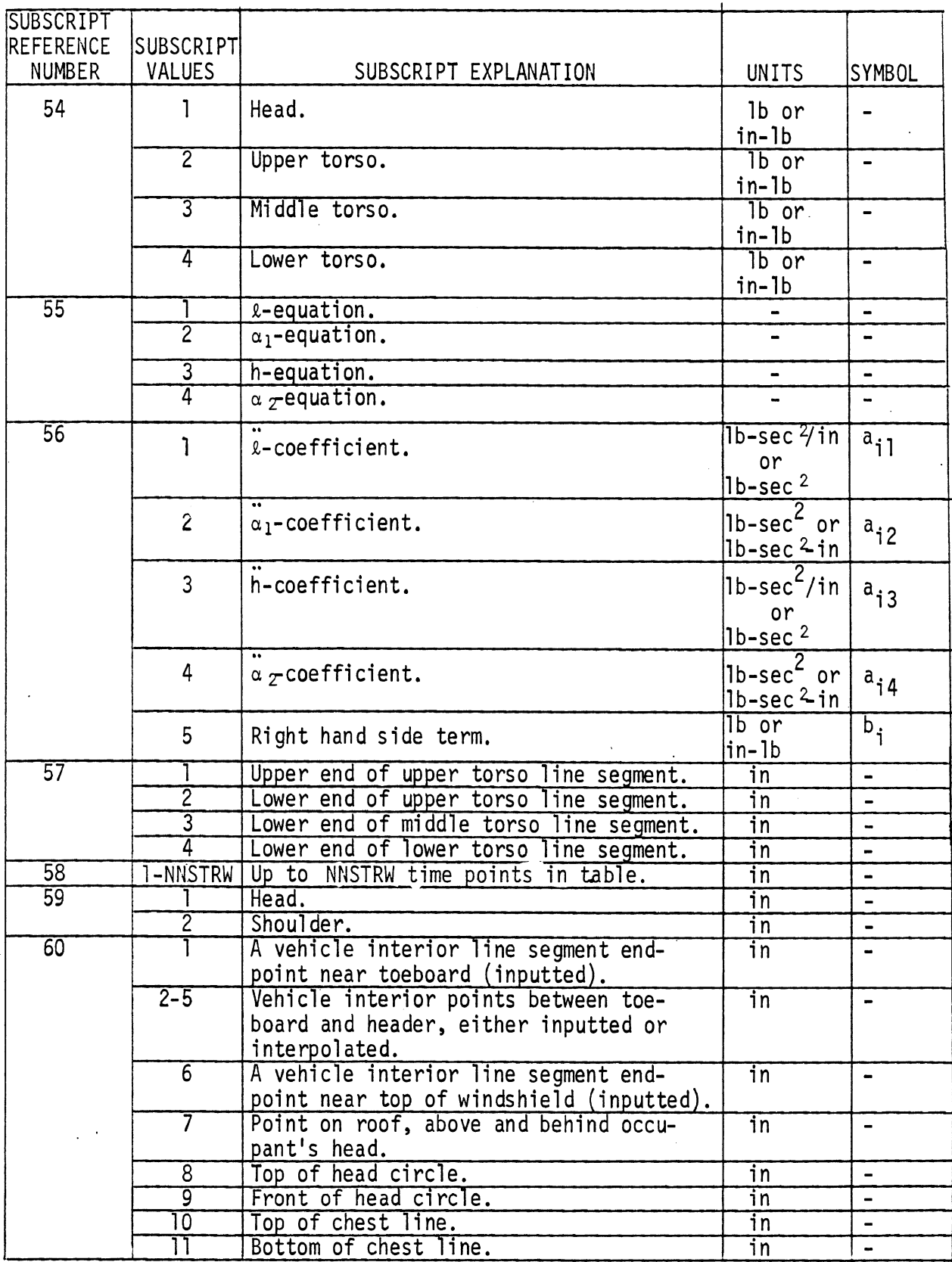

 $\ddot{\phantom{0}}$ 

l,

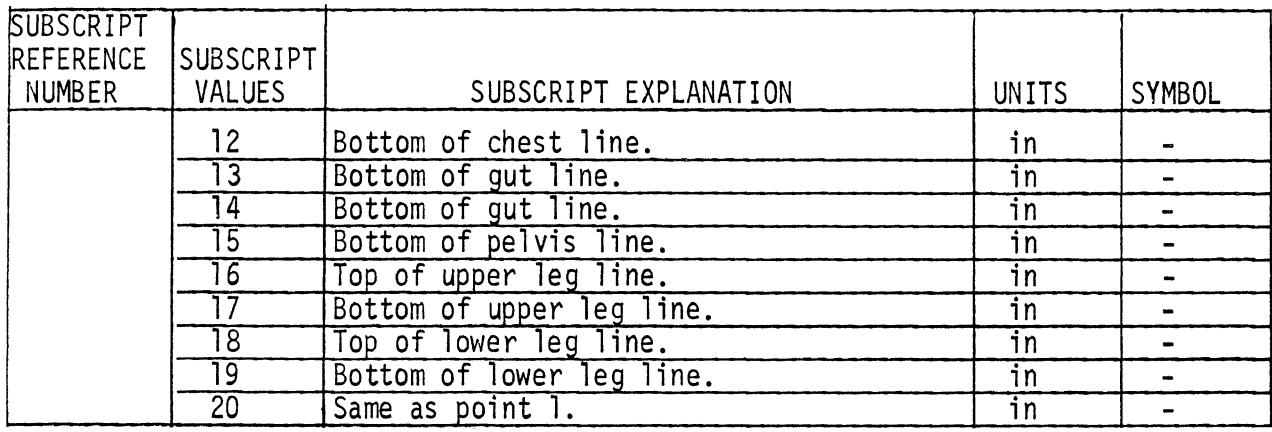

 $\ddot{\phantom{a}}$ 

### TABLE 94. SUBSCRIPT REFERENCE EXPLANATIONS

 $\ddot{\phantom{a}}$ 

 $\mathcal{L}$ 

 $\bar{\psi}$ 

 $\mathcal{L}^{\text{max}}_{\text{max}}$ 

 $\sim$   $\omega$ 

## TABLE 95. ERROR MESSAGES FROM GO (Page 1 of 4)

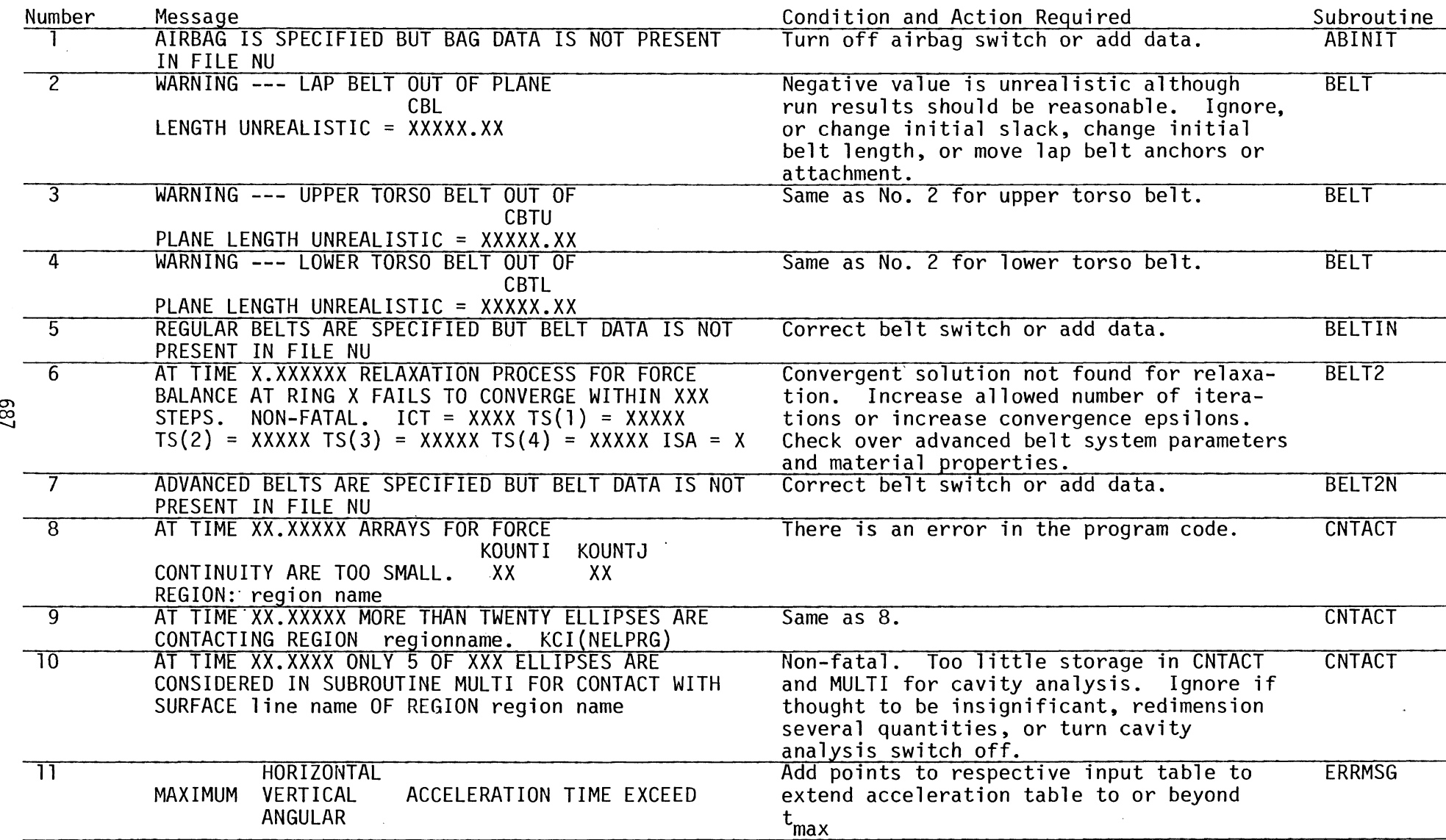

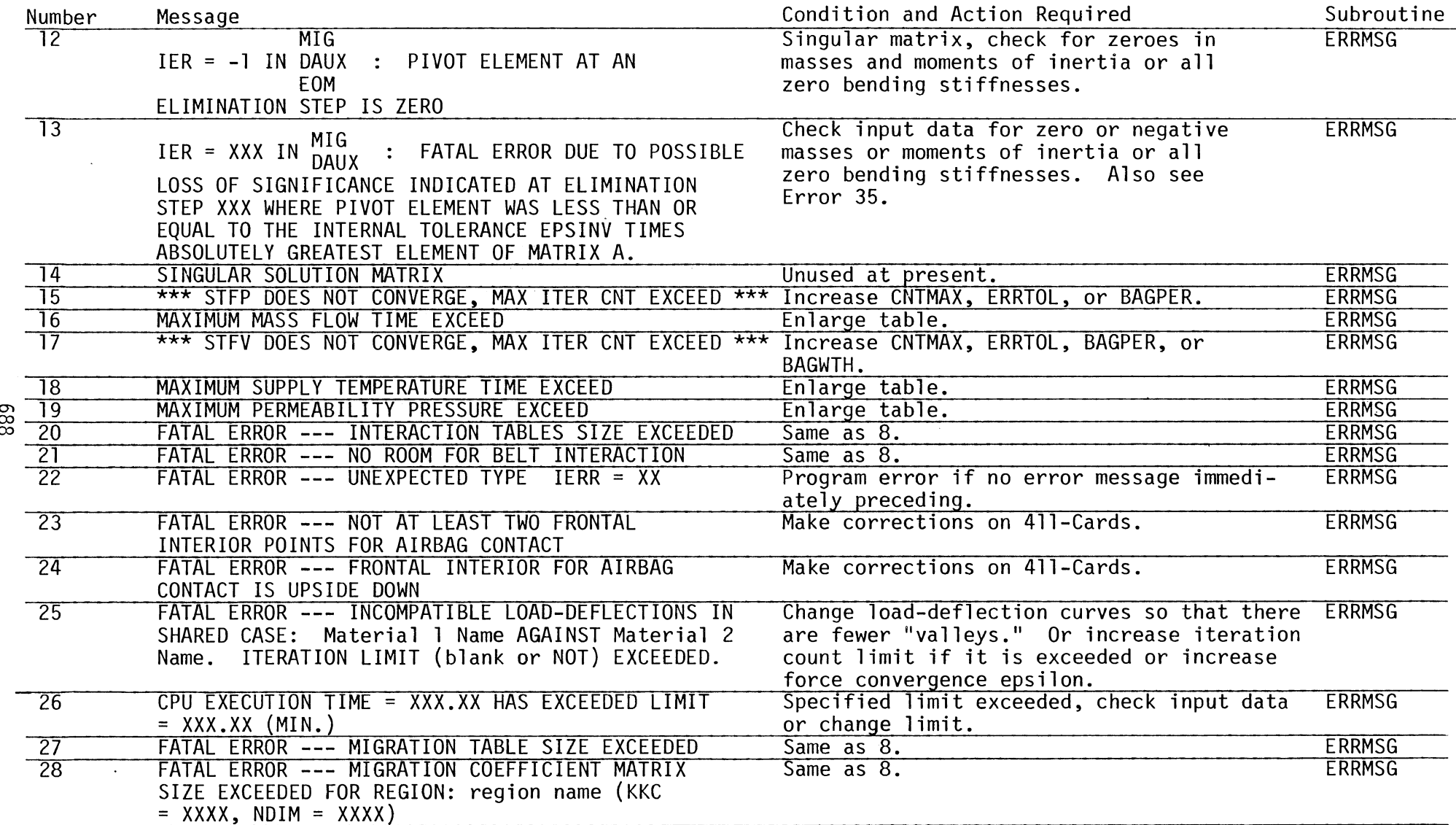

ERROR MESSAGES FROM GO (Page 3 of 4) TABLE 95.

 $\overline{a}$ 

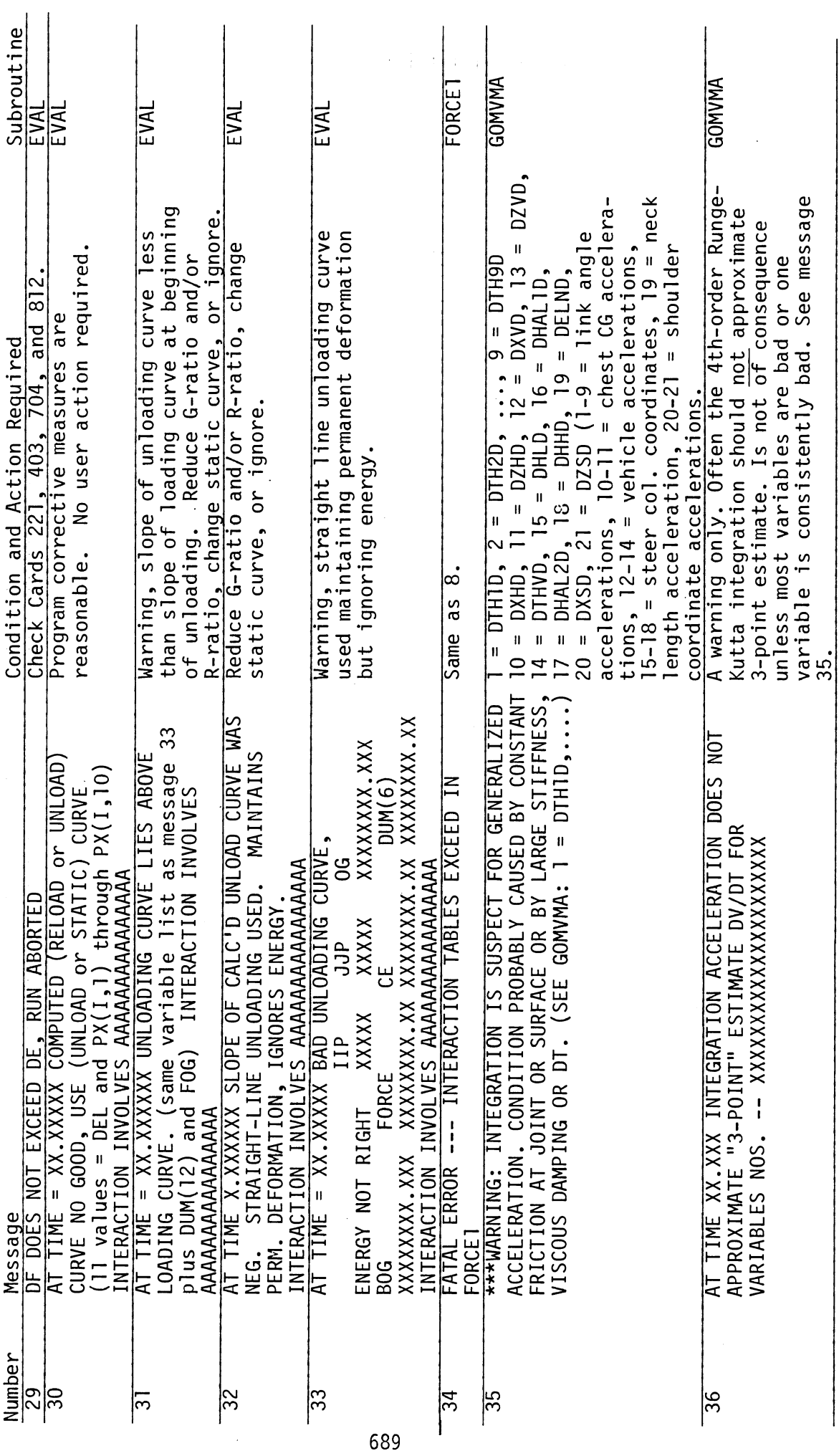

 $\hat{\boldsymbol{\beta}}$ 

 $\overline{G}0$ 

l,

 $\frac{1}{2}$ 

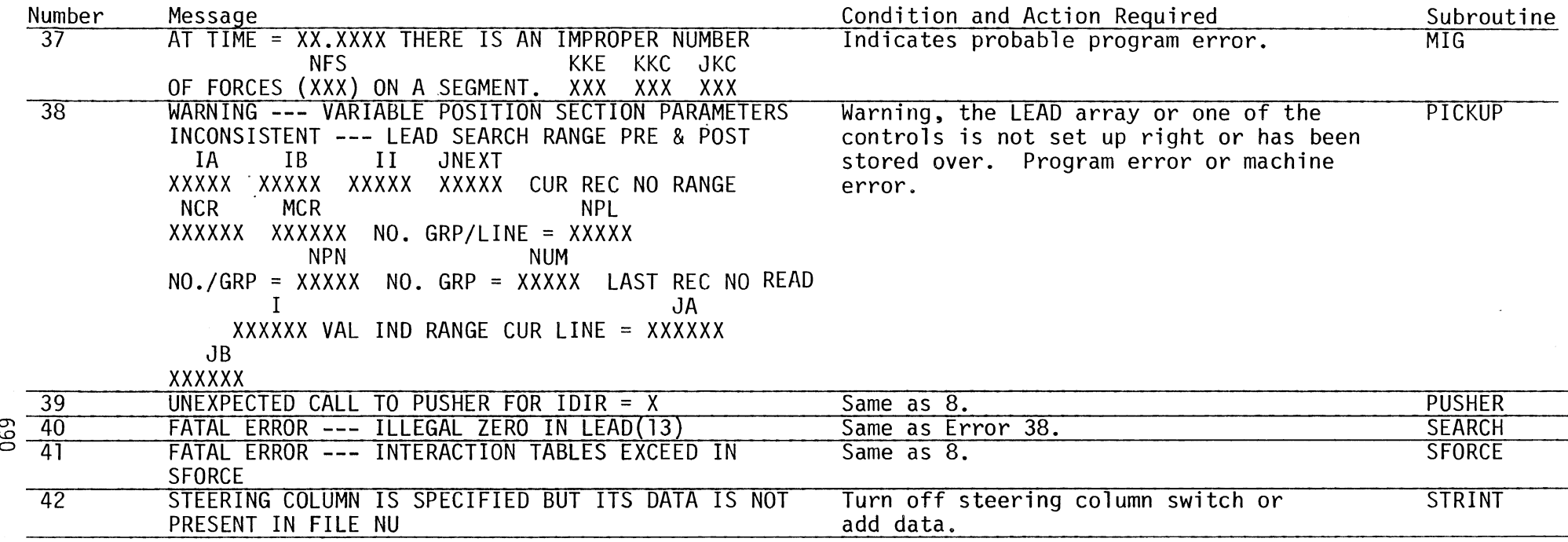

NOTE: See Section 3.2-A.3 in Volume 2 regarding interpretation of integration monitor warning output.

8/30/88

#### 4.5 The Output Pre-Processor

4.5.1 Program Organization and Flow. Figure 139 shows the calling structure for the Output Pre-Processor. Tables 96 and 97 describe the subprograms and commons, respectively.

 $\label{eq:2.1} \mathcal{F}^{(k)}(t) = \mathcal{F}^{(k)}(t) \mathcal{F}^{(k)}(t)$ 

4.5.2 Packing Techniques. The Output Pre-Processor is highly similar to the Input Pre-Processor in its use of packing to pass the input data from the input cards to the output Processor. Table 98 gives the name of each component array of RQQ and IQQ, the FORTRAN name of the variable length part of each such array and the method of determining each length.

4.5.3 Binary Output Formats. OUTP appends the third fixed length. section of file NU to the end of NU in order to pass output control data to OUT. Table 99 shows what data is written in each record. The second variable length section, occurring directly after this fixed length section, is used to pass input data pertaining to the Type A and Type B comparisons to OUT. Table 100 describes the layout of these records. The first three fields of each of these records are again the same. Field 1 holds IBLK-9, the type of control information. Field 2 holds ID+l, the subtype number. Field 3 holds NCARD, a running count of the cards.

4.5.4 Auxiliary Program Output. Three types of auxiliary output are available from the Output Pre-Processor. The first is the automatic echoing of all input cards read (see Section 4.2.4 for details). Table 101 presents a facsimile. The second is a Packing Dictionary containing the variable length storage layouts for the integer and real packing arrays, a summary of the counts used in creating them and a summary of the optional routines to be used by OUT. Table 102 shows an example. Error messages are the third type, and they are described in Table 103.

There is also debugging information controlled by the Input Debug Switch. Levels one and two are inactive. Level 3 produces a printout of the contents of each input card as laid out to be written into the binary file NU. This occurs interspersed within the card Echo Table as each card is read. It also produces a printout of the contents of each auxiliary record of file NU as written by OUTP for OUT. (Refer to Tables 99 and 100.)

691

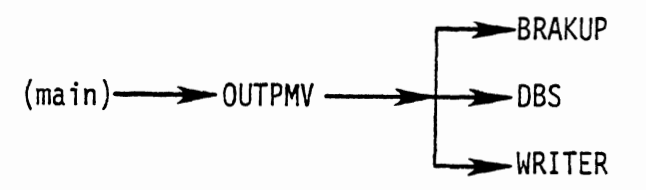

**Figure 139. Calling Structure for the Output Pre-Processor (OUTP)** 

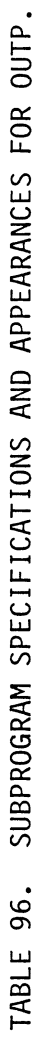

 $\bar{\beta}$ 

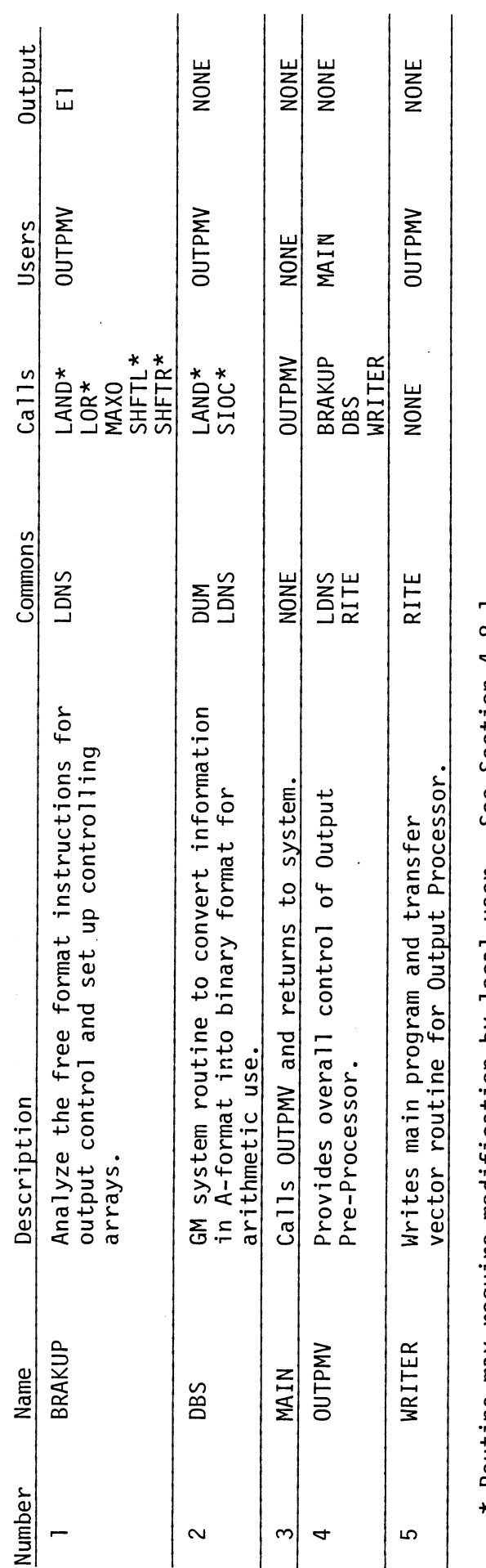

\* Routine may require modification by local user. See Section 4.8.1.

693

j.

 $\sim 10^6$ 

## TABLE 97. LABELED COMMON DESCRIPTIONS FOR OUTP.

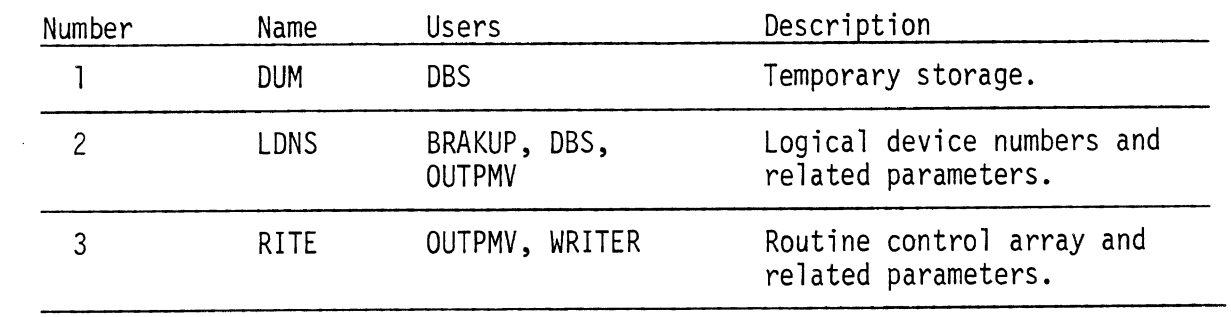

 $\mathcal{A}^{\mathcal{A}}$ 

 $\label{eq:2} \frac{1}{\sqrt{2}}\int_{\mathbb{R}^3}\frac{1}{\sqrt{2}}\,d\mu\,d\mu\,.$ 

 $\sim 10^7$ 

 $\Box$ 

 $\sim$   $\sim$ 

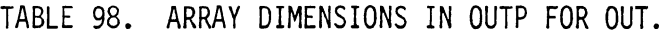

 $\sim$ 

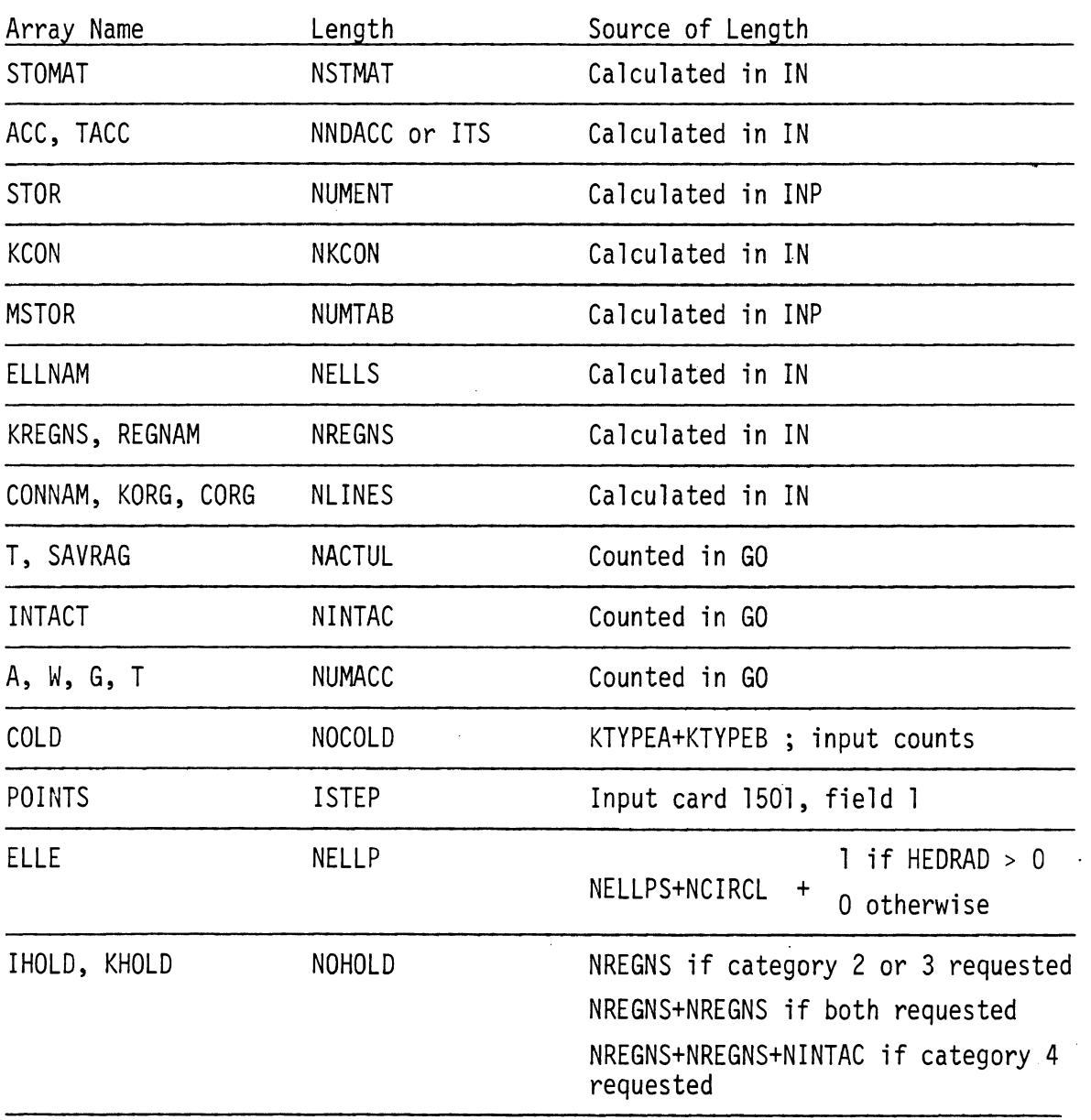

 $\ddot{\phantom{0}}$ 

 $\hat{\theta}$ 

### TABLE 99. FIXED LENGTH PORTION OF INDEXED BINARY FILE ON LOGICAL DEVICE NUMBER NU WRITTEN BY OUTP.

 $\mathbb{Z}$ 

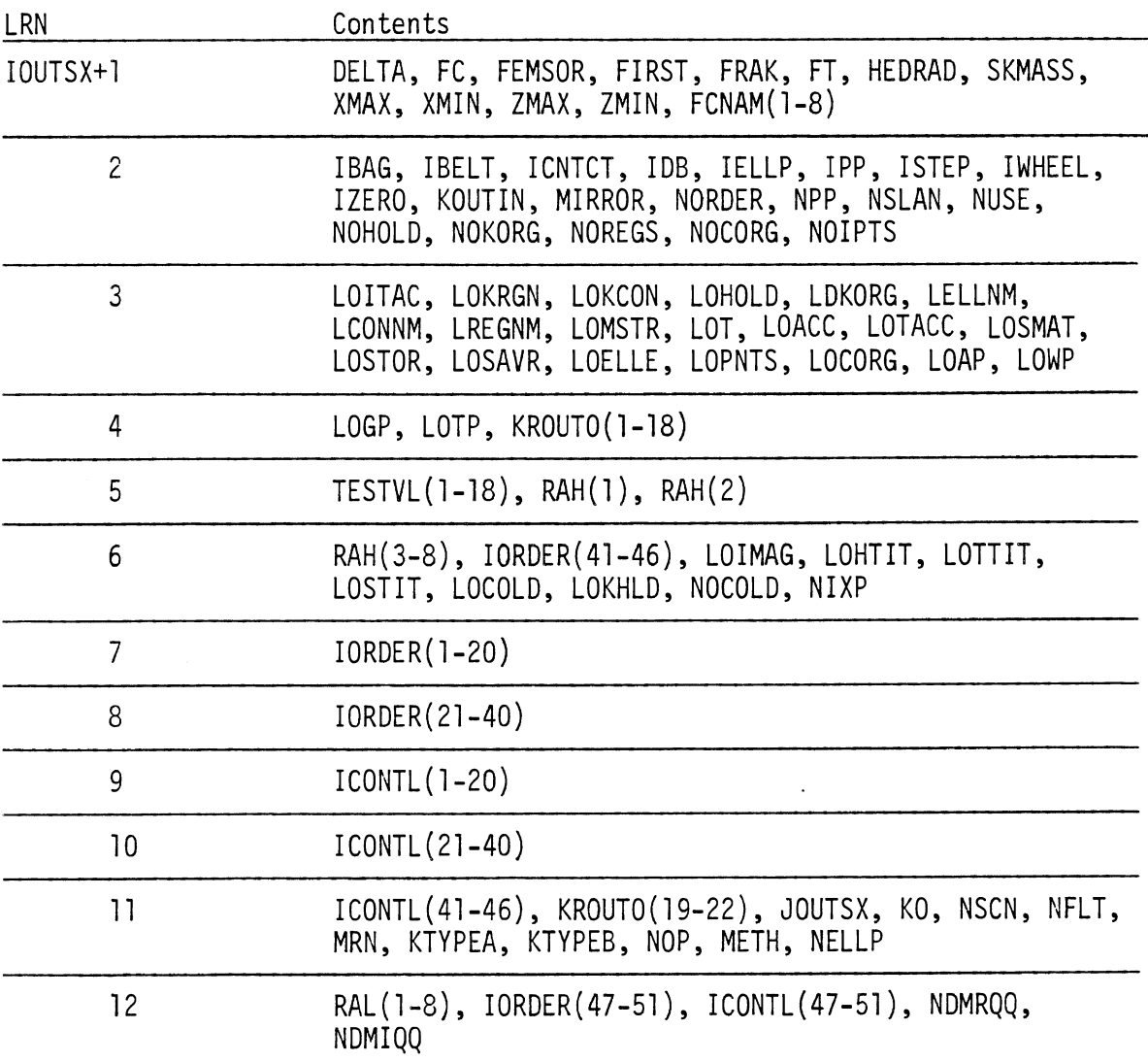

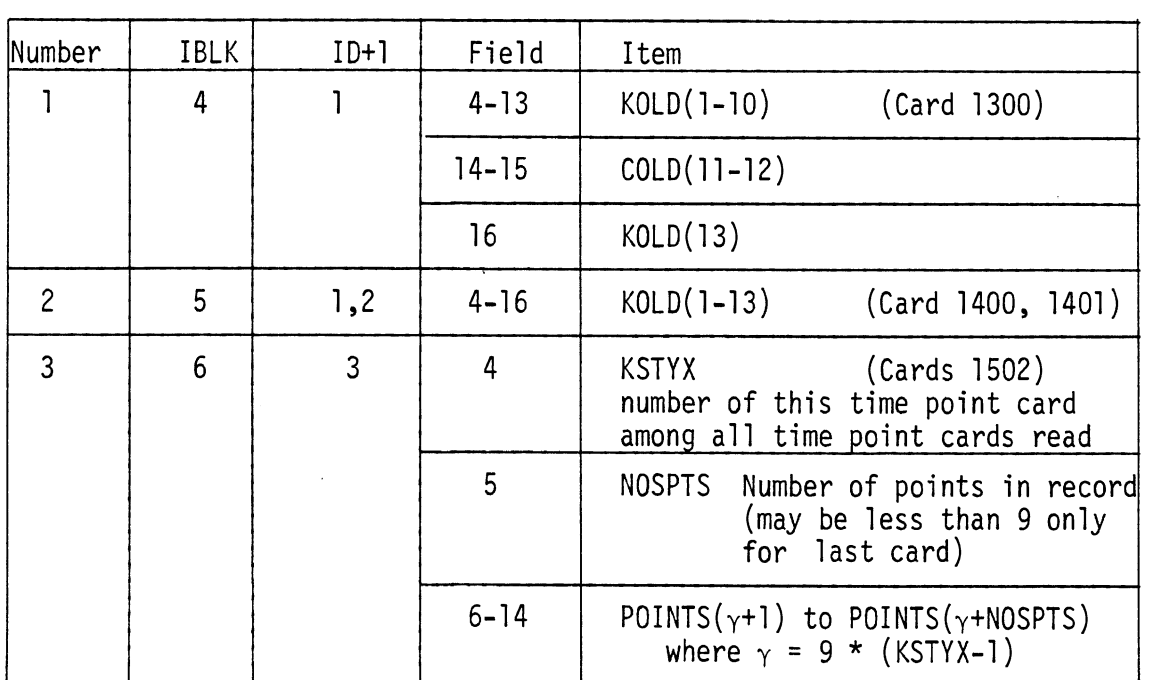

#### TABLE 100. VARIABLE LENGTH PORTION OF INDEXED BINARY FILE ON LOGICAL DEVICE NUMBER NU WRITTEN BY OUTP.

 $\ddot{\phantom{a}}$ 

 $\bar{z}$ 

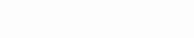

**OUTP** 

1 1001 \*0, 1, 10-1\*4, 21, 22, \*37, 38, 15\*, 23-26, 2\*-5, 18-20\*, 33-36, 3\* 0-32, 16, \*27-29, 39\*, 17, 40, \*  $\bullet$  $\pmb{\ast}$  $\pmb{\ast}$  $\star$  $2\ 1002 * 0.9,45 *$  $\star$  $\star$  $\pmb{\ast}$  $\pmb{\ast}$  $\ddot{\phantom{1}}$  $\ast$  $*0.$  $\star$  0  $\centerdot$  $*11.55$  $\pmb{\ast}$  $\pmb{\ast}$  $*.025$  $\pmb{\ast}$  $3 1003 * 0.$  $*5.$  $\ddagger$  $*5.$  $\pmb{\ast}$  $*500.$  $*, 85$  $*201.$ \*560.  $*0.$  $4 1004 * 40$ .  $*10.$  $*0.$  $\ast$  $\ast$  $* - 3.$  $*62.$  $*5.$  $* - 44.$  $\ast$  0.  $5 1500 * 0.$  $*0.$  $*10.$  $\ddot{\bullet}$   $\ddot{\bullet}$  $\ddot{\phantom{1}}$  $*0.$  $*0$ .  $\overline{\bullet}$  1.  $*0.$  $6$  1501  $*21$ .  $*1.$  $\ddot{\bullet}$  $\star$  $\ddot{\phantom{1}}$  $\ddot{\bullet}$  $\ddot{\bullet}$  $\pmb{\ast}$  $\star$  $7.1600*$  $\pmb{\ast}$  $\bullet$ 

 $\overline{a}$ 

Table 101. Facsimile of Echo of Input Data Cards from OUTP

 $\overline{\phantom{a}}$ 

÷,

 $\hat{\mathcal{A}}$ 

 $\bar{z}$ 

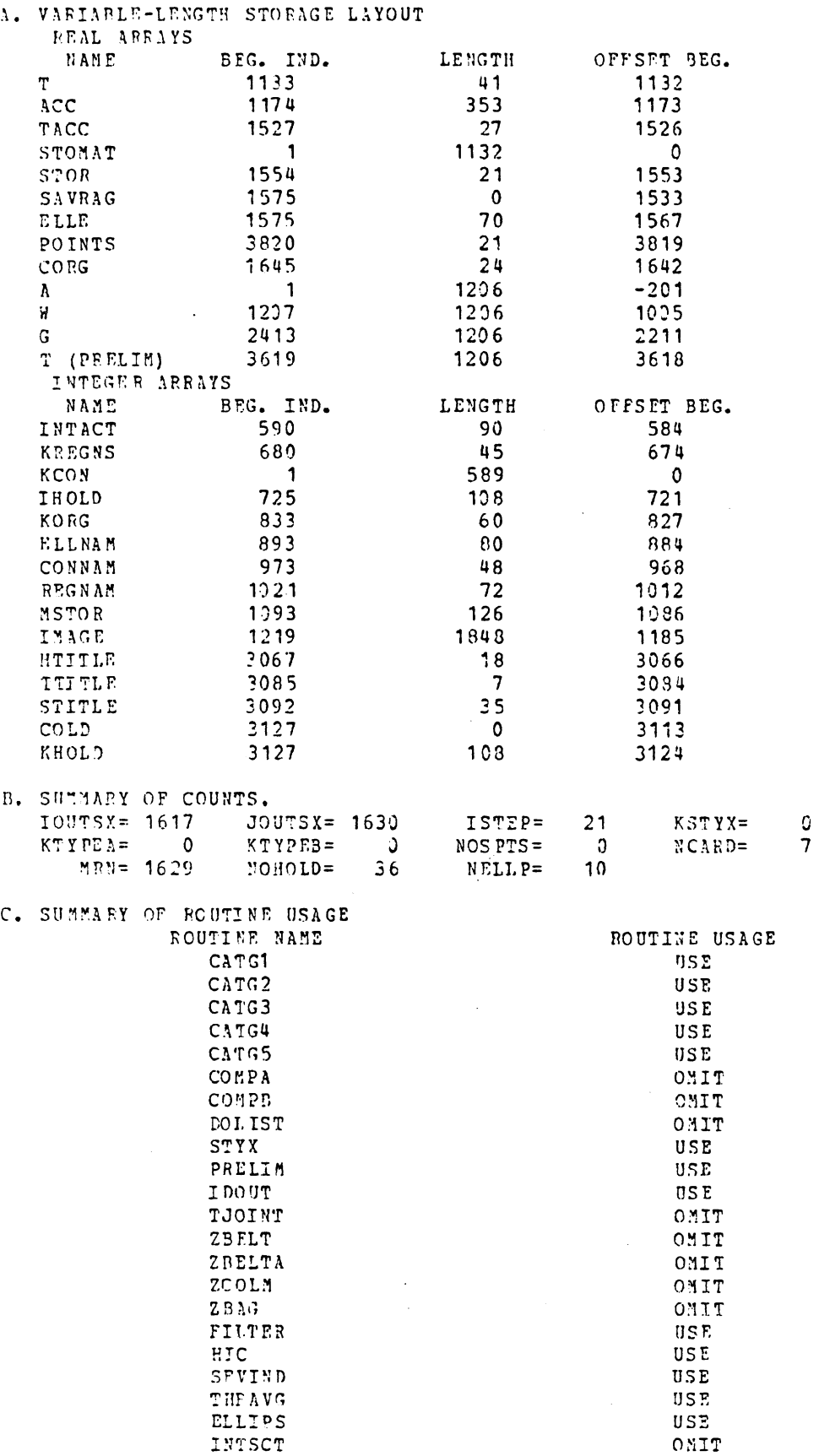

Table 102. Facsimile of Packing Dictionary from OUTP

 $\ddot{\phantom{a}}$ 

### TABLE 103. ERROR MESSAGES FROM OUTP

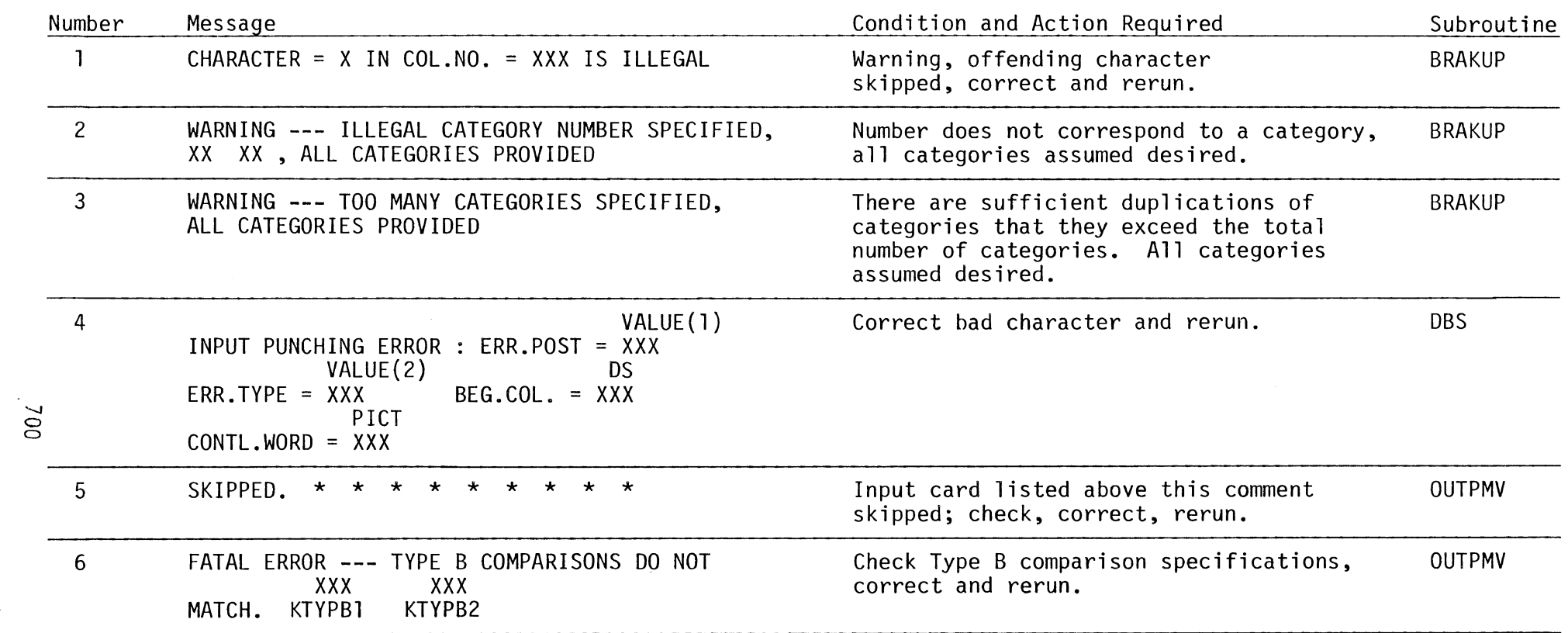

 $\sim 10^{-1}$ 

 $\sim$ 

 $\mathbf{r}$ 

 $\mathbf{r}$
4.5.5 Programs Written by OUTP. The last function of OUTP is to take the computed dimensions of RQQ and IQQ and the tabulated options as desired for the output and write the main program, the transfer vector routine, and the second level transfer vector routine for OUT. Samples of each are given in Tables 104, 105, and 106, respectively. See Table 108 in OUT for all possible routines for TRAVEC and SUBTVC.

**6** 

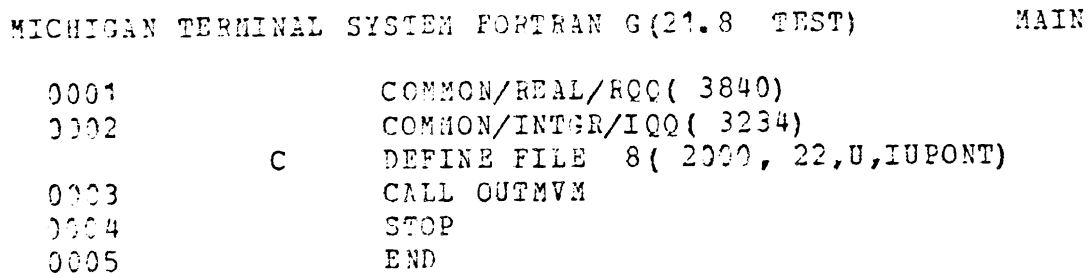

 $\sim 10^{-1}$ 

 $\bar{\phantom{a}}$ 

Table 104. Main Program for OUT

 $\sim$ 

 $\mathcal{L}_{\mathcal{A}}$ 

 $\sim$ 

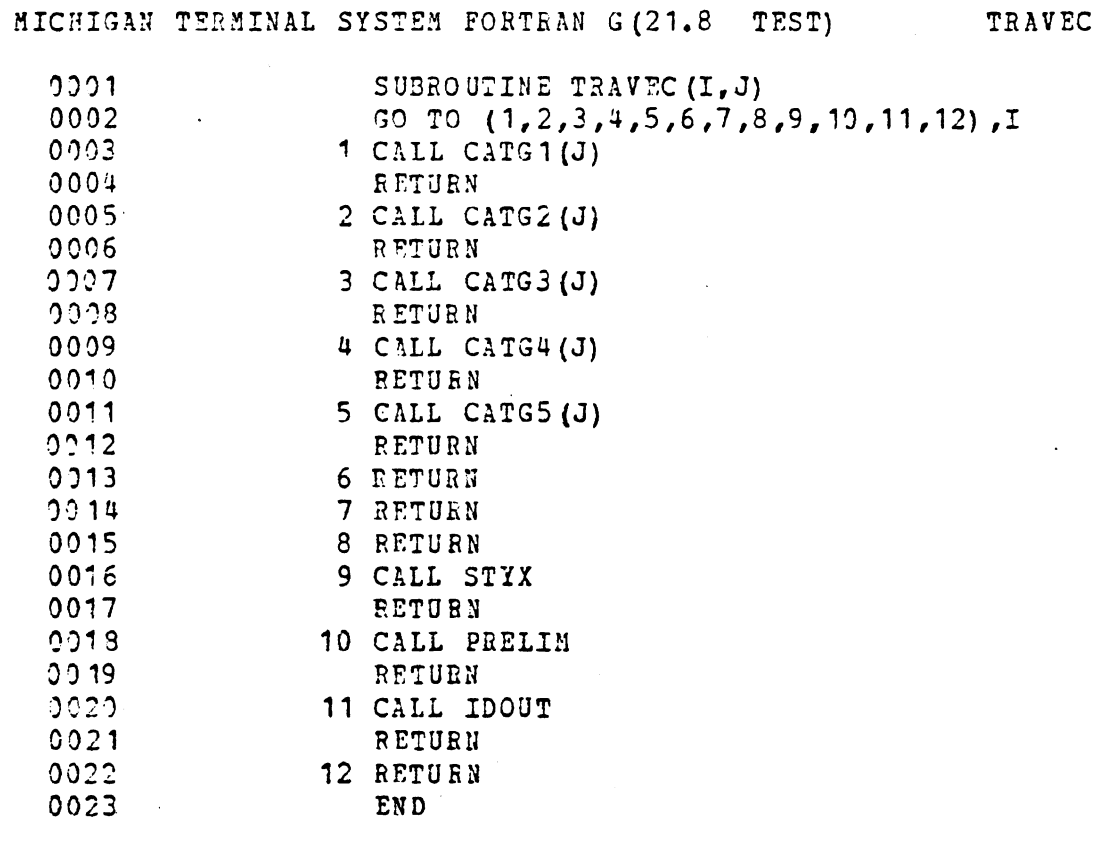

gand and the company

 $\mathcal{L}^{\mathcal{L}}(\mathcal{L}^{\mathcal{L}})$  and  $\mathcal{L}^{\mathcal{L}}(\mathcal{L}^{\mathcal{L}})$  . The contribution of  $\mathcal{L}^{\mathcal{L}}(\mathcal{L}^{\mathcal{L}})$ 

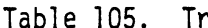

 $\sim 10^7$ 

 $\mathcal{L}_{\mathcal{L}}$ 

 $\sim$ 

 $\sim$   $\sim$ 

Fransfer Vector Routine for OUT (obsolete)

 $\sim$ 

 $\mathcal{L}^{\text{max}}_{\text{max}}$ 

 $\mathcal{L}_{\text{max}}$  ,  $\mathcal{L}_{\text{max}}$ 

 $\ddot{\phantom{a}}$ 

MICHIGAN TERMINAL SYSTEM FORTRAH G(21.8 TEST) SUBTVC

 $\mathcal{L}^{\mathcal{L}}(\mathcal{L}^{\mathcal{L}})$  and  $\mathcal{L}^{\mathcal{L}}(\mathcal{L}^{\mathcal{L}})$  and  $\mathcal{L}^{\mathcal{L}}(\mathcal{L}^{\mathcal{L}})$ 

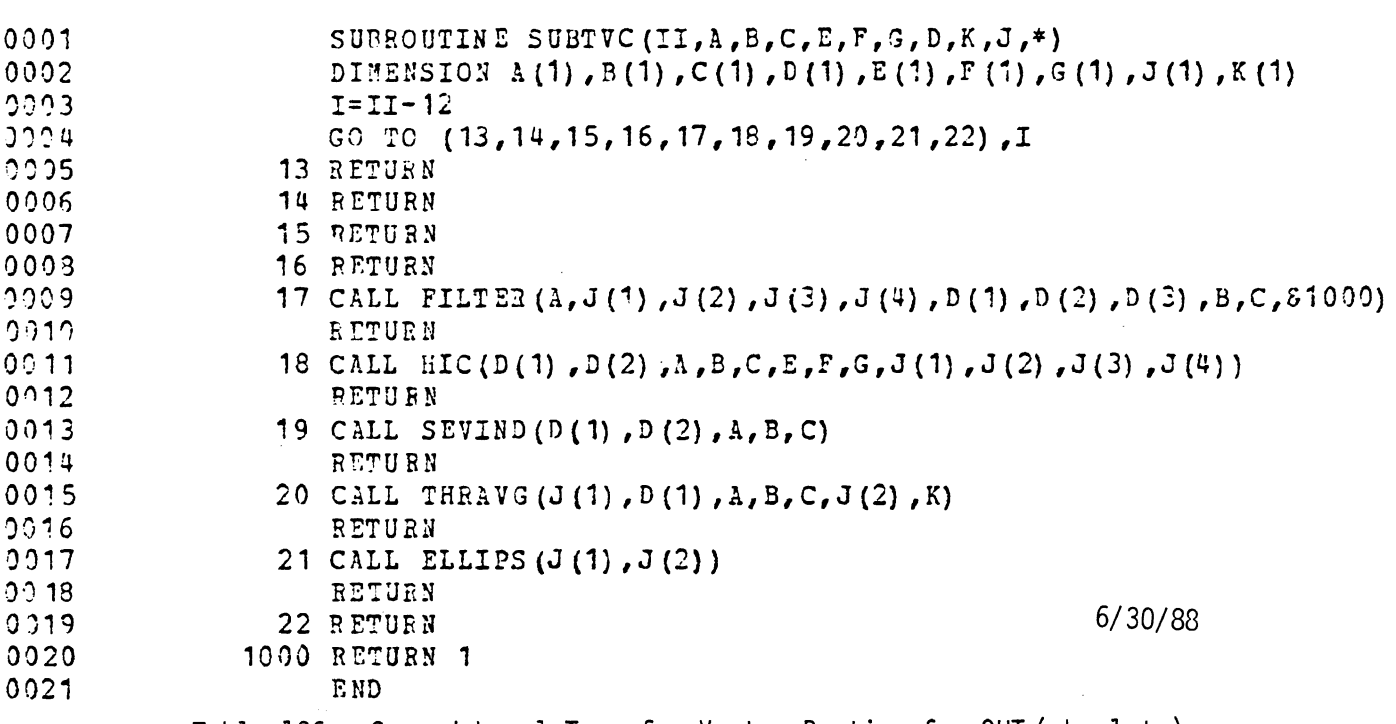

Table 106. Second Level Transfer Vector Routine for OUT (obsolete)

 $\sim$ 

 $703$ 

 $\bar{\beta}$ 

 $\ddot{\phantom{a}}$ 

 $\cdot$ 

 $\ddot{\phantom{0}}$ 

4.6 The Output Processor (OUT)

4.6.1 Program Organization and Flow. Figure 140 shows the calling structure for the Output Processor. Tables 107 and 109 describe the subprograms and commons, respectively.

 $\bar{ }$ 

Table 108 relates the optional routines with indices used in calls to TRAVEC and SUBTVC. In Figure 140 the presence of a letter "T" or "S" on a calling arrow indicates that the route is via TRAVEC or SUBTVC, respectively.

Tables 110 and 111 show the layout of the real and integer packing arrays, respectively.

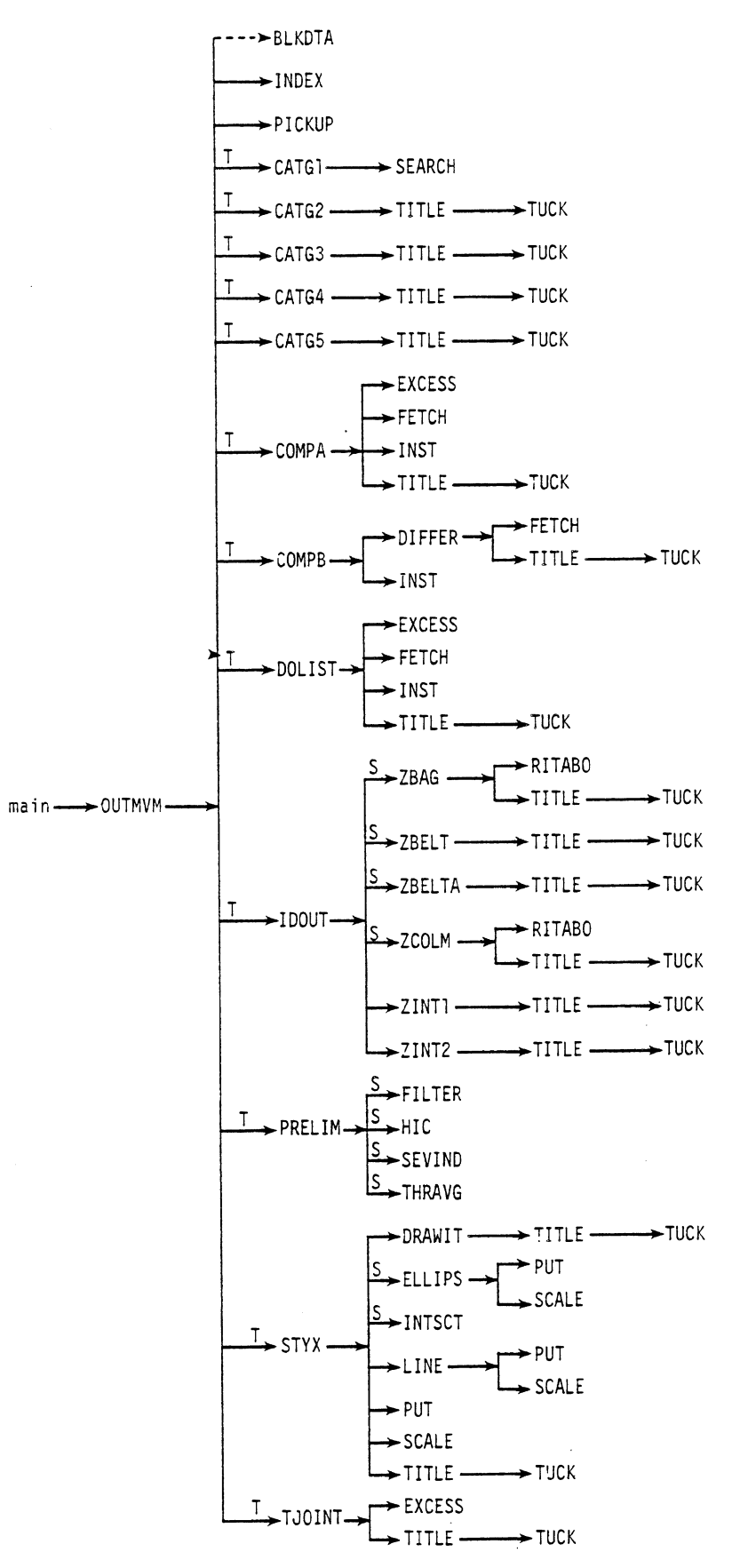

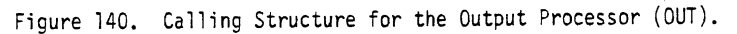

 $\hat{\boldsymbol{\epsilon}}$ 

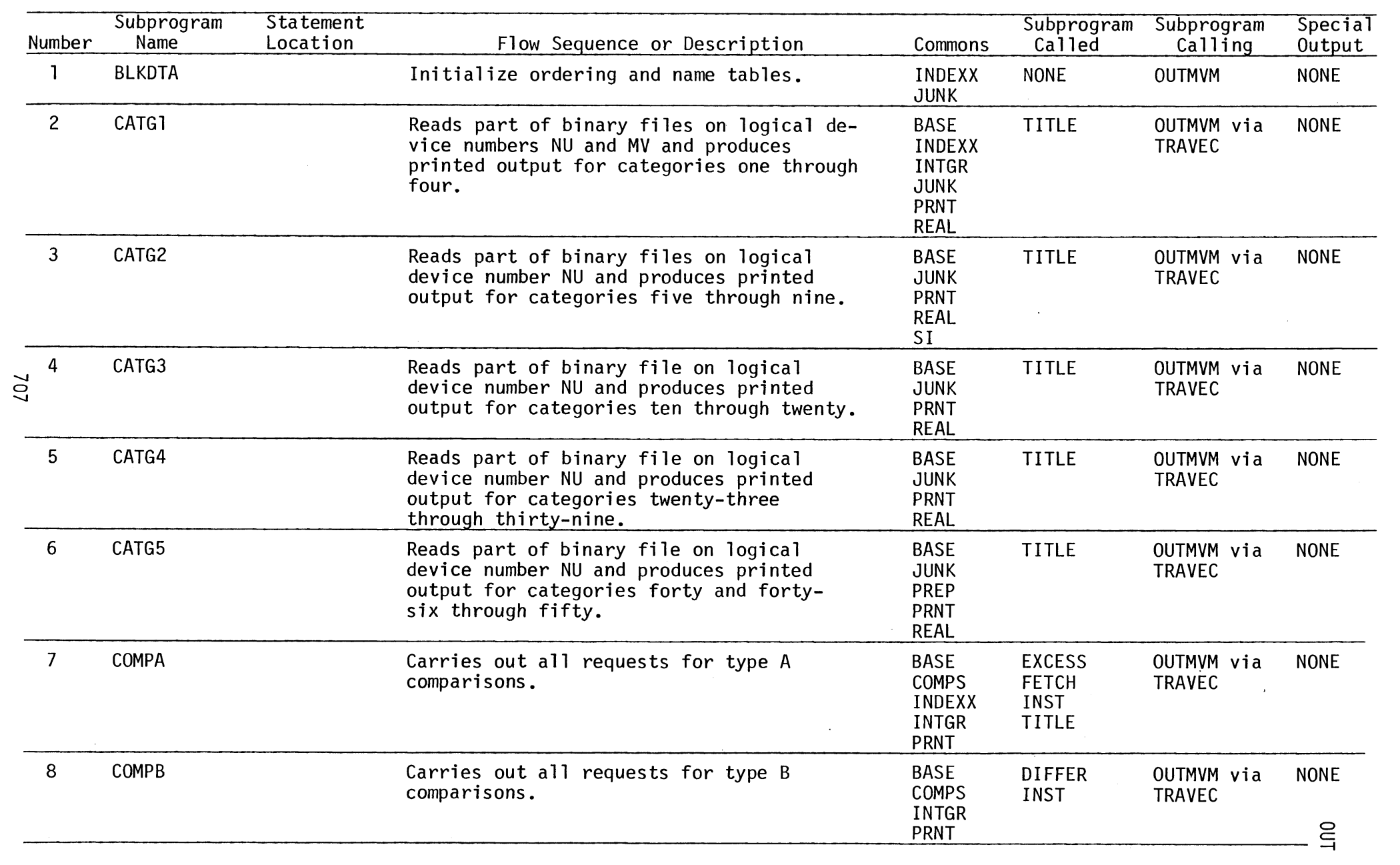

# TABLE 107. SUBPROGRAM SPECIFICATIONS AND APPEARANCES FOR OUT (Page 1 of 6)

 $\mathcal{L}^{\text{max}}_{\text{max}}$  .

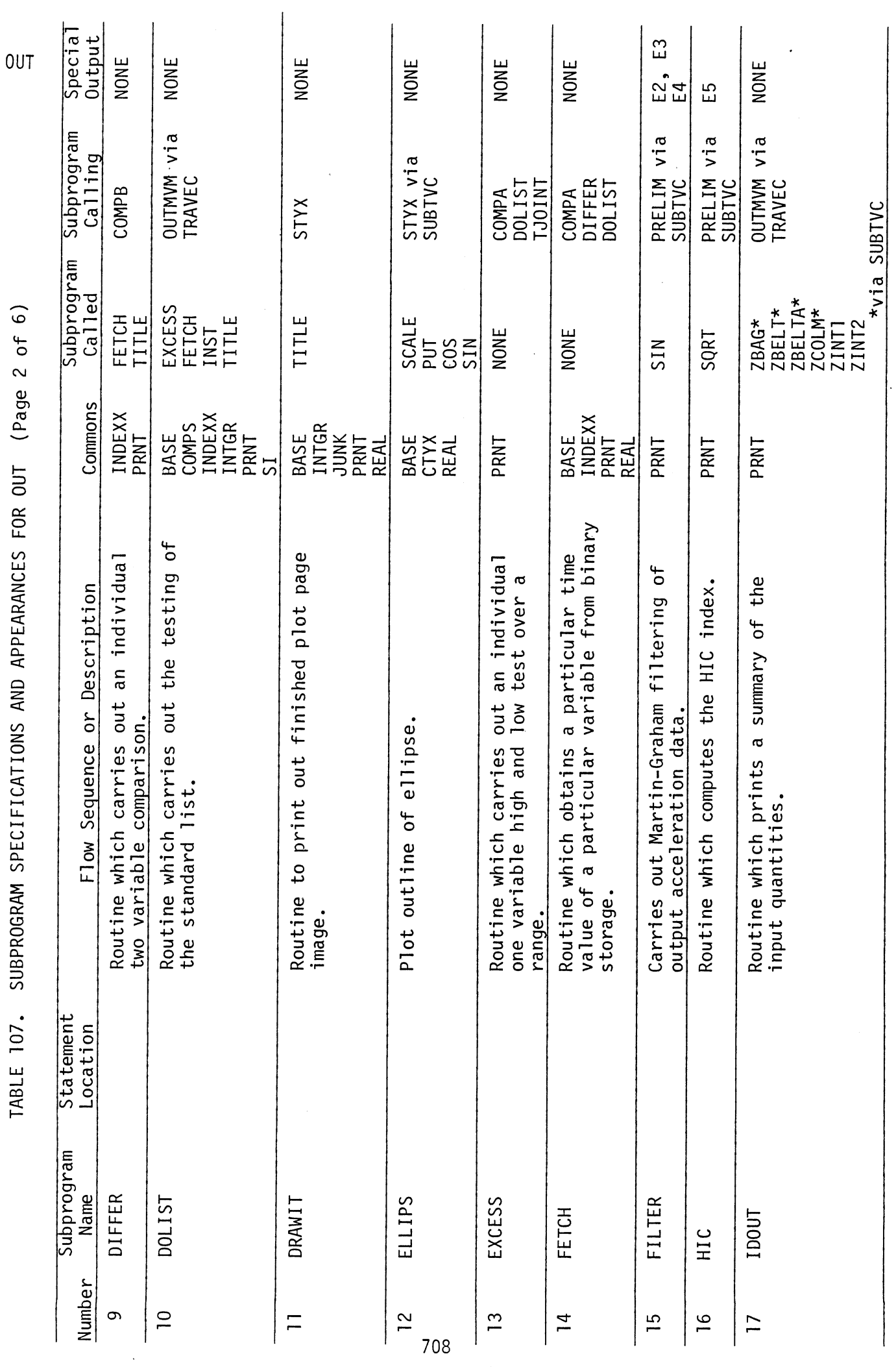

 $\frac{1}{\sqrt{2}}$ 

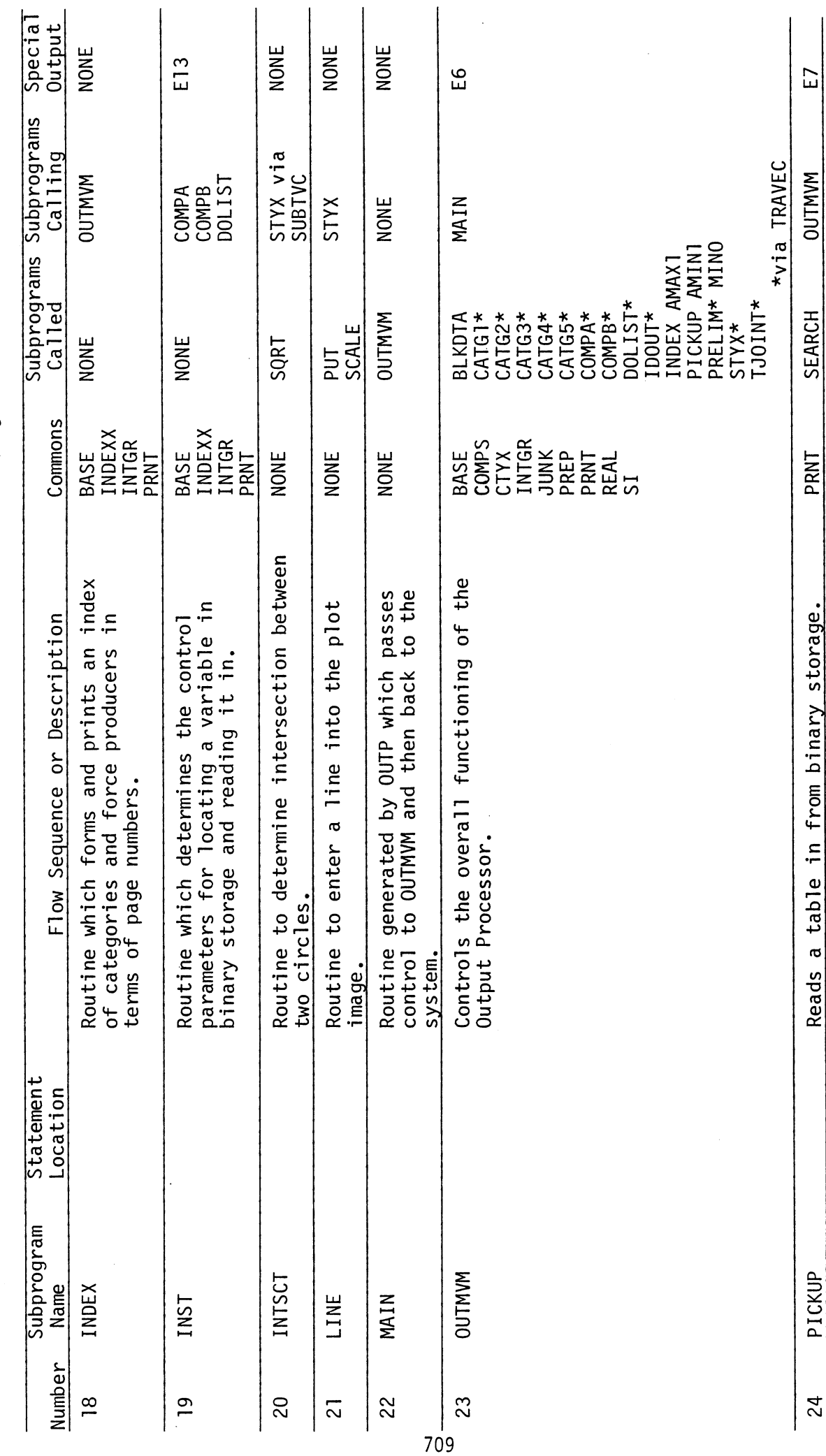

 $\ddot{\phantom{a}}$ 

 $(Page 3 of 6)$ SUBPROGRAM SPECIFICATIONS AND APPEARANCES FOR OUT TABLE 107.  $\overline{a}$ 

**OUT** 

# TABLE 107. SUBPROGRAM SPECIFICATIONS AND APPEARANCES FOR OUT (Page 4 of 6)

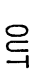

 $\mathcal{A}^{\mathcal{A}}$ 

 $\sim$ 

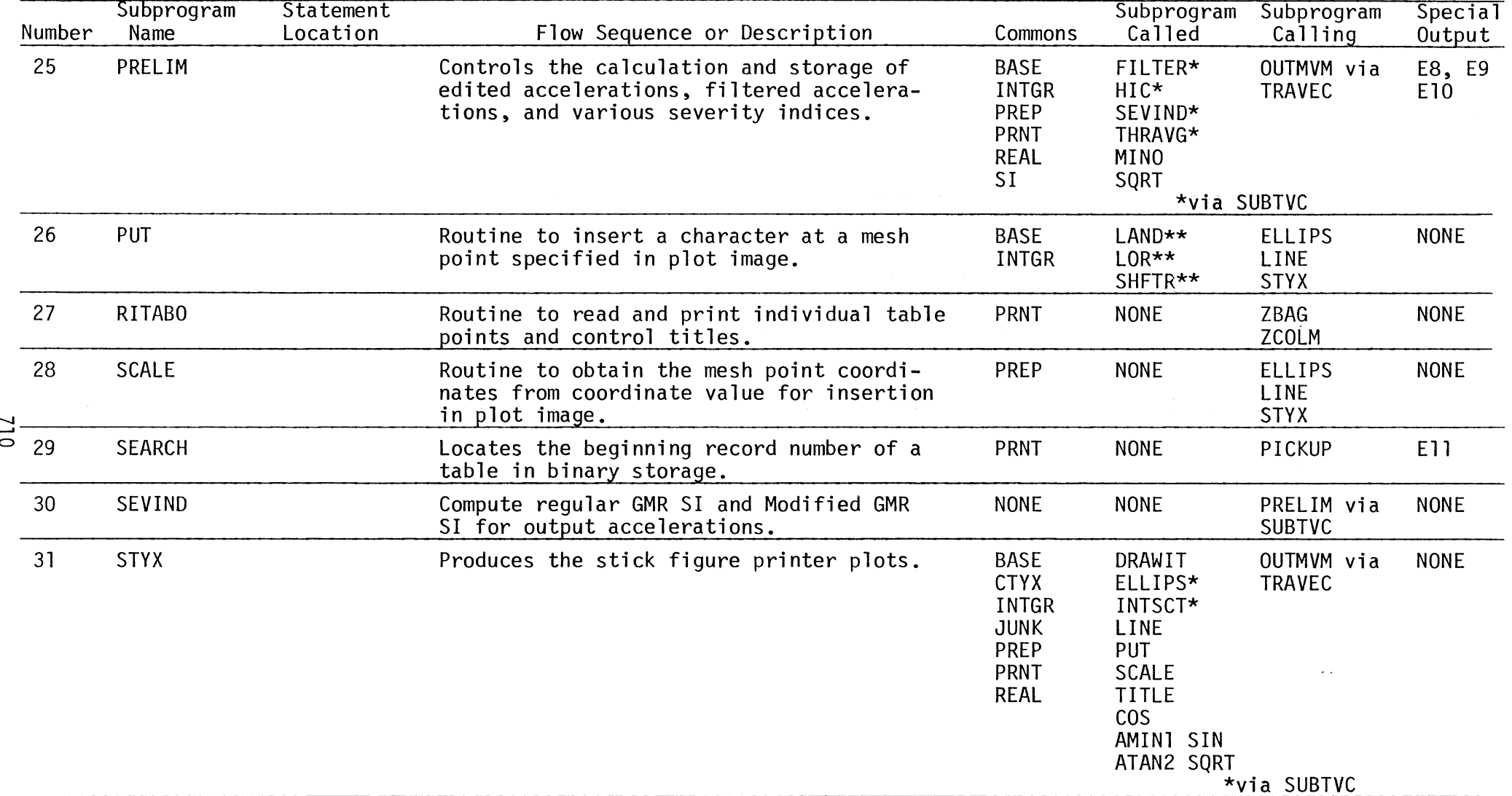

\*\* Routine may require modification by local user. See Section 4.8.1.

 $\sim$ 

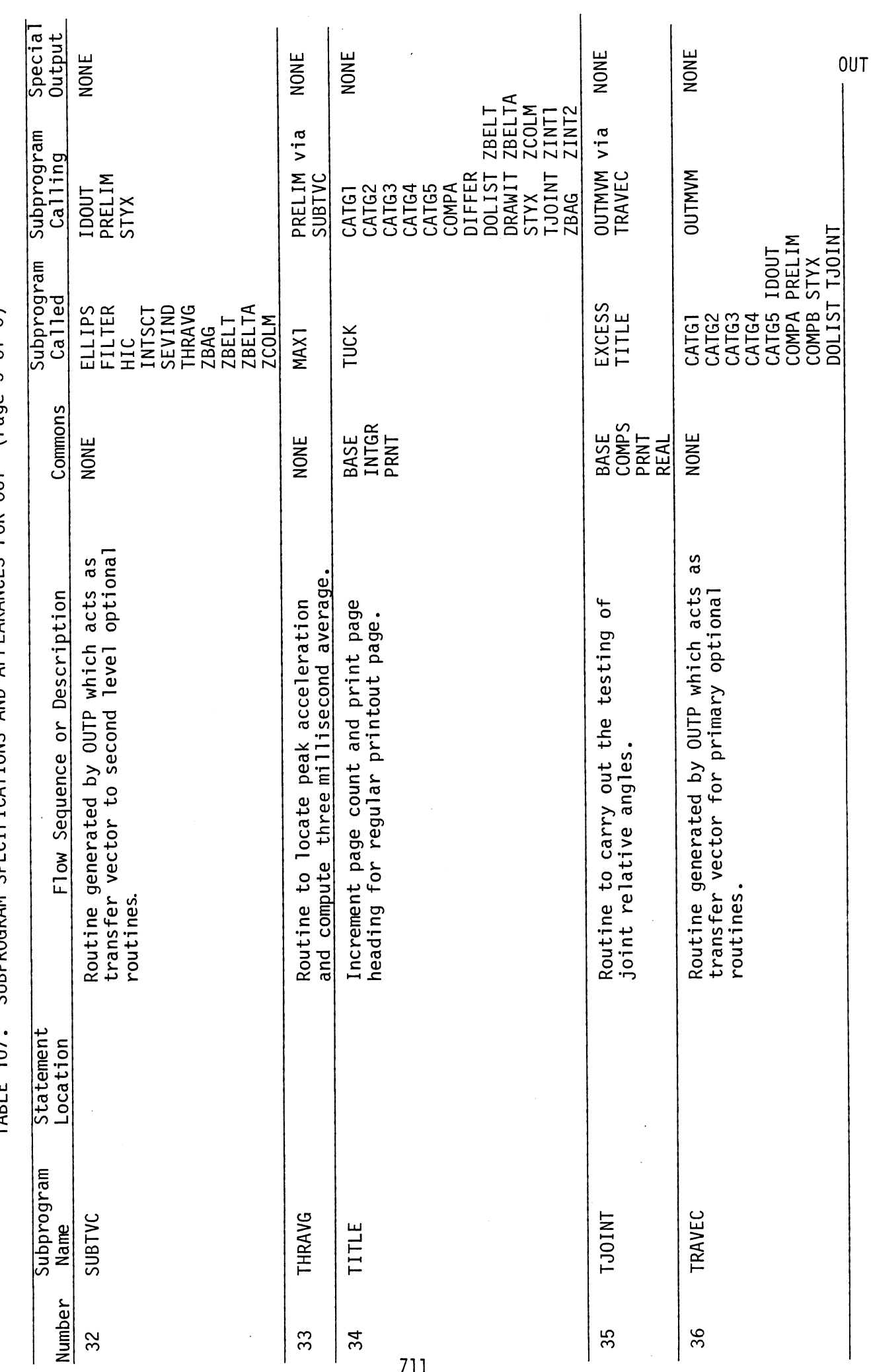

 $\ddot{\cdot}$ 

 $\frac{1}{2}$ 

 $\hat{\mathcal{A}}$ 

SUBPROGRAM SPECIFICATIONS AND APPEARANCES FOR OUT (Page 5 of 6) TARIF 107

 $711$ 

 $\ddot{\phantom{a}}$ 

# TABLE 107. SUBPROGRAM SPECIFICATIONS AND APPEARANCES FOR OUT (Page 6 of 6)

 $\sim$ 

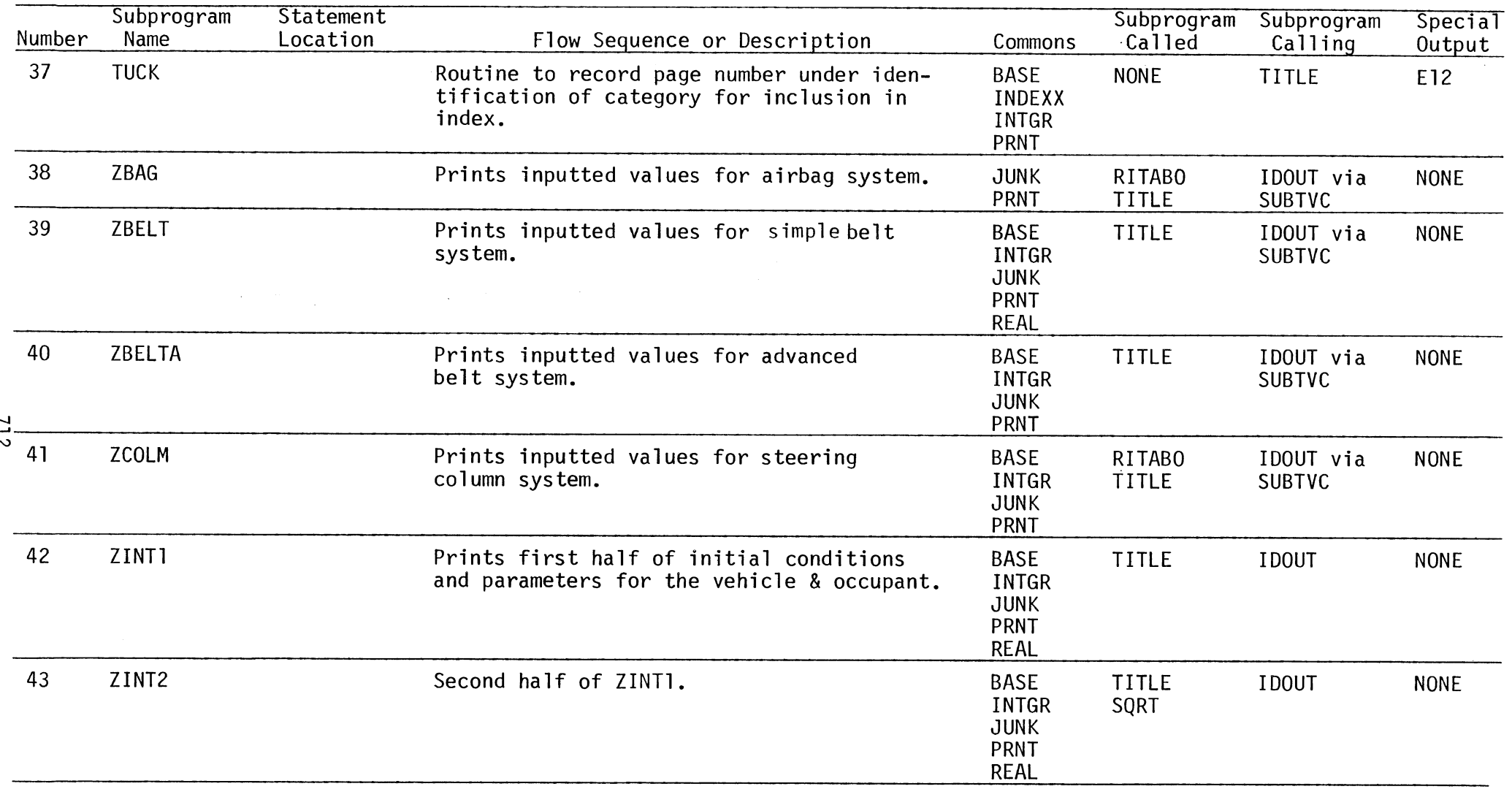

 $\sim$ 

<u>0</u>UT

 $\sim$   $\sim$ 

 $\sim 10^7$ 

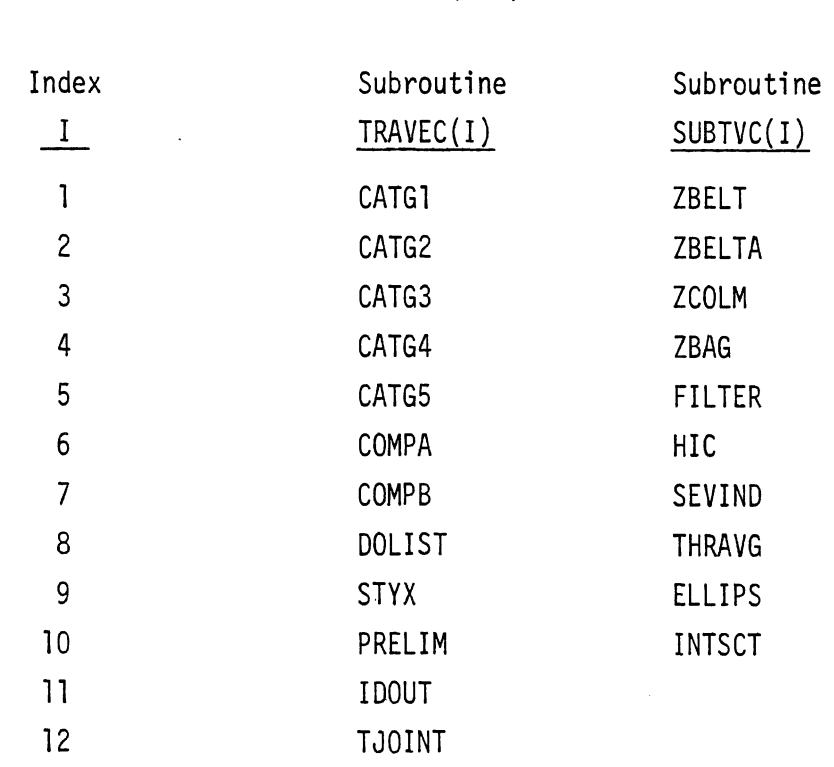

\* Obsolete

 $\bar{z}$ 

 $\frac{1}{2}$  .

 $6/30/88$  $\sim$ 

OUT

 $\overline{\phantom{a}}$ 

 $\ddot{\phantom{a}}$ 

TABLE 109. LABELED COMMON DESCRIPTIONS FOR OUT

 $\hat{\mathcal{A}}$ 

 $\hat{\boldsymbol{\theta}}$ 

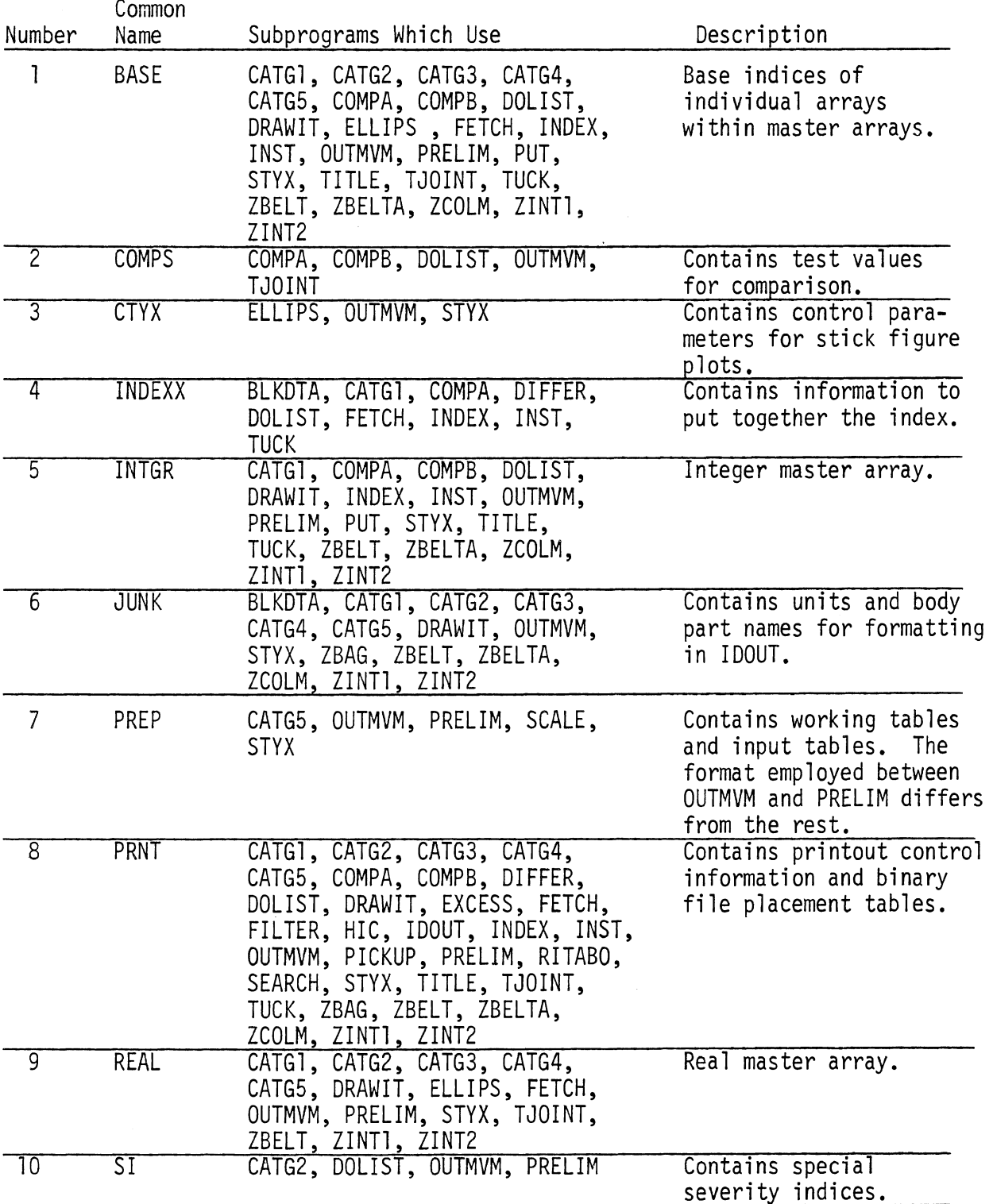

 $\sim 10^{-1}$ 

TABLE 110. PACKING ARRAY LAYOUT FOR REALS IN OUT (RQQ)

 $\hat{\mathcal{L}}$ 

 $\ddot{\phantom{a}}$ 

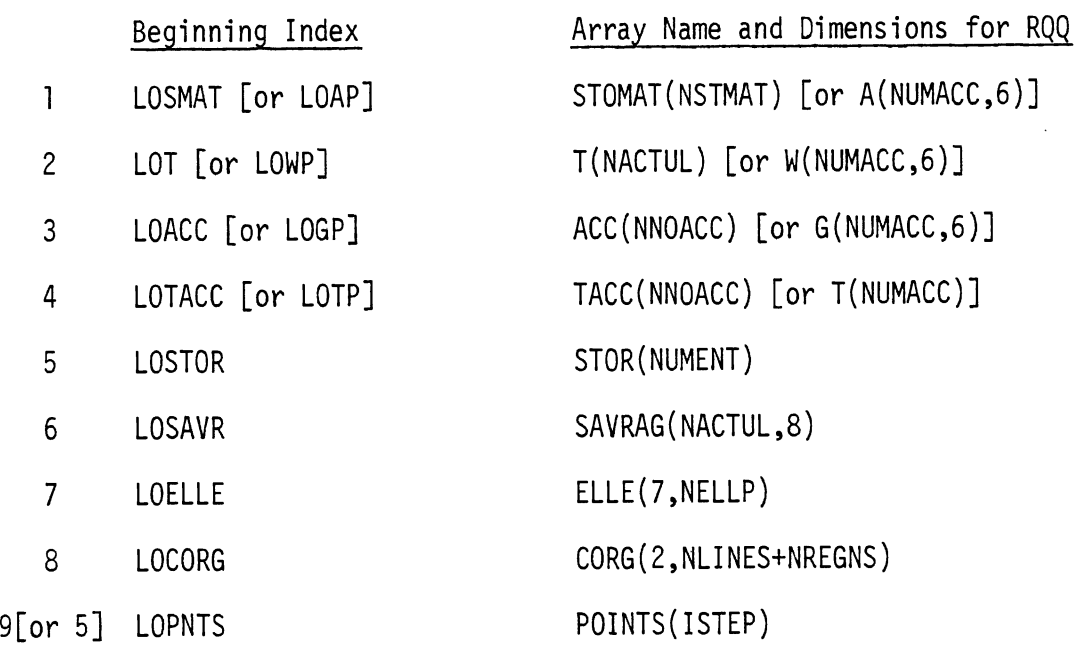

 $\bar{z}$ 

TABLE 111. PACKING ARRAY LAYOUT FOR INTEGERS IN OUT (IQQ)

 $\frac{1}{2} \frac{1}{2} \frac{1}{2} \frac{1}{2} \frac{1}{2}$ 

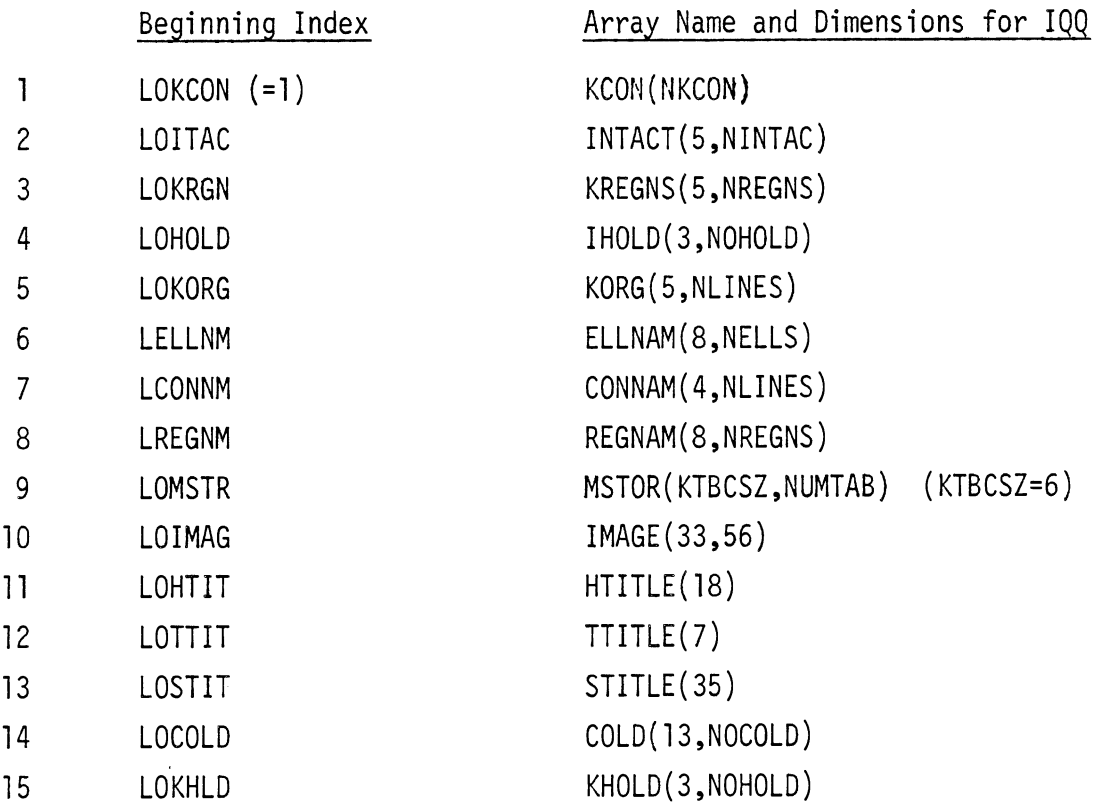

 $0<sup>U</sup>$ 

 $\sim$ 

 $\hat{\mathcal{L}}$ 

# 4.6.2 Output Subprocessors\*

4.6.2.1 Standard List of Comparisons. The eighteen quantities listed in Table 112 are subjected to a high test in absolute value, The output identifies the quantity, the peak value, the time at which the peak occurs, and the time duration during which the quantity exceeds an inputted test value together with the points in time at which the quantity exceeds and then returns below the test value (all this for each time range of violation). If a zero test value is specified, the test is not made.

A testing of joint relative angles for each of eight joints is also made against inputted high and low test values and is reported in the same fashion.

4.6.2.2 General Comparisons. Table 113 lists the forty-five standard printout categories, 1-40 and 46-50. General comparisons may be made on one or two variables specified in these printout categories. The variables are specified by category number and column number on the printed page starting where column one is the first column after the Time Column. Categories 2 and 3 require the corresponding region name. Category 4 requires the names of the two contact interactors. An alphabetical table of all such variables and their corresponding specifications will be found in Table 114. A table of belt indicator names is found in Table 115.

The Type A General Comparison is between one variable over its entire time range against a high and low inputted test value. The form of output is the same as that of the tests in the last section.

The Type B General Comparison tests one specified variable against another specified variable for all times. The output is Time, the First Quantity, the Second Quantity, the Difference between them, and a column containing "0" wherever the first is less than the second and "X" where the first is greater than or equal to the second. The user may specify as many of these comparisons as he desires.

 $717$ 

<sup>\*</sup>See Section 3.2 for further information.

# TABLE LIST OF INJURY RELATED TEST QUANTITIES

Ŷ,

 $\bar{\mathcal{A}}$ 

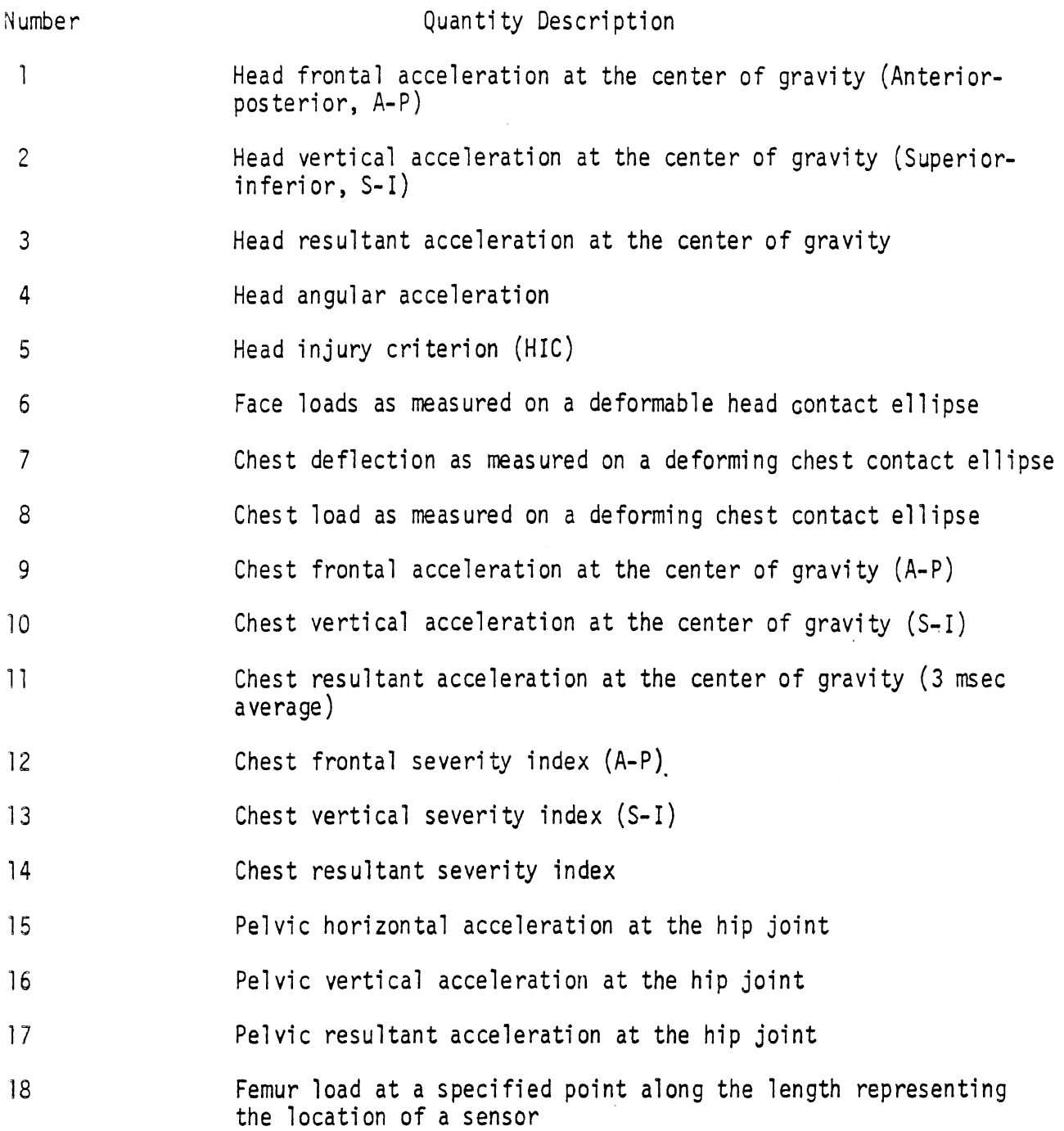

 $\bar{z}$ 

 $\bar{z}$ 

 $\sim$ 

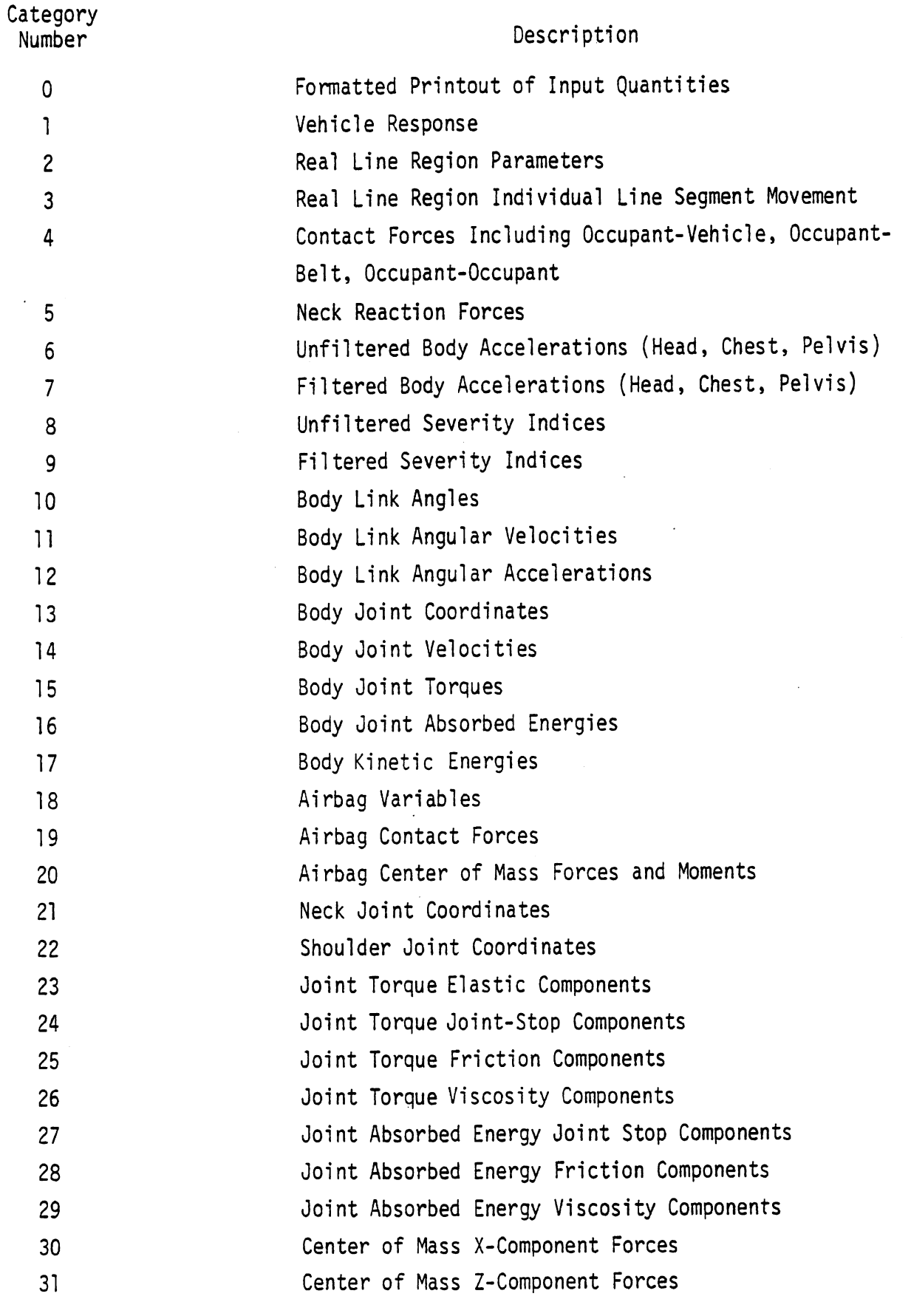

 $\hat{\mathcal{A}}$ 

OUT

 $\ddot{\phantom{a}}$ 

J.

Table 113. List of Output Categories

 $\bar{z}$ 

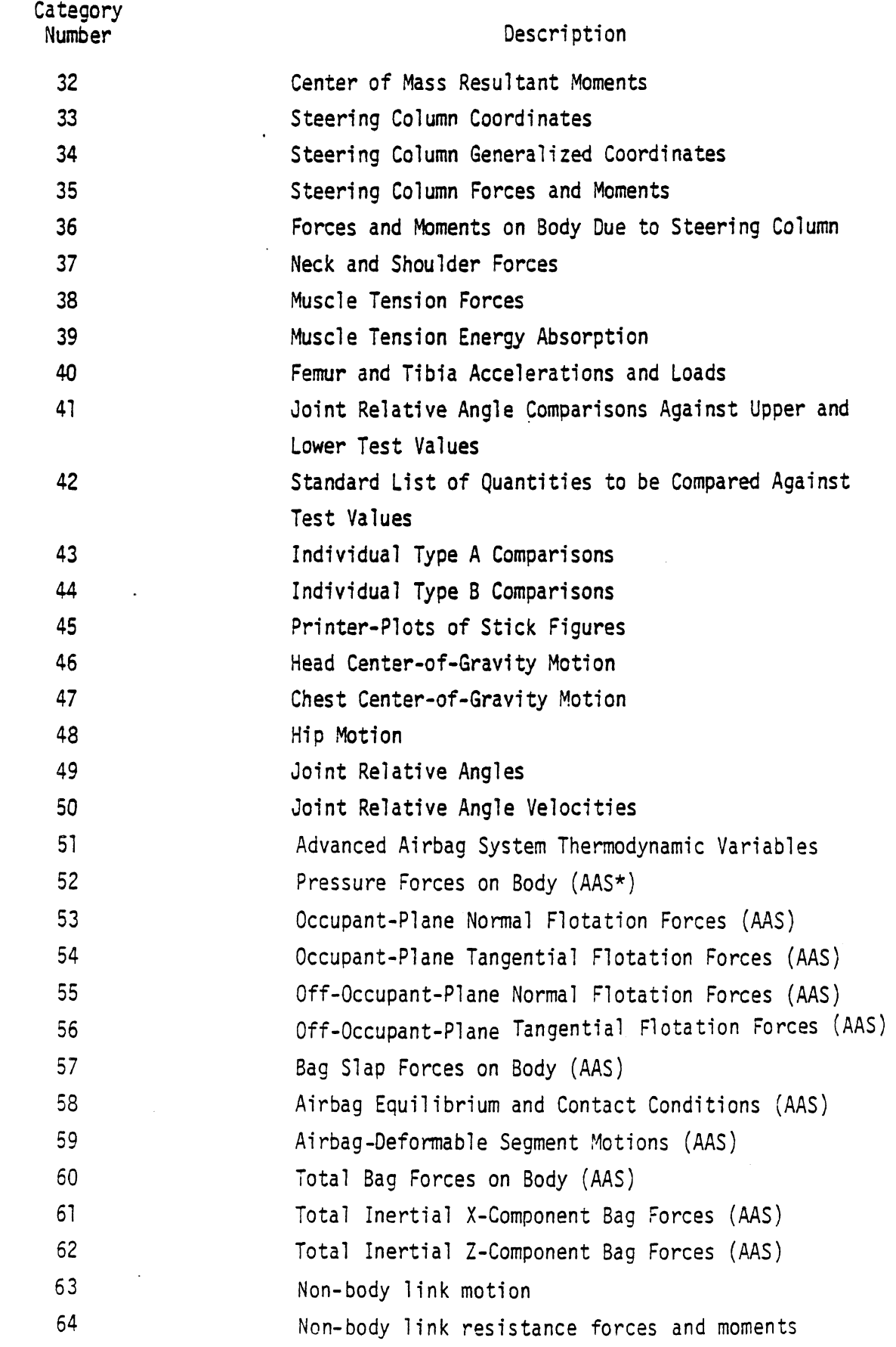

Table 113. List of Output Categories

\*AAS = Advanced Airbag System

 $0<sup>U</sup>$ 

 $6/28/85$ 

720

TABLE 114. OUTPUT TEST VARIABLES AND THEIR SPECIFICATIONS (Page 1 of 10)

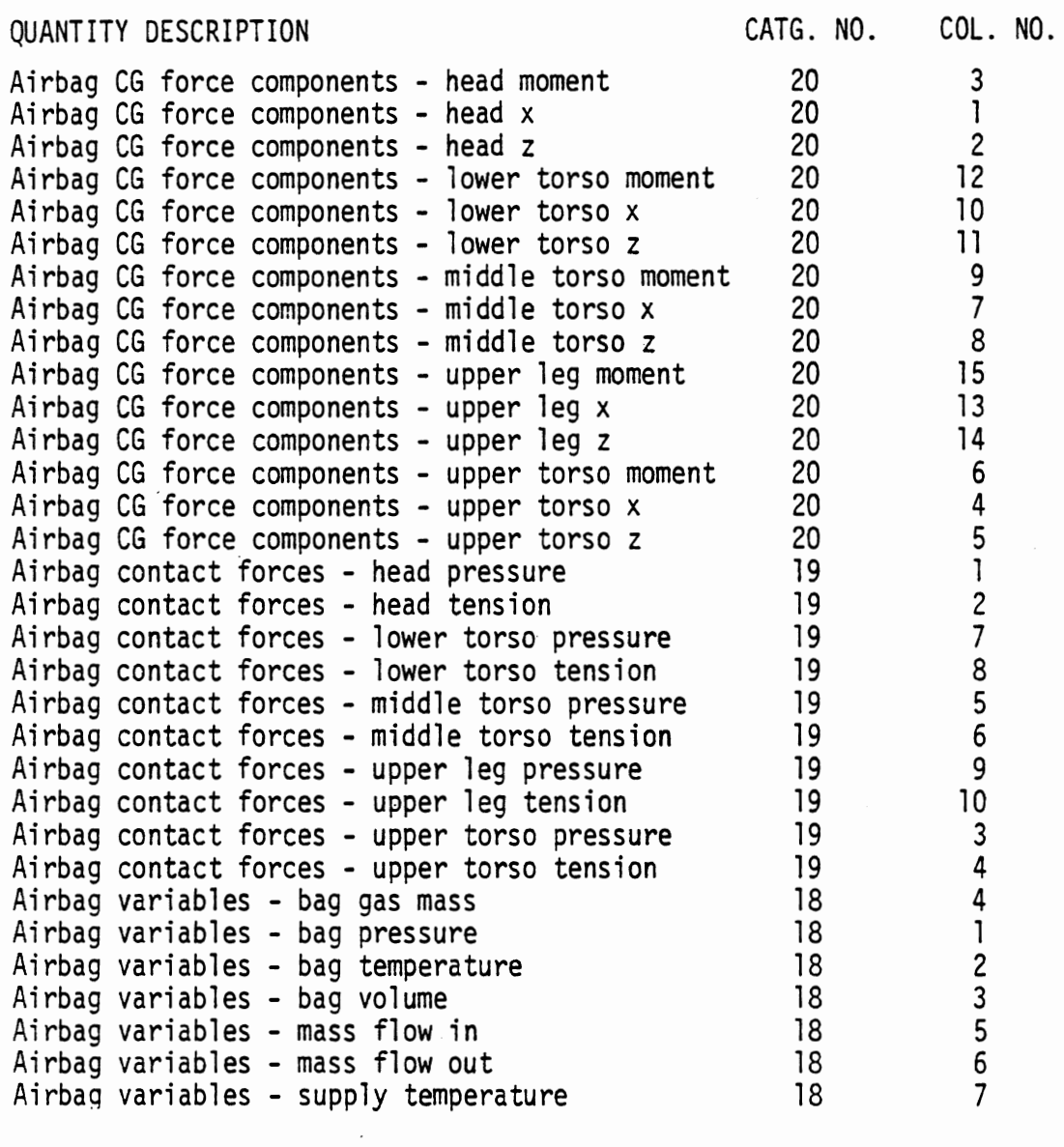

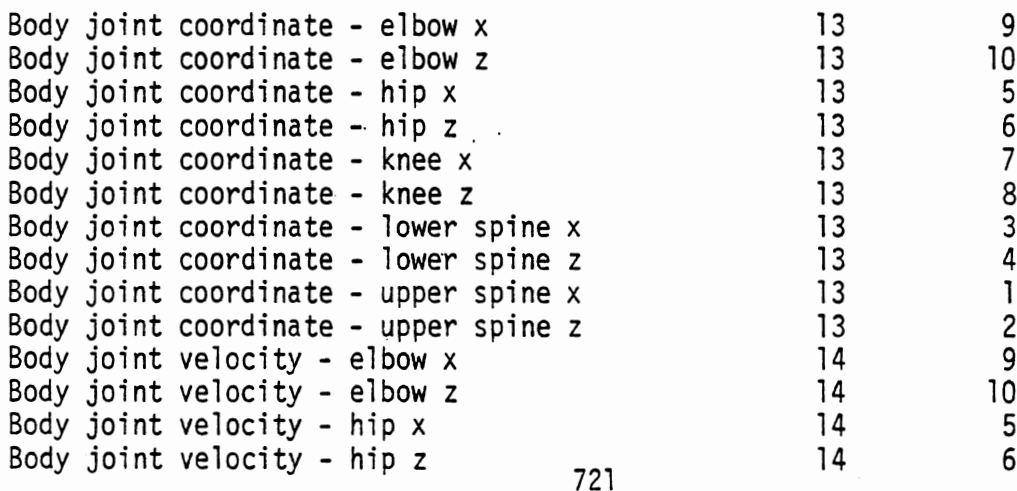

**OUT** 

 $\ddot{\phantom{a}}$ 

TABLE 114. OUTPUT TEST VARIABLES AND THEIR SPECIFICATIONS (Page 2 of 10)

 $\hat{\mathcal{A}}$ 

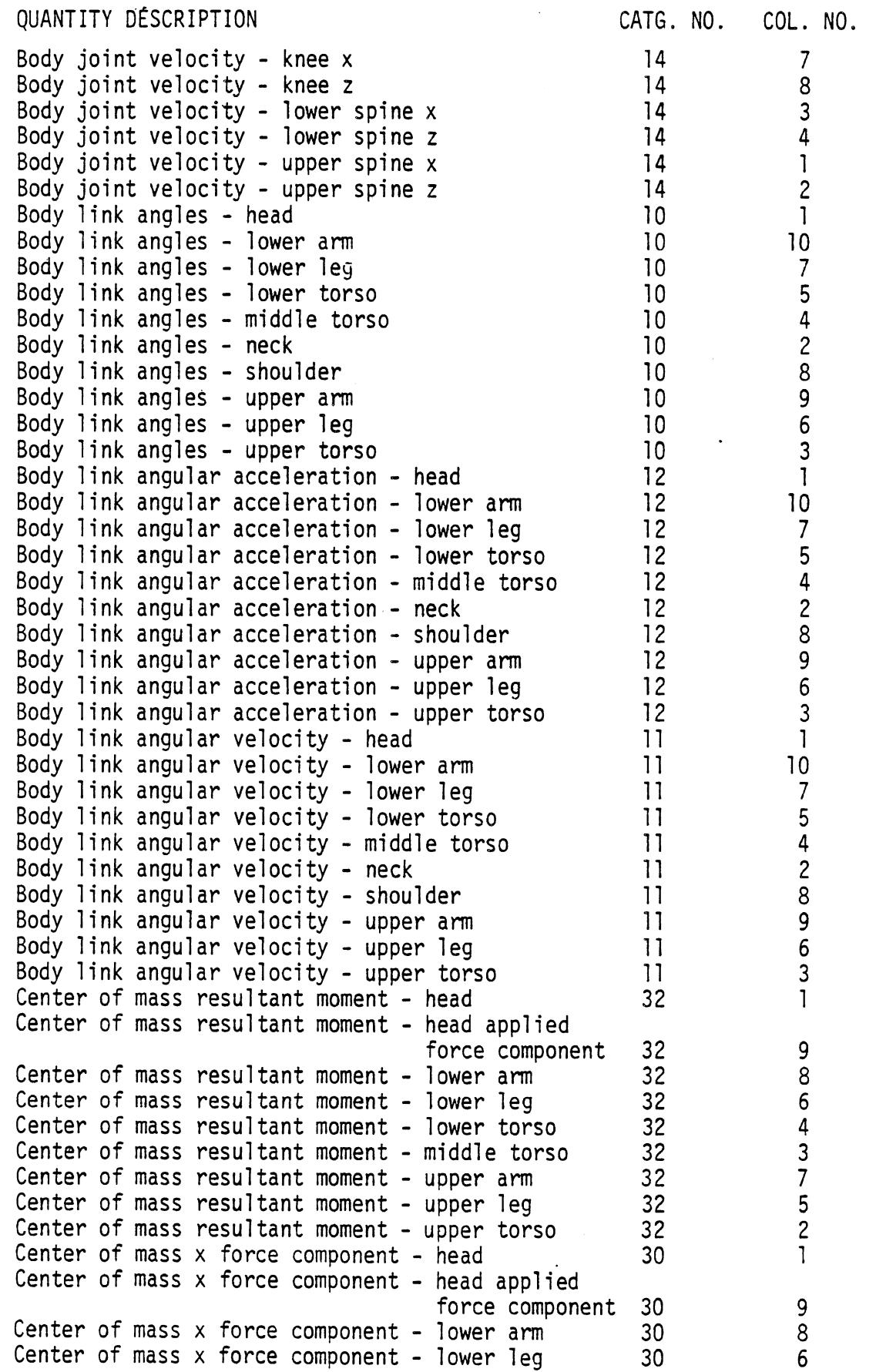

**OUT** 

 $\ddot{\phantom{a}}$ 

 $\ddot{\phantom{a}}$ 

TABLE 114. OUTPUT TEST VARIABLES AND THEIR SPECIFICATIONS (Page 3 of 10)

# QUANTITY DESCRIPTION CATG. NO COL. NO. Center of mass x force component - lower torso 30<br>Center of mass x force component - middle torso 30  $\overline{4}$ Center of mass x force component - middle torso 30<br>Center of mass x force component - upper arm 30  $\overline{3}$  $\overline{7}$ Center of mass x force component - upper arm 5 Center of mass x force component - upper leg 30  $\overline{c}$ Center of mass x force component - upper torso 30  $\mathbf{1}$ Center of mass z force component - head 31 Center of mass z force component - head applied<br>force component 31<br>Center of mass z force component - lower arm 31 9 8 Center of mass z force component - lower arm 31<br>Center of mass z force component - lower leg 31 Center of mass z force component - lower leg 31<br>Center of mass z force component - lower torso 31 6 Center of mass z force component - lower torso 4 Center of mass z force component - middle torso 31<br>Center of mass z force component - upper arm 31 3 Center of mass z force component - upper arm 31<br>Center of mass z force component - upper leg 31  $\overline{7}$ 5 Center of mass z force component - upper leg 31<br>Center of mass z force component - upper torso 31  $\overline{c}$ Center of mass z force component - upper torso 31<br>Contact belt vs attachment - absorbed energy 4 31 Contact belt vs attachment - absorbed energy 4<br>Contact belt vs attachment - deflection rate 4 25 Contact belt vs attachment - deflection rate Contact belt vs attachment - deflection 4<br>
Contact belt vs attachment - unadjusted tension 4 24 Contact belt vs attachment - unadjusted tension  $4$ <br>Contact belt vs attachment - resultant force  $4$ 26 28 Contact belt vs attachment - resultant force Contact belt vs attachment - resultant heading angle 4<br>ting equil tension 4 30 26 Contact belt vs attachment - ring equil. tension  $4$ <br>Contact belt vs attachment - tension adjustment  $4$ 28 Contact belt vs attachment - tension adjustment Contact ellipse vs ellipse - body segment  $x$  for 20 ellipse **A** 4 Contact ellipse vs ellipse - body segment z for  $21$ ellipse A 4 Contact ellipse vs ellipse - body segment  $x$  for ellipse B 4 22 Contact ellipse vs ellipse - body segment z for 23 ellipse B 4 Contact ellipse vs ellipse - center point x for 16 ellipse **A** 4 Contact ellipse vs ellipse - center point z for  $17$ ellipse A 4 Contact ellipse vs ellipse - center point x for ellipse B 4 18 Contact ellipse vs ellipse - center point z for ellipse B 4<br>deflection rate 4 19 Contact ellipse vs ellipse - deflection rate 4<br>Contact ellipse vs ellipse - deflection 4  $14$ Contact ellipse vs ellipse - deflection  $13$ Contact ellipse vs ellipse - normal force 4 15 Contact ellipse vs line - contact point  $x$  on body  $11$ segment 4 .Contact el 1 ipse vs 1 ine - contact point z on body segment 4  $12$ Contact ellipse vs line - contact point position  $\overline{7}$ on line 4  $8/4/82$ Contact ellipse vs line - contact point velocity on line 4  $\mathsf{R}$

TABLE 114. OUTPUT TEST VARIABLES AND THEIR SPECIFICATIONS (Page **4** of **90)** 

 $\sim$ 

 $\mathcal{A}$ 

QUANTITY DESCRIPTION CATG. NO. COL. NO.<br>Contest ellipse used in contest rejuting in

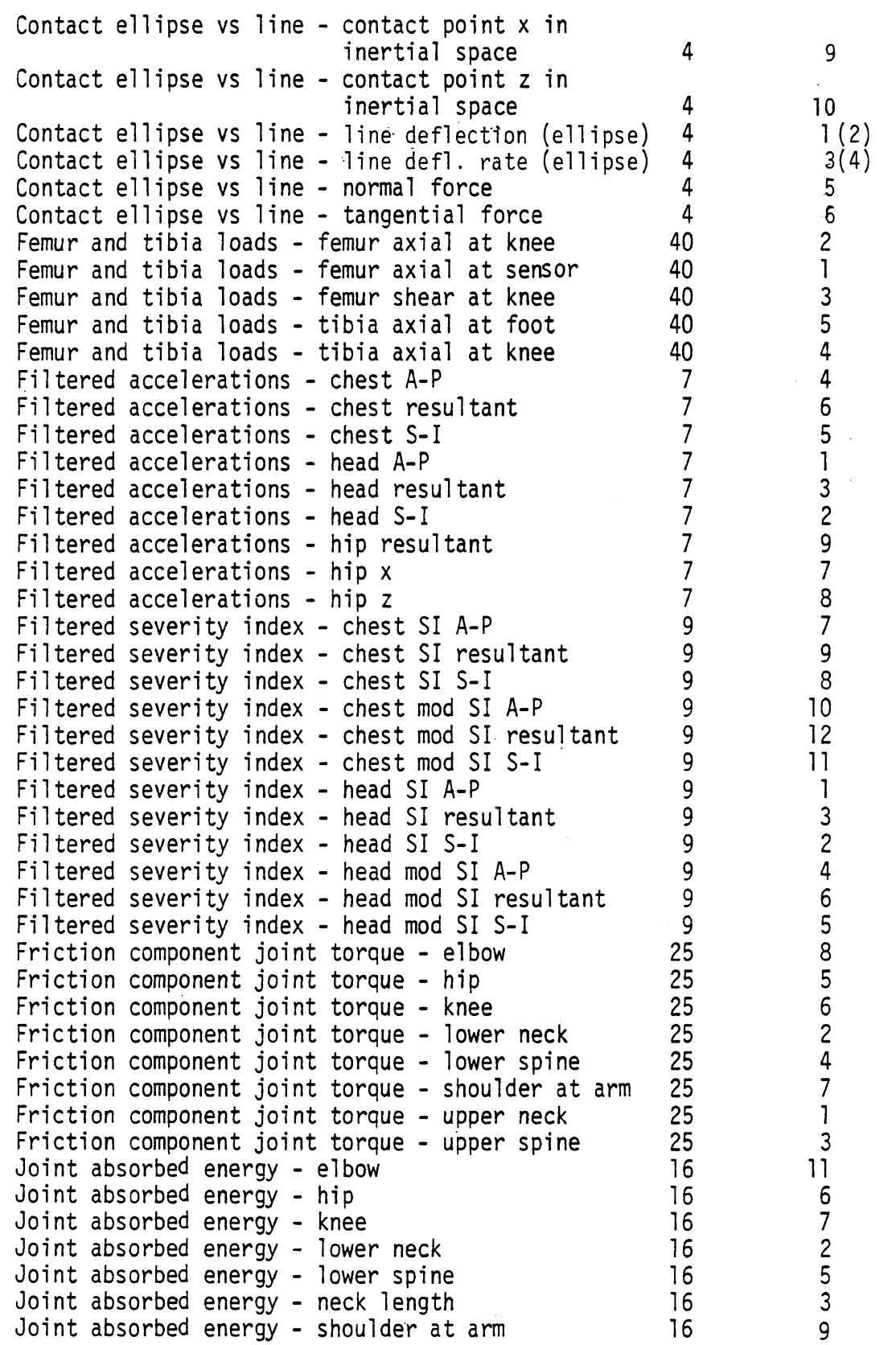

 $\hat{\mathcal{E}}$ 

 $\frac{1}{2}$  ,  $\frac{1}{2}$ 

 $8/4/82$ 

 $\sim$ 

**TABLE** 114. **OUTPUT TEST VARIABLES AND THEIR SPECIFICATIONS** (Page **5** of 10)

 $\overline{\phantom{a}}$ 

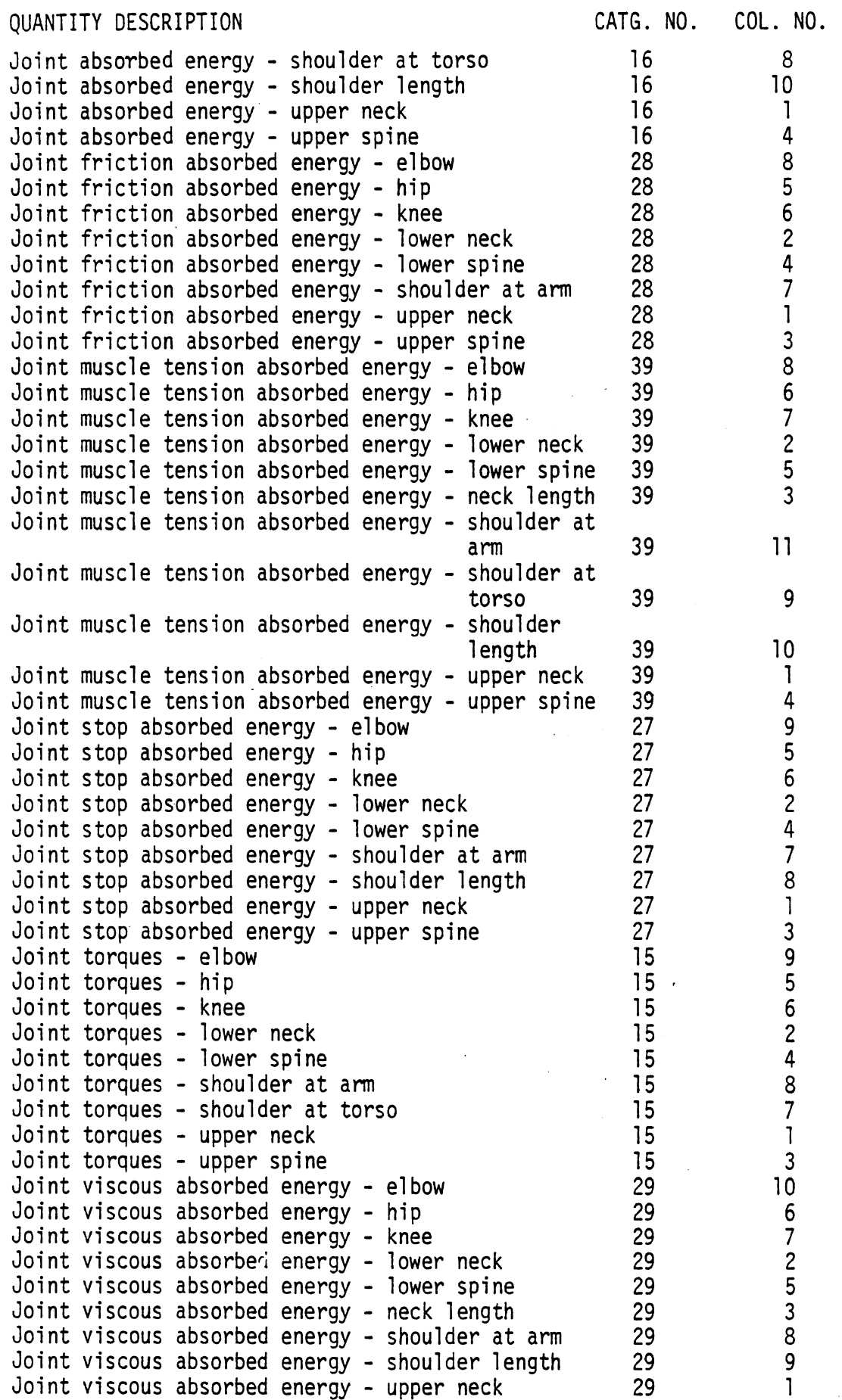

TABLE 114. OUTPUT TEST VARIABLES AND THEIR SPECIFICATIONS (Page 6 of 10)

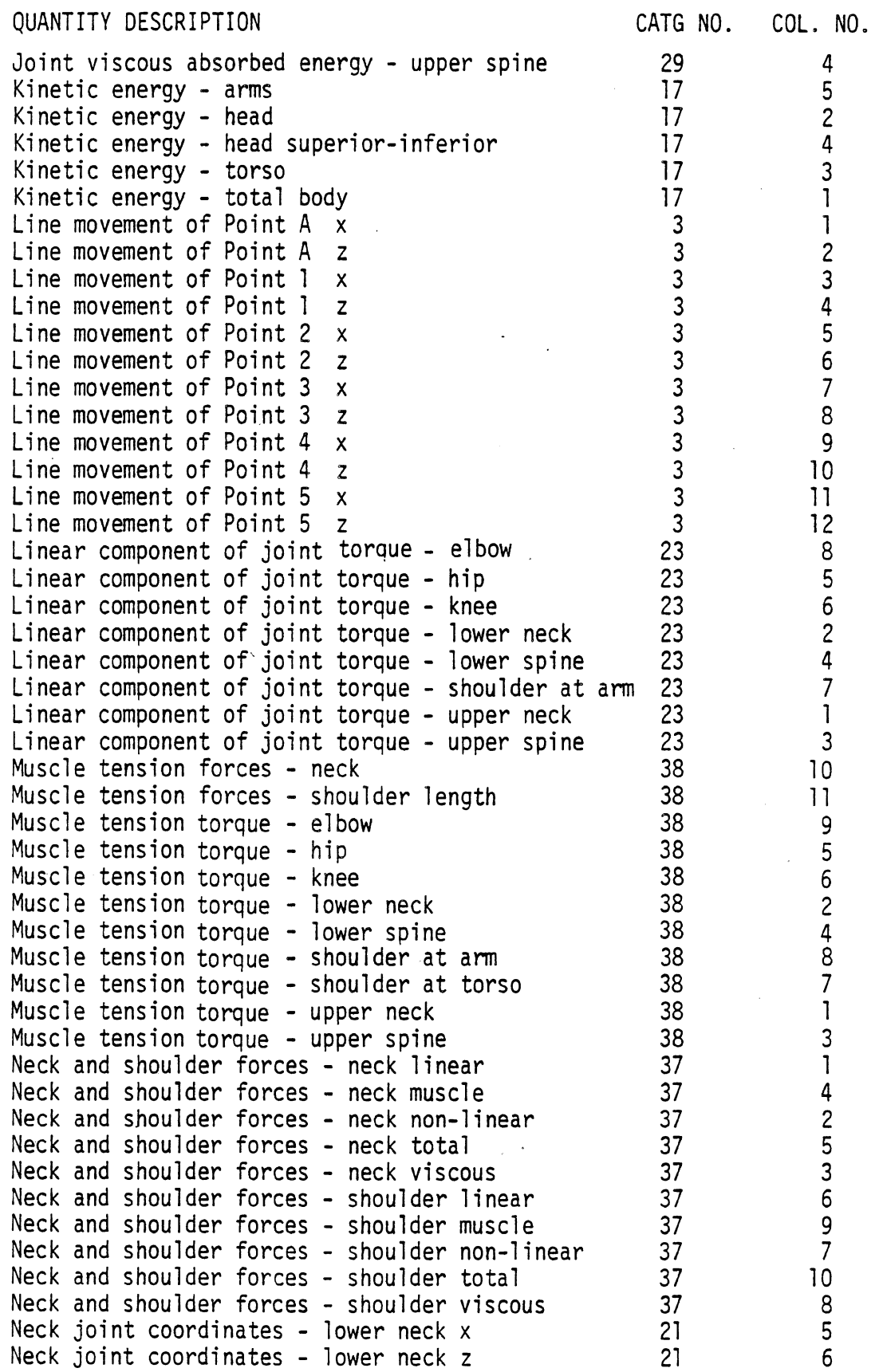

TABLE 114, OUTPUT TEST VARIABLES AND THEIR SPECIFICATIONS (Page **7** of 10)

 $\mathcal{L}_{\mathcal{A}}$ 

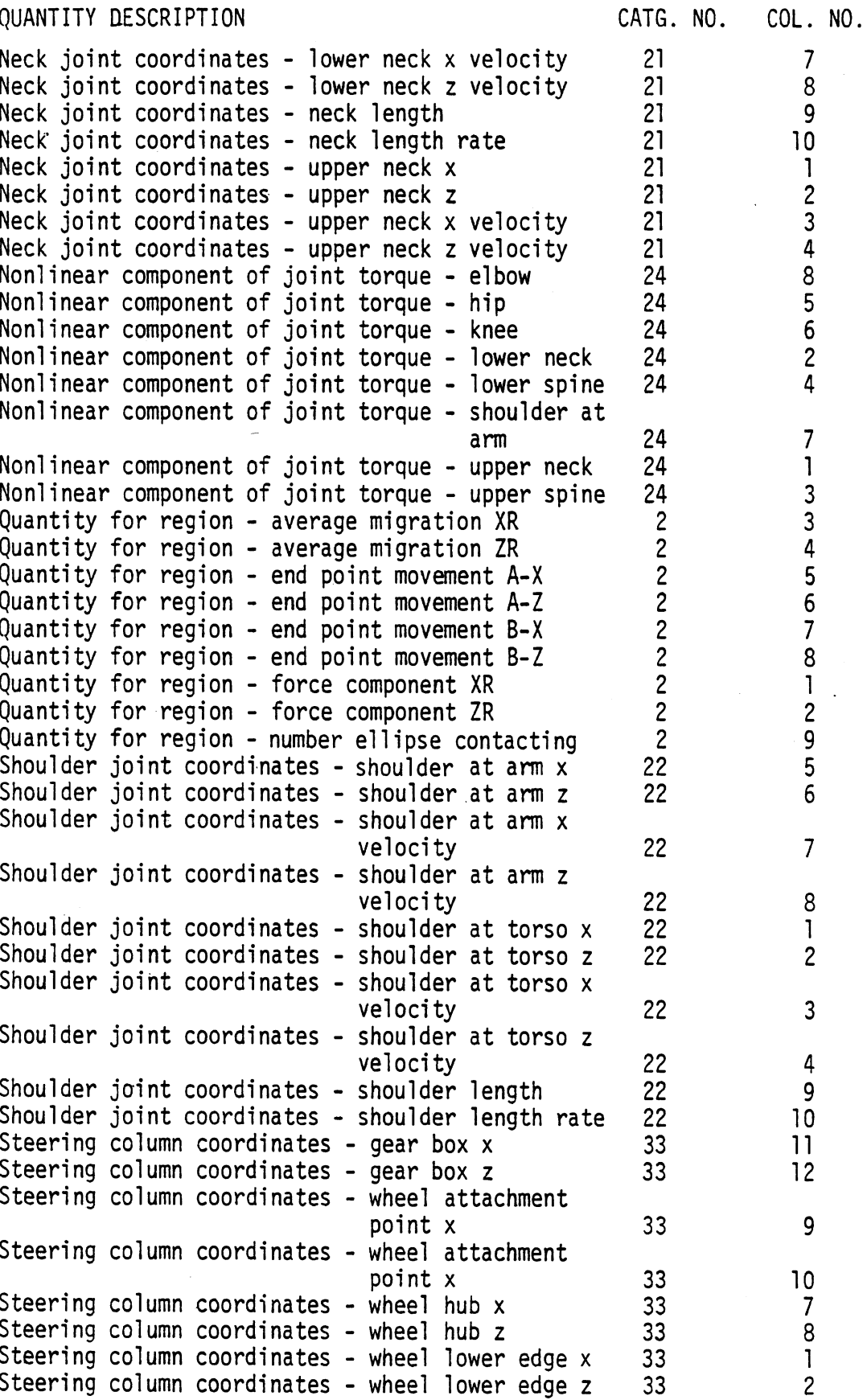

TABLE 114. OUTPUT TEST VARIABLES AND THEIR SPECIFICATIONS (Page 8 of 10)

 $\bar{z}$ 

 $\sim$ 

 $\ddot{\phantom{a}}$ 

728

 $\overline{c}$ 

J.

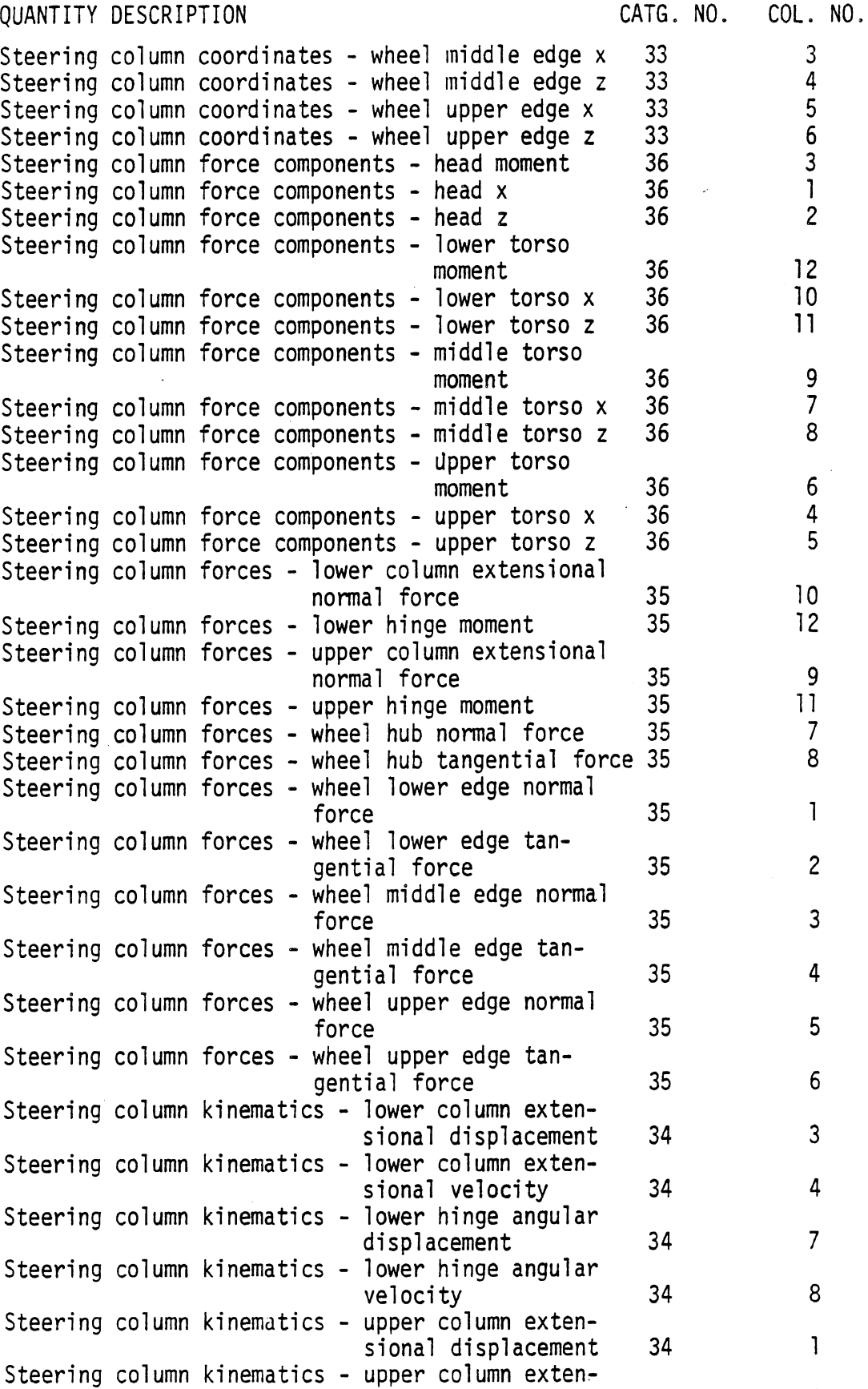

TABLE 114. OUTPUT TEST VARIABLES AND THEIR SPECIFICATIONS (Page 9 of 10)

 $\sim 10^7$ 

 $\sim 10^{-1}$ 

 $\mathcal{L}$ 

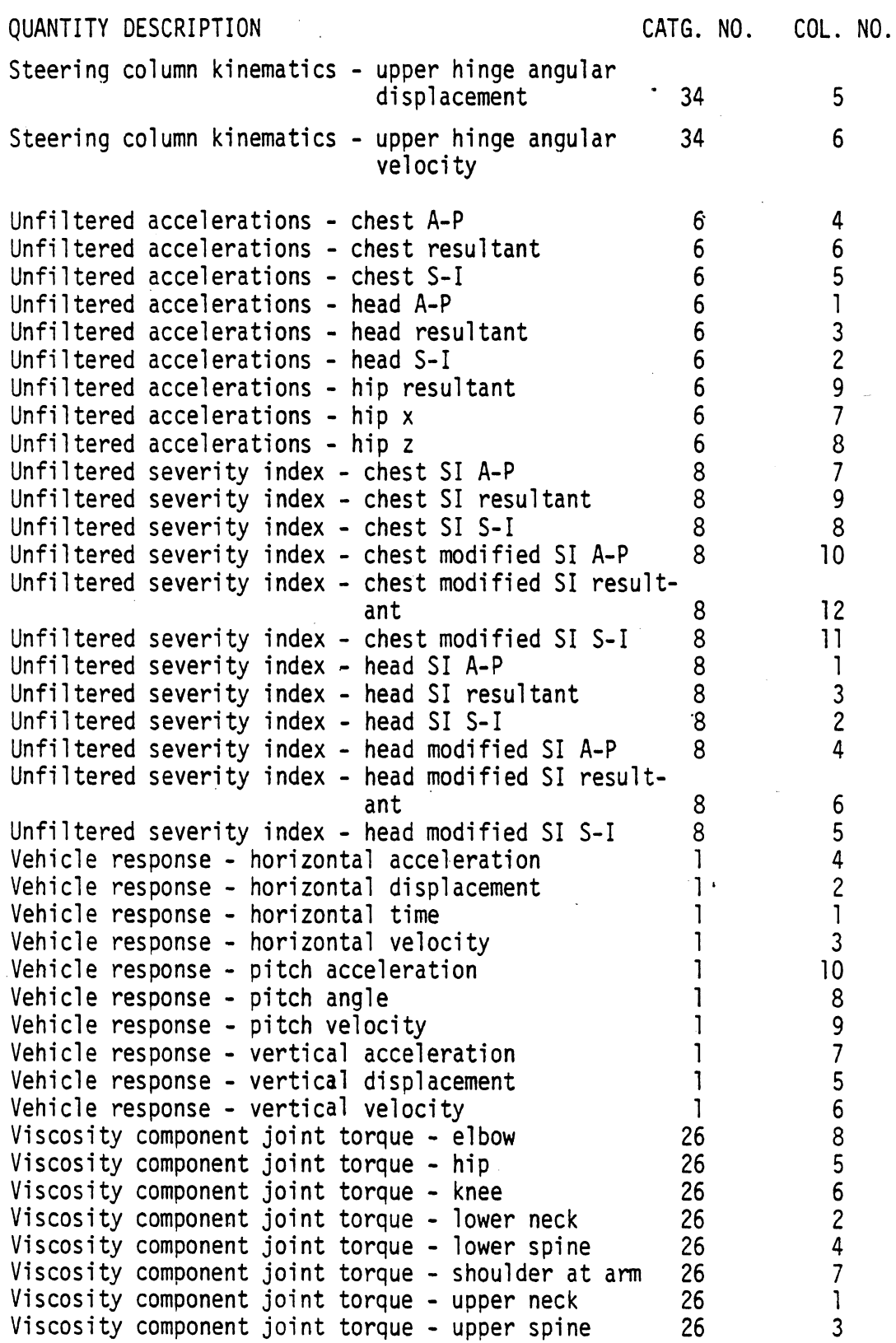

 $\overline{\phantom{a}}$ 

 $\sim$ 

**OUT** 

 $\mathcal{L}^{\text{max}}_{\text{max}}$ 

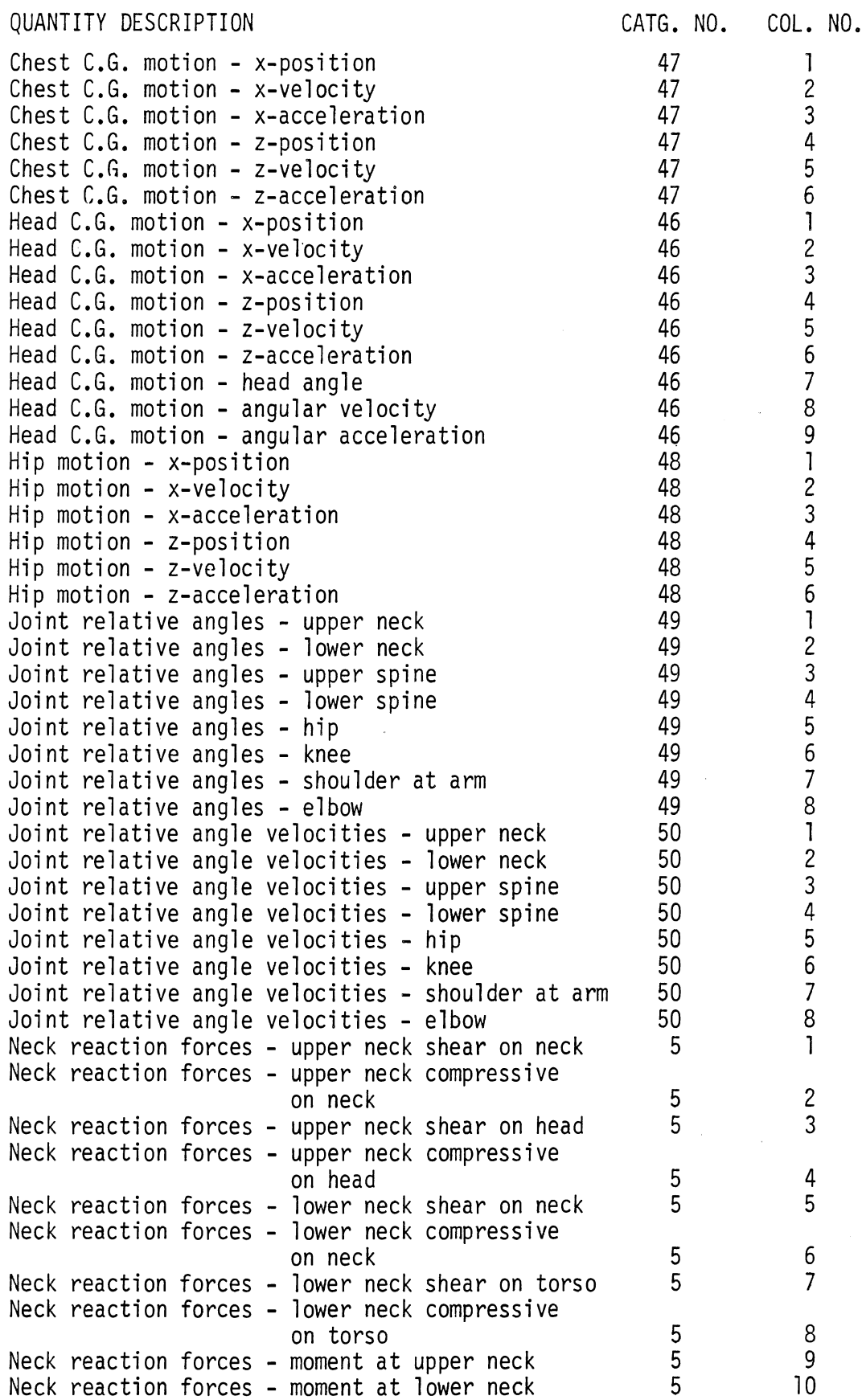

# BELT IDENTIFIER NAMES TABLE 115.

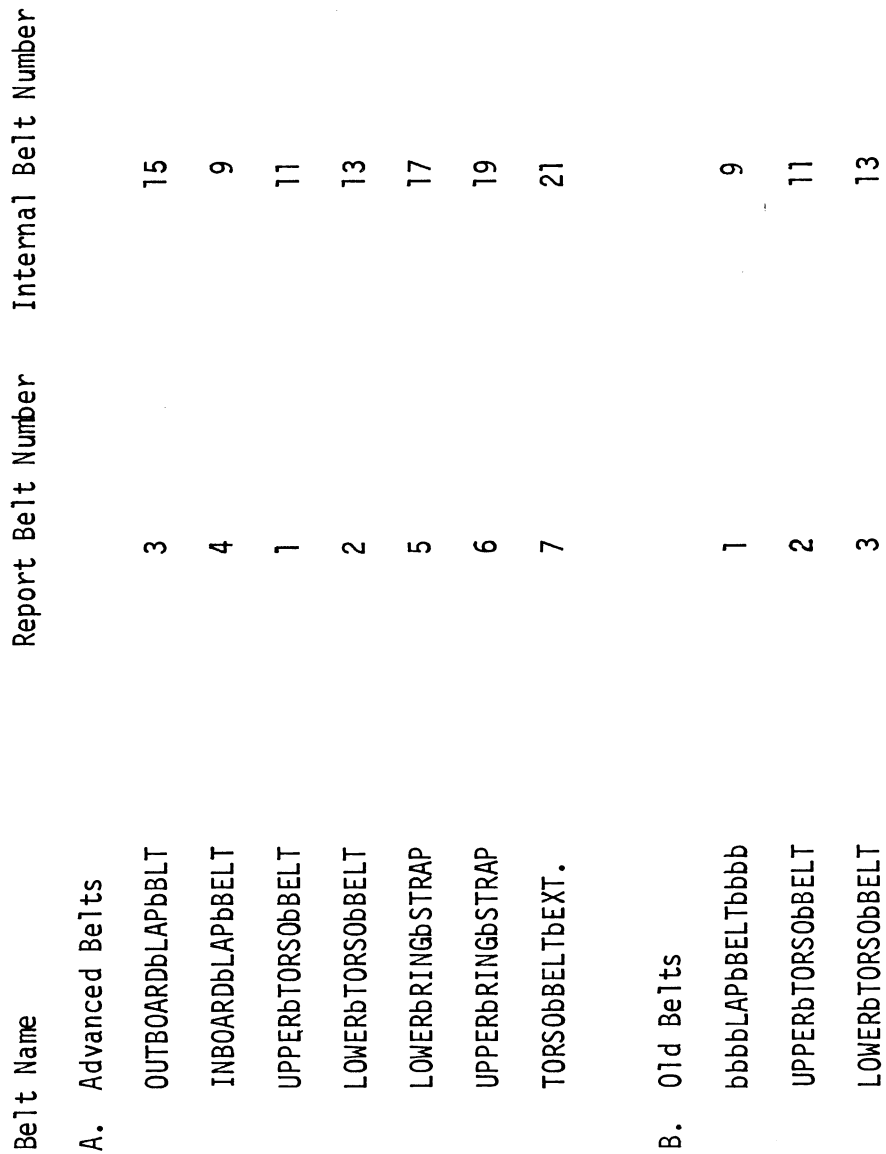

The name must be Each small letter "b" signifies a blank column. specified exactly as shown to be recognized. NOTE:

4.6.2.3 Digital Filtering. \* The digital filter applied is a Martin-Graham filter as described in References [26] and **[27]** (see Figure 141). The ratio of output/input drops off in the manner of a cosine curve starting with the cut-off frequency. The roll-off frequency defines the band width starting with the cut-off frequency within which the output/input ratio is reduced to zero and ends with the termination frequency. A set of data points,  $g_n$ , is provided to the filter subroutine starting at time =  $t_0$  and terminating at time =  $t_f$ . The filtered value of any one of these points depends on the values preceding and fol lowing it. The number of points used in computing the smoothed (filtered) value is  $2 * NPP +1$ .

The filter weights are evaluated from the general equation

$$
h(t) = \frac{\pi}{2t} \left[ \frac{\sin \omega_t t + \sin \omega_c t}{\pi^2 - (\omega_t - \omega_c)^2 t^2} \right]
$$

at distinct points  $t_n = n \Delta t$  such that  $h_n = \Delta t h(t_n)$ , where  $\Delta t$  is the sampling interval of the data. The resulting weights are normalized from the constraint

$$
h_0 + 2 \sum_{n=1}^{NPP} h_n = 1
$$
.

The filtered data is computed simply by

$$
a_n = h_0 g_n + \sum_{m=1}^{NPP} h_m (g_{n-m} + g_{n+m})
$$

where  $a_n$  is the filtered value and  $g_n$  are the unfiltered values which have been extended by mirror images or polar images by NPP points at both ends. Figure 142 illustrates both mirror images and polar images,

<sup>\*</sup>Digital filtering is not considered to be necessary for simulation results since normal integration time steps (.25 or .5 ms) effectively "remove" all high frequency content of the response.

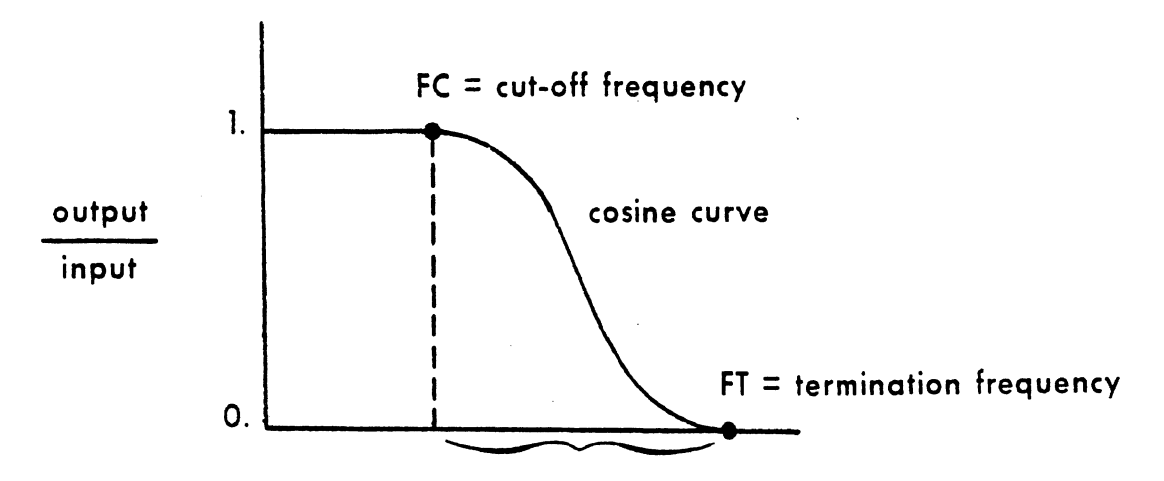

# **Characteristics of a Martin-Graham Digital Filter**

**FT-FC** = **roll-off frequency band** 

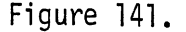

Figure 141. Characteristics of a Martin-Graham Digital Filter

0UT

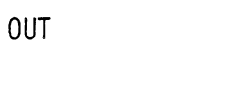

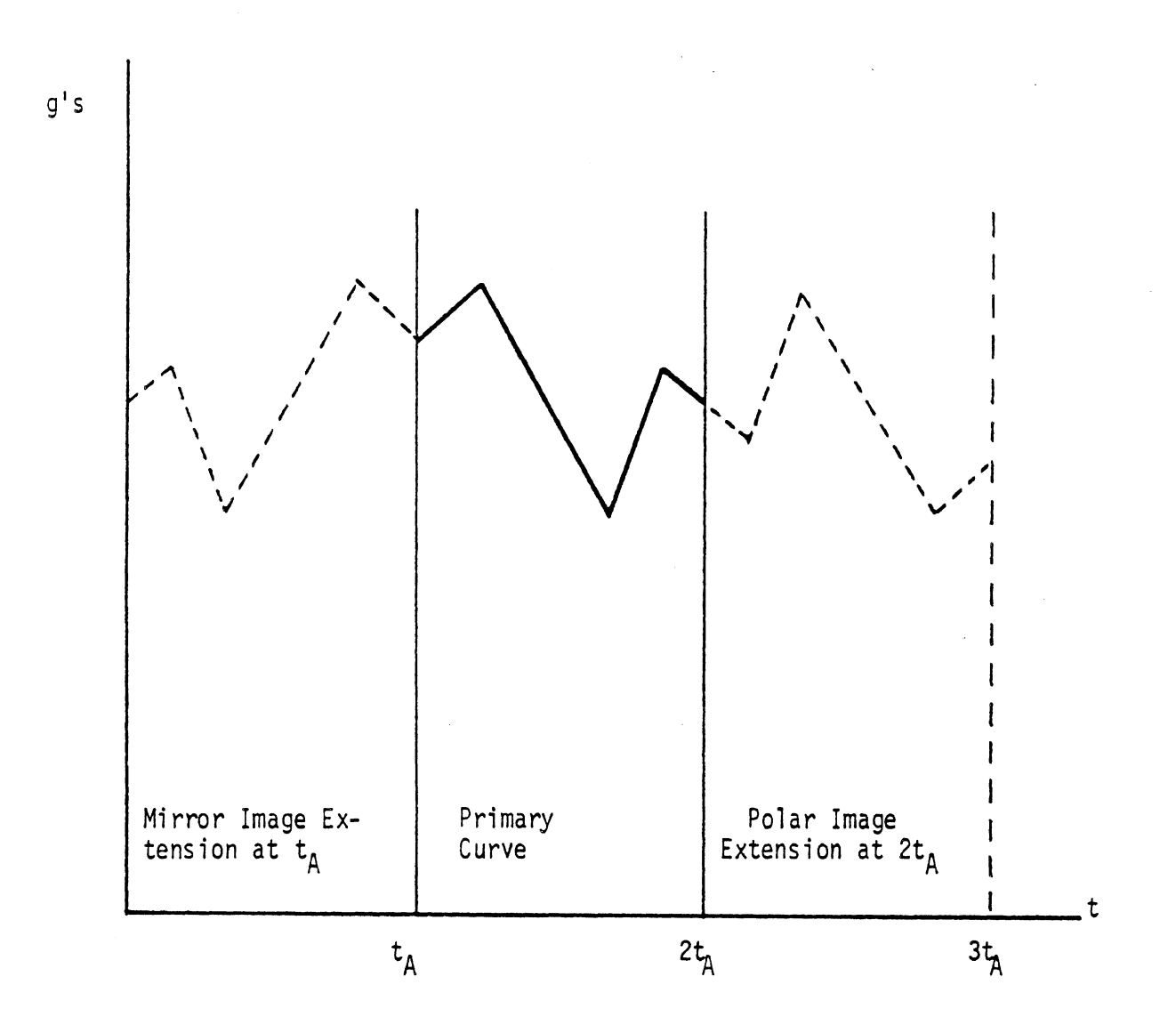

Figure 142. Mirror and Polar **Images** 

4.6.2.4 Special Indices. Computation and printout of head and chest injury severity, indices have been added to the program for the convenience of users who regularly use these indices. To permit comparison with similar experimentally obtained indices, these values are separately computed for the horizontal and vertical components of the head and chest accelerations and for the biaxial resultant of the two. The indices are computed both before and after numerical filtering of the accelerations.

The foregoing severity index values are based upon a weighted impulse concept originated by C.W. Gadd, General Motors Research, as follows:

$$
SI = \int a^{2.5} dt
$$

where a is the acceleration expressed in g's and t is time expressed in seconds.

In addition, the HIC index is computed and also three millisecond averages around the peak head and chest resultant accelerations. A facsimile of printout for the three millisecond averages is shown in Table 117.

The HIC (Head Injury Criterion) is defined as

$$
\max_{t_1, t_2} \left[ \frac{\int_{t_1}^{t_2} a \, dt}{t_2 - t_1} \right]^{2.5} (t_2 - t_1)
$$

The quantity in brackets is the average acceleration. MVMA 2-D calculates both the standard HIC (unbounded  $t_2-t_1$ ) and the 36 ms HIC ( $t_2-t_1 \leq 36$  ms).

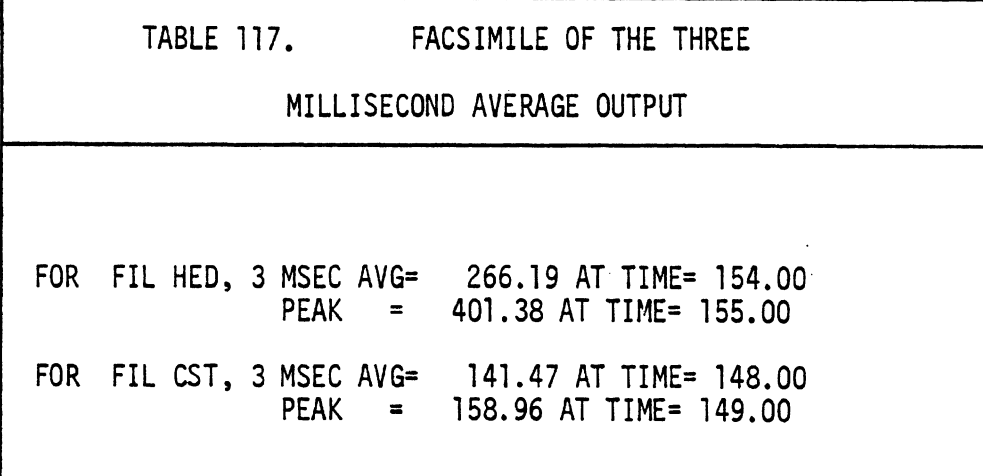

 $6/30/88$ 

-~

Finally, response measures are calculated for comparison with two exposure limits set by MVSS 201 (53.2) and MVSS 208 (56.3). The first of these is a limit on head response and the second is for chest response.

MVSS 201 requires that the resultant acceleration of the head center of gravity not exceed 80 g's continuously for three mi 11 iseconds. MVSS 208 requires that the resultant acceleration of the center of gravity of the upper thorax not exceed 60 g's, except for intervals whose cumulative duration is not more than three milliseconds.

Table 117-1 shows example printout for responses which exceed the MVSS limits (and also HIC, Severity Index, and Three-Millisecond Average data). For three-millisecond exceptions to the 80 **g** head criterion, the model prints out the beginning and end time for each exception together with the associated peak value and the time of the peak and also the head delta-v for acceleration exceeding 80 g's. For an exception to the 60 g chest criterion, simi lar data are printed, They include time at which chest acceleration first exceeds  $60$  g's, the time after which it remains below  $60$  g's, the total time duration for which 60 g's is exceeded, the peak and time of peak, and the total chest delta-v for acceleration exceeding 60 g's.

 $6/30/88$ 

736

**OUT**
#### SEVERITY INDICES FOR UNFILTERED ACCELERATIONS (AT ACCELEROMETERS)

 $\sim$ 

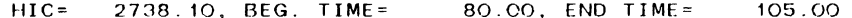

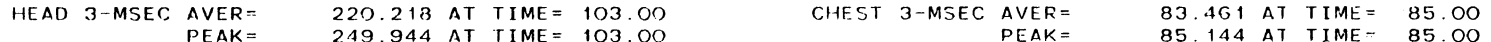

60G CHEST / ACCUM. 3-MSEC EXCEPTION: BEG TIME= 81.29, END TIME= 100.15, TOTAL DURATION=  $8.27$ 

PEAK= 85.14 AT TIME= 85.00, DELTA V OVER 60 G'S= 1.14(M/SEC)

BOG HEAD / 3-MSEC EXCEPTION: BEG TIME= 86.44, END TIME= 98.47, PEAK= 131.35 AT TIME= 97.00, DELTA V OVER 80 G'S= 1.71(M/SEC)<br>BOG HEAD / 3-MSEC EXCEPTION: BEG TIME= 100.12, END TIME= 104.88, PEAK= 249.94 AT TIME= 103.00, D

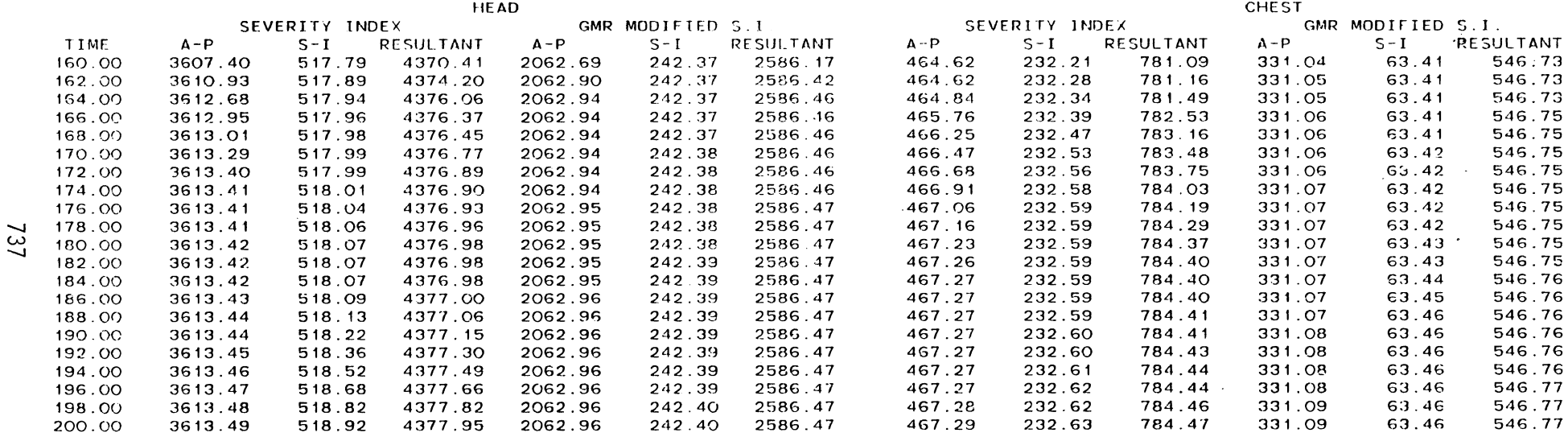

TABLE 117-1. INJURY INDICES.

6/30/88

 $\sim$ 

OUT

 $\sim$ 

4.6.2.5 Femur and Tibia Loads. The MVMA 2-D model determines and prints out five components of femur and tibia loads (category 40). In order that transducer response from anthropomorphic dummy tests may be simulated, the model requires input data for: a) the location along the femur of an axial force transducer, and b) the upper leg mass between the transducer and the knee.\* Force components printed out are: femur axial force at transducer; femur axial force at knee; femur shear force at knee; tibia axial force at knee; tibia axial force at foot. Total leg loads are calculated, so if the user assumes that the loads are shared equally by two legs, he must divide printout values by 2 to obtain the load for each leg.

The user interested in predicting tibia loads should be aware of the note on the card layout for Card 111 in Table 7 of Volume 2: In order to insure proper calculation of tibia loads, any contact ellipse representing the knee should be attached to the upper leg rather than to the lower leg.

The analysis used was taken from the MODROS model **[Z]** and is documented in an unpublished General Motors Technical Center correspondence [29].

#### Definition of Variables

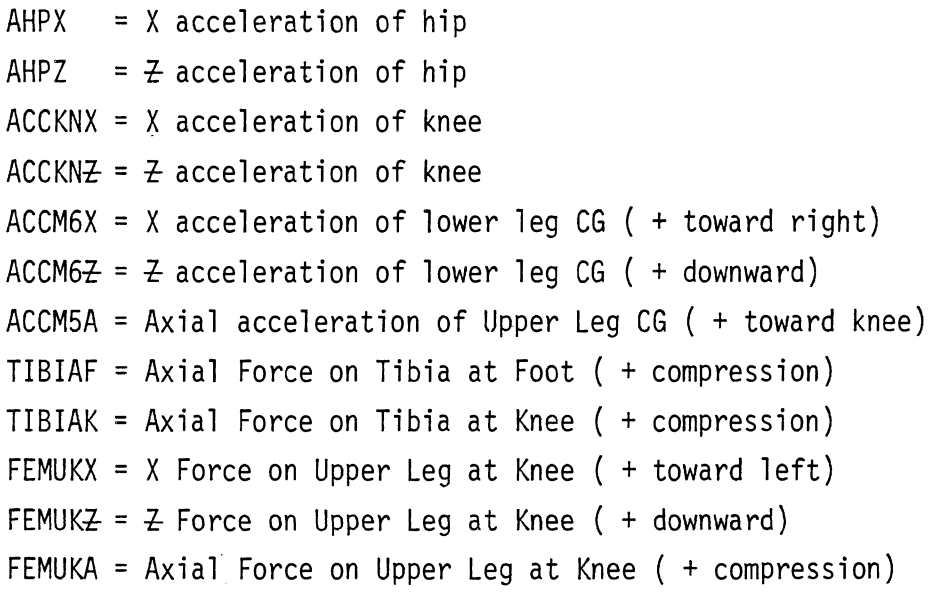

[continued on next page]

<sup>\*</sup> This mass is used in calculating a centrifugal force component of femur tension.  $6/30/88$ 

FEMUKS = Shear force on upper leg at knee ( + posterior) FEMURA = Axial force on upper leg at sensor ( + compression) PXI(6) = X-component summation of external forces on lower leg, not including reaction force at knee ( + toward right)  $PI(6) = \text{Z-component summation of external forces on lower leg}$ , not including reaction force at knee ( + downward)

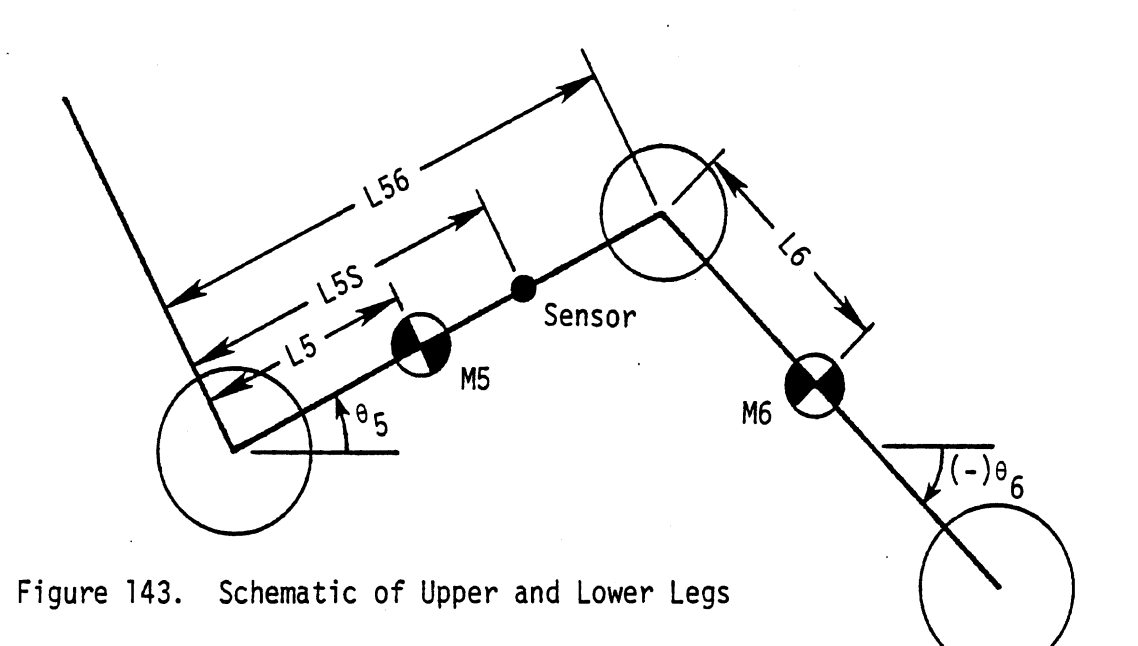

#### Accelerations of a Rotating Link

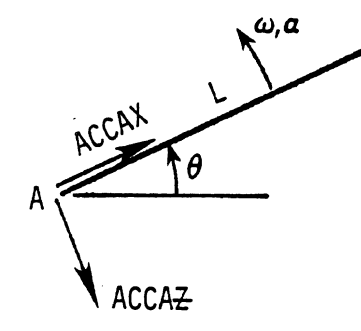

Given link AB with known endpoint acceleration components (ACCAX, ACCA $\overline{z}$ ) and L,  $\theta$ ,  $\omega$ ,  $\alpha$  where  $\theta$ , w, and  $\alpha$  are are angular position, velocity, and acceleration of B about A: then acceleration components at endpoint B are  $\text{ACCBX} = \text{ACCAX} - \text{L}\omega^2 \text{cos}\theta - \text{L} \alpha \text{sin}\theta$ ACCA<del>Z</del><br>ACCBZ = ACCAZ + Lw<sup>2</sup>sine - Lacose

 $L\omega^2$  is the centripetal acceleration and acts toward the center of rotation. Calculation of Accelerations

 $ACKNX = AHPX - L56 \frac{1}{\theta_5}^2 \cos\theta_5 - L56 \frac{1}{\theta_5} \sin\theta_5$  $ACCKNZ = AHPZ + L56 e<sub>5</sub><sup>2</sup> sine<sub>5</sub> - L56 e<sub>5</sub> cose<sub>5</sub>$ 

ACCM6X = ACCKNX - L6  $\frac{1}{6}$   $\frac{2}{6}$  cose<sub>6</sub> - L6  $\frac{1}{6}$  sine<sub>6</sub> AGCM6Z = ACCKNZ + L6  $\theta_6^2$  sine<sub>6</sub> - L6  $\theta_6$  cose<sub>6</sub> The acceleration of M5 axially is

ACCM5A = AHPX  $cos\theta_5$  - AHPZ  $sin\theta_5$  - L5S  $\theta_5^2$ 

where L5S is the distance between the hip and the sensor.

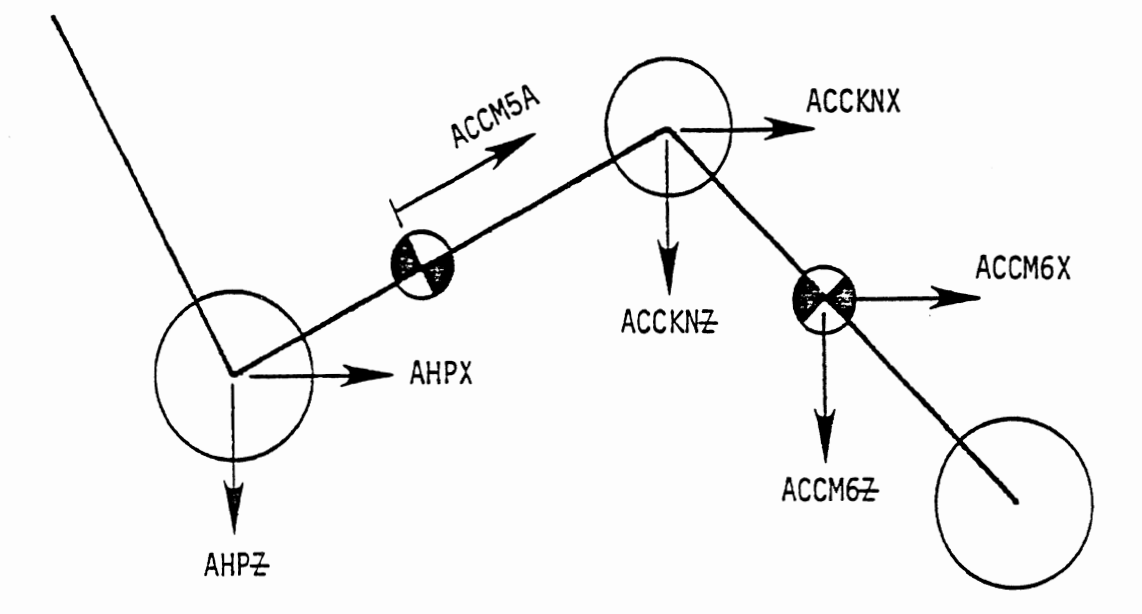

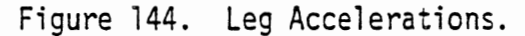

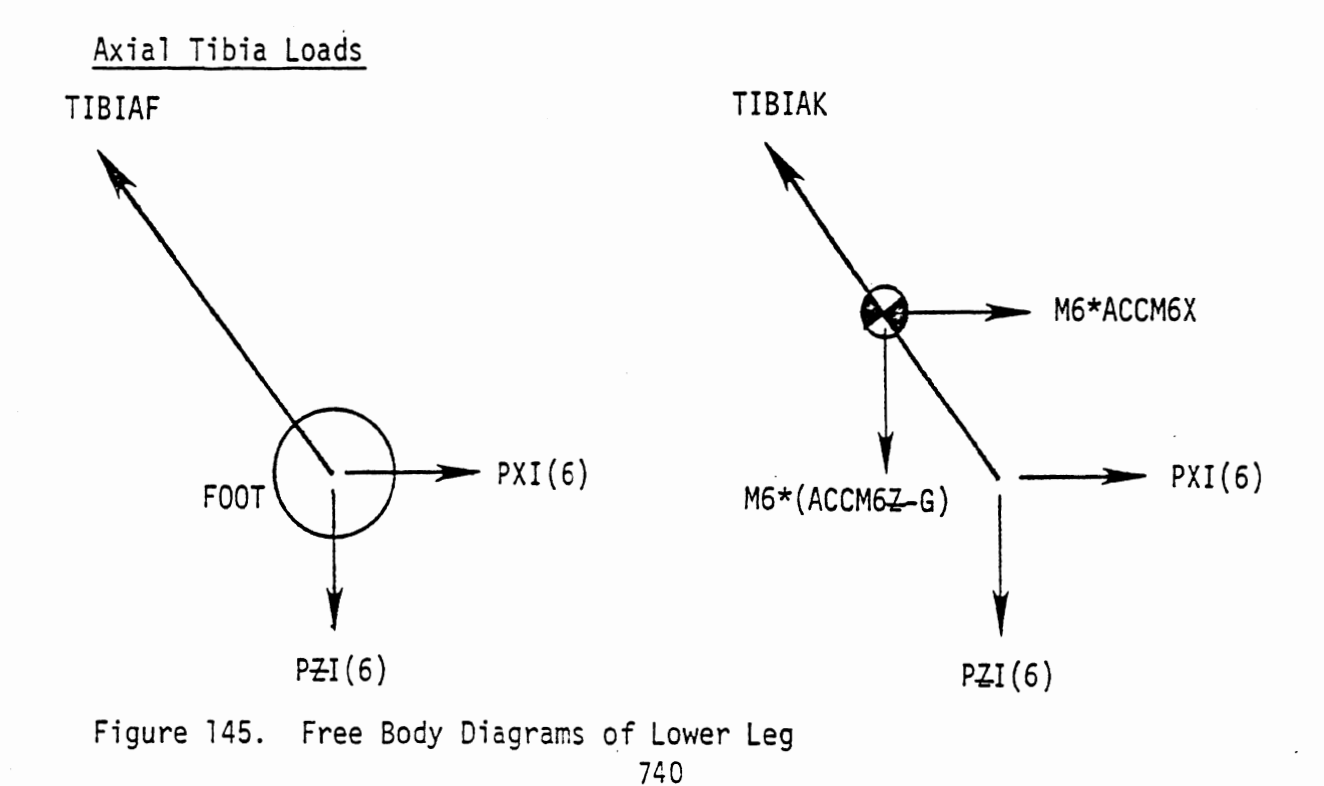

Tibia axial forces at the foot and knee are

```
TIBIAF = -PXI(6) cos \theta_6 + PZI(6) sin \theta_6TIBIAK = TIBIAF + M6*ACCM6X cose<sub>6</sub> - M6*(ACCM6<del>Z</del> - G) sine<sub>6</sub>
```
It should be noted that the calculation of TIBIAF assumes that all external forces on the lower leg are against the foot. If contact ellipses attached to the lower leg other than foot ellipses develop substantial forces then printout for TIBIAF will not be accurate for axial forces at the foot.

Femur Loads at Knee

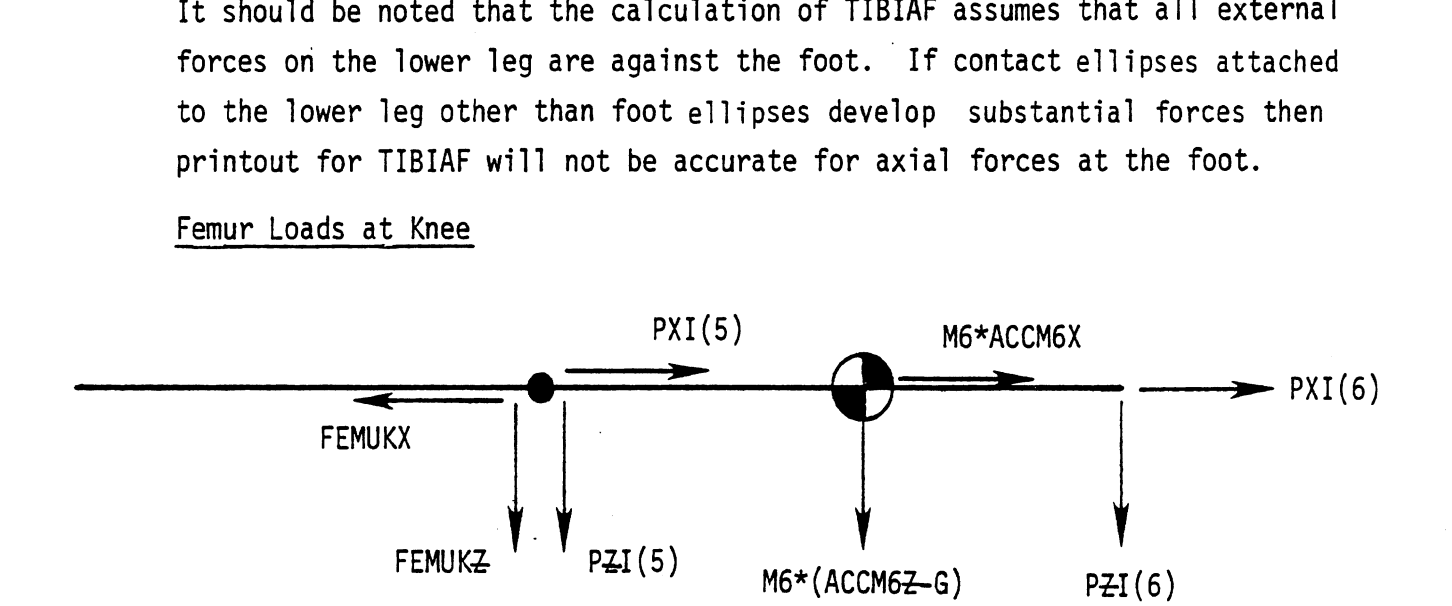

Figure 146. Free Body Diagram with Femur Loads at Knee

FEMUKX =  $-$  PXI(5) - PXI(6) + M6\*ACCM6X (+ Left)

FEMUKZ =  $PZI(5) + PZI(6) - M6*(-G + ACCM6Z)$  (+ Downward) Rotate X and  $\overline{z}$  forces by  $\theta_5$  to obtain Axial and Shear forces.

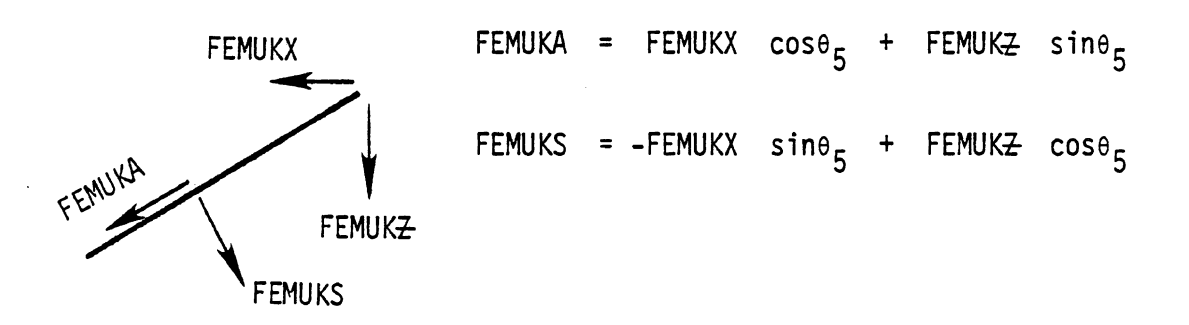

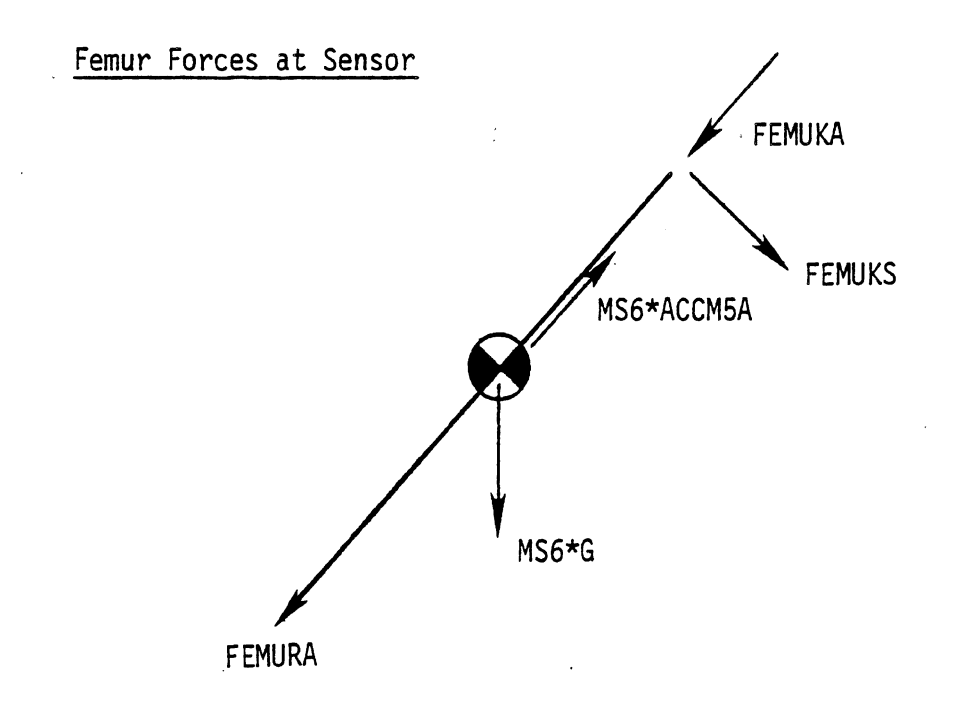

Figure 147. Free Body Diagram with Femur Load at Sensor

FEMUR, = FEMUKA + MS6\*ACCM5A + MS6\*G\*STH5 (+ compression)

MS6 is the mass between the sensor and the knee.

 $\sim$   $\sim$ 

4.6.2.6 Ellipse Man Plot Program. The Ellipse Man Plot Program, PLOTCS, **can** be used to produce a time series of Calcomp plots that are similar to the printer plots obtainable from Category 45 of the standard output. An example ellipse man plot is shown in Figure 148.

The PLOTCS program plots only contact ellipses and center of gravity locations for the occupant. It does not plot straight-line segments for the body links, i.e., to connect the linkage joints. Most **MVMA 2-D** occupant data sets will, therefore, result in plots that have gaps between the contact ellipses. The only way to make the occupant appear more "whole" is to define extra contact ellipses in the **MVMA 2-D**  data set for the purpose of filling the gaps. 106-Cards should not specify allowed interactions for these ellipses with the vehicle interior since their purpose is only to improve the appearance of the plots .

To obtain PLOTCS plots, specify an appropriate negative value for field **2** of Card 101 of the GO data set. For example, -20. will cause data to be saved for plots at 20 millsecond intervals. Then run the **MVMA 2-D** model **(IN,** GO, OUTP, and OUT processors). Be sure to assign logical device number 1 for running GO. GO will write plot information to that device.

Next, prepare a data set for input to the PLOTCS program and run PLOTCS as described in Table 119-A. Table **117-A** describes the layout of the input data set for PLOTCS, and Table **117-B** shows example data sets for English system and metric 'system MVMA **2-D** simulations.

**4.6.3. Auxiliary Proqram Output. Two types of auxiliary output are available from the Output Processor. The first is the optional scannings made by the HIC routine in the determination of the** HIC **index. A facsimile of this output is found in Table 118. The second type of output is the error messages described in Table 119.** 

**742.1 4/23/86** 

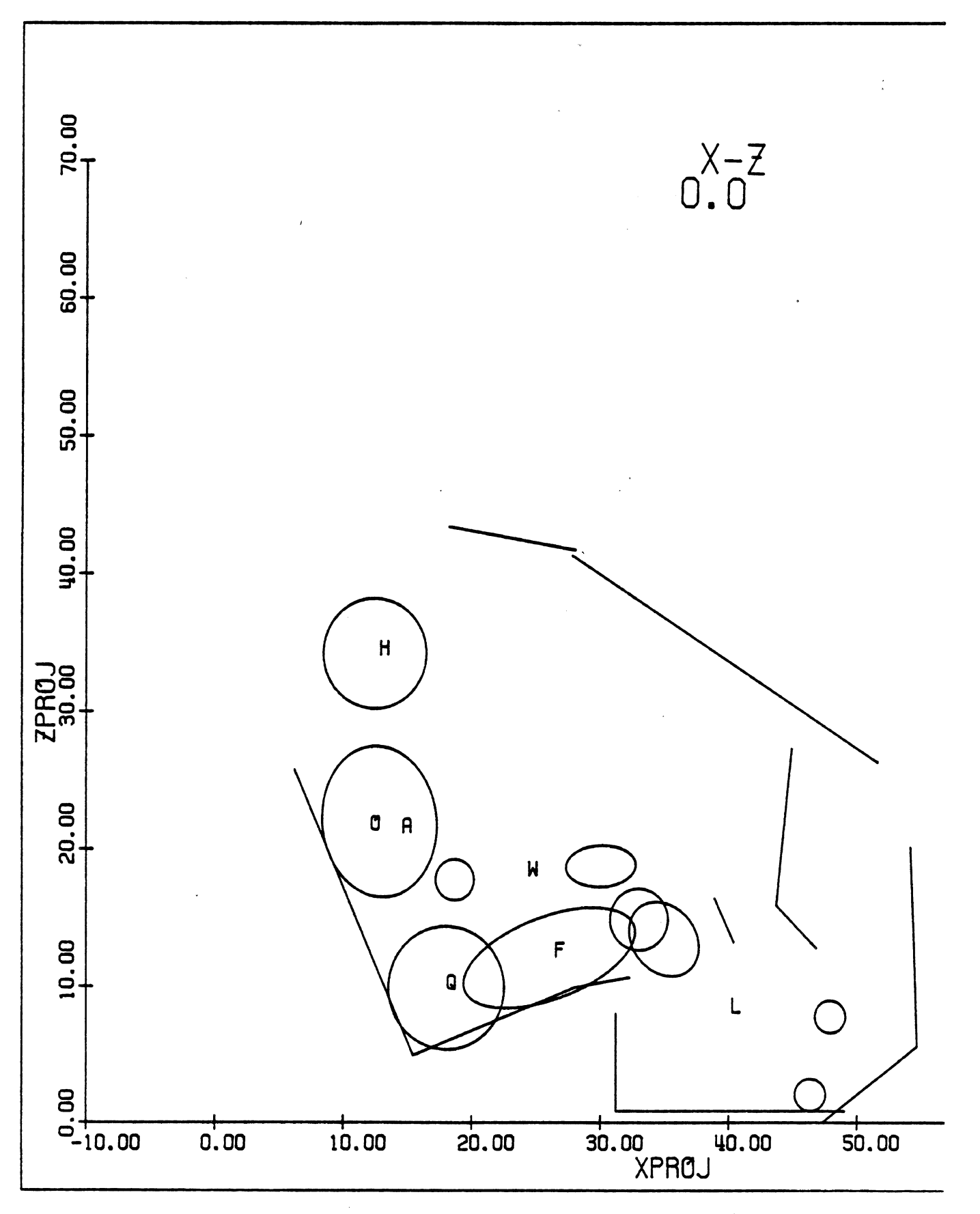

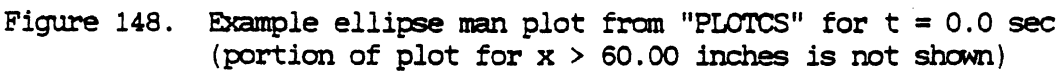

"PLOTCS" ELLIPSE MAN PLOT PROGRAM CARD INPUT LAYOUT TABLE 117-A.

## Card 1 - Switches

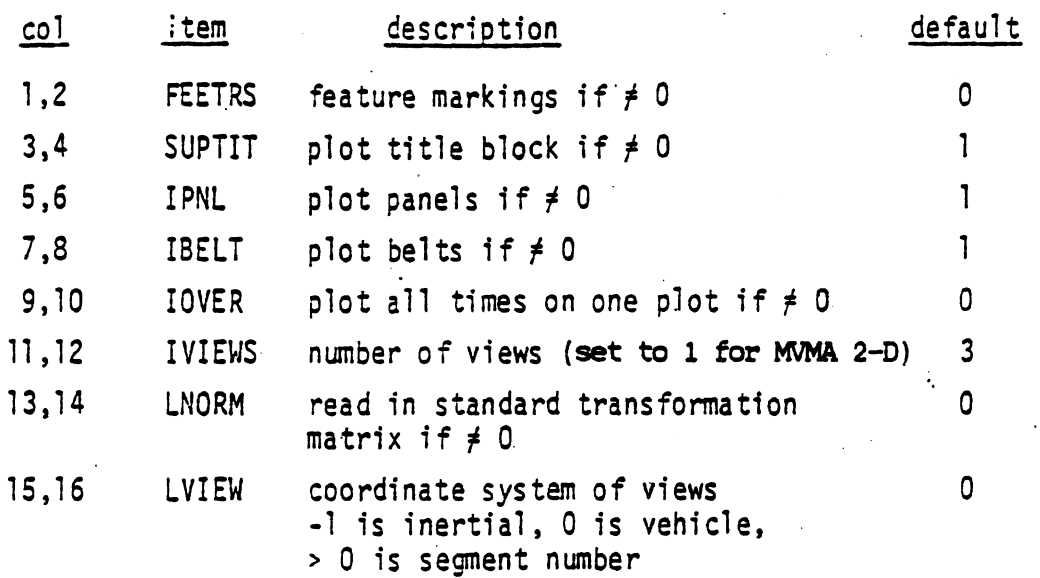

## Card 2 - Times

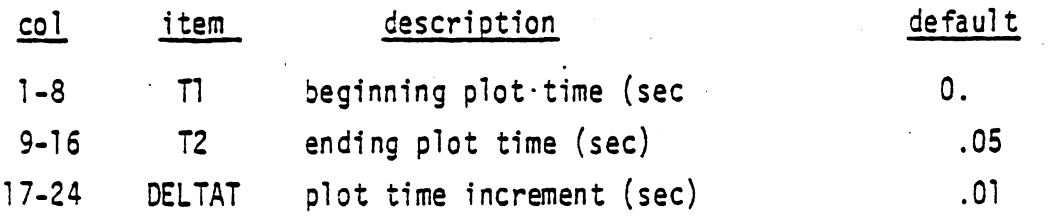

(Note: all the rest of the cards have the same format as Card 2 except the title cards.)

Card 3 - Standard Origin (Needed only if LNORM  $\neq$  0)  $0., 0., 0.$  $*$  ORGNRM(1-3) x,y,z of standard origin in input system (appropriate units-inches for English system units or meters for metric)

Card 4 (Needed only if LNORM  $\neq$  0)

 $FORMRD(1-3)$  $1., 0., 0.$ direction cosines of plot system x-axis relative to basic system

Card 5 (Needed only if LNORM  $\neq$  0)

 $GAUCHE(1-3)$  $0., 1., 0.$ direction cosines of plot system y-axis relative to basic system

#### 742.3

# TABLE 117-A. PLOTTER PROGRAM CARD INPUT LAYOUT (continued)

Card 6 (Needed only if LNORM  $\neq$  0)

 $UP(1-3)$  direction cosines of plot system 0.,0.,1. z-axis relative to basic system

(Note: these three cards supply the rows of the standard transformation matrix and should be chosen to select sensible potential viewing axes). The following set.of seven cards are needed for each view: K=l, **IVIEWS** 

Card 7\*K **(K=l** for **MVMA 2-D)** 

 $AMAT(1, 1-3, K)$  first row of viewing matrix

Card **7\*K+1** 

 $AMAT(2,1-3,K)$  second row of viewing matrix

7ard 7\*K+2

 $AMAT(3,1-3,K)$  third row of viewing matrix

\*Defaults are as follows:

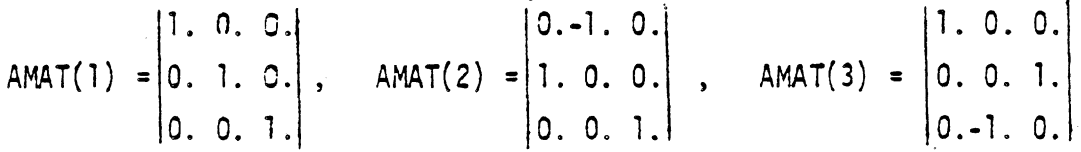

Card **7%s3** 

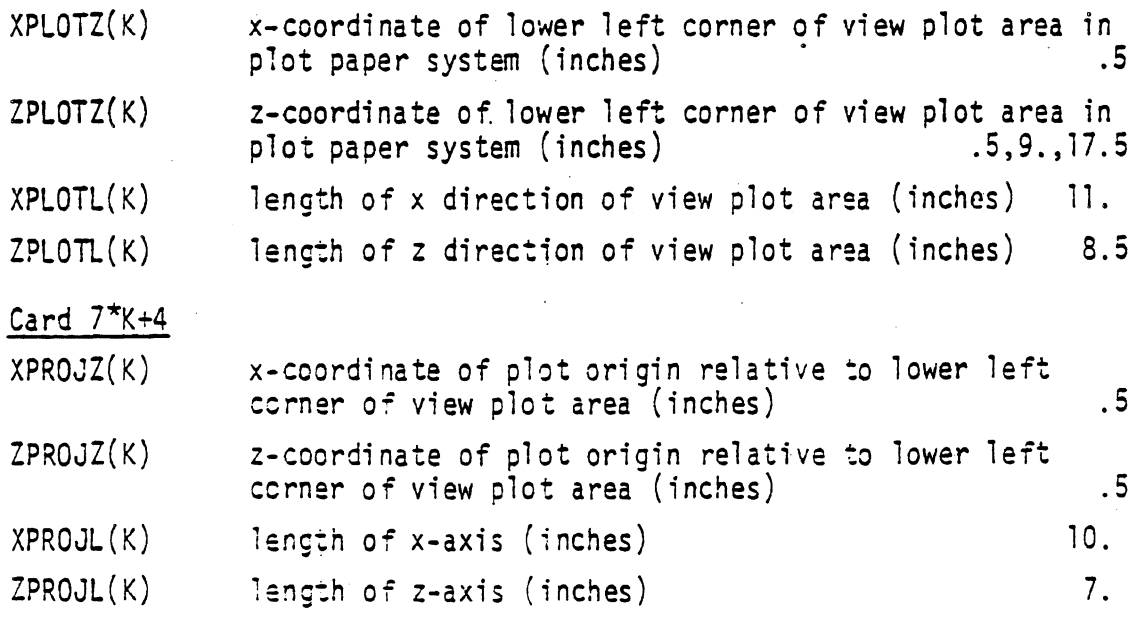

#### **TABLE 117-A. PLOTTER PROGRAM CARD INPUT LAYOUT (continued)**

(Note: the dimensions of the items on the above two cards are in paper inches; ie actual inches on the plot paper. Single default values apply to all three values of **K.)** 

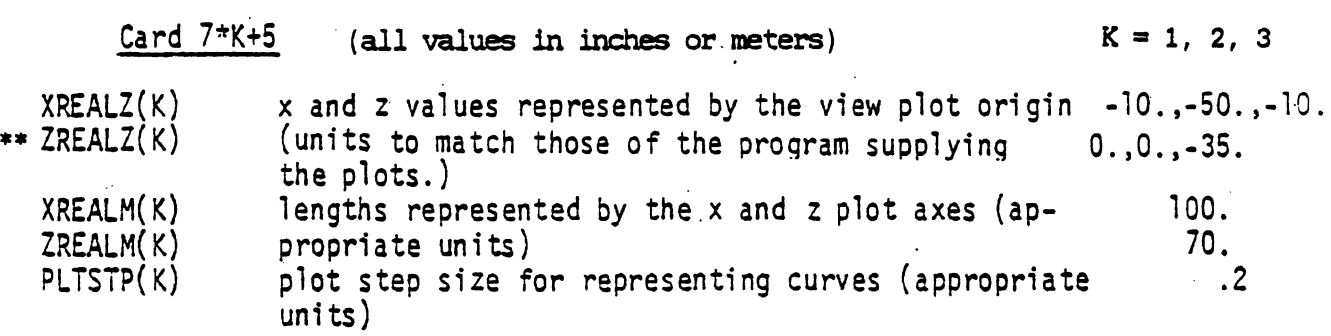

(Note: the scales in x and z, as determined **by** XREALM(K) and XPROJL(K) and by ZREALM(K) and ZPROJL(K) must be the same or the program will make them the same by using the one to scale down the other. The lengths and origin values should' be chosen to cover the expected ranges of motion.)

#### Card **7\*K+6**

VWTTL(1-3,K) 12 character tftle of plot. **X-Z,** Y-Z, **X-Y** 

(Note: this. card has format 3A4. The title will appear in the upper right hand corner of the plot along with the time in milliseconds.)

**Wt** the **title card or insert a blank card if no title is desired.** 

\*\* **NOTE: Althaugh the Z-coordinate is defined as positive** dowmard **for standard MVMA 2-D printouts, including printer-plot "stick figures1' (Category\$45), the PLOTCS** program **assumes Z to be positive** upward. **Therefore, Z-values used for OFGNRM(3) and ZREGZ(K) on Cards 3 and 7\*K+5, respectively, must be opposite in sign to** values **in MVMA 2-D printouts.** 

742.5

### **TABLE 117-B. EXAMPLE INPUT DATA SETS FOR "PLOTCS" ELLIPSE** MAN **PLOT PROGRAM.**

The first data set below is typical for ellipse man plotting for an **MVMA 2-D** simulation run in English system units. Some values in the first data set would have to be modified for the equivalent metric system simulation. Quantities dependent on the system of units used for the simulation are underlined. English system values for those quantities must be in inches; metric system values must be in meters. The second data set below would be used for the equivalent metric system simulation.

#### **Example PLOTCS** data for English system units

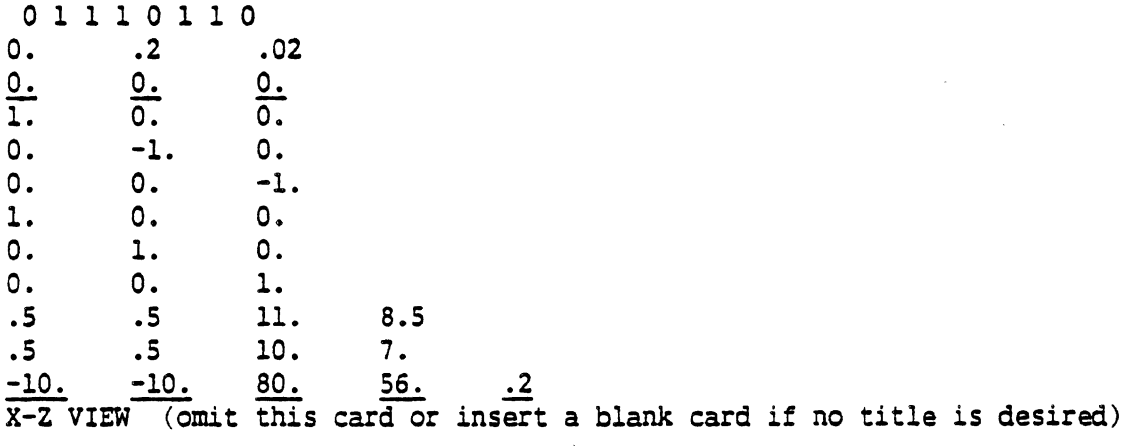

#### **Example PLOTCS** data for metric system units

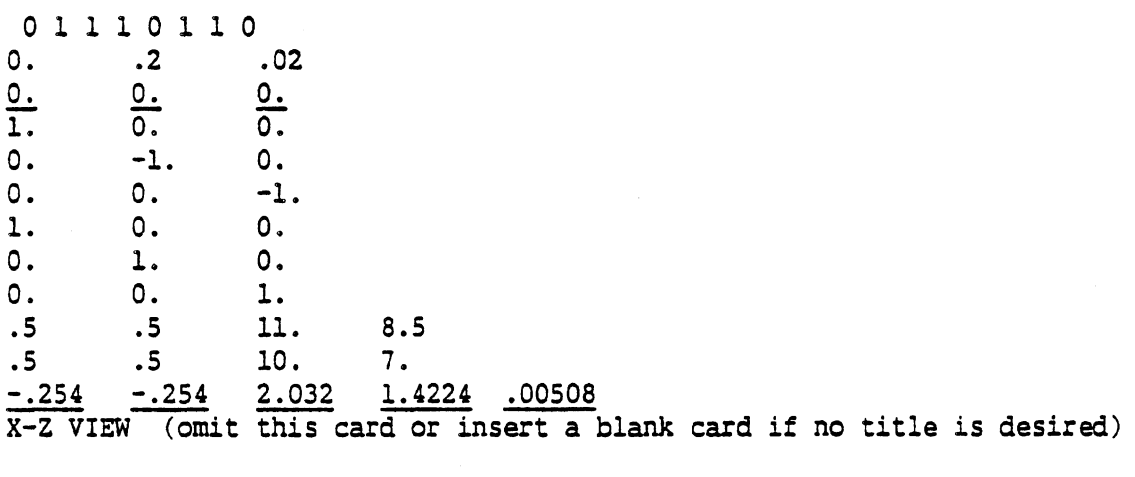

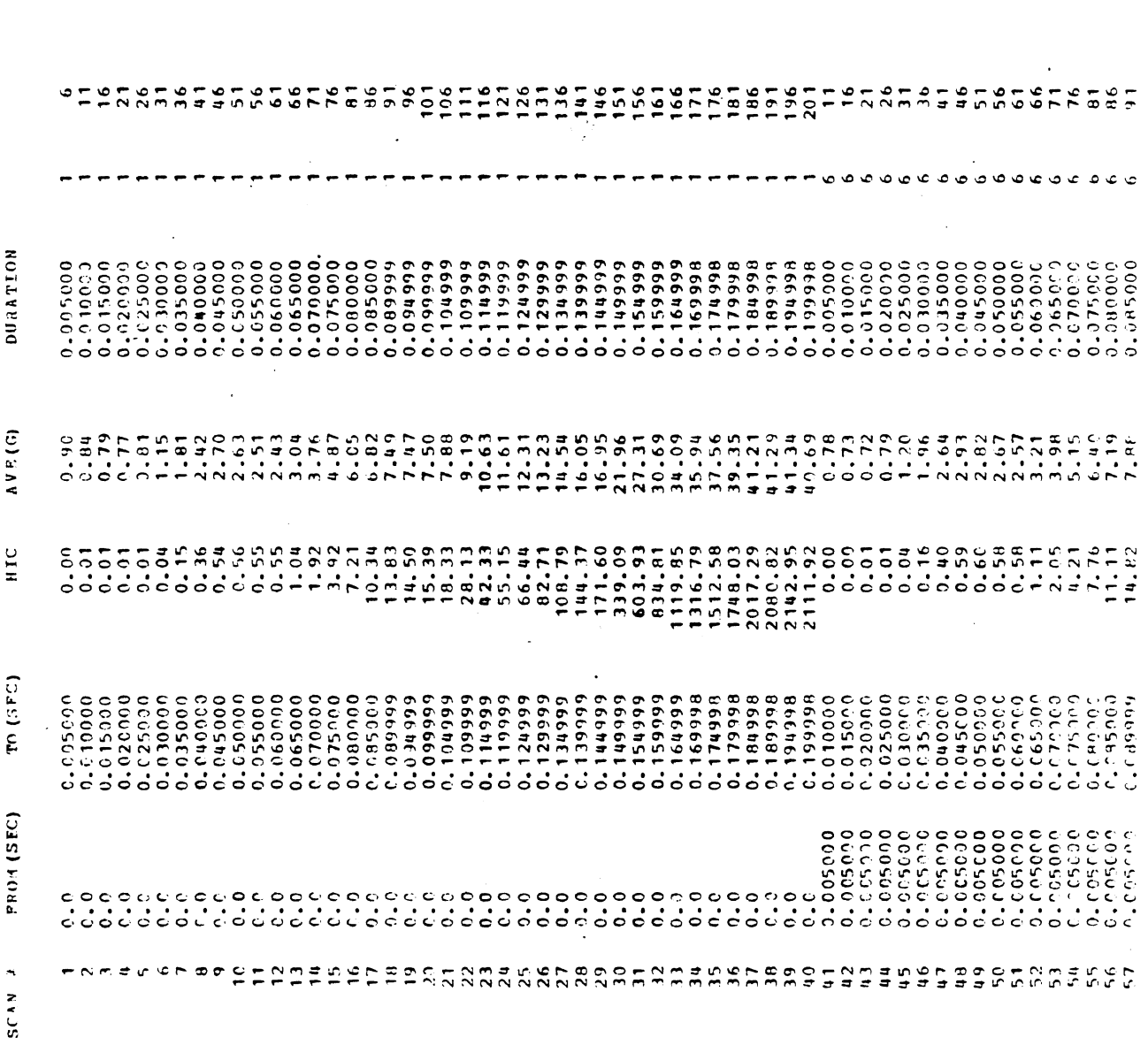

 $\ddot{\phantom{0}}$ 

TABLE 118. FACSIMILE OF HIC SCANNING OUTPUT

743

 $0<sup>U</sup>$ 

TABLE 119. ERROR MESSAGES FROM OUT (Page 1 of 3)

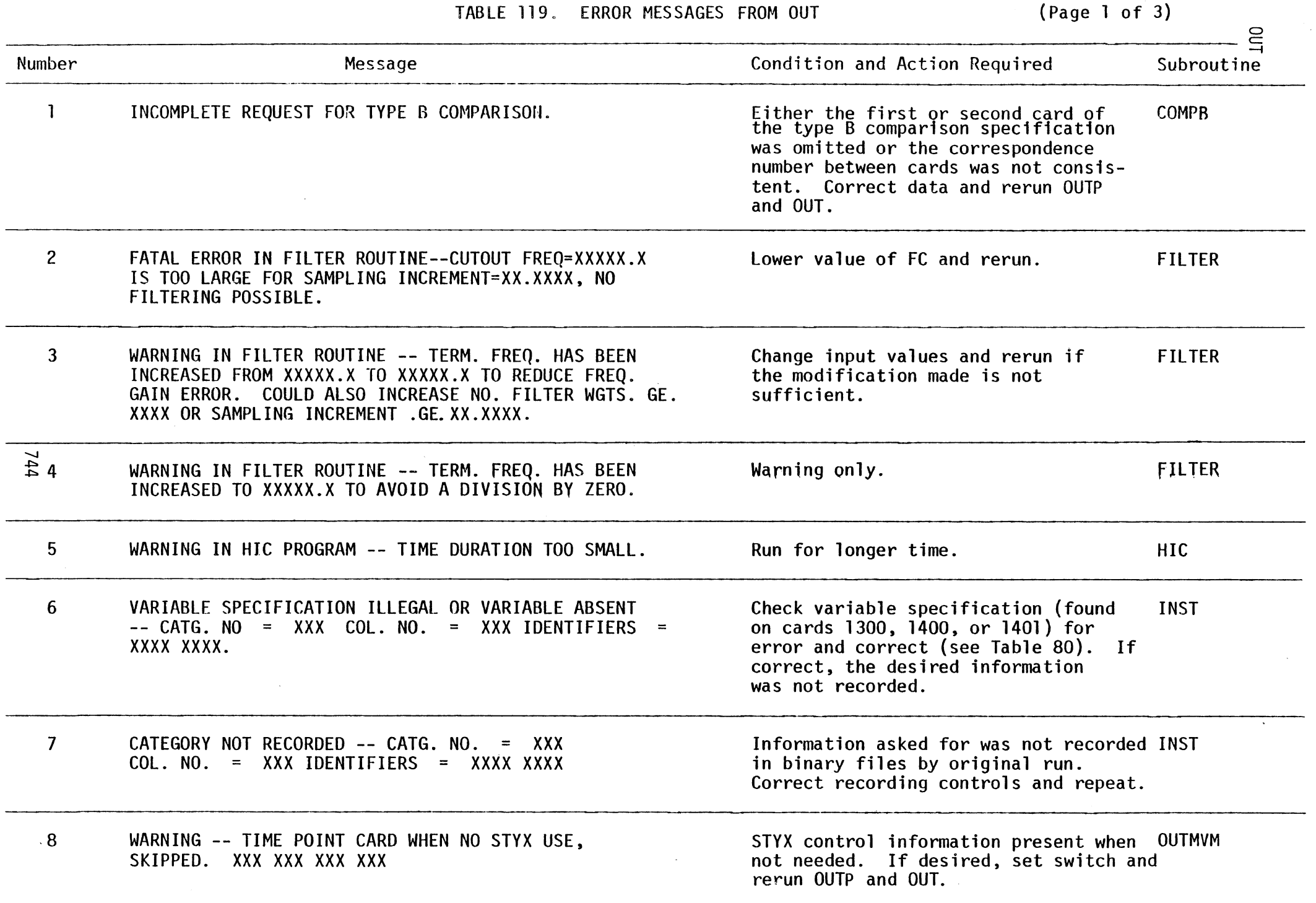

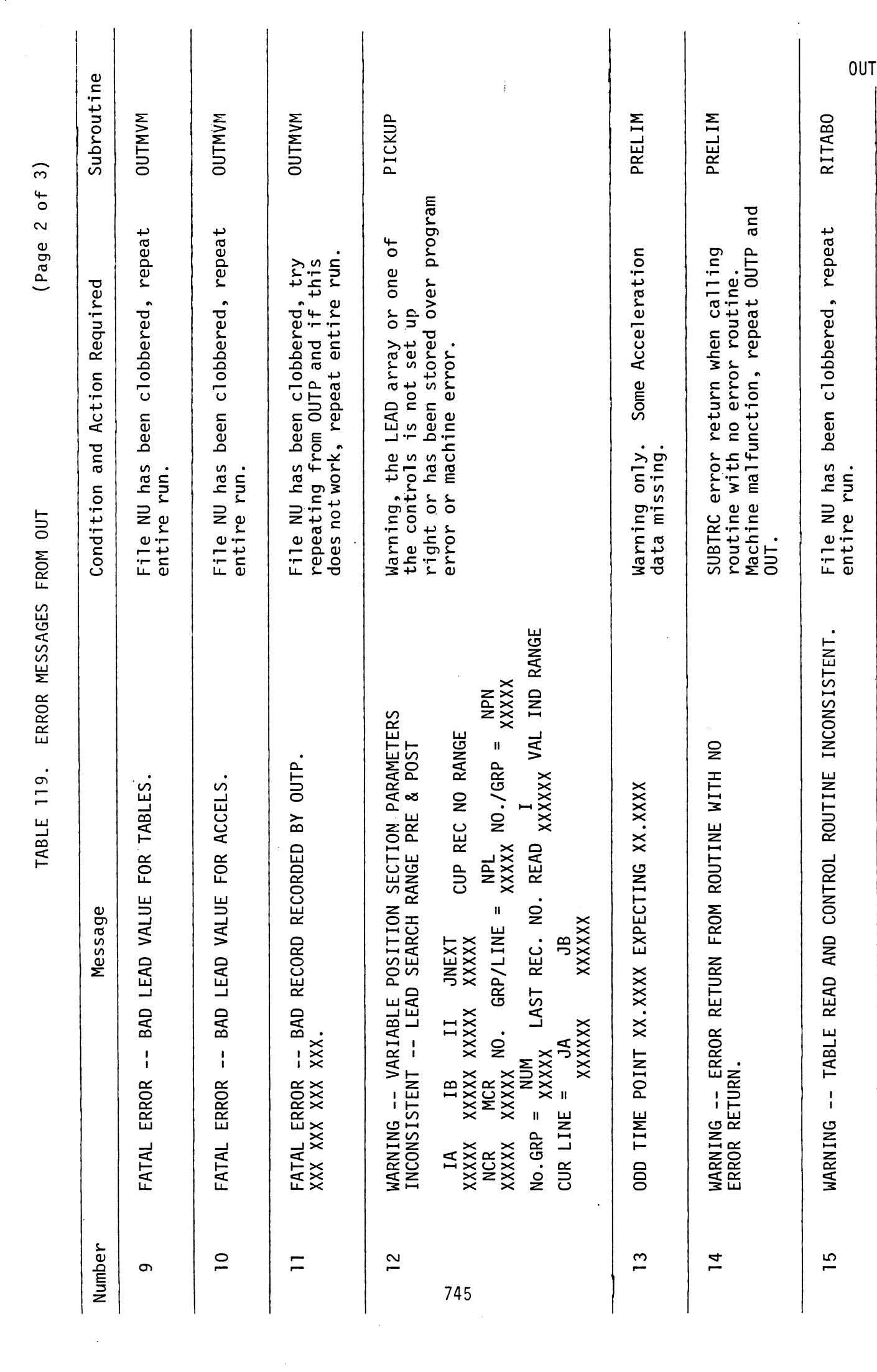

 $\mathcal{L}(\mathcal{L}^{\mathcal{L}})$  and  $\mathcal{L}^{\mathcal{L}}$  . In the  $\mathcal{L}^{\mathcal{L}}$ 

 $\label{eq:2.1} \frac{1}{\sqrt{2}}\int_{\mathbb{R}^3}\frac{d\mu}{\sqrt{2}}\left(\frac{d\mu}{\mu}\right)^2\frac{d\mu}{\sqrt{2}}\int_{\mathbb{R}^3}\frac{d\mu}{\sqrt{2}}\left(\frac{d\mu}{\mu}\right)^2\frac{d\mu}{\sqrt{2}}\int_{\mathbb{R}^3}\frac{d\mu}{\sqrt{2}}\frac{d\mu}{\sqrt{2}}\int_{\mathbb{R}^3}\frac{d\mu}{\sqrt{2}}\frac{d\mu}{\sqrt{2}}\int_{\mathbb{R}^3}\frac{d\mu}{\sqrt{2}}\frac{d\mu}{\$ 

 $\ddot{\phantom{0}}$ 

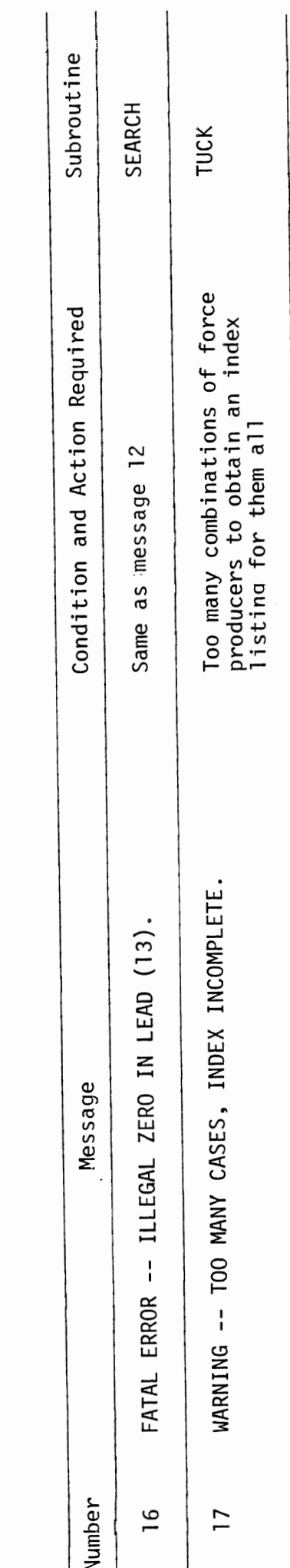

OUT

(Page 3 of 3)

TABLE 119. ERROR MESSAGES FROM OUT

746

#### TABLE 119-A.

#### BRIEF SUMMARY OF USE OF **MVMA** 2-D MODULES **AND** FILES

The **MVMA** 2-D Crash Victim Simulation model has four modules and uses up to nine 1/0 devices. The four program modules are IN, GO, OUTP, and OUT, These are, respectively, the Input Processor, the Execution Processor, the Output Pre-Processor, and the Output Processor. The seven primary 1/0 devices used are logical device numbers 2, 5, 6, 7, 8, 9, and 10.

The other two 1/0 devices that can be used are 1 and 3. An "ellipse man" plot program post-processor, PLOTCS, can be used optionally if LDN 1 is specified for GO. If Card 1503 and associated unnumbered cards are present in the data set, OUT will write user-selected time history data to LDN 3; these data may then be used in plotting or- other postprocessing operations.

Except for Calcomp plot file output from the PLOTCS postprocessor, all 1/0 is handled by Fortran 1/0 routines.

"GO" calculations are in double precision. All other processors use single precision.

A simulation is carried out in the following manner.

1. Run IN.

a. Device **5** = IN input data set (Cards 100-1000) b. Device 6 = sequential formatted file [printout] c. Device  $8 =$  direct access unformatted (binary) file [output--main hold file]

2. Run GO.

a. Device 1 = sequential formatted character file [output] -- read by PLOTCS b. Device 6 = sequential formatted file [printout]<br>c. Device 7 = sequential unformatted (binary) file Device  $7$  = sequential unformatted (binary) file [output--acceleration data] d. Device  $8 =$  direct access unformatted (binary) file [ input/output--main hold file] e. Device 9 = direct access unformatted (binary) file f. Device 10 = sequential unformatted (binary) file [output--stick figure data]

3. Run OUTP.

a. Device 2 = sequential formatted file, a hold-catchtemporary file into which the generated FORTRAN source code for the subroutine MAINF required for OUT is written b. Device  $6 = \text{sequential formatted file } [printout]$  6/30/88 c. Device  $8 =$  direct access unformatted (binary) file [input/output--main hold file]

- 4. Compile the source code for the OUT subroutine MAINF which was generated in step 3.
- 5. Link the object code for Subroutine MAINF with the object code for the Output Processor, OUT.
- 6. Run OUT,

Device  $3 =$  direct access formatted character file  $a.$ [output--time histories for plotting, etc. ] Device 5 = OUT input data set (Cards 1001-1600) b.  $c_{\bullet}$ Device 6 = sequential formatted file [printout] Device  $7$  = sequential unformatted (binary) file d. [input--acceleration data] e. Device  $8 =$  direct access unformatted (binary) file [input--main hold file] f. Device 9 = direct access unformatted (binary) file [ input--contacts data] Device 10 = sequential unformatted (binary) file  $\mathsf{a}$ . [input--stick figure data] 7. Run PLOTCS with object modules for Calcomp plotting system.

#### Device 1 = sequential formatted character file [input] a. -- written by GO b.

- Device 5 = PLOTCS input data set
- Device 6 = sequential formatted file [printout]  $\mathsf{c}$ .
- d. Device 9 = sequential unformatted (binary) plot file [output] -- used as input to system plotting routines

#### NOTES :

- 1. Volume 3 contains information relating to installation and use of the MVMA 2-D model on **MTS**  and non-MTS systems. Note, however, that references are made in Volume 3 to Version 4 of the model, which is no longer in use, References to the "Input Pre-processor", INP, should be ignored. There is no such module in Version 6. Version 6 is a subset of Version 4, so all the Version 4 documentation in Volume 3 serves adequately for Version 6. No documentation pertaining strictly to Version 6 is available. (See pages 4 and 5 of Volume 1 for additional explanation.)
- 2. During model installation on your computer, you must link object code from compilations of IN, GO, OUTP, and OUT with object code from auxiliary program modules for the respective processors (or with<br>replacement modules for your own system). The replacement modules for your own system). auxiliary modules are on the MVMA 2-D release tape along with IN-GO-OUTP-OUT source code.
- 3. The MVMA 2-D CVS, Version 6, is in standard FORTRAN 77 code. The code was originally written in FORTRAN 77 code. The code was originally written in FORTRAN<br>IV, i.e., FORTRAN 66. Code development at UMTRI is 6/30/88 done on an IBM mainframe but the model has been

installed with little difficulty on many different kinds of systems.

- 4. Fortran 77 **"OPEN"** and "CLOSE" file statements appear in the code where needed. They reference device numbers only, not explicit file names, Before MVMA **2-D** is run, the attachment of existing files of adequate size to the proper devices must already have been accomplished by use of appropriate operating system commands, Should it be necessary for the **"OPEN"** and "CLOSE" statements to be modified for use on your system, they can be found in the MVMA **2-D** source code modules by searching with an editor program,
- 5. See Table 117-A for a description of the input data set for the "ellipse man" plot program postprocessor, **PLOTCS.** Data required for plots will be generated only if field **2** of Card 101 of the GO processor data set is negative. If plots are to be generated, logical device number 1 must be assigned as an output file for the **GO** processor run.
- **6.** Also, see the tape documentation file which describes the recommended procedure for installing the MVMA **2-D CVS** model on your computer.

 $\mathcal{L}$ 

 $\overline{a}$ 

 $\bar{z}$ 

l.

 $\overline{\phantom{a}}$ 

#### 4.7 Operational Usage of the MVMA 2-D Model. \*

Operational usage of the MVWA 2-D mode1 is discussed with respect to two dissimilar computer systems: first, the MTS system upon which the developmental work was carried out; and second, any of the various systems employing the Job Control Language (JCL). Details of the operational usage in these two systems are presented in Tables 120 and 121 respectively. These two tables are annotated so that they may be adapted to any other system. Table 121 represents approximate and untried JCL for purposes of illustration.

TABLE 120. USAGE IN MTS

| Command        | Command Contents                                                                 | Description and Remarks                                     |  |
|----------------|----------------------------------------------------------------------------------|-------------------------------------------------------------|--|
| 1              | \$EMP catchfilel                                                                 | Prepare for run by emptying all                             |  |
| $\overline{2}$ | \$EMP catchfile2                                                                 | the files or data sets employed                             |  |
| 3              | SEMP catchfile3                                                                  | for storage of information during                           |  |
| 4              | \$EMP catchfile4                                                                 | run.                                                        |  |
| 5              | \$EMP catchprogramfile                                                           |                                                             |  |
| 6              | \$EMP catchprogramfile2                                                          |                                                             |  |
| $\overline{7}$ | \$EMP catchobjectfile                                                            |                                                             |  |
| 8              | \$RUN INP l=catchprogramfile<br>5=datafilel 8=catchfilel<br>2=catchprogramfile2  | Run the Input Preprocessor<br>$(IMP)$ .                     |  |
| 9              | \$RUN *FTN SCARDS=catchprogramfile<br>SPUNCH=catchobjectfile.                    | Compile the main program generated<br>by INP for IN.        |  |
| 10             | \$EMP catchprogramfile                                                           | Prepare file to receive programs<br>generated by IN for GO. |  |
| 11             | \$RUN catchobjectfile+IN<br>l=catchprogramfile<br>8=catchfilel                   | Run the Input Processor (IN).                               |  |
| 12             | \$EMP catchobjectfile                                                            | Prepare file to receive compiled<br>GO programs.            |  |
| 13             | \$RUN *FTN SCARDS=catchprogramfile<br>SPUNCH=catchobjectfile                     | Compile the programs generated by<br>IN for GO.             |  |
| 14             | <b>SSET LIBSRCH=GOLIB</b>                                                        | Instruct loader to make use of GO<br>library.               |  |
|                | + The neutron of this section that portain to Version A features are obsolete in |                                                             |  |

<sup>\*</sup> The parts of this section that pertain<br>Version 6 Version 6. **747** 6/30/88

Command Command Contents **Command Contents Command** Command Contents

- 15 \$RUN catchobjectfile 7=catchfile2 8=catchfile1 9=catchfile3 10=catchfile4
- 16 \$EMP catchobjectfile
- 
- 18 \$RUN \*FTN SCARDS=catchprogramfile2 Compile the main program generated<br>SPUNCH=catchobjectfile by INP for OUTP. SPUNCH=catchobjectfile
- 19 \$RUN catchobjectfile+OUTP Run Output Preprocessor (OUTP). l=catchprogramfile 5=datafile2 8=catchfi lel
- 20 \$EMP catchobjectfile example Prepare for another
- 21 SRUN \*FTN SCARDS=catchprogramfile Compile the programs generated<br>SPUNCH=catchobjectfile by OUTP for OUT. SPUNCH=catchobjectfile
- $22$ **\$SET LIBSRCH=OUTLIB**
- 23 \$RUN catchobjectfile+OUTBKD 7=catchfile2 8=catchfilel 9=catchfile3 10=catchfile4

Run the Dynamic Solution Processor  $(GO)$ .

17 SEMP catchprogramfile entitle prepare for another new program.

new compil ed program,

Instruct loader to make use of OUT library.

Run Output Processor (OUT).

 $24$ \$SET LIBSRCH=OFF Remove special instructions to loader.

The files or data used above are defined as follows;

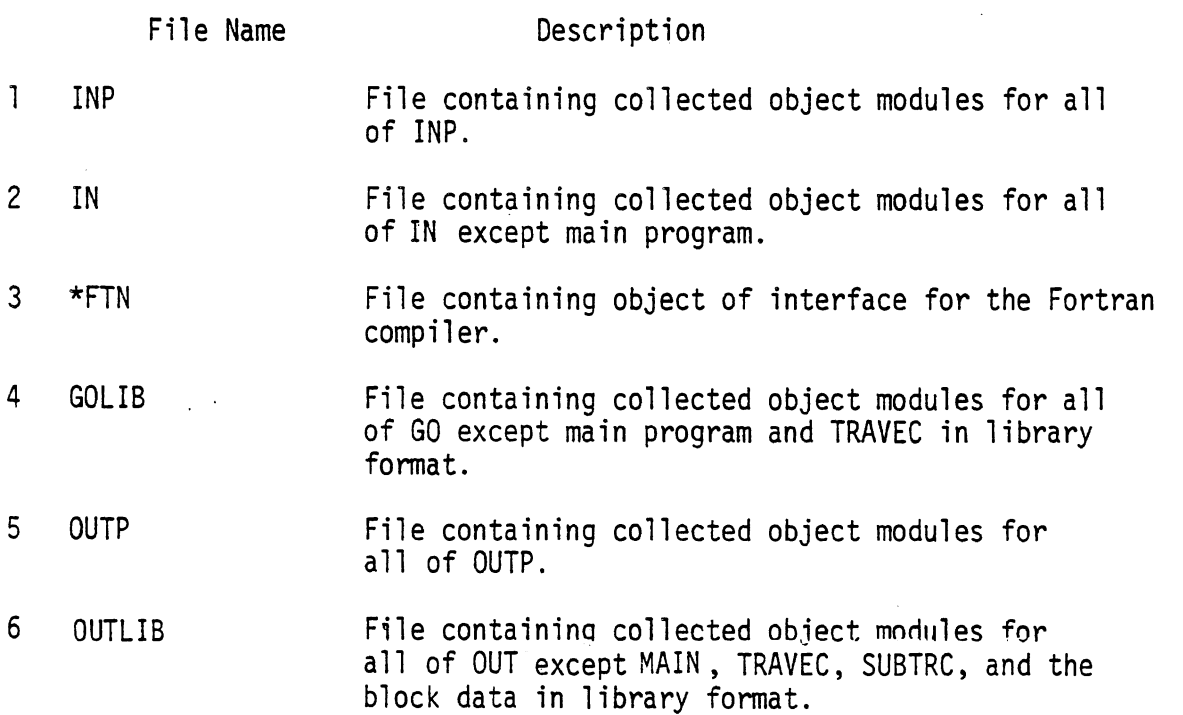

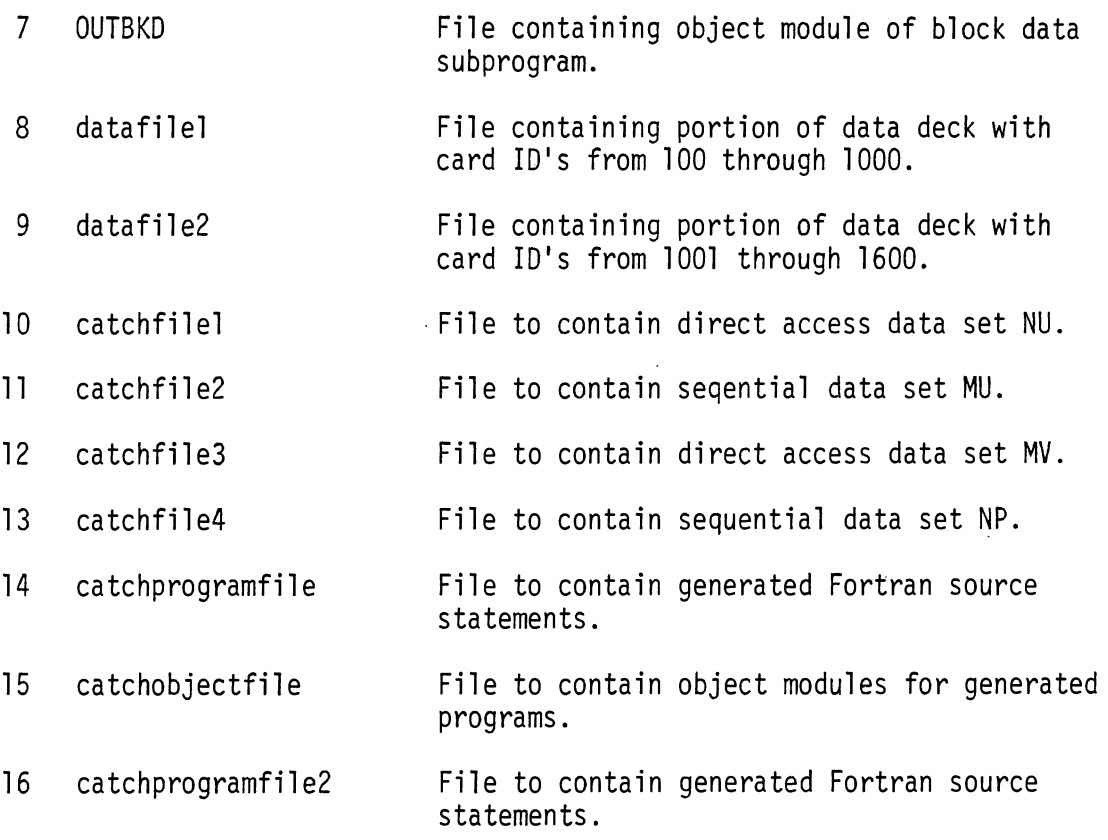

 $\mathcal{L}^{\text{max}}_{\text{max}}$ 

 $\label{eq:2.1} \frac{1}{\sqrt{2}}\left(\frac{1}{\sqrt{2}}\right)^{2} \left(\frac{1}{\sqrt{2}}\right)^{2} \left(\frac{1}{\sqrt{2}}\right)^{2} \left(\frac{1}{\sqrt{2}}\right)^{2} \left(\frac{1}{\sqrt{2}}\right)^{2} \left(\frac{1}{\sqrt{2}}\right)^{2} \left(\frac{1}{\sqrt{2}}\right)^{2} \left(\frac{1}{\sqrt{2}}\right)^{2} \left(\frac{1}{\sqrt{2}}\right)^{2} \left(\frac{1}{\sqrt{2}}\right)^{2} \left(\frac{1}{\sqrt{2}}\right)^{2} \left(\$ 

 $\mathcal{L}_{\text{max}}$  and  $\mathcal{L}_{\text{max}}$ 

TABLE 121. Usage in JCL

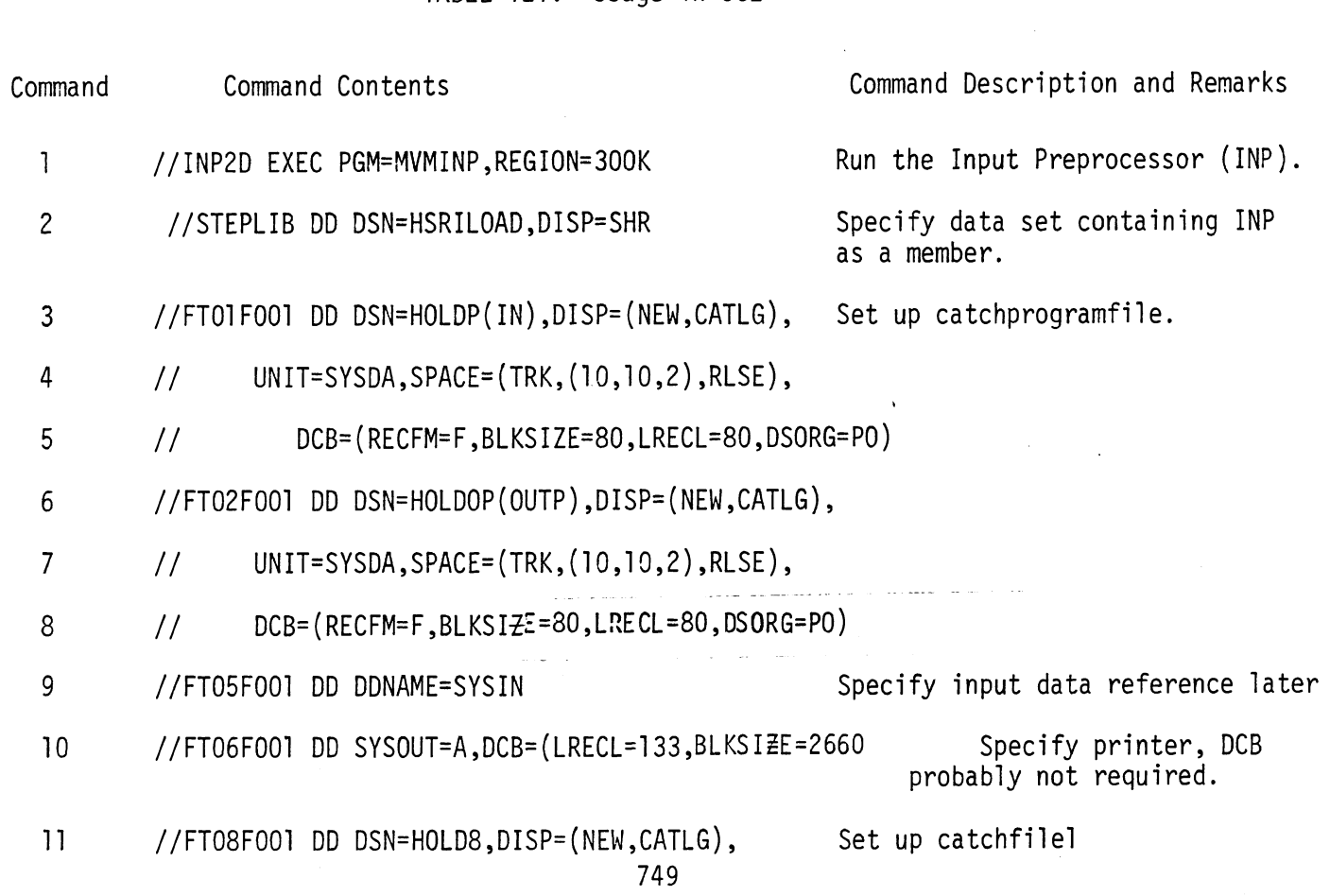

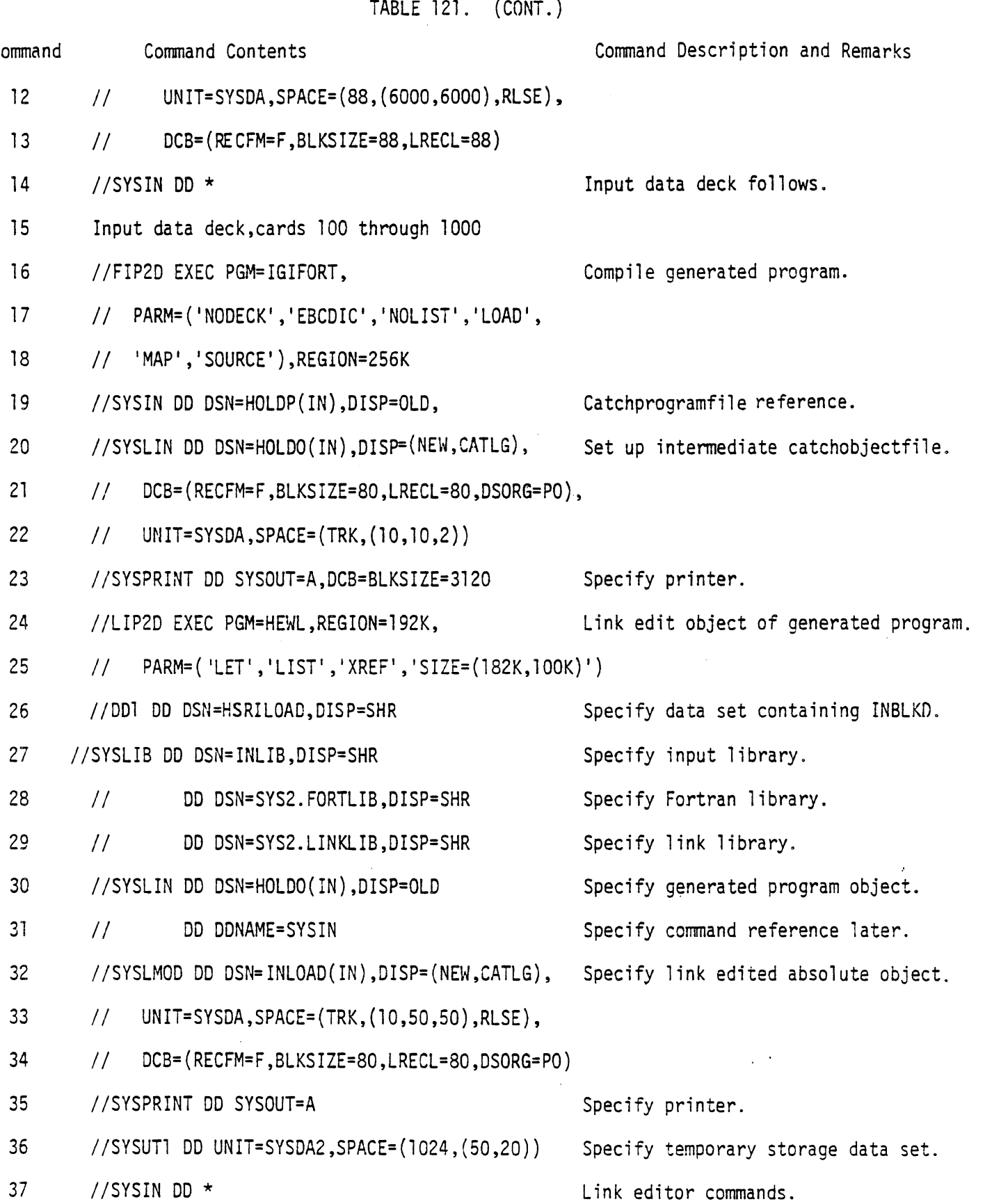

 $\frac{1}{2}$ 

750

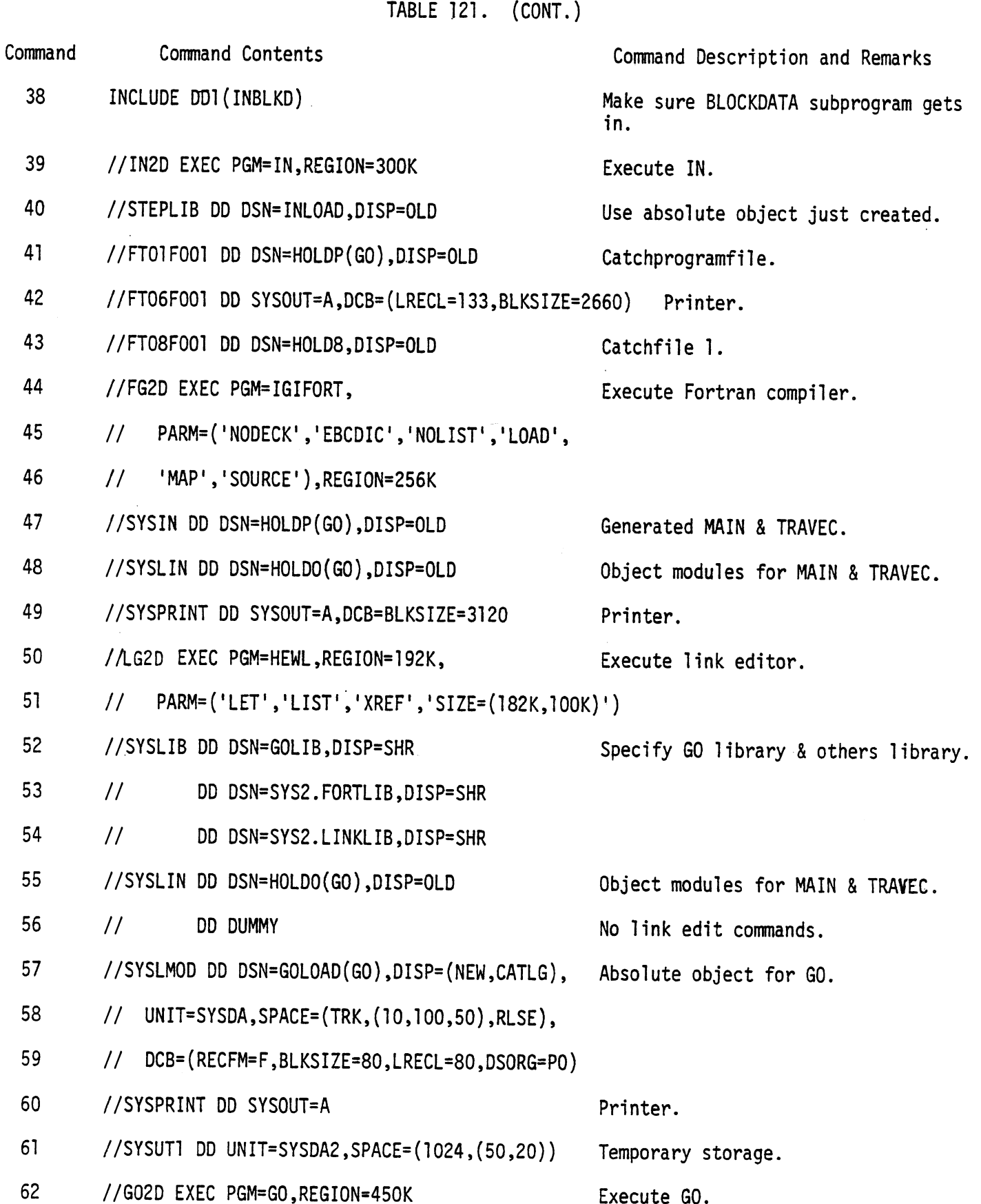

TABLE 121. (CONT.)

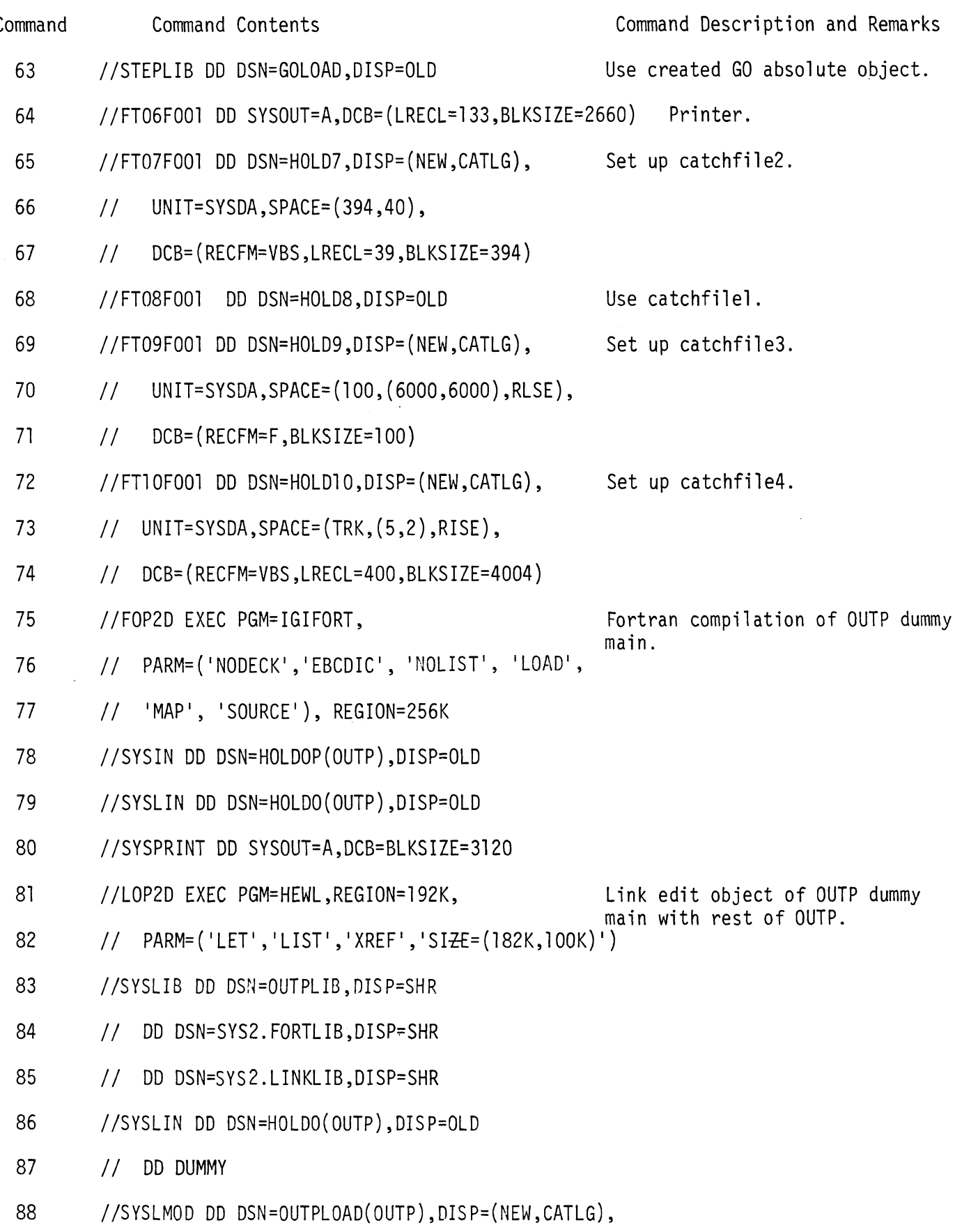

TABLE 121. (CONT.)

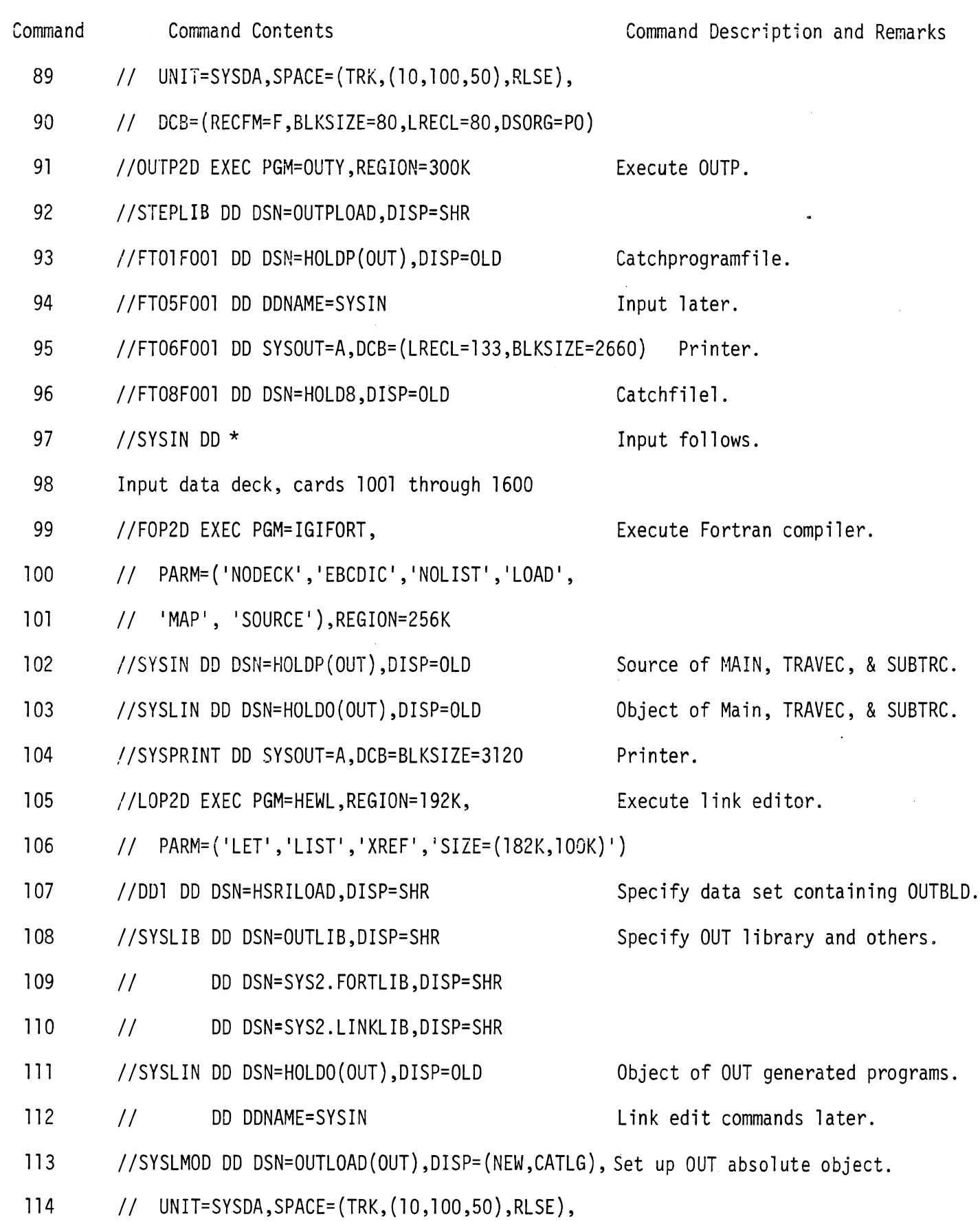

j.

 $\sim 10^{-10}$ 

TABLE 121. (CONT.)

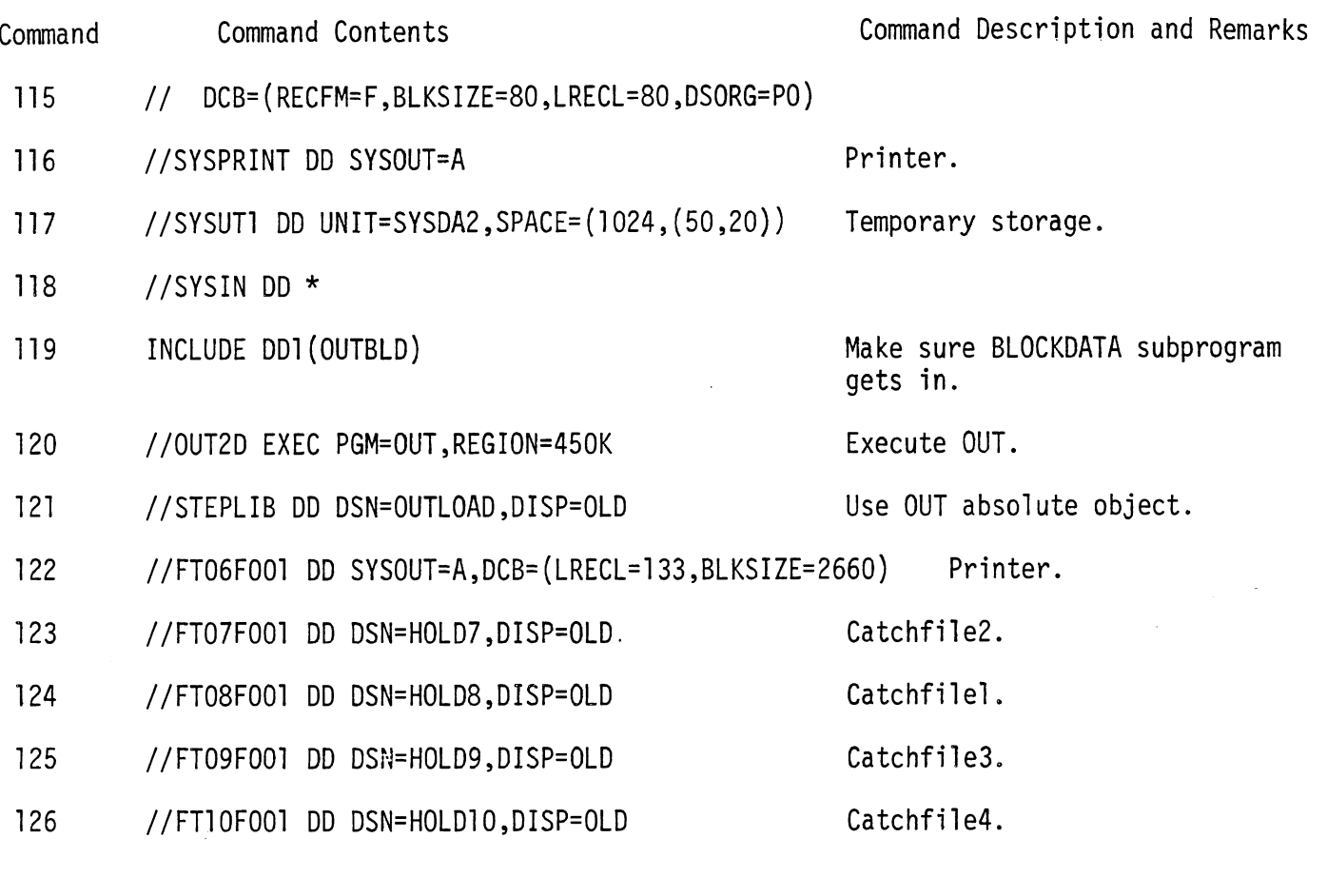

where the cataloged files HOLDP, HOLDOP, HOLD8, HOLD0, INLOAD, GOLOAD, HOLD7, HOLD9, HOLD10, OUTPHOLD, and OUTLOAD should be retained until the run is seen to be satisfactory and then destroyed and where the following data sets are assumed.

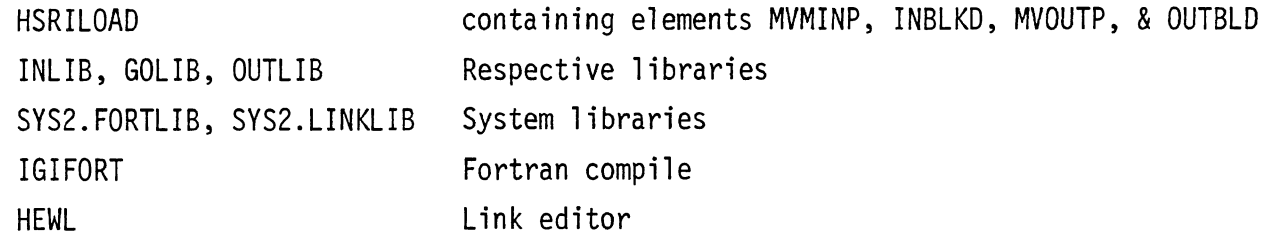

754

# 4.8 Installation of the MVMA 2-D on Non-MTS Systems. \*, \*\*\*

The installation of the MVMA 2-D Model on non-MTS systems involves four general areas of difficulty. These are:

1) adaptation or substitution of special routines;

2) incompatibilities in Fortran library routines;

3) use of direct access datasets or indexed Input/Output; and

4) effects of differing word length.

These four problem areas are explored in succeeding subsections.

4.8.1. Special Routines. Eleven special routines are used in the MVMA 2-D Model. These routines are listed and described in Table 122. Table 122 also contains references to Tables 123 through 128 which detail the MTS implementation of these special routines for purposes of illustration. These routines are usually included in more than one version on our model distribution tapes with the hope that one of the versions of each routine will prove adequate or at least easy to adapt. Table 122 also describes each version of each routine.

TABLE 122. Special Routines in the MVMA 2-D Model

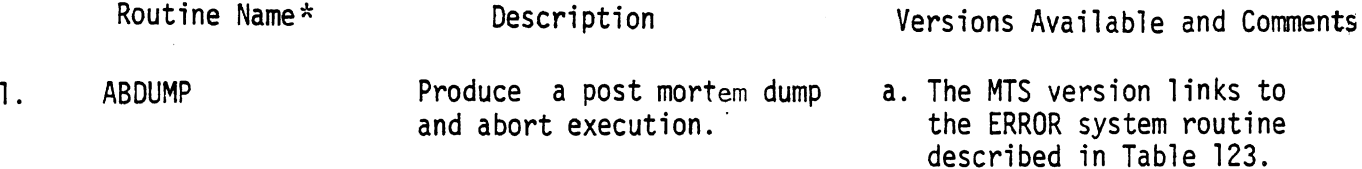

- b. The JCL version leaves<br>ABDUMP an "undefined"symbol in the link edit step, which causes a system error return when called.
- c. Other systems may simulate this by any combination of instructions which cause a system error.

\* Many obsolete pages from this sect ion have been removed.

Subroutines used in MVMA 2-D through Version 5 but not requi red in Version 6 include: DBS, EXTIME, LAND, LOR, SHFTL, SHFTR, SIOC, SYSTEM.

**.L** .I. **J. ,b,st.** A 1 so see page 770.1.

6/ 30/ 88

2. **DEBUG** Unpack the hexadecimal debug a. In **MTS,** done using bitwise

- control word into 16 debug 1 ogical functions described<br>switches...<br>in Table 125. in Table 125.
	- b. In JCL, done with an assembler routine.
	- c. In other systems, may be done directly by Fortran logical statements or by an assembler routine.
- Return current day's date a. In **MTS,** done by linking to in Fortran A-format internal system routine TIME described code. **in Table 126.** 
	- b. In other systems, may be simulated by linking to appropriate system routine or by dummying the routine using code presented in Table 128,
- 3. FDATER

 $6/30/88$ 

757

#### Table 123. \* SUBROUTINE DESCRIPTION: ERROR

#### ERROR

#### SUBROUTINE DESCRIPTION

To terminate execution with an error indication. Purpose:

Location: Resident System

Alt. Entry: ERROR#

Calling Sequence:

Assembly: CALL ERROR

FOPTRAN: CALL ERROR

Returns control to MTS to terminate execution. The comment<br>"ERAOR RETURN" is printed. In batch mode, a dump is<br>automatically given if \$ERROADUMP or \$SET ERRORDUMP=ON was Description: specified.

> Execution of the terminated program may be restarted from the point of suspension by the \$RESTART command.

\* Reference 28

NOTE:

Original pages 759 to 766 are obsolete in Version 6 and have been removed.

 $6/30/88$ 

# Table 126<sup>\*</sup> SUBROUTINE DESCRIPTION: TIME

#### TIME

#### SUBROUTINE DESCRIPTION

Pur pose: To allow the user easy access to the elapsed tire, CPJ time used, time of day, and the date in convenient units.

Location: \*LIBRABY

Calling Sequences:

 $\texttt{Assently:}\texttt{Call}$  TIME, (key,  $\texttt{pr}, \texttt{res}$ )

PCRTBAN: CALL TIRE (key, pr **,l.es)** 

Parameters:

 **kgp** is the location of a fullvcrd integer describing what quantites are desired from the subroutine. The available choices are:

- 0 the CPU, elapsed, supervisor, and problem state time are initialized (see below).
- 1 the CPU time is returned in res.
- 2 the elapsed tire is returned in <u>res</u>.<br>3 the CPU time is placed in the first
- the CPU time is placed in the first word of res
- and the elapsed time in the second wora of res. the time of day is returned in EBCDIC in the form "HH:MM.SS" where "HH:H" is placed in the first word of res and "M.SS" is placed in the second word of res.
- 5 the date is returned in EBCDIC in rae form "HHH DD, 19YY" where \*EHb " is placed in the first word of res, "DD, " is placed in the second word of res, and "19YY" is placed in the third word of res. If \*DD" is less than 10, the leading zero is replaced by a blank.
- 6 the time of day is placed in the first and second words of res (see key=4) and the date is placed in the third, fourth, and fifth words of<br>res (see  $key=5$ ).
- 7 the supervisor time is placed in res.
- 8 the problem state time is placed in *Ees.*
- the supervisor time is placed in the first word of **225** and the problem state time is placed in the second word of res.
- 10 the date is returned in EBCDIC in the form llHH-GD-YYfl, where **"t!tl-Dm** is placed in the first word of res and "D-YY" is placed in the second word.

<sup>\*</sup> Reference 28

11 the tine of day is placed in the first and second words of  $res$  (see 4 above) and the date  $\frac{1}{2}$  is placed in the third and fourth words (see 10 above).

The CFU time and elapsed time (key=1,2, or 3) are in milliseconds relative to a glcbal arbitrary, past origin. The supervisor and problem state times are in timer units relative to a glokal arbitrary, past origin. Cne timer unit is  $1/$  (255\* **30C)** seconds or about 13.3 microseconds. Calling **TIBE** with a **\$qp=O** resets chese tine origins locally to the time status at the call on TIHE. These time origins are local to the program cerrently executing; they do not carry over to another separate program execution. **TIM3** aust be re2nitialized when used with another prograv execution.

- **EI** is the location of a fullword integer indicating whether the returned quantites are to be placed in res or printed or both. The choices are:
	- **0** the vaiues are returned as described above. <0 the values are rcturned and are also printed on
	- SPRINT.
	- **>O** the values are only printed on SPRIBT and are Thus the res argument is nct needed.
- res is the location of a fullsord integer variable or vector in which the resulis are placed.

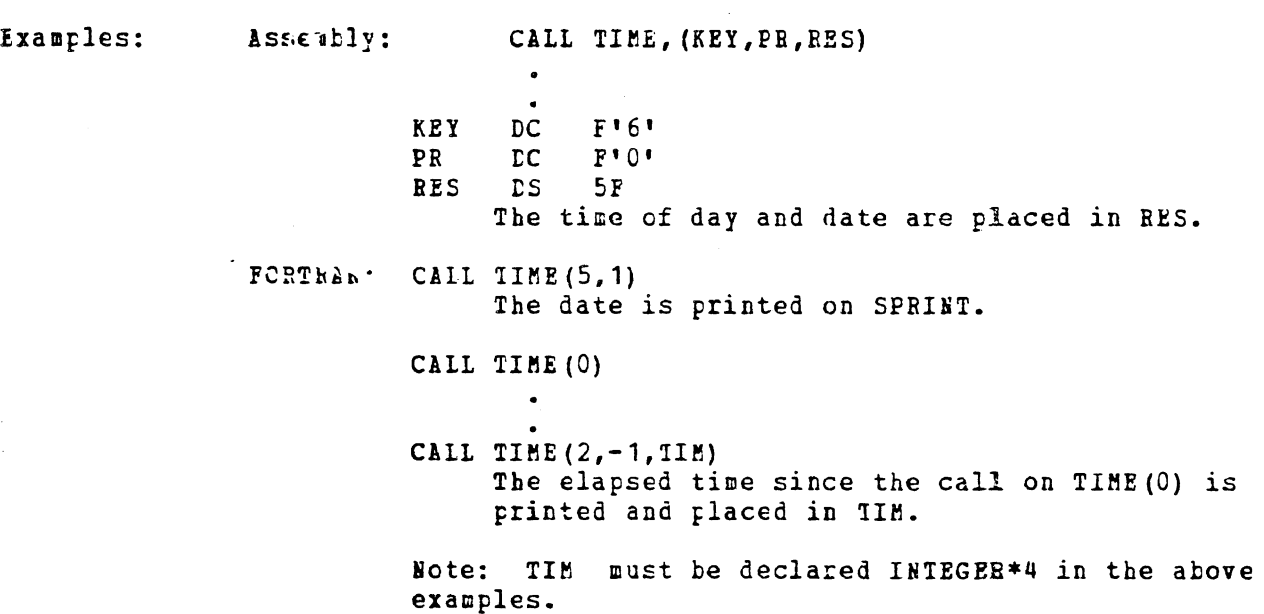

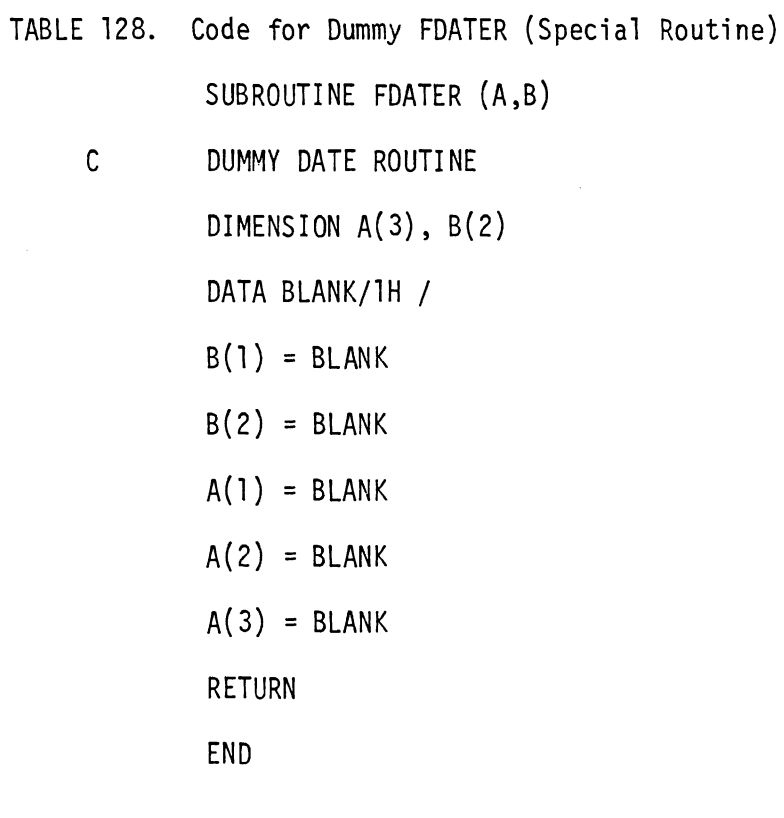

 $\frac{1}{2}$ 

 $\ddot{\phantom{a}}$ 

 $\sim$ 

 $\hat{\mathcal{A}}$ 

 $6/30/88$ 

 $\frac{1}{2}$ 

4.8.2 Fortran Library Routines. Fortran libraries are fairly well standardized throughout the industry. Usually if there are incompatibilities, it is in spelling of routine names or much less commonly in calling sequences. Table 129 presents a list of all Fortran library routines used by the MVMA Two-Dimensional Model together with a short description of each routine. Short inspection of this table should reveal any incompatibilities.

### TABLE 129. FORTRAN LIBRARY ROUTINES

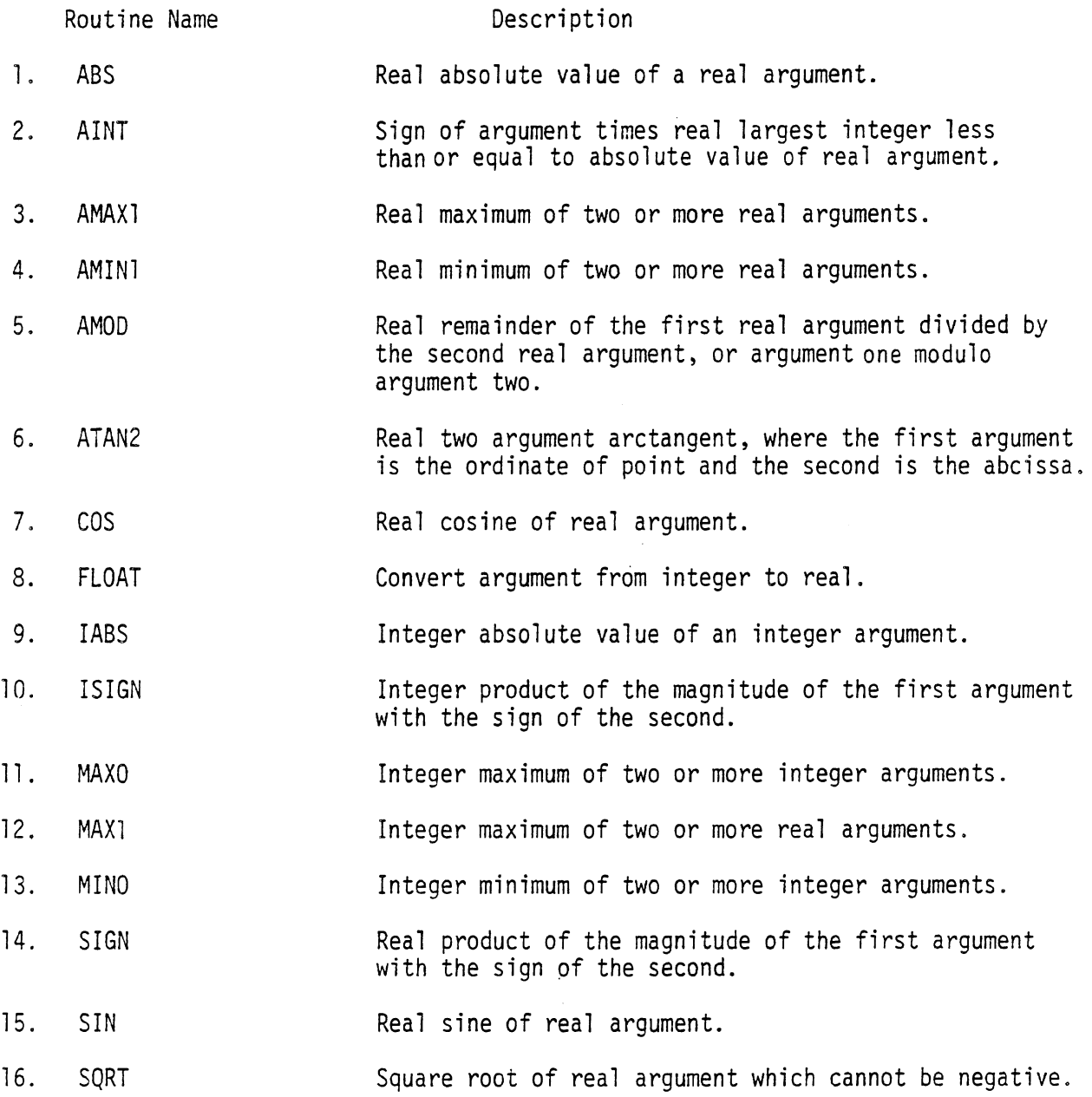

770
#### MVMA 2-D CRASH VICTIM SIMULATION MODEL

#### INSTALLATION PROCEDURE

The MVMA 2-D model has historically been a mainframe computer code, and it is used on many different kinds of mainframes. (Model development work has been done on IBM and Amdahl mainframes.) It is now being used on a variety of smaller computers as well--primarily on an assortment of VAX machines. With no, or minimal, modification, the FORTRAN 77 source code provided on this magnetic tape should compile to object code that is ready to run on mainframes and on VAX and other smaller computers for which FORTRAN 77 compilers are available.

#### GENERAL PROCEDURE:

1. REVIEW THE DESCRIPTION OF TAPE CONTENT -- Unless otherwise specified, the mag tape is 9 track, 6250 BPI, fixed block, and unlabeled. The content of the tape, file by file, is described in a tape description file--the first file on the tape. A printout of the tape description file has also been provided to you. Review this description. You will see that the tape contains approximately 40 files (or more) and that they consist of documentation, source code, **MVMA** 2-D input data sets, and MVMA 2-D run outputs, The block size and record length for each file, as well as the sequence I.D. in columns 73-80 of records in source code files, are specified,

2. RESTORE TAPE FILES TO DISK STORAGE -- Refer to the tape description information just described for blocking and record length, and restore all files from the tape to disk storage.

3. READ ALL DOCUMENTATION FILES -- It is important to read ALL documentation files before beginning preparation of run modules. Information in some of the documentation files may have bearing on the procedure you will follow. One file to pay particular attention to is the one described: "How to Run the MVMA 2-D CVS Model." That file will make clear to you the program flow, processor by processor, and the the communication between processors via external files.

4. STRIP SEQUENCE I.D. FIELD -- All source code files have a sequence **1.D.** in columns 73-80 of each record. While most compilers have an option which will allow the presence of characters in that field, source code files of 80 characters per record are unnecessarily large--approximately three times as large as files with the sequence 1.D. field stripped off. (Trailing blanks will usually be automatically stripped also.) Therefore, sequence I.D.'s should be stripped. small FORTRAN 77 program for this purpose is provided on the tape. It simply reads in the 80-character records (one record at a time) and then writes back (to a different file) the first 72 characters of each record.

**5.** CHBCK "OPEN" AND "CLOSE" STATEMENTS -- FORTRAN **77** "OPEN" and "CLOSE" file statements appear in the code where needed. They reference device numbers only, not explicit file names. (Before MVMA 2-D is run, the attachment of existing files of adequate size to the proper devices must already have been accomplished by use of appropriate operating system commands.) The "OPEN" and "CLOSE" statements should be found by searching the **MVMA** 2-D source code modules with an editor program. It is unlikely, but should it be determined that they are not of proper format for use on your system, they should be modified appropriately.

Other code that is possibly system dependent is also marked and can be found by searching for the string "NON-VS".

6. NAME THE BLOCK DATA'S -- Some linkers will require BLOCK DATA subprograms to be assigned names and to be declared by an EXTERNAL statement. (This is normally NOT required.) The "IN" and "OUT" processors have BLOCK DATA'S. See the documentation file regarding naming BLOCK DATA subprograms if this is necessary on your system.

**7.** REPLACE SUBROUTINE PROFLE BY ALTERNATE CODE -- Alternate code for Subroutine PROFLE (in GO) may be required for your FORTRAN **77** compiler. This subroutine is not now used and may be replaced if desired or if necessary by a dummy subroutine which is included as a documentation file on this tape.

8. COMPILE THE "IN", "GO", "OUTP", AND "OUT" PROCESSORS --**MVMA** 2-D CVS Version 6 code must be compiled with a FORTRAN **77** compiler. A test compilation of the source code for all processors may locate code that will require special attention for your compiler, No special attention beyond what has been described above is anticipated for any standard FORTRAN **77** compiler.

9. LINK THE OBJECT MODULES -- Run your linker program to obtain executable libraries for the IN. GO. OUTP. and OUT processors. Include your system utilities' library in the 1 ink.

**10.** INSERT REPLACEMENTS FOR UNIVERSITY OF MICHIGAN SYSTEM SUBROUTINES -- If the linker determines that object modules are missing, they will probably by system subroutines. See Volume 3, pages **755-770** for information about MTS system subroutines ERROR and TIME, for which you may have equivalent system subroutines that could be linked by changing the name of the subroutine in the UMTRI code and revising code in Subroutines ABDUMP and FDATER to reflect different definitions of arguments. Re-link after adding missing object modules to your executable libraries.

11. MAKE A TEST RUN OF THE MODEL -- Referring to the documentation file "How to Run the MVMA 2-D CVS Model" (described above) and to pages **747-754** of Volume 3 (if pertinent), prepare a set of command statements for running all four processors on your computer system, Make a test run of the "IN" processor; use the **MVMA** 2-D data set "DEMODAT" from the tape and compare your printout against the DEMODAT 6/30/88 printout file on the tape. Then, in succession, run the

"GO", "OUTP", and "OUT" processors. Resolve any problems that occur and repeat this step as necessary.

Note from "How to Run the MVMA 2-D CVS Model" that between the OUTP and OUT runs you must compile a short source code program generated by OUTP. This will be a subroutine for OUT called Subroutine MAINF; it must be linked with the executable library for OUT before OUT can be run.

One further thing to note is that you will normally provide input data sets only to IN and OUT. (Input directly to GO is possible only in the control of auxiliary printout.) All data required by GO and OUTP are read by them-from external files previously written (by IN and GO). The DEMODAT data file is almost entirely comprised of input data for IN, viz., cards numbered 100 to 1000. Input data required by OUT, viz., cards numbered 1001 to 1600, will be found at the end of the DEMODAT data file.

12. CHECK OUTPUT AGAINST MTS OUTPUT -- You must verify that your installation of MVMA 2-D code produces the same simulation results as obtained on MTS by UMTRI. Compare your output from the DEMODAT run with MTS output which is provided in a file on the tape. Results should be in exact, or very nearly exact, agreement. Resolve any problems that are evidenced by this run.

Run the model for all other data sets on the tape for which MTS output is provided. Verify that your results satisfactorily match the MTS results.

Successful verification of model installation should be obtained before applications work is begun. If there is any question about what constitutes successful verification, you should contact UMTRL.

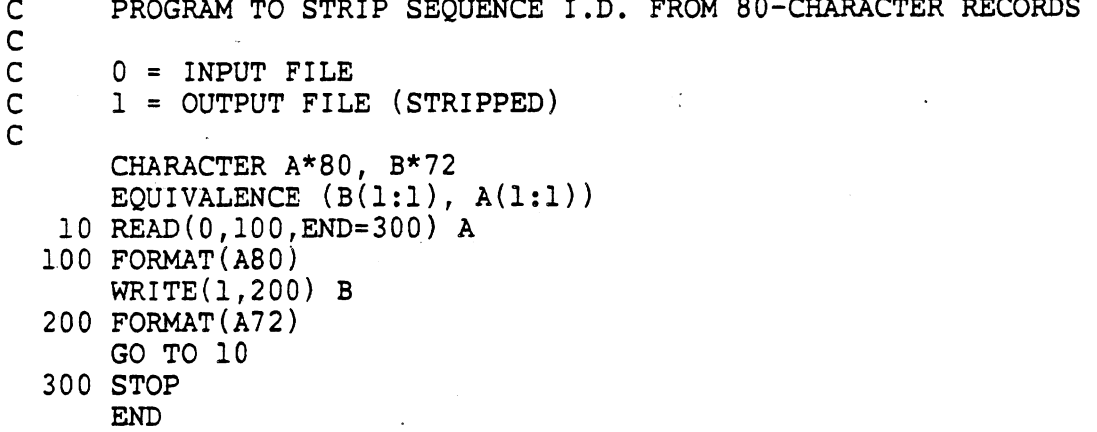

 $6/30/88$ 

 $\ddot{\phantom{a}}$ 

#### SYSTEM SUBROUTINES

Two system dependent subroutines are called by the **MVMA**  2-D model in its use on the IBM mainframe at the University of Michigan. These are Subroutine ERROR and Subroutine TIME. During model installation on your computer, you must link object code for equivalents for those routines with the rest of the object code,

Subroutine ERROR is called by Subroutine ABDUMP, which is present in both IN and GO. Subroutine TIME is called by Subroutine FDATER in IN. University of Michigan **MTS** system subroutine ERROR causes immediate (abnormal) termination of a run. Subroutine TIME returns date and time. Appropriate replacements of calls to these routines in ABDUMP and FDATE must be made, or dummied code can be used for ERROR and TIME.

#### " OPEN" AND " CLOSE " STATEMENTS

Fortran 77 "OPEN" and "CLOSE" file statements appear in the code where needed. They reference device numbers only, not explicit file names. Before MVMA 2-D is run, the attachment of existing files of adequate size to the proper devices must already have been accomplished by use of appropriate operating system commands. Should it be necessary for the "OPEN" and "CLOSE" statements to be modified for use on your system, they can be found in the MVMA 2-D source code modules by searching with an editor program.

Other code that is possibly system dependent is also marked and can be found by searching for the string "NON-VS",

#### BLOCK DATA Information for VAX/VMS

The **VAX/VMS** Fortran linker will not be able to find BLOCK DATA (in "IN" and "OUT") unless the BLOCK DATA is named. To accommodate this requirement, some users will find it necessary to: 1) append names to the BLOCK DATA statement of the BLOCK DATA routines in "IN" and "OUT"; 2) define the names via EXTERNAL statements in the main program for "IN" and in the main program for "OUT" (written by the Output Pre-Processor).

Example :

```
BLOCK DATA BKDTIN 
\cdots..I. 
(block data routine of "IN") 
....<br>....<br>END
C DUMMY MAIN PROGRAM FOR INPUT SECTION FOR MVMA 2-D 
\ddotscI... 
      DEFINE FILE 8 (12000,80,U,LCOUNT) 
      EXTERNAL BKDTIN 
      CALL INMVMA 
      STOP 
      END 
      BLOCK DATA BKDTOT 
                   \sim.... 
(block data routine of "OUT") 
\cdotsa,.. 
      END
```

```
C (Output Pre-Processor code) I... 
 WRITE(2,9996)<br>9996 FORMAT('
                     EXTERNAL BKDTOT'/'
      WRITE(2,9995)<br>FORMAT(' STOP'/'
 9995 FORMAT( STOP' /I END' 
                                            CALL OUTMVM') 
.... END
```
#### INFORMATION PERTAINING TO SUBROUTINES GETFLI AND GETFLO

Subroutine GETFLI in "IN" is called by Subroutines INPUT, INPUTB, and CSURF for the purpose of converting A-format input data into real or hexidecimal data, as necessary. Subroutine GETFLO in "OUT" is similarly called by OUTMVM. (GETFLI and GETFLO are identical except for name. They get a specified field from the current input card.)

These routines in their implemented form make use of VS Fortran internal READ statements. For use with some other Fortran 77 compilers it may be necessary to replace the internal READ'S by DECODE statements if only the DECODE feature is available. Commented DECODE statements (i,e., with "c") are included in the GETFLI and GETFLO code, and the subroutines can be used by leaving either the **READ'S** or the DECODE's uncommented.

#### REPLACEMENT CODE FOR SUBROUTINE PROFILE OF "GO"

This is code for a dummied version of SUBROUTINE PROFLE. It may be used if your compiler does not allow some of the transfer statements in the complete code. The complete code is not needed since the Advanced Airbag System cannot be used in the current release.

SUBROUTINE PROFLE(KBC, THETAI, NINT, ITIME, \*) IMPLICIT REAL\* $8(A-H, O-Z)$ IF (1.EQ.2) GO TO **9999**  RETURN **9999** RETURN 1 END

#### INFORMATION ABOUT SUBROUTINE DEBUG

Subroutine DEBUG of the "GO" Processor is called only if special debug printout has been requested by the user through the inclusion of 104/105 Cards in the data set. Since interpretation of debug printout requires intimate understanding of the **MVMA** 2-D program code, most users will never have need for Subroutine DEBUG, Fortran 77 users are not expected to have any problems with the provided version of Subroutine DEBUG, but if there is a problem, you may find it satisfactory to simply generate a dummy module for your link step from the following code:

SUBROUTINE DEBUG(J,IBUG) IMPLICIT REAL\* $8(A-H, O-Z)$ 

C THIS IS **A** DUMMIED VERSION OF SUBROUTINE DEBUG.

RETURN END

 $6/30/88$ 

 $\ddot{\phantom{0}}$ 

 $\hat{\boldsymbol{\beta}}$ 

 $\sim$   $\sim$ 

 $\bar{\mathcal{A}}$ 

4.8.3 Direct Access Data Set. The MVMA Two-Dimensional Model makes use of two direct access data sets for storing the packed binary tables of input, controls, and output. This approach is useful in that it allows efficient access to information produced in a different sequence than required. In other words, these data sets are used to sort information into the needed order. The OPEN statement is used in all four processors to initialize this type of I/o.\*

In systems which do not have this feature or another feature to which conversion is easy, this feature can be simulated by modifying the WRITE statements to include the record number as the first item in each record with the remaining length as the second item of each record and by replacing the READ statements by calls to a routine which reads the entire data set and returns information from the last record with the record number sought. In some systems, it may be wise to introduce a sort between processors carried out on record number which eliminates all except the last record with a particular record number. This would enable the reading routine to be simplified.

All references to logical device numbers are via variables. In the case of all such variables, the definition occurs in routine INMVMA of IN and is carried through by means of direct access data set NU and the generated main programs. If it is necessary to change the 1. d.n. 's, the appropriate substitution statement in INMVMA need only be found and modified. In addition, any change for NU must also be made in the OPEN statement in IN.

<sup>\*</sup>  The role of the OPEN statement was served by the DEFINE FILE statement in Version 5 and earlier Fortran IV codes.

4.8.4 Differing Word Length. Three effects of differing word length which could cause problems in installation are discussed in succeeding paragraphs. These problems are precision and range of numbers, control of debugging switches and certain debug printouts, and character handling within the model.

\*\*\*\*\* Precision and Range of Numbers. In MTS, the MVMA Two-Dimensional Model makes use of thirty-two bit integers and of reals with eight bits of characteristics and fifty-six\* bits of mantissa. The integer calculations deal with relatively small numbers, and it is doubtful that more than sixteen to eighteen bits are ever needed. Little problem with integer range is expected.

In the case of reals, fifty-six bits of mantissa is more than adequate precision for the operation of the model. It is felt that less than twenty-four bits would yield precision problems. \* Eight bits of characteristic support a range of from  $10^{-78}$  to  $10^{-75}$  in reals. A range of from  $10^{-20}$  to  $10^{-20}$  is more than adequate for the calculations in this model. It is possible that there may be some constants outside this range used for starting searches for maxima and minima, but these can be safely put into this range.

\*\*\*\*\* Explicit Use of Hexadecimal Numbers. In MTS, hexadecimal numbers are used explicitly within the model for input of debug controls, for obtaining peculiar recognizable constants, and for certain debug printouts which show the binary form of quantities. These applications affect some DATA and FORMAT statements, mainly in IN , GO, and OUTP, and will be located by attempting to compile the processors. The only application which might pose a problem is debug control. The debug control word is thirty-two bits long and is understood as sixteen twobit switches packed together in one word. These control words are read in with corresponding effective simulated times, carried through to GO, and unpacked into the sixteen switches when the effective time is reached during the execution of GO, Since the input card format allows eight columns per field, a direct switch to octal would imply change in the input card format. An alternative is to continue to

<sup>\* &</sup>quot;GO" uses double precision reals; "IN" and "OUT" use single precision reals.

read the hexadecimal values as A-format and write a routine to convert into binary. If more than one word is required to hold thirty-two bits, then the storage of this information will require reworking wherever it appears in the model .

\*\*\*\*\* Character Handling. Character type variables are manipulated with standard Fortran 77 functions.

 $\hat{\boldsymbol{\beta}}$  $\bar{\mathcal{A}}$ 

 $\ddot{\phantom{0}}$ 

 $\overline{a}$ 

#### PART 5. REFERENCES

- 1. Robbins, D. H., Bennett, R. O., and Bowman, B. M., "MVMA Two-Dimensional Crash Victim Simulation, Version 1 ," Final Report to Motor Vehicle Manufacturers Association, UM-HSRI-BI-73-5, 372 pp. , October 1973.
- 2. Danforth, J. P., and Randall, C. D., "Modified ROS Occupant Dynamics Simulation User Manual ," General Motors Corporation Research Laboratories Pub. No. GMR-1254, October 1972.
- 3. Segal, D. J., "Revised Computer Simulation of the Automobile Crash Victim," Cornell Aeronautical Laboratory, Inc., Report, No. VJ-2759- V-2, January 1971.
- 4. McHenry, R. R. and Naab, K. N., "Computer Simulation of the Automobile Victim in a Frontal Collision -- A Validation Study," Cornell Aeronautical Laboratory, Inc. Report No. YB-2126-1R, July 1966.
- 5. Robbins, D. H., "Second Quarterly Report on Improvements to MVMA 2-D Model," submitted to Motor Vehicle Manufacturers Association, January 1974.
- 6. Bowman, B. M., Bennett, R. O., and Robbins, D. H., "MVMA Two-Dimensional Crash Victim Simulation, Version 3," Final Report to Motor Vehicle Manufacturers Association, UM-HSRI-BI-74-1,2,3 (3 volumes), 724 pp.,<br>June 1974.
- 7. Bennett, R. O., Becker, J. M., Robbins, D. H., "Validation Command Language," Final Report to Motor Vehicle Manufacturers Association, UM-HSR'I-76-20, 106 pp. December 1976.
- 8. Bowman, B. M., Robbins, D. H., and Bennett, R. O., MVMA Two-Dimensional Crash Victim Simulation Tutorial System: Self-Study Guide and Audio-Visual Program. Prepared for Motor Vehicle Manufacturers Association. UM-HSRI-77-18-1,2 (2 volumes), 695 pp., April 1977.
- 9. Dempster, W. T., "Mechanisms of Shoulder Movement," Archives of Physical Medicine and Rehabilitation, Vol. 46, Jan. 1965, pp. 49-70.
- 10. Bowman, B. M., "An Analytical Model of a Vehicle Occupant for Use in Crash Simulations," Doctoral Thesis, University of Michigan, 1971.
- 11. Moffatt, C. A., Harris, E.H., and Haslam, E. T., "An Experimental and<br>Analytic Study of the Human Leg," <u>Journal of Biomechanics</u>, Vol. 2, No. 4, October 1969, pp. 373-387.
- 12. Danforth, J. P. and Randall, C. D., "Treatment of Single and Multiple Loading and Unloading of Contact Surfaces in Vehicle Interiors, "Appendix 1 to General Motors Pub. No. GMR-1254, October 1972.
- 13. Robbins, D. H., Bennett, R. O., and Roberts, V. L., "HSRI Two-Dimensional Crash Victim Simulator: Analysis, Verification and Users ' Manual . Revision No. 1 ," Final Report on U.S. DOT Contract No. DOT-HS-031-2-499, October 1972, 373 p.

### REFERENCES (CONT. )

- 14. Robbins, D. H., Bennett, R. O., and Bowman, B. M., "HSRI Six-Mass, Three-Dimensional Crash Victim Simulator, " Final Report to Motor Vehicle Manufacturers Association, February 1973, 302 p.
- 15. Specification for Seat Belt Assemblies for Motor Vehicles, British Standard 3254: 1960, British Standards Institution, British Standards House, London.
- 16. Machine Design, Vol. 34, October 25, 1962, p. 156.
- 17. Engineering, Vol. 195, June 14, 1963, p. 801.
- 18. Engineering, Vol . 196, Nov. 8, 1963, p. 592.
- 19. Southwell, R. V., Relaxation Methods in Engineering Science, Oxford Univ. Press, New York, 1940.
- 20. Fletcher, R. and Powell, M.J.D., "A Rapidly Convergent Descent Method for<br>Minimization." Computer Journal, v6. n2. 1963. p 163-163. Computer Journal,  $v6, n2, 1963, p 163-163$ .
- 21. Shaw, F. S., An Introduction to Relaxation Methods, Dover Publications, New York, 1953.
- 22. Van Wylen, Notes on Thermodynamics, Part 1., Wiley, 1957.
- 23. "Thermodynamic Properties of Gaseous Nitrogen ," NACA TN-3271, 1956.
- 24. Danforth, J. P., and Brown, M., Unpublished manuscripts, "Femur Load Calculations," Feb. 1972 and Nov. 1973.
- 25. King, J. J., Fan, W. R. S., and Vargovick, R. J,, "Femur Load Injury Criteria ," Proceedings of the Seventeenth Stapp Car Crash Conference, Paper 730984, Society of Automotive Engineers, Inc., New York, 1973.
- 26. Graham, R. J., "Determination and Analysis of Numerical Smoothing Weights," NASA TRR-179, 1963.
- 27. Anders, E. B., et al., "Digital Filters," NASA CR-136, December 1964.
- 28. MTS Volume 3: Subroutine and Macro Descriptions, University of Michigan Computing Center, Ann Arbor, Michigan 1976.
- 29. Unpublished correspondence from General Motors Technical center (J. Danforth), November 28, 1973.

 $3/10/87$ 

## Appendix A Examples of the Use of Packing Tables

Several sections of the third volume of this report (Sections 4.1.2.1, 4.1.2.2, 4.1.2.4, 4.2.2, 4.2.3, 4.3.2, 4.3.3, 4.4.3, 4.4.4, 4.5.2, and 4.5.3) provide general information about packing techniques and the use of external binary files. Those sections include description of the specific applications of these methods throughout the model.. However, they do not provide step-bystep explanations, which might be helpful to an untutored user faced with a difficult debugging task. This appendix is provided to fill this void.

Since the techniques are used again and again in similar ways throughout the model, the examples at which we wi 11 look are restricted to the GO processor. If packing is understood here, it will be understood everywhere. This is also the processor with which the user will most likely need to deal.

Imagine that a post mortum dump has occurred in a run of the GO processor and that the external binary files have also been dumped. For convenience, we will make use of a symbolic dump of GO provided by the Symbolic Debugging System available under MTS. There is no essential difference between this type of dump and a hexidecimal dump, but the symbolic dump is much easier to read. For the external files, only an ordinary hexidecimal dump will be available for use in this appendix.

#### A.1 The Chain to Ellipses

Table 58 shows that KCON is always first in IQ. Table 59 shows that the first eight locations in KCON give the KCON indices of the entries which describe all ellipses attached to the eight body segments. Figure A-1 shows one actual case.

#### Re1 ati ve

Hex Address Array

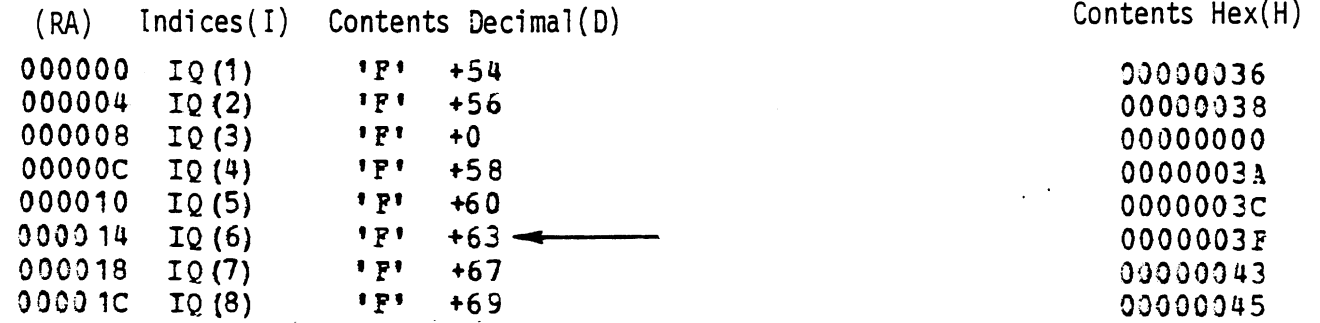

Fig. A-1 Body Segment Portion of Standard Area of KCON

777

Body segment three has no ellipses attached since KCON(3) is 0. However, let us follow the chain for body segment six (each of the others is completely similar). Since KCON(6) equals 63, we find the body segment six entry beginning at KCON(63) as shown in Fig. A-2.

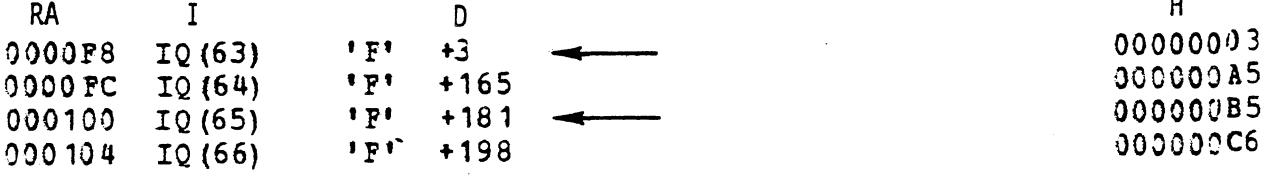

Fig. A-2 Control Section for Body Segment Six

Table 60 gives the layout of this type of entry. We see that there are three ellipses attached to body segment six and that they are further described in entries occurring at KCON index 165, 181, and 198 respectively. The order of these entries is the order they were encountered in the data. Let us follow further with the second of these ellipses.

Fig. **A-3** shows this portion of KCON. Note that (IKC=)181 is the internally used identification for this ellipse, serving the double function of a unique integer "name" and supplying access information as well.

| <b>RA</b>                                                                                         |                                                                          |      | D                                                   | Н        |
|---------------------------------------------------------------------------------------------------|--------------------------------------------------------------------------|------|-----------------------------------------------------|----------|
| 0002D0                                                                                            | IQ(181)                                                                  | "F"  | $+58$                                               | 0000003A |
| 0002D4                                                                                            | IQ (182)                                                                 | "F"  | $+0$                                                | 00000000 |
| 0002D8                                                                                            | IQ (183)                                                                 | "F"  | +6                                                  | 00000006 |
| 0002DC                                                                                            | IQ (184)                                                                 | "F"  | $+7$                                                | 00000007 |
| 0002E0                                                                                            | IQ (185)                                                                 | "F"  | +0                                                  | 00000000 |
| $\bullet\hspace{0.1cm} \bullet\hspace{0.1cm} \bullet\hspace{0.1cm} \bullet\hspace{0.1cm} \bullet$ | $\bullet\hspace{0.4mm}\bullet\hspace{0.4mm}\bullet\hspace{0.4mm}\bullet$ |      | $\bullet\hspace{0.1cm}\bullet\hspace{0.1cm}\bullet$ |          |
| 0002EC                                                                                            | IQ (188)                                                                 | "F"  | $+0$                                                | 00000000 |
| 0002F0                                                                                            | IO(189)                                                                  | "F"  | $+3$                                                | 00000003 |
| 0002F4                                                                                            | IQ (190)                                                                 | "F"  | $+0$                                                | 00000000 |
| 0002F8                                                                                            | IQ(191)                                                                  | ו קי | $+2$                                                | 00000002 |
| 0002FC                                                                                            | IQ (192)                                                                 | "F"  | $+1$                                                | 00000001 |
| 000300                                                                                            | IQ (193)                                                                 | 1F1  | $+195$                                              | 000000C3 |
| 000304                                                                                            | IQ (194)                                                                 | "F"  | +Û                                                  | 00000000 |

**Fig. A-3** El 1 ipse 181 Control Entry

778

The description of this type of entry is found in Table 62. We see that the real information will be found in STOMAT beginning at index 58. Further the ellipse is rigid and attached to body segment six (this information is provided to make it possible to start with the ellipse i .d. and go back up the chain). The name of this ellipse is found at index seven in KELLNM. Table 58 shows KELLNM is dimensioned eight by NELLS and the last half of Section H of the Packing Dictionary produced by IN conveniently shows Table 58 in numeric form. Fig. A-4 shows this portion of the Packing Dictionary which also appears in its original setting on the third page of Table 49.

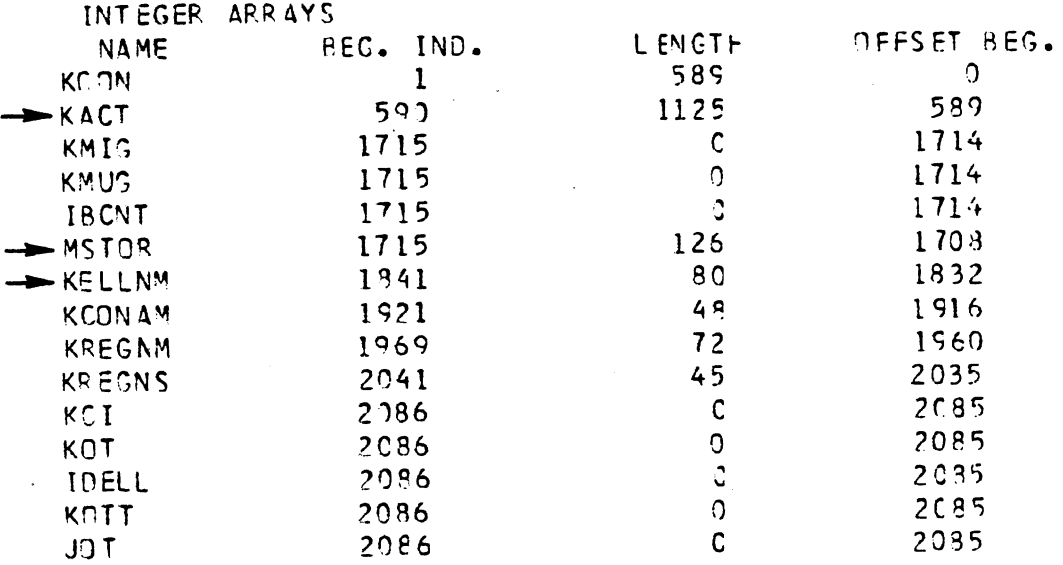

Fig. A-4 IQ Layout Section of Packing Dictionary

We see that KELLNM begins at index 1841 in IQ with an offset beginning of 1832. Looking back at Section 4.1.2.2, we see the location of this entry (I=l and **5-7)** is computed from the offset beginning as follows. Loc (KELLNM(I **,7))** = 1832 + 1 + **7** \* 8 = 1889

This portion of IQ is presented as Fig. A-5.

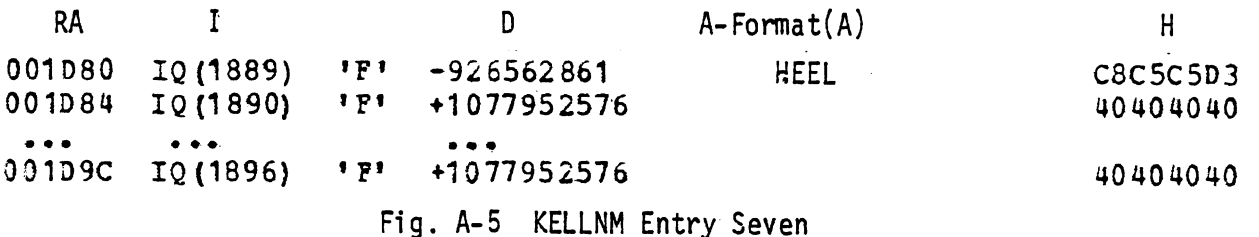

This entry says the sixteen-character ellipse name is "HEEL" followed by twelve blanks and the sixteen-character material name is sixteen blanks.

IQ (188) or relative index eight' for the ellipse entry in KCON states that this. ellipse is a true circle. The next two words indicate that there are three-a1 lowed or disallowed region interactions with this ellipse and none with other ellipses. Since in this case both KHIB and LHIB are zero, these will be interpreted that ellipse 181 may contact three regions and no other ellipses.

The rest of the ellipse control entry states that the friction class is two, that the maximum semiaxis is one, and that the entry containing the i.d.'s of regions for which interactions are allowed begins at IQ (195). This section appears as Fig. A-6.

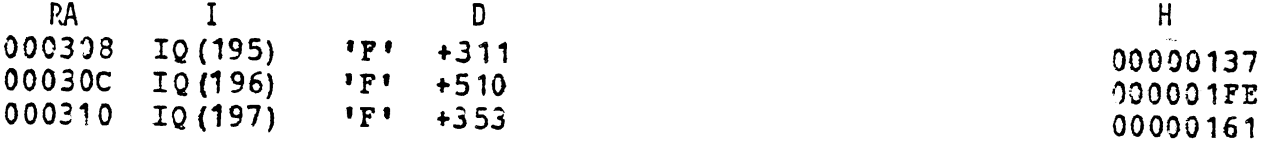

Fig. A-6 List of Allowed Region Contacts for Ellipse 181, "HEEL"

These words are the beginning indices of the three regions which the ellipse is allowed to hit. We will follow this part of the trail further in the next section. Now let us turn to the real information for this ellipse, which begins at STOMAT (58) according to Table 62 and IQ (181) in Fig. A-3. Table **57** shows that STOMAT is first in RQ. Fig. **A-7** presents this portion of RQ

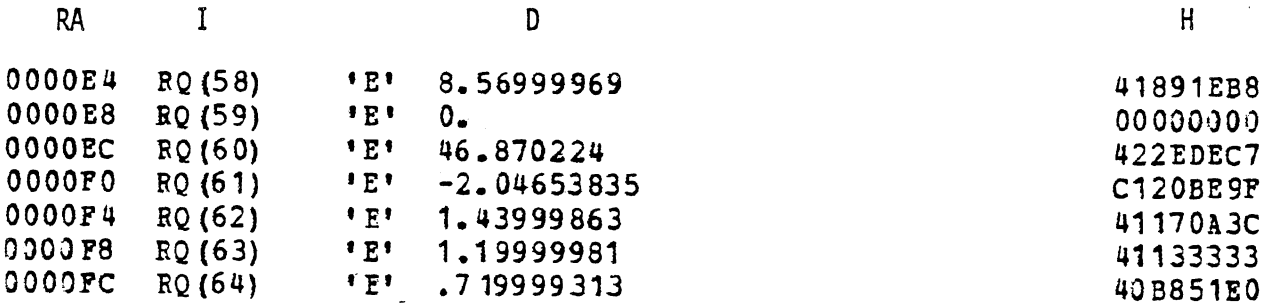

Fig. A-7 Ellipse 181 Real Information Entry in STOMAT

Table 68 gives the layout of this type of entry and since ellipse 181 is a true circle, there are only seven words in this entry. The first four words give the location of the center of ellipse 181 in the body segment six system as (8.57,O) and in the inertial system (at time of dump) as  $(46.87,-2.05)$ . The next three words give three useful computed quantities based on the circle radius, 1.2.

Section A of the Packing Dictionary contains a summary of the important beginning indices for all el1 ipses. Section **A** is presented as Fig. **A-8** and as a portion.of page one of Table 49.

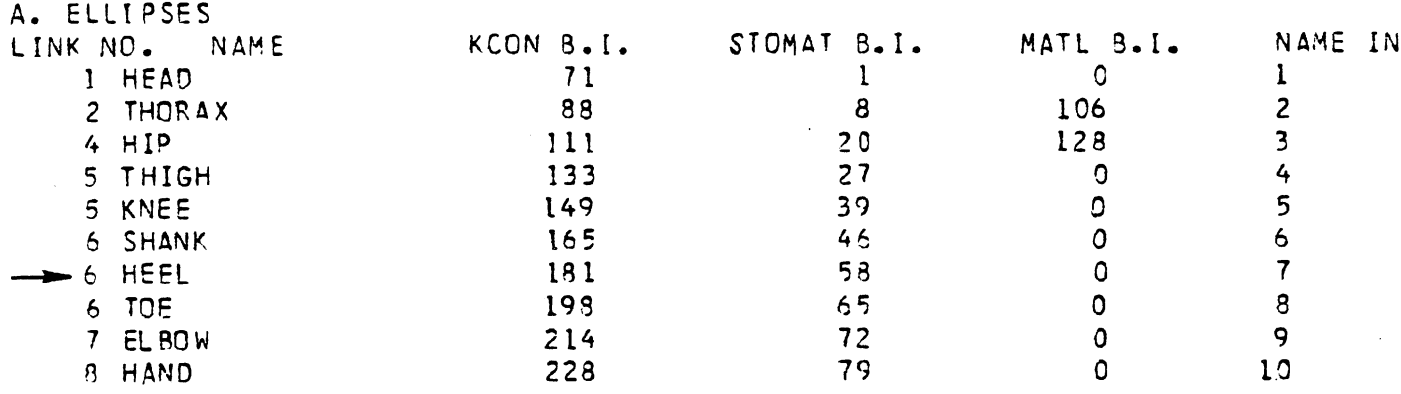

Fig. **A-8** Ellipse Section of Packing Cictionary

Here we see that Ellipse 181 is the second ellipse attached to body segment six, has the name "HEEL", has a real entry beginning STOMAT (58),  $\rightarrow$ is rigid, and has its name stored in entry seven of KELLNN. These few lines cover all ten ellipses which are present in this run.

### A.2 The Chain to Contact Line Seqments

In locations **23** through **25** of KCON are the number of regions specified with respect to the vehicle system, the number of regions specified with respect to the inertial system, and the number of materials, respectively. The control sections for each of these three items follow immediately thereafter. This is all documented in Table 59. Figure **A-9** presents an actual case (without the material control section).

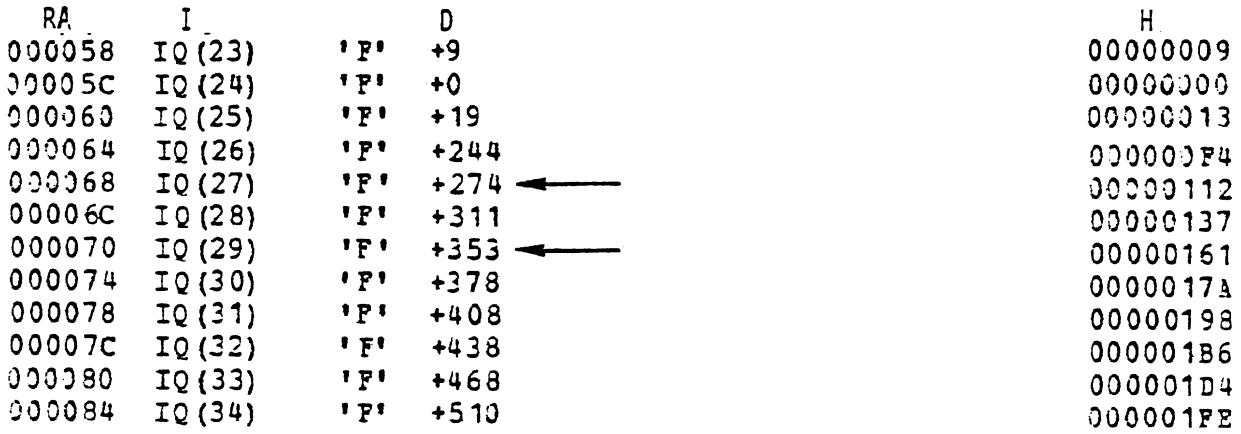

Fig. A-9 Region Portion of KCON Standard Area

This case has nine regions attached to the vehicle and none to the ground. Following the number of materials (19) are nine words which are the beginning

indices for the nine regions. As in the case of ellipses, this index serves both as internal i.d. and access information. Materials will be taken up in the next section. We will follow both region (KKC=) 274 and region 353 further for illustrative purposes.

Fig. A-70 shows the region entry for region 274.

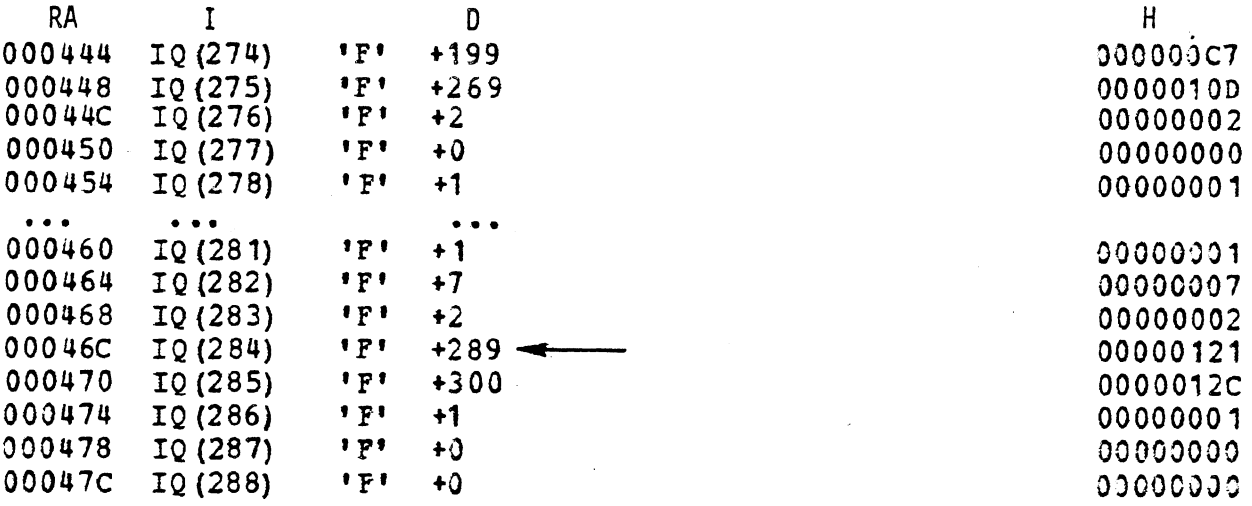

#### Fig. A-10 Region 274 Control Entry

The layout of this entry is shown in Table 63. The real information for this region starts at STOMAT (199). This region is made of material 269. The name of this region will be found in entry two of KREGNM. Permanent deformation is determined by parallel displacement. Neither multiellipse nor multisegment force apportioning is used. The region friction class is one. No cavity analysis is used. The region is specified relative to the vehicle (backward pointer in case of starting with this entry). This region is made up of two line segments: segment 289 and segment 300. No migration is allowed. Region information is to be printed in vehicle coordinates. The last word indicates that this region can be contacted by at least one ellipse.

Looking now at the region real information, we find its format laid out in Table 69. Fig. A-11 presents the entry for region 274.

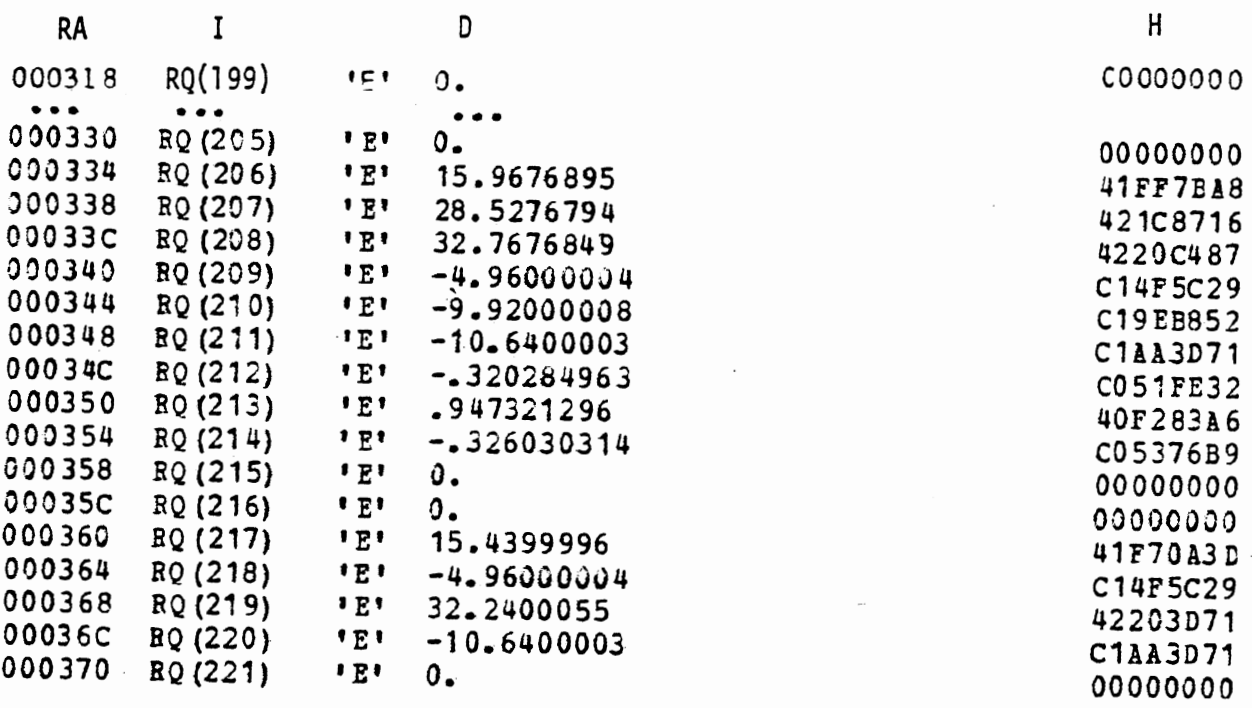

#### Fig. A-11 Region 274 Real Information Entry

The mass compliance and bending properties of this region are zero. The inertial Ax is zero since this region does not migrate. The inertial positions of the three endpoints for this two-segment region are (15.97,-4.96),  $(28.53, -9.92)$ , and  $(32.77, -10.64)$  respectively. The next three words (RQ(212) through RQ(214)) are the sine, cosine, and value of the region baseline angle (used only for Category 2 printout). Since there is no migration, XSUM, ZSUM, and Inertial **Az** (the last item, RQ(221)) are all zero. The four values  $RQ(217)$  through  $RQ(220)$  are the coordinates of the two extreme endpoints of the region given in the coordinate system specified in the region control entry. In this case, (15.44, -4.96) and (32.24, -10.64) are the endpoints in vehicle coordinates.

Now, returning to the region control entry (Fig. A-lo), let us follow the chain for line segment (JKC-) 289. This type of entry is laid out in Table 64. The specific case is presented as Fig. A-12.

783

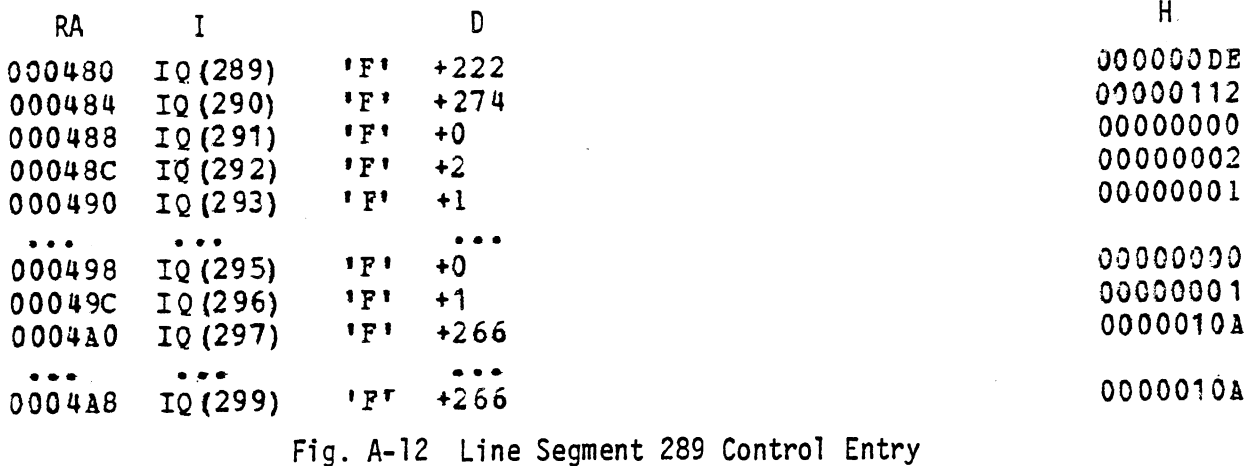

The real information entry begins STOMAT (222). The region of which this line is a part is region 274 (another backward reference). There are no forces on this segment at the time of the dump. The segment name will be found in entry two of KCONAM. KCON (296) specifies that the line segment does not move with respect to the coordinate system in which its positions are specified (in this case, the vehicle). The last three words are beginning indices in STOMAT of segment position entries, and their values are identical for this case since the segment does not move within the coordinate system in which it is defined.

The line segment real information is described in Table 70 and presented as Fig. A-13.

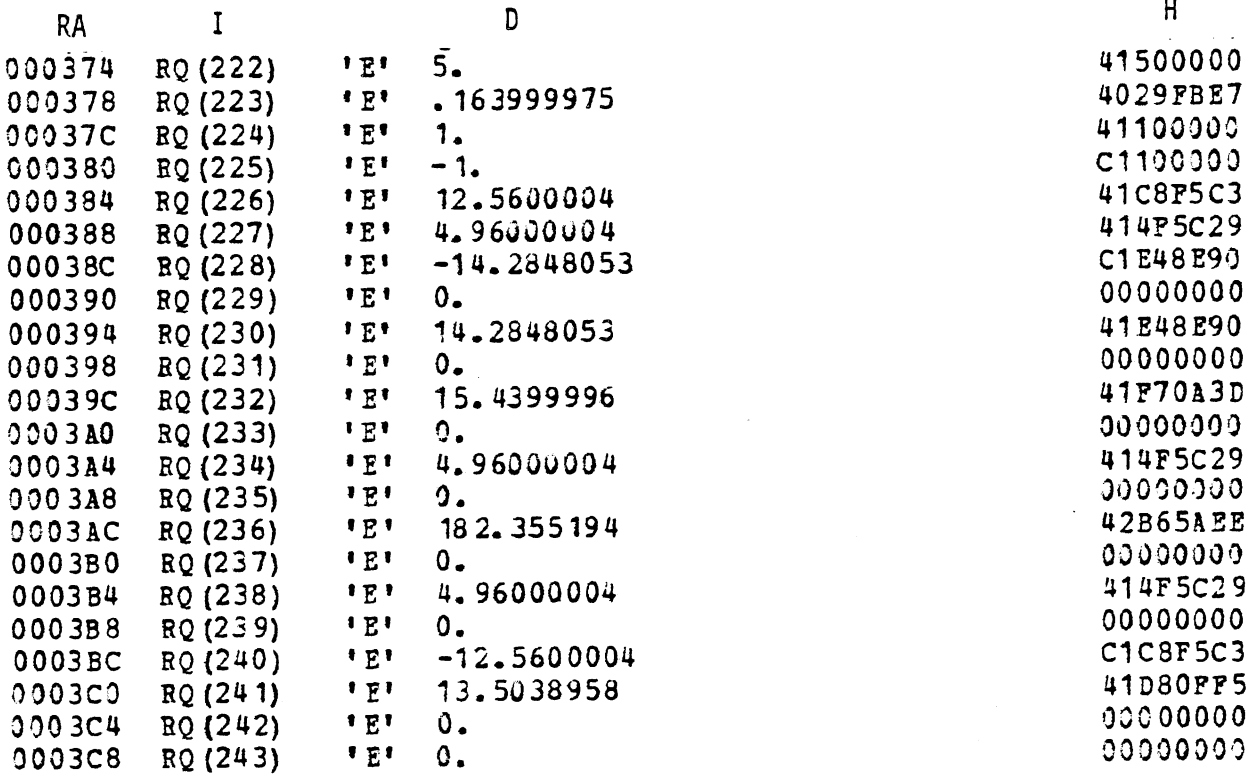

Fig. A-13 Line Segment 289 Real Information Entry

The first three of these quantities are input data items and the rest are computed quantities used by the routine CNTACT. We will not take up this entry in detail because this entry leads no further and the correspondence between actual case and typical format should be clear by now.

Fig. A-14 presents the lone segment position entry for segment 289. The layout is Table 71.

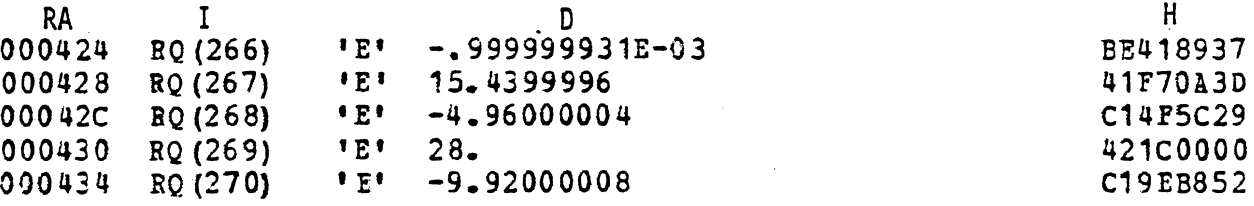

Fig. A-14 Line Segment Time Point Entry

Since only one time point is specified, the time value is set negative for safety's sake.

Let us now return to Figure **A-9** and start forward again with region 353. Fig. A-15 presents the region control entry. Note that as per Table 63, the entry is shorter because this region is made up of only one line segment (see Fig. A-10 for comparison).

Fig, A-16 presents the 1 ine segment control entry for 1 ine segment **367.**  We will not examine the real information for this case. Referring again to Table 64, we see that Fig. A-16 indicates that four time points have been

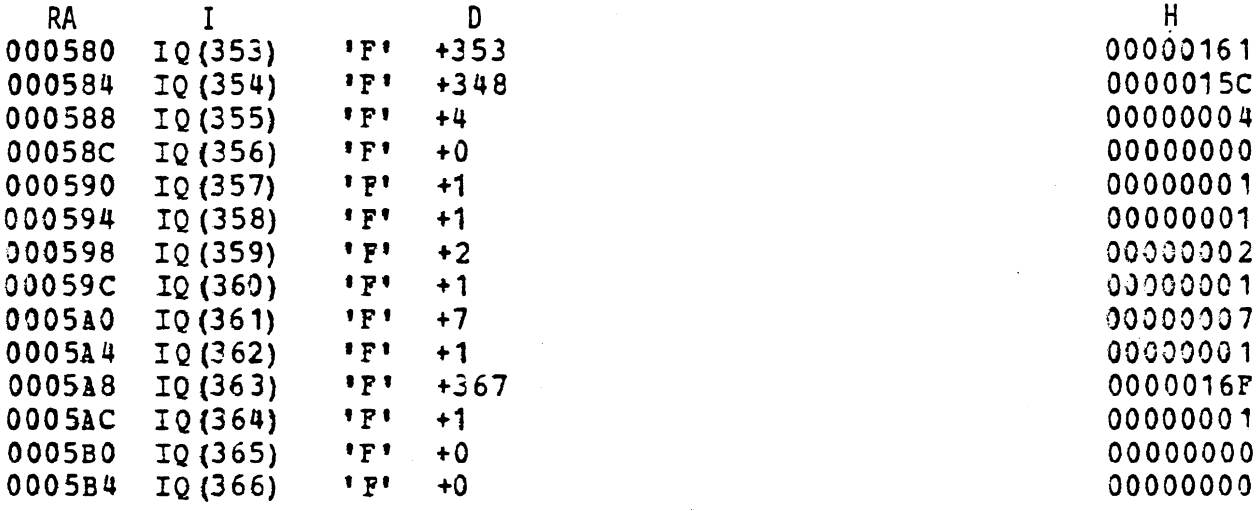

Fig. A-15 Region 353 Control Entry

785

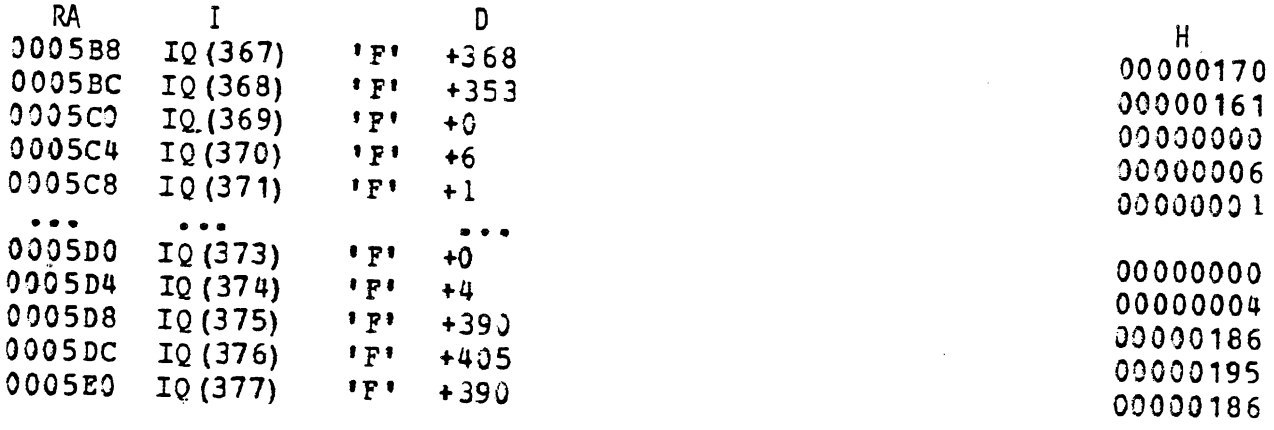

Fig. **A-76** Line Segment 367 Control Entry

specified for this line segment. The four segment position entries are stored contiguously with the first entry beginning STOMAT (390) and the last beginning STOMAT (405). Fig. **A-17** shows this block of four time point positions. Each such entry is described by Table 71.

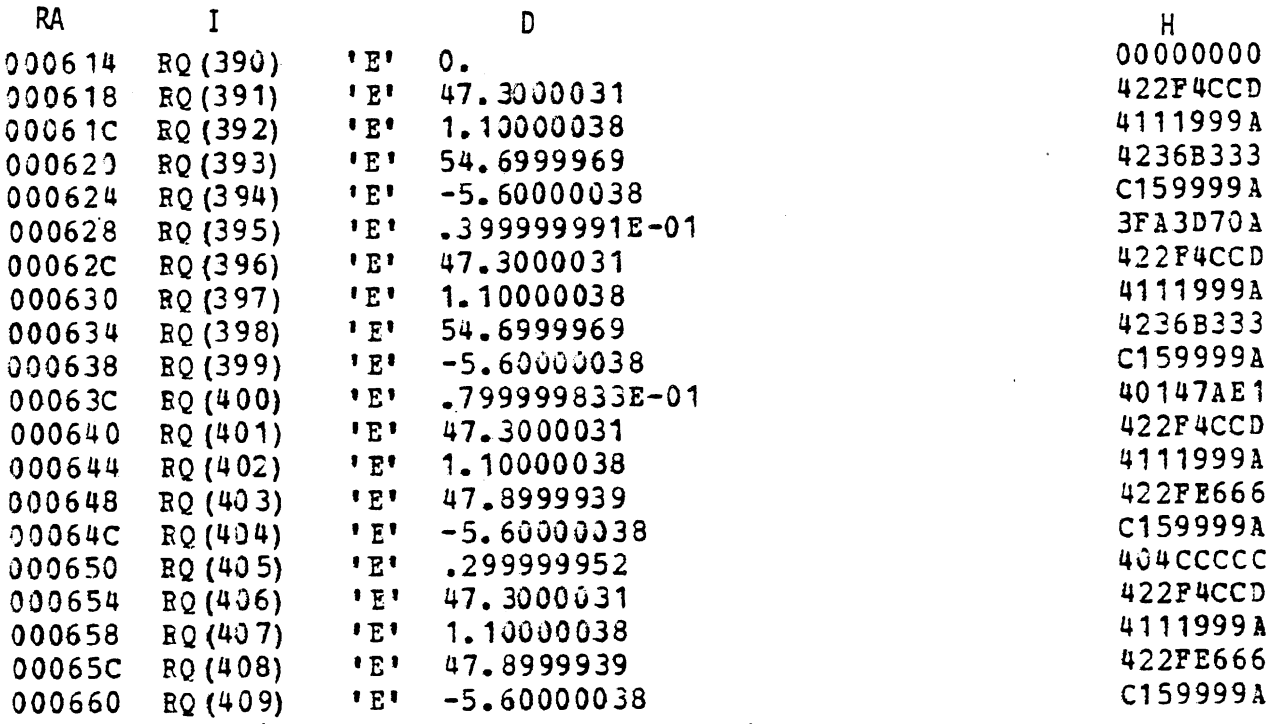

Fig. A-17 Block of Segment Position Entries for Line Segment 367

The four time points specify positions in the region input (vehicle) system at times 0, 40 ms, 80 ms, and 300 ms. Specified times span the time period of the run.

As in the case with ellipses, the Packing Dictionary contains a summary of the most important beginning indices for regions and lines. Fig. A-18 presents Section B of the Packing Dictionary which is seen also as a part of page one of Table 49.

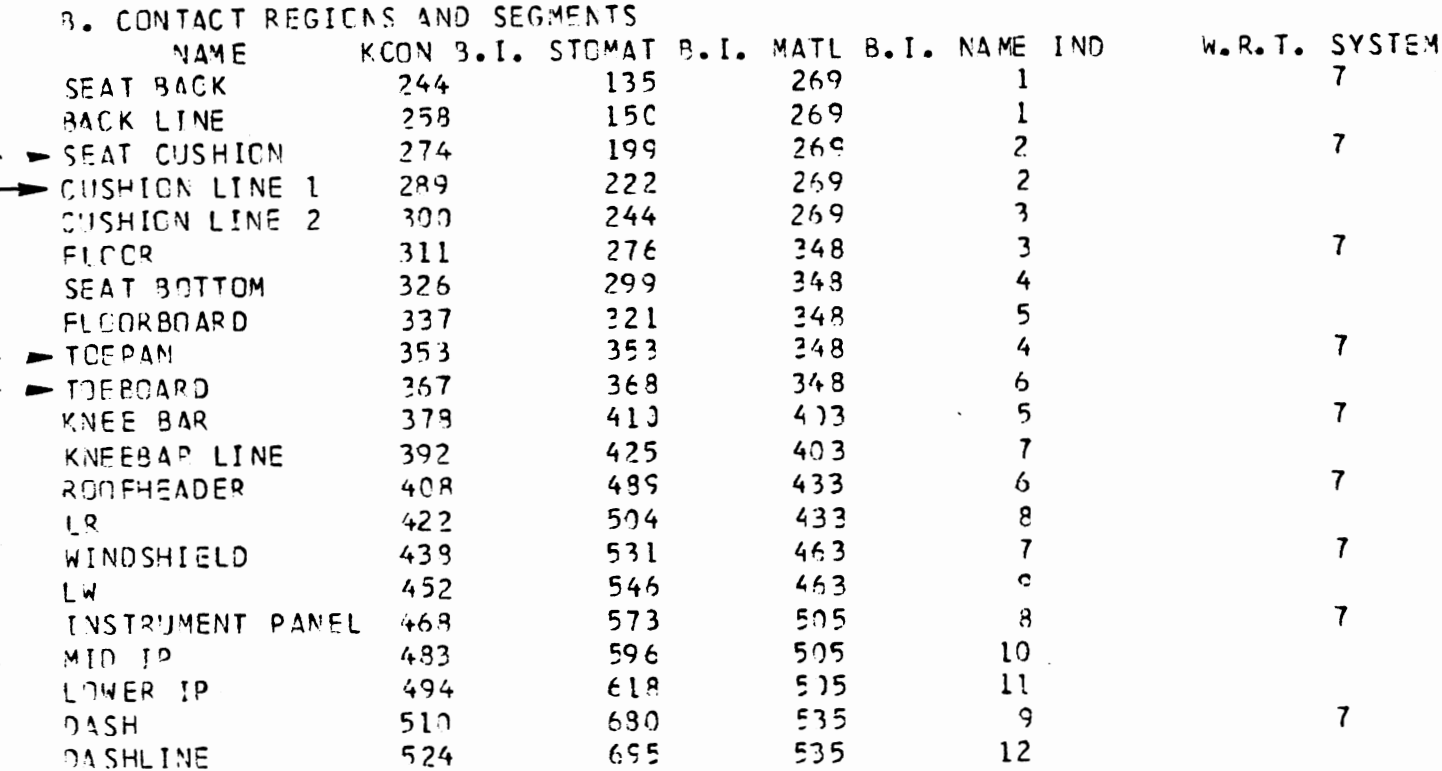

Fig. A-18 Section B of Packing Dictionary

Region and line information is interspersed. The region is listed ahead of the line(s) which make it up and is distinguished by the presence of an indication in the "W.R.T. SYSTEM" column. Here "7" means vehicle relative input and "O" means inertial relative input. For regions, the name index is of the entry in KREGNM and in KREGNS which controls output of region quantities. For lines, the name index is of the entry in KCONAM.

## A.3 The Chain to Materials

Looking back of Fig. A-9 and Table 59, we see that IQ (25), which is the number of materials specified for the run, is 19. Immediately following the region portion of the KCON standard area is the material portion of the KCON standard area. This is presented as Fig. A-19. Table 59 covers the entire KCON standard area.

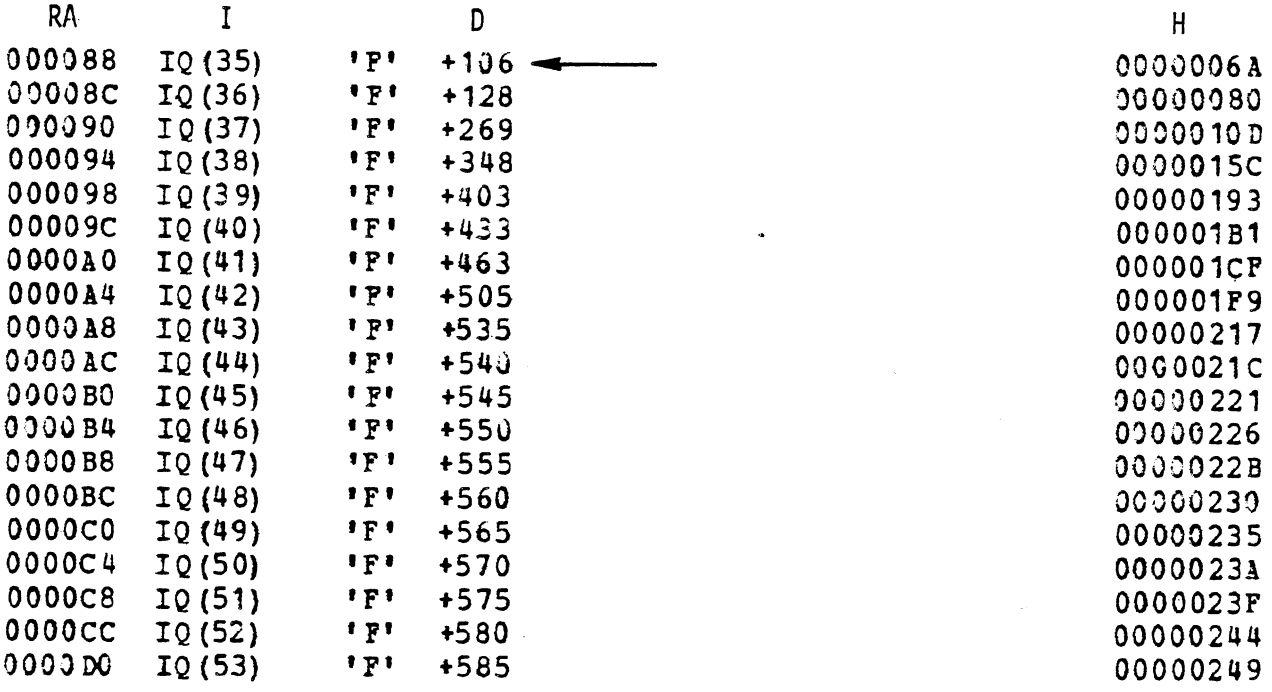

Fig. A-19 Material Portion of KCON Standard Area

As stated before, this entry always immediately follows the last region entry in the KCON standard area and is always KCON (25) long. Each word is the beginning index of one of the material control entries.

Let us follow the chain forward for material 106. This could be done from the control entries for ellipses and line segments, but here we will proceed directly from the material table of contents in the KCON standard area. As before, the KCON beginning index of the control entry doubles as a unique internal identifier and access to information. Fig. A-20 shows the control entry for material 106.

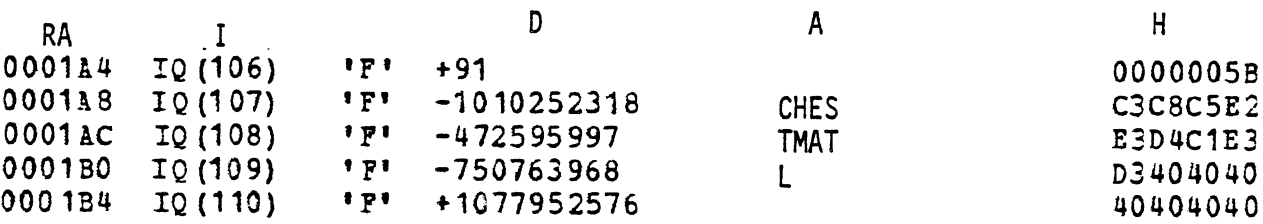

Fig. **A-20** Material 106 Control Entry

The description of this entry is in Table 61. We see that the real information entry begins STOMAT (91) and that the name of this material is "CHESTMATL". Fig. A-21 presents the STOMAT real information entry, which is described in Table 66.

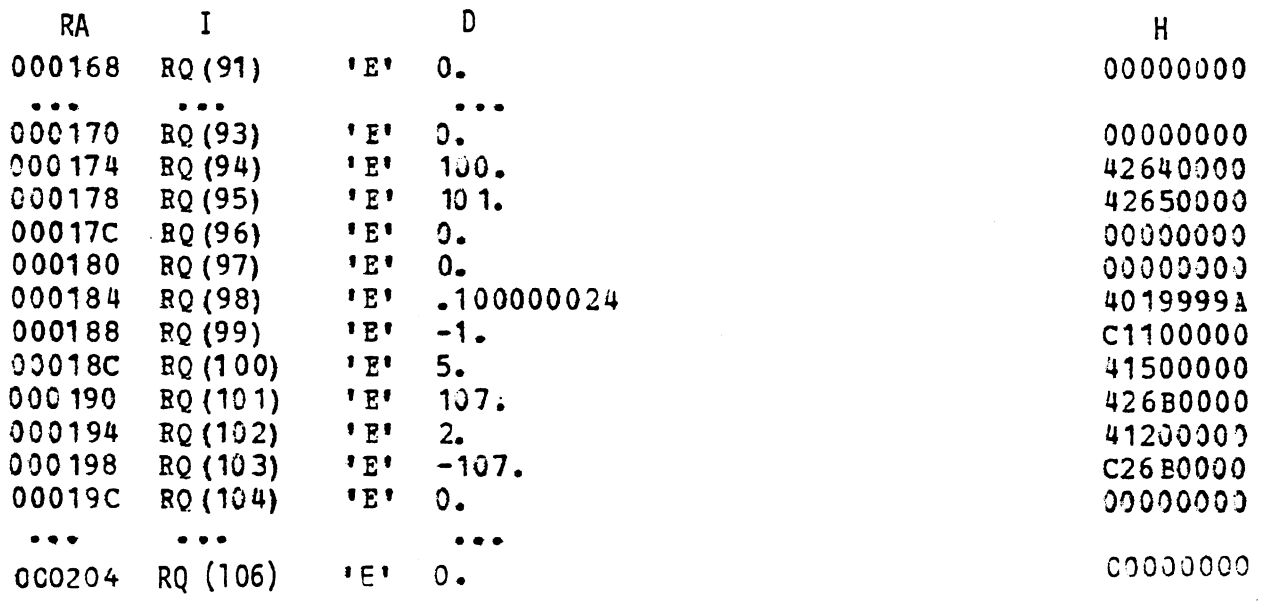

Fig. A-21 Material 106 Real Information Entry

For this case  $\delta_A = \delta_B = \delta_C = 0$ ,  $\delta_B = 100$ ,  $\delta_F = 101$ ,  $F_{max} = 0$  and  $\beta = 0$ . The G-ratio is .1 and R-ratio is specified in Table 1. FOREPS is 5. Relative index 11 (STOMAT (101)) is a backward reference to the material name (see Fig. A-20). The Inertial Spike Curve is specified as a polynomial described in Table 67 and stored starting STOMAT (107). In this case,all six values are identically zero and will not be shown. The three  $\lambda$ 's are all zero. The Static Curve is given in Table 2.

Folllowing the chain forward, we are interested in the two tables. The table controls are all in MSTOR which according to Table 58 is dimensioned MSTOR (6, NuMTAB) and according to Fig. A-4 has an offset beginning of 1708. The addressing rule (Section 4.1.2.2) reveals that the control entries for Tables 1 and 2 begin at IQ (1715) and IQ (1721) respectively. Fig. A-22 shows this MSTOR area.

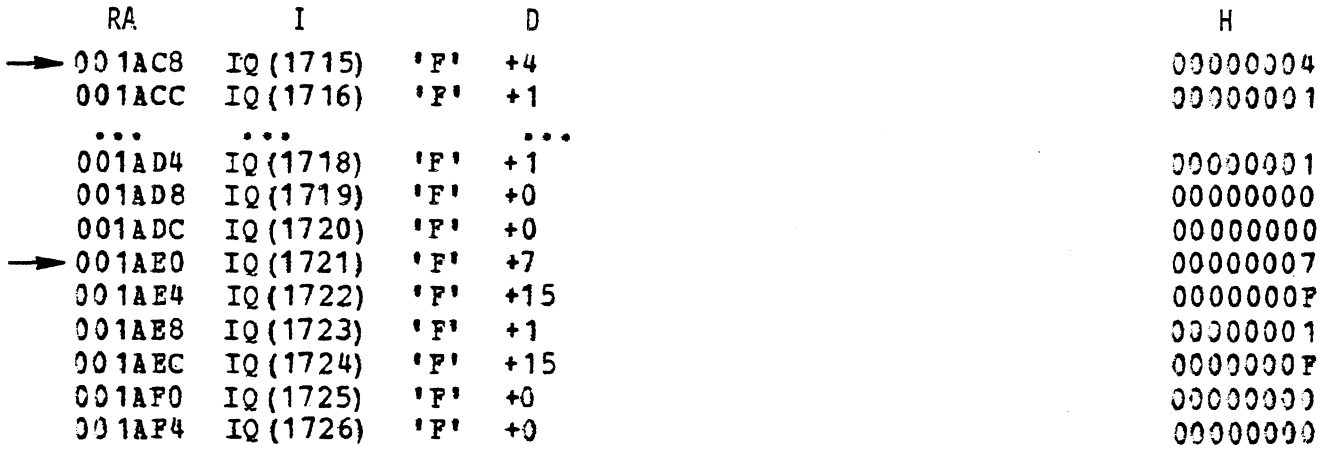

Fig. A-22 Control Entries for Tables 1 and **2** 

Table 82 describes each of these entries. Table One has four points and begins in sTOR(1) while Table Two has seven points and begins STOR(15). **In**  both cases, the scan type is non-periodic, piecewise linear so according to Table 83, we expect  $4 * 4 - 2 = 14$  and  $4 * 7 - 2 = 26$  words in the real entry respectively. Looking at Table 57, **we** see that STOR is one-dimensional. The first half of Section H of the Packing Dictionary (presented as Fig. A-23) shows that STOR's offset beginning is 4104. The real entries (STOR) for Tables One and Two are presented as Fig. A-24 and Fig. A-25, respectively.

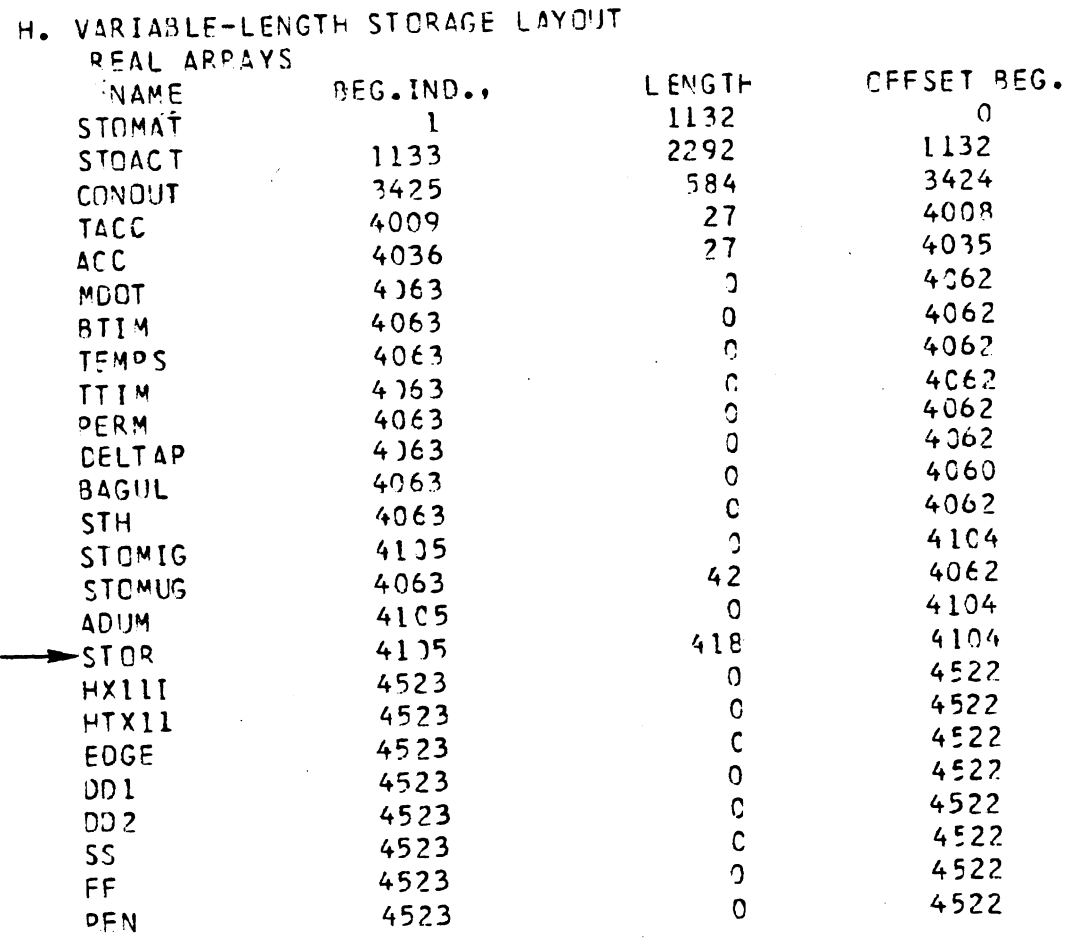

 $\mathbf{r}$ 

Fig, **A-23 Real Array Portion** of **Section H of Packing Dictionary** 

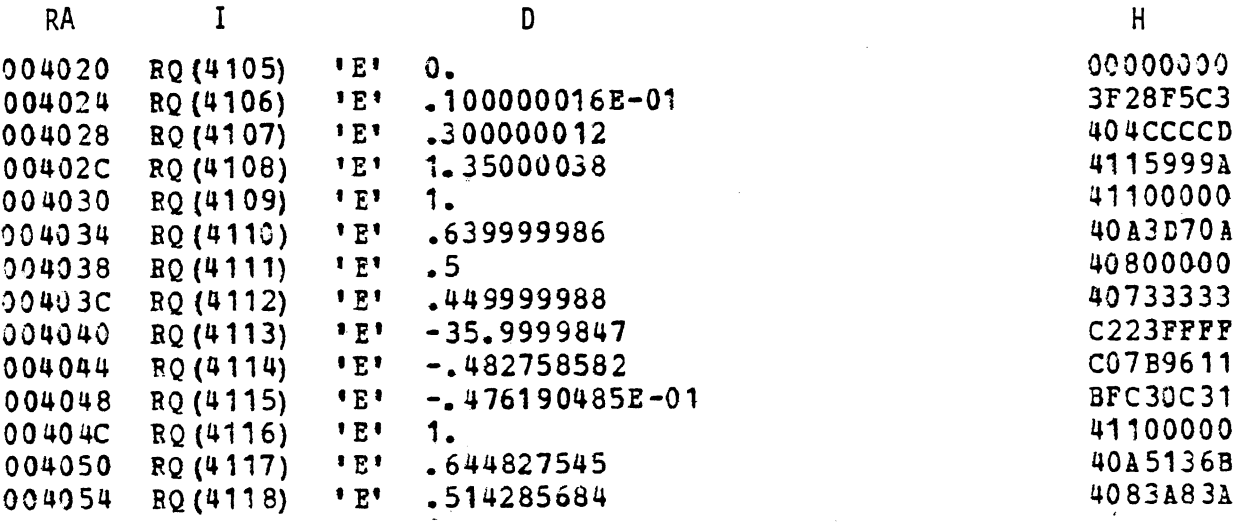

**Fig. A-24 Real Entry for Table One** 

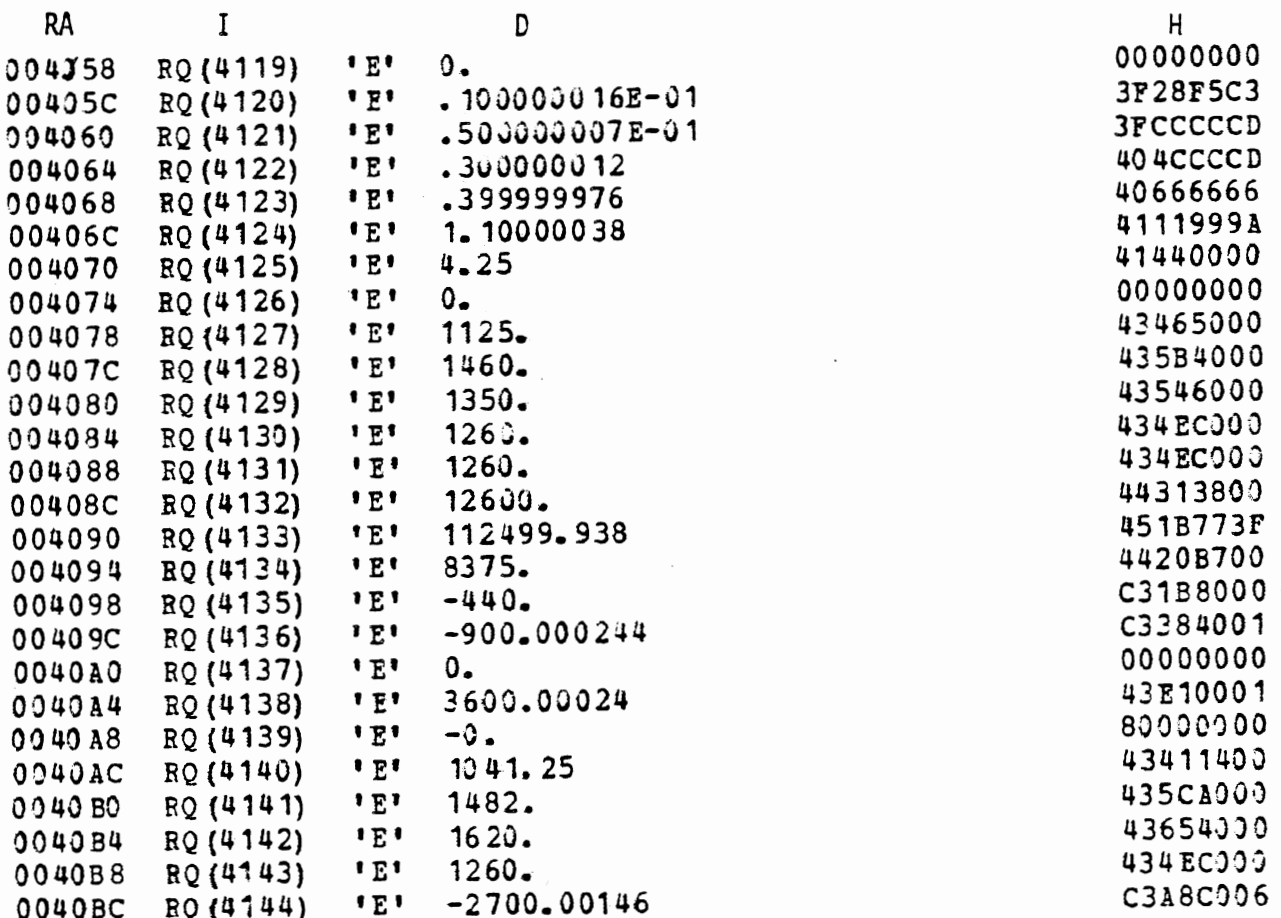

 $\ddot{\phantom{0}}$ 

# Fig. **A-25** Real Entry for Table Two

As shown in Table 83, abscissas are followed by ordinates and then by slopes and finally by intercepts. The Packing Dictionary summarizes the important indices for materials and for tables. Fig. A-26 shows Section D, which is about materials, and Fig. **A-27** shows Section E, which is about tables.

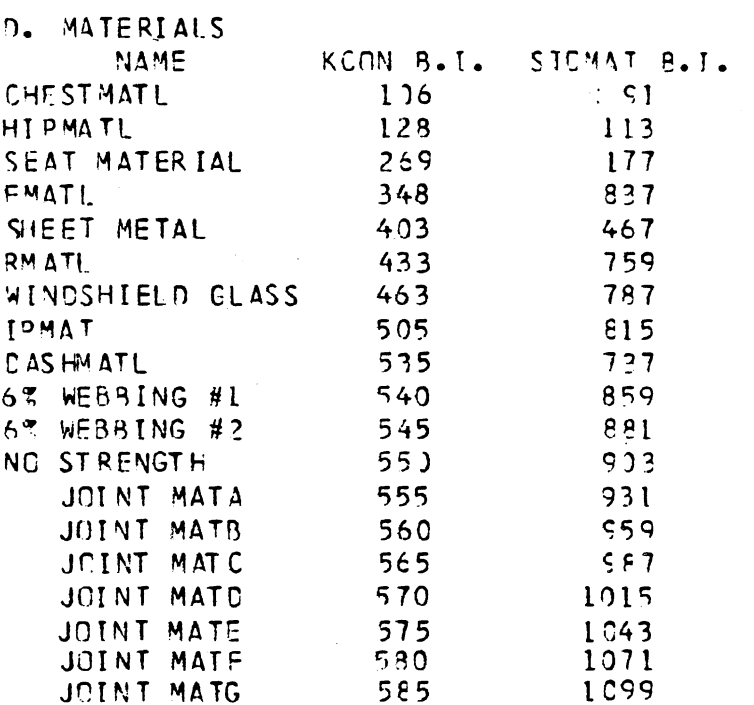

 $\mathcal{A}^{\mathcal{A}}$ 

Fig. A-26 Section D of the Packing Dictionary

E. TABLES

| NO.            | NC.<br>PTS.             | <b>BEC. IND.</b> | <b>SCAN</b><br>TYPE | <b>NAME</b>     |
|----------------|-------------------------|------------------|---------------------|-----------------|
| l              | 4                       |                  |                     | CGR             |
| $\overline{c}$ | 7                       | 15               |                     | CSTAT           |
| 3              | 6                       | 4 <sub>1</sub>   |                     | <b>SSEAT</b>    |
| 4              | 3                       | 63               |                     | <b>GRSHEET</b>  |
| 5              |                         | 73               |                     | <b>GR SHEET</b> |
| 6              | 6                       | 99               |                     | <b>SSHEET</b>   |
| 7              | 3                       | 121              |                     | <b>DGR</b>      |
| 8              | 5                       | 121              |                     | DGR             |
| 9              | 4                       | 149              |                     | CSTAT           |
| 10             | 5                       | 163              |                     | WG R            |
| 11             | 5                       | 131              |                     | WGR             |
| 12             | $\overline{\mathbf{3}}$ | 159              |                     | <b>IPGR</b>     |
| 13             | 5                       | 209              |                     | I PGR           |
| 14             | 14                      | 227              |                     | <b>IPSTAT</b>   |
| 15             | 2                       | 281              |                     | <b>FGR</b>      |
| 16             | $\overline{c}$          | 257              |                     | FGR             |
| 17             | 12                      | 293              |                     | FSTAT           |
| 18             | 5                       | 339              |                     | <b>GBELTI</b>   |
| 19             | 5                       | 357              |                     | GBELTI          |
| 20             | 6                       | 375              |                     | SBELTI          |
| 21             | 6                       | 397              |                     | SRELT2          |

# Fig. A-27 Section E of the Packing Dictionary

 $\frac{1}{2}$ 

## A.4 The Chain to Interactions

Storage of information about contact interactions is control led by the standard .area of KACT. This standard area is composed of a total of INTRAC words made up from nine-word entries of the format described in Table 75, one for each active interaction and region. INTRAC occurs in Labelled **COMMON**  "PACK" which is shown as Fig. A-28.

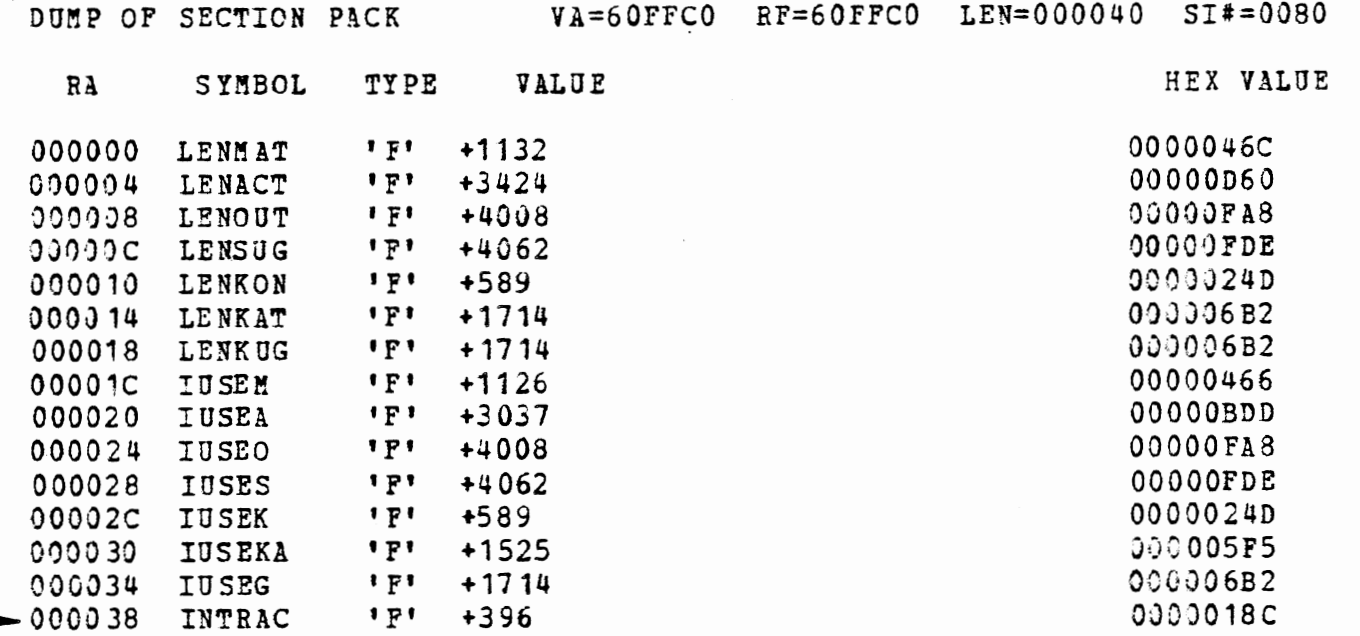

#### Fig. A-28 Dump of Labelled COMMON "PACK"

In this case, the standard area of KACT consists of 396 words made up from 44 entries. From Table 58 we see that KACT is one-dimensional and from Fig. A-4 that its offset beginning is 589. We will consider the first interaction of the ellipse-line type and later we will consider the first region type of entry. Fig. A-29 shows the ellipse-line interaction.

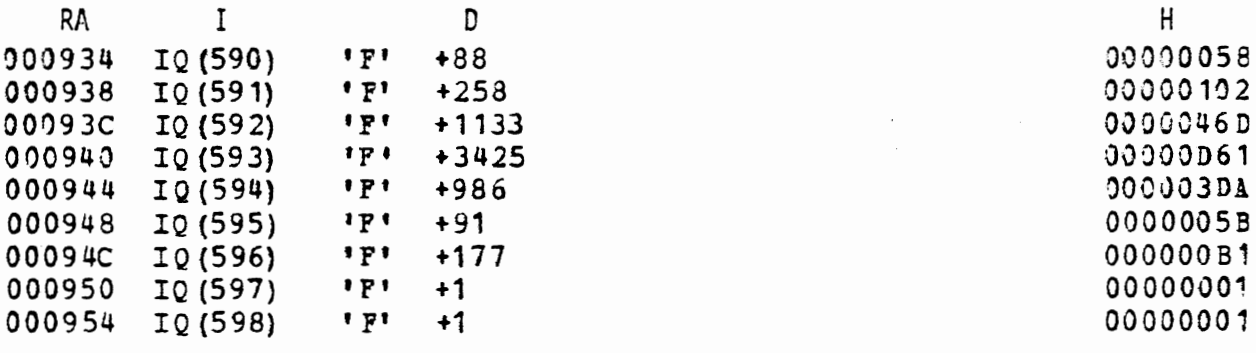

Fig. A-29 Interaction 88-258 Control Entry

Interactions are internally identified by the internal i .d.'s for the ellipse and contact line involved. Glancing back at Fig. A-8 and Fig. A-18, we see that this interaction is the THORAX ellipse attached to the Upper Torso against the BACK LINE segment of the SEAT BACK region. The first two words name the ellipse and region involved. The third word gives the beginning index in RQ of the real interaction information entry in STOACT. Since KACT is used during each time step throughout the run, the RQ index is stored directly in KACT rather than the index in STOACT, i.e., STOACT (1) in this case. This is true of most other references in KACT. Word four contains the index in RQ of the entry in CONOUT. Word five contains the index in IQ of the integer information entry in KACT. Words 6 and **7** point to the real information entries of the two materials involved. Word eight gives the record number in data set MV in which the last output information was written. Word nine is a control used to properly initialize outputting of **MV.** 

Starting forward on the chain and looking first at the integer information entry presented as Fig. A-30 and described by Table 76, we note that since shared deflection is employed for this case the full twenty-four words are used.

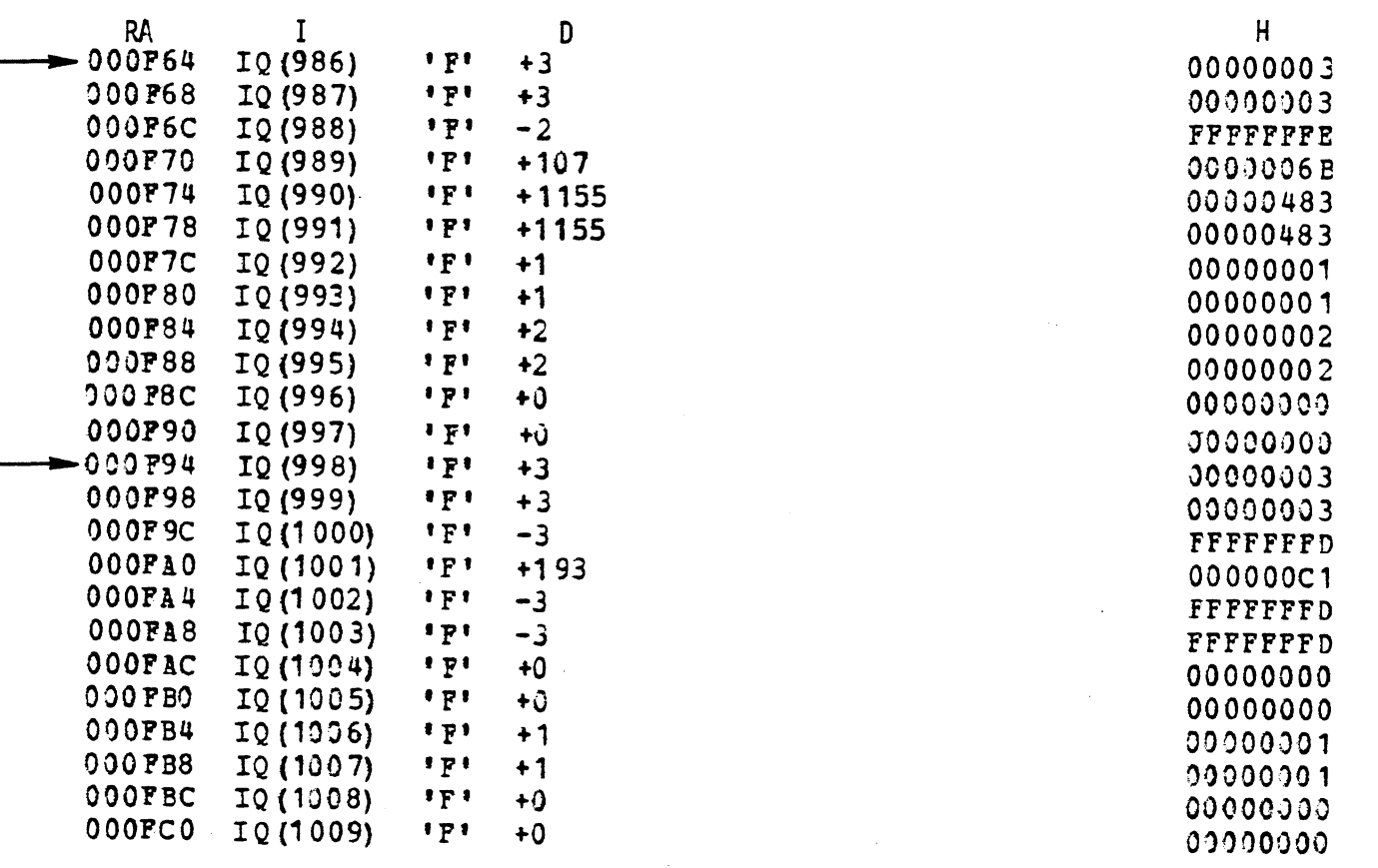

Fig. A-30 Integer Information Entry for Interaction 88-258

795

There are twelve words of identical information for each material. Each entry contains, the current and previous values of manyof the control parameters in the load-deflection mechanism. The real information entry (STOACT) is similar and is described in Table 77. Fig. A-31 shows only the first few words, some words at the end of the first material and at the beginning of the second material, and the last few of the second material. (No purpose would be served by including all 83 words of the entry.) Sections for the two materials are marked by brackets.

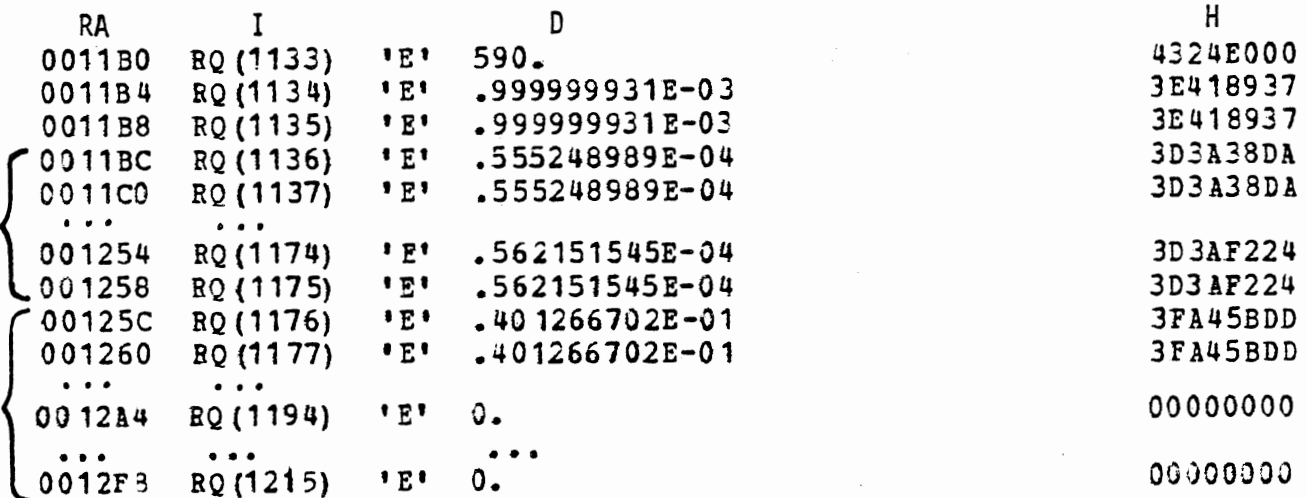

Fig. A-31 Portions of Real Information Entry for Interaction 88-258

Table 78 describes the ell ipse-1 ine CONOUT entry and Fig. A-32 presents the entry for this case.

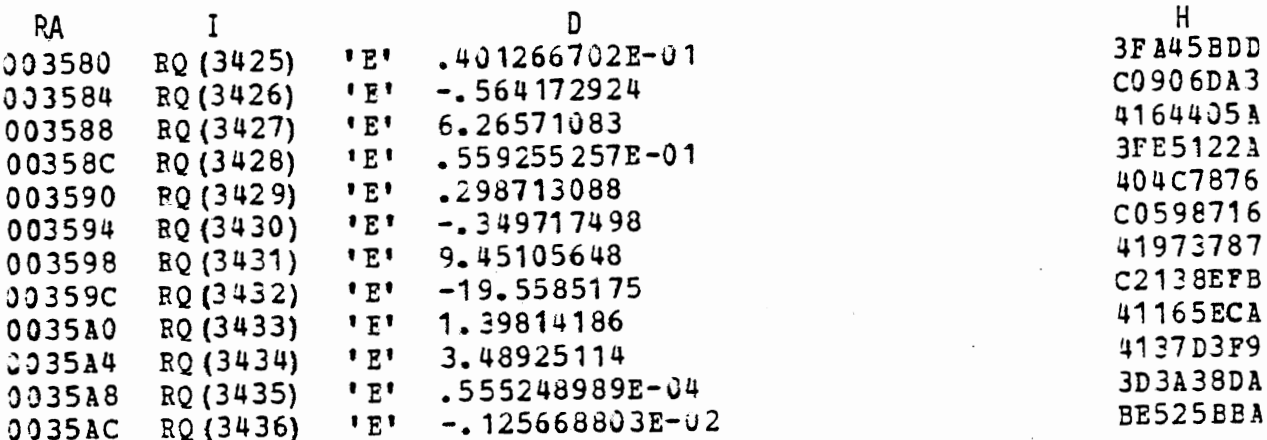

Fig. A-32 **CONOUT** Entry for Interaction 88-258

796
This entry stores the output quantities from this interaction until they are recorded in the binary file MV. CONOUT is always in internal units and the binary files are always in exterior units.

The only branch we have not followed is the one to the binary files (the last two words of Fig. **A-29).** We will take this matter up in the final section of Appendix **A.** First **let** us return to the standard area of KACT and look at the first region entry, included here as Fig. A-33.

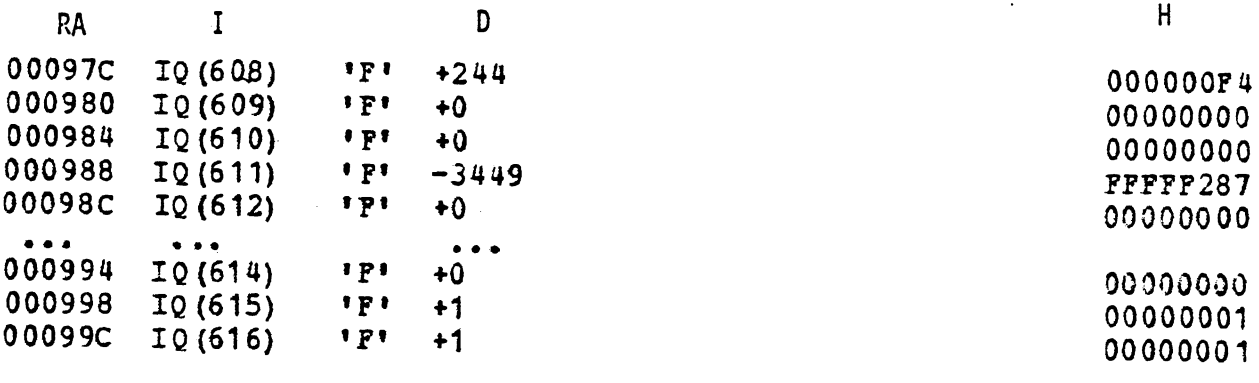

Fig. A-33 Region 244 Interaction Control Entry

This entry is described by Table 75. The only two branches forward for this type of Interaction Control Entry are to CONOUT (word Bur) and to KREGNS (word eight). These two entries are presented as Fig. A-34 and Fig. A-35 respectively. Note that the entry index is relative to KREGNS, i.e., it is necessary to go the route through Table 58 and Fig. A-4 to find the entry. Table 80 and Table 85 describe these two entries respectively.

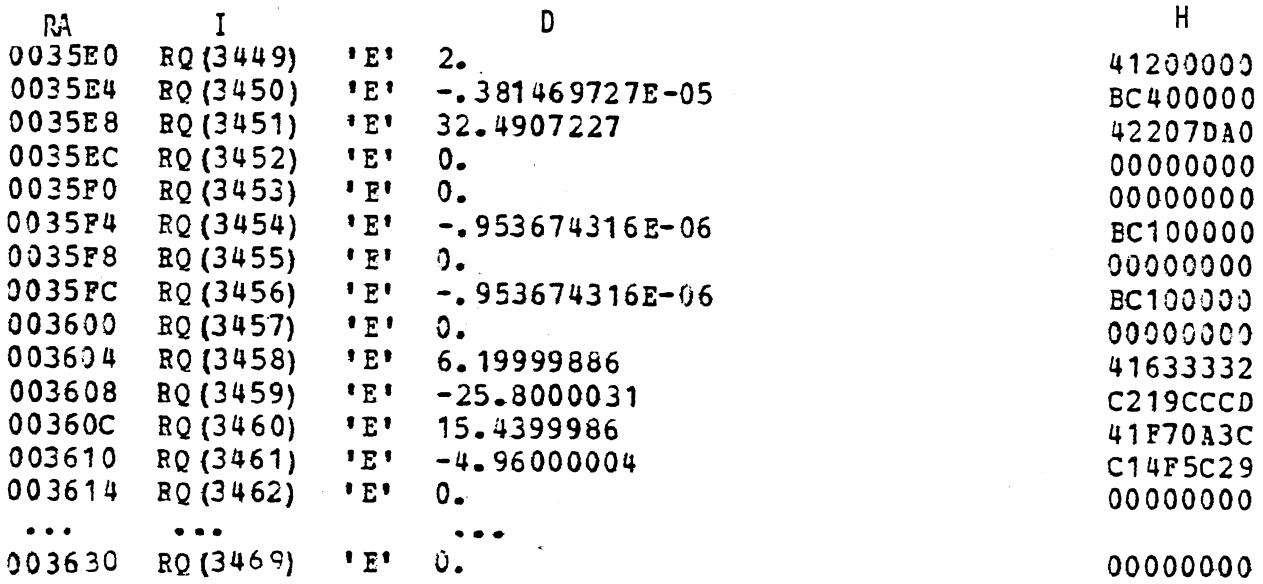

Fig. A-34 CONOUT Entry for Region 244

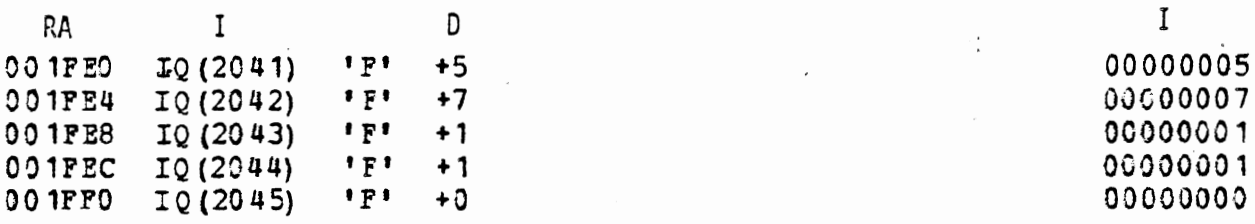

Fig. **A-35** KREGNS Entry for Region 244

The CONOUT Entry stores the information which makesup the Category 2 and **3** printouts, and KREGNS controls their recording in binary file MU.

# A.5 Examination of Binary File Content

Occasionally it is necessary to examine the binary files in order to isolate a bug in a particular processor. All the records written to the binary files by INP, IN, and OUTP are covered by the INP debug switch. If it is not feasible to rerun with INP debug "on", then Binary Format Sections in each of these three processors can be used to find this information. Let us suppose we areinterested in finding where the variable section entries are stored in the binary file NU. We must then begin by examining arrays ICBEG and LEAD. According to Table 47 this information is found in record numbers  $INSX + 1$ ,  $INSX + 2$ ,  $INSX + 6$ ,  $INSX + 32$ , and  $INSX + 33$ . According to Table 18, INSX is found as the second item in record number one. Fig. A-36 shows a hex dump of record number one from which we see that INSX =  $25_{16}$  = 37. (The MTS method of recording Fortran unformatted output prefixes two control words to every record.)

DUMP OF T8 (. 30.1) ON MON OCT 39/78 AT 15:52:56

PECORD=1, LINE=.051, LENGTH=38

#### Fig. A-36 Record Number One of File NU

Fig. A-37 shows a hex dump of record number  $INSX + 1 = 38$  through record number INSX **t** 6 = **43.** Fig. A-38 shows record numbers 69 and 70. This same information will be found summarized in Sections C and D of the Binary Index Summary presented as Fig. A-39 and shown in context in Table 50. RECORD=38, LINE=.J38, LENGTH=88 00530090 03543000 30000000 00000000<br>00030002 03000304 000000E 00000007  $\frac{0.0000}{0.0000}$  $00000002$  000000D4 000000DE 000000D8 000000EA 000000DC 64 0040 RECORD=39, LINE=.039, LENGTH=88 000000E2 000000E4 000000E6 00000000<br>000000EC 00000CEE 00000CF0 000000F2 00580000 00540000 000000DE 000000E0  $0.0002$ OCOOCCOO OUUUDOGU UUOGODES OOGOODEA 32 0020 COODOOF4 OODOOJF6 OOJOOJF8 JOCOJOFA 000000FC 000000FE 64 0040 BECORD=40, LINE=.04, LENGTH=88 a loope 00580000 00540000 40404040 40404040 40404040 40404040 40404040 40D4E5D4 32 2020 C140P260 C440E3E4 E2D6D9C9 C1D340C5 E7C1D4D7 D3C5407B F1404040 40404040 E2C5D740 F2F66B40 64 0040 RECORD=41, LINE=. 341, LENGIH=88 C440C9C9 40C4E4D4 D4E84040 4DD7D9C5<br>404040D2 D5C5C540 C2C1D940 40404040  $0.0000$ 00580000 00540000 C7D440C8 E8C2D9C9 32 0020 D3C9D4C9 D5C1D9E8 40C4C1E3 C15D4040 64.3340 40404040 D6C3C34B 40C3D6D4 D74E43C4 C9E2D7E3 4B404040 RECORD=42, LINE=. 042, LENGTH=88 0.0000 00530000 00541000 F3F0D4D7 C840C6D9  $32 - 3323$ <br> $54 - 3543$ D5D642C2 C5D3E3E2 40404040 40404040 40404040 PIF9F7F6 F1F27AF0 F47AF5F0 404DF760 P7F75D40 RECORD=43, LINE=,043, LENGTH=88  $0 0000$ <br>32 002 0 00530000 00540000 00000000 00000000<br>00000104 00000106 00000002 00000003<br>41100000 00000000 00000001 00000466 30000000<br>00000000 41100000<br>00000245 00000000 00000000 00000000 00000100 00000102 00000000 41100000 41100000 41100000

## Fig. A-37 Main ICBEG Section of File NU

RECORD=69, LINE=.069, LENGTH=84

64 0040

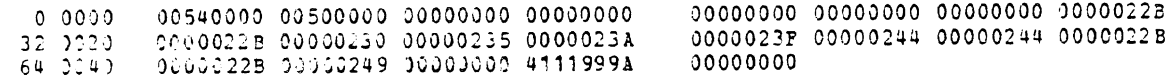

RECORD=70, LINE=.07, LENGTH=48

 $\begin{array}{cccc} 0 & 0 & 0 & 0 & 0 & 0 \\ 0 & 0 & 0 & 0 & 0 & 0 \\ 0 & 0 & 0 & 0 & 0 & 0 \\ 0 & 0 & 0 & 0 & 0 & 0 \\ 0 & 0 & 0 & 0 & 0 & 0 \\ 0 & 0 & 0 & 0 & 0 & 0 \\ \end{array}$ -DOCTORIC COOCCOC COCOCCO COOCCOCLI ננכנ נ 32 0020

Fig. A-38 LEAD and the Rest of ICBEG in File NU

C. BEGINNING PECORD NUMBERS FOP VARIABLE POSITION SECTIONS:<br>BELT= 0. STEER CCL= 0. BAG= 0. CNTCT CONTRL= 71. CNTC 0, STEER CCL= 0, BAG= 0, CNTCT CONTRL= 71, CNTCT VALS= 101 TAt3L.E **fnNTRt= 15Pt** T4r3LE **VALS=** It31 ACCEL= **214,** T4HLE r\lAYES= 197 :I. **LPS NAMES=** 1QPr **LINF KilYES= 1959 FEG.** NA?IES= **lC)S\* ?ES.** COhjTPCS= 203 INTERACTION CONTRTLS= 274

| כ. | BEGINNING RECORD NUMBERS FOR OLIPUT CATEGORIES: |                |                 |               |
|----|-------------------------------------------------|----------------|-----------------|---------------|
|    | CATEGORY                                        | RECORD NUMBER  | CATEGORY        | RECORD NUMBER |
|    |                                                 | 206            | 24              | 239           |
|    | $\frac{2}{3}$                                   | $\overline{1}$ | 25              | 240           |
|    |                                                 | 9              | 26              | 242           |
|    | 4                                               | 274            | 27              | 244           |
|    | 5                                               | 0              | 28              | 246           |
|    | $\epsilon$                                      | 209            | 29              | 248           |
|    | 7                                               | 21             | 30              | 250           |
|    | 8                                               | 212            | $\overline{21}$ | 252           |
|    | 9                                               | 214            | 32              | 254           |
|    | 10                                              | 216            | 33              | C             |
|    | 11                                              | 218            | 34              | 0             |
|    | 12                                              | 220            | 35              | 0             |
|    | 13                                              | 222            | 36              | 0             |
|    | 14                                              | 224            | 37              | 256           |
|    | 15                                              | 226            | 38              | 258           |
|    | 16                                              | 228            | 39              | 250           |
|    | 17                                              | 23)            | 40              | 262           |
|    | 18                                              | $\mathbf C$    | 46              | 264           |
|    | 19                                              | $\mathbf C$    | 47              | 266           |
|    | 2 <sub>2</sub>                                  | $\mathfrak{I}$ | 48              | 268           |
|    | 21                                              | 232            | 49              | 270           |
|    | 22                                              | 234            | 50              | 272           |
|    | 23                                              | 236            |                 | ٠             |

Fig. A-39 Sections C. and D. of the Binary Index Summary

It should be noted that the run shown in Fig. A-39 had only two time points for printout whereas the run shown in Table 50 was a full run of forty-one time points.

Now that we have the locations of quantities in the binary file, let us begin by looking at the first part of the standard area of **KCON.** On the third page of Table 47, we see that KCON begins at record number LEAD (3). Section C of the Binary Index Summary prints NCR, twelve values of LEAD, and  $\gamma_p$  in explanatory form. In Fig. A-39, we see "CNTCT CONTRL =  $71$ " which is an explanatory name for "KCON" and gives the value of LEAD (3). Fig. A-40 shows record numbers 71 through 73. Looking back at Figs. A-1, A-9, and A-19, we see that this is the same information.

RECORD=71, LINE=. 371, LENGIH=88

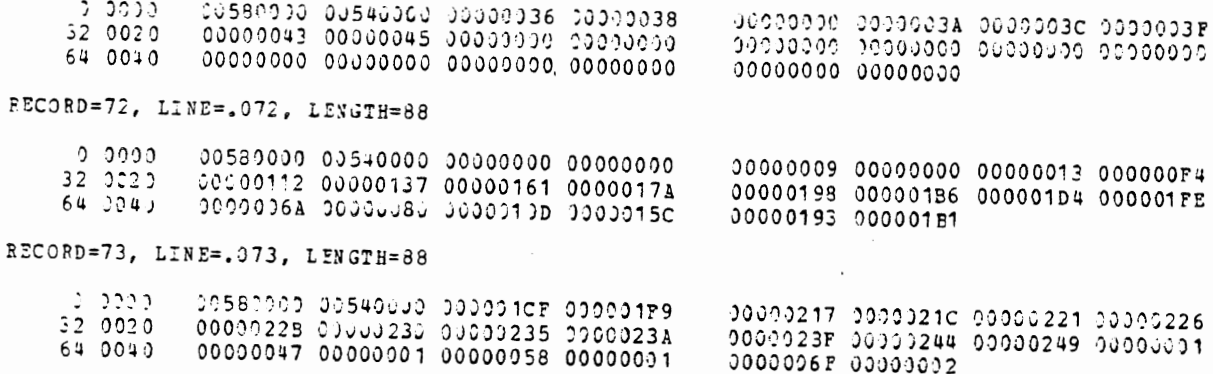

Fig. A-40 KCON Standard Area in File NU

If we are interested in printed output of category one or five through fifty, ICBEG contains the beginning record number for each corresponding printout category. ICBEG is printed in explanatory form as Section D of the Binary Index Summary. Fig. A-41 gives the output results of Category One.

RECORD=206, LINE=.206, LENGTH=48

421DFFFF C11B3332 0000000 0000000 RECOPD=207, LINE=. 207, LENGTH=48

421DF749 C1166665 00000000 00000000

Fig-. A-41 Category One Output in File NU

Categories two, three, and four are handled differently. KREGNS, which controls categories two and three, is described in Table 85. In Table 47 we see that KREGNS corresponds to LEAD (12) and in Fig. A-39 we see that "REG. CONTRLS = 203". Fig. A-42 presents KREGNS as recorded in the binary file NU.

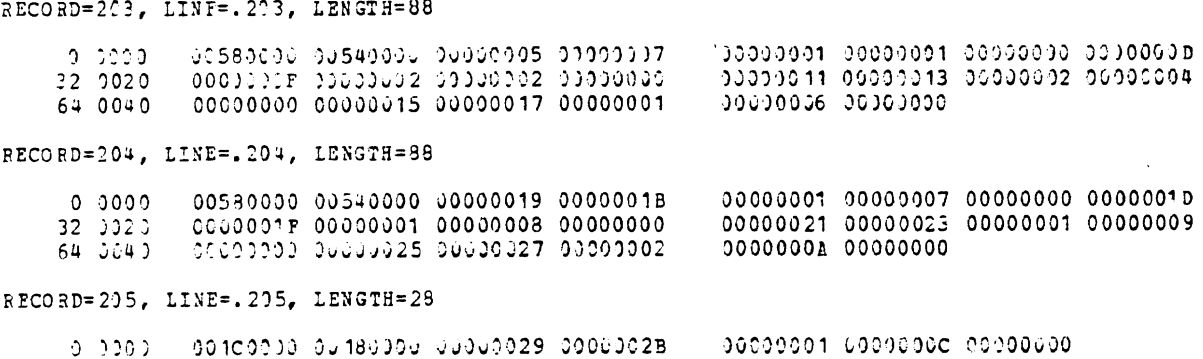

# Fig. A-42 KREGNS in File NU

Category four is controlled by INTACT, which is described by Table 84. The beginning record number for INTACT is found as the magnitude of ICBEG (4) and' is printed both as the last item in Section C of Fig. A-39 and for Category Four of Section D (possibly negative). NINTAC is the second dimension of INTACT and according to Table 47 is the eighth item of record number 38. Thus, from Fig. A-37, we see that NINTAC equals 4. The INTACT table from the binary file follows as Fig. A-43.

```
RECORD=274, LINE=.274, LENGTH=28
    10000001 00000001 00000001
RECORD=275, LINE=.275, LENGTH=28
           o obool.
                                         00000001 00000001 00000003
RECORD=276, LINE=.276, LENGTH=28
    2.000000100000 00180000 00000001 00000003
                                        00000002 00000002 00000009
RECORD=277, LINE=. 277, LENGTH=28
    0 0000 00100000 00180000 00000001 00000004
                                          JP000002 00000002 0000000B
```
### Fig. A-43 INTACT in File NU

Looking at the first KREGNS entry we remember that the numbering of entries in KREGNS is the same as the numbering in KREGNM and so we can use Section B of the Packing Dictionary (see Fig. A-18) to identify this as region 244. Likewise looking at the first INTACT entry, we see that this is an ellipse-line interaction involving ellipse KELLNM (2) and line KCONAM (1). Glancing back at Fig. A-8 and Fig. A-18, we see that this is

interaction 88-258. We also see that Category Four begins at record number one of MV, that Category Two begins at record number three of MV, and that Category Three begins at record number five. The layout of the Category Four record is the same as the corresponding CONOUT entry (see Table 78 and Fig. A-32). Categories Two and Three both come out of the corresponding CONOUT entry (see Table 80 and Fig. A-34) with all of the Category Two Entry followed by the Category Three Entry in the CONOUT Entry. Fig. A-44 presents the dump of this portion of MV.

**DUNP OF 129** (. SCI) ON rov OCT 39/78 **aT** is: 53: **29** 

RECORD=1, LINE=.J31, LENGTH=64

 $0.0000$ 00400000 003C0000 3FA5A0CC BE100003 41652FEC 00000000 404C7856 00000000<br>00000000 4216CBEB 3D3AF224 39309EE8 32 0020 418EC4DD C2138EF6 41165E7C 4137D411 RECORD=2, LINE=.002, LENGTH=64  $0.000$ 00400000 003C0000 3FA45BDD C0906DA3 4164405A 3FE5122A 404C7876 C0598716 32 0020 41973787 C2138EFB 41165ECA 4137D3F9 00000000 C2AB369B 3D3A38DA BE525BBA RECORD=3, LINE=.003, LENGIH=64

ງ ວງວງ 00400000 003C0000 40262686 BE100094 421A456C 00000000 40D9478D 00000000 41DE7EE7 C180D34A C12BD242 413A8D3D  $32.9923$ 00000000 4216CBEB 3DF4DDB8 3A951EEC RECORD=4, LINE=.004, LENGTH=64

00400000 00300000 4026166A C08416F9<br>41Е6Г0Г7 С180D45С С12ЕD363 413A8С69  $0.3000$ 421A399C 401628D7 40D94707 C01F223E  $320020$ J0000000 C2AB369B 3DF44F3D BE49046C

RECORD=5, LINE=.005, LENGTH=44

002C0000 00280000 41200000 BC700000<br>00000000 00000000 00000000  $0.0000$ 4220986A 00000000 00000000 00000000 32 0020

RECORD=6, LINE=.006, LENGTH=44

0 0000 002C0000 002d0300 11230000 aC400000 42207DAO OOOOOSOO 00000000 8C100000 **32** 1J2 1 JO300000 EC150000 00500000

> Fig. A-44 Interaction 88-258 Category Four and Region 244 Categories Two and Three in File MU

The two sequential data sets are described by Table 86 and Table 88 for MU and NP respectively. The tables show a typical entry for each time. The NP entry can have from two to five records per time point. In this case there are two. Fig. A-45 and Fig. A-46 present data sets MU and NP in their entirety. Note that NP has a time point for every plot time and MU has a time point for every integration time step while all other output quantities have a time step for every print time.

**DUnP OF E7** 0': **2C:: OCT :9/7B AT 15:54:30** 

**RECORD= 1, LINC=l., IENGTH=36** 

i" 9213 **iic2Q?C3'! 3~2~wjdb** c)CJL)Sl)jv **CC333913 UCPADCID 4C937A?9 CCAC8213 CD89CEA3 32 OO?O C11ti0Z5!** 

RECORD=2, LINE=2., LENGTH=36

00240000 00200000 3E418937 407C5CD0<br>4111EC49  $0.0000$ 40759AEC 41E0798E 412119CE 415368A7  $32, 3023$ 

RECORD=3, LINE=3., LENGTH=36

00246090 9020000u BE418937 BE418937 - 3E418937 BE419937 BE418937 BE418937<br>BE418937  $0.0000$ 32 0020

<<<<<< EKD **CP FILE** >>>>>>

Fig. A-45 Dump of File MU

# DUMP OF E10 ON MON OCT 09/78 AT 15:54:22

RECORD=1, LINE=1., LENGTH=292

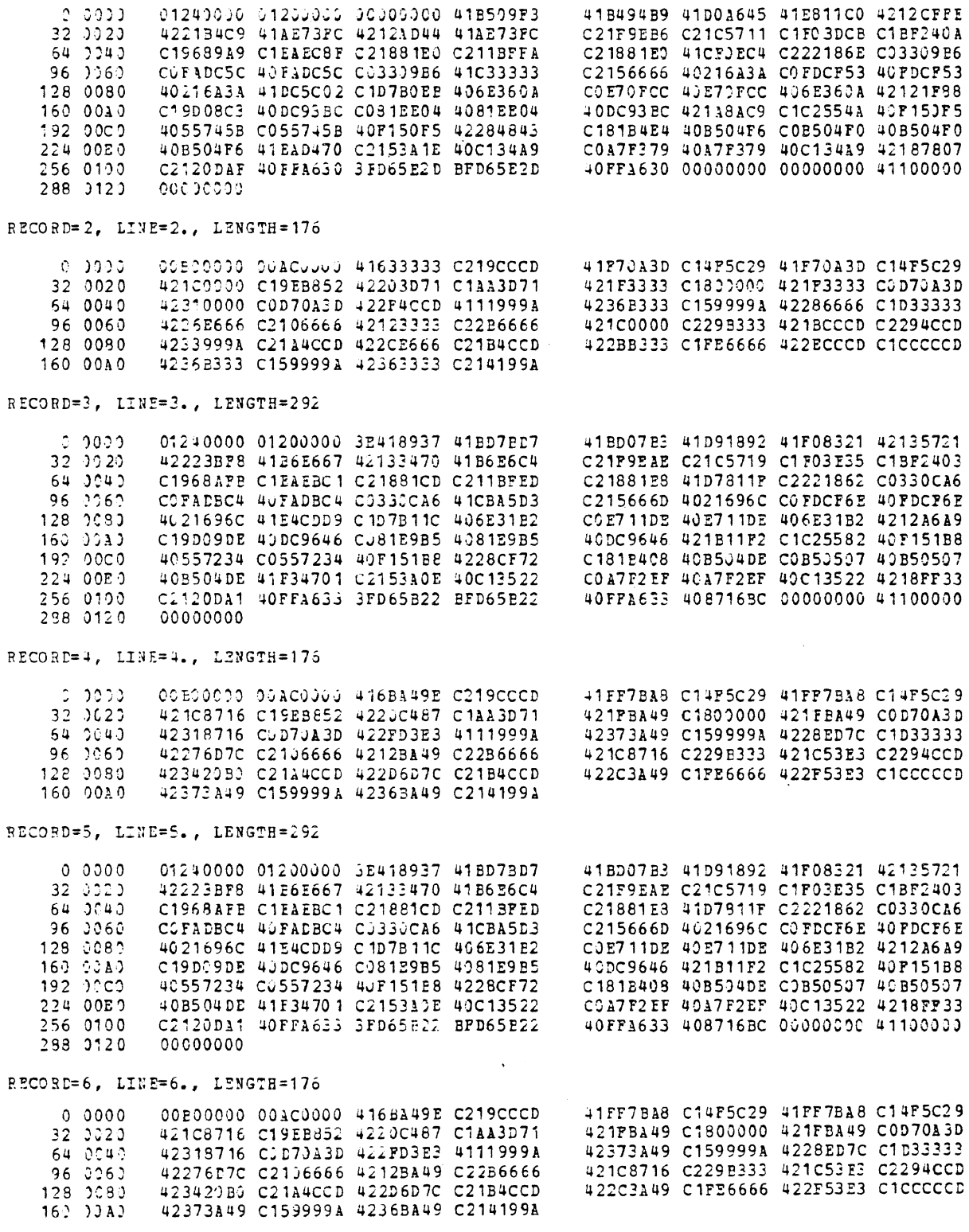

<<<<<< END OF FILE >>>>>>

 $\frac{1}{\pi}$ 

Fig. A-46 Dump of File NP